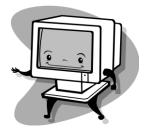

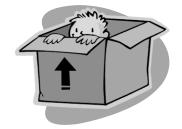

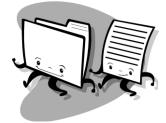

Computer

Metadata

File

# Electronic Evidence Evidence Workbook

2024

University of Texas Schools of Computer Science, Information Science and Law

LAW386N, INF385T, CS395T: Digital Evidence & Discovery

Spring 2024 Ver. 24.0317 © Craig Ball, All Rights Reserved

llame

THIS PAGE INTENTIONALLY BLANK

# Course Workbook Reading Assignments: Classes 1-14

NOTE: This table is for your convenience; but the timing and scope of your responsibilities in this course are established by the latest Syllabus, not this table. *Always* consult the latest Syllabus!! The following Workbook exercises must be submitted, and readings completed, prior to the start of class on the stated dates. Late submissions will not be credited without advance permission.

#### Class 1: Wednesday, January 17: ZOOM CLASS

**Workbook:** Read pp. 1-55; Complete Exercise 1, p. 58; Once you complete your Workbook reading, please watch the ten-minute video here: <a href="https://www.youtube.com/watch?v=oyWsdS1h-TM">https://www.youtube.com/watch?v=oyWsdS1h-TM</a> and the four-minute video here: <a href="https://d34zi8nxray0rk.cloudfront.net/102695601-240.mp4">https://d34zi8nxray0rk.cloudfront.net/102695601-240.mp4</a>

#### Class 2: Wednesday, January 24

Workbook: Read pp. 59-96; Complete Exercises 2, 3 and 4

Canvas: Green v. Blitz w/ Preface (14 pp.); THE SEDONA PRINCIPLES: THIRD EDITION, pages 51-54

#### Class 3: Wednesday, January 31

Workbook: Read pp. 97-160; Review TRCP Rule 196.4 p. 566; Complete Exercises 5 and 6

Canvas: In Re: Weekley Homes

#### Class 4: Wednesday, February 7

Workbook: Read pp. 161-224; Complete Exercises 7, 8, 9 and 10

Watch the 5-minute video here: <a href="https://www.youtube.com/watch?v=enQ-zrNSSM4">https://www.youtube.com/watch?v=enQ-zrNSSM4</a>

Read this animated graphic: <a href="https://animagraffs.com/hard-disk-drive/">https://animagraffs.com/hard-disk-drive/</a>

#### Class 5: Wednesday, February 14: ZOOM CLASS

Workbook: Read pp. 225-251; Complete Exercise 11

Canvas: Zubulake Cases I-V with Preface, focus on decisions I and III

Watch this 18-minute video: <a href="https://www.youtube.com/watch?v=5Mh3o886qpg">https://www.youtube.com/watch?v=5Mh3o886qpg</a>

#### Class 6: Wednesday, February 21

Workbook: Read pp. 252-306; Complete Exercise 12

#### Class 7: Wednesday, February 28

Workbook: Read pp. 307-357; Complete Exercises 13-14

# Class 8: Wednesday, March 6

Workbook: Read pp. 358-379

#### Class 9: Wednesday March 20

Workbook: Read pp. 381-408 Complete Exercise 16 (forensic imaging)

**Canvas:** *Columbia Pictures v. Bunnell* with Preface; *In Re: NTL Securities Litigation* (pp. 17-20 only re: control); *Hynix v. Rambus* w/ Preface; The Sedona Conference Commentary on Rule 34 and Rule 45 "Possession, Custody, or Control" (pp. 475-527 only)

Bradley Anderson will be visiting prof. for Columbia Pictures v. Bunnell

Hannah Fassler will be Visiting professor on Rambus v Hynix

#### Class 10: Wednesday March 27

Workbook: Read pp.409-441 Complete Exercises 18 (all parts) and 19

Canvas: Victor Stanley I; Fordham JOLT article re keyword search issues; Maurer v. Sysco Albany LLC

w/Preface

Tofigh Hasen Nezhad Nisi will be Visiting professor on Maurer v Sysco Albany

# Class 11: Wednesday April 3

Workbook: Read pp. 442-488; Complete Exercises 20A, 20B and 21

Canvas: Anderson Living Trust; In re: State Farm Lloyds; Kessler, The Myth of Native Production

Abigail Hermes will be Visiting Professor for In re: State Farm Lloyds

#### Class 12: Wednesday April 10

Workbook: Read pp. 489-523 Complete Exercises 15 Part 1

Canvas: Fast v. GoDaddy.com; Brookshire Brothers; Rodriguez Brookshire Bros. Article

Sofia Michael will be visiting professor for Fast v. GoDaddy

Jacob Moore will be Visiting Professor for Brookshire Brothers.

#### Class 13: Wednesday April 17

Workbook: Read pp. 611-12 (FRE Rule 502) Complete Exercise 15 Part 2 and Exercise 17

Canvas: Grimm, Capra, Joseph, Authenticating Digital Evidence, pp. 1-55; FRE Rule 502

Carolina Quiroga will be Visiting Professor for key takeaways from Authenticating Digital

Evidence, pp. 1-55

#### Class 14: Wednesday April 24

Workbook: Read pp. 524-542 Complete Exercise 22 (Technology Assisted Review)

Canvas: TAR Cormack Grossman Practical Law article; Sedona Conference Tar Case Law Primer-

2nd-Ed.-2023

Hunter Ubersox will be Visiting Professor for key takeaways from The Sedona Conference TAR

**Case Law Primer** 

# Contents

| Goals for this Workbook                                                    |
|----------------------------------------------------------------------------|
| Why E-Discovery and Digital Evidence?9                                     |
| Introduction to Discovery in U.S. Civil Litigation17                       |
| Electronic Discovery and Digital Evidence: What Every Lawyer Should Know21 |
| The Electronic Discovery Reference Model (EDRM)29                          |
| Introduction to Data Storage Media31                                       |
| Exercise 1: Identifying Digital Storage Media58                            |
| Introduction to Metadata59                                                 |
| Exercise 2: Metadata and Hashing81                                         |
| Exercise 3: Metadata: System and Application Metadata89                    |
| Exercise 4: Metadata: Geolocation in EXIF91                                |
| Introduction to Digital Forensics97                                        |
| Processing in E-Discovery                                                  |
| Exercise 5: Encoding: Decimal, Binary, Hexadecimal and Base64145           |
| Exercise 6: Encoding: Running the Bases                                    |
| Encoding and Steganography161                                              |
| Processing Part II                                                         |
| Exercise 7: Encoding: File Extensions                                      |
| Exercise 8: Encoding: Binary Signatures                                    |
| Exercise 9: Encoding: Unicode                                              |
| Processing Glossary213                                                     |
| Exercise 10: Metadata: File Table Data221                                  |
| The Big Six: Getting your Arms around the ESI Elephant                     |

| The Perfect Preservation Letter                              | .231 |
|--------------------------------------------------------------|------|
| Exercise 11: Compiling a Checklist of Sources                | .250 |
| Luddite Lawyer's Guide to Computer Backup Systems            | .252 |
| Databases in E-Discovery                                     | .273 |
| Exercise 12: Data Mapping                                    | .296 |
| Exercise 13: E-Mail Anatomy                                  | .345 |
| Exercise 14: Encoded Time Values in Message Boundaries       | .349 |
| The Next Arc of Exercises                                    | .358 |
| Custodial Hold: Trust but Verify                             | .361 |
| Ten Elements of a "Perfect" Legal Hold Notice                | .365 |
| Exercise 15: Legal Hold                                      | .366 |
| Exercise 16: Forensic Imaging                                | .368 |
| Opportunities and Obstacles: E-Discovery from Mobile Devices | .381 |
| Simple, Scalable Solutions to iOS-Device Preservation        | .388 |
| Exercise 17: Preserving a Mobile Device                      | .398 |
| Obtaining and Preserving Social Media Content as Evidence    | .407 |
| Search Science and The Streetlight Effect in e-Discovery     | .409 |
| Exercise 18: Honing Your Search Skills                       | .413 |
| Exercise 19: Negotiating Search Protocols                    | .440 |
| Exercise 20A: Processing, Culling, Search and Export Part I  | .442 |
| Exercise 20B: Culling, Search and Export, Part II            | .453 |
| Forms that Function                                          | .454 |
| Exercise 21: Forms of Production and Cost                    | .475 |

| The Annotated E-Discovery Protocol: A Primer on ESI Protocols                     | 489 |
|-----------------------------------------------------------------------------------|-----|
| Preparing for Meet and Confer                                                     | 524 |
| Exercise 22: Technology Assisted Review                                           | 536 |
| Exercise 23: Meet and Confer                                                      | 544 |
| APPENDIX A: Materials for use with Exercises 15 and 23                            | 548 |
| The "E-Discovery Rules" (1,16,26,34 & 45) of the Federal Rules of Civil Procedure | 577 |
| Federal Rule of Evidence 502                                                      | 620 |
| FRE Rule 902. Evidence That Is Self-Authenticating                                | 622 |
| Exemplar FRE 902(14) Certification (Craig Ball)                                   | 624 |
| TRCP Rule 196.4 Electronic or Magnetic Data (enacted 1999)                        | 625 |

#### **Goals for this Workbook**

The goal of this course is to change the way you think about electronically stored information and digital evidence. Despite its complexity, all digital content—photos, music, documents, spreadsheets, databases, social media and communications—exist in one common form: as faint electric charges or impossibly tiny reversals of magnetic polarity. These minute polar fluctuations are read by a detector flying above the surface of a spinning disk on a cushion of air one-thousandth the width of a human hair, in an operation akin to a jet fighter flying at more than 800 times the speed of sound, less than a millimeter above the ground, precisely counting every blade of grass it passes!

This is astonishing, but what should astound you more is that there are *no pages, paragraphs, or markers of any kind* to define the data stream. It's the history, knowledge, and creativity of humankind distilled to two different states (on/off, one/zero) as a continuous, featureless expanse. It's a data stream that carries not only the information we store, but all the instructions needed to make sense of the data as well - all the information about the data required to play it, display it, transmit it, or otherwise put it to work. It's a reductive feat that will make your head spin and make you want to buy a computer scientist a drink.

Yet, it should comfort you to know that no matter the volume or variety of digital electronic evidence, electronic evidence is more alike than different. Digital evidence is daunting, but it's far easier to identify, preserve, collect, search, process, review, authenticate, challenge and produce once you divine its common threads. That's why information technologists are prone to dismiss overblown claims of burden with the observation, "It's just data."

In these exercises and readings, we will delve into the fascinating journey that data takes from its binary notation as ones and zeroes to the vast array of documents, communications, records, recordings, and formats that lawyers encounter in litigation. As you engage with the material, we encourage you to ask yourself "how" and "why?" Specifically, "How does it work?" and "Why will understanding this benefit me in my practice as a lawyer?"

Through these exercises and readings, you will gain insights into key concepts such as:

- 1. How computers store and retrieve data
- 2. The differences between common storage media
- 3. The distinction between system and application metadata
- 4. The use and application of cryptographic hashing
- 5. The ways in which computers encode and decode data
- 6. The use of binary signatures and file extensions to identify file types
- 7. The encoding of foreign languages compared to English
- 8. The visible and invisible elements of an e-mail message

- 9. The location of deleted data and methods for data recovery
- 10. The preservation, processing, and presentation of data for attorney review
- 11. Techniques for reducing data volumes and isolating relevant evidence
- 12. The functioning of search tools and review platforms
- 13. The concept of forensic imaging
- 14. The use and challenges presented by load files
- 15. The impact of alternate forms of production on cost and utility

While some of these concepts may seem removed from the day-to-day practice of law, they are essential building blocks—a foundation for developing practical skills. In any discipline, the absence of a solid foundation ultimately limits how high you can go.

This is exciting stuff! The amount of data that we create and store in today's digital world is staggering. Our lives are increasingly lived online, through digital devices, and we are more connected, tracked, and monitored than ever before. We are more telemetered today than the Apollo astronauts of a generation ago! This presents both opportunities and challenges for lawyers, as the amount of probative and reliable evidence available to us has never been greater. We are truly fortunate to have access to such powerful tools for finding the truth as we enter the age of AI.

I hope you will find this class to be valuable and engaging. Together, we will explore the exciting world of data and its impact on the practice of law. Thank you for enrolling in this class.

Craig Ball, January 16, 2024

#### **About the Author**

I'm a Texas trial lawyer, forty-odd years in practice, and a certified computer forensic examiner. I was lead trial counsel in a personal injury and products liability practice for twenty-five years. I've taught digital evidence for twelve years. My professional interests include digital forensics, emerging technologies, visual persuasion, e-discovery, and trial tactics. I limit my law practice to service as a court-appointed Special Master and consultant in Electronically Stored Information. I've spoken thousands of times at educational programs for the bench and bar and served as an instructor in computer forensics and electronic evidence to multiple law enforcement and security agencies around the world. For nine years, I wrote a syndicated column on computer forensics and e-discovery for American Lawyer Media called "Ball in your Court" and my writing still appear in the national media. You'll find my blog posts at ballinyourcourt.com, other writings at craigball.com and me in the flesh whistling a happy tune in crazy/wonderful New Orleans when I'm not flying somewhere to teach or explore. You can reach me as craig@ball.net or call/text me at 713-320-6066. I'm here to help you, so reach out!

#### Why E-Discovery and Digital Evidence?

Discovery is the formal process of exchanging information between the parties concerning the witnesses and evidence.

The passing mention made of discovery during civil procedure classes cannot prepare law students to grasp the extent to which discovery devours litigators' lives. For every hour spent in trial, attorneys and trial teams devote hundreds or thousands of hours to discovery and its attendant disputes.

Too, discovery is a trial lawyer's most daunting ethical challenge. It demands lawyers seek and surrender information providing aid and comfort to the enemy—over the objections of clients, irrespective of the merits of the case, and no matter how much they distrust or detest the other side. Is there a corollary duty to act against interest in any other profession?

Discovery is hard because it runs counter to human nature, and electronic discovery is harder because it demands specialized knowledge and experience few lawyers possess and far afield of conventional legal scholarship. E-discovery skill, despite being key to lawyer competency for decades, is yet apt to be denigrated or delegated. Technical savvy remains rare in the trial Bar.

Civil discovery is a high-stakes game of "Simon Says." Counsel must phrase demands for information with sufficient precision to implicate what's relevant, yet with adequate breadth to forestall evasion. It's as confounding as it sounds, making it miraculous that discovery works as well as it does. The key factors making it work are counsel's professional integrity and judges' enforcement of the rules.

Counsel's professional integrity isn't mere altruism; the failure to protect and produce relevant evidence carries consequences ranging from damaged professional reputations to costly remedial actions to so-called "death penalty" sanctions, where a discovery cheater forfeits the right to pursue or defend a claim. Lawyers may face monetary sanctions and referral to disciplinary authorities.

The American system of civil discovery embodies the principle that just outcomes are more likely when parties to litigation have access to facts established by relevant evidence. Since relevant evidence often lies within the exclusive province of those whose interests are not served by disclosure, justice necessitates a means to compel disclosure, subject to exceptions grounded on claims of privilege, privacy, and proportionality.

As noted, the U.S. Federal Rules of Civil Procedure articulate the scope of discovery as, "Parties may obtain discovery regarding any nonprivileged matter that is relevant to any party's claim or defense and proportional to the needs of the case...." Adding, "Information within this scope of discovery need not be admissible in evidence to be discoverable." Rule 401 of the Federal Rules of Evidence defines evidence as relevant if it has any tendency to make a fact more or less probable than it would be without the evidence and the fact is of consequence in determining the action (i.e., the fact is material).

**Relevant. Proportional. Nonprivileged.** Commit these touchstones to memory as we will return to them often.

The discovery of an opponent's electronically stored information begins with a request for production under Rule 34 of the Federal Rules of Civil Procedure or a similar state rule of procedure. Rule 34 lets a party request any other party produce any designated documents or electronically stored information—including writings, drawings, graphs, charts, photographs, sound recordings, images, and other data or data compilations—in the responding party's possession, custody, or control. The responding party must respond to the request in writing within 30 days and may lodge specific objections and withhold production pursuant to those objections.

The simplicity of the rule hardly hints at its complexity in practice. A multibillion-dollar industry of litigation service providers and consultants exists to support discovery, and a crazy quilt of court rulings lays bare the ignorance, obstinance, guile, and ingenuity of lawyers and clients grappling with the preservation and exchange of electronic evidence.

To appreciate what competent counsel must know about digital discovery, consider the everyday

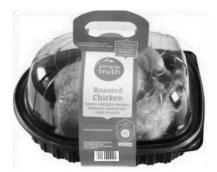

case where a customer slips and falls in a grocery store. A store employee witnesses the fall, helps the customer up and escorts her to the store manager, who prepares a written incident report. The customer claims the fall was caused by a pool of grease on the floor alongside a display of roasted chickens. The customer returns home but feels enough pain to visit an emergency room the next day. After months of medication and therapy, doctors diagnose a spinal injury

necessitating surgery. When the grocery store refuses to pay for medical care, the customer hires a lawyer to seek compensation.

From the standpoint of relevance in discovery, the case will stand on three legs: **liability**, **causation** and **damages**.

To establish liability, tort law requires the plaintiff to demonstrate duty and a breach of that duty. The store owes customers a duty to furnish reasonably safe premises and to act reasonably to correct or warn of an unsafe condition like slippery chicken fat on the floor. Yet, the

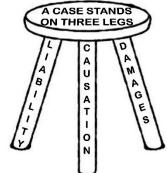

store's personnel must be *aware* of the condition to be obliged to correct or warn of the hazard <u>or</u> the defect must be present for a sufficient time that a reasonable store *should* have become aware of the hazard and protected its customers. Knew or should have known.

The store defends against liability by asserting that there was no grease on the floor and, alternatively, that any grease on the floor was spilt by another customer and, despite exercising reasonable care, the store lacked the opportunity to find and clean up the spill before the fall. The store also asserts the plaintiff failed to watch where she was walking, constituting negligence contributing to cause her injuries. Finally, the store contests causation and damages, arguing that the plaintiff exaggerates the extent of her injuries and a cause other than the fall—perhaps a pre-existing condition or an unrelated trauma—is the true cause of plaintiff's complaints.

As plaintiff's counsel ponders the potentially relevant evidence in the store's control, he wonders:

- 1. Who might have witnessed the fall or the conditions?
- 2. Were witness statements obtained?
- 3. How did the store clean up after the fall?
- 4. Were photographs taken?
- 5. Were video cameras monitoring the premises?
- 6. Is there a history of other falls?
- 7. Did the roasted chicken display leak?
- 8. How frequently are the floors inspected and cleaned?

Defense counsel has her own questions:

- 1. Did the plaintiff stage the fall to profit from a claim?
- 2. Did the plaintiff suffer from a pre-existing condition?
- 3. Has the plaintiff made other claims?

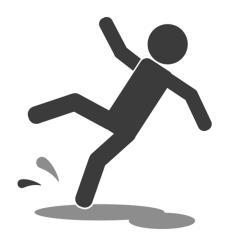

- 4. Was the plaintiff impaired by drink, drugs or disability?
- 5. Has the plaintiff behaved inconsistently with her claimed infirmities?

Both sides worry whether the other side acted diligently to preserve relevant evidence and if anyone has altered or destroyed probative material. The court will only permit discovery in proportion to the needs of the case. In gauging proportionality, comparable cases have prompted damage awards ranging from one-half million to two million dollars; but, absent liability and causation, there can be no award of damages.

The store is part of a national chain with detailed policies and procedures setting out how to monitor and document the premises for hazards and deal with injuries on the property. There's an extensive network of digital video cameras throughout the store, warehouse, and parking lot. A database logs register sales, and all self-checkout scanners incorporate cameras. Employees clock in and out of their shifts digitally. Multiple suppliers and subcontractors come and go daily. Virtually everyone carries a cell phone or other device tracking geolocation and exertion. A corporate database serves to manage claims, investigations, and dispositions. Even a simple fall on schmaltz casts a long shadow of electronic artifacts.

Video of the fall and the area where it occurred is crucial evidence. Store policy requires a manager review and preserve video of the event before recordings overwrite every 14 days. The manager reviewed the store video and, from the deli-area feed, kept footage beginning one minute before the fall until five minutes afterward when a store employee led the plaintiff away, but before cleanup occurred. In the video, a kiosk obstructs the view of the

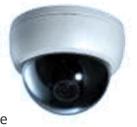

floor. The manager also preserved video of the plaintiff arriving and leaving the premises. In one, the plaintiff is looking at her phone. The surveillance system overwrote other video recordings two weeks later.

The manager photographed the area showing the condition of the floor but arrived after employees mopped and placed yellow caution cones. The store's counsel claims staff mopped because the plaintiff dropped a chicken and spilled grease when she fell, not because there was any grease already on the floor.

The parties engage in discovery seeking the customary complement of medical records and expenses, lost earnings documentation, store policies and procedures, similar prior incidents, and incident investigations.

Seeking to identify eyewitnesses or others who may have spilled grease buying roast chicken, plaintiff requests the store "produce for a period one hour before and after the fall, any photographic or transaction record (including credit- and loyalty-card identifying data) of any persons on the premises." Plaintiff makes the same request for "any persons who purchased roast chicken." Plaintiff also demands the names, addresses, and phone numbers of employees or contractors on the premises within one hour on either side of her fall.

In its discovery, the store asks that plaintiff "produce any texts, call records, application data or other evidence of phone usage for one hour before and after the alleged fall and the contents of any social networking posts for six months prior to the alleged injury to the present where any content, comment, or imagery in the post touches or concerns the Plaintiff's state of mind, physical activity, or consumption of drugs or alcohol." The store also demands that plaintiff produce "data from any devices (including, but not limited to, phones, apps, fitness equipment, fitness monitors, and smart watches) that record or report information about the plaintiff's sleep, vital signs, activity, location, movement, or exertion from six months prior to the alleged fall to the present date."

Chances are both sides will balk at production of the electronically stored data, and it will eventually emerge that neither side considered the data sought when obliged to preserve potentially relevant evidence in anticipation of litigation. The parties will meet and confer, seeking to resolve the dispute; but when they don't arrive at a compromise narrowing the scope of the requests, both sides will file Motions to Compel and for Protection asking the Court to order their opponent to hand over the information sought and be relieved from the obligation to produce what their opponent seeks from them.

The parties will object on various grounds, alleging that the information isn't relevant, doesn't exist, or is not reasonably accessible. Lawyers will point to undue burden and cost, oppression, excessive inroads into private matters, and even claim the data requested is privileged or a trade secret. Requests will be challenged as "disproportionate to the needs of the case."

One side assures the judge it's just a few clicks to gather the data sought. With equal confidence, the other side counters that the task requires teams of expensive experts and months of programming and review.

Plaintiff's counsel points out that every roast chicken sold the day of the fall bore a Universal Product Code (UPC) scanned at a register to establish its price and update the store's inventory control system. Thus, every roast chicken

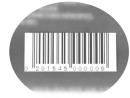

sale was logged and the name of every buyer who used a credit, debit, loyalty, or EBT/SNAP assistance card was likewise recorded. "It's right there on the register receipts," counsel argues, "Just print them out." "It's the same for every employee," he adds, "they scan people in and out like roast chickens."

Plaintiff is less sanguine about the defense's demand for phone, social networking, and fitness monitor evidence, uncertain how to collect, review, and produce whatever's not been lost to the passage of time. "It's going to take forever to look at it all," counsel protests, "and who knows if there's anything relevant? It's disproportional!"

The defendant concedes it tracks purchases and card usage, but not in the same system. The store claims it can't pair the transactions and, if they produce the names, will those buyers prove to be eyewitnesses? Defense counsel cries, "Judge, it's a fishing expedition!"

As both sides dodge and dither, the information sought in discovery vanishes as, *e.g.*, the store purges old records or plaintiff upgrades her digital devices. All but a minute of video leading up to the fall has been overwritten by the time the first discovery request is served. When that scant minute proves too short to establish how long the grease was on the floor, the plaintiff is prejudiced and files a Motion for Sanctions seeking to punish the defendant for the failure to preserve crucial evidence. When it's learned the plaintiff closed her Facebook account after the fall and her posts are gone, the defendant files its own Motion for Sanctions.

The defendant will argue that it shouldn't be punished because it didn't intend to deprive the plaintiff of the video; "it just seemed like a minute was enough." Defendant will claim harm occasioned by the loss of plaintiff's Facebook posts, positing the lost posts would have shown the plaintiff to be physically active and happy, undermining plaintiff's claims of disability and lost enjoyment of life.

This is just a run-of-the-mill slip and fall case, yet the outcome depends upon the exchange of an assortment of relevant and probative sources of electronic evidence.

Now, consider the far-flung volume and variety of electronic evidence in a class action brought for 100,000 employees, or a million injured by a massive data breach or a bet-the-company patent fight between technology titans. We cannot throw up our hands and say, "It's too much! It's too hard! It's too expensive!"

Instead, we must balance the need to afford access to information enabling resolution of disputes based on relevant evidence against denying that access because costs and burdens outweigh benefits. Competency is key because disparity breeds distrust. The greater the ability of counsel to understand the fundamentals of information systems and electronic evidence, the greater the potential for consensus with a knowledgeable opponent acting in good faith.

Yet, when it comes to competency in e-discovery, there's little agreement. Must lawyers comprehend the discovery tasks they delegate to others? Where is the line between delegating discovery to laypersons and the unauthorized practice of law? How does a lawyer effectively counsel a client to preserve and produce sources of evidence the lawyer does not understand and cannot articulate?

We can define literacy and measure reading proficiency; but there is no measure of literacy when it comes to electronic evidence and e-discovery. One does not become literate in the conventional sense without knowing an alphabet, possessing a vocabulary, and understanding the concepts of words and phrases. A gift for pattern recognition might let a savant fake it for a time; but genuine literacy entails mastering fundamentals, like awareness of speech sounds (phonology), spelling patterns (orthography), word meaning (semantics), grammar, (syntax), and patterns of word formation (morphology). One in eight adult Americans cannot read. But we do not expect any of them to be lawyers.

Electronic evidence and e-discovery literacy demands more than what's required for computer literacy (the ability to use computers and related technology efficiently) or digital literacy (the ability to find, evaluate, and communicate information via digital platforms). Computer and digital literacy are only a start: necessary but insufficient.

Competence in e-discovery and digital evidence encompasses a working knowledge of matters touching evidence integrity and being equipped to support and challenge the authenticity and admissibility of electronic evidence. Competence requires that one understand, *inter alia*, what electronically stored information is, where it resides, the forms it takes, and the metadata it implicates. What makes it trustworthy? How is it forged and manipulated? What constitutes a chain of custody sufficient to counter attacks on your handling of evidence? How do you properly preserve data without altering it? How do you communicate technical obligations to technical personnel without understanding the language they speak and the environment in which they work? How do you seek, cull, search, sort, review, and produce electronically stored information? What does it cost? How long does it take?

We expect banking attorneys to understand banking and real estate attorneys to understand real estate transactions. Shouldn't we expect trial lawyers to understand electronic evidence and discovery? If so, do we start by teaching them the alphabet or do we hope they can learn to fake it without fundamentals?

This course reflects my sense that, while one can surely become a fine physician without studying biochemistry, I want my doctor to have taken biochemistry...and passed. Likewise, I believe students of electronic evidence and e-discovery must not be strangers to data storage, collection, encoding, processing, metadata, search, forms of production, and the vocabulary of information technology (IT) and computer forensics.

If you are a law student who believes that all a trial lawyer needs to know is the law, this is not the course for you. Here, we celebrate the "e" in e-discovery and e-evidence. You'll get your hands dirty with data, use modern tools and learn to speak geek. We strive together toward competence and confidence, so that you may emerge, not as ill-equipped computer scientists, but (for the law students) poised to be tech-savvy litigators.

For the students who join from the schools of computer science and information, we look at electronically sored information as potentially relevant evidence in the justice system and study the duties, language, methods and tools attendant to preservation, collection, review, analysis, security and production of data as evidence in court. You won't leave as lawyers, but you will be better able to understand ESI in the civil justice system and manage the intersection of information technology and litigation.

#### Introduction to Discovery in U.S. Civil Litigation

Until the mid-20th century, the trial of a civil lawsuit was an exercise in ambush. Parties to litigation knew little about an opponent's claims or defenses until aired in open court. A lawyer's only means to know what witnesses would say was to locate them before trial and persuade them to talk. Witnesses weren't obliged to speak with counsel, and what they volunteered out of court might change markedly under oath in court. Too, at law, there was no right to see documentary evidence before trial.

John Henry Wigmore, nicely summed up the situation in his seminal, A Treatise on the System of Evidence in Trial at Common Law (1904). Citing the Latin maxim, nemo tenetur armare adversarium suum contra se ("no one is bound to arm his adversary against himself"), Wigmore explained:

To require the disclosure to an adversary of the evidence that is to be produced would be repugnant to all sportsmanlike instincts. Rather permit you to preserve the secret of your tactics, to lock up your documents in the vault, to send your witness to board in some obscure village, and then, reserving your evidential resources until the final moment, to marshal them at the trial before your surprised and dismayed antagonist, and thus overwhelm him. Such was the spirit of the common law; and such in part it still is. It did not defend or condone trickery and deception; but it did regard the concealment of one's evidential resources and the preservation of the opponent's defenseless ignorance as a fair and irreproachable accompaniment of the game of litigation.

Id. At Vol. III, §1845, p. 2402.

Our forebears at common law<sup>1</sup> feared that disclosure of evidence would facilitate unscrupulous efforts to tamper with witnesses and promote the forging of false evidence. The element of surprise was thought to promote integrity of process.

Legal reformers hated "trial by ambush" and, in the late-1930's, they sought to eliminate surprise and chicanery in U.S. courts by letting litigants obtain information about an opponent's case before trial in a process dubbed "discovery." The reformer's goal was to streamline the trial process and enable litigants to better assess the merits of the dispute and settle their differences without need of a trial.

<sup>2</sup> That is not to say that discovery was unknown. Many jurisdictions offered a mechanism for a Bill of Discovery, essentially a separate suit in equity geared to obtaining testimony or documents in support of one's own position.

<sup>&</sup>lt;sup>1</sup> "Common law" refers to the law as declared by judges in judicial decisions ("precedent") rather than rules established in statutes enacted by legislative bodies.

essentially a separate suit in equity geared to obtaining testimony or documents in support of one's own position. However, Bills of Discovery typically made no provision for obtaining information about *an opponent's* claims, defenses or evidence—which is, of course, what one would most desire. As well, some states experimented with procedural codes that allowed for discovery of documents and taking of testimony (*e.g.*, David Dudley Field II's model code). For a comprehensive treatment of the topic, <u>see</u>, Ragland, George, Jr., *Discovery Before Trial*, 1932.

After three years of drafting and debate, the first Federal Rules of Civil Procedure went into effect on September 16, 1938. Though amended many times since, the tools of discovery contained in those nascent Rules endure to this day:

- Oral and written depositions (Rules 30 and 31)
- Interrogatories (Rule 33)
- Requests to inspect and copy documents and to inspect tangible and real property (Rule 34)
- Physical and mental examinations of persons (Rule 35)
- Requests for admissions (Rule 36)
- Subpoena of witnesses and records (Rule 45)

#### **Tools of Discovery Defined**

## **Depositions**

A deposition is an interrogation of a party or witness ("deponent") under oath, where both the questions and responses are recorded for later use in hearings or at trial. Testimony may be elicited face-to-face ("oral deposition") or by presenting a list of questions to be posed to the witness ("written deposition"). Deposition testimony may be used in lieu of a witness' testimony when a witness is not present or to impeach the witness in a proceeding when a witness offers inconsistent testimony. Deposition testimony is typically memorialized as a "transcript" made by an official court reporter but may also be a video obtained by a videographer.

#### **Interrogatories**

Interrogatories are written questions posed by one party to another to be answered under oath. Although the responses bind the responding party much like a deposition on written questions, there is no testimony elicited nor any court reporter or videographer involved.

#### **Requests for Production**

Parties use Requests for Production to demand to inspect or obtain copies of tangible evidence and documents. Requests for Production are the chief means by which parties pursue **electronically stored information (ESI)**. Requests may also seek access to places and things.

#### **Requests for Physical and Mental Examination**

When the physical or mental status of a party is in issue (such as when damages are sought for personal injury or disability), an opposing party may seek to compel the claimant to submit to examination by a physician or other qualified examiner.

#### **Requests for Admission**

These are used to require parties to concede, under oath, that particular facts and matters are true or that a document is genuine.

#### Subpoena

A subpoena is a directive requiring the recipient to take some action, typically to appear and give testimony or hand over or permit inspection of specified documents or tangible evidence.

Subpoenas are commonly used to obtain evidence from persons and entities who are not parties to the lawsuit.

Strictly speaking, the Federal Rules of Civil Procedure do not characterize subpoenas as a discovery mechanism because their use is ancillary to depositions and proceedings. Still, they are employed so frequently and powerfully in discovery as to warrant mention here.

#### **Scope of Discovery Defined**

Rule 26(b)(1) of the Federal Rules of Civil Procedure defines the scope of discovery this way:

Parties may obtain discovery regarding any nonprivileged matter that is relevant to any party's claim or defense and proportional to the needs of the case, considering the importance of the issues at stake in the action, the amount in controversy, the parties' relative access to relevant information, the parties' resources, the importance of the discovery in resolving the issues, and whether the burden or expense of the proposed discovery outweighs its likely benefit. Information within this scope of discovery need not be admissible in evidence to be discoverable.

The Federal Rules don't define what is "relevant," but the generally accepted definition is that a matter is relevant when it has any tendency to make a fact more (or less) probable. Information may be relevant even when not admissible as competent evidence, such as hearsay or documents of questionable authenticity.

The requirement that the scope of discovery be proportional to the needs of the case was added to the Rules effective December 1, 2015, although it has long been feasible for a party to object to discovery efforts as being disproportionate and seek protection from the Court.

Certain matters fall beyond the proper scope of discovery because they enjoy a privilege from disclosure. The most common examples of these privileged matters are confidential attorney-client communications and attorney trial preparation materials (also called "attorney work product"). Other privileged communications include confidential communications between spouses, between priest and penitent and communications protected by the Fifth Amendment of the U.S. Constitution.

#### **Protection from Abuse and Oppression**

The discovery provisions of the Federal Rules of Civil Procedure are both sword and shield. They contain tools by which litigants may resist abusive or oppressive discovery efforts. Parties have the right to object to requests and refrain from production on the strength of those objections. Parties may also seek **Protective Orders** from the court. Rule 26(c) provides:

"The court may, for good cause, issue an order to protect a party or person from annoyance, embarrassment, oppression, or undue burden or expense, including one or more of the following:

(A) forbidding the disclosure or discovery;

- (B) specifying terms, including time and place or the allocation of expenses, for the disclosure or discovery;
- (C) prescribing a discovery method other than the one selected by the party seeking discovery;
- (D) forbidding inquiry into certain matters, or limiting the scope of disclosure or discovery to certain matters;
- (E) designating the persons who may be present while the discovery is conducted;
- (F) requiring that a deposition be sealed and opened only on court order;
- (G) requiring that a trade secret or other confidential research, development, or commercial information not be revealed or be revealed only in a specified way; and
- (H) requiring that the parties simultaneously file specified documents or information in sealed envelopes, to be opened as the court directs."

# TOOLS OF U.S. CIVIL DISCOVERY

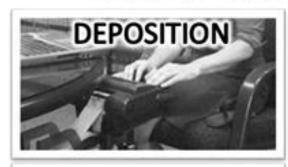

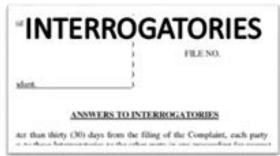

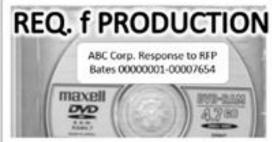

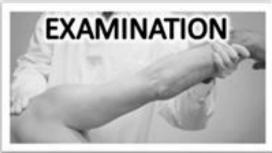

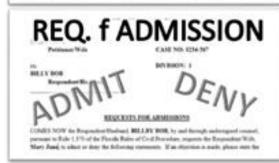

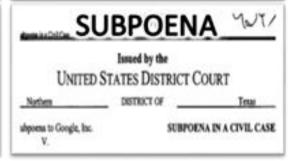

#### Electronic Discovery and Digital Evidence: What Every Lawyer Should Know

Discovery is the legal process governing the right to obtain and the obligation to tender non-privileged matter relevant to any party's claims or defenses in litigation. Though discovery sometimes entails gaining access to physical objects like real estate, defective products or people (e.g., medical exams), most discovery efforts are directed to information existing as human recollection elicited by testimony or recorded either as ink on paper or stored electronically, often as magnetized regions of spinning disks. Discovery is e-discovery when the relevant "matter" consists of **electronically stored information (ESI)**.

Born of simpler times, requests for production were conceived to operate simply. A party to a lawsuit asks another party or a third party to furnish information, either by specifically or generically specifying the documents or records of interest or by describing topics about which information is sought. The party responding to the request had about a month to locate responsive items and make them available for inspection and copying or supply copies of the responsive items. The responding party could withhold or redact items containing privileged information, such as confidential communications between lawyer and client, but must furnish a log describing items withheld or redacted. The court served as a referee, affording protection to litigants for whom the process proved unduly burdensome and compelling production when responses proved insufficient.

At the dawn of civil discovery, people had been recording information on textual media for thousands of years, and the second half of the twentieth century was the apex of document-centric recordkeeping. Until mass adoption of personal computing and the internet in the 1990's, virtually all personal and most business communications took place as ink on paper or via ephemeral discussion, literally invisible vibration of the air.

The halcyon days of paper discovery were rife with quarrels about vague requests and obstructive responses. Paper discovery was expensive and time-consuming; but paper discovery was manageable, principally because we were schooled from childhood in how to understand and organize paper documents.

# Then everything changed.

Today, virtually all personal and business communications entail the movement of electrons. Ephemeral phone conversations are now tangible texts. What once was ink on paper are now pixels on screens, often guised to mimic familiar experiences with paper. More, electronic transactions and communications come coupled with information that describes the Who, What, When, Where and How of the transaction or communication. Such data-about-data, called **metadata**, may convey more useful information than the transaction or communication it describes.

Thus, things civilization had done one way for millennia stopped being done that way in the course of a generation, spawning digital whiplash in the world of civil discovery.

Senior lawyers hearken back to the exchange of information on paper. It is their sole, enduring context for discovery. Paper discovery was simpler. Being tangible, paper had to be more aggressively managed and organized to be useful; and being tangible, paper delivered its information payload right on the page as, *e.g.*, letterhead data, content, dates and circulation lists. Finally, being tangible, paper felt finite. There might be a lot of it, but you could see how much and gauge the workload.

Electronically stored information feels infinite. Indeed, there is a lot of it—replicated, distributed and fragmented. Being intangible and taking many forms, it's hard to know what you're dealing with. Being intangible, people store ESI wherever they wish, without undertaking to manage it-imagining that when the time came to deal with ESI, the skills used for paper would suffice.

E-discovery is more complex than paper discovery; but then, electric lighting is more complex than candles, and cars more complex than wagons. It's a complexity borne to useful ends.

For its challenges, ESI has advantages the legal system has yet to fully harness. ESI is inherently electronically searchable and structured to allow it to be culled, categorized and analyzed more effectively than paper records. Metadata afford us ways to assess the origins, integrity and import of evidence. The variety, ubiquity and richness of ESI blazes new trails to the truth of an event or transaction. Even the much-lamented loss of personal privacy attendant to modern digital life reveals a silver lining when it serves as reliable, probative evidence in support of just outcomes.

More information does not inevitably lead to better information and may serve to obscure the best information. So, the skills needed in e-discovery are not only those that can ferret out relevant information but also those that can manage the signal-to-noise ratio of that information.

## **Character and Competence in Discovery**

In this golden age of evidence, ushered in by the monumental growth of data, all who access electronically stored information and use digital devices generate and acquire vast volumes of digital evidence. Never in human history have we had so much probative evidence, and never has that evidence been so objective and precise. Yet, lawyers are like farmers complaining of oil on their property; they bemoan electronic evidence because they haven't awoken to its value.

That's not surprising. What lawyer in practice received practical instruction in electronic evidence? Few law schools offer courses in electronic evidence, and those teaching e-discovery rarely tackle the essential "e" that sets e-discovery apart. Continuing legal education courses shy away from the nuts and bolts of information technology needed to competently manage and marshal digital

evidence. Law graduates are expected to acquire trade skills by apprenticeship; yet experienced counsel haven't technical savvy to share. Competence in electronic evidence is exceptionally rare, and there is little afoot to change that save the vain expectation that lawyers will miraculously gain competence without education or effort.

As sources of digital evidence proliferate in the cloud, on mobile devices and tablets and within the burgeoning Internet of Things, the gap between competent and incompetent counsel grows. We suffer most when standard setters decline to define competence in ways that might exclude them. Vague pronouncements of a duty to stay abreast of "relevant technology" are noble but do not help lawyers know what they must know.<sup>3</sup>

Discovery is much maligned as a too costly, too burdensome, too intrusive fishing expedition.<sup>4</sup> Discovery is effective and affordable when deployed with character and competence, but there's so sufficient a lack of both extant as to ensure that discovery abuse and obstruction will be commonplace.

Character is hard to instill and harder still to measure; but competence is not. We can require that lawyers master the fundamentals of modern information—particularly those needed for electronic discovery, where so many lag—and we can objectively assess their ken. When you can establish competence, you can more easily discern character or, as Oliver Wendell Holmes, Jr. aptly observed, you can know what any dog knows; that is, the difference between being stumbled over and being kicked.

\_

<sup>&</sup>lt;sup>3</sup> Rule 1.1 of the American Bar Association Model Rules of Professional Conduct provides that, "[a] lawyer shall provide competent representation to a client. Competent representation requires the legal knowledge, skill, thoroughness and preparation reasonably necessary for the representation." Comment 8 to Rule 1.1 adds, "[t]o maintain the requisite knowledge and skill, a lawyer should keep abreast of changes in the law and its practice, including the benefits and risks associated with relevant technology...." Emphasis added. Many states have added the same language to their disciplinary rules.

<sup>&</sup>lt;sup>4</sup> Such concerns are not new. Well before the original Rules went into effect, the Chairman of the Rules Advisory Committee exclaimed, "We are going to have an outburst against this discovery business unless we can hedge it about with some appearance of safety against fishing expeditions." Proceedings of the Advisory Committee (Feb. 22, 1935), at Cl-209-60-0-209.61. Many still curse "this discovery business," particularly those most likely to benefit from the return of trial by ambush and those who would more-or-less do away with trials altogether.

To leap the competence chasm, lawyers must recognize the value and necessity of acquiring a solid foundation in the technical and legal aspects of electronic evidence, and bar associations, law schools and continuing education providers must supply the accessible and affordable educational opportunities and resources needed to help lawyers across.

So, it is heartening when the state with the second largest number of practicing lawyers in America takes a strong, clear stand on what lawyers must know about discovery of electronic evidence. The State Bar of California Standing Committee on Professional Responsibility and Conduct issued an advisory opinion in which the Committee sets out the level of skill and familiarity required when, acting alone or with

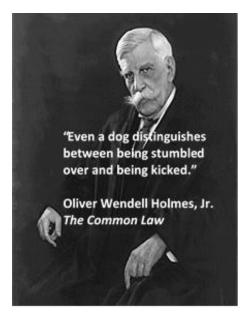

assistance, counsel undertakes to represent a client in a matter implicating electronic discovery.<sup>5</sup> The Committee wrote:

We start with the premise that "competent" handling of e-discovery has many dimensions, depending upon the complexity of e-discovery in a particular case. The ethical duty of competence requires an attorney to assess at the outset of each case what electronic discovery issues, if any, might arise during the litigation, including the likelihood that e-discovery will or should be sought by either side. If it is likely that e-discovery will be sought, the duty of competence requires an attorney to assess his or her own e-discovery skills and resources as part of the attorney's duty to provide the client with competent representation. If an attorney lacks such skills and/or resources, the attorney must take steps to acquire sufficient learning and skill, or associate or consult with someone with appropriate expertise to assist. ... Taken together generally, and under current technological standards, attorneys handling e-discovery should have the requisite level of familiarity and skill to, among other things, be able to perform (either by themselves or in association with competent co-counsel or expert consultants) the following:

- 1. initially assess e-discovery needs and issues, if any;
- 2. implement appropriate ESI preservation procedures, including the obligation to advise a client of the legal requirement to take actions to preserve evidence, like electronic information, potentially relevant to the issues raised in the litigation;

<sup>5</sup> The State Bar of California Standing Committee on Professional Responsibility and Conduct Formal Opinion Interim No. 11-0004 (2014).

24

- 3. analyze and understand a client's ESI systems and storage;
- 4. identify custodians of relevant ESI;6
- 5. perform appropriate searches;
- 6. collect responsive ESI in a manner that preserves the integrity of that ESI;
- 7. advise the client as to available options for collection and preservation of ESI;
- 8. engage in competent and meaningful meet and confer with opposing counsel concerning an e-discovery plan; and
- 9. produce responsive ESI in a recognized and appropriate manner.<sup>7</sup>

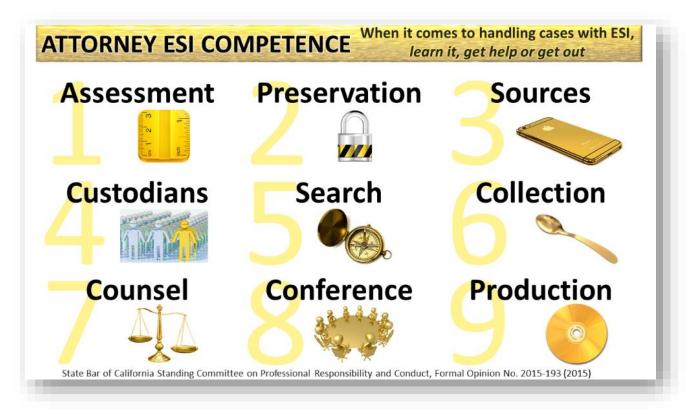

Thus, California lawyers face a simple mandate when it comes to e-discovery, and one that should take hold everywhere: *Learn it, get help* or *get out*. Declining the representation may be the only ethical response when the lawyer lacks enough time to acquire the requisite skills and the case won't bear the cost of associating competent co-counsel or expert consultants. Most cases aren't big enough to feed two mouths when only one is competent.

\_

<sup>&</sup>lt;sup>6</sup> Though the term "records custodian" is customarily defined as the person responsible for, or the person with administrative control over, granting access to an organization's documents or electronic files while protecting the data as defined by the organization's security policy or its standard IT practices, the term tends to be accorded a less precise definition in e-discovery and is best thought of as anyone with possession, custody or control of ESI, including a legal right or *practical ability* to access same. *See, e.g., In re NTL, Inc. Securities Litigation,* 244 F.R.D. 179, 195 (S.D.N.Y. 2007).

<sup>&</sup>lt;sup>7</sup> Id.

Each of the nine tasks implicate a broad range of technical and tactical skills. The interplay between technical and tactical suggests that just asking Information Technology (IT) personnel some questions won't suffice. Both efficiency and effectiveness demand that, if the lawyer is to serve as decision maker and advocate, the *lawyer* needs to do more than parrot a few phrases. The lawyer needs to *understand* what the technologists are talking about, then follow the evidence.

A lawyer must be capable of recognizing the digital evidence obligations and issues that arise. This requires experience and a working knowledge of the case law and professional literature. Certainly, a lawyer's first step toward competence begins with reading the Rules and the leading cases, but the lawyer must then explore the argot of information technology. When we come across an unfamiliar technical term in an opinion or article, we can't elide over it. We must look it up! Google and Wikipedia are our friends!

Implementing appropriate ESI preservation procedures means knowing how to scope, communicate and implement a defensible legal hold. You can't be competent to scope a hold without understanding the tools and software your client uses. You can't help your client avoid data loss and spoliation if you have no idea what data is robust and tenacious and what is fragile and ephemeral. How do you preserve relevant data and metadata without the barest notion of what data and metadata exist and where it resides?

At first blush, identifying custodians of relevant ESI seems to require no special skills; but behind the scenes, a cadre of IT specialists administer and maintain the complex and dynamic server, database and Cloud environments businesses use. We can't expect people unschooled in information technology to preserve backup media or suspend programs purging data our clients must preserve. *These are tasks for IT specialists*. Competence in counsel includes the ability to pose the right questions and convey the right instructions to the right people, including information technologists.

Performing appropriate searches entails more than just guessing what search terms seem suitable. *Search is a science.* Search tools vary widely, and counsel must understand what these tools can and cannot do. Queries must be tested to assess precision and recall. Small mistakes in search prompt big downstream consequences, where timely tweaks engender big savings. How do you negotiate culling and filtering criteria if you don't understand the many ways ESI is culled and filtered?

Some ESI can be preserved in place with little cost and burden and may even be safely and reliably searched *in situ* to save money. Other ESI requires data be collected and processed to be amenable

to search. Understanding which is which is crucial to being competent to advise clients about available options and forthcoming costs.

Lawyers lacking digital evidence skills can mount a successful meeting and conference on ESI issues by getting technically astute personnel together to 'dance geek-to-geek.' But that's costly and risky. Cautious, competent counsel will want to *understand* the risks and costs, not just trust the technologists to know what's relevant and how and when to protect privileged and sensitive data.

Competent counsel understands that there is no single form suited to production of every item of ESI and recognizes the costs and burdens associated with alternate forms of production. Competent counsel knows that converting native electronic formats to TIFF images increases the size of the files many times and inflates the cost of ingestion and hosting by vendors. Competent counsel knows when it's essential to demand native forms of production to guard against data loss and preserve utility. Conversely, competent counsel knows how to make the case for TIFF production to handicap an opponent or when needed for redaction.

Clearly, there's a lot more to e-discovery than many imagine, and much of it must fall within counsel's ambit. Virtually all evidence today is born digitally. It's data, and only a fraction takes forms we've traditionally called "documents." Lawyers ignored ESI for decades while information technologies changed the world. Is it any wonder there's a competence chasm? Few excel at all of the skills that trial work requires; but every trial lawyer must be minimally competent in them all. Today, the most demanding of these skills is e-discovery.

Is it fair to deem practicing attorneys incompetent, or even unethical, because they don't possess skills not taught to them in law school? It may not feel fair to lawyers trained for a vanished world of paper documents; but to the courts and clients ill-served by those old ways, it's not just fair—it's right.

The development of e-evidence skills by the legal profession is hampered by a delusion that if lawyers can just keep electronic evidence at bay, there will be a way to turn back the digital deluge. Many lawyers, judges and litigants still mistakenly believe that the paper-centric methods that served so well in the past will suffice in a digital world and indulge their delusion (at horrific expense) by converting electronic data into clumsy, paper- or paper like formats. Big firm lawyers and corporations have grown comfortable outsourcing electronic discovery to service providers whose expanding roles blur the boundary between technical support and substantive law practice. Delegating e-discovery duties to vendors has allowed lawyers to muddle through, but at great expense and at peril of error, delay and miscommunication.

Vendors of eDiscovery services have won the battle, but have they won the war? Lawyers have been willing dupes to the idea that e-discovery is a service they must buy instead of a competence they must possess. If trial lawyers hope to remain the captains of litigation, they must be competent in *doing*, not just *buying*, e-discovery. If you want to be at the helm, it's wise to know how to steer.

# The Electronic Discovery Reference Model (EDRM)

In 2005, when e-discovery had hardly entered lawyer lexicons, Minnesotans George Socha and Tom Gelbmann saw we weren't speaking the same language. George and Tom proposed a conceptual view of the electronic discovery process, expressed as a diagram to serve as a basis for discussion and analysis. The now-iconic EDRM diagram helped the legal and vendor communities communicate more clearly and reinforced the iterative nature of a successful e-discovery model; one that vanquishes volume and enriches relevance.

# **Electronic Discovery Reference Model**

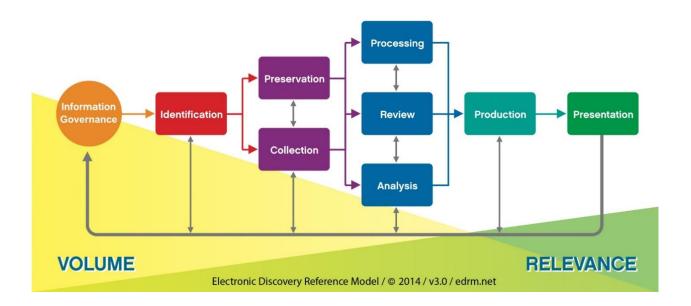

#### **Information Governance**

Getting your electronic house in order to mitigate risk & expenses should e-discovery become an issue, from initial creation of ESI (electronically stored information) through its final disposition.

#### Identification

Locating potential sources of ESI & determining its scope, breadth & depth.

#### Preservation

Ensuring that ESI is protected against inappropriate alteration or destruction.

#### Collection

Gathering ESI for further use in the e-discovery process (processing, review, etc.).

## **Processing**

Reducing the volume of ESI and converting it, if necessary, to forms more suitable for review & analysis.

#### Review

Evaluating ESI for relevance & privilege.

# **Analysis**

Evaluating ESI for content & context, including key patterns, topics, people & discussion.

#### **Production**

Delivering ESI to others in appropriate forms & using appropriate delivery mechanisms.

#### Presentation

Displaying ESI before audiences (at depositions, hearings, trials, etc.), especially in native & nearnative forms, to elicit further information, validate existing facts or positions, or persuade an audience.

In this course, the EDRM serves as our conceptual framework for understanding the functional stages of electronic discovery from identification through presentation.

Too, we must peer past the colorful confines of the EDRM and weigh the evidentiary and societal aspects of electronic evidence. In a world without notarized pen-and-ink signatures--where simply flipping a bit value changes everything--how do we prove authenticity or attack the integrity of digital evidence? How will we trust, train and perhaps restrain Artificial Intelligence (AI) systems serving as proxies for human judgment? How do we balance personal privacy and the need to safeguard trade secrets against the obligation to bring the best evidence into court?

#### **Introduction to Data Storage Media**

Mankind has been storing data for thousands of years, on stone, bone, clay, wood, metal, glass, skin, papyrus, wax, paper, plastic and film. In fact, people were storing data in binary formats long before the emergence of modern digital computers. Records from 9<sup>th</sup> century Persia describe an organ playing interchangeable cylinders. Eighteenth century textile manufacturers employed perforated rolls of paper to control Jacquard looms, and Swiss and German music box makers used metal drums or platters to store tunes. At the dawn of the Jazz Age, no self-respecting American family of means lacked a player piano capable (more-or-less) of reproducing the works of the world's greatest pianists.

Whether you store data as a perforation or a pin, you're storing binary data. That is, there are two data states: hole or no hole, pin or no pin, one or zero.

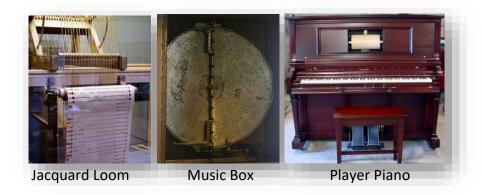

#### **Punched Cards**

In 1889, U.S. inventor Herman Hollerith (1860-1929) was granted a patent for his system for storing data on perforated paper cards that revolutionized

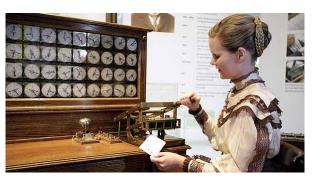

the 1890 U.S. census. Using 43 Hollerith machines and 62 million punched cards, the time to tabulate the census dropped from eight years to three.<sup>8</sup> In the 1930's, demand for *electronic* data storage led to widespread adoption of Hollerith cards as a fast, practical and cost-effective binary storage media. These punched cards, initially made in a variety of sizes and formats, were ultimately standardized by

#### VITAL VOCABULARY

Analog **Areal Density** Binary Actuator Arm **Bates Numbering** Behind the Firewall Cloud Clusters Cylinders De-Duplication De-NISTing Electromagnetic Encoding Form Factor Hashing Interface ΙT Master File Table **Network Share NTFS** RAID Array Read-Write Head SAN and NAS Sectors Solid State Storage Media **Tracks** 

<sup>&</sup>lt;sup>8</sup> Hollerith founded The Tabulating Machine Company, based in the Georgetown neighborhood of Washington, D.C. Hollerith's company was later merged with others and renamed International Business Machines Company, now IBM.

IBM as the 80 column, 12 row (7.375" by 3.25") format (right) that dominated computing well into the 1970's. In the mid-1950s, punched card sales accounted for 20 percent of IBM's revenues! From 1975-79, this author spent many a night in the basement of a computer center at Rice University typing program instructions onto these unforgiving

punch cards, cousins to the oily, yellow perforated paper tape (right) that Bill Gates and I used on opposite coasts to program mainframe computers via a teletype terminal in the early 1970s.

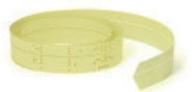

In the punch card era, storing programs and data sets meant storing stacks of IBM cards, often in motorized "tub files" as seen at right.

The encoding schemes of these obsolete media differ from those we use today principally in speed and scale; but the binary fundamentals are still...fundamental and connect our toil in ediscovery and computer forensics to the likes of Charles Babbage, Alan Turing, Ada Lovelace, John von Neumann, Robert Noyce and both Steves (Wozniak and Jobs).

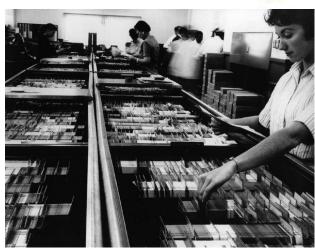

In the space of a generation, we have come far.

The IBM punched cards held 80 columns of 12 punch positions or 960 bits. Nominally, that's 120 eight-bit bytes, but because eight columns weren't always used for data storage, the storage capacity was closer to 864 bits or 108 bytes—and not that much in fact, because each column was typically dedicated to just one 7- or 8-bit ASCII character, so the practical capacity of a punch card was 80 characters/80 bytes or less.<sup>9</sup>

<sup>&</sup>lt;sup>9</sup> After hours researching the capacity question, I couldn't arrive at a definitive answer because capacity varied according, *inter alia*, to the type of information being stored (binary versus ASCII) and a reluctance to punch out too many adjacent perforations lest it become a "lace card" too fragile to feed into a reader.

Using the 108-byte value, the formatted "1.44mb" 3.5-inch floppy disks commonly used from the mid-1980s to early 2000s held 1.4 million bytes (megabytes), so a floppy disk could store the same amount of data as about 13,653 IBM cards, *i.e.*, seven 2,000 card boxes of cards or, at 143 cards to the inch, an eight-foot stack. That's a common ceiling height and taller than anyone who ever played for the NBA.

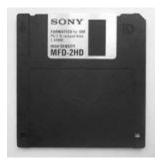

The prim Eisenhower-era programmer in the photo below steadies 62,500 punched cards said to hold the five megabytes of program instructions for the massive <u>SAGE (Semi-Automatic Ground Environment)</u> military computing network (an 80 byte capacity for each card).

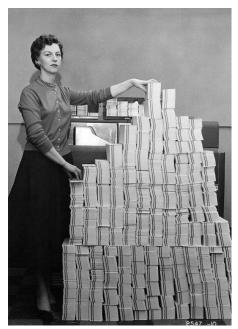

Fast forward to today's capacious hard drives, a forty-dollar terabyte drive holds 1,099,511,627,776 bytes. That's over *ten billion* IBM cards (10,180,663,220 to be precise). Now, our stack of cards is 1,123 *miles*, or roughly the driving distance between Washington, D.C. and New Orleans.

So, the 30TB (compressed) capacity of an LTO-8 backup tape cartridge starts to equal something like **305** billion IBM cards—a stack spanning 33,709 miles that would handily circle the globe at the Equator.

These are hypothetical extrapolations, not real-world metrics because much storage capacity is lost to file system overhead. If you used a warehouse for physical storage, you'd

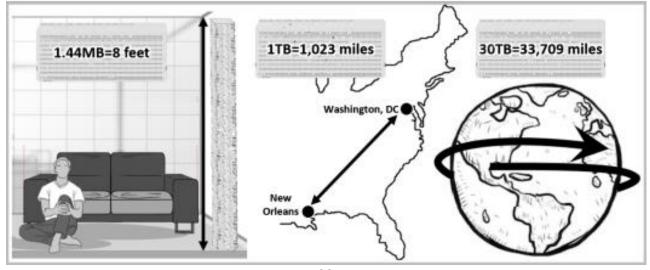

need to sacrifice space for shelving and aisles, and you'd likely find that not everything you store perfectly fits wall-to-wall and floor-to-ceiling. Similarly, digital storage sacrifices capacity to file tables and wastes space by using fixed cluster sizes. If a file is smaller than the clusters (i.e., storage blocks) allocated to its storage, then the bytes between the end of the file and the end of the cluster is wasted "slack space."

The 1950's saw the emergence of **electromagnetic storage** as the dominant medium for electronic data storage. Although solid-state storage will ultimately eclipse electromagnetic media for local storage, electromagnetic storage will continue to dominate network and cloud storage well into the 2020s, if not long after, because it's considerably more economical and capacious storage versus solid state media.

#### **Magnetic Tape**

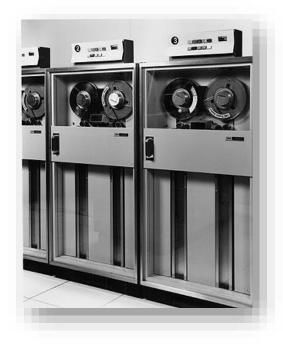

The earliest popular form of electromagnetic data storage was magnetic tape.

Spinning reels of tape were a clichéd visual metaphor for computing in films and television shows from the 1950s through 1970's. Though the miles of tape on

those reels now resides in cartridges and cassettes, tapes remain a surprisingly enduring medium for backup and archival of electronically stored information. Compact cassette tape (right) was the earliest

data storage medium for

personal computers including the pioneering Apple II, Radio Shack TRS-80 and the very first IBM personal computer, the model XT.

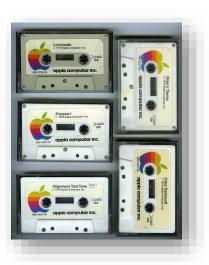

The LTO-9 format tapes introduced in 2021 house 3,150 feet (960 meters) of half inch tape in a half-pound cartridge just four inches square and less than an inch thick; yet each cartridge natively holds 18 terabytes of uncompressed data and up to 45 TB of compressed data<sup>10</sup> delivered at a transfer

<sup>&</sup>lt;sup>10</sup> Since most data stored on backup tape is compressed, the actual volume of ESI on tape may be 2+ times greater than the native capacity of the tape.

rate of 400 megabytes per second. LTO tapes use a back-and-forth or linear serpentine recording scheme. "Linear" because it stores data in parallel tracks running the length of the tape, and "serpentine" because its path snakes back-and forth, reversing direction on each pass. Thirty-two of the LTO-8 cartridge's 6,656 tracks are read or written as the tape moves past the recording heads, so it takes 208 back-and-forth passes or "wraps" to read or write the full contents of a single LTO-9 cartridge.

That's 124 miles of tape passing the heads, roughly the distance between Austin and Houston! So, it takes hours to read or write each tape, e.g., twelve and one-half hours to write a full LTO-9 tape at maximum speed! While tape isn't as fast as hard drives, it's proven to be more durable and less costly for long term storage; that is, so long as the data is being stored, not restored.

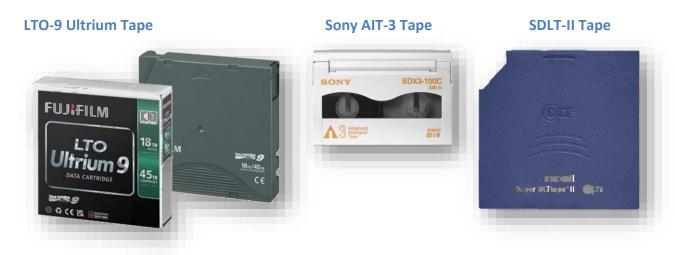

#### **Floppy Disks**

Today, the only place a computer user is likely to see a floppy disk is as the menu icon for storage on the menu bar of Microsft Office applications. But, floppy disks played a central role in software distribution and data storage for

personal computing for thirty years..

Floppy disks are another form of electromagnetic storage. All floppy disks have a spinning, flexible plastic disk coated with a magnetic oxide (e.g., rust). The disk is essentially the same composition as magnetic tape in disk form. Disks were formatted (either by the user or pre-formatted by the manufacturer) so as to divide the disk

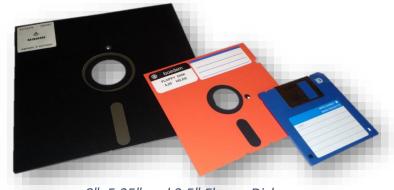

8", 5.25" and 3.5" Floppy Disks

into various concentric rings of data called **tracks**, with tracks further subdivided into tiny arcs called **sectors**. Formatting enables systems to locate data on physical storage media much as platting a subdivision into streets and house numbers enable us to locate homes in a neighborhood.

Though many competing floppy disk sizes and formats have been introduced since 1971, only five formats are likely to be encountered in ediscovery. These are the 8", 5.25", 3.5 standard, 3.5 high density and Zip formats and,

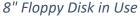

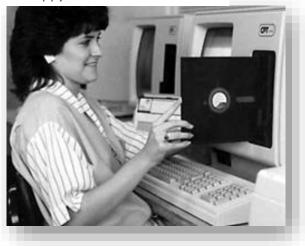

of these, the 3.5HD format 1.44 megabyte capacity floppy is by far the most prevalent legacy floppy disk format.

Zip Disk

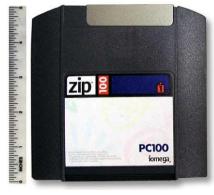

The Zip Disk was one of several proprietary "super floppy" products that enjoyed brief success before the high capacity and low cost of recordable (non-magnetic) optical media (CD-R and DVD-R) and flash drives rendered them obsolete.

#### **Optical Media**

The most common forms of *optical* media for data storage are the CD, DVD and Blu-ray disks in read only, recordable or rewritable formats. Each typically exists as a 4.75" plastic disk

with a metalized reflective coating and/or dye layer that can be distorted by a focused laser beam to induce pits and lands in the media. These pits and lands, in turn, interrupt a laser reflected off the surface of the disk to generate the ones and zeroes of digital data storage. The practical

difference between the three prevailing forms of optical media are their native data storage capacities and the speed ("throughput") at which they can deliver data. In contrast to tape, floppies and mechanical hard drives, optical storage media do *not* use electromagnetism to store and retrieve data.

A CD (for Compact Disk) or CD-ROM (for CD Read Only Media) is read only and not recordable by the end user. It's typically fabricated in factory to carry music or software. A CD-R is recordable by the end user,

but once a recording session is closed, it cannot be altered in normal use. A CD-RW is a re-

recordable format that can be erased and written to multple times. The native data storage capacity of a standard-size CD is about **700 megabytes.** 

A **DVD** (for **D**igital **V**ersitile **D**isk) also comes in read only, recordable (**DVD±R**) and rewritable (**DVD±RW**) iterations and the most common form of the disk has a native data storage capacity of approximately **4.7 gigabytes**. So, one DVD holds the same amount of data as six and one-half CDs.

By employing the narrower wavelength of a blue laser to read and write disks, a dual layer **Blu-ray** disk can hold up to about 50 gigabytes of data, equalling the capacity of about ten and one-half DVDs. Like their predecessors, Blu-ray disks are available in recordable (BD-R) and rewritable (CD-RE) formats.

# **Computers, Hard Drives and Servers**

Though ESI resides on a dizzying array of media and devices, by far the largest complement of same occurs within three closely related species

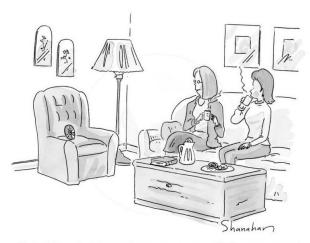

"I should have had him put into a more manageable format years ago."

of computing hardware: *computers, hard drives* and *servers*. A server is essentially a computer dedicated to a specialized task or tasks, and both servers and computers routinely employ hard drives for program and data storage.

#### **Electromagnetic Hard Drives**

As noted, mankind has long stored information by translating it into physical manifestations: cave drawings, Gutenberg bibles, musical notes, Braille dots or undulating grooves in a phonograph record. Because it's simply a long sequence of ones and zeros, binary data can be memorialized by many physical phenomena. You could build a computer that stored data as a row of beads (the abacus), holes punched in paper (a piano roll), black and white vertical lines (bar codes) or bottles of beer on the wall (still waiting for this one!).

If we build our computer to store data using bottles of beer on the wall, we'd better be thirsty because we'll need a boatload of bottles and a whole lot of time to set them up, count them and replace them as data changes. Too, we would need something like the Great Wall of China to hold them. So, our beer bottle data storage system isn't practical. Instead, we need something compact, lightweight and efficient --in short, a refrigerator magnet and some paper clips.

Okay, maybe not a refrigerator magnet *per se*, but the principles are the same. If you take a magnet off your refrigerator and rub it against a metal paperclip, you will transfer some magnetic properties

to the paperclip. Suppose you lined up about a zillion paper clips and magnetized some but not others. You could go down the row with a piece of ferrous metal (or, better yet, a compass) and distinguish the magnetized clips from the non-magnetized clips. If you call the magnetized clips "ones" and the non-magnetized clips "zeroes," you've got yourself a system that can record binary data. Were you to glue all those paper clips in concentric circles onto a spinning phonograph record and substitute an electromagnet for the refrigerator magnet, you wouldn't be too far afield of what goes on inside the hard and floppy disk drives of a computer, albeit at a much smaller scale. In case you wondered, this is also how we recorded sound on magnetic tape, except that instead of determining that a spot on the tape is magnetized or not as it rolls by, we gauge varying degrees of magnetism which corresponding to variations in the recorded sounds. This is **analog** recording—the variations in the recording are analogous to the variations in the music.

Since computers process electrical signals much more effectively than magnetized paper clips jumping onto a knife blade, what is needed is a device that transforms magnetic signals to electrical signals and vice-versa—an energy converter. Inside every floppy and hard disk drive is a gadget

called a read/write head. The read/write head is a tiny electromagnet that perform the conversion from electrical information to magnetic and back again. Each bit of data is written to the disk using an encoding method that translates zeros and ones into patterns of magnetic flux reversals. Don't be put off by Star Wars lingo like "magnetic flux reversal" --it just means flipping the magnet around to the other side or "pole."

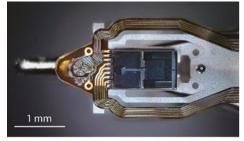

Hard Drive Read-Write Head

Older hard disk heads make use of the two main principles of electromagnetic force. The first is that applying an electrical current through a coil produces a magnetic field; this magnet field imparts magnetic properties—writes—to the disk. The direction of the magnetic field produced depends on the direction that the current is flowing through the coil. The converse principle is that moving a magnetic field alongside a coil of wire induces an electrical current to flow through the coil. That current corresponds to previously written magnetic information and so serves to "read" the disk. Newer disk heads use different physics and are more efficient, but the basic approach hasn't changed: electricity to magnetism and magnetism to electricity.

A hard drive is an immensely complex data storage device engineered to appear deceptively simple. When you connect a hard drive to your machine, and the operating system detects the drive, assigns it a drive letter and—presto! —you've got trillions of bytes of new storage! Microprocessor chips garner the glory, but the humdrum hard drive is every bit the paragon of ingenuity and technical prowess.

A conventional electromagnetic hard drive is a sealed aluminum box measuring (for a desktop system) roughly 4" x 6" x 1" in height. A hard drive can be located almost anywhere within the computer's case, customarily secured by several screws attached to any of ten pre-threaded mounting holes along the edges and base of the case. One face of the case is labeled to reflect the drive specifications, while a printed circuit board containing logic and controller circuits will cover the opposite face.

A conventional electromagnetic hard disk contains round, flat discs called **platters**, coated on both sides with a special material able to store data as magnetic patterns. Much like a record player, the platters have a hole in the center allowing multiple platters to be stacked on a spindle for greater storage capacity.

The platters rotate at high speed—typically 5,400, 7,200 or 10,000 rotations per minute—driven by

an electric motor. Data is written to and read from the platters by read/write heads mounted on the end of a pivoting extension called an actuator arm that functions similarly to the tone arm that carries a phonograph cartridge and needle across the face of a vinyl audio record. Each platter has two read/write heads, one on the top of the platter and another on the bottom. So, a conventional hard disk with three platters typically sports surfaces and six read/write heads.

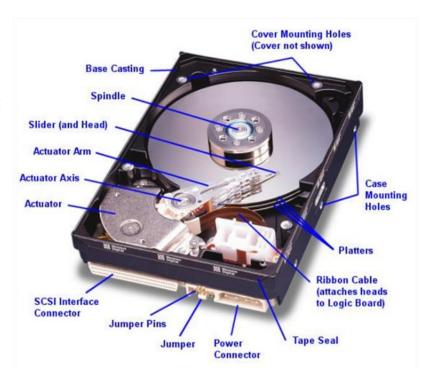

Unlike a record player, the read/write head never touches the spinning platter. Instead, when the platters spin up to operating speed, their rapid rotation causes a cushion of air to flow under the read/write heads and lift them off the surface of the disk—the same principle of lift that operates on aircraft wings and enables them to fly. The head then reads the magnetic patterns on the disc while flying just .5 millionths of an inch above the surface. At this speed, if the head bounced against the surface, there is a good chance that the head will burrow into the surface of the platter like a fighter jet flying into the ground, obliterating data, destroying both read/write heads and rendering the hard drive inoperable—a so-called "head crash."

The hard disk drive has been around for more than 60 years, but it was not until the 1980's that the physical size and cost of hard drives fell sufficiently for their use to be commonplace.

Introduced in 1956, the IBM 350 Disk Storage Unit pictured was the first commercial hard drive. It was 60 inches long, 68 inches high and 29 inches deep (so it could fit through a door). Called the **RAMAC** (for Random Access Method of Accounting and Control), it held fifty 24" magnetic disks of 50,000 sectors, each storing 100 alphanumeric (7-bit) characters. Thus, it held about **3.75 megabytes**, or one or two cellphone snapshots today. It weighed a ton (literally), and users paid \$3,200.00 per month to *rent* it. That's about \$30,000.00 in today's dollars.

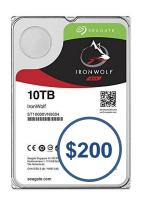

Now, you can buy a ten terrabyte hard drive storing *two million times* 

more information for a fraction of that monthly rental. That 10TB drive weighs less than two pounds, can hide behind a paperback book and costs less than \$200.00.

Over time, hard drives took various shapes and sizes (or "form factors" as the standard dimensions of key system components are called in geek

speak). Two electromagnetic drive form factors are still in use: 3.5" (desktop drive) and 2.5" (laptop drive). A third, the 1.8" (iPod and microsystem drive, is wholly supplanted by solid state storage.

Hard drives connect to computers by various mechanisms called "interfaces" that describe both how devices "talk" to one-another as well as the physical plugs and cabling required. The five most common hard drive interfaces are:

PATA for Parallel Advanced Technology Attachment (sometimes called EIDE for Extended Integrated Drive Electronics) [obsolete]

SATA for Serial Advanced Technology Attachment [most common]

**SCSI** for **S**mall **C**omputer **S**ystem Interface

SAS for Serial Attached SCSI

FC for Fibre Channel

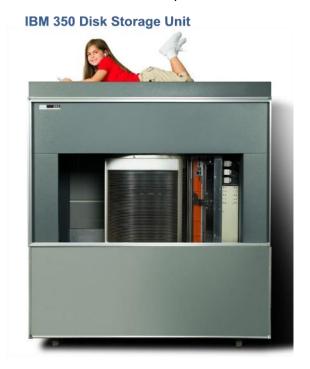

Though once dominant in personal computers, PATA drives largely disappeared after 2006. Today, virtually all laptop and desktop computers employ SATA drives for local storage. SCSI, SAS and FC drives tend to be seen exclusively in servers and other applications demanding high performance and reliability.

From the user's perspective, PATA, SATA, SCSI, SAS and FC drives are indistinguishable; however, from the point of view of the technician tasked to connect to and image the contents of the drive, the difference implicates different tools and connectors.

The five drive interfaces divide into two employing parallel data paths (PATA and SCSI) and three employing serial data paths

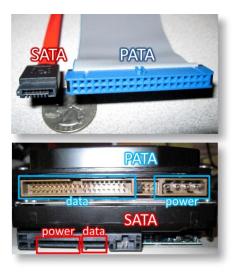

(SATA, SAS and FC). Parallel ATA interfaces route data over multiple simultaneous channels necessitating 40 wires where serial ATA interfaces route data through a single, high- speed data channel requiring only 7 wires. Accordingly, SATA cabling and connectors are smaller than their PATA counterparts (see photos, right).

Fibre Channel employs optical fiber (the spelling difference is intentional) and light waves to carry data at impressive speeds. The premium hardware required by FC dictates that it will be found in enterprise computing environments, typically in conjunction with a high capacity/high demand storage device called a **SAN** (for Storage Attached Network) or a **NAS** (for Network Attached Storage).

It's easy to become confused between hard drive interfaces and external data transfer interfaces like USB, Thunderbolt or (the now obsolete) FireWire seen on external hard drives. The drive within the external hard drive housing will employ one of the interfaces described above (except FC); however, to facilitate external connection to a computer, a device called a **bridge** will convert data written to and from the hard drive to a form that can traverse a USB or Thunderbolt connection. In some compact, low-cost external drives, manufacturers dispense with the external bridge board altogether and build the USB interface right on the hard drive's circuit board.

#### Flash Drives, Memory Cards, SIMs and Solid-State Drives

Many late-model laptops and nearly all portable computing devices and phones employ data storage devices with no moving parts where the data resides entirely within the solid semiconductor material which comprise the memory chips, hence the term, "solid-state."

Historically, rewritable solid-state storage was volatile (in the sense that data disappeared when power was withdrawn) and expensive.

Beginning around 1995, a type of non-volatile memory called NAND flash became inexpensive enough to be used for removable storage in emerging applications like digital photography. Further leaps in the capacity and dips in the cost of NAND flash led to the near

eradication of film for photography and the extinction of the floppy disk, replaced by simple, inexpensive and reusable USB storage devices called, variously, Smart Media, Compact Flash media, SD cards, flash drives, thumb drives, pen drives and memory sticks or keys.

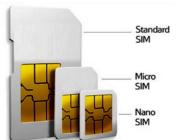

both to authenticate and identify a communications

SIM Cards device on a cellular network and

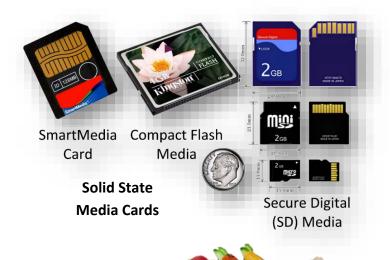

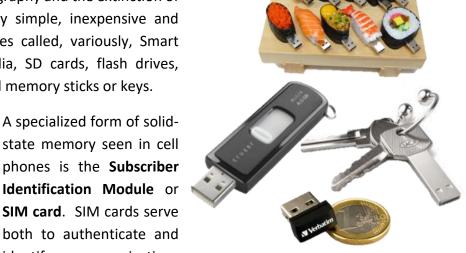

**USB Flash Drives** 

As the storage capacity of NAND flash has gone up and its cost has come down, the conventional electromagnetic hard drive is rapidly being replaced by **solid-state drives** in standard hard drive form factors. Solid-state drives are significantly faster, lighter and more energy efficient than

conventional drives, but they currently cost more per gigabyte stored than their mechanical counterparts. All signs point to the ultimate obsolescence of mechanical drives by solid-state drives, and some products (notably laptops and tablets like the iPad and Microsoft Surface) have eliminated hard drives altogether in favor of solid-state storage.

to store SMS messages and phone book contacts.

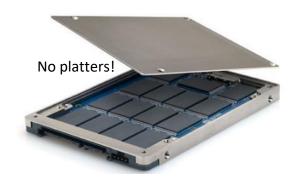

Until recently, solid state drives assumed the size and shape of mechanical drives to facilitate compatibility with existing devices. However, the size and shape of mechanical hard drives was driven by the size and operation of the platters they contained. Because solid state storage devices have no moving parts, they can assume virtually any shape. So, slavish adherence to 2.5" and 3.5" rectangular form factors is fading in favor of shapes and sizes uniquely suited to the devices that employ them.

Today, it's common for solid state drives to take one of three forms. The first is the familiar 2.5" enclosure with a conventional SATA interface (below left). Ultraportable laptops employ either NVMe SSD cards like the one lower right top or M.2 SSD "sticks" seen at lower right bottom. M.2 cards are 22mm wide but come in lengths from 42mm to 110mm, with 80mm (3.1") most common.

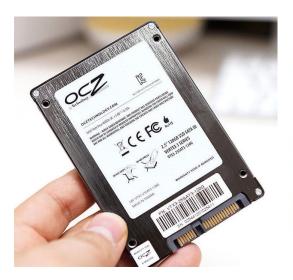

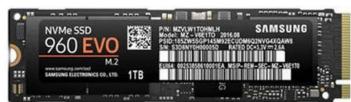

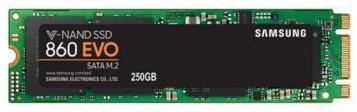

With respect to e-discovery, the shift from electromagnetic to solid-state drives is inconsequential. However, the move to solid-state drives will significantly impact matters necessitating computer forensic analysis. Because the NAND memory cells that comprise solid-state drives wear out rapidly with use, solid-state drive controllers must constantly reposition data to ensure usage is distributed across all cells. Such "wear leveling" hampers techniques that forensic examiners have long employed to recover deleted data from conventional hard drives.

#### **RAID Arrays (Hard Drives Working Together)**

Whether local to a user or in the Cloud, hard drives account for nearly all the electronically stored information attendant to e-discovery. In network server and Cloud applications, hard drives rarely operate singly. Instead, hard drives are ganged together to achieve greater capacity, speed and reliability in so-called **Redundant Arrays** of **Independent Disks** or **RAIDs**. In the Storage Area

Network (SAN) device pictured at left, the 16 hard drives housed in trays *could* be accessed as **J**ust a **B**unch **o**f **D**isks or **JBOD**, but it's far more likely they are working together as a RAID.

RAIDs have two advantages over single drives: redundancy and performance. The redundancy aspect is obvious—two mirrored drives holding

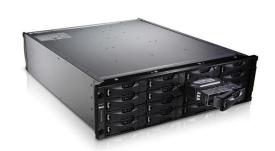

identical data safeguard against data loss due to mechanical failure of either drive—but how can multiple drives improve **performance**? The answer lies in dividing the data across multiple drives using a technique called **striping**. Physical movement of disks and heads ("atoms") in a mechanical hard drive is a glacially slow process compared to the lightspeed pace of electrons in a circuit; however, you can speed the mechanical transfer by reading and writing data to and from several drives at the same time

A RAID improves performance by allocating data across more than one physical drive, supporting simultaneous reads and writes. Each split swath of data in an array is called a "stripe" and the method of depositing the data across drives is called "striping." If you imagine the drives lined up alongside one another, you can see why moving back-and-forth between them to store data is akin to painting a stripe across the drives. By striping data, each drive can deliver its share of the data simultaneously, increasing the amount of information handed off to the computer's microprocessor, *i.e.*, faster *throughput* supporting speedier performance.

But, when you stripe data across drives, you lose Information if *any* drive holding striped data fails. You gain performance at the expense of security.

This type of RAID configuration is called a **RAID 0**. It wrings maximum performance from a storage system; but it's risky.

If RAID 0 is for gamblers, **RAID 1** is for the risk averse. A RAID 1 configuration duplicates everything from one drive to an identical twin, so that a failure of one drive won't lead to data loss. RAID 1 doesn't improve performance, and it requires twice the hardware to store the same information.

A helpful way to remember which RAID is which: When a drive fails using RAID 1, you've still got one copy of the data; when a drive fails using RAID 0, you've got nothing—zip, ZERO!.

Other RAID configurations blend the *performance* features of RAID 0 with the *protection* of RAID 1.

Thus, a "RAID 0+1" mirrors two striped drives, but demands four hard drives delivering only half their total storage capacity. Safe and fast, but not cost-efficient. The safety flows from a concept

called *parity*, key to a range of other numbered RAID configurations. Of those other configurations, the ones most often seen are **RAID 5 and RAID 7**.

To understand parity, consider the simple equation 5 + 2 = 7. If you didn't know one of the three values in this equation, you could easily solve for the missing value, *i.e.*, presented with " $5 + \_$  = 7," you know the missing value is 2. In this example, "7" is the **parity value** or **checksum** for "5" and "2."

A similar process is used in RAID configurations to gain increased performance by striping data across multiple drives while using parity values to permit the calculation of any missing values lost to drive failure. In a three-drive array, any one of the drives can fail, and we can use the remaining two to recreate the third (just as we solved for 2 in the equation above).

In this illustration, data is striped across three hard drives, HDA, HDB and HDC. HDC holds the parity values for data stripe 1 on HDA and stripe 2 on HDB. It's shown as "Parity (1, 2)." The parity values for the other stripes are distributed on the other drives. Again, any *one* of the three drives can fail, and *all* data is recoverable. This configuration is RAID 5 and .

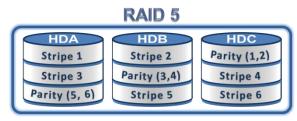

data is recoverable. This configuration is RAID 5 and, though it requires a minimum of three drives, it scales to dozens or hundreds of disks.

Knowing a little about RAID arrays helps lawyers gauge the burden and cost of preserving a server. Preservation may be as simple as swapping out a single drive from a RAID 1 or entail the duplication of 3 or more drives to preserve a RAID 5.

# Sectors, and Clusters and Tracks, Oh My!

Now, we will shift gears and briefly touch on how data resides physically and logically on hard drives. Recall the earlier discussion of electromagnetic hard drives. At the factory, a hard drive's platters are organized to enable the storage and retrieval of data. This is **low level formatting**, divides each platter into tens of thousands of densely packed concentric circles called **tracks**. If you could see them (and you can't because they are nothing more than microscopic magnetic traces), they would resemble the growth rings of the world's oldest tree. It's tempting to compare platter tracks to a phonograph record, but a phonograph record's track is a single spiraling groove, not concentric circles. A track holds far too much information to serve as the smallest unit of storage on a disk, so each track is broken down into physical **sectors**. "Physical" because it resides in a fixed location on the media. A sector is normally the smallest individually addressable unit of information stored on a hard disk and historically held **512 bytes** of information (through about 2010). Today,

sector sizes tend to be 4,096 bytes, but emulate the 512-byte sector size for backward compatibility. when we speak of hard drives, we still speak of 512-byte sectors. The figure at right shows a simplified representation of three platters depicting tracks, cylinders and The number of tracks, sectors. cylinder and sectors is far, far greater that the illustration

# **Storage Media: Hard Drive Data Structures**

# PHYSICAL STRUCTURES (formatting)

Bit = 1 binary digit Byte = 8 bits

Sector = 512 bytes

# **LOGICAL ORGANIZATION**

Cluster = 8 sectors Track = a ring of clusters Cylinder = a stack of tracks

CYLINDER SPINDLE

suggests. Each platter is formatted on both sides for double the information storage, much as a phonograph album was recorded on both sides. Each platter has two read/write heads, one on the top of the platter and another on the bottom. So, a conventional hard disk with three platters uses six surfaces and six read/write heads. Tracks aligned on both sides of the same platter and with tracks on other platters form so-called "cylinders" of data storage.

When electromagnetic hard drives held far less data than they do now, file storage locations were based on the physical geometry of the platters, addressed by Cylinder, Head and Sector tuples, socalled CHS addressing. Any specific sector could be located by specifying its cylinder, read-write head and sector number. Early hard drives were limited to a maximum of 1024 cylinders, 16 heads (two sides of eight platters) and 63 sectors per track. That meant the maximum addressable capacity of a CHS hard drive formatted in 512-byte sectors was a measly 528 MB<sup>11</sup> (512 x 63 x 16 x 1024)—absurdly small by modern standards but vast thirty years ago. As drive capacities grew, computer companies resorted to a series of schemes to deploy larger drives using software running on the circuit boards of the drives. This "firmware" remapped fake disk geometries to real data locations. Over time, even these workarounds couldn't keep up with burgeoning drive sizes and were abandoned.

The challenge computer scientists faced wasn't increasing the areal density of the drives. 12 New materials and recording technologies ensured that drive capacity was growing exponentially! Instead, the impediment was coming up with a way to address the vast volume of storage without making older systems obsolete. Today, hard drives employ LBA for Logical Block Addressing, numbering each sector sequentially and allocating many more bits to catalog the locations of the sectors. Modern computers can address up to 144 petabytes of 512-byte sectors. A petabyte is

<sup>&</sup>lt;sup>11</sup> 504 MiB

<sup>&</sup>lt;sup>12</sup> Areal Density describes the quantity of data (in bits) that can be stored on a given surface area of a computer storage medium.

1,000 terabytes or one million gigabytes. That should hold us for a while (but isn't that what we always assume?).

To this point, we have described only physical units of storage. Platters, cylinders, tracks, sectors and even bits and bytes exist as discrete physical manifestations written to the media. Computers manage data not only physically but also logically. As it's impractical to manage and gather the data by assembling it from individual sectors,

# **Decimal Byte Unit Order**

Byte 8 bits (thousand) Kilobyte 1,000 bytes Megabyte 1,000,000 bytes (million) (billion) Gigabyte 1,000,000,000 bytes (trillion) **Terabyte** 1,000,000,000,000 bytes Petabyte 1,000,000,000,000,000 bytes (quadrillion) Exabyte  $10^{18}$ Zettabyte 10<sup>21</sup> Yottabyte 10<sup>24</sup>

operating systems speed the process by grouping sectors into contiguous chunks of data called **clusters**. Just as we don't buy single eggs at the grocery, clusters are akin to the 6-, 12- or 18-egg cartons that have become standard.

A cluster is the smallest amount of disk space that can be allocated to hold a file. Computers organize hard disks based on clusters, which consist of one or more contiguous sectors. The smaller the cluster size, the more efficiently a disk stores information. Conversely, the fewer the number of clusters, the less space consumed by the table required to track their content and locations.

To recap, data is stored in <u>logical</u> units called **clusters**, made up of multiple <u>physical</u> storage units termed **sectors**. A series of logical clusters, in turn, comprise **tracks** (concentric circles or "tree rings" of data) on **platters**, one or more disks of rotating electromagnetic storage media within the enclosure of a mechanical hard drive. Tracks that overlie one-another on both sides of a platter and across multiple platters is termed a **Cylinder** (although "cylinder" is an archaic term from the days when hard drive storage was tied to the physical geometry of the formatted disks). In order of data capacity: **Bits > Bytes > Sectors > Clusters > Tracks > Cylinders > Platters > Drive>Array** 

#### **Operating Systems and File Systems**

As hard disks have grown, using them efficiently is increasingly difficult. A library with thirty books operates much differently than one with 30 billion. The **file system** is the name given to the logical structures and software routines used to control access to the storage on a hard disk system and the overall structure in which files are named, stored and organized. An **operating system** is a large and complex collection of functions, including the user interface and control of peripherals like printers. Operating systems are built on file systems. If the operating system is the car, then the file system is its chassis. Operating systems are known by familiar household names, like **MS-DOS**,

Windows or MacOS. In contrast, file systems go by obscure monikers like FAT, FAT32 (DOS), ext2 (Linux), NTFS (Windows) and HFS+ and APFS (Apple).

#### **NTFS File Systems**

The Microsoft Windows environment, in particular the **NTFS file system** at the heart of Windows NT, 2000, XP, Vista and Windows 7-11, accounts for most personal computers in the world; however, there are many non-Microsoft operating systems out there, such as Unix, Linux and, MacOS. Though similarities abound, these other operating systems use different file systems, and the Unix or Linux operating systems often lie at the heart of corporate and web file servers—today's "big iron" systems and Cloud computing. As well, MacOS usage has grown markedly as Apple products have kicked down the door of business computing and captivated consumers.

NTFS uses a powerful and complex file system database called the **Master File Table** or **MFT** to manage file storage. Understanding the file system is key to appreciating the evidentiary potential of computer forensics, *viz.*, why deleted data doesn't necessarily go away and where probative artifacts reside. It's the file system that marks a file as deleted though it leaves the data on the drive. It's the file system that enables the creation of multiple partitions where data can be hidden from prying eyes. Finally, it's the file system that determines the size of a disk cluster with the attendant persistence of data within the slack space.

# **Formatting and Partitioning**

**Partitioning** divides drives into **volumes**, which users see as drive letters (*e.g.*, *C*:, E:, F: and so on). **Formatting** defines the logical structures on the partition and places necessary operating system files at the start of the disk to facilitate booting. For most users, their computer comes with their hard drive partitioned as a single volume (universally called C:). Windows machines may also come with a hidden recovery partition holding files needed to repair the operating system. Some users will find (or will cause) their hard drive to be partitioned into multiple volumes, each appearing to the user as if it were an independent disk drive. Partitions can be designated "**active**" and "**inactive**. Only one partition may be designated as active at any given time, and that partition is the one that boots the computer. The significance in computer forensics is that inactive partitions are invisible to anyone using the computer unless they know to look for them and how to find them. Inactive partitions are a place where users with something to conceal from prying eyes may choose to hide it.

#### Computers

Historically, all sorts of devices—even people—were "computers." During World War II, human computers—women for the most part—were instrumental in calculating artillery trajectories and assisting with the challenging number-crunching needed by the Manhattan Project. Today, laptop

and desktop personal computers spring to mind when we hear the term "computer;" yet smart phones, tablet devices, global positioning systems, video gaming platforms, televisions and a host of other intelligent tools and toys are also computers. More precisely, the central processing unit (CPU) or microprocessor of a system is the "computer," and the various input and output devices that permit humans to interact with the processor are termed peripherals. The

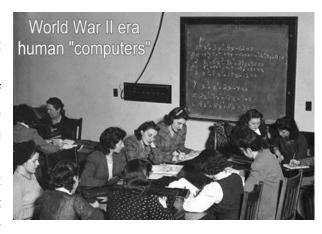

key distinction between a mere calculator and a computer is the latter's ability to be programmed and its use of **memory** and **storage**. The physical electronic and mechanical components of a computer are its **hardware**, and the instruction sets used to program a computer are its **software**.

In 1774, a Swiss watchmaker named Pierre Jaquet-Droz built an ingenious mechanical doll resembling a barefoot boy. Constructed of 6,000 handcrafted parts and dubbed "L'Ecrivain" ("The Writer"), Jaquet-Droz' automaton uses quill and ink to handwrite messages in cursive, up to 40 letters long, with the content controlled by interchangeable cams. The Writer is a charming example of an early programmable computer.

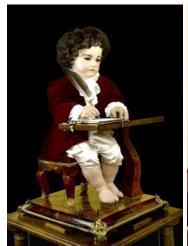

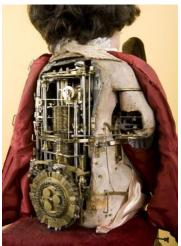

When you push the power button on your computer, you trigger an extraordinary, expedited education that takes the machine from insensible illiterate to worldly savant in seconds. The process starts with a snippet of data on a chip called the ROM BIOS storing just enough information in its Read Only Memory to grope around for the Basic Input and Output System peripherals (like the keyboard, screen and, most importantly, the hard drive). The ROM BIOS also holds the instructions needed to permit the processor to access more and more data from the hard drive in a widening gyre, "teaching" itself to be a modern, capable computer.

Unlike the interchangeable cams of Pierre Jaquet-Droz' mechanical doll, modern electronic computers receive their instructions in the form of data retrieved from the same electronic storage medium as the digital information upon which the computer performs its computational wizardry.

This rapid, self-sustaining self-education is as magical as if you lifted yourself into the air by pulling on the straps of your boots, which is truly why it's called "bootstrapping" or just "booting" a computer.

Computer hardware shares certain common characteristics. Within the CPU, a microprocessor chip is the computational "brain" of system and resides in a socket on the motherboard, a rigid surface etched with metallic patterns serving as the wiring between the components on the board. The microprocessor generates considerable heat necessitating the attachment of a heat dissipation device called a **heat sink**, often abetted by a small The motherboard also serves as the fan. attachment point for memory boards (grouped as modules or "sticks") called RAM for Random Access Memory. RAM serves as the working memory of the processor while it performs calculations; accordingly, the more memory present, the more information can be processed at once, enhancing overall system performance.

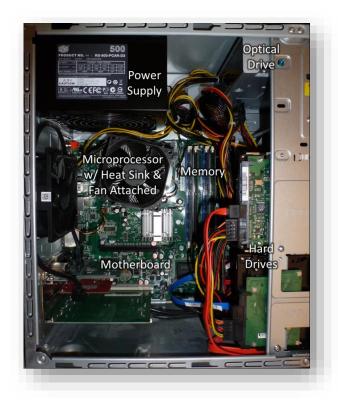

# Other chips comprise a Graphics Processor Unit (GPU)

residing on the motherboard or on a separate expansion board called a **video card** or **graphics adapter**. The GPU supports the display of information from the processor onto a monitor or projector and has its own complement of memory dedicated to superior graphics performance. Likewise, specialized chips on the motherboard or an expansion board called a **sound card** support the reproduction of audio to speakers or a headphone. Video and sound processing capabilities may even be fully integrated into the microprocessor chip.

The processor communicates with networks through an interface device called a **network adapter** which connects to the network physically, through a Local Access Network or **LAN Port**, or wirelessly using a Wi-Fi or Bluetooth connection.

Users convey information and instructions to computers using tactile devices like a keyboard, mouse or track pad, but may also employ voice or gestural recognition mechanisms.

Persistent storage of data is a task delegated to other peripherals: previously **optical drives** (CD-ROM and DVD-ROM devices) and **floppy disk drives**, now **solid-state media** (*i.e.*, thumb drives) and, most commonly, **hard drives**.

All the components just described require electricity, supplied by batteries in portable devices or by a **power supply** converting AC current to the lower DC voltages required by electronics. To guard against data loss from power failure, computing systems may employ battery-powered **Uninterruptible Power Supplies (UPS)** that supply electricity until power is restored.

From the standpoint of digital evidence, it's less important to define these devices than it is to comprehend the information they hold, the places it resides and the forms it takes. Parties and lawyers have been punished for their failure to inquire into and understand the roles computers, hard drives and servers play as repositories of electronic evidence. Moreover, much money spent on electronic discovery today is wasted through parties' efforts to convert ESI to paper-like forms instead of learning to work with ESI in the forms in which it customarily resides on computers, hard drives and servers.

#### Servers

We defined servers as computers dedicated to a specialized task or tasks. But that definition doesn't begin to encompass the profound impact upon society of the so-called **client-server** computing model. The ability to connect local "client" applications to servers via a network, particularly to **database servers**, is central to the operation of most businesses and to all telecommunications and social networking. Google and Facebook are just enormous groupings of servers, and the Internet merely a vast, global array or "cloud" of shared servers.

# **Local, Cloud and Peer-to-Peer Servers**

For e-discovery, let's divide the world of servers into three realms: **Local**, **Cloud** and **Peer-to-Peer** server environments.

"Local" or "on-prem" servers employ hardware that's physically available to the party that owns or leases the servers. Local servers reside in a computer room on a business' premises or in leased equipment "lockers" accessed at a co-located data center where a lessor furnishes, e.g., premises security, power and cooling. Local servers are often easier to deal with in e-discovery because physical access to the hardware supports more and faster options when it comes to preservation and collection of potentially responsive ESI. Because on-premises ("on prem") computers and networks exist within a party's physical dominion, protected by the party's security protocols, they're often termed "behind-the-firewall." The worldwide pandemic forced corporations and e-discovery service providers to broaden use of remote acquisition tools to search and collect potentially responsive ESI and will doubtlessly prompt even more custodians to shift data to the Cloud.

<sup>&</sup>lt;sup>13</sup> A firewall is a network security device facing the Internet that monitors incoming and outgoing network traffic in order to block or allow data transfers based on a set of rules for safe "white list" or unsafe "black list" transactions.

"Cloud" servers typically reside in facilities not physically accessible to persons using the servers, and servers are not typically dedicated to a single user. Instead, the Cloud computing consumer is buying services via the Internet that emulate the operation of a single machine or a room full of machines, all according to the needs of the Cloud consumer. Web mail is the most familiar form of Cloud computing, in a variant called SaaS (for Software as a Service). Webmail providers like Google, Yahoo and Microsoft make e-mail accounts available on their servers across many massive data centers, and the data on those servers is available via the Internet, with no user having the right to gain physical access to the machines storing their messaging.

"Peer-to-Peer" (P2P) networks exploit the fact that any computer connected to a network has the potential to serve data across the network. Accordingly, P2P networks are decentralized; that is, each computer or "node" on a P2P network acts as client and server, sharing storage space, communication bandwidth and/or processor time with other nodes. P2P networking may be employed to share a printer in the home, where the computer physically connected to the printer acts as a print server for other machines on the network. On a global scale, P2P networking is the technology behind file sharing applications like Bit Torrent that have garnered headlines for their facilitation of illegal sharing of copyrighted content. When users install P2P applications to gain access to shared files, they simultaneously (and often unwittingly) dedicate their machine to serving up such content to a multitude of other nodes.

#### **Virtual Servers**

Though we've so far spoken of server hardware, *i.e.*, physical devices, servers can be deployed *virtually*, through software that *emulates* the functions of a physical device. Such "hardware virtualization" allows for more efficient deployment of computing resources by enabling a single physical server to host multiple virtual servers.

Virtualization is the key enabling technology behind many Cloud services. If a company needs powerful servers to launch a new social networking site, it can raise capital and invest in the hardware, software, physical plant and personnel needed to support a data center, with the attendant risk that it will be over-provisioned or under-provisioned as demand fluctuates. Alternatively, the startup can secure the computing resources it needs by using virtual servers hosted by a Cloud service provider like Amazon AWS or Microsoft Azure. Virtualization permits adding and paring back computing resources commensurate with demand and, being pay-as-you-go, requires minimal capital investment. Thus, a computing platform or infrastructure can be virtualized and leased, i.e., offered as a service via the internet. Accordingly, Cloud Computing may be termed PaaS (Platform as a Service) or laaS (Infrastructure as a Service). Web-based applications (like Gmail) are SaaS (Software as a Service).

It's helpful to be aware of the role of **virtual machines** (VMs) because the ease and speed with which VMs are deployed and retired as well as their isolation within the operating system can pose unique risks and challenges in e-discovery, especially with respect to implementing a proper legal hold and when identifying and collecting potentially responsive ESI.

#### **Server Applications**

Computers dedicated to server roles typically run operating systems optimized for server tasks and applications specially designed to run in a server environment. In turn, servers often support dedicated tasks such as serving web pages (*Web Server*), retaining and delivering files from shared storage allocations (*File Server*), organizing voluminous data (*Database Server*), facilitating the use of shared printers (*Print Server*), running programs (*Application Server*) or handling messages (*Mail Server*). These various server applications may run physically, virtually or as a mix of the two.

#### **Network Shares**

Eventually, all electronic storage devices fail. Even the RAID storage arrays previously discussed do not forestall failure, but instead afford a measure of redundancy to allow for replacement of failed drives before data loss. Redundancy is the sole means by which data can be reliably protected against loss; consequently, companies routinely back up data stored on server NAS and SAN storage devices to backup media like magnetic tape or online (*i.e.*, Cloud) storage services. However, individual users often fail to back up data stored on local drives. Accordingly, enterprises allocate a "share" of network-accessible storage to individual users and "map" the allocation to the user's machine, allowing use of the share as if it were a local hard drive. When the user stores data to the mapped drive, that data is backed up along with the contents of the file server. Although **network shares** are not local to the user's computer, they are typically addressed using drive letters (*e.g.*, M: or T:) as if they were local hard drives. Local network shares have their counterparts in the Cloud, including **Cloud Storage and File-Sharing Services** like Dropbox, Box, Google Drive, Apple iCloud and Microsoft OneDrive. So, again, users are encouraged to store their work on file shares to ensure that work is reliably backed up as a means of **disaster recovery**.

#### **Hashing Data**

Because all digital data are numbers, the arithmetic around parity values helps guard against data loss. More advanced math called "hashing" makes it possible to authenticate, deduplicate and cull digital data. Hashing is the use of mathematical algorithms to calculate a unique sequence of letters and numbers to serve as a reliable digital "fingerprint" for electronic data. These sequences are

called "message digests" or, more commonly, "hash values." <sup>14</sup> Hashing is an invaluable tool in both computer forensics and electronic discovery and deployed by courts with growing frequency. <sup>15</sup>

Using a hash algorithm, any amount of data—from a tiny file to the contents of entire hard drives and beyond—can be expressed as an alphanumeric sequence of fixed length. The most common forms of hashing are MD5 and SHA-1. MD-5 is a 128-bit (16 byte) value typically expressed as 32 hexadecimal (Base16) characters.

A hash value is just a big, big, BIG number calculated on the contents of the file. A 128-bit number can be as large as  $2^{128}$  – if you start doing the 2 x 2 x 2 x 2, etc. on that, you'll see how fast the values mount.

To say 128 bits or 2<sup>128</sup> is a "big, big, BIG number" doesn't begin to convey its unfathomable, astronomic scale. In decimal terms, it's about 340 billion billion billion (a/k/a 340 undecillion). That's 4 quadrillion times the number of stars in the observable universe!

A SHA-1 hash value is an even larger 160-bit (20 byte) value typically expressed as 40 hex characters. So, a SHA-1 value is a WAY bigger number—4.3 billion times bigger.

The MD5 hash value of the plain text of Lincoln's Gettysburg Address is E7753A4E97B962B36F0B2A7C0D0DB8E8. *Anyone, anywhere performing the same hash calculation on the same data will get the same unique value* in a fraction of a second. But change "Four score" to "Five score" and the hash becomes 8A5EF7E9186DCD9CF618343ECF7BD00A. However subtle the alteration—an omitted period or extra space—the hash value changes markedly. The chance of an altered electronic document having the same MD5 hash—a "hash collision" in cryptographic parlance—is one in 340 *trillion, trillion.* Though supercomputers have fabricated collisions, it's still a level of reliability far exceeding that of fingerprint and DNA evidence.

Hashing sounds like rocket science—and it's a miraculous achievement—but it's very much a routine operation, and the programs used to generate digital fingerprints are freely available and easy to use. Hashing lies invisibly at the heart of everyone's computer and Internet activities <sup>16</sup> and

<sup>&</sup>lt;sup>14</sup> Please don't say "hash marks," unless you are speaking of insignia denoting military rank or the yard markers on a football field. The one-way cryptographic calculations used to digitally fingerprint blocks of data are "hash values," "hashes" or "message digests."

<sup>&</sup>lt;sup>15</sup> In 2017, Federal Rule of Evidence 902 was amended to support self-authentication of digital evidence when supported by a process of digital identification like hashing. Fed. R. Evid. 902(14).

<sup>&</sup>lt;sup>16</sup> For example, many web services store the hash value of your password, but not the password itself. This enables them to authenticate a user by comparing the hash of the password entered to the hash value on file; however, the password cannot be reversed engineered from the hash value. A remarkable feature of hash values is that they are one-way calculations meaning that although the hash value identifies just one sequence of data, it reveals nothing

supports processes vitally important to electronic evidence, including identification, filtering, Bates numbering, authentication, de-duplication and blockchain authentication.

#### Identification

Knowing a file's hash value enables you to find its identical counterpart within a large volume of data without examining the contents of each file. The government uses this capability to ferret out child pornography, but you might use it to track down company secrets that flew the coop when an employee joined the competition.

# Filtering and De-NISTing

A common e-discovery process is to cull data collected from computers that couldn't be evidence

because it isn't a custodian's work product. It's done by matching hash values of collected data files to hash values on the National Software Reference Library's (NSRL's) freely published list of hash values corresponding to common retail software and operating systems. The NSRL is part of the National Institute for Standards and Technology (NIST), so this process is commonly called "de-NISTing" a data set. For more information on the NSRL, visit <a href="http://www.nsrl.nist.gov/">http://www.nsrl.nist.gov/</a>.

# **Bates Numbering**

Hashing's ability to uniquely identify e-documents makes it a candidate to supplement, though not supplant, traditional **Bates numbering**<sup>17</sup> in electronic production in discovery. Though hash values don't fulfill the sequencing function of Bates numbers, they're excellent unique identifiers and enjoy an advantage over Bates numbers because they

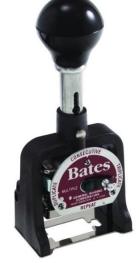

**Mechanical Bates Stamp** 

eliminate the possibility that the same number might be applied to different documents. An electronic document's hash value derives from its contents, so will never conflict with that of another document unless the two documents are identical. Similarly, because two identical documents from different custodians (sources) will hash identically, the documents' hash values won't serve to distinguish between the two despite their different origins.

# Authentication

\_

about the data, much as a fingerprint uniquely identifies an individual but reveals nothing about their appearance or personality —it's computationally infeasible to derive the source data from the hash of the source data.

<sup>&</sup>lt;sup>17</sup> Bates numbering has historically been employed as an organizational method to label and identify legal documents, especially those produced in discovery. "Bates" is capitalized because the name derives from the Bates Manufacturing Company, which patented and sold auto-incrementing, consecutive-numbering stamping devices. Bates stamping served the dual functions of sequencing and uniquely identifying documents.

Forensic examiners extensively use hashing to establish that a forensically sound duplicate of a hard drive faithfully reflects every byte of the source evidence drive and to prove that their activities haven't altered the original evidence. As e-discovery gravitates to production of native file formats instead of static page images, concern about intentional or inadvertent alteration requires lawyers to have a fast, reliable method to authenticate electronic documents. Hashing neatly fills the bill. In practice, a producing party calculates and records the hash values of all items produced in native format. Were there suspicion, alteration is apparent merely by hashing the file.

#### **De-duplication**

In e-discovery, manually reviewing vast volumes of identical data is burdensome and poses a significant risk of conflicting relevance and privilege assessments. Hashing serves to flag identical documents, permitting a single, consistent assessment of an item that might otherwise have cropped up hundreds of times and been differently characterized. This is **hash de-duplication**, and it drastically cuts the cost of reviewing data for responsiveness and privilege. But because even the slightest difference triggers different hash values, insignificant variations between files (e.g., different Internet paths taken by otherwise identical e-mail messages) may frustrate hash deduplication. An alternative is to hash relevant *segments* of e-documents to assess their relative identicality, a practice sometimes called "**near de-duplication**."

In practice, each file processed, and each constituent item extracted, is hashed and their hash values compared to the hash values of items previously processed and extracted to determine if the file or item has been seen before. Thereafter, files and items with matching hashes are suppressed as duplicates, and instances of each duplicate and associated metadata are noted in a deduplication or occurrence log.

#### **Takeaways on Hashing**

The most important things to know about hashing:

- 1. Electronically stored information of any type or size can be hashed;
- 2. The algorithms used to hash data are not proprietary, and thus cost nothing to use;
- 3. No matter the size of the file that's hashed, its hash value is always a fixed length;
- 4. The two most common hash algorithms are called MD5 and SHA-1.
- 5. In a random population of hashed data, no one can reverse engineer a file's hash value to reveal anything about the file

6. The chance of two different files accidentally having matching MD5 hash values (a so-called *hash collision*) is one in 340 *trillion trillion trillion (i.e.,* 340 undecillion). So, it is highly improbable that two files with matching hash values are not identical

NOTE TO STUDENTS: We are seeking to lay a solid foundation in terms of your grasp of the fundamentals of information technology and the jargon used in e-discovery. Looking back over the preceding material, please list any topics and terms you don't understand and share your list with the instructor in order that we might go over those topics in class. Don't be shy!

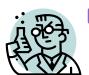

# Exercise 1: Identifying Digital Storage Media

# All answers should reference lettered items in the image below.

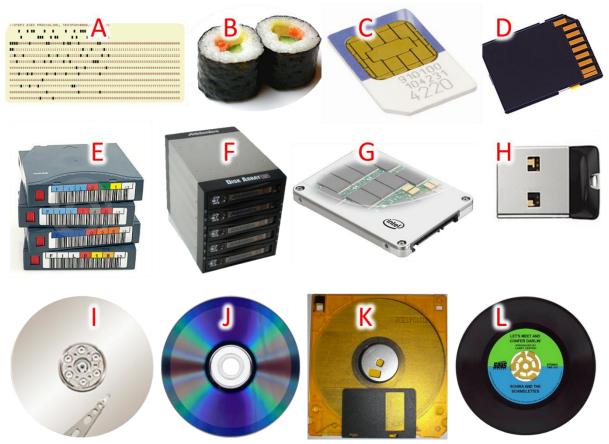

- I. Insert the letter(s) of the media described in the adjacent blank:
  - 1. Backup Tape
  - 2. USB Thumb drive
  - 3. SD media card
  - 4. SIM Card
  - 5. RAID array
  - Identify three items that record data electromagnetically: \_\_\_\_
- III. Identify four solid state digital storage devices: \_\_\_\_ \_\_\_\_\_
- IV. Identify the three items with the most meager (i.e., the least) digital information storage capacity:

\_\_\_\_\_

II.

#### Introduction to Metadata

In the old joke, a balloonist descends through the fog to get directions. "Where am I?" she calls out to a man on the ground, who answers, "You're in a yellow hot air balloon about sixty-seven feet above the ground." The frustrated balloonist replies, "Thanks for nothing, Counselor." Taken aback, the man on the ground asks, "How did you know I'm a lawyer?" "Simple," says the balloonist, "your answer was 100% accurate and totally useless."

If you ask a tech-savvy lawyer, "What's metadata?" there's a good chance you'll hear, "Metadata is data about data." Another answer that's 100% accurate and totally useless.

It's time to move past "data about data" and embrace more useful ways to describe metadata—ways that enable counsel to rationally assess relevance and burden

It's time to get past defining metadata as data about data.

attendant to metadata. Metadata may be the most misunderstood topic in electronic discovery. Requesting parties demand discovery of "the metadata" without specifying what metadata is sought, and producing parties fail to preserve or produce metadata of genuine value and relevance.

#### It's Information and Evidence

Metadata is information that helps us use and make sense of other information. More particularly, metadata is information stored electronically that describes the characteristics, origins, usage, structure, alteration and validity of other electronic information. Many instances of metadata in many forms occur in many locations within and without digital files. Some are supplied by the user, but most metadata are generated by systems and software. Some is crucial evidence, and some is merely digital clutter. Appreciating the difference--knowing what metadata exists and understanding its evidentiary significance—is a skill essential to electronic evidence and discovery.

#### Metadata is Evidence!

If evidence is anything that tends to prove or refute an assertion as fact, then clearly metadata is evidence. Metadata sheds light on the origins, context, authenticity, reliability and distribution of electronic evidence, as well as provides clues to human behavior. It's the electronic equivalent of DNA, ballistics and fingerprint evidence, with a comparable power to exonerate and incriminate.

In Williams v. Sprint/United Mgmt. Co., 230 F.R.D. 640 (D. Kan. 2005), the federal court ruled:

[W]hen a party is ordered to produce electronic documents as they are maintained in the ordinary course of business, the producing party should produce the electronic documents with their metadata intact, unless that party timely objects to production of metadata, the parties agree that the metadata should not be produced, or the producing party requests a protective order.

Within the realm of metadata lies discoverable evidence that litigants are obliged to preserve and produce. There's as much or more metadata extant as there is information and, like information, you don't deal with every bit of it. You *choose* wisely.

Often, files have *more* metadata than content.

A lawyer's ability to advise a client about how to find, preserve and produce metadata, or to object to its production and discuss or forge agreements about metadata, hinges upon how well he or she understands metadata.

#### 'It's Just Ones and Zeroes'

Understanding metadata and its importance in e-discovery begins with awareness that electronic data is, fundamentally, just numbers. Though you've heard that before, you may not have considered the implications of information being expressed so severely. There are no words. There are no spaces or punctuation. There is no delineation of any kind. Solely binary numbers.

How, then, do computers convert this unbroken sequence notated as ones and zeroes into information that makes sense to human beings? There must be some *key*, some *coherent structure* imposed to divine their meaning. But where does it come from? We can't derive meaning *from* the data if we can't first make sense *of* the data.

#### It's Encoded

Consider that written English conveys all information using fifty-two upper- and lowercase letters of the alphabet, ten numerical digits (0-9), some punctuation marks and a few formatting conventions, like spaces, lines, pages, etc. You can think of these collectively as a seventy- or eighty-character "code." Alternatively, the same information could be communicated or stored in Morse code, where a three-signal code composed of dot, dash and pause serves as the entire "alphabet."

We've all seen movies where a tapping sound is heard and someone says, "Listen! It's Morse code!"

Suddenly, the tapping is an encoded *message* because someone has furnished metadata ("It's Morse code!") *about* the data (tap, tap, pause, tap). Likewise, all those 'ones and zeroes' on a computer only make sense when other ones and zeroes—*metadata*—reveal a framework for parsing and interpreting the data.

All those 'ones and zeroes' on a computer only make sense when other ones and zeroes—metadata—reveal a framework for parsing and interpreting the data.

So, we *need* data *about* the data. We need information that tells us the data's encoding scheme. We need to know when information of one sort concludes, and different information begins. We need the name, date, context, purpose and origin of information to support its utility and integrity. We need its *metadata*.

#### The Metadata Continuum

Sometimes metadata is elemental, like the contents of a computer's master file table detailing where the sequences of ones and zeroes comprising files begin and end. This metadata is invisible to a user without special tools called hex editors capable of peering through the façade of the user interface into the utilitarian plumbing of the file system. Without file location metadata, each time a user sought to access a file or program, the operating system would have to peruse the entire drive to find it. It'd be like looking for someone by knocking on every door in town!

At other times, metadata supports enhanced functionality not essential to the operation of the system. The metadata that tracks a file's name or the dates a file was created or last modified may only occasionally be probative of a claim or defense in a lawsuit, but that information *always* makes it easier to locate, sort and segregate files.

Metadata is often instrumental to the intelligibility of information, helping us make sense of it. "Sunny and 70 degrees" aren't a very useful forecast without metadata indicating when and where it's the weather. Similarly, understanding information on a website or within a database, a collaborative environment like Microsoft's SharePoint or a social network like Facebook depends on metadata that defines its location, origin, timing and structure. It's even common for computerized information to comprise more metadata than data, in the same way that making sense of the two data points "sunny" and "70 degrees" requires three metadata points: location, date and time of day.

# There's No Such Thing as "The Metadata"

As we move up the evolutionary ladder for metadata, some metadata is recorded in case it's needed to support a specialized task for the operating system or an application. Standard **System Metadata** fields like "Camera Model" or "Copyright" may seem an utter backwater to a lawyer concerned with spreadsheets and word-processed documents; but, if the issue is the authenticity of a photograph or the origins of pirated music, these fields can make or break a case. *It's all about relevance and utility*.

The point is, there's really no such thing as "the metadata" for a file or document. Instead, there's a continuum of **System** and **Application Metadata** that enlightens many aspects of ESI. The metadata that matters depends upon the issues presented in the case and the task to be accomplished; consequently, the metadata preserved for litigation should reasonably reflect the issues to be reasonably anticipated, and it must also address the file management and integrity needs attendant to identification, culling, processing, review and presentation of electronic evidence. Again, relevance and utility.

#### **File Systems and Relative Addressing**

Most of those ones and zeroes<sup>35</sup> on a hard drive are files that, like library books, are written, read, revised and referenced. Computers use file systems to keep track of files just as libraries once used card catalogues and the Dewey Decimal system to track books.

Imagine you own a thousand books without covers that you store on one very long shelf. You also own a robot named Robby that can't read, but Robby can count books very accurately. How would you instruct Robby to get a particular book?

If you track the order in which the books are stored, you might say, "Robby, bring me the 412<sup>th</sup> book." If it was a 24-volume set of encyclopedias, you might add: "...and the next 23 books." The books don't "know" where they're shelved. Each book's location is metadata *about* the book, but it's not stored within the book. The system tracks that metadata. It's *System Metadata*.

Locating something by specifying that it's so many units from a particular point is called *relative* addressing or offset addressing. The number of units the destination is set off from the specified point is called the *offset*. Computers use offset values to indicate the locations of files on storage devices as well as to locate information inside files.

Computers use various units to store and track information, so offsets aren't always expressed in the same units. As previously explained, a "bit" stores a one or zero, eight bits is a "byte," (sufficient to hold a letter in the Latin alphabet), 512 bytes is often a sector or block (see **Appendix A**) and (typically) eight contiguous sectors or blocks is a cluster. The cluster is the most common unit of logical storage, and modern computers tend to store files in as many of these 4,096-byte clusters, or "data baskets," as needed. Offset values are couched in bytes when specifying the location of information within files and as sectors when specifying the location of files on storage media.

#### **Application Metadata**

To the extent lawyers are familiar with metadata, it's likely just the type called **application metadata** with the fearsome potential to inadvertently reveal confidential or privileged information embedded within electronic documents. Computer programs or "applications" store data in files "native" to them, meaning that the data is structured and encoded to uniquely support the application. As these applications added features--like a word processor's ability to redline changes in or collaborate on a document--the files used to store documents now had to retain those tracked changes and collaborative comments.

.-

<sup>&</sup>lt;sup>35</sup> I cringe every time I refer to digital information as being stored as "ones and zeroes" because that's just a convenient way to *notate* the data, <u>not</u> how it's stored on digital media. Yes, that's right, digital data is NOT stored as ones and zeroes on the physical media. Mind. Blown.

Microsoft Word was once notorious for its potential to store information unseen by users, and a cottage industry grew up offering utilities to strip embedded information, like comments and

tracked changes, from Word documents. Because of its potential to embarrass lawyers or compromise privilege, metadata acquired an unsavory reputation.<sup>36</sup> But metadata is much more than embedded *application* metadata affording those who know how to find it the ability to dredge up a document's non-obvious content.

By definition, application metadata is embedded in the file it describes and moves with the file when copied. But not all metadata is embedded for the same reason that cards in a library card

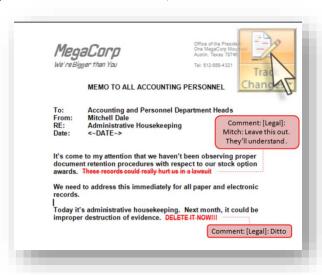

catalog aren't stored between the pages of the books: You need to know where information resides to reach it.

#### **System Metadata**

Unlike books, computer files aren't neatly bound tomes with names embossed on spines and covers. Typically, files don't internally reflect the name they've been given or other information

about their location, history or ownership. The information about the file that's *not* embedded in the file it describes but stored apart from the file is its **system metadata**. The computer's file management system uses *system* metadata to track file locations and store demographics about each file's name, size, creation, modification and usage.

System metadata is crucial to electronic discovery because so much of our ability to identify, find, sort, cull and authenticate information depends on its

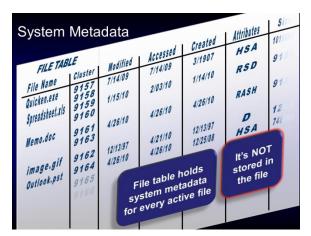

system metadata. For example, system metadata helps identify the custodians of files, what the files are named, when files were created or modified and the folders in which they are stored. System metadata stores much of the *who*, *what*, *when*, *where* and *how* of electronic evidence.

<sup>&</sup>lt;sup>36</sup> Once, a few states' Bar disciplinary authorities (*e.g.*, NY, FL) deemed it unethical for lawyers to *look* at metadata in e-documents received from opponents! Happily, that Victorian notion quickly lost favor.

Every computer employs one or more databases to keep track of system metadata. In computers running the Windows operating system, the principal "card catalog" holding system metadata is called the Master File Table or "MFT." In the predecessor DOS operating system, it was called the File Allocation Table or "FAT." The more sophisticated and secure the operating system, the greater the richness and complexity of the system metadata in its file table.

#### **Windows Shell Items**

In the Windows world, Microsoft calls any single piece of content, such as a file, folder, message or contact, a "Shell item." Any individual piece of metadata associated with a Shell item is called a "property" of the item. Windows tracks <u>hundreds of distinct metadata properties of Shell items</u> in 34 property categories. To see a list of Shell item properties on a Windows system, right click on the column names in any folder view and select "More...." Examining a handful of these properties in just four categories reveals metadata of great potential evidentiary value existing within and without files, messages and photos:

| Category | Properties         |                       |
|----------|--------------------|-----------------------|
| Document | ClientID           | LastAuthor            |
|          | Contributor        | RevisionNumber        |
|          | DateCreated        | Template              |
|          | DatePrinted        | TotalEditingTime      |
|          | DateSaved          | Version               |
|          | DocumentID         |                       |
| Message  | AttachmentContents | FromAddress           |
|          | AttachmentNames    | FromName              |
|          | BccAddress         | HasAttachments        |
|          | BccName            | IsFwdOrReply          |
|          | CcAddress          | SenderAddress         |
|          | CcName             | SenderName            |
|          | ConversationID     | Store                 |
|          | ConversationIndex  | ToAddress             |
|          | DateReceived       | ToDoFlags             |
|          | DateSent           | ToDoTitle             |
|          | Flags              | ToName                |
| Photo    | CameraManufacturer | CameraSerialNumber    |
|          | CameraModel        | DateTaken             |
| System   | ApplicationName    | ItemAuthors           |
|          | Author             | ItemDate              |
|          | Comment            | ItemFolderNameDisplay |

Company ItemFolderPathDisplay

ComputerName ItemName

ContainedItems OriginalFileName

ContentType OwnerSID

DateAccessed Project

DateAcquired Sensitivity

DateArchived SensitivityText

DateCompleted SharedWith

DateCreated Size

DateImported Status

DateModified Subject

DueDate Title

EndDate FileOwner
FileAttributes FlagStatus
FileCount FullText

FileDescription IsAttachment
FileExtension IsDeleted
FileName IsEncrypted

**IsShared** 

#### **Much More Metadata**

The hundreds of Windows Shell item properties are by no means an exhaustive list of metadata. Software applications deploy their own complements of metadata geared to supporting features unique to each application. E-mail software, word processing applications and spreadsheets, databases, web browsers and presentation software collectively employ hundreds of additional fields of metadata.

For example, digital photographs can carry dozens of embedded fields of metadata called **EXIF data** detailing information about the date and time the photo was taken, the camera, settings, exposure, lighting, even precise geolocation data. Cell phone

Photos taken with cell phones having GPS capabilities contain detailed EXIF information about where the photo was taken.

photos contain detailed information about where the photo was taken to a precision of about ten meters.

The popular Microsoft Outlook e-mail client application provides for more than 180 standard application metadata fields which users may select to customize their view.

But even this broad swath of metadata is only *part* of the probative information about information recorded by computers. Within the Master File Table and index records used by Windows to track all files, still more attributes are encoded in hexadecimal notation. In fact, an ironic aspect of Windows is that the record used to track information about a file may be larger than the file itself! Stored within the hives of the System Registry—the database that tracks attributes covering almost any aspect of the system—are thousands upon thousands of attribute values called "registry keys." Other records and logs track network activity and journal virtually every action.

#### Matryoshka Metadata

Matryoshka are carved, cylindrical Russian dolls that nest inside one another. It's helpful to think of metadata the same way. If the evidence of interest is a Word document attached to an e-mail, the Word document has its usual complement of embedded application metadata that moves with the file; but, as it nests within an e-mail message, its "system" metadata is only that which is contained within the transporting message—likely just the file's name and filetype devoid of temporal information from the originating system. The transporting message, in turn, carries its

own metadata concerning its route, addressing, structure, encoding and the like. The message is managed by Outlook, which maintains a rich complement of metadata about the message and about its own configuration. As configured, Outlook may store all messages and application metadata in a container file called Outlook.PST. This container file exists within a file system of a computer that stores system metadata about the container file,

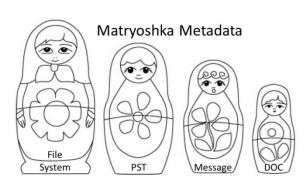

such as where the file is stored, under whose user account, when it was last modified, its size, name, associated application and so on.

Within this Matryoshka maelstrom of metadata, some information is readily accessible and comprehensible while other data is so Byzantine and cryptic as to cause even computer forensic examiners to scratch their heads.

#### Forms of Metadata

Now that *your* head is spinning from all the types, purposes and sources of metadata, let's pile on another consideration: the *form* of the metadata. Metadata aren't presented the same way from field to field or application to application. For example, some of the standard metadata fields for Outlook e-mail are simply bit flags signifying "true" or "false" for, *e.g.*, "Attachment," "Do Not Auto Archive," "Read" or "Receipt Requested." Some fields reference different *units*, *e.g.*, "Size" references bytes, where "Retrieval Time" references minutes. Several fields even use the *same* value to mean *different* things, e.g., a value of "1" signifies "Completed" for "Flag Status," but

denotes "Normal for "Importance," "Personal" for "Sensitivity" and "Delivered" for "Tracking Status."

The form of metadata is a key consideration when deciding how to preserve and produce the information. Not everyone would appreciate a response like, "for this message, item type 0x0029 with value type 0x000b was set to 0x00," when the question posed was whether the sender sought a read receipt. Because some metadata items are simply bit flags or numeric values and make sense only as they trigger an action or indication in the native application, preserving metadata can entail more than just telling opposing counsel, "We will grab it and give it to you." Context is essential.

It's not that locating and interpreting any particular item is hard, but counsel needs to know whether the firm, client or service provider has the tools and employs a methodology that makes it easy and reliable. That's why it's crucial to know what metadata is routinely collected and amenable to production before making commitments to opposing counsel or the court. E-discovery service providers should be able to readily identify the system and application metadata values they routinely collect and process for production. Virtually any metadata value can be readily collected and processed—it's just data; but a few items require specialized tools, custom programming or tweaking of customary workflows to avoid unwittingly altering or misrepresenting metadata.

# **Relevance and Utility**

How much of this metadata is relevant and discoverable? Would I be any kind of lawyer if I didn't answer, "It depends?" In truth, it *does* depend upon what issues the data bears upon, its utility and the cost and burden of preservation and review.

Metadata is unlike almost any other evidence in that its utility may flow from its probative value (its relevance as evidence) or its utility its ability to support searching, sorting and interpretation of ESI) or both. If the origin, use, distribution, destruction or integrity of electronic evidence is at issue, the relevant "digital DNA" of metadata is essential probative evidence that needs to be preserved and produced. Likewise, if metadata materially facilitates the searching sorting and management of electronic evidence, it should be preserved and produced for its utility.<sup>37</sup> Put simply, *metadata* 

\_

<sup>&</sup>lt;sup>37</sup> This important duality of metadata is a point sometimes lost by those who read the rules of procedure too literally and ignore the comments to same. Federal Rules of Civil Procedure Rule 26(b) states that, "Parties may obtain discovery regarding any nonprivileged matter that is *relevant to any party's claim or defense* and proportional to the needs of the case..." (emphasis added). The Comments to Rules revisions made in 2015 note, "[a] portion of present Rule 26(b)(1) is omitted from the proposed revision. After allowing discovery of any matter relevant to any party's claim or defense, the present rule adds: "including the existence, description, nature, custody, condition, and location of any documents or other tangible things and the identity and location of persons who know of any discoverable matter." Discovery of such matters is so deeply entrenched in practice that it is no longer necessary to clutter the long text of

is an indispensable feature of ESI and should be considered for production in every case. Too, much of what is dismissed as "mere metadata" is truly substantive content, such as embedded comments between collaborators in documents, speaker notes in presentations and formulas in spreadsheets.

Does this then mean that every computer system and data device in every case must be forensically imaged and analyzed by experts? Absolutely not! Once we understand what metadata exists and what it signifies, a continuum of reasonableness will inform our actions. A police officer making a traffic stop routinely collects relevant "dog tag" data, e.g., driver's name, address, vehicle license number, driver's license number and date, time and location of offense. We wouldn't expect the traffic cop to collect a DNA sample or fingerprint from the driver. But make it a murder case and the calculus changes.

The crucial factors are burden and cost balanced against utility and relevance.<sup>38</sup> The goal should be a level playing field between the parties in terms of their ability to see and use relevant electronic evidence, including its metadata.

So where do we draw the line? Begin by recognizing that the advent of electronic evidence hasn't changed the fundamental dynamics of discovery: Litigants are entitled to discover relevant, non-privileged information, and relevance depends on the issues before the court. Relevance

assessments aren't static but change as new evidence emerges and new issues arise. Metadata irrelevant at the start of a case may become decisive when, e.g., allegations of data tampering or spoliation emerge. Parties must periodically re-

Periodically re-assess the adequacy of preservation and production of metadata, and act to meet changed circumstances.

assess the adequacy of preservation and production of metadata and act to meet changed circumstances.

#### **Metadata Musts**

There are readily accessible, frequently valuable metadata that, like the dog tag information collected by a traffic cop, we should expect to routinely preserve and produce. Examples of essential system metadata fields for any file produced are:

# Custodian(s)

Rule 26 with these examples. The discovery identified in these examples should still be permitted under the revised rule when relevant and proportional to the needs of the case. *Framing intelligent requests for electronically stored information, for example, may require detailed information about another party's information systems and other information resources*" (emphasis added). Though the Committee could have been clearer in its wording and have helpfully used the term "metadata," the plain import is that relevance "to a party's claims or defenses" is not the sole criterion to be used when determining the scope of discovery as it bears on metadata. Metadata is discoverable for its utility as well as its relevance.

<sup>38</sup> Often termed, "proportionality."

- Source Device
- Originating Path (file path of the file as it resided in its original environment)
- **Filename** (including extension)
- Last Modified Date
- Last Modified Time.

Any party producing or receiving ESI should be able to state something akin to, "This spreadsheet named *Financial Forecast.xlsx* came from the Documents folder on Sarah Smith's Dell laptop and was last modified on January 16, 2021 at 2:07 PM CST."

Another metadata "must" that informs time and date information is the **UTC time zone offset** applicable to each time value (unless all times have been normalized; that is, processed to a common time zone). UTC stands for both for *Temps Universel Coordonné* and Coordinated Universal Time. It's a fraction of a second off the better-known Greenwich Mean Time (GMT) and identical to Zulu time in military and aviation circles. Why UTC instead of TUC or CUT? It's a diplomatic compromise, for neither French nor English speakers were willing to concede the acronym. Because time values may be expressed with reference to local time zones and variable daylight savings time rules, you often need to know the UTC offset for each item.

Application metadata is, by definition, embedded within native files; so, native production of ESI obviates the need to selectively preserve or produce application metadata. *Application Metadata* is in the native file. But when ESI is converted to other forms, the parties must assess what metadata will be lost or corrupted by conversion and identify, preserve and extract relevant or utile application and system metadata fields for production in ancillary files called **load files**.

For e-mail messages, this is a straightforward process notwithstanding the dozens of metadata values that may be introduced by e-mail client and server applications. The metadata "musts" for e-mail messages are, as available:

- Custodian Owner of the mail container file or account collected
- **To** Addressee(s) of the message
- From The e-mail address of the person sending the message
- **CC** Person(s) copied on the message
- BCC Person(s) blind copied on the message
- **Subject** Subject line of the message
- Date Sent (or Received) Date the message was sent (or received)
- Time Sent (or Received) Time the message was sent (or received)
- Attachments Name(s) or other unique identifier(s) of attachments/families
- Mail Folder Path Path of the message to its folder in the originating mail account; and,

# Message ID –Unique message identifier.<sup>39</sup>

E-mail messages that traverse the Internet contain so-called **header data** detailing the routing and other information about message transit and delivery. Whether header data should be preserved and produced depends upon the reasonable anticipation that questions concerning authenticity, receipt or timing of messages will arise. The better question might be, "since header data is an integral part of every message, why should any party be permitted to discard this part of the evidence absent good cause to do so?"

Our metadata "musts further include metadata values generated, calculated and assigned during eDiscovery processing, review and production, such as Bates numbers, attachment rangers, hash values, production paths, duplicate identification, family relationships and the like.

When ESI other than e-mail is converted to non-native forms, it can be enormously difficult to preserve, produce and present relevant or necessary application metadata in ways that don't limit its utility or intelligibility. For example, tracked changes and commentary in Microsoft Office documents may be incomprehensible without seeing them in context, i.e., superimposed on the document. By the same token, furnishing a printout or image of the document with tracked changes and comments revealed can be confusing and deprives a recipient of the ability to see the document as the user ultimately saw it in its final, "clean" form. As well, producing a document as a static image with tracked changes visible often corrupts the extraction of searchable text using optical character recognition. If native forms will not be produced, the most equitable approach may be to produce the document twice: once with tracked changes and comments hidden and once with them revealed.<sup>40</sup>

For certain types of ESI, there is simply no viable alternative to native production with metadata intact. The classic example is a spreadsheet file. The loss of functionality and the confusion engendered by rows and columns that break and splay across multiple pages mandates native production. A like loss of functionality occurs with sound files (e.g., voice mail), video, animated presentations (i.e., PowerPoint), databases and collaborative environments where the structure and interrelationship of the information--reflected in its metadata—defines its utility and intelligibility. Forms of production are thoroughly addressed elsewhere in this book but suffice to

<sup>&</sup>lt;sup>39</sup> In fact, few of these items are truly "metadata" in that they are integral parts of the message (*i.e.*, user-contributed content); however, message header fields like To, From, CC, BCC and Subject are so universally labeled "metadata," it's easier to accept the confusion than fight it.

<sup>&</sup>lt;sup>40</sup> But the viability of this "solution" must be weighed against the greatly increased cost to load and host alternate versions of documents considering that vendors typically charge for services by the gigabyte. Two sets of static images substantially inflate the cost of discovery for the parties receiving such a double-whammy production.

say that native production greatest strength may derive from its ability to make optimum use of metadata.

#### The Path to Production of Metadata

The balance of this section discusses steps typically taken in shepherding a metadata production effort, including:

- Gauge spoliation risks before you begin
- Identify potential forms of metadata
- Assess relevance and burden
- Consider authentication and admissibility
- Evaluate need and methods for preservation
- Collect metadata
- Plan for privilege and production review
- Resolve production issues

#### Gauge spoliation risks before you begin

German scientist Werner Heisenberg thrilled physicists and philosophy majors alike when he posited that the very act of observing alters the reality observed. Heisenberg's Uncertainty Principal speaks to the world of subatomic particles, but it aptly describes a daunting challenge to lawyers dealing with metadata: When you open any document in Office applications without first employing specialized hardware or software, metadata often changes, and prior metadata values may be lost. Altered metadata implicates not only claims of spoliation,<sup>41</sup> but also severely hampers the ability to filter data chronologically. How, then, can a lawyer evaluate documents for production without reading them?

Begin by gauging the risk. Not every case is a crime scene, and few cases implicate issues of computer forensics. Those that do demand extra care be taken to preserve a broad range of metadata evidence through employment of "forensically sound" methods of preservation and collection--methods often no more difficult or costly to employ than those that imperil metadata.

For the ordinary case, a working knowledge of the most obvious risks and simple precautions are sufficient to protect the metadata likely to be needed.

Windows systems typically track at least three date values for files, called "MAC dates" for Last Modified, Last Accessed and Created. Of these, the Last Accessed date is the most fragile, yet least

<sup>&</sup>lt;sup>41</sup> Spoliation is the negligent or intentional loss or destruction of evidence. Spoliation of ESI often flows from a failure to preserve relevant data promptly or properly. When spoliation is intentional, it may prompt significant sanctions (i.e., punishments) assessed against the spoliating party.

helpful. Historically, last accessed dates could be altered by previewing files and running virus scans. Now, *last accessed dates are only infrequently updated in Windows* (after Vista and Win7/8/10), so there's little justification to protect ot collect last accessed dates.

Similarly unhelpful in e-discovery is the Created date. The created date is often presumed to be the authoring date of a document, but it more accurately reflects the date the file was "created" within the file system of a particular storage medium. So, when you copy a file to new media, you've "created" it on the new media as of the date of copying, and the created date changes accordingly. Conversely, when you use an old file as a template to create a new document, the original creation date of the template stays with the new document. **Created dates may or may not coincide with authorship**; so, it's a mistake to assume they do.

The date value of greatest utility and stability is the Last Modified date. The last modified date of a file is not changed by copying, previewing or virus scans. It changes only when a file is opened and saved; however, it is not necessary that the user-facing content of a document be altered for the last modified date to change. Other changes—including subtle, automatic changes to application metadata—may trigger an update to the last modified date when the file is re-saved by a user.

Apart from corruption, *application metadata does not change unless a file is opened*. So, the easiest way to preserve a file's application metadata is to keep a pristine, unused copy of the file and access only working copies. By always having a path back to a pristine copy, inadvertent loss or corruption of metadata is harmless. Calculating and preserving hash values for these pristine copies is a surefire way to demonstrate that *application* metadata hasn't changed.

An approach favored by computer forensic professionals is to employ write blocking hardware or software to intercept all changes to the evidence media when data is collected. Modern ediscovery review tools are designed not to change metadata values when viewing files.

Finally, containerized copies<sup>42</sup> can be transferred to read only media (e.g., CD-R or DVD-R), permitting examination without metadata corruption.

#### Identify potential forms of metadata

To preserve metadata and assess its relevance, you must know it exists. So, for each principal file type subject to discovery, assemble a list of associated metadata of potential evidentiary or functional significance. You'll likely need to work with an expert the first time or two, but once you

<sup>&</sup>lt;sup>42</sup> A containerized copy would typically be a compressed .Zip file. The reason to use containers rather than simply copy the data to optical media is that optical media employs a different file system than other storage media and cannot replicate the system metadata values of files stored on, *e.g.*, a Windows NTFS-formatted hard drive. The zip format better replicates a broader range of system metadata values.

have a good list, it will serve you in future matters. You'll want to know not only what the metadata fields contain, but also their location and significance.

For unfamiliar or proprietary applications and environments, enlist help identifying metadata from the client's IT personnel. Seek your opponent's input, too. Your job is simpler when an adversary conversant in metadata expressly identifies fields of interest. The parties may not always agree, but at least you'll know what's in dispute. We will discuss these topics in greater depth in the chapters on forms of production and ESI protocols.

#### Assess relevance, utility and burden

Are you going to preserve and produce dozens and dozens of metadata values for every document and e-mail in the case? Certainly not, although you may find it easier to preserve all than selectively collecting and culling just those values you anticipate are relevant. Modern e-discovery tools extract a broad range of metadata fields during processing, so the burden to produce additional metadata is nominal so long as a specific request for the data is communicated before production. Claims of "undue burden" tend to be overblown when it's just one more column of information exported to a load file along with file names, Bates numbers and other everyday metadata values.

Much metadata is like the weather reports from distant cities published in the daily newspaper. Though only occasionally indispensable, we want that information available when we need it.<sup>43</sup>

Relevance is subjective and as fluid as the issues in the case. Case in point: two seemingly innocuous metadata fields common to Adobe Portable Document Format (PDF) files are "PDF Producer" and "PDF Version." These are listed as "Document Properties" under the "File" menu in any copy of Adobe Acrobat. Because various programs can link to Acrobat to create PDF files, the PDF Producer field stores information concerning the source application, while the PDF Version field tracks what release of Acrobat software was used to create the PDF document. These metadata values may appear esoteric and irrelevant but consider how matters change if the dispute turns on a five-year-old PDF contract claimed to have been recently forged. If the metadata reveals the PDF was created using a scanner introduced to market last year and a six-month-old release of Acrobat, that metadata supports a claim of recent fabrication. In turn, if the metadata reflects use of a very old scanner and an early release of Acrobat, the evidence bolsters the claim that the document was scanned years ago. Neither is conclusive on the issue, but both are relevant evidence needing to be preserved and produced.

Assessing relevance is another area where communication with an opponent is desirable. Often, an opponent will put relevance concerns to rest by responding, "I don't need that." For every

73

<sup>&</sup>lt;sup>43</sup> Of course, we are more likely go online for weather information; but even then, we want the information available when we need it.

opponent who demands "all the metadata," there are plenty who neither know nor care about more than the barest metadata "musts."

## **Consider Authentication and Admissibility**

Absent indicia of authenticity like signatures, handwriting and physical watermarks, how do we establish that electronic evidence is genuine or attributable to one person versus another? Computers and accounts may be shared, hacked or passwords lost or stolen. Software enables convincing alteration of documents absent the telltale signs that expose paper forgeries. Once, we used dates and postmarks to establish temporal relevance, but now documents may acquire new dates each time they're opened, inserted by a word processor macro as a "convenience" to the user.

If the origins and authenticity of evidence may be in issue, preservation of original date and system user metadata is essential. When identifying metadata to preserve or request, consider, *inter alia*, system and network logs and journaling, evidence of other simultaneous user activity and version control data. For more on this, review the material on digital forensics, *supra*.

In framing a preservation strategy, balance the burden of preservation against the likelihood of a future need for the metadata, but remember, if you act to preserve metadata for documents supporting your case, it's hard to defend a failure to preserve metadata for items bolstering the opposition's case. Failing to preserve metadata could deprive you of the ability to challenge the relevance or authenticity of material you produce.

## **Chain of Custody**

An important role of metadata is establishing a sound chain of custody for ESI. Through every stage of e-discovery--collection, processing, review, and production—metadata should facilitate a clear, verifiable path back to the source ESI, device and custodian.

"Chain of custody" describes the processes used to track and document the acquisition, storage and handling of evidence to be able to demonstrate that the integrity of the evidence has not been compromised. From movies and television, we're familiar with the signed and sealed evidence bags in police property rooms and the sign in/out logs and other steps law enforcement agencies use to safeguard physical evidence. But what are the corollary steps required for digital evidence?

As a rule, counsel should be able to reliably trace <u>any</u> item of digital evidence back to its origin. So, there must be a means to identify the device, repository, path, container file and custodian of the data. When electronic evidence is collected, or media imaged for preservation, collections and images should be hashed ("digitally fingerprinted") upon acquisition and those hash values recorded and preserved.

Digital evidence is unique in that its ability to be duplicated and authenticated without compromising any iteration deemed to be "original."<sup>44</sup> Nonetheless, it remains sound practice to protect data and interdict or log any actions that may alter the evidence or its hash values.<sup>45</sup>

#### **Evaluate Need and Methods for Preservation**

Not every metadatum is important in every case, so what factors should drive preservation? The case law, rulings of the presiding judge and regulatory obligations are paramount concerns, along

with obvious issues of authenticity and relevance. Another aspect to consider is the stability of metadata. As discussed, essential metadata fields, like Last Modified Date, change when a file is used and saved. If you don't preserve dynamic data, you

If you fail to preserve metadata at the earliest opportunity, you may never be able to replicate what was lost.

lose it. Where a preservation duty has attached, by, e.g., issuance of a preservation demand or by operation of law, the loss of essential metadata may, at best, require costly remedial measures be undertaken or, at worst, could constitute spoliation subject to sanctions.

How, then, do you avoid spoliation occasioned by review and collection? What methods will preserve the integrity and intelligibility of metadata? Poorly executed collection efforts can corrupt metadata. For example, when a custodian or reviewer opens files in native applications, copies responsive files to new media, prints documents or forwards e-mail as a means of collection, metadata is altered or lost. Consequently, metadata preservation must be part of a defensible preservation protocol and addressed in preservation directives, so-called "legal hold notices" sent to custodians of evidence when litigation is anticipated Be certain to document what was done and why. Courts expect a modicum of transparency concerning data preservation, so consider sharing proposed protocols with opposing counsel in sufficient time to allow adversaries to object, seek court intervention or agree to alternate approaches.

#### **Collect Metadata**

Because metadata is stored both within and without files, simply duplicating a file without capturing its system metadata is insufficient. Not all metadata preservation efforts demand complex and costly solutions; you can tailor the method to the case in a proportional way. As feasible, record and preserve system metadata values before use or collection. This can be achieved using software that archives the basic system metadata values to a table, spreadsheet or

<sup>&</sup>lt;sup>44</sup> In the world of digital forensics, the notions of "original" or "best" evidence no longer mean much in that one hash validated copy of ESI is indistinguishable from any other.

<sup>&</sup>lt;sup>45</sup> Later, when we delve into forensic imaging and ESI processing, consider the features of each that support chain of custody and authentication.

CSV (comma separated value) file. Then, if there's corruption of metadata, the original values can be ascertained. Even just archiving files ("zipping" them) may be a sufficient method to preserve associated metadata in small cases. Optimally, you (or your service providers engaged to assist) will use tools purpose-built for e-discovery and forensically-sound collection.

Whatever the method chosen, safeguard the association between the data and metadata. For example, if data is the audio component of a voice mail message, recordings may be of little use unless correlated with the metadata detailing the date and time of the call and the identity of the voice mailbox user. Similarly, email attachments must tie back to transmittals. These efforts are termed, "preserving family relationships."

When copying file metadata, know the limitations of the environment and medium in which you're working. I learned this lesson the hard way many years ago while experimenting with recordable CDs to hold evidence files and metadata. Each time I tried to store a file and its MAC dates (modified/accessed/created) on a CD, I found that the three different MAC dates derived from the hard drive would always emerge as three matching MAC dates when read from the CD. Dumbfounded, I was corrupting the very data I sought to preserve!

I learned that optical media like CD-Rs aren't formatted in the same manner as magnetic media like hard drives. Whereas the operating system formats a hard drive to store three distinct dates, CD-R media stores just one. In a sense, a CD file system has no "place" to store all three dates, so it discards two. When the CD's contents are copied back to magnetic media, the operating system re-populates the "slots" for the three dates with the single date found on the optical media. Thus, using a CD in this manner served to both corrupt and misrepresent the metadata. Similarly, different operating systems and versions of applications maintain different metadata and not all systems support metadata of the same length; so, don't be caught out as I was, test your processes for alteration, truncation or loss of metadata.

## Plan for Privilege and Production Review

The idea of reviewing metadata for privilege may seem odd unless you consider that application metadata potentially reveals deleted content and commentary. The industry (sub)standard has long been to simply suppress the metadata content of evidence, functionally deleting it from production. This occurred without any entitlement springing from privilege. Producing parties didn't want to review metadata so simply, *incredibly*, purged it from production for their own convenience. That won't fly anymore. Metadata must be assessed as any other potentially responsive ESI and produced when tied to a responsive and non-privileged information item.

When the time comes to review metadata for production and privilege, the risks of spoliation faced in collection may re-appear during review. Ponder:

• How will you efficiently access (i.e., "see") metadata?

- Will the metadata exist in a form you can interpret?
- Will your examination alter the metadata?
- How will you tag metadata for production?
- How can you redact privileged or confidential metadata?

Fortunately, modern **e-discovery review platforms** (the software tools lawyers use to search, sort, read and tag electronic evidence) are designed to address these concerns; however, access and alteration remain a peril for lawyers mistakenly trying to use native applications as review tools. Don't do that.

#### **Application Metadata and Review**

Many lawyers deal with metadata by pretending it doesn't exist. They employ review methods that don't display application metadata like comments and tracked changes in Microsoft Office files, reviewing only what "prints" instead of all the information in the document. Rather than tailor their workflows to the evidence, they suppress application metadata for fear they'll unwittingly produce privileged or confidential content (or simply from ignorance). They defend their actions claiming that the burden to review application metadata for privileged or confidential content is greater than the evidentiary value of that content. To ensure that requesting parties cannot access all that metadata the producing counsel ignored, producing parties instead strip away all metadata, either by printing the documents to paper or hiring a vendor to convert the ESI to static images (*i.e.*, TIFF images). Doing so successfully strips the metadata but impairs the utility, integrity and searchability of the evidence.

Typically, counsel producing evidence as static TIFF images undertake to reintroduce some of the stripped metadata and searchable text in ancillary productions called **load files**. The production of document images and load files (a so-called TIFF+ production) is a high-cost, low utility, error-prone approach to e-discovery; but its biggest drawback is that it's unable to do justice to native files and metadata. When produced as images, spreadsheets become useless and incomprehensible. Multimedia files disappear. Interactive, animated and structured information breaks. In general, the richer the information in the evidence, the less likely it is to survive production as static TIFF images.

Despite these shortcomings, lawyers cling to cumbersome TIFF productions, driving up e-discovery costs. This is troubling enough, but raises a disturbing question: Why does any lawyer assume he or she is free to unilaterally suppress--without review or proffer of a privilege log—integral parts of discoverable evidence? Stripping away or ignoring metadata that's an integral part of evidence seems little different from erasing handwritten notes in medical records because you'd rather not decipher the doctor's handwriting!

In *Williams v. Sprint/United Mgmt Co.,* 230 F.R.D. 640 (D. Kan. 2005), concerns about privileged metadata prompted the defendant to strip out metadata from the native-format spreadsheet files it produced in discovery. The court responded by ordering production of all metadata as maintained in the ordinary course of business, save only privileged and expressly protected metadata.

The court was right to recognize that privileged information need not be produced, wisely distinguishing between surgical redaction and blanket excision. One is redaction following examination of content and a reasoned judgment that some matters are privileged (coupled with an obligation to disclose what's been withheld or redacted in a **privilege log** supplied with production). The other excises data haphazardly springing from a speculative concern that the data pared away **might** contain privileged information. The baby goes out with the bathwater. Moreover, blanket redaction based on privilege concerns doesn't relieve a party of the obligation to log and disclose such redaction. The defendant in *Williams* not only failed to examine or log items redacted, but Sprint left it to the plaintiff to discover that something was missing.

The upshot is that requesting parties are entitled to the metadata benefits available to the producing party. Producing parties may not vandalize or hobble electronic evidence for production without

The requesting party is entitled to the metadata benefits that are available to the producing party.

adhering to the same rule attendant to redaction of privileged and confidential information in paper documents. We address these issues in greater depth in the chapters on forms of production and load files.

#### **Resolve Production Issues**

the semester.

Metadata may be produced as a database or housed in a **delimited load file**, <sup>46</sup> in an image format, hosted within an online database or even furnished as paper printouts. However, metadata presents unique production challenges. One is that metadata may be unintelligible outside its native environment absent processing and labeling. How can you tell if an encoded value describes the date of creation, modification or last access without both decoding the value *and* preserving its significance with labels?

Another issue is that metadata isn't always textual. It may consist of a bit flag in an index entry—a one or zero—wholly without meaning unless you know what it signifies. A third challenge to producing metadata lies in finding ways to preserve the relationship between metadata and the

<sup>&</sup>lt;sup>46</sup> Load files are used to produce searchable text and metadata. *Delimited load files* are composed of delimited text, *i.e.*, values following a predetermined sequence and separated by characters like commas (in CSV files), tabs or quotation marks serving as "delimiters" (*i.e.*, separators). We will explore the use and structure of load files later in

data it describes and, when obliged to do so, to present both the data and metadata to be electronically searchable.

When files are separated from their metadata, we lose much of the ability to sort, manage and authenticate them. Returning to the voice mail example, unless the sound component of the message (e.g., the WAV file) is paired with its metadata, a reviewer must listen to the message in real time, hoping to identify the voice and deduce the date of the call from the message. It's a Herculean task without metadata.

Sometimes, simply producing a load file detailing originating metadata values will suffice. Other times, only native production will be required to supply relevant metadata in a useful and complete way. Determining the method of metadata production suited to the case demands planning, guidance from experts and cooperation with the other side.

#### **Beyond Data about Data**

The world's inexorable embrace of digital technology serves to escalate the evidentiary and functional value of metadata in e-discovery. Today, virtually all information is born electronically, bound to and defined by its metadata as we are bound to and defined by our DNA. The proliferation and growing importance of metadata dictates that we move beyond unhelpful definitions like "data about data," toward a fuller appreciation of metadata's many forms and uses.

#### **Crucial Distinctions: System versus Application Metadata:**

File tables hold **system metadata** about the file (*e.g.*, name, locations on disk, MAC dates): it's **CONTEXT** residing **outside** the file

Files hold **application metadata** (*e.g.*, geolocation data in photos, comments in docs): it's **CONTENT embedded in** the file.

**System Metadata Examples**: File names, file sizes, Modified, Accessed and Created (MAC) dates, file locations (path), custodian.

**Application Metadata Examples:** Comments, tracked changes, editing times, last printed dates.

System Metadata values must be collected and produced in delimited text files called "Load Files." Application Metadata is embedded in native files, but when files are not produced in native formats, Application Metadata must likewise be extracted and produced in load files.

Parties seeking metadata in discovery should specify the fields of metadata sought.

#### **Appendix A: Just Ones and Zeros**

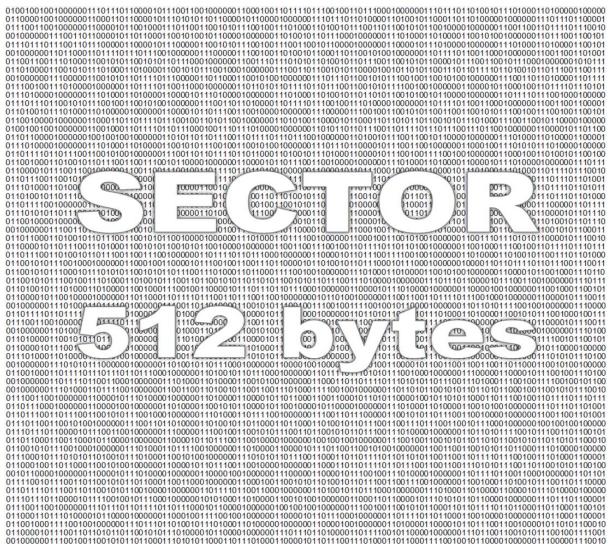

The illustration above shows a single ASCII-encoded sector holding the text below and notated as binary data (excerpted from *David Copperfield* by Charles Dickens):

I was born with a caul, which was advertised for sale, in the newspapers, at the low price of fifteen guineas. Whether sea-going people were short of money about that time, or were short of faith and preferred cork jackets, I don't know; all I know is, that there was but one solitary bidding, and that was from an attorney connected with the bill-broking business, who offered two pounds in cash, and the balance in sherry, but declined to be guaranteed from drowning on any higher bargain. Consequently the advertisement was withdrawn at a dead loss--for as to sherry, my poor dear mother's own sherry was in the market then--and ten years afterwards, the caul was put up in a raffle down in our part of the country, to fifty members at half-a-crown a head, the winner to spend five shillings. I was present myself, and I remember to have felt quite uncomfortable and confused, at a part of myself being disposed of in that way. The caul was won, I recollect, by an old lady with a hand-basket, who, very reluctantly, pr [end of sector]

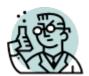

# Exercise 2: Metadata and Hashing

GOALS: The goals of this exercise are for the student to:

- 1. Use cryptographic hashing to match duplicates and flag altered files.
- 2. Assess which actions alter file metadata and hash values

You may wish to review the information about hashing found at pp. <u>55-57</u>. **I've furnished an answer sheet at pp. 87, if that's easier for you.** 

**Step 1:** Download the compressed file <a href="http://www.craigball.com/MD5.zip">http://www.craigball.com/MD5.zip</a> and **extract** 47 the four files it contains to a convenient location on your computer:

MD5-1.xlsx

MD5-2.xlsx

MD5-3.xlsx

MD5-4.xlsx

**DO NOT OPEN THESE FILES IN EXCEL** before completing the exercise or you risk altering the evidence!

**Step 2: Collecting System Metadata** *Without opening the files,* examine the **properties** of each file and record the values in the table below.

| FILE NAME  | LAST MODIFIED DATE AND TIME | FILE SIZE IN BYTES |
|------------|-----------------------------|--------------------|
| MD5-1.xlsx |                             |                    |
| MD5-2.xlsx |                             |                    |
| MD5-3.xlsx |                             |                    |
| MD5-4.xlsx |                             |                    |

**Step 3:** Apart from having different file names, are they otherwise "identical" in terms of their system metadata values (date and time values and file size)? (yes or no): \_\_\_\_\_\_

**Step 4:** Find an online or local (standalone) MD5 hashing (AKA "checksum") tool of your choice and acquaint yourself with its interface. There are dozens of free, online hash calculators that can be found by searching Google for "online MD5 hash calculator." Examples:

http://hash.urih.com/

https://defuse.ca/checksums.htm

http://www.fileformat.info/tool/md5sum.htm

<sup>&</sup>lt;sup>47</sup> I'm assuming all students have previously extracted and saved the contents of a Zip-compressed container. If you haven't, no worries. All Mac and Windows operating systems have the capability to view and extract the contents of Zip files or you may prefer to download and install a free Zip utility like <u>7-Zip</u> for Windows at <a href="https://www.7-zip.org">https://www.7-zip.org</a> or the <a href="https://theunarchiver.com/">Unarchiver for Mac</a> at <a href="https://theunarchiver.com/">https://theunarchiver.com/</a>

http://hash.online-convert.com/md5-generator
https://www.pelock.com/products/hash-calculator
http://onlinemd5.com

If you use an online hash calculator, be sure to use one that will allow you to browse your machine for a file to hash (all the listed sites do). Should you elect to use a hash calculator that you install as a local application, know that <u>there is no need to purchase software for this purpose</u> as there are many freeware options out there.

Below right is the interface for the online hash calculator found at <a href="https://hash.urih.com">https://hash.urih.com</a>. Note that

all that's required is to ensure that MD5 has been selected as the hash function, then click **Choose File**, navigate to and select the file you wish to hash, then click **Compute** and the 32-digit MD5 hash value of the file you selected should appear.

The online MD5 checksum calculators are the easiest method to use in this Exercise and support both Mac and Windows systems; nonetheless, if you're a Mac user and prefer to calculate MD5 hash values offline, you can follow these steps:

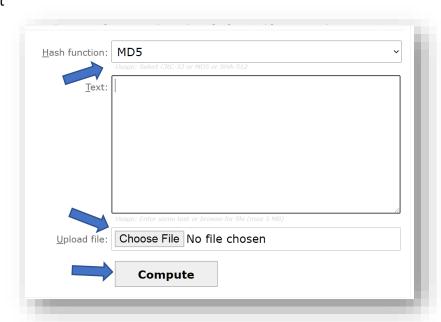

- 1. Open Terminal.
- 2. Type md5 and hit the SPACE button.
- 3. Drag the file you have downloaded into the Terminal Window. ...
- 4. Hit ENTER. You will see the MD5 Checksum

**Step 5: Computing Hash Values** Hash the named files and record the MD5 hash values for each in the table below.

| FILE NAME  | MD5 HASH VALUE (first eight characters only will suffice for the last three) |
|------------|------------------------------------------------------------------------------|
| MD5-1.xlsx |                                                                              |
| MD5-2.xlsx |                                                                              |
| MD5-3.xlsx |                                                                              |
| MD5-4.xlsx |                                                                              |

| Step 6: Based on their hash values, | , are any of the four files truly | identical in terms o | f their content? |
|-------------------------------------|-----------------------------------|----------------------|------------------|
| (Which ones, if any?):              |                                   |                      |                  |

**AFTER you've completed the steps above,** let's use one of the spreadsheet files for the next step as they are all Excel-based MD5 hash calculators. Let's use **MD5-1.xlsx** to calculate the hash value of a hash value (the essential technology underlying blockchains).

#### Step 7: Hash a Hash

Run MD5-1.xlsx and paste/type the **full** 32-character MD5 hash value of the file MD5-1.xlsx you computed in step 5 above into cell B1 on the worksheet, replacing the phrase, "The quick brown fox jumps over the lazy dog." Be sure the values are entered correctly because any input error will produce the wrong hash output. Hit the enter key and record the new output value seen in cell B2 in the blank below.

| MD5 hash of an MD5 hash       |  |
|-------------------------------|--|
| וופטוו כעועו ווס וופטוו כעועו |  |

#### **Step 8: Create an Evidence File**

Using the word processing application of your choice, create a document that identifies by title one of your favorite books or films, followed by one sentence saying why you like it. What you choose to write is of no consequence; you're merely creating a unique file to serve as evidence for the exercise. Feel free to embellish as you wish, e.g., adding a still image from the film or of the cover of the book (as from Amazon.com) to paste into the document; but you can stick with plain text if you prefer. Five minutes on this step, max!

Name the document with your surname, an underscore and then "Favorite" (i.e., YOURNAME\_Favorite.docx). Save the document on your computer (not in the Cloud) and close your word processor. This is your original "evidence file" for purposes of this exercise.

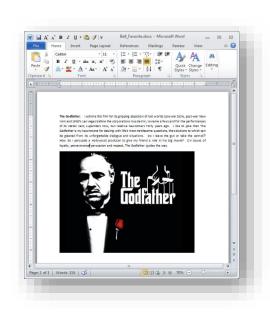

#### **Step 9: Gather Baseline Metadata Values for the Evidence**

To begin, establish the "true" or "baseline" system metadata for your original evidence file.

**In Windows OS:** Using Windows Explorer, determine the following metadata values for your original evidence file:

| Filename:               |  |
|-------------------------|--|
| Created Date and Time:  |  |
| Modified Date and Time: |  |

| File size and size on disk:                                                                                           |
|----------------------------------------------------------------------------------------------------|
| <u>OR</u>                                                                                                    |
| In Mac OS: Use Get Info to determine the following metadata values for your original evidence file:                   |
| Filename:                                                                                                    |
| Created Date and Time:                                                                                                |
| Modified Date and Time:                                                                                               |
| File size:                                                                                                    |
| Record these values above.                                                                                            |
| Step 10: Establish Baseline Hash Values                                                                               |
| Now, you need to establish the baseline hash value of your original evidence file.                                    |
| Using the local or online hashing tool of your choice, determine the MD-5 hash value for your original evidence file. |
| Record the value you get for your evidence file here for ready reference.                                             |
| MD5 HASH                                                                                                    |

## Step 11: Identify Actions that <u>Do</u> and <u>Don't</u> Alter Metadata and Hash Values

**Instructions:** After completing each task below, determine the metadata and hash value for the resulting file and record them in the spaces provided (first eight characters of the hash will suffice):

**Step 11 a. E-mail** a copy of your original evidence file to yourself as an attachment. *Be sure to send the file to yourself using an alternate e-mail address than the transmitting account.* When received, save the e-mailed attachment (*just* the attachment, not the whole message) from your e-mail client to disk under a different name (don't overwrite your original evidence file)<sup>49</sup> and record its metadata and hash value below:

<sup>&</sup>lt;sup>48</sup> The reason you must use an alternate address is because some e-mail systems won't transmit an attachment across the Internet when the sender and addressee are the same.

<sup>&</sup>lt;sup>49</sup> In Windows, when you save files of the same name to the same folder, the operating system adds an incrementing number to the name; e.g., YOURNAME\_Favorite(1).doc. In Mac, the OS may add the word "copy" to the name. Let's just use a slightly different name.

| Created Date and Time: (mailed)                                                                                                    |  |  |  |  |  |
|----------------------------------------------------------------------------------------------------|--|--|--|--|--|
| Modified Date and Time (mailed):                                                                                                    |  |  |  |  |  |
| File size (mailed):                                                                                                    |  |  |  |  |  |
| MD5 HASH (mailed)                                                                                                    |  |  |  |  |  |
| <b>Step 11 b. Copy</b> (not Move) your <i>original</i> evidence file to another storage device than your computer (such as a thumb drive, external hard drive or your online storage within Canvas). Determine the metadata and hash values of the copy:                                                                              |  |  |  |  |  |
| Created Date and Time (copied):                                                                                                    |  |  |  |  |  |
| Modified Date and Time (copied):                                                                                                    |  |  |  |  |  |
| File size (copied):                                                                                                    |  |  |  |  |  |
| MD5 HASH (copied)                                                                                                    |  |  |  |  |  |
| <b>Step 11 c. Rename</b> your <u>original</u> evidence file using the file system, <sup>50</sup> but make no other change to the file. Rename it to something like "YOURNAME_Favorite_2.docx." Determine the metadata and hash values of the <u>renamed</u> document:                                                                 |  |  |  |  |  |
| Created Date and Time (renamed):                                                                                                    |  |  |  |  |  |
| Modified Date and Time (renamed):                                                                                                    |  |  |  |  |  |
| File size and size on disk (renamed):                                                                                                    |  |  |  |  |  |
| MD5 HASH (renamed)                                                                                                    |  |  |  |  |  |
| <b>Step 11 d. Edit</b> your original evidence file <i>using the application you used to create it</i> and add a single space somewhere in the document. Save the modified file by a different name (e.g., YOURNAME_Favorite_3.docx). Determine the metadata and hash values of the edited document:  Created Date and Time (altered): |  |  |  |  |  |

<sup>&</sup>lt;sup>50</sup> To rename a file using the file system, DO NOT open the file in the application you used to create it. *Doing so will likely alter the hash value*. Instead, in Windows OS, right click on the file and select "rename." In MacOS, change the file's name in the "Name and Extension" field of the Get Info screen.

| Modified Date      | e and Time (altered): <sub>_</sub> |  |
|--------------------|------------------------------------|--|
| File size and s    | ize on disk (altered): _           |  |
| MD5 HASH (altered) |                                    |  |

# WHAT TO TURN IN: SUBMIT your answers to all subparts of Steps 2-10 above

#### What does this exercise seek to demonstrate?

- It supplies hands on experience in using a hash algorithm to digitally fingerprint files for reliable comparison, identification and deduplication. Imagine being tasked to compare two printed 100-page documents to determine if they are identical in every respect. You'd need to compare them word-for word and line-by-line (or use a tool that makes the comparison). Note how use of hashing permits ready comparison of just 32-character values no matter the length or complexity of the source document.
- 2. It underscores the essential difference between system metadata and application metadata. Applications embed application metadata inside the file, so application metadata are part of the calculation when the file is hashed. Accordingly, a change in application metadata alters the hash value of the file, impacting the ability to deNIST and deduplicate the file. By contrast, system metadata values are stored outside the file and so are not hashed along with the file. Accordingly, system metadata can be changed without altering the hash value of the file. If you can change the name of a file without changing the file's hash value, that tells us something about the location of a file's name record. That explains why we can Bates number files without changing their hash values used for duplicate identification.
- 3. The interplay between system and application metadata confuses many students, a circumstance exacerbated by the tendency of software to display a mix of application and system metadata values on a file's properties screen. Some properties MUST move with the file to be of use (e.g., Last Printed Dates in Word documents). Others must *not* move with the file because they would be misleading in other environments (*e.g.*, a physical storage address on disk).
- 4. Metadata is dynamic and may be lost or changed inadvertently when files are copied or transmitted. How we handle files in e-discovery (our "chain of custody") impacts our ability to authenticate those files as evidence and may prompt charges of spoliation.

## **Answer Sheet for Exercise 2**

| Step | 2: | Coll | ecting | Sy | stem | Met | adata |
|------|----|------|--------|----|------|-----|-------|
|------|----|------|--------|----|------|-----|-------|

| FILE NAME  | LAST MODIFIED DATE AND TIME | FILE SIZE IN BYTES |
|------------|-----------------------------|--------------------|
| MD5-1.xlsx |                             |                    |
| MD5-2.xlsx |                             |                    |
| MD5-3.xlsx |                             |                    |
| MD5-4.xlsx |                             |                    |

**Step 3:** Apart from having different file names, are they otherwise "identical" in terms of their system metadata values (date and time values and file size)? (yes or no): \_\_\_\_\_\_

# **Step 5: Computing Hash Values**

|            | <u> </u>                                                                     |
|------------|------------------------------------------------------------------------------|
| FILE NAME  | MD5 HASH VALUE (first eight characters only will suffice for the last three) |
| MD5-1.xlsx |                                                                              |
| MD5-2.xlsx |                                                                              |
| MD5-3.xlsx |                                                                              |
| MD5-4.xlsx |                                                                              |

**Step 6:** Based on their hash values, are any of the four files truly identical in terms of their content? (Which ones, if any?): \_\_\_\_\_

#### Step 7:

| MD5 hash of an MD5 hash |  |  |  |  |
|-------------------------|--|--|--|--|

# **Step 9: Gather Baseline Metadata Values for the Evidence**

Filename: \_\_\_\_\_\_
Created Date and Time: \_\_\_\_\_

Modified Date and Time: \_\_\_\_\_

File size and size on disk: \_\_\_\_\_\_

## **Step 10: Establish Baseline Hash Values**

| MD5 HASH |  |
|----------|--|
|----------|--|

# Step 11 a. E-mail

Created Date and Time: (mailed) \_\_\_\_\_\_

Modified Date and Time (mailed): \_\_\_\_\_

| File size (mailed):          |                                                          |  |
|------------------------------|----------------------------------------------------------|--|
| MD5 HASH (mailed)            |                                                          |  |
| Step 11b. Copy               |                                                          |  |
| Created Date                 | and Time (copied):                                       |  |
| Modified Date                | e and Time (copied):                                     |  |
| File size (copie             | ed):                                                     |  |
| MD5 HASH (copied)            |                                                          |  |
| Step 11 c. Rename Determir   | ne the metadata and hash values of the renamed document: |  |
| Created Date                 | and Time (renamed):                                      |  |
| Modified Date                | e and Time (renamed):                                    |  |
| File size and s              | ize on disk (renamed):                                   |  |
| MD5 HASH (renamed)           |                                                          |  |
| Step 11 d. Edit Determine th | ne metadata and hash values of the edited document:      |  |
| Created Date                 | and Time (altered):                                      |  |
| Modified Date                | e and Time (altered):                                    |  |
| File size and s              | ize on disk (altered):                                   |  |
| MD5 HASH (altered)           |                                                          |  |

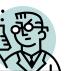

# **Exercise 3: Metadata: System and Application Metadata**

**GOALS**: The goals of this exercise are for the student to:

- 1. Distinguish between system metadata and application metadata; and
- 2. Explore the range and volume of metadata in and for everyday ESI.

**OUTLINE:** Students will examine various file types to distinguish between metadata stored within files (application metadata) and metadata stored outside the file (system metadata).

#### **Background**

Computers may track dozens or hundreds of metadata values for each file, but the quantity and integrity of metadata values retained for any file hinge on factors peculiar to the file's type and history. Moreover, though metadata may be stored both within and without a file, every active file will have *some* complement of *system* metadata that's not contained within the file. Certain image file formats contain metadata tags called **EXIF data** (for Exchangeable Image File Format) that hold a wealth of data.

**Step 1:** Download the Zip file at <a href="www.craigball.com/filetypes.zip">www.craigball.com/filetypes.zip</a> and extract its contents to a folder on your desktop or any other convenient location on your computer. The extracted contents will comprise eleven folders (named BMP, DOC, DOCX, DWG, GIF, JPG, PDF, TXT, WAV, XLSX and XLS), each containing samples of file types commonly processed in e-discovery. Open the folder called JPG. You should see 12 files. Find the file called **MardiGras.jpg** and open it.

## **Step 2: View File Properties**

On a Windows PC: Right click on the file and select "Properties." Open the "Details" tab.

**On a Mac**: In Preview, go to the "Tools" menu and select "Show Inspector." A box will open displaying the file's General Info properties. Note the four tabs at the top of this box. Click on the More Info tab (an "i" in a black circle), and note that four different tabs appear called General, Exif, IPTC and TIFF. Click on each of the four to see the range of data available.

**Online Tool:** If you prefer to use an online tool, Steps 2 and 3 of this exercise can be completed using the metadata features of, *e.g.*, <a href="http://fotoforensics.com">http://fotoforensics.com</a> or <a href="https://www.metadata2go.com">https://www.metadata2go.com</a>

#### Step 3: Collect Metadata

Determine the following for the photo called MardiGras.jpg:

| 1.  | Camera maker:                                                                                                    |
|-----|----------------------------------------------------------------------------------------------------|
| 2.  | Camera model:                                                                                                    |
| 3.  | Date taken:                                                                                                    |
| 4.  | Flash mode:                                                                                                    |
| 5.  | Has the image been PhotoShopped?                                                                                                    |
| Ste | p 4: Different Roles, Different Metadata                                                                                                    |
|     | ate the file "TwitterArticle.doc" in the DOC folder. In Windows, right click on it and select operties." In Mac, use Get Info.                                                                                                 |
| dis | ermine the following for the document named "TwitterArticle.doc" using the metadata played in the Properties box (Windows) or the Get Info box (Mac): NOTE: Some of the following tadata may not be accessible using a Mac OS. |
| 1.  | Author:                                                                                                    |
| 2.  | Company:                                                                                                    |
| 3.  | Date Created:                                                                                                    |
| 4.  | Last Printed:                                                                                                    |
| 5.  | Title:                                                                                                    |
| 6.  | Total editing time:                                                                                                    |
| 7.  | Which, if any, of these values are system metadata?                                                                                                    |
| 8.  | Can you alter any of the metadata values from the Properties/Get Info window?                                                                                                    |

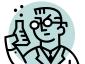

Exercise 4: Metadata: Geolocation in EXIF

**GOALS**: The goals of this exercise are for the student to:

- 1. Grasp the fundamentals of global positioning
- 2. Explore the range and volume of metadata in and for everyday ESI; and
- 3. Identify and use geolocation information in EXIF data to track stolen funds.

**OUTLINE:** Students will examine various image files to extract embedded EXIF metadata and assess its value as evidence, then use that information and online research to follow the ill-gotten gains.

#### **Background**

Some cameras and all mobile phones sold in the United States are GPS-enabled. For phones, the latter capability is legally mandated to support 911 emergency services. In fact, modern cell phones facilitate geolocation in at least<sup>52</sup> three distinct ways, by:

- 1. Communicating with cell towers
- 2. Using internal GPS capabilities; and
- 3. Interacting with WiFi hotspots.

Consider how many issues in civil and criminal litigation might be resolved by the availability of detailed and reliable geolocation evidence? But right now, how reliable is such data?

#### Global Positioning System (GPS)

Few who use GPS have more than a vague idea that GPS-enabled devices establish their location by talking to a network of satellites. In fact, your phone doesn't talk but listens for signals from a minimum of four orbiting transmitters and atomic clocks, part of a constellation of about 31 U.S. GPS satellites covering the Earth twice a day. Each satellite continuously sends a digital signal communicating the precise time the signal was dispatched and GPS receivers pinpoint their location by computing the time difference between when the signal was sent and when it was received. Because the signal's speed is constant (the speed of light) and the position of each satellite is known, the time difference can be converted to distance and, in turn, the GPS receiver plots the distance from these four known points to their single point of terrestrial convergence, reflecting the receiver's location and elevation. Phones use **Assisted GPS** (A-GPS) to speed getting a fix on location. Rather than wait to receive an almanac of satellite positions from on high—a process that

<sup>&</sup>lt;sup>52</sup> Phones also possess Bluetooth capabilities (*e.g.*, Apple's iBeacon), though the relatively short range of the common Class 2 Bluetooth radio limits its capacity for geolocation.

can take minutes—Assisted GPS gives phones a headstart by speedily downloading that almanac information via Wi-Fi or cellular data.

#### Geographic Coordinate System: Latitude and Longitude

Global Positioning will tell you where you are, but to be truly useful, geolocation data must translate to a Geographic Coordinate System that ties where you are in relation to where everything else is, too. GPS systems employ the **World Geodetic System (WGS)** and its latest reference coordinate iteration, called **WGS 84**.

The WGS sections the planet vertically into meridians of longitude, drawn from pole-to-pole and divides the eastern and western hemispheres at the Prime Meridian at the Royal Observatory in Greenwich, England. Each hemisphere contains 180°. The globe further divides into horizontal parallels of latitude, concentric circles starting at the Equator and proceeding 90° north and south to the poles. Latitude is the angular

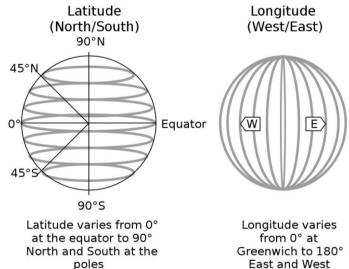

difference between a line drawn from the center of the earth to the point sought to be expressed

equator and a line drawn from the center of the Earth to the Equator,

measured sexagesimally (in sixtieths) as degrees, minutes and seconds (or as an equivalent value of degrees and decimal minutes). Together, the

parallels of latitude and meridians of longitude form a cage like grid called a **graticule**.

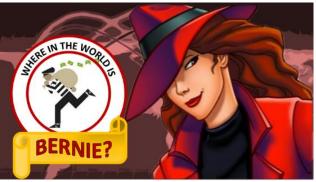

REMEMBER: The divisions from pole-to-pole are meridians of longitude; the concentric circumferential divisions are parallels of latitude. It helps to note that the Prime Meridian is a north-south demarcation and that parallel lines never touch, so parallels of latitude are belts around the Earth like the zero-degree meridian called" the Equator."

**The Mission:** You've been hired to track down embezzled assets. The culprit is a globetrotting gastronome named Bernie who's stashed stolen cash and diamonds all over the world. Bernie is

skilled at covering his tracks, destroying his phone and laptop before his arrest. But Bernie forgot that each time he opened a new bank account or safety deposit box he treated himself to a celebratory meal and texted an iPhone snapshot of his meal to his wife in Palm Beach. Your client obtained copies of eleven of these cellphone photos through discovery, all in their native .jpg format. Your first task is to figure out where in the world the cash and diamonds might be and when Bernie visited those locations.

## **Step 1: EXIF Geolocation Data**

Download the Zip file at <a href="www.craigball.com/exercise4.zip">www.craigball.com/exercise4.zip</a> and extract its contents to a folder on your desktop or any other convenient location. Locate eight numbered files called YUM\_1.jpg through YUM\_8.jpg and two other photos named key.jpg and huh.jpg.

Find the file called **YUM\_1.jpg** and explore its properties:

**In Windows:** Right click on the file, select Properties>Details. Note the **Date Taken** (under "Origin"). This is the date and time the photo was taken (perhaps adjusted to your machine's local time zone and DST setting). Also, note the GPS coordinates for Latitude, Longitude and Altitude.

In MacOS: Open the file in Preview, go to the "Tools" menu and select "Show Inspector." A box will open displaying the file's General Info properties. Note the four tabs at the top of this box. Click on the More Info tab (an "i" in a black circle), then click on the GPS tab. Note the Date Stamp and Time Stamp. These are the date and time the photo was taken. Also, note the GPS coordinates for Altitude, Latitude and Longitude. Your Mac may even display a handy world map!

## Step 2: Record the GPS coordinates and Date Taken

For the file **YUM\_1.jpg**, locate the GPS Latitude and Longitude values embedded within the photograph's complement of EXIF data and the date the photo was taken.

You *should* see the following:

25 deg 8' 29.13" N

In Windows: Latitude: 25; 8; 29.130000000 Longitude: 55; 11; 6.23999999 Date: 12/30/2019

In MacOS: Latitude: 25° 8′ 29.13 N Longitude: 55° 11′ 6.23 W Date : 12/30/2019

# Step 3: Where's Waldo, I mean Bernie?

Now let's determine exactly where this photo was taken. In Google, carefully enter the latitude and longitude values embedded within the photo as described below:

If the values you found were formatted as: Latitude AA; BB; CC.CCCCC and Longitude XX; YY; ZZ.ZZZZZ, enter them in the Google search box in the following format:

## AA BB' CC.CCCCC, XX YY' ZZ.ZZZZZ

So, for yum1.jpg: the Google search is: **25 8' 29.130000, 55 11' 6.239999** (Windows) or, using the Mac data: **25° 8' 29.13 N, 55° 11' 6.23 E.** Either way, all roads lead to Rome. I mean, Dubai.

That's right, if the map you retrieved points to the spectacular Burj al Arab hotel, you've done it!. If not, check the formatting of the coordinates carefully and try again.

Be sure you include the apostrophe after the second longitude and latitude values and the comma separating the values. By way of example, the coordinates for The University of Texas School of Law in a photo might appear as Latitude 30° 17' 18.696" N, Longitude 97° 43' 49.846" W. In Google, they must be entered as: 30 17' 18.696, -97 43' 49.846.

#### Step 4: A Quicker Way

Since we must get through several of these, let's find a quicker way. If you're using a Mac, look for the "Locate" button at the bottom of the GPS menu where you found the coordinates. Clicking on this button for each will launch a map in your browser (if you have an Internet connection).

Windows users may be able to double click each photo and launch the image in the Windows photo

viewer by default. If so, look for the three dots in the upper right corner of the app and click them, then select "File info" from the drop-down menu. The date, location and other information about the photo should appear in the File info panel on the left side of the screen. If that doesn't work, you can find many online EXIF viewers by searching for same on Google, or you can use Jeffrey's EXIF Viewer at <a href="http://exif.regex.info">http://exif.regex.info</a> or FotoForensics at <a href="http://fotoforensics.com/">http://fotoforensics.com/</a> In FotoForensics, upload each file by clicking Choose File,

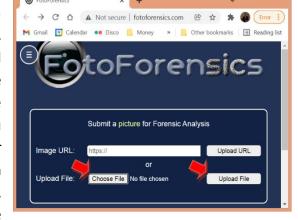

select each photo listed in the

following table from the location where you stored the photos on your machine, then select Upload File. Once you see the uploaded file, select "Metadata" from the Analysis menu.

The page that appears will supply extensive EXIF data. Scrolling down, you'll see a map image showing the approximate GPS location. You can load the geocoordinates into Google Maps by clicking "View Larger Map."

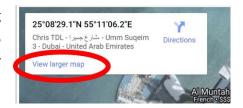

# Determine where and when Bernie took the pictures, then add that information to the following table for each photo.

| Photo     | Location Taken              | Date photo wastaken |
|-----------|-----------------------------|---------------------|
| Yum_1.jpg | Dubai, United Arab Emirates | December 30, 2019   |
| Yum_2.jpg |                             |                     |
| Yum_3.jpg |                             |                     |
| Yum_4.jpg |                             |                     |
| Yum_5.jpg |                             |                     |
| Yum_6.jpg |                             |                     |
| Yum_7.jpg |                             |                     |
| Yum_8.jpg |                             |                     |

# **Step 5: Follow the Money**

You've learned that, traveling by private jet and using a foreign passport, Bernie ferried funds and diamonds to Europe and based on large transfers, it's likely Bernie made these journeys to hide illgotten gains during the summer months of 2018, 2019 and 2022. Along with the food snapshots, you found this image, key.jpg:

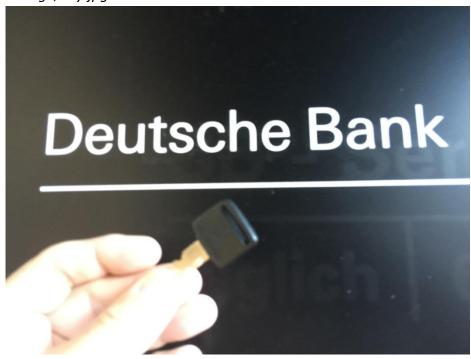

You suspect that Bernie hid money and diamonds in safety deposit boxes at European branches of Deutsche Bank Private Wealth, but with 1,572 Deutsche Bank branches worldwide, where do you being to look?

The next part of the exercise requires that you *Identify the European cities where Bernie travelled during June, July or August during 2018, 2019 and 2022 from the list made in Step 4, then locate and furnish the address of the office of Deutsche Bank Private Wealth nearest to the restaurants where Bernie dined in each city.* 

To complete the task, you must apply the geolocation information gleaned from the photos to identify the correct European cities then apply online resources to identify the nearest Deutsche Bank Private Wealth outpost to each location (by street address).

| City | Closest Deutsche Bank Branch Address to Restaurant |  |  |  |  |  |
|------|----------------------------------------------------|--|--|--|--|--|
|      |                                                    |  |  |  |  |  |
|      |                                                    |  |  |  |  |  |
|      |                                                    |  |  |  |  |  |
|      |                                                    |  |  |  |  |  |
|      |                                                    |  |  |  |  |  |
|      |                                                    |  |  |  |  |  |

#### Step 6: How Trustworthy is EXIF data?

Let's do one more.

From the location where you stored the photos, open the one called **huh.jpg**. Ah, the Eiffel Tower; the Bateau-Mouche; one can almost hear Edith Piaf singing, *non*? Can this be anywhere but the City of Lights and Love? **Check the GPS data and map it.** 

| Accordi | ng to its | EXIF   | geolocation | data, | where | was | this | photo |
|---------|-----------|--------|-------------|-------|-------|-----|------|-------|
| taken?  | How is t  | hat po | ossible?    |       |       |     |      |       |

| · <del></del> | <br> | <br> |
|---------------|------|------|
|               |      |      |
|               | <br> | <br> |

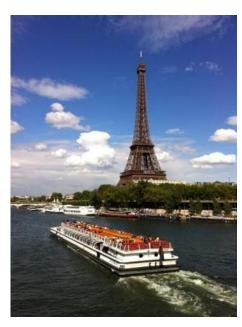

#### **Introduction to Digital Forensics**

Digital Forensics melds the fast-changing complexity and variety of digital devices and data with human behavior and motivation. The computer forensic examiner finds the human drama manifested as digital needles in staggeringly large data haystacks or in just a byte or two denoting actions like reading, deleting, tagging or altering a file or record. It's exacting work, and competence in the discipline demands examiners move at the breakneck pace of technology with the plodding precision of law.

## What is Computer Forensics?

A computer's operating system or **OS** (e.g., Windows, Mac or Linux) and its installed software or **applications** generate and store more information than users know. Only some of this unseen information is **active data** accessible to users, though sometimes requiring skilled

#### VITAL VOCABULARY

Encoded Data
Unallocated Clusters
Slack Space
Formatting
Partitioning
Forensic Examiner
Examination Protocol
Windows Registry
File Carving
Binary Signature

interpretation to be of value in illuminating human behavior. Examples include the data *about* data or **metadata** tracked by the operating system and applications. For example, Windows Explorer supports the display of geolocation data embedded within photos, but few users customize their folder views to see it.

Other active data reside in obscure locations or as encoded formats neither readily accessible nor comprehensible to end users but enlightening when interpreted and correlated by forensic experts. Log files, system files and information recorded in non-text formats are examples of **encoded data** that may reveal information about user behavior. To illustrate, in a data theft investigation, crucial evidence may reside within the Windows system Registry as time-stamped entries logging when USB storage devices were connected.

Finally, there are vast regions of hard drives and thumb drives that hold **forensic artifacts** in regions and formats operating systems don't access. These digital boneyards, called **unallocated clusters** and **slack space**, contain much of what a user, application or OS discards over the life of a machine. Accessing and making sense of this disjointed detritus demands specialized tools, techniques and skills.

**Computer forensics** is the expert acquisition, interpretation and presentation of the data within these three categories (**Active**, **Encoded** and **Forensic** data), along with its juxtaposition against other available information (*e.g.*, credit card transactions, keycard access data, phone records, surveillance video, fitness monitoring, social networking, voice mail, e-mail, documents and text messaging).

In litigation, computer forensics isn't limited to personal computers and servers, but may extend to all manner of devices harboring electronically stored information. Certainly, phones, tablets, external hard drives, thumb drives and memory cards are routinely examined, and increasingly, relevant information resides on IoT devices, Cloud repositories and even automobile navigation systems and air bag deployment modules. The scope of computer forensics—like the scope of a crime scene investigation—expands to mirror the available evidence and issues.

# **How Does Computer Forensics Differ from Electronic Discovery?**

Electronic discovery addresses the ESI accessible to litigants; computer forensics addresses the ESI accessible to forensic experts. However, the lines blur because e-discovery often requires litigants to grapple with forms of ESI deemed not reasonably accessible due to burden or cost, and computer forensic analysis often turns on information readily accessible to litigants, such as file modification dates.

The principal differentiators are **expertise** (computer forensics requires a unique skill set), **issues** (most cases can be resolved without resorting to computer forensics, though some will hinge on matters that can only be resolved by forensic analysis) and **proportionality** (computer forensics injects contentious issues of expense, delay and intrusion). Additionally, electronic discovery tends to address evidence as discrete information items (documents, messages, databases), while computer forensics takes a more systemic or holistic view of ESI, studying information items as they relate to one another and in terms of what they reveal about what a user did or tried to do. Lastly, electronic discovery deals almost exclusively with existing ESI; computer forensics frequently focuses on what's gone, how and why it's gone and how it might be restored.

#### When to Turn to Computer Forensics

Most cases require no forensic-level computer examination, so parties and courts should closely probe whether a request for access to an opponent's machines is grounded on a genuine need or is simply a fishing expedition. When the question is close, courts can balance need and burden by using a neutral examiner and a protective protocol, as well as by assessing the cost of the examination against the party seeking same until the evidence supports reallocation of that cost.

Certain disputes demand forensic analysis of relevant systems and media, and in these cases, the parties and/or the court should act swiftly to support appropriate efforts to preserve relevant evidence. For example, claims of data theft may emerge when a key employee leaves to join or become a competitor, prompting a need to forensically examine the departing employee's current and former business machines, portable storage devices and home machines. Such examinations inquire into the fact and method of data theft and the extent to which the stolen data has been used, shared or disseminated.

Cases involving credible allegations of destruction, alteration or forgery of ESI also justify forensic analysis, as do matters alleging system intrusion or misuse, such as instances of employment discrimination or sexual harassment involving the use of electronic communications. Electronic devices figure prominently in most crimes and domestic relations matters, too. It's the rare fraud or dalliance that doesn't leave behind a trail of electronic breadcrumbs in e-mail, messaging, online financial histories and mobile devices.

# What Can Computer Forensics Do?

Though the extent and reliability of information gleaned from a forensic examination varies, here are some examples of the information an analysis may uncover:

- 1. Manner and extent of a user's theft of proprietary data
- 2. Timing and extent of file deletion or antiforensic (e.g., data wiping) activity
- 3. Whether and when a thumb drive or external hard drive was connected to a machine
- 4. Forgery or alteration of documents
- 5. Recoverable deleted ESI, file structures and associated metadata
- 6. Internet usage, online activity, Cloud storage access and e-commerce transactions
- 7. Breach, intrusion and unauthorized access to servers and networks
- 8. Social networking
- 9. Clock and calendar tampering
- 10. Photo manipulation; and
- 11. Minute-by-minute system usage.

# What <u>Can't</u> Computer Forensics Do?

Notwithstanding urban legend and dramatic license, there are limits on what a computer forensic examination can accomplish. To illustrate, an examiner generally cannot:

- 1. Recover information that has been completely overwritten—even once—by new data
- 2. Conclusively identify the hands on the keyboard if one person logs in as another
- 3. Conduct a thorough forensic examination without access to the evidence media or a forensically sound image of same
- 4. Recover data from a drive that has suffered severe physical damage
- 5. Guarantee that a drive won't fail during the acquisition process; or
- 6. Sit down at a suspect's computer, at a crime scene and in seconds, hack in and find the smoking gun. Great TV, but lousy forensics!

#### NTFS

By way of review, the NTFS file system underlies Windows NT, 2000, XP, Vista and Windows 7-11. NTFS uses a powerful and complex database called the **Master File Table** or **MFT** that's used by the operating system to track the location and information about every file and directory on a computer's hard drive, including each file's name, size, access permissions and dates. All system metadata resides in the MFT.

One unique aspect of NTFS is that, if a file is small enough in size (less than about 1,500 bytes), NTFS stores the file in the MFT to increase performance. These are termed, **resident files**. Rather than moving the read/write heads to the beginning of the disk to read the MFT entry, and then elsewhere to read the actual file, the heads simply read both at the same time. This can account for a considerable increase in speed when reading lots of small files.<sup>53</sup> It also means that forensic

examiners need to carefully analyze the contents of the Master File Table for revealing information. Lists of account numbers, passwords, e-mails and smoking gun memos tend to be small files. To illustrate this critical difference, if NTFS were an old card catalog at the library, it would have all books small enough to fit tucked right into the card drawer.

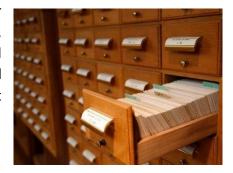

## **Formatting and Partitioning**

There is a fair amount of confusion concerning formatting and partitioning of hard drives. Some of this confusion grows out of the way certain things were done in "the old days" of computing, *i.e.*, thirty+ years ago. Take something called "low level formatting." Once upon a time, a computer user adding a new hard drive had to low-level format, partition, and then high-level format the drive. Low level formatting was the initial "carving out" of the tracks and sectors on a pristine drive. Back when hard drives were small, their data density modest and their platter geometries simple, low-level formatting by a user was possible. Today, low level formatting is done at the factory and no user ever low-level formats a modern drive. You couldn't do it if you tried; yet you still hear veteran PC users talk about it.

Your new hard drive comes with its low-level formatting set in stone. You need only be concerned about the disk's partitioning into **volumes**, which users customarily see as drive letters (e.g., C:, E:, F: and so on) and its high level formatting, which defines the logical structures on the partition and the location of any necessary operating system files. For most users, their computer comes with their hard drive partitioned as a single volume (universally called C:) and already high level formatted. Some users will find (or will cause) their hard drive to be partitioned into multiple volumes, each appearing to the user as if it were an independent disk drive.

#### **Cluster Size and Slack Space**

By way of further review, a computer's hard drive records data in bits, bytes and sectors, all physical units of storage.

<sup>&</sup>lt;sup>53</sup> I like to think of this as the difference between moving atoms versus electrons. Electric currents propagate through electrons at about 90% the speed of light or 270,000 km/s. Matter—"stuff" —is made up of atoms, and moving stuff takes time. Compared to the near lightspeed of electrical signals in a circuit, the movement of physical objects like the platters or read-write heads of a hard drive is glacially slow. If you consider that the outside edge of a hard drive's platter travels at about one mile per second (faster than the eye can see), you can begin to appreciate the glacial difference by noting that electrical signals travel 600 million times faster.

Paper filing system tended to use labeled manila folders assembled into a master file for a case, client or matter. A computer's file system stores information on the hard drive in batches of sectors called clusters. Clusters (also called **allocation units** or **blocks**) are the computer's manila folders and, like their real-world counterparts, collectively form files. These files are the same ones that you create when you type a document or build a spreadsheet.

Cluster size is set by the file system when it is installed on the hard drive and ranges from 1 sector to 128 sectors (64KB). Until the advent of multi-terabyte hard drives, Windows clusters have long been eight sectors in size (8 x 512 bytes = 4,096 bytes aka 4 kB). In setting cluster size, the file system strikes a balance between storage efficiency and operating efficiency. The smaller the cluster, the more efficient the use of hard drive space; the larger the cluster, the easier it is to catalog and retrieve data.

Recall that a cluster is the smallest unit of data storage in a file system. You might be wondering, "what about bits, bytes and sectors, aren't they smaller?" Certainly, but those smaller units aren't user-addressable. Computers must "pick up" and "set down" information in cluster-sized chunks.

Suppose you used 500-page notebooks to store documents. If you have just 10 pages to store, you must dedicate an entire notebook to the task. Once in use, you can add another 490 pages, until the notebook won't hold another sheet. For the 501st page and beyond, you must use a second notebook. The difference between the maximum capacity of the notebook and its contents is its "slack" space. Smaller capacity notebooks would mean less slack, but you'd have to keep track of many more notebooks.

In the physical realm, where the slack in the notebook holds empty air, slack space is merely inefficient. But on an electromagnetic hard drive, <sup>54</sup> where magnetic data isn't erased until it's overwritten by new data, the slack space is far from empty. When Windows stores a file, it fills as many clusters as needed. Because a cluster is the smallest unit of storage, the amount of space a file occupies on a disk is "rounded up" to an integer multiple of the cluster size. If the file being stored requires a single byte more than the clusters allocated to it can hold, another cluster will be allocated, and the single byte will occupy an entire cluster on the disc. The file can then grow without requiring further space allocation until it reaches the maximum size of the final cluster, at which point the file system will allocate another full cluster for its use. For example, if a file system employs 4-kilobyte clusters, a file that is 96 kilobytes in size will fit perfectly into 24 clusters, but if that file were 97 kilobytes, then it would occupy 25 clusters, with 3 kilobytes idle. Except in the rare instance of a perfect fit, a portion of the final storage cluster will always be left unfilled with new data. This "wasted" space between the end of the file and the end of the last cluster is slack space

\_

<sup>&</sup>lt;sup>54</sup> The explanation supplied here applies only to conventional electromagnetic or "spinning" hard drives. Solid state drives employ a radically different storage mechanism that tends <u>not</u> to retain deleted data in unallocated clusters due to data maintenance routines termed "wear leveling" and TRIM.

(also variously called "file slack" or "drive slack") and it can significantly impact available storage (See figure below).

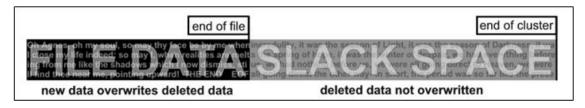

When Windows deletes a file, it simply earmarks clusters as available for re-use. When these deleted clusters are reused, they retain their contents until and unless the entire cluster is overwritten by new data. If later written data occupies less space than the deleted data, some of the deleted data remains, as illustrated in the previous figure. It's as if in our notebook analogy, when you reused notebooks, you could only remove an old page when you replaced it with a new one.

Though it might seem that slack space should be insignificant—after all, it's just the leftover space at the end of a file—the reality is that slack space adds up. If file sizes were truly random then, on average, one half of a cluster would be slack space for every file stored. But most files are small--if you don't believe it, look at your web browser's temporary Internet storage space. The greater the instance of small files, the greater the volume of slack space on your drive. It wasn't unusual for 10-25% of a drive to be lost to slack. Over time, as a computer is used and files deleted, clusters containing deleted data are re-used and file slack increasingly includes fragments of deleted files.

A simple experiment you can do to better understand clusters and slack space is to open Windows Notepad (usually in the Programs>Accessories directory). Type the word "hello" and save the file to your desktop as "hello.txt." Now, find the file you've just created, right click on it and select "properties." Your file should have a size of just 5 bytes (for the five letters in hello"), but the size it occupies on disk will be much larger, ranging from as little as 4,096 bytes to as much as 32,768 bytes. Now, open the file and change "hello" to "hello there," then save the file. Now, when you look at the file's properties, it has more than doubled in size to 11 bytes (the space between the words requires a byte too), but the storage space occupied on disk is unchanged because you haven't gone beyond the size of a single cluster

#### **Forensic Implications of Slack Space**

In "Jurassic Park," scientists cloned genetic material harvested from petrified mosquitoes to bring back the dinosaurs. Like insects in amber, computers trap deleted data and computer forensics resurrects it. Though a computer rich with data trapped in file slack can yield a mother lode of

<sup>&</sup>lt;sup>55</sup> If you see that the size on disk is zero, then Windows is correctly reporting that the small file is being stored within the Master File Table. You may not see Windows move the data out of the MFT until you reach about 550 characters in the file.

revealing information, mining this digital gold entails tedious digging, specialized tools and lots of good fortune and patience.

Operating systems are blind to all information in slack space. Searching is accomplished using a forensically-sound copy of the drive and specialized examination software. File slack is, by its very nature, fragmented, and the information identifying file type of slack contents is the first data overwritten.

The search for plain text information is typically the most fruitful avenue in file slack examination. Experienced computer forensic examiners are skilled in formulating search strategies likely to turn up revealing data, but the process is greatly aided if the examiner has a sense of what he or she is seeking before the search begins. Are there names, key words or parts of words likely to be found within a smoking gun document? If the issue is trade secrets, are there search terms uniquely associated with the proprietary data? If the focus is child pornography, is there image data or Web site address information uniquely associated with prohibited content?

Because most lawyers and litigants are unaware of its existence, file slack and its potential for disgorging revealing information is usually overlooked by those seeking and responding to discovery. In fairness, a request for production demanding "the contents of your computer's slack space" is absurd. In practice, the hard drive must be examined by a computer forensics expert employed by one of the parties, a neutral expert agreed upon by all parties or a special master selected by the court.

Bear in mind that while the computer is running, computer data is constantly being overwritten by new data, creating a potential for spoliation when forensic artifacts are recognized as important to the case. The most prudent course is to secure, either by agreement or court order, forensically sound duplicates (*i.e.*, **forensic images**) of potentially relevant hard drives. Such specially created copies preserve both the live data and the information trapped in the slack space and other locales. Most importantly, they preserve the status-quo and afford litigants the ability to address issues of discoverability, confidentiality and privilege without fear that delay will result in destruction of data. There's more on this topic (and a forensic imaging exercise) to follow.

#### **Balancing Need, Privilege and Privacy**

A computer forensic examiner sees it all. The Internet has so eroded barriers between business and personal communications that workplace computers are routinely peppered with personal, privileged and confidential communications, even intimate and sexual content, and personal devices routinely hold business data. Further, a hard drive is more like one's office than a file drawer. It may hold data about the full range of a user's daily activity, including private or confidential information and teem with trade secrets, customer data, email flirtations, salary schedules, Internet searches for pornography and escort services, bank account numbers, online shopping, medical records and passwords.

So how does the justice system afford access to discoverable information without inviting abuse or exploitation of the rest? With so much at stake, parties and the courts must approach forensic examination cautiously. Access should hinge on demonstrated need and a showing of relevance, balanced against burden, cost or harm. Seeking to compel access to an opponent's digital media is a last resort and should be treated as an extraordinary remedy—a punishment for discovery abuse more than a tool of discovery. Direct access to storage media should be afforded an opponent only when, e.g., it's been demonstrated that an opponent is untrustworthy, incapable of preserving and producing responsive information or that the party seeking access has some proprietary right with respect to the drive or its contents. Showing that a party lost or destroyed ESI is a common basis for access, as are situations like sexual harassment or data theft where the computer was instrumental to the alleged misconduct.

In Texas, for example, the process attendant to seeking forensic examination is described by the Texas Supreme Court in *In re: Weekley Homes, L.P.*, 295 S.W.3d 309 (Tex. 2009), a dispute concerning a litigant's right to directly access an opponent's storage media. The plaintiff wanted to run 21 search terms against the hard drives of four of defendant's employees to find deleted e-mails. The standards that emerged serve as a sensible guide to those seeking to compel an opponent to recover and produce deleted email, to wit:

- 1. Parties seeking production of deleted emails should specifically request them and specify a form of production
- 2. Responding parties must produce reasonably available information in the format sought. They must object if the information is not reasonably available or if they oppose the requested format
- 3. Parties should try to resolve disputes without court intervention; but if they can't work it out, either side may seek a hearing at which the responding party bears the burden to prove that the information sought is not reasonably available because of undue burden or cost
- 4. If the trial court determines the requested information is not reasonably available, the court may still order production if the requesting party demonstrates that it's feasible to recover deleted, relevant materials and the benefits of production outweigh the burden, *i.e.*, the responding party's production is inadequate absent recovery
- 5. Direct access to another party's storage devices is discouraged; but if ordered, only a qualified expert should be afforded such access, subject to a reasonable search and production protocol protecting sensitive information and minimizing undue intrusion; and
- 6. The requesting party pays the reasonable expenses of any extraordinary steps required to retrieve and produce the information.

In Weekley Homes, the Supreme Court further articulated a new duty:

Early in the litigation, parties must share relevant information concerning electronic systems and storage methodologies to foster agreements regarding protocols and equip courts with the information needed to craft suitable discovery orders.

That's a familiar obligation in federal practice, but one largely absent from state court practice nationwide.

Weekley Homes shed light on how to access data on an adversary's drives, but offered scant guidance about what's needed to demonstrate whether it's feasible to recover deleted e-mail or what serves as a proper protocol to protect privilege and privacy. A thoughtful protocol balances what lawyers want against what forensic experts can deliver and what deserves protection from disclosure.

The parties may agree that one side's computer forensics expert will operate under a protocol barring disclosure of privileged and confidential information. Increasingly, federal courts appoint neutral forensic examiners to serve as Rule 53 Special Masters for the purpose of performing the forensic examination *in camera*. To address privilege concerns, the information developed by the neutral may first be tendered to counsel for the party proffering the devices, who then generates a privilege log and produces non-privileged, responsive data.

Whether an expert or court-appointed neutral conducts the examination, the order granting forensic examination of ESI should provide for the handling of confidential and privileged data and narrow the scope of examination by targeting specific objectives. The examiner needs clear direction in terms of relevant keywords and documents, as well as pertinent events, topics, persons and time intervals. A common mistake is for parties to agree upon a search protocol or secure an agreed order without first consulting an expert to determine feasibility, complexity or cost. Generally, use of a qualified neutral examiner is more cost-effective and ensures that the court-ordered search protocol is respected.

#### **Who Performs Computer Forensics?**

Historically, experienced examiners tended to emerge from the ranks of law enforcement, but this is changing as computer forensics training courses and college degree plans have emerged. Though the ranks of those offering computer forensics services are growing, there is spotty assessment or regulation of the profession. Only a handful of respected certifications exist to test the training, experience and integrity of forensic examiners. Some states require computer forensic examiners to obtain private investigator licenses, but don't demand that applicants possess or demonstrate expertise in computer forensics.

Computer experts without formal forensic training or experience may also offer their services as experts; but just as few doctors are qualified as coroners, few computer experts are qualified to undertake a competent digital forensics analysis. Programming skill has little practical correlation to skill in computer forensics.

## **Drafting Digital Examination Protocols**

A computer or smart phone under forensic examination is like a vast metropolis of neighborhoods, streets, buildings, furnishings and stuff--loads of stuff. It's customary for a single machine to yield over a million discrete information items, some items holding thousands of data points. Searching so vast a virtual metropolis requires a clear description of what's sought and a sound plan to find it.

In the context of electronic discovery and digital forensics, an examination protocol is an order of a court or an agreement between parties that governs the scope and procedures attendant to testing and inspection of a source of electronic evidence. Parties and courts use examination protocols to guard against compromise of sensitive or privileged data and ensure that specified procedures are employed in the acquisition, analysis, and reporting of electronically stored information.

A well-conceived examination protocol serves to protect the legitimate interests of all parties, curtails needless delay and expense and forestalls fishing expeditions. Protocols may afford a forensic examiner broad leeway to adapt procedures and follow the evidence, or a protocol may tightly constrain an examiner's discretion to defend against waiver of privilege or disclosure of irrelevant, prejudicial material. A good protocol helps an examiner know where to start his or her analysis, how to proceed and, crucially, when the job is done.

As a litigator for 40 years and a computer forensic examiner for more than 25 years, I've examined countless devices and sources for courts and litigants. In that time, I've never encountered a forensic examination protocol of universal application. "Standard" procedures change over time, adapted to new forms of digital evidence and new hurdles--like full-disk encryption, solid-state storage and explosive growth in storage capacities and data richness. Without a protocol, a forensics examiner could spend months seeking to meet an equivocal examination mandate. The flip side is that poor protocols condemn examiners to undertake pointless tasks and overlook key evidence.

Drafting a sensible forensic examination protocol demands a working knowledge of the tools and techniques of forensic analysis so counsel doesn't try to misapply e-discovery methodologies to forensic tasks. Forensic examiners deal in artifacts, patterns and configurations. The data we see is structured and encoded much differently than what a computer user sees. The significance and reliability of an artifact depends on its context. Dates and times must be validated against machine settings, operating system functions, time zones and corroborating events.

Much in digital forensics entails more than meets the eye; consequently, simply running searches for words and phrases "e-discovery-style" is far less availing than it might be in a collection of documents.

If you can conceive of taking the deposition of a computer or smart phone, crafting a forensic examination protocol is like writing out the deposition questions in advance. Like a deposition, there are basic inquiries that can be scripted but no definitive template for follow-up questions. A good examiner--of people or computers--follows the evidence yet hews to relevant lines of inquiry and respects boundaries. A key difference is good advocates fit the evidence to their clients' narrative where good forensic examiners let the evidence tell its own story.

#### **Common Elements**

Though each is unique, examination protocols share common elements. They should, inter alia:

- Identify the examiner (or the selection process) and the devices and media under scrutiny
- set the scope of the exam, temporally and topically
- Ensure integrity of the evidence
- Detail the procedures and analyses to be completed
- Set deadlines and reporting responsibilities
- Require cooperation; and,
- Allocate cost.

Good protocols typically set out the goals of the exam and articulate the rights sought to be protected. As needed, a protocol should address the who, what, when and where of access to devices or media and the conditions under which acquisition and examination will occur. A proper chain of custody may be addressed, as well as who may be present when data is acquired or processed.

#### **Identify the Examiner**

If a neutral will perform the exam, ideally the parties will agree upon a qualified person. When they cannot, the Court may seek recommendations from other judges or the protocol can require each side to submit proposed candidates, including their *curriculum vitae* and a list of other matters in which the examiner candidates have served as court-appointed neutrals. The Court then looks at the training, experience, professional certifications and other customary indicia of expertise in selecting an appointee. The protocol should make clear whether the examiner is working for a party or serving as a neutral.

**Exemplar language:** The parties have until [DATE] to agree upon a computer forensic examiner ("Examiner") who will inspect and analyze the electronic devices and media pursuant to this Protocol. If the parties fail to agree on an Examiner, they shall submit two names each to the Court with a summary of the proposed Examiners' qualifications and

experience, not to exceed one page each, and each Examiner's fee structure. The Court will select an Examiner from among the candidates submitted. The Examiner will serve as an officer of the court, agree to submit to the jurisdiction of this Court and be bound by the terms of this Protocol.

# **Identify the Devices and Media**

A forensic examination protocol should clearly define what devices and media must be tendered for acquisition and analysis. Designations may be as specific as "Dell Inspiron laptop computer Service Tag XYZ123" or as broad as "all computers, cell phones and electronic data storage devices (thumb drives, external hard drives and the like) in the care custody or control of John Doe."

Forensic examinations routinely turn up evidence pointing to the existence of other potentially relevant devices and storage media. This triggers mistrust and charges of concealment or spoliation. Accordingly, the parties should discuss the potential for other devices to turn up and draft the examination protocol to address whether such items fall within the scope of the examination.

# Set the Scope of Examination

As noted, there is no more a "standard" protocol applicable to every forensic examination than there is a "standard" set of deposition questions applicable to every matter or witness. In either circumstance, a skilled examiner tailors the inquiry to the case, follows the evidence as it develops and remains flexible enough to adapt to unanticipated discoveries. Consequently, it is desirable for a court-ordered protocol to afford the examiner some discretion to adapt to the evidence and apply their expertise.

In framing a forensic examination order, it's helpful to set out the goals to be achieved and the risks to be averted. To illustrate, a protocol might state: "The computer forensic examiner should, as feasible, recover and produce from Smith's computer, phone and storage media tendered for examination all e-mail communications between John Smith and Jane Doe, but without revealing Smith's personal confidential information or the contents of privileged attorney-client communications to any person other than Smith's counsel."

The court issued a clear, succinct order in **Bro-Tech Corp. v. Thermax, Inc., 2008 WL 724627 (E.D. Pa. Mar. 17, 2008)**. Though it assumed some existing familiarity with the evidence (*e.g.*, referencing certain "Purolite documents"), an examiner should have no trouble understanding what was expected:

(1) Within three (3) days of the date of this Order, Defendants' counsel shall produce to Plaintiffs' computer forensic expert forensically sound copies of the images of all electronic data storage devices in Michigan and India of which Huron Consulting Group ("Huron") made copies in May and

June 2007. These forensically sound copies are to be marked "CONFIDENTIAL--DESIGNATED COUNSEL ONLY";

- (2) Review of these forensically sound copies shall be limited to:
- (a) MD5 hash value searches for Purolite documents identified as such in this litigation;
- (b) File name searches for the Purolite documents; and
- (c) Searches for documents containing any term identified by Stephen C. Wolfe in his November 28, 2007 expert report;
- (3) All documents identified in these searches by Plaintiffs' computer forensic expert will be provided to Defendants' counsel in electronic format, who will review these documents for privilege;
- (4) Within seven (7) days of receiving these documents from Plaintiffs' computer forensic expert, Defendants' counsel will provide all such documents which are not privileged, and a privilege log for any withheld or redacted documents, to Plaintiffs' counsel. Plaintiffs' counsel shall not have access to any other documents on these images;
- (5) Each party shall bear its own costs;

Of course, this order keeps a tight rein on the scope of examination by restricting the effort to hash value, filename and keyword searches. Such limitations are appropriate where the parties are seeking a small population of well-known documents but would severely hamper a less-targeted effort. It bears mention that the *Bro-Tech* protocol was barely a forensic examination as it focused exclusively on active data, not forensic artifacts. As such, it's a poor template for a deeper inquiry.

# **Set the Temporal Scope**

Parties routinely seek to impose time constraints on a forensic examination in terms of what data the examiner should search. While limiting an examiner to review of information in a relevant interval may seem wise, it's often infeasible to assign dates to artifacts and a strict temporal limitation may serve to frustrate the ends of the exam. No forensics tool can limit a search of unallocated clusters and forensic artifacts to a date range. There are few temporal guideposts for forensic artifacts because date information is usually absent or may be unreliable. Even for active data, there won't always be metadata in the master file table to support a reliable time limitation.

For example, log files contain information pertaining to dates other than the dates of the log files themselves. Excluding log files based on their file dates serves to prevent scrutiny of temporally relevant log entries. Moreover, file metadata misleads those who don't fully understand its significance. A file's creation date often bears no relation to the date the file's contents were authored. A file's last modified date may relate to events outside a relevant interval although the

contents of the file are precisely what the parties seek. An examiner can limit the date range only for items that have reliable temporal metadata, but not otherwise.

So, be wary of language like, "All searches are restricted to the time period from November 1, 2020 through January 18, 2021." Interval limitations on search often don't fly, and you won't know what you're missing.

A preferable approach in a protocol might be to specify that the examiner should not *produce* information to counsel if the examiner determines that the information falls outside of the relevant interval specified in the protocol. The distinction is that, while an examiner may not be able to limit a search to an interval, an examiner can often glean enough information about items found to make a reasonable assessment of their temporal relevance.

**Exemplar Language:** The parties intend that the scope of the examination be, as feasible, limited to the Relevant Interval: [Date 1] through [Date 2]. Except as otherwise specified herein, Examiner should make reasonable efforts to exclude from production the information that the Examiner determines falls outside of the Relevant Interval.

# **Assess Evidence Integrity**

Lawyers seeking forensic exams often have cause to suspect fraud or spoliation. So, it should come as no surprise that evidence tendered for forensic examination may be swapped, fabricated, sterilized, reformatted, reimaged or otherwise corrupted. Why then, do so many lawyers framing examination protocols fail to explicitly require that the integrity of the evidence be assessed?

A threshold step in any forensic examination should include consideration of whether the evidence supplied is what it purports to be and whether it appears that its contents have been wiped or manipulated to subvert the exam.

**Exemplar Language:** The Examiner shall assess the integrity of the evidence by, e.g., checking Registry keys to investigate the possibility of drive swapping or fraudulent reimaging and looking at logs to evaluate BIOS clock manipulation. The Examiner may take other reasonable steps to determine if the data supplied is consistent with its stated origins, including but not limited to:

- a. Looking at the dates of key system folders to assess temporal consistency with the device, operating system and events;
- b. Looking for instances of applications employed to alter file metadata or erase/alter system cache and history data; and,
- c. Noting the presence and nature of any recently installed applications and/or antiforensic "privacy" tools.

The Examiner shall promptly report any irregularities concerning the integrity of the evidence to counsel for the parties.

# **Provide for Cooperation**

Hardened device security has made it difficult for computer forensic examiners to bypass passwords and encryption. Today, it's common that users must supply their access credentials to facilitate examination.

**Exemplar Language**: The Parties shall cooperate with the Examiner insofar as promptly supplying non-privileged information and passwords and credentials required to access and decrypt data on the Image and accurately interpret same. No passwords or credentials obtained from the image or furnished by the parties will be used by the Examiner to access data other than found on the Image.

#### **Plot the Process**

The most daunting feature of a forensic examination protocol is detailing the procedures and analyses to be completed. It's important to lay out these steps because forensic examiners use different tools, call things by different names and don't all possess the same grasp of forensic artifacts and their significance. The best way to ensure that the work gets done is to describe what's required in language the examiner will clearly understand and as steps the examiner has the tools and expertise to complete.

You can't do that by blindly borrowing language from a protocol in a different case. Instead, counsel must bone up on common forensic artifacts or, better yet, consult a forensic examiner to lay out what needs to be done, describing the steps in enough detail that any examiner using one of the leading forensic tools will know what to do and where to look.

The single biggest mistake lawyers make in drafting forensic examination protocols is requiring examiners to do things they can't do. Forensic examiners can't always tell what files a user copied or what files were deleted. We can't always tell who logged in using another's password. Despite what we see on television, computers don't track everything, and they don't simply log all events, not even in the so-called event logs!

Forensics is a powerful tool; but it's not magic. Most forensic artifacts on which examiners rely exist only by way of happy accidents.

# **How Windows Deletes a File**

Windows can be downright obstinate in its retention of data you don't want to hang around. Neither emptying the Recycle Bin nor performing a quick format of a disk will obliterate all its secrets. How is that deleting a file doesn't, well, *delete* it? The answer lies in how Windows stores and catalogs files. Remember that the Windows files system deposits files at various locations on a disc drive and then keeps track of where it has tucked those files away in its Master File Table--the table of contents for the massive tome of data on the drive.

The MFT keeps tabs on what parts of the hard drive contain files and what parts are available for storing new data. When a user deletes a file, Windows doesn't scurry around the hard drive vacuuming up ones and zeroes. Instead, it adds an entry to the master file table noting "this file has been deleted" and, by so doing, makes the disk space containing the deleted data ("unallocated clusters") available for storage of new data. But permitting a file drawer to be used for new stuff and clearing out the old stuff are different things. The old stuff—the deleted data—stays on an electromagnetic hard drive until new data overwrites it.

If we return to our library card catalog analogy, pulling a card from the card catalog doesn't remove the book from the shelf, although when consulting the card catalog, you wouldn't know it's there. Deleting a computer file only removes its "card" (the file table record). The book (the file's content) hangs around until the librarian needs the shelf space for new titles.

Let's assume there is a text file called secrets.txt on your computer and it contains the account numbers and access codes to your Panamanian numbered account. Sadly, the bloom has gone off the rose that was your marriage, and you decide that perhaps it would be best to get this information out of the house. So, you copy it to a thumb drive and delete the original. Now, you're aware that though the file no longer appears in its folder, it's still accessible in the Recycle Bin. Consequently, you open the Recycle Bin and execute the "Empty Recycle Bin" command, thinking you can now rest easy. In fact, the file is not gone. All that's happened is that Windows has flipped a bit in the Master File Table to signal that @ Cartoonbank.com

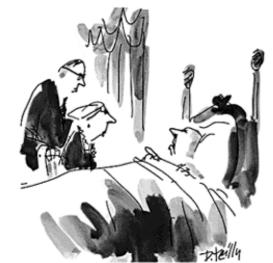

"True, I can't take it with me, but I can take the access codes to it."

the space once occupied by the file is now available for reuse. The file and the passwords and account numbers it holds is still on the drive and, until the physical space the data occupy is overwritten by new data, a forensic examiner can read the contents of the old file or undelete it. Even if the file is partially overwritten, some of its contents may be recoverable if the new file is smaller in size than the file it replaces. This is true for your text files, financial files, images, Internet pages you've visited and so on.

# Happy Accidents: LNK Files, Prefetch, Windows Registry and Other Revealing Artifacts

You can roughly divide the evidence in a computer forensic examination between evidence generated or collected by a user (e.g., an Excel spreadsheet or downloaded photo) and evidence created by the system which serves to supply the context required to authenticate and weigh usergenerated evidence. User-generated or -collected evidence tends to speak for itself without need of expert interpretation. In contrast, artifacts created by the system require expert interpretation, in part because such artifacts exist to serve purposes having nothing to do with logging a user's behavior for use as evidence in court. Most forensic artifacts arise because of a software developer's effort to supply a better user experience and improve system performance. Their probative value in court is a happy accident.

For example, on Microsoft Windows systems, a forensic examiner may look to machine-generated artifacts called LNK files, prefetch records and Registry keys to determine what files and applications a user accessed and what storage devices a user attached to the system.

LNK files (pronounced "link" and named for their file extension) serve as pointers or "shortcuts" to other files. They are like shortcuts users create to conveniently launch files and applications; but, these LNK files aren't user-created. Instead, the computer's file system generates them to facilitate access to recently used files and stores them in the user's RECENT folder. Each LNK file contains information about its target file that endures even when the target file is deleted, including times, size, location and an identifier for the target file's storage medium. Microsoft didn't intend that Windows retain information about deleted files in orphaned shortcuts; but, there's the happy accident—or maybe not so happy for the persons caught because their computer was trying to better serve them.

Similarly, Windows seeks to improve system performance by tracking the recency and frequency with which applications are run. If the system knows what applications are most likely to be run, it can "fetch" the programming code those applications need in advance and pre-load them into memory, speeding the execution of the program. Thus, records of the last 128 programs run are stored in series of so-called "prefetch" files. Because the metadata values for these prefetch files coincide with use of the associated program, by another happy accident, forensic examiners may attest to, e.g., the time and date a file wiping application was used to destroy evidence of data theft.

Two more examples of how much forensically significant evidence derives from happy accidents are the USBSTOR and DeviceClasses records found in the **Windows System Registry** hives. The Windows Registry is the central database that stores configuration information for the system and installed applications—it's essentially everything the operating system needs to "remember" to set itself up and manage hardware and software. The Windows Registry is huge and complex. Each time a user boots a Windows machine, the registry is assembled from a group of files called "hives." Most hives are stored on the boot drive as discrete files and one—the Hardware hive—is created anew each time the machine inventories the hardware it sees on boot.

The Registry can provide information of forensic value, including the identity of the computer's registered user, usage history data, program installation information, hardware information, file associations, serial numbers and some password data. The Registry is also one area where you can

access a list of recent websites visited and documents created, often even if the user has taken steps to delete those footprints. A key benefit of the Registry in forensics is that it tracks the attachment of USB storage media like thumb drives and external hard drives, making it easier to track and prove data theft.

When a user connects an external mass storage device like a portable hard drive or flash drive to a USB port, the system must load the proper device drivers to enable the system and device to communicate. To eliminate the need to manually configure drivers, devices have evolved to support so-called Plug and Play capabilities. Thus, when a user connects a USB storage device to a Windows system, Windows interrogates the device, determines what driver to use and—importantly—records information about the device and driver pairing within a series of keys stored in the ENUM/USBSTOR and the DeviceClasses "keys" of the System Registry hive. In this process, Windows tends to store the date and time of both the earliest and latest attachments of the USB storage device.

Windows is not recording the attachment of flash drives and external hard drives to enable forensic examiners to determine when employees attached storage devices to steal data. The programmer's goal was to speed selection of the right drivers the next time the USB devices were attached; but the happy accident is that the data retained for a non-forensic purpose carries enormous probative value when properly interpreted and validated by a qualified examiner.

# Shellbags

If you've ever wondered why, when you change the size and shape of a Windows Explorer folder your preferences are retained the next time you use that folder, the answer lies in Windows retention of folder configuration data in "keys" (entries) within the system Registry called **Shellbags**.

When a forensic examiner locates a shellbag key for a folder, the examiner can reasonably conclude that the folder has been opened--a significant observation if the folder contains, say, stolen files, child pornography or other data the user was not permitted to access. Shellbags are also a trove of data respecting the folder, relevant dates and even files that formerly resided within the folder but have been moved or deleted.

# **Swap and Hibernation Files**

Just like you and me, Windows needs to write things down as it works to keep from exceeding its memory capacity. Windows extends its memory capacity (RAM) by swapping data to and from a file on disk called a "swap file." When a multitasking system such as Windows has too much information to hold in memory at once, some of it is stored in the swap file until needed. If you've ever wondered why Windows seems to always be accessing the hard drive, chances are it's reading or writing information to its swap file. Windows uses the term "page file" (because the blocks of

memory swapped around are called *pages*), but it's essentially the same thing: a giant digital "scratch pad."

The swap file contains data from the system memory; consequently, it can contain information that the typical user never anticipates would reside on the hard drive. Moreover, we are talking about a considerable volume of information. How much varies from system-to-system, but it runs to billions of bytes. For example, the page file on the windows machine used to write this chapter is currently 16 megabytes. The swap file is a hefty 2.5 gigabytes, holding a swath of whatever kind of information exists (or used to exist) on my computer, running the gamut from word processing files, e-mail, Internet web pages, database entries, you name it. It also includes passwords and decryption keys. If the user used it, parts of it are floating around the swap file.

Because the memory swapping is (by default) managed dynamically in Windows, the swap file tends to disappear each time the system is rebooted, its contents relegated to unallocated space and recoverable in the same manner as other deleted files.

Another system file of a similar nature is the Windows hibernation file (Hiberfile.sys), 13.3 GB on my machine. It records the system state when the computer hibernates to promote a faster wakefrom-sleep. Accordingly, it stores to disk all data from running applications at the time the machine went into hibernation mode.

The Windows swap and hibernation files are forensic treasure troves, but they are no picnic to examine. Although filtering software exists to help in locating so-called **named entities**, e.g., passwords, phone numbers, credit card numbers and fragments of English language text, it's a labor-intensive effort like so much of computer forensics in this day of multi-terabyte hard drives.

## **Windows NTFS Log File**

The NTFS file system increases system reliability by maintaining a log of system activity. The log is designed to allow the system to undo prior actions if they have caused the system to become unstable. The log file is a means to reconstruct aspects of computer usage. The log file is customarily named \$LogFile, but it is not viewable in Windows Explorer, so don't become frustrated looking for it.

# **TMP Files**

Every time you run Microsoft Word, Excel, PowerPoint, etc., these programs create temporary files. The goal of temp files is often to save your work in the event of a system failure and then disappear when they are no longer needed. Temp files do a respectable job saving your work but, much to the good fortune of the forensic investigator, they do a lousy job of disappearing. Computers orphan temp files when a program locks up, power fails or due to other atypical shutdowns. When the application restarts, it creates new temp file, but rarely does away with its orphaned predecessor.

It just hangs around. Even when the application deletes the temp file, the contents of the file tend to remain in unallocated space until overwritten.

As an experiment (for Windows users), search your hard drive for all files with the .TMP extension. You can usually do this with the search query "\*.TMP." You may have to adjust your system settings to allow viewing of system and hidden files. When you get the list, forget any with a current date and look for .TMP files from prior days. Open those in Notepad or WordPad and you may be shocked to see how much of your work hangs around without your knowledge. Word processing applications are by no means the only types which keep (and orphan) temp files.

Files with the .BAK, .WBK or .ASD extensions usually represent timed backups of work in progress maintained to protect a user in the event of a system crash or program lock up. Applications like word processing software create .BAK and .ASD files at periodic intervals. While these files are supposed to be deleted by the system, they often linger on.

# **Volume Shadow Copies**

Microsoft has been gradually integrating a feature called Volume Snapshot Service (a/k/a Volume Shadow Copy Service) into Windows since version XP; but until Windows 7, you couldn't truly say the implementation was so refined and entrenched as to permit the recovery of almost anything from a remarkable cache of data called **Volume Shadow Copies**.

Volume shadow copies are largely unknown to the e-discovery community. Though a boon to forensics, volume shadow copies may prove a headache in e-discovery because their contents represent reasonably accessible ESI from the user's standpoint.

Much of what e-discovery professionals believe about file deletion, wiping and even encryption goes out the window when a system runs any version of Windows with Volume Snapshot Service enabled (and it's enabled by default). Volume Shadow Copies keep virtually everything, and Windows keeps up to 64 volume shadow copies, made at daily or weekly intervals. *These aren't just system restore points: volume shadow copies hold user work product, too.* The frequency of shadow copy creation varies based upon multiple factors, including whether the machine is running on A/C power, CPU demand, user activity, volume of data needing to be replicated and changes to system files. So, 64 "weekly" shadow volumes could represent anywhere from two weeks to two years of indelible data, or far less.

How indelible? Consider this: most applications that seek to permanently delete data at the file level do it by deleting the file then overwriting its storage clusters. As you've learned, these are called "unallocated clusters," because they are no longer allocated to storage of a file within the Windows file system and are available for reuse. But, the Volume Shadow Copy Service (VSS)

<sup>&</sup>lt;sup>56</sup> I found more than 2,600 old .TMP files on my machine.

monitors *both* the contents of unallocated clusters and any subsequent efforts to overwrite them. Before unallocated clusters are overwritten, VSS swoops in and rescues the contents of those clusters like Spiderman saving Mary Jane.

These rescued clusters (a/k/a "blocks") are stored in the next created volume shadow copy on a space available basis. Thus, each volume shadow copy holds only the *changes* made between shadow volume creation; that is, it records only *differences* in the volumes on a block basis in much the same way that incremental backup tapes record only changes between backups, not entire volumes. When a user accesses a previous version of a deleted or altered file, the operating systems instantly assembles all the differential blocks needed to turn back the clock. It's all just three clicks away:

- 1. Right click on file or folder for context menu;
- 2. Left click to choose "Restore Previous Versions;"
- 3. Left click to choose the date of the volume. 57

It's an amazing performance...and a daunting one for those seeking to make data disappear.

From the standpoint of e-discovery, responsive data that's just three mouse clicks away is likely to be deemed fair game for identification, preservation and production. Previous versions of files in shadow volumes are as easy to access as any other file. There's no substantial burden or collection cost for *the user* to access such data, item-by-item. But, as easy as it is, few of the standard e-discovery tools and protocols have been configured to identify and search the previous versions in volume shadow copies. It's just not a part of vendor workflows; but eventually, someone will see the naked emperor and ask why we ignore this data in discovery.

These are examples, and we must recognize that artifacts are different for different operating systems (Windows versus MacOS) and even for different releases of the same operating system. Artifacts are radically different on phones versus computers. It's complicated, and it changes, literally, every day.

If you will be using a neutral examiner, draft the protocol to provide for the parties to confer with the examiner to establish the scope of work. Too often, examiners are saddled with unwieldy protocols poorly tailored to answering the parties' questions because the protocol was drafted without professional guidance.

What you should *not* expect to occur is your expert gaining direct access to your opponent's digital media. The more-likely result is a protocol laying out the steps to be followed by your *opponent's* expert or by a court-appointed neutral examiner.

117

<sup>&</sup>lt;sup>57</sup> This GUI access capability was removed in Windows 8 but restored in Windows 10 for users who enable the "File History" features.

## **Establish Who Pays**

Though the forensic preservation of a desktop or laptop machine tends to cost no more than a short deposition, the cost of a forensic examination can vary widely depending upon the nature and complexity of the media under examination and the issues. Forensic examiners usually charge by the hour with rates ranging from approximately \$200-\$600 per hour according to experience, training, reputation and locale. Costs of extensive or poorly targeted examinations can quickly run into five and even six figures. Nothing has a greater influence on the cost than the scope of the examination. Focused examinations communicated via clearly expressed protocols tend to keep costs down. Searches should be carefully evaluated to determine if they are over- or under inclusive. The examiner's progress should be followed closely, and the protocol modified as needed. It's prudent to have the examiner report on progress and describe work yet to be done when either hourly or cost benchmarks are reached.

In all events, the examination protocol should make clear how, when and by whom the Examiner is compensated for professional time and reimbursed for expenses.

**Exemplar Language:** Charges for Examiner's professional time and time in transit shall be timely paid by Plaintiffs at the Examiner's customary rates, along with reasonable and customary expenses according to the terms of the rate sheet submitted before appointment. In the event Examiner's charges equal or exceed \$\_\_\_\_\_\_, the Examiner shall report progress to the parties and project further charges expected to be incurred to completion.

# **Address Onsite Acquisition and Supervision**

A party whose systems are being acquired and examined may demand to be present throughout the process. This may be feasible while the contents of a computer are being *acquired* (duplicated); otherwise, it's an unwieldy, unnecessary and profligate practice. Computer forensic examinations are commonly punctuated by the need to allow data to be processed or searched. Such efforts consume hours, even days, of "machine time," but not examiner time. Examiners sleep, eat and turn to other cases and projects until the process completes. However, if an examiner must be supervised during machine time operations, the examiner cannot jeopardize another client's expectation of confidentiality by turning to other matters. Thus, the "meter" runs all the time, without any commensurate benefit to either side except as may flow from the unwarranted inflation of discovery costs.

Demanding that forensically sound acquisition occur on a client's premises versus in an examiner's lab can hugely inflate cost. On-site acquisition may be unavoidable for mission-critical systems like servers; but otherwise, I push back against demands to work on a party's premises versus in my own lab. In the lab, I can turn to other tasks and stop billing. Onsite acquisition and analysis run up the bill unnecessarily and require I be furnished a workspace that's suitable and secure, perhaps for

days or longer. The pandemic has prompted adoption of remote collection techniques as never before.

# **Recovering Deleted Data**

Although the goals of forensic examination vary depending on the circumstances justifying the analysis, a common aim is recovery of deleted data. One court ordered, "if the files...have been deleted or altered using a drive-wiping utility, [forensic examiner] will also recover all deleted files and file fragments." *Schreiber v. Schreiber*, 2010 WL 2735672 (N.Y. Sup. Ct. June 25, 2010). That's not such a good idea.

# The Perils of "Undelete Everything"

Examination protocols shouldn't direct the examiner to, in effect, "undelete all deleted material and produce it." That *sounds* clear, but it creates unrealistic expectations and invites excessive cost. Here's why:

A computer manages its hard drive in much the same way that a librarian manages a library. The files are the "books" and their location is tracked by an index. But there are two key differentiators between libraries and computer file systems. Computers employ no Dewey decimal system, so electronic "books" can be on any shelf. Further, electronic "books" may be split into chapters, and those chapters stored in multiple locations across the drive. This is called "fragmentation." Historically, libraries tracked books by noting their locations on index card in a card catalog. Computers similarly employ directories (called "file tables") to track files and fragmented segments of files.

When a user hits "Delete" in a Windows environment, nothing happens to the actual file targeted for deletion. Instead, a change is made to the master file table that keeps track of the file's location. Thus, akin to tearing up a card in the card catalogue, the file, like its literary counterpart, is still on the "shelf," but now—without a locator in the file table—the deleted file is a needle in a haystack, buried amidst millions of other unallocated clusters.

To recover the deleted file, a computer forensic examiner employs three principal techniques:

# 1. File Carving by Binary Signature

Because most files begin with a unique digital signature identifying the file type, examiners run software that scans each of the millions of unallocated clusters for file signatures, hoping to find matches. If a matching file signature is found and the original size of the deleted file can be ascertained, the software copies or "carves" out the deleted file. If the size of the deleted file is unknown, the examiner designates how much data to carve out. The carved data is then assigned a new name and the process continues.

Unfortunately, deleted files may be stored in pieces, as discussed above, so simply carving out contiguous blocks of fragmented data grabs intervening data having no connection to the deleted file and fails to collect segments for which the directory pointers have been lost. Likewise, when the size of the deleted file isn't known, the size designated for carving may prove too small or large, leaving portions of the original file behind or grabbing unrelated data. Incomplete files and those commingled with unrelated data are generally corrupt and non-functional. Their evidentiary value is also compromised.

File signature carving is frustrated when the first few bytes of a deleted file are overwritten by new data. Much of the deleted file may survive, but the data indicating what type of file it was, and thus enabling its recovery, is gone.

File signature carving requires that each unallocated cluster be searched for each of the file types sought to be recovered. When a court directs that an examiner "recover all deleted files," that's an exercise that could take excessive effort, followed by countless hours spent examining corrupted files. Instead, the protocol should, as feasible, specify the *file* types of interest based upon how the machine was used and the facts and issues in the case.

Notably, file carving of deleted information from unallocated clusters is fast becoming untenable by the emergence of solid state and encrypted media. Storage optimization techniques used by solid state drives serve to routinely overwrite once-recoverable data.

# 2. File Carving by Remnant Directory Data

In some file systems, residual file directory information revealing the location of deleted files may be strewn across the drive. Forensic software scans the unallocated clusters in search of these lost directories and uses this data to restore deleted files. Here again, reuse of clusters can corrupt the recovered data. A directive to "undelete everything" gives no guidance to the examiner respecting how to handle files where the metadata is known but the contents are suspect.

# 3. Search by Keyword

Where it's known that a deleted file contained certain words or phrases, the remnant data may be found using keyword searching of the unallocated clusters and slack space. Keyword search is a laborious and notoriously inaccurate way to find deleted files, but its use may be warranted when other techniques fail. When keywords are too short or not unique, false positives ("noise hits") are a problem. Examiners must painstakingly look at each hit to assess relevance and then manually carve out responsive data. This process can take days or weeks for a single machine.

## Better Practice than "Undelete" is "Try to Find"

The better practice is to eschew broad directives to "undelete everything" in favor of targeted directives to use reasonable means to identify specified types of deleted files. To illustrate, a court

might order, "Examiner should seek to recover any deleted Word, Excel, PowerPoint and PDF files, as well as to locate potentially relevant deleted files or file fragments in any format containing the terms, 'explosion,' 'ignition' or 'hazard.'"

# **Reporting and Deadlines**

In the context of digital forensics, "reporting" means many things. As a lawyer-examiner, I create narrative reports setting forth in plain language what I'm seeing in the evidence and what my training and experience suggest it signifies. But, most forensic examiners regard reporting as a machine-generated process. It's common for a forensic "report" to consist of dozens or hundreds of pages of mostly unintelligible gibberish spit out by software. So, it's smart to deal with that in the protocol. If the parties need specific questions answered in a narrative fashion, say so. If the analysis must be completed by a time certain, set deadlines for preliminary and final reporting and establish whether meeting those deadlines is feasible for the examiner (recognizing that the examiner has seen no evidence and probably has more questions than answers).

# **Forensic Acquisition versus Preservation**

Parties and courts are wise to distinguish and apply different standards to requests for forensically sound *acquisition* versus those seeking forensic *examination*. Forensically sound acquisition of implicated media guards against spoliation engendered by continued usage of computers and by intentional deletion. It also preserves the ability to later conduct a forensic examination, if warranted.

Forensic examination and analysis of an opponent's ESI is both intrusive and costly, necessitating proof of egregious abuses before allowing one side to directly access the contents of the other side's computers and storage devices (something I caution courts against ordering). By contrast, forensically duplicating and preserving the status quo of electronic evidence costs little and can generally be accomplished without significant inconvenience or intrusion upon privileged or confidential material. Accordingly, courts should freely order forensic preservation upon a showing of good cause.

During the conduct of a forensically sound acquisition:

- 1. Nothing on the evidence media is altered by the acquisition;
- 2. Everything on the evidence media is faithfully acquired; and,
- 3. The processes employed are authenticated to confirm success.

These standards cannot be met in every situation—notably, in the logical acquisition of a live server or physical acquisition of a phone or tablet device—but parties deviating from a "change nothing" standard should disclose and justify that deviation.

## **Exemplar Acquisition Protocol**

An exemplar protocol for acquisition follows, adapted from the court's order in *Xpel Techs. Corp. v. Am. Filter Film Distribs.*, 2008 WL 744837 (W.D. Tex. Mar. 17, 2008):

The motion is GRANTED and expedited forensic imaging shall take place as follows:

- A. Computer forensic acquisition will be performed by \_\_\_\_\_ (the "Examiner").
- B. Examiner's costs shall be borne by the Plaintiff.
- C. Examiner must agree in writing to be bound by the terms of this Order prior to the commencement of the work.
- D. Within two days of this Order or at such other time agreed to by the parties, Defendants shall make the specified computer(s) and other electronic storage devices available to Examiner to enable Examiner to make forensically-sound images of those devices, as follows:
- i. Images of the computer(s) and any other electronic storage devices in Defendants' possession, custody, or control shall be made using hardware and software tools that create a forensically sound, bit-for-bit, mirror image of the original hard drives (e.g., EnCase, FTK Imager, X-Ways Forensics or Linux dd). A bitstream mirror image copy of the media item(s) will be captured and will include all file slack and unallocated space.
- ii. Examiner should document the make, model, serial or service tag numbers, peripherals, dates of manufacture and condition of the systems and media acquired.
- iii. All images and copies of images shall be authenticated by cryptographic hash value comparison to the original media.
- iv. The forensic images shall be copied and retained by Examiner in strictest confidence until such time the court or both parties request the destruction of the forensic image files.
- v. Without altering any data, Examiner should, as feasible, determine and document any deviations of the systems' clock and calendar settings.
  - E. Examiner will use best efforts to avoid unnecessarily disrupting the normal activities or business operations of the Defendants while inspecting, copying, and imaging the computers and storage devices.
  - F. The Defendants and their officers, employees and agents shall refrain from deleting, relocating, defragmenting, overwriting data on the subject computers or otherwise engaging in any form of activity calculated to impair or defeat forensic acquisition or examination

# Pulling It Together in an Exemplar Protocol

The following exemplar examination protocol was accepted by the Court in a case where the parties sought to determine what a user was doing on a laptop a laptop machine on a single day. As the machine was in Illinois, it was determined that the forensic image would be acquired by a local examiner and the image shipped.

# **Examination Protocol for Windows Laptop**

- I. **GOALS:** The purpose of Protocol is to guide, Craig Ball, Texas attorney and Certified Computer Forensic Examiner ("Examiner") in identifying and interpreting active and latent artifacts tending to shed light on the nature, extent and timing of usage, if any, of a Windows laptop machine ("Machine") during specified relevant intervals, as well as in assessing the integrity of the Machine and its contents for data loss, destruction and alteration during and following the relevant interval (*Date 1 through Date 2*).
- II. **EVIDENCE:** This protocol assumes that Examiner will receive a forensically-sound, hash-authenticated bitstream image ("Image") of the Machine's data storage device(s) along with customary chain-of-custody information and baseline data establishing the accuracy or deviation of the Machine's system clock at the time of Image acquisition. Unless otherwise agreed by the parties and the Examiner, only a duly-certified Computer Forensic Examiner shall image the Machine and authenticate the chain-of-custody and baseline data.
- III. **DUPLICATION:** The Examiner will make hash-authenticated working and archival copies of the Image. The Image supplied will not otherwise be used for analysis but will be secured until return or disposal.
- IV. **COOPERATION AND CREDENTIALS:** The Parties shall cooperate with the Examiner insofar as promptly supplying non-privileged information and passwords and credentials required to access and decrypt data on the Image and accurately interpret same. No passwords or credentials obtained from the image or furnished by the parties will be used by the Examiner to access data other than found on the Image.

# V. **AUTHORIZATION AND SCOPE:** The Examiner may:

- 1. Load an authenticated working copy of the Image into an analysis platform or platforms and examine the file structures for anomalies.
- 2. Assess the integrity of the evidence by, *e.g.*, checking Registry keys to investigate the possibility of drive swapping or fraudulent reimaging and looking at logs to evaluate BIOS clock manipulation. The Examiner may take other reasonable steps to determine if the data supplied is consistent with its stated origins.
- 3. Look at the various creation dates of key system folders to assess temporal consistency with the machine, OS install and events.
- 4. Look for instances of applications employed to alter file metadata or erase/alter usage cache and history data.
- 5. Note recently installed applications and any antiforensic "privacy" tools.

- 6. Refine the volume snapshot to, *e.g.*, identify relevant, deleted folders, applications and files, orphaned file records, Host Protected Areas, hidden partitions, inter-partition data and encrypted volumes.
- 7. Further refine the volume snapshot to unpack compound files (e.g., compressed and container files), compare binary file signatures with file extensions, identify possible encrypted files using entropy testing, hash all files, extract application metadata and process contents of Volume Shadow Copies.
- 8. Carve the unallocated clusters for file artifacts using binary signature analysis, seeking deleted files and deleted cache content, temp files, fragments and system artifacts.
- 9. Locate and extract Registry hives for analysis.
- 10. Look at the LNK files, index files, TEMP directories, cookies, Registry MRUs, shellbags, jump lists, thumbnails, shadow copies and, as relevant, system and event logs and Windows prefetch area, to assess usage of applications, files and network accesses.
- 11. Generate and export complete file listings with associated file size, file path, hash and temporal metadata values (other metadata values as relevant and material).
- 12. If indicated, run keyword searches against the contents of all clusters (including unallocated clusters and file slack) seeking relevant data, then review same.
- 13. Sort the data chronologically for the relevant Modified, Accessed and Created (MAC) dates to assess the nature of activity within the relevant interval.
- 14. As feasible, generate a network activity report against, *inter alia*, index.dat and comparable network activity artifacts to determine, *inter alia*, if there has been web surfing web search, e-mail, texting, download or upload activity or research conducted at pertinent times concerning, *e.g.*, how to destroy or alter electronic evidence, conceal system and network usage and the like.
- 15. Filter for e-mail messaging formats (*e.g.*, PST, OST, NSF, DBX, MSG, EML, etc.), and extract messaging for processing in preferred application. Check OLK folders (Outlook attachment temp storage).
- 16. Examine container files for relevant email in the relevant interval(s). If web mail, look at cache data. If not found, carve UAC to reconstruct same.
- 17. Identify mobile device (e.g., iTunes, Android) and Cloud (e.g., DropBox) synch sources.
- 18. Gather the probative results of the efforts detailed above, assess whether anything else is likely to shed light on the documents and, if not, share conclusions as to what transpired.
- 19. Make recommendations for further lines of inquiry or sources of data, if any.
- VI. **COST:** Charges for Examiner's professional time and time in transit shall be timely paid by Plaintiffs at the Examiner's customary rates, along with reasonable and customary expenses according to the terms of the Examiner's Engagement Agreement.

## Hashing

The order above empowers the examiner to "hash all files." As you've seen, hashing is the use of mathematical algorithms to calculate a unique sequence of letters and numbers to serve as a "fingerprint" for digital data. These fingerprint sequences are called "message digests" or, more commonly, "hash values." It's an invaluable tool in both computer forensics and electronic discovery, and one deployed by courts with growing frequency.

The ability to "fingerprint" data enables forensic examiners to prove that their drive images are faithful to the source. Further, It allows the examiner to search for files without the necessity of examining their content. If the hash values of two files are identical, the files are identical. This file matching ability allows hashing to be used to de-duplicate collections of electronic files before review, saving money and minimizing the potential for inconsistent decisions about privilege and responsiveness for identical files.

A court may order the use of hash analysis to:

- 1. Demonstrate that data was properly preserved by recording matching hash values for the original and its duplicate
- 2. Search data for files with hash values matching hash values of expropriated data alleged to be confidential proprietary
- 3. Exclude from processing and production files with hash values matching known irrelevant files, like the Windows operating system files or generic parts of common software in a process termed "de-NISTing;" or,
- 4. Employ hash values instead of Bates numbers to identify ESI produced in native formats.

5.

Hashing is often a pivotal tool employed to conclusively identify known contraband images in prosecutions for child pornography.

Although hashing is an invaluable and versatile technology, it has a few shortcomings. Because the tiniest change in a file will alter that file's hash value, hashing is of little value in finding contraband data once it's been modified. Changing a file's name won't alter its hash value (because the name is generally not a part of the file), but even minimally changing its contents will render the file unrecognizable by its former hash value. Another limitation to hashing is that, while a changed hash value proves a file has been altered, it doesn't reveal how, when or where within a file change occurred.

## What's Missing?

**Privilege and Confidentiality Concerns:** The preceding protocol involved a matter where privileged and confidential material and communications weren't a concern; but protocols more typically need

to provide for non-waiver of privilege and for counsel's review of the examiner's reporting before it's seen by opposing counsel so that objections can be asserted to disclosure of privileged or protected content. A protocol should also address *ex parte* communications with the Examiner.

**Exemplar Language:** To the extent the Examiner has direct or indirect access to information protected by the attorney-client privilege, such access will not result in a waiver of the attorney-client privilege. Unless counsel for all parties are included, there shall be no communications between any party or party's counsel aside from purely ministerial communications necessary to complete the tasks set out in this Protocol.

All data and analyses governed by this Protocol are deemed protected material. Possession of such material is limited to the Examiner the attorneys of record in the captioned cause and their experts. Counsel and their experts may not share or review the protected material in any manner with any other person, including their respective clients.

Any data or reporting resulting from the Examination will be produced by the Examiner to the attorney for the device/media owner for review. No data will be provided to opposing counsel until it has been reviewed and released by the attorney for the device/media owner. A listing of the data that was forwarded to counsel for the device/media owner will be included with the data. This index will include the file name, the date last modified and the file size, as feasible. Data not in the form of a file will be identified on the listing in a reasonably clear and practical manner. The attorney for the device/media owner will identify on the listing any items that will not be produced and the basis for withholding such items. Items not withheld shall be produced to the party or parties requesting the data along with the listing showing the items withheld and the basis for withholding such items.

Parties may object to withholding of any data, and counsel for the parties shall cooperate on procedures to resolve disputes about withheld data. If the parties cannot resolve a dispute as to the production of withheld data, then any party may move for protection or for an order to compel production.

Forms of Production: The protocol also doesn't address the challenge of delivering forensic artifacts to counsel in usable formats. Lawyers and courts are conditioned to expect "documents" and are rarely prepared for data. A crucial forensic artifact may be no more than a few bytes of encoded information bobbing in a sea of unallocated clusters. A handful of these might be converted to a document-like format for review; but what if there are hundreds of thousands of such instances to examine (as commonly occurs when running keyword searches against unallocated clusters)? Lawyers can't expect that the fruits of a forensic examination can be loaded into an e-discovery review platform and treated like documents. Too, lawyers can't expect to load native files into native software applications without altering the evidence. Native applications modify native files.

Skilled forensic examiners are experienced in working with lawyers to facilitate review of forensic artifacts in practical, scalable ways. Since it's not always practical or possible to provide for a form of production in advance of a forensic examination, a protocol should afford the examiner some leeway to supply deliverables in forms suited to assist the parties in their review (and the Court in any *in camera* review).

#### **Ethical Boundaries**

Unless the Court expressly permits, or the parties agree, a forensic examiner should never use the devices tendered for examination or information derived in the exam to access information beyond that stored on the physical devices and media when tendered for examination. Most examiners know this and will act ethically; however, a thorough protocol should make that restraint clear, so none need worry that an overeager examiner will abuse a booted clone device or a user's log in credentials.

**Exemplar Language:** Examiner shall not use the devices and storage media tendered for examination, or any information or credentials derived from same, to access any electronic information not present on the devices and storage media when tendered for examination. This prohibition includes but is not limited to accessing private online or Cloud accounts, e-mail accounts or servers, private social media sites and banking and credit card accounts and transactions.

#### Other Points to Ponder

A protocol may need to address topics such as disposition of evidence after analysis, data retention and destruction duties (including financial responsibility for same), amenability to discovery (deposition and subpoena), applicability of protective orders.

It's useful to empower the examiner to make recommendations for further lines of inquiry or sources of data. Certainly, the parties and the Court must be sensitive to suggestions that smack of make-work; but, a skilled, ethical examiner will often have the best ideas where to go to find other relevant electronic evidence.

#### Conclusion

Crafting a forensic examination protocol demands more than finding a good form to filch. It requires a clear sense of about what you seek to accomplish through an examination and the ability to express those goals with enough technical specificity to guide a diligent examiner to the artifacts that will answer your questions. There's often a tension between one side's wish to rein the examiner in and the others' to turn the examiner loose. A good protocol balances the two and affords the examiner just enough discretion to follow the electronic evidence and let it tell its tale.

## **Frequently Asked Questions**

# How do I preserve the status quo without requiring a party to stop using its systems?

The ongoing use of a computer system erodes the effectiveness of a computer forensic examination and serves as an ongoing opportunity to delete or alter evidence. Where credible allegations suggest the need for forensic examination may arise, the best course is to immediately secure a forensically sound image of the machine or device, acquired by a qualified technician and authenticated by hashing. Alternatively, the party in control of the machine may agree to replace the hard drive and sequester the original evidence drive so that it will not be altered or damaged.

# A party wants to have its technicians make "Ghost" images of the drives. Are those forensically sound images?

No, only tools and software especially suited to the task collect every cluster on a drive without altering the evidence. Other software (like Norton Ghost) that IT staff use to duplicate data for installation on new hardware may be called "imaging tools," but they aren't *forensically sound* imaging tools. The failure to employ write protection will effect changes to the evidence and only forensically sound imaging tools collect data in all regions of storage media important to a thorough forensic examination. Even the right software and hardware in unskilled hands is not a guarantee of a forensically sound acquisition.

The use of other imaging methods may be entirely sufficient to meet preservation duties when issues requiring computer forensics aren't at stake.

# Do servers need to be preserved by forensically sound imaging, too?

Though forensic examiners may differ on this issue, generally, forensically sound imaging of servers is unwarranted because the way servers operate makes them poor candidates for examination of their unallocated clusters. This is an important distinction because the consequences of shutting down a server to facilitate forensic acquisition may have severe business interruption consequences for a party. For preservation in e-discovery, live acquisition of the server's active data areas is usually sufficient and typically doesn't require that the server be downed.

#### What devices and media should be considered for examination?

Though computer forensics is generally associated with servers, desktops and laptops, these are rarely the only candidates for examination. When they may hold potentially relevant ESI, forensic acquisition and/or examination could encompass external hard drives, thumb drives, tablet devices, smart phones, web mail accounts, Cloud storage areas, media cards, entertainment devices with storage capabilities (e.g., iPods and gaming consoles), digital cameras, optical media, legacy media (e.g., floppy and ZIP disks), automobile air bag modules and incident data recorders ("black boxes"), GPS units, backup tape and any of a host of other digital storage devices and Internet of Things sources. Moreover, machines used at home, legacy machines sitting in closets or storage rooms

and machines used by "proxies" like secretaries, assistants and family members must be considered as candidates for examination.

## How intrusive is a computer forensic examination?

A computer forensic examination entails that the devices and media under scrutiny be acquired in a forensically sound manner. Remote acquisition may be feasible, though more often the process requires a user to surrender his or her computer(s) for several hours, but rarely longer than overnight. If a user poses no interim risk of wiping the drive or deleting files, acquisition can generally be scheduled so as not to unduly disrupt a user's activities.

A properly conducted acquisition makes no changes to the user's data on the machine, so it can be expected to function exactly as before upon its return. No software, spyware, viruses or any other applications or malware are installed.

The intrusion attendant to forensic examination flows from the fact that such examination lays bare any and all current or prior usage of the machine, including for personal, confidential and privileged communications, sexual misadventure, financial and medical recordkeeping, storage of proprietary business data and other sensitive matters. Though it may be possible to avoid intruding on such data within the orderly realm of active data, once deleted, these relevant and irrelevant data cannot easily be segregated or avoided. Accordingly, it's important for the court to either impose strict limits on the use and disclosure of such information by the examiner or require that the examination be conducted by a neutral examiner obliged to protect the legitimate discovery and privacy concerns of both sides.

# What does it cost?

Though the forensic preservation of a desktop or laptop machine tends to cost no more than a short deposition, the cost of a forensic examination can vary widely depending upon the nature and complexity of the media under examination and the issues. Forensic examiners usually charge by the hour with rates ranging from approximately \$250-\$750 per hour according to experience, training, reputation and locale. Costs of extensive or poorly targeted examinations can quickly run into five and even six figures. Nothing has a greater influence on the cost than the scope of the examination. Focused examinations communicated via clearly expressed protocols tend to keep costs down. Keyword searches should be carefully evaluated to determine if they are over- or underinclusive. The examiner's progress should be followed closely, and the protocol modified as needed. It's prudent to have the examiner report on progress and describe work yet to be done when either hourly or cost benchmarks are reached.

# **Processing in E-Discovery**

Processing is the "black box" between preservation/collection and review/analysis. Though the iconic Electronic Discovery Reference Model (EDRM) positions Processing, Review and Analysis as parallel paths to Production, processing is an essential prerequisite— "the only road"—to Review, Analysis and Production. <sup>58</sup> Any way you approach e-discovery at scale, you must process ESI before you can review or analyze it. If we recast the EDRM to reflect processing's centrality, the famed schematic would look like this:

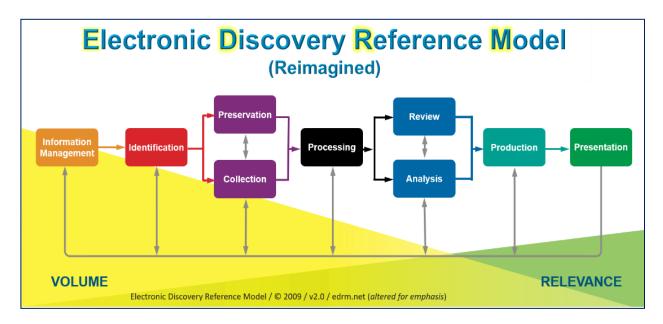

There are hundreds—perhaps thousands—of articles delving into the stages of e-discovery that flank processing in the EDRM. These are the stages where lawyers have had a job to do. But lawyers tend to cede processing decisions to technicians. When it comes to processing, lawyer competency and ken is practically non-existent, little more than "stuff goes in, stuff comes out."

## Why process ESI in e-discovery? Isn't it "review ready?"

We process information in e-discovery to catalog and index contents for search and review. Unlike Google, e-discovery is the search for *all* responsive information in a collection, not just one information item deemed responsive. Though all electronically stored information is inherently electronically searchable, computers don't structure or search all ESI in the same way; so, we must process ESI to *normalize* it to achieve uniformity for indexing and search.

Thus, "processing" in e-discovery could be called "normalized access," in the sense of extracting content, decoding it and managing and presenting content in consistent ways for access and review.

<sup>&</sup>lt;sup>58</sup> That's not a flaw. The EDRM is a conceptual view, not a workflow.

It encompasses the steps required to extract text and metadata from information items and build a searchable index. The closest analogy is the creation of a Google-like capability with respect to a discrete collection of documents, data and metadata.

ESI processing tools perform five common functions.<sup>59</sup> They must:

- 1) Decompress, unpack and fully explore, i.e., recurse ingested items.
- 2) Identify and apply templates (filters) to encoded data to parse (interpret) contents and extract text, embedded objects, and metadata.
- 3) Track and hash items processed, enumerating and unitizing all items and tracking failures.
- 4) Normalize and tokenize text and data and create an index and database of extracted information.
- 5) **Cull** data by file type, date, lexical content, hash value and other criteria.

#### **Files**

If we polled lawyers asking what to call the electronic items preserved, collected and processed in discovery, most would answer, "documents." Others might opt for "data" or reflect on the initialization "ESI" and say, "information." None are wrong answers, but the ideal response would be the rarest: "files." Electronic documents are files. Electronically stored information resides in files. Everything we deal with digitally in electronic discovery comes from or goes to physical or logical data storage units called "data files" or just "files." Moreover, all programs run against data files are themselves files comprising instructions for tasks. These are "executable files" or simply "executables."

So, what is it we process in the processing stage of e-discovery? The answer is, "we process files." Let's look at these all-important files and explore what's in them and how are they work.

# A Bit About and a Byte Out of Files

A colleague once defended her ignorance of the technical fundamentals of electronically stored information by analogizing that "she didn't need to know how planes stay aloft to fly on one." She had a point, but only for passengers. If you aspire to be a pilot or a rocket scientist—if you want to be at the controls or design the plane—you must understand the fundamentals of flight. If you aspire to understand processing of ESI in e-discovery and manage e-discovery, you must understand the fundamentals of electronically stored information, including such topics as:

What's stored electronically?

<sup>&</sup>lt;sup>59</sup> While a processing tool may do considerably more than the listed functions, a tool that does less is unlikely to meet litigants' needs in e-discovery.

- How is it stored?
- What forms does it take?

The next few pages are a crash course in ESI storage, particularly the basics of encoding and recording textual information. If you can tough it out, you'll be undaunted by discussions of "Hex Magic Numbers" and "Unicode Normalization" yet to come.

# Digital Encoding

All digital evidence is encoded, and how it's encoded bears upon how it's collected and processed, whether it can be searched and in what reasonably usable forms it can be produced. Understanding that electronically stored information is numerically encoded data helps us see the interplay and interchangeability between different forms of digital evidence. Saying "it's all ones and zeroes" means nothing if you don't grasp how those ones and zeros underpin the evidence.

Electronic evidence is just data, and data are just numbers; so, understanding the numbers helps us better understand electronic evidence.

# Decimal and Binary: Base 10 and Base Two

Understanding encoding requires we hearken back to those hazy days when we learned to tally and count by numbers. Long ago, we understood quantities (numeric *values*) without knowing the **numerals** we would later use to symbolize quantities. When we were three or four, "five" wasn't yet Arabic **5**, Roman **V** or even a symbolic tally like \text{\frac{\frac{\

More likely, five was this:

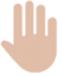

If you're from the Americas, Europe or Down Under, I'll wager you were taught to count using the **decimal system**, a **positional notation** system with a **base** of 10. Base 10 is so deeply ingrained in our psyches that it's hard to conceive of numeric values being written any other way. Decimal just *feels* like one, "true" way to count, but it's not. Writing numbers using an alternate base or "radix" is just as genuine, and it's advantageous when information is stored or transmitted digitally.

Think about it. Human beings count by tens because we evolved with ten digits on our hands. Were that not so, tasteless old jokes like this one would make no sense: "Did you hear about the Aggie who was arrested for indecent exposure? He had to count to eleven."

Had our species evolved with eight fingers or twelve, we would have come to rely upon an octal or duodecimal counting system, and we would regard those systems as the "true" positional notation

system for numeric values. Ten only feels natural because we built everything around ten. Again, if we'd evolved with eight or ten fingers, it really wouldn't matter because you can express any number—and consequently any data—in any number system. So, it happens that computers use the base two or binary system, and computer programmers are partial to base sixteen or hexadecimal. Data is just numbers, and it's all just counting.

When we were children starting to count, we had to *learn* the decimal system. We had to *think* about what numbers *meant*. When our first-grade selves tackled big numbers like 9,465, we were overtly aware that each digit represented a decimal multiple. The nine was in the thousands place, the four in the hundreds, the six in the tens place and the five in the ones. We might even have parsed 9,465 as:  $(9 \times 1000) + (4 \times 100) + (6 \times 10) + (5 \times 1)$ .

But soon, it became second nature to us. We'd unconsciously process 9,465 as nine thousand four hundred sixty-five. As we matured, we learned about powers of ten and now saw 9,465 as:  $(9 \times 10^3) + (4 \times 10^2) + (6 \times 10^1) + (5 \times 10^0)$ . This was exponential or "base ten" notation. We flushed it from our adolescent brains as fast as life (and the SAT) allowed.

Computers don't have fingers; instead, computers count using a slew of electronic switches that can be "on" or "off." Having just two states (on/off) makes it natural to count using Base 2, a binary counting system. By convention, computer scientists *notate* the status of the switches using the numerals one and zero. So, we tend to say that computers store information as ones and zeroes. Yet, they don't.

Computer storage devices like IBM cards, hard drives, tape, thumb drives and optical media store information as physical phenomena that can be reliably distinguished in either of two distinct

states, e.g., punched holes, changes in magnetic polar orientation, minute electric potentials or deflection of laser beams. We symbolize these two states as one or zero, but you could represent the status of binary data by, say, turning a light on or off. Early computing systems did just that, hence all those flashing lights.

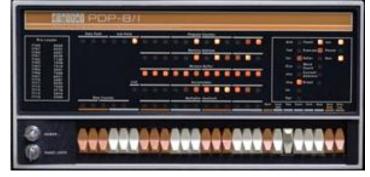

You can express any numeric value in any base without changing its value, just as it doesn't change the numeric value of "five" to express it as Arabic "5" or Roman "V" or just by holding up five fingers.

In positional notation systems, the order of numerals determines their contribution to the value of the number; that is, their contribution is the value of the digit multiplied by a factor determined by the position of the digit and the base.

The base/radix describes the number of unique digits, starting from zero, that a positional numeral system uses to represent numbers. So, there are just two digits in base 2 (binary), ten in base 10 (decimal) and sixteen in base 16 (hexadecimal). E-mail attachments are encoded using a whopping 64 digits in base 64.

We speak the decimal number 31,415 as "thirty-one thousand, four hundred and fifteen," but were we faithfully adhering to its base 10 structure, we might say, "three ten thousands, one thousand, four hundreds, one ten and five ones. The "base" ten means that there are ten characters used in the notation (0-9) and the value of each position is ten times the value of the position to its right.

| 10,000 | 1,000 | 100 | 10 | 1 |
|--------|-------|-----|----|---|
| 3      | 1     | 4   | 1  | 5 |

The same decimal number 31,415 can be written as a binary number this way: 111101010110111

| 16,384 | 8,192 | 4,096 | 2,048 | 1,024 | 512 | 256 | 128 | 64 | 32 | 16 | 8 | 4 | 2 | 1 |
|--------|-------|-------|-------|-------|-----|-----|-----|----|----|----|---|---|---|---|
| 1      | 1     | 1     | 1     | 0     | 1   | 0   | 1   | 0  | 1  | 1  | 0 | 1 | 1 | 1 |

In base 2, two characters are used in the notation (0 and 1) and each position is twice the value of the position to its right. If you multiply each digit times its position value and add the products, you'll get a total equal in value to the decimal number 31,415.

A value written as five characters in base 10 requires 15 characters in base 2. That seems inefficient until you recall that computers count using on-off switches and thrive on binary numbers.

The decimal value 31,415 can be written as a base 16 or hexadecimal number this way: 7AB7

| 4,096 | 256 | 16 | 1 |
|-------|-----|----|---|
| 7     | Α   | В  | 7 |

In base 16, sixteen characters are used in the notation (0-9 and A-F) and each position is sixteen times the value of the position to its right. If you multiply each digit times its position value and add the products, you'll get a total equal in value to the decimal number 31,415. But how do you multiply letters like A, B, C, D, E and F? You do it by knowing the letters are used to denote values greater than 9, so A=10, B=11, C=12, D=13, E=14 and F=15. Zero through nine plus the six values represented as letters comprise the sixteen characters needed to express numeric values in hexadecimal.

Once more, if you multiply each digit/character times its position value and add the products, you'll get a total equal in value to the decimal number 31,415:

|                    | 7 x 4,096 | = | 28,672 |
|--------------------|-----------|---|--------|
| The A means 10 so: | 10 x 256  | = | 2,560  |
| The B means 11 so: | 11 x 16   | = | 176    |
| Finally, we add:   | 7 x 1     | = | 7      |
|                    |           |   |        |
|                    |           |   | 31,415 |

#### Bits

To recap, computers use **binary digits** in place of decimal digits. The word **bit** is even a shortening of the words "**B**inary dig**IT**." Unlike the decimal system, where we represent any number as a combination of *ten* possible digits (0-9), the binary system uses only *two* possible values: zero or one. This is not as limiting as one might expect when you consider that a digital circuit—essentially an unfathomably complex array of switches—hasn't got any fingers to count on but is very good and very fast at being "on" or "off."

In the binary system, each binary digit—each "bit"—holds the value of a power of two. Therefore, a binary number is composed of only zeroes and ones, like this: 10101. How do you figure out what the value of the binary number 10101 is? You do it in the same way we did it above for 9,465, but you use a base of 2 instead of a base of 10. Hence:  $(1 \times 2^4) + (0 \times 2^3) + (1 \times 2^2) + (0 \times 2^1) + (1 \times 2^0) = 16 + 0 + 4 + 0 + 1 = 21$ .

Moving from right to left, each bit you encounter represents the value of increasing powers of 2, standing in for zero, two, four, eight, sixteen, thirty-two, sixty-four and so on. That makes counting

in binary easy. Starting at zero and going through 21, decimal and binary equivalents look like the table at right.

## **Bytes**

Computers also work with binary data in eight-character sequences called **bytes**. A byte is a string (sequence) of eight bits. The biggest number that can be stored as one byte of information is 111111111, equal to 255 in the decimal system. The smallest number is zero or 00000000. Thus, you can store 256 different numbers as one byte of information (0-255). So, what do you do if you need to store a

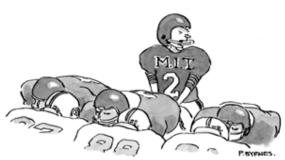

"01101001, 00111011, 00011010, but, but!"

if you need to store a number larger than 256? Simple! You use a *second* byte.

This affords you all the combinations that can be achieved with 16 bits, being the product of all of the variations of the first byte and all of the second byte (256 x 256 or 65,536). So, using bytes to express values, we express any number greater than 256 using at least two bytes (called a "word" in geek speak), and any number above 65,536 requires three bytes or more.

Why are eight-bit sequences the fundamental building blocks of computing? It just happened that

way. In these times of cheap memory, expansive storage and lightning-fast processors, it's easy to forget how scarce and costly such resources were at the dawn of the computing era. Seven bits (with a leading bit reserved) was the smallest block of data that would suffice to represent the minimum complement of alphabetic characters, decimal digits, punctuation and control instructions needed by the pioneers in computer engineering. It was, in a sense, all the data early processors could bite off at a time, perhaps explaining the name "byte" (coined in 1956 by IBM scientist Dr. Werner Buchholz).

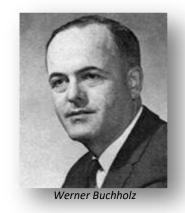

#### Hexadecimal

Once more, a binary sequence of eight ones and zeros ("bits") can be arranged in 256 unique ways. Long sequences of ones and zeroes are hard for humans to follow, so happily, two hexadecimal characters can also be arranged in 256 unique ways, meaning that just two base-16 characters can replace the eight characters of a binary byte (i.e., a binary value of 111111111 can be

written in hex as FF). Using hexadecimal characters allows programmers to write data in just 25% of the space required to write the same data in binary, and it's easier for humans to follow.

Let's take a quick look at why this is so. A single binary byte can range from 0 to 255 (being 00000000 to 11111111). *Computers count from zero*, so that range spans 256 unique values. The following table demonstrates why the largest value of an eight-character binary byte (11111111) equals the largest value of just two hexadecimal characters (FF):

Binary Byte (0-255)

| 128 | 64 | 32 | 16 | 8 | 4 | 2 | 1 |
|-----|----|----|----|---|---|---|---|
| 1   | 1  | 1  | 1  | 1 | 1 | 1 | 1 |

The decimal value of this binary byte is the sum of one multiplied by each of the positional values in the shaded area; thus, 128+64+32+16+8+4+2+1 = 255

# Hexadecimal Byte (0-255)

| 16 | 1 |
|----|---|
| F  | F |

The decimal value of this hexadecimal byte is the sum of 15 (recall F=15) multiplied by each of the positional values in the shaded area; thus, (15x16) + (15x1) = 255

Hexadecimal values are everywhere in computing. Litigation professionals encounter hexadecimal values as MD5 hash values and may run into them as IP addresses, Globally Unique Identifiers (GUIDs) and even color references.

# The Magic Decoder Ring called ASCII

Back in 1935, American kids who listened to the Little Orphan Annie radio show and drank lots of Ovaltine could join the Radio Orphan Annie Secret Society and obtain a Magic Decoder Ring, a device with rotating disks that allowed them to read and write numerically encoded messages.<sup>60</sup>

Similarly, computers encode words as numbers. Binary data stand in for the upper- and lower-case English alphabet, as well as punctuation marks, special characters and machine instructions (like carriage return and line feed).

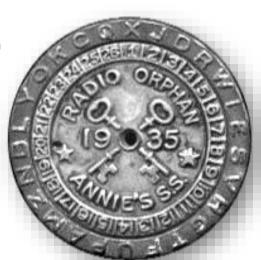

# **Encoding Text**

So far, I've described ways to encode the same numeric value in different bases. Now, let's shift gears to describe how computers use those numeric values to signify intelligible alphanumeric information like the letters of an alphabet, punctuation marks and emoji. Again, data are just numbers, and those numbers signify something in the context of the

<sup>&</sup>lt;sup>60</sup> A similar toy, a secret decoder *pin*, was depicted in the movie, *A Christmas Story*.

application using that data, just as gesturing with two fingers may signify the number two, a peace sign, the V for Victory or a request that a blackjack dealer split a pair. What numbers mean depends upon the **encoding scheme** applied to the values in the application; that is, the encoding scheme supplies the essential context needed to make the data intelligible. If the number is used to describe an RGB color, then the hex value 7F00FF means violet. Why? Because each of the three values that make up the number (7F 00 FF) denote how much of the colors red, green and blue to mix to create the desired RGB color. In other contexts, the same hex value could mean the decimal number 8,323,327, the binary string 111111110000000011111111 or the characters 缀ÿ.

## **ASCII**

When the context is text, there are a host of standard ways, called **Character Encodings** or **Code Pages**, in which the numbers denote letters, punctuation and symbols. Now nearly sixty years old, the **American Standard Code for Information Interchange** (ASCII, "ask-key") is the basis for most modern character encoding schemes (though both Morse code and Baudot code are older). Born in an era of teletypes and 7-bit bytes, ASCII's original 128 codes included 33 non-printable codes for controlling machines (*e.g.*, carriage return, ring bell) and 95 printable characters. By limiting the ASCII character set to just 128 characters (0-127), we can express any character in just seven bits (2<sup>7</sup> or 128) and so occupy only one byte in the computer's storage and memory. The ASCII character set follows:

| ASCII | Hex | Symbol |
|-------|-----|--------|
| 0     | 00  | NUL    |
| 1     | 01  | SOH    |
| 2     | 02  | STX    |
| 3     | 03  | ETX    |
| 4 :   | 04  | EOT    |
| 5     | 05  | ENQ    |
| 6     | 06  | ACK    |
| 7     | 07  | BEL    |
| 8     | 08  | BS     |
| 9     | 09  | TAB    |
| 10    | OA  | LF     |
| 11    | OB  | VT     |
| 12    | OC. | FF     |
| 13    | 0D  | CR     |
| 14    | 0E  | so so  |
| 15    | OF  | SI     |

| ASCII | Hex | Symbol |
|-------|-----|--------|
| 16    | 10  | DLE    |
| 17    | 11  | DC1    |
| 18    | 12  | DC2    |
| 19    | 13  | DC3    |
| 20    | 14  | DC4    |
| 21    | 15  | NAK    |
| 22    | 16  | SYN    |
| 23    | 17  | ETB    |
| 24    | 18  | CAN    |
| 25    | 19  | EM     |
| 26    | 1A: | SUB    |
| 27    | 18  | ESC    |
| 28    | 1C  | FS     |
| 29    | 1D  | GS     |
| 30    | 1E  | RS     |
| 31    | 1F  | US     |

| ASCII | Hex | Symbol     |
|-------|-----|------------|
| 32    | 20  | (space)    |
| 33    | 21  | about 1999 |
| 34    | 22  |            |
| 35    | 23  | #          |
| 36    | 24  | \$         |
| 37    | 25  | %          |
| 38    | 26  | &          |
| 39    | 27  |            |
| 40    | 28  | (          |
| 41    | 29  | )          |
| 42    | 2A  |            |
| 43    | 28  | +:::::     |
| 44    | 2C  |            |
| 45    | 2D  |            |
| 46    | 2E  |            |
| 47    | 2F  | /          |

| ASCII | Hex | Symbol |
|-------|-----|--------|
| 48    | 30  | 0      |
| 49    | 31  | 1      |
| 50    | 32  | 2      |
| 51    | 33  | 3      |
| 52    | 34  | 4      |
| 53    | 35  | 5      |
| 54    | 36  | 6      |
| 55    | 37  | 7      |
| 56    | 38  | 8      |
| 57    | 39  | 9      |
| 58    | 3A  | 1975   |
| 59    | 3B  | 1000   |
| 60    | 3C  | <      |
| 61    | 3D  | = 1    |
| 62    | 3E  | >::::  |
| 63    | 3F  | ?      |

| ASCII | Hex | Symbol |
|-------|-----|--------|
| 64    | 40  | @:::   |
| 65    | 41  | Α      |
| 66    | 42  | В      |
| 67    | 43  | С      |
| 68    | 44  | D      |
| 69    | 45  | Ε      |
| 70    | 46  | F      |
| 71    | 47  | G      |
| 72    | 48  | . Н.   |
| 73    | 49  | 100    |
| 74    | 4A  | J      |
| 75    | 48  | K      |
| 76    | 4C  | L      |
| 77    | 4D  | M      |
| 78    | 4E  | N      |
| 79    | 4F  | 0      |

| ASCII | Hex | Symbol |
|-------|-----|--------|
| 80    | 50  | P      |
| 81    | 51  | Q      |
| 82    | 52  | R      |
| 83    | 53  | S      |
| 84    | 54  | T      |
| 85    | 55  | U      |
| 86    | 56  | V      |
| 87    | 57  | W      |
| 88    | 58  | X      |
| 89    | 59  | Υ      |
| 90    | 5A  | Z      |
| 91    | 5B  | [      |
| 92    | 5C  | 1      |
| 93    | 5D  | ]      |
| 94    | 5E  | ^      |
| 95    | 5F  |        |

| ASCII | Hex | Symbol   |  |  |  |
|-------|-----|----------|--|--|--|
| 96    | 60  | 10000000 |  |  |  |
| 97    | 61  | - a      |  |  |  |
| 98    | 62  | b        |  |  |  |
| 99    | 63  | С        |  |  |  |
| 100   | 64  | d        |  |  |  |
| 101   | 65  | e        |  |  |  |
| 102   | 66  | f        |  |  |  |
| 103   | 67  | g        |  |  |  |
| 104   | 68  | h        |  |  |  |
| 105   | 69  | essites: |  |  |  |
| 106   | 6A  | j        |  |  |  |
| 107   | 6B  | k        |  |  |  |
| 108   | 6C  | 100      |  |  |  |
| 109   | 6D  | m        |  |  |  |
| 110   | 6E  | n        |  |  |  |
| 111   | 6F  | 0        |  |  |  |

| ASCII | Hex | Symbol  |
|-------|-----|---------|
| 112   | 70  | р       |
| 113   | 71  | q       |
| 114   | 72  | r       |
| 115   | 73  | S       |
| 116   | 74  | t       |
| 117   | 75  | or u or |
| 118   | 76  | v       |
| 119   | 77  | w       |
| 120   | 78  | x       |
| 121   | 79  | у       |
| 122   | 7A  | z       |
| 123   | 7B  | - {     |
| 124   | 7C  |         |
| 125   | 7D  | }       |
| 126   | 7E  | ****    |
| 127   | 7F  | DEL     |

Here's the same ASCII character set expressed in binary values:

| Binary   | Decimal | Character |
|----------|---------|-----------|
| 00000000 | 000     | NUL       |
| 0000001  | 001     | SOH       |
| 00000010 | 002     | STX       |
| 00000011 | 003     | ETX       |
| 00000100 | 004     | EOT       |
| 00000101 | 005     | ENQ       |
| 00000110 | 006     | ACK       |
| 00000111 | 007     | BEL       |
| 00001000 | 008     | BS        |
| 00001001 | 009     | HT        |
| 00001010 | 010     | LF        |
| 00001011 | 011     | VT        |
| 00001100 | 012     | FF        |

| Binary   | Decimal | Character |
|----------|---------|-----------|
| 00101011 | 043     | +         |
| 00101100 | 044     | ,         |
| 00101101 | 045     | 1         |
| 00101110 | 046     |           |
| 00101111 | 047     | /         |
| 00110000 | 048     | 0         |
| 00110001 | 049     | 1         |
| 00110010 | 050     | 2         |
| 00110011 | 051     | 3         |
| 00110100 | 052     | 4         |
| 00110101 | 053     | 5         |
| 00110110 | 054     | 6         |
| 00110111 | 055     | 7         |
|          |         |           |

| Binary   | Decimal | Character |
|----------|---------|-----------|
| 01010110 | 086     | V         |
| 01010111 | 087     | W         |
| 01011000 | 088     | Х         |
| 01011001 | 089     | Υ         |
| 01011010 | 090     | Z         |
| 01011011 | 091     | [         |
| 01011100 | 092     | ١         |
| 01011101 | 093     | ]         |
| 01011110 | 094     | ٨         |
| 01011111 | 095     | _         |
| 01100000 | 096     | `         |
| 01100001 | 097     | а         |
| 01100010 | 098     | b         |

| Binary   | Decimal | Character | Binary   | Decimal | Character | Binary   | Decimal | Character |
|----------|---------|-----------|----------|---------|-----------|----------|---------|-----------|
| 00001101 | 013     | CR        | 00111000 | 056     | 8         | 01100011 | 099     | С         |
| 00001110 | 014     | SO        | 00111001 | 057     | 9         | 01100100 | 100     | d         |
| 00001111 | 015     | SI        | 00111010 | 058     | :         | 01100101 | 101     | е         |
| 00010000 | 016     | DLE       | 00111011 | 059     | ;         | 01100110 | 102     | f         |
| 00010001 | 017     | DC1       | 00111100 | 060     | <         | 01100111 | 103     | g         |
| 00010010 | 018     | DC2       | 00111101 | 061     | =         | 01101000 | 104     | h         |
| 00010011 | 019     | DC3       | 00111110 | 062     | >         | 01101001 | 105     | i         |
| 00010100 | 020     | DC4       | 00111111 | 063     | ?         | 01101010 | 106     | j         |
| 00010101 | 021     | NAK       | 01000000 | 064     | @         | 01101011 | 107     | k         |
| 00010110 | 022     | SYN       | 01000001 | 065     | Α         | 01101100 | 108     | 1         |
| 00010111 | 023     | ETB       | 01000010 | 066     | В         | 01101101 | 109     | m         |
| 00011000 | 024     | CAN       | 01000011 | 067     | С         | 01101110 | 110     | n         |
| 00011001 | 025     | EM        | 01000100 | 068     | D         | 01101111 | 111     | 0         |
| 00011010 | 026     | SUB       | 01000101 | 069     | E         | 01110000 | 112     | р         |
| 00011011 | 027     | ESC       | 01000110 | 070     | F         | 01110001 | 113     | q         |
| 00011100 | 028     | FS        | 01000111 | 071     | G         | 01110010 | 114     | r         |
| 00011101 | 029     | GS        | 01001000 | 072     | Н         | 01110011 | 115     | S         |
| 00011110 | 030     | RS        | 01001001 | 073     | I         | 01110100 | 116     | t         |
| 00011111 | 031     | US        | 01001010 | 074     | J         | 01110101 | 117     | u         |
| 00100000 | 032     | SP        | 01001011 | 075     | К         | 01110110 | 118     | V         |
| 00100001 | 033     | !         | 01001100 | 076     | L         | 01110111 | 119     | w         |
| 00100010 | 034     | 11        | 01001101 | 077     | М         | 01111000 | 120     | Х         |
| 00100011 | 035     | #         | 01001110 | 078     | N         | 01111001 | 121     | у         |
| 00100100 | 036     | \$        | 01001111 | 079     | 0         | 01111010 | 122     | Z         |
| 00100101 | 037     | %         | 01010000 | 080     | Р         | 01111011 | 123     | {         |

| Binary   | Decimal | Character | Binary   | Decimal | Character | Binary                    | Decimal | Character |
|----------|---------|-----------|----------|---------|-----------|---------------------------|---------|-----------|
| 00100110 | 038     | &         | 01010001 | 081     | Q         | 01111100                  | 124     |           |
| 00100111 | 039     | -         | 01010010 | 082     | R         | 01111101                  | 125     | }         |
| 00101000 | 040     | (         | 01010011 | 083     | S         | 01111110                  | 126     | ~         |
| 00101001 | 041     | )         | 01010100 | 084     | Т         | 01111111                  | 127     | DEL       |
| 00101010 | 042     | *         | 01010101 | 085     | U         | Note: 0-127 is 128 values |         |           |

So, "E-Discovery" would be written in a binary ASCII sequence as:

# $\mathbf{01000101}0101101\mathbf{01000100}01101001\mathbf{01110011}01100011\mathbf{01101111}011101100\mathbf{1100101}0111100\\ 100\mathbf{1111001}$

It would be tough to remember your own name written in this manner! *Hi, I'm Craig, but my computer calls me* **01000011**01110010**01100001**01101001**01110**.

#### Windows-1252

Note that each leading bit (i.e., the first character) of each byte in the binary table above is a zero. It wasn't used to convey any encoding information; that is, they are really all 7-bit bytes. Later, when the byte standardized from seven to eight bits, 128 additional characters could be added to the character set by simply changing the leading bit to a one, prompting the development of extended character encodings that include, e.g., accented characters used in foreign languages and line drawing characters.

In the mid-1980s, international standards began to emerge for character encoding, ultimately resulting in various code sets issued by the International Standards Organization (ISO). These retained the first 128 American ASCII values and assigned the upper (extended) 128-byte values to characters suited to various languages (e.g., Cyrillic, Greek, Arabic and Hebrew). ISO called these various character sets ISO-8859-n, where the "n" distinguished the sets for different languages. ISO-8859-1 was the set suited to Latin-derived alphabets (like English) and so the nickname for the most familiar code page to U.S. computer users became "Latin 1."

Arguably the most used single-byte character set in the world is the **Windows-1252 code page**, the characters of which are set out in the following table (red dots signify unassigned values).

 $\label{eq:continuous_series} $$ \frac{1}{2} \cdot \frac{1}{2} \cdot \frac{$ 

Note that the first 128 control codes and characters (from NUL to DEL) match the ASCII encodings and the 128 characters that follow are the extended set. Each character and control code has a corresponding fixed byte value, *i.e.*, an upper-case B is hex 40 and the section sign, §, is hex A7. To see the entire code page character set and the corresponding hexadecimal encodings on Wikipedia, click <u>here</u>. Again, ASCII and the Windows-1252 code page are *single byte* encodings so they are limited to a maximum of 256 characters.

Unfortunately, these extra characters weren't assigned in the same way by all computer systems. The emergence of different sets of characters mapped to the same high byte values prompted a need to identify these various **character encodings** or, as Microsoft calls them in Windows, these "**code pages**." If an application used the wrong code page, some information displayed as gibberish. This is such a familiar phenomenon that it has its own name, **mojibake** (from the Japanese for "character changing"). If you've encountered a bunch of Asian language characters in an e-mail or document you know was written in English, you might have glimpsed mojibake.

Note that we are speaking here of textual information, not typography; so, don't confuse character encodings with fonts. The former tells you whether the character is an A or b, not whether to display the character in Arial or Baskerville.

# Unicode

ASCII dawned in the pre-Internet world of 1963—before the world was flat, when the West dominated commerce and personal computing was the stuff of science fiction. The Windows-1252 code page works reasonably well so long as you're writing in English and most European languages; but sporting only 256 characters, it won't suffice if you're writing in, say, Greek, Cyrillic, Arabic or Hebrew, and it's wholly unsuited to Asian languages like Chinese, Japanese and Korean.

Though programmers developed various *ad hoc* approaches to foreign language encodings, an increasingly interconnected world needed universal, systematic encoding mechanisms. These methods would use *more than one byte* to represent each character, and the most widely adopted

such system is **Unicode**. In its latest incarnation (version 14.0, effective 9/14/21), Unicode standardizes the encoding of 159 written character sets called "scripts" comprising 144,697 characters, plus multiple symbol sets and emoji characters.

The Unicode Consortium crafted Unicode to co-exist with the longstanding ASCII and ANSI character sets by emulating the ASCII character set in corresponding byte values within the more extensible Unicode counterpart, UTF-8. UTF-8 can represent all 128 ASCII characters using a single byte and all other Unicode characters using two, three or four bytes. Because of its backward compatibility and multilingual adaptability, UTF-8 has become the most popular text encoding standard, especially on the Internet and within e-mail systems.

### Mind the Gap!

Now, as we talk about all these bytes and encoding standards as a precursor to further discussion of hexadecimal notation, it will be helpful to revisit how this all fits together. A byte is eight ones or zeroes, which means a byte can represent 256 different decimal numbers from 0-255. So, two bytes can represent a much bigger range of decimal values (256 x 256 or 65,536). Character encodings (aka "code pages") like Latin 1 and UTF-8 are ways to map textual, graphical or machine instructions to numeric values expressed as bytes, enabling machines to store and communicate information in human languages. As we move forward, keep in mind that *hex*, *like binary and decimal*, *is just another way to write numbers*. Hex is not a code page, although the numeric values it represents may correspond to values *within* code pages. <sup>61</sup>

#### Hex

Long sequences of ones and zeroes are very confusing for people, so **hexadecimal notation** emerged as more accessible shorthand for binary sequences. Considering the prior discussion of base 10 (decimal) and base 2 (binary) notation, it might be enough to say that hexadecimal is base 16. In hexadecimal notation (**hex** for short), each digit can be any value from zero to fifteen. Accordingly, we can replace four binary digits with just a single hexadecimal digit, and more to the point, we can express a byte as just two hex characters.

The decimal system supplies only 10 symbols (0-9) to represent numbers. Hexadecimal notation demands 16 symbols, leaving us without enough single character *numeric* values to stand in for all the values in each column. So, how do we cram 16 values into each column? The solution was to substitute the letters A through F for the numbers 10 through 15. So, we can represent 10110101 (the decimal number 181) as "B5" in hexadecimal notation. Using hex, we can notate values from 0-255 as 00 to FF (using either lower- or upper-case letters; it doesn't matter).

<sup>&</sup>lt;sup>61</sup> Don't be put off by the "math." The biggest impediment to getting through the encoding basics is the voice in your head screaming, "I SHOULDN'T HAVE TO KNOW ANY OF THIS!!" Ignore that voice. It's wrong.

It's hard to tell if a number is decimal or hexadecimal just by looking at it: if you see "37", does that equate to 37 ("37" in decimal) or a decimal 55 ("37" in hexadecimal)? To get around this problem, two common notations are used to indicate hexadecimal numbers. The first is the suffix of a lower-case "h." The second is the prefix of "0x." So "37 in hexadecimal," "37h" and "0x37" all mean the same thing.

The ASCII Code Chart below can be used to express ASCII characters in hex. The capital letter "G" is encoded as the hex value of 47 (i.e., row 4, column 7), so "E-Discovery" in hex encodes as:

#### 0x45 2D 44 69 73 63 6F 76 65 72 79

That's easier than:

|   | ASCII Code Chart |     |     |     |     |     |     |     |     |    |     |     |    |    |    |     |
|---|------------------|-----|-----|-----|-----|-----|-----|-----|-----|----|-----|-----|----|----|----|-----|
|   | 0                | 1   | 2   | 3   | 4   | լ 5 | 6   | 7   | 8   | 9  | _ A | В   | С  | D  | E  | L F |
| θ | NUL              | SOH | STX | ETX | E0T | ENQ | ACK | BEL | BS  | HT | LF  | VT  | FF | CR | S0 | SI  |
| ī | DLE              | DC1 | DC2 | DC3 | DC4 | NAK | SYN | ETB | CAN | EM | SUB | ESC | FS | GS | RS | US  |
| 2 |                  | !   | =   | #   | \$  | %   | &   | -   | (   | )  | *   | +   | ,  | •  |    | /   |
| 3 | 0                | 1   | 2   | 3   | 4   | 5   | 6   | 7   | 8   | 9  | :   | ;   | ٧  | =  | ^  | ?   |
| 4 | @                | A   | В   | С   | D   | Ε   | F   | G   | Н   | Ι  | J   | K   | L  | М  | N  | 0   |
| 5 | Р                | Q   | R   | S   | Т   | U   | ٧   | W   | χ   | Υ  | Z   | ]   | \  | ]  | ^  | _   |
| 6 | ,                | а   | b   | С   | d   | е   | f   | g   | h   | i  | j   | k   | ι  | Е  | n  | 0   |
| 7 | р                | q   | r   | s   | t   | u   | ٧   | W   | х   | у  | z   | {   |    | }  | ?  | DEL |

## **NOTE TO STUDENTS:**

For most students of this course—law students particularly—the last twelve pages on digital encoding constitute the most challenging material we cover. If your eyes glazed over on first reading, I understand. But it's foundational stuff, so give it a second chance when you're fresh and be sure to ask questions about the material until it's clear to you. You'll be glad you did when you start taking the quizzes.

## 🔯 Exercise 5: Encoding: Decimal, Binary, Hexadecimal and Base64

All digital evidence is encoded, and its encoding bears upon how it's collected, whether it can be searched and in what reasonably usable forms it can be produced. Understanding that electronically stored information is, in essence, numerically encoded data helps students to see the interplay and interchangeability between different forms of digital evidence. Simply saying, "it's all ones and zeroes" means nothing if you know nothing of how those ones and zeros underpin evidence you must authenticate or undercut.

**GOALS**: The goals of this exercise are for the student to:

- 1. Understand the correspondence between binary data and hexadecimal; and
- 2. Understand the correspondence between data in hex and encoded text and content.

**OUTLINE:** We will examine evidence data in Text and Hex modes, noting the correspondence between text and its hexadecimal equivalents. We will then examine the role of Base64 as an encoding scheme for e-mail attachments.

**Exercise 5A: Notate ASCII as Hex** 

Please write your surname in ASCII/hex:

\_\_\_\_ \_\_\_\_

#### **Exercise 5B: Viewing data in Hex**

In this exercise, you will use online data viewer tools to examine common file types in hexadecimal. Remember that hexadecimal is just a method to notate numeric values. Such values can be expressed in any notation, e.g., base 2 (binary) or base 10 (decimal) or any other base. *It's all just numbers that are written differently but mean the same thing*. Still, be mindful of the distinction between the <u>notation</u> employed to *record* the information (the "numbers") and the <u>encoding scheme</u> used to *express* the information (e.g., ASCII, ANSI, Unicode, etc.). The notation is akin to an alphabet (e.g., Roman, Cyrillic, etc.) and the encoding scheme is like the language (e.g., English, French, Russian, etc.).

In the preceding exercise, the encoding scheme was ASCII and the notation was hexadecimal. Put another way, ASCII supplied the translation table, and hex served to record the locations within that table.

## Step 1: View the File Structure of a Compressed Container (Compound) File

Download the compressed archive file called GBA.zip from <a href="http://www.craigball.com/gba.zip">http://www.craigball.com/gba.zip</a>. Save the file to your desktop or any other convenient location on your computer.

Using your web browser or the hex viewer of your choice, <sup>62</sup> go to the Online HexDump Utility at <a href="http://www.fileformat.info/tool/hexdump.htm">http://www.fileformat.info/tool/hexdump.htm</a> and click "choose File." Using the selection box that will appear, navigate to the file **gba.zip** you just saved and select it. Click "Open." Now click the blue "Dump" button on the Online HexDump Utility page. You should see this:

The columns three of information represent, from left to right, (A) the byte offset (location) of the hex value within the file, expressed in hexadecimal notation, (B) the contents of the file hexadecimal notation and (C) hexadecimal the content expressed as ASCII text (to the extent the hex values have a corresponding ASCII value).

Note that the first two ASCII characters in the file are PK and the first two hex values are 50 4b.

file name: GBA.zip mime type: 0000-0020: d4 42 c3 02-00 00 c9 05-00 00 07 00-00 00 47 42 .B......GB 0000-0030: 41 2e 74 78-74 65 54 4b-8e db 30 0c-dd 0f 30 77 A.txteTK ..O...Ow 0000-0040: e0 01 3c 39-44 17 2d 0a-14 5d 15 e8-9a b6 68 5b ..<9D.-. .]....h[ 0000-0050: 18 59 4c 25-d9 86 6f df-47 c9 4e 52-74 13 44 96 .YL%..o. G.NRt.D. 0000-0060: 44 be 1f f5-55 d7 44 79-d0 24 c4 d1-51 96 4d 22 D...U.Dy .\$..Q.M" 0000-0070: 1d c2 29 13-4f 4a b6 3b-72 99 05 eb-3e e9 3a cd ..).OJ.; r...>.:. 0000-0080: 85 46 4d 65-26 8d 54 66-9f 69 d0 58-7c 94 58 3a .FMe&.Tf .1.X|.X: 0000-0090: 62 8a b2 53-e4 e2 35 76-b6 31 88 df-c4 91 8f f4 b..S..5v .1..... 0000-00a0: c3 f7 92 ca-d1 d5 26 4e-9c 1f b8 60-a7 28 8a 08 ...... N ..... (.. 0000-00b0: dd 93 de 35-7b bb 87 35-17 e2 10 68-01 10 06 ac ...5{..5 ...h.... 0000-00c0: 21 49 3d 2b-7f 56 0e 37-7a 7f 7b 7f-fb a9 3b ed !I=+.V.7 z.{...;. 0000-00d0: 52 77 25 4e-3c b5 1e 4c-93 1d a5 c1-6f 3e d0 ce Rw%N<..L ....o>... 0000-00e0: a9 a3 22 19-e0 26 da 67-31 0e ad f8-05 50 13 d0 .."..&.g 1....P... 0000-00f0: 1c e7 92 b2-be 20 ae 52-e8 13 28 d8-70 a4 a0 28 ......R ..(.p..( \*..In... \_...W..K ..1z..t1 ....y.. 0000-0100: 25 d1 ad 49-6e f4 bb f5-5f a4 98 14-57 ef 9e 4b 0000-0110: 09 f2 31 7a-09 8e 74 6c-0d 01 a5 9e-9f 79 03 1d 0000-0120: 5d c4 78 5f-b5 71 f5 0e-41 0d c2 75-be de 86 54 ].x\_.q.. A..u...T ...#.J'. {.A.... 0000-0130: b0 00 ff 23-07 4a 27 8f-7b e0 41 cc-00 1c d4 2c 0000-0140: e0 a5 04 5e-42 93 95 06-45 9f 28 80-41 6e 85 5e ... 'B... E. (.An. 0000-0150: e8 d2 e2 cd-3b db bc d1-f7 42 70 8e-43 d1 a9 e9 ....;... .Bp.C... 0000-0160: 32 fa 52 eb-1b 6f 33 e3-92 0a 22 e7-59 57 70 71 2.R..o3. ..".YWpq 0000-0170: 5a ed 6e fa-7f 59 e1 76-55 3c 70 9a-70 38 4b cc Z.n..Y.v U<p.p8K. 0000-0180: d2 d9 71 d3-29 6a 79 d2-fb f8 78 fd-0c 89 b3 0c ..q.) iv. ..x.... 0000-0190: e9 ff 8d 19-96 c3 55 7c-ac a9 9a 90-b5 e8 6e f4 ......U| .....n. 0000-01a0: 0b e9 e8 93-91 43 1c 3a-83 7f c1 74-c2 d0 c8 04 .....C.: ...t.... (A) OFFSET (B) HEX (C) ASCII TEXT

If you check the ASCII Code Chart, you'll see that everything matches up: 50 4B = PK. That PK at the start of the file serves an important purpose. It's the file's **binary header signature**. In computing, a file's header refers to data occurring at or near the start of the file that serves to identify the type of data contained in the file and may also furnish information about the file's length, structure or other characteristics. [Don't confuse *file* headers with *mail* headers, which carry information about, *e.g.*, sender, addressee(s), routing, subject, etc. for e-mail messages.] That PK means that the file data that follows is encoded and compressed with Zip compression. In other words, as a file header," PK" signals to the operating system that the data will only make sense if it is interpreted as Zip-compressed content.

\_

<sup>62</sup> a capable alternate online hex editor can be found at <a href="https://hexed.it/?hl=en">https://hexed.it/?hl=en</a>

Why PK? Because the unfortunate fellow who came up with the Zip compression algorithm was named <a href="Phil Katz">Phil Insured his place in history by using his initials as the binary header signature for Zip files. So long as it's not already used to identify another file type, a binary header signature can be almost anything, and the person or entity that originates the file structure/type gets to choose it. More on that to come.

#### Step 2: Unpack the Archive

Open the zip file and extract (unzip) its contents to a convenient location on your machine.

The zip file should hold the seven files listed below:

|    | Name     | File Type        |
|----|----------|------------------|
|    |          |                  |
| 1. | GBA.doc  | Word Document    |
| 2. | GBA.docx | Word Document    |
| 3. | GBA.htm  | Web Page         |
| 4. | GBA.pdf  | Adobe PDF        |
| 5. | GBA.rtf  | Rich Text Format |
| 6. | GBA.txt  | Text             |
| 7. | GBA.eml  | E-mail           |

Remember where you stored these extracted files.

## **Step 3: Exploring the Contents of the Archive**

Six of these files hold precisely the same famous text, but each in their own unique **encoded** way. The seventh, an e-mail, also holds the text, but encoded as **both** an image and attachment.

One-by-one, load each file except GBA.eml into the Online HexDump Utility, <a href="http://www.fileformat.info/tool/hexdump.htm">http://www.fileformat.info/tool/hexdump.htm</a>, (or the hex viewer of your choice) and explore each file's hex and ASCII content. Now, please answer the following questions about the files:

#### **Exercise 5C: Encoding Anomalies**

- 1. Who is the famous author of the text? \_\_\_\_\_\_
- 2. As you go through each file, can you identify any **date or time values** (e.g., application metadata values like Creation Date, Last Modified Date, Date Last Printed or the like)?

| 3. | Which, if any, of these files do <u>not</u> show the famous text as human-readable text anywhere in |
|----|----------------------------------------------------------------------------------------------------|
|    | the ASCII Text column?                                                                              |
| 4. | What are the first four <b>hex</b> values seen in the file GBA.doc?                                 |
|    |                                                                                                    |

Do you note anything peculiar about the file GBA.txt in terms of file signatures?

#### Base64

5.

Internet e-mail was born in 1971, when a researcher named Ray Tomlinson sent a message to

himself using the "@" sign to distinguish the addressee from the machine. Tomlinson didn't remember the message transmitted in that historic first e-mail but speculated that it was probably something like "qwertyuiop." So, not exactly, "Mr. Watson, come here. I need you," but then, Tomlinson didn't know he was changing the world. He was just killing time.

Also, back when the nascent Internet consisted of just four university research computers, UCLA student Stephen Crocker originated the practice of circulating proposed technical standards (or "protocols"

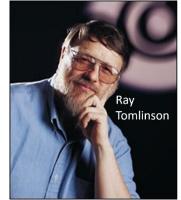

in geek speak) as publications called "Requests for Comments" or RFCs. They went via U.S. postal mail because there was no such thing as e-mail. Ever after, proposed standards establishing the format of e-mail were promulgated as numbered RFCs. So, when you hear an e-discovery vendor mention "RFC5322 content," fear not, it just means plain of e-mail.

An e-mail is as simple as a postcard. Like the back-left side of a postcard, an e-mail has an area called the message body reserved for the user's text message. Like a postcard's back right side, we devote another area called the message header to information needed to get the card where it's supposed to go and to transmittal data akin to a postmark.

We can liken the picture or drawing on the front of our postcard to an e-mail's attachment. Unlike a postcard, we must convert e-mail attachments to letters and numbers for transmission, enabling an e-mail to carry any type of electronic data — audio, documents, software, video —not just pretty pictures.

The key point is that everything in any e-mail is plain text, no matter what's attached.

And by plain text, I mean the plainest English text, 7-bit ASCII, lacking even the diacritical characters required for accented words in French or Spanish or any formatting capability. No **bold**. No underline. No *italics*. It is text so simple that you can store a letter as a single byte of data.

The dogged adherence to plain English text stems in part from the universal use of the Simple Mail Transfer Protocol or SMTP to transmit e-mail. SMTP only supports 7-bit ASCII characters, so sticking with SMTP maintained compatibility with older, simpler systems. Because it's just text, it's compatible with any e-mail system invented in the last 50 years. Think about that the next time you come across a floppy disk or CD and wonder how you're going to read it.

How do you encode a world of complex digital content into plain text without losing anything?

The answer is an encoding scheme called Base64, which substitutes 64 printable ASCII characters (A-Z, a-z, 0-9, + and /) for any binary data or for foreign characters, like Cyrillic or Chinese, that can be represented by the Latin alphabet.

Base64 is brilliant and amazingly simple. Since all digital data is stored as bits, and six bits can be arranged in 64 separate ways, you need just 64 alphanumeric characters to stand in for any six bits of data. The 26 lower case letters, 26 upper case letters and the numbers 0-9 give you 62 stand-ins. Throw in a couple of punctuation marks—say the forward slash and plus sign—and you have all the printable ASCII characters you need to represent <u>any</u> binary content in six-bit chunks. Though the encoded data takes up roughly a third more space than its binary source, now any mail system can hand off any attachment. Once again, *it's all just numbers*.

## **Exercise 5D: Exploring Base64**

In this exercise, we will open the e-mail GBA.eml in a plain text viewer and locate its Base64-encoded content. If you are using a Windows machine, you can use Notepad as your text viewer; else, you can use the free application at <a href="http://www.rapidtables.com/tools/notepad.htm">http://www.rapidtables.com/tools/notepad.htm</a>.

## Step 1: Open the File in the Text Viewer

Returning to the seven files you extracted from the GBA.zip archive, find the file named GBA.eml and, using the commands, File>Open, open the file in your preferred plain text viewer. Once visible, scroll down until you see this block of data:

- --089e0118431ed478e705164be95e--
- --089e0118431ed4790705164be960

Content-Type: image/gif; name="GBA.gif"

Content-Disposition: attachment;

filename="GBA.gif"

Content-Transfer-Encoding: base64

X-Attachment-Id: f i9suf1i90

This snippet tells the recipient system that the attachment data is encoded in base64 and that it should be interpreted as a GIF image file named GBA when decoded. The first two lines are boundaries signaling where sections of the message begin and end.

Now, look at the gibberish text that follows, all the way until the end of the message. What you are seeing is a .gif image file—a drawing--that's been numerically encoded to be able to traverse

the network as an e-mail attachment. Note that the entirety of the data preceding the end boundary of the message: **==--089e0118431ed4790705164be960—** are composed of 64 characters: the 26 lower case letters, 26 upper case letters, the numbers 0-9 and the forward slash and plus sign.<sup>63</sup>

The Base64-encoded content you see should begin:

#### ...and continue for another 333 lines of base64-encoded information.

Takeaway: The different ways in which data is encoded—and the different ways in which collection, processing and search tools identify the multifarious encoding schemes—lie at the heart of significant challenges and costly errors in e-discovery. It's easy to dismiss these fundamentals of information technology as too removed from litigation to be worth the effort to explore them; but, understanding encoding, binary signatures and the role they play in collection, indexing and search will help you realize the capabilities and limits of the tools you, your clients, vendors and opponents use.

To that end, we're just getting started.

-

<sup>&</sup>lt;sup>63</sup> Turning all that binary data into alphanumeric data has a dark side in e-discovery reminiscent of those apocryphal monkeys at typewriters who will, in the fullness of infinite time, type Shakespeare's sonnets. Trillions of seemingly random alphabetic characters necessarily form words by happenstance--including keywords searched in discovery. Very short keywords occur in Base64 with alarming frequency. If the tools employed in e-discovery treat encoded base64 attachments as text, or if your search tool doesn't decode base64 content before searching it, false or "noise" hits may prove a significant problem.

All ESI is encoded, so success in electronic discovery often depends upon the ability to extract intelligible text from encoded forms to facilitate search and review. Each of the following questions for you to answer is encoded in a common digital format. The first question is in binary (base2), the second is in hex (base16) and the third is in base64. Decode each to find the three questions you must answer in this exercise. Again, decode each to find the question, then answer the three questions.

GOALS: The goals of this exercise are for the student to:

- 1. Decode each of three questions encoded in various ways: and
- 2. Answer the guestions posed in the decoded text. You will submit these answers in Canvas.

You are encouraged to use free online tools<sup>64</sup> and solicit help as needed, with the proviso that you must be prepared to demonstrate your solutions to the problems. The tasks should take no more than about 15-30 minutes. The exercise has **five** parts (Questions 1-5). Answer and submit responses to all five.

*IMPORTANT: Please don't try to decode these by hand* (an electronic version of the text can be found at <a href="http://www.craigball.com/runningbases2021.txt">http://www.craigball.com/runningbases2021.txt</a>). And remember: Google and Wikipedia *are* your friends!

## **Question 1: Easy**

| 01010100 | 01101000 | 01100101 | 00100000 | 01010011 | 01110101 | 01101101 | 01100101 | 01110010 | 01101001 | 01100001 |
|----------|----------|----------|----------|----------|----------|----------|----------|----------|----------|----------|
| 01101110 | 00100000 | 01100001 | 01100010 | 01100001 | 01100011 | 01110101 | 01110011 | 00100000 | 01101001 | 01110011 |
| 00100000 | 01110100 | 01101000 | 01100101 | 00100000 | 01100110 | 01101001 | 01110010 | 01110011 | 01110100 | 00100000 |
| 01101011 | 01101110 | 01101111 | 01110111 | 01101110 | 00100000 | 01110000 | 01101000 | 01111001 | 01110011 | 01101001 |
| 01100011 | 01100001 | 01101100 | 00100000 | 01101001 | 01101110 | 01110011 | 01110100 | 01110010 | 01110101 | 01101101 |

<sup>&</sup>lt;sup>64</sup> Examples:

#### **Binary decoders:**

http://www.roubaixinteractive.com/PlayGround/Binary Conversion/Binary To Text.asp

https://paulschou.com/tools/xlate/

http://nickciske.com/tools/binary.php

#### Hex decoders:

http://www.convertstring.com/EncodeDecode/HexDecode

http://www.unit-conversion.info/texttools/hexadecimal/

http://bin-hex-converter.online-domain-tools.com/

#### Base64 decoders:

http://codebeautify.org/base64-to-image-converter

https://onlineimagetools.com/convert-base64-to-image

http://www.freeformatter.com/base64-encoder.html

```
01100001 01100010 01100001 01100011 01110101 01110011 00101100 00100000 01110100 01100001 01101011
00100000 01110011 01110101 01110010 01100110 01100001 01100011 01100101 00101100 00100000 01110011
01110101 01100011 01101000 00100000 01100001 01110011 00100000 01100001 00100000 01110011 01110100
01101111 \ \ 01101110 \ \ 01100101 \ \ 00100000 \ \ 01110100 \ \ 01100001 \ \ 01101100 \ \ 01100101 \ \ 01110100 \ \ 00100000
00100000 01100011 01101111 01101110 01110100 01110010 01101001 01100010 01110101 01110100 01101001
00100000 \ 01100001 \ 01110010 \ 01100101 \ 00100000 \ 01100011 \ 01110010 \ 01100101 \ 01100100 \ 01101001 \ 01110100
01100101 00100000 01110101 01110011 00100000 01110100 01101000 01100101 00100000 01110011 01101001
01101000 01101111 01110101 01110010 00101100 00100000 01110011 01101001 01111000 01110100 01111001
00100001 00001101 00001010 00001101 00001010 01010001 01110101 01100101 01110011 01110100 01101001
```

ANSWER:

#### **Question 2: Harder**

54 68 65 20 66 61 6d 65 64 20 45 6e 67 6c 69 73 68 20 70 6f 65 74 20 61 6e 64 20 6e 6f 74 6f 72 69 6f 75 73 20 70 6c 61 79 62 6f 79 2c 20 4c 6f 72 64 20 42 79 72 6f 6e 2c 20 68 61 64 20 61 20 64 61 75 67 68 74 65 72 20 68 65 20 61 62 61 6e 64 6f 6e 65 64 20 61 66 74 65 72 20 66 69 76 65 20 77 65 65 6b 73 2e 20 20 53 68 65 20 77 61 73 20 72 69 67 6f 72 6f 75 73 6c 79 20 65 64 75 63 61 74 65 64 20 69 6e 20 6d 61 74 68 20 61 6e 64 20 73 63 69 65 6e 63 65 2c 20 65 78 74 72 61 6f 72 64 69 6e 61 72 79 20 66 6f 72 20 61 20 77 6f 6d 61 6e 20 69 6e 20 74 68 65 20 65 61 72 6c 79 20 31 39 74 68 20 63 65 6e 74 75 72 79 20 62 75 74 20 69 6e 74 65 6e 64 65 64 20 74 6f 20 64 69 73 74 61 6e 63 65 20 68 65 72 20 66 72 6f 6d 20 74 68 65 20 6c 69 62 65 72 74 69 6e 65 20 69 6e 63 6c 69 6e 61 74 69 6f 6e 73 20 6f 66 20 68 65 72 20 70 61 70 61 2e 20 20 53 68 65 20 6d 65 74 20 6d 61 74 68 65 6d 61 74 69 63 69 61 6e 20 61 6e 64 20 69 6e 76 65 6e 74 6f 72 20 43 68 61 72 6c 65 73 20 42 61 62 62 61 67 65 20 61 74 20 61 20 64 69 6e 6e 65 72 20 70 61 72 74 79 20 69 6e 20 31 38 33 30 20 77 68 65 72 65 20 42 61 62 62 61 67 65 20 73 68 6f 77 65 64 20 68 65 72 20 61 20 70 72 6f 74 6f 74 79 70 65 20 6f 66 20 68 69 73 20 64 69 66 66 65 72 65 6e 63 65 20 65 6e 67 69 6e 65 2c 20 74 68 65 20 66 69 72 73 74 20 61 75 74 6f 6d 61 74 69 63 20 63 61 6c 63 75 6c 61 74 6f 72 2e 20 20 49 6e 20 31 38 34 33 2c 20 73 68 65 20 70 75 62 6c 69 73 68 65 64 20 61 6e 20 61 72 74 69 63 6c 65 20 66 6f 72 20 53 63 69 65 6e 74 69 66 69 63 20 4d 65 6d 6f 69 72 73 20 69 6e 20 77 68 69 63 68 20 73 68 65 20 69 6e 63 6c 75 64 65 64 20 64 65 74 61 69 6c 65 64 20 69 6e 73 74 72 75 63 74 69 6f 6e 73 20 66 6f 72 20 73 65 74 74 69 6e 67 20 74 68 65 20 42 61 62 62 61 67 65 20 64 69 66 66 65 72 65 6e 63 65 20 65 6e 67 69 6e 65 20 74 6f 20 63 6f 6d 70 75 74 65 20 42 65 72 6e 6f 75 6c 6c 69 20 6e 75 6d 62 65 72 73 2e 20 20 48 65 72 20 61 6c 67 6f 72 69 74 68 6d 20 61 6e 64 20 69 6e 73 74 72 75 63 74 69 6f 6e 20 73 65 74 20 61 72 65 20 67 65 6e 65 72 61 6c 6c 79 20 72 65 67 61 72 64 65 64 20 61 73 20 6f 6e 65 20 6f 66 20 74 68 65 20 66 69 72 73 74 20 70 75 62 6c 69 73 68 65 64 20 63 6f 6d 70 75 74 65 72 20 70 72 6f 67 72 61 6d 73 2e 0a 51 75 65 73 74 69 6f 6e 3a 20 57 68 6f 20 77 61 73 20 74 68 69 73 20 72 65 6d 61 72 6b 61 62 6c 65 20 65 61 72 6c 79 20 70 72 6f 67 72 61 6d 6d 65 72 3f 0a

ANSWER:\_\_\_\_\_

#### **Question 3: Hardest**

Content-Type: image/gif; name="unicode.gif" Content-Disposition: attachment; filename="unicode.gif" Content-Transfer-Encoding: base64

R01GOD1hgAG7AHAAACH5BAEAAP8ALAAAAACAAbsAh///+/v74yu1Pfv94SEjGtrY+bm51pjY729 vc7Wlvf/98XOzmtrc8w9xffv5t7e3nuEhJyc1FpSwpScpaWlpupCSsw9tupSsntze2tze97v5kJC OlpaSrwttbwtpQgZEObm1vf3/zoxMc7e3q2trQAAALW1vZytpYyEhN7Fve/v3sXovQicpTpCSjoQ SnuEa3u9a6U6UnM6GauQunMQGZzexala5t6c5kpapd5c5pxjQq0Z5q1atd6ctd5Cta0ZtxveOnuc OmtjGRBawnveEHucEHtzcOpazkreEEoZhEoZzkqCEKW11Gs6St7e1t7m5iEhGUJaGdbwxwve5ine 5imc5hlaMRlapRla7xneMRkZpRkZ7xmcMRnvyxmtY0re5gje5gic5hn0yxmMY6wUlobF3rw9rxtc hHsQhKU6GXvva2sQUq29a6UQGUpaWt7wva2tta3e0jopGa2c0q3eEk2cEJyUzjoxQjEIEEpa70rv70reMUoZpUoZ70qcMUqtyxAISkr0Y0qMY2tawqwMa1Jrc5xrhK1ChK0QhM703noElK3va4yEc973 Ut73Gd73jDExMUpSopyU7+8Zjo8Zou8Zy+8ZEM4ZjM4Zos4Zy84ZEJyMjHtrYxkpMd73va3mnHtr5u9r5u8Q5q1jEHsp5ntrte9rte8QtXsptyzmnHtK5s5r5s4Q5oxjEHsI5ntktc5rtc4QtXsIta2tnK3m7+/Oj09aj09aou/Oou+Uj0+Uou/Oy+9aY+9aE0/OEO+UY++UEB1rEB1rhB1rzhnvEBkphBkpzhmtEFktpUpSwozm7870jM5ajM5aOs70oS6UjM6UOs70y85ay85aEM70EM6Uy86UEBlKEBlKhBlkzhnMEFKMpZS15qWlvbw91mut3mvvpSnvpSmtpUqt3krvpQjvpwuM3mvOpSnOpSmMpUqM3krOpQjopcxF1ntzhFpryxApwqvjy5TFnO/m5nOtpebe3kpKezpjwq2Mpeb3/3uMhP/v/wAAAAJ/AAEIHEiwOMGDCBMqXMiwocOHECNKnEixosWLGDNq3Mix08ePIEOKHEmypMmTKFOqXMmypcuXMGPKnEmzps2bOHPq3MmzJ0QFFYFWnAUgAL+HARIm9cmUoAl1J15WRPCA5IMF5zkqUIEg6OqhAPpgILEQKFiCCxyMdOD1oZQNkO6ckag1AIEIDhEcQBgAA9mKCXAsfPD3YARIkcSO1UjYpooKDiwwEHwwAN6MCDDg+/hAggaKD+BcVIAAEhQoIlZOYujg8J0PAgZuIjBwwSB+JKo+tIBhaYAEC80AxbcgQdG0SVUscLJaBT8VV9UqiP55YICqVzcTfKAA39UH2QGA/1+g2OnaolelMGAQIEDazfhGwPi8qcUDSQVnVUgqlh5y8ccpkAhw0/33G102LwfeoQvJQvw3zmFT1HKrCAFDJJkYh21kUHgANPODfdgwJihu8alWHIH4JJKAA+QtddYgETQYQIgHIBCImepMEKDAJinwlpVQXceApx8dmFbKuBolIYIArndcMwsIIGB5wXghBRPuIfvCsvgQOAyARRY1w8QsqkQARMAOIACT3zpnhQyOsVBIm4CQAAGwH2ogQQQKFBd

QyscIABZZkBRABQLqCDBBZyMwEkFFRSqAAYVDAKFBn6RUYEEkCBq2yAlnOBPnghI8FqBUVk3GQbJ gP9awKcacCKBBHdc+GKFJJjx6SYiQEHCArYQNQSEFWjAARQERFbQIGOKFEABHFTAGAa3ipBMARSQ 4MSttHICDgBQOFEBFAKSUICthEFxZQUYODbQpXNVgEAEEkBQBgnrHpCVAmZOUOAIuVXATwMcdEZp pZBE4IDA1SqwyboYaDBIC3dJgIFaBh3wqX17AsDJCS/gkQGeA116xyCQpCVBAQU8YMEFyIajH7IR rNAbATBj4BQBtNnrQQUELOBBARhIUJVZAdw6wQvIFgBABJwE+gAkFVDA78t6VsABCedGgMAgST8w i7srbIBBbAxhsIlaUGQAic8TF5DBYmQUkFUEGxT/AAkcFkiAABT27iYBAXAOQIYEADAiAL4CeXAA Pw5IwDN3UPCDAThkZADALBmQEXSdZjDwgAhdpVzU5oxAILIiACRDLG2OD0JWgiR4NnWbDyBAwqac tAnJAlYixIFoAuV9TBy2gQooexU8wIFxIiywMQAtaGABAyJLAMcBGcwy5FEbkHBwAIyMeyUjMStQ QQYkdEKZm88kM/XGjNv2QDIjKJA5CRhwAiT48QAaVUAAE2DUIMygp0GMwCkpk8BcOPE41210egVx QYKdekzm88km/XGjnv2QDIjKJA5CRhwaiT48QaavUAAEZDUTMygpOGMwCkpk8BcOPE41210egvx wNpeJobbFAAcf+OAYCJQABICYAH24oRqKeCADTxQIA7YRGwGgYATKAOAHGAA2OaSMg/YLOgtuM4G/34DDk5k4AEVeKAUEECACtjmgQrwgodg]jsImDAAkADHwRLygjy5IHNSKMACOhGB+nBsxgVoEwDv JTUEOHF8V4KIzpZCAu4x4i6e+1w8HHApDHAiRJBAnxnIEBsyFMJXGdAbQcxgqQRgIB4yUgAnwsGJEyiAAHNJhhPEBYAXCKAC4QCAlUgAgaREIDazMQMkRrA5AGwAHqmaF0E44brk5XED4NiY+7QkgQs8 oCoVMAMGBHOHB5ihEACwGwLA4YQTxEMgC4CAIt1ELwBcTJQRyEAEBkEABCAGREI55v2KtwCiFUAK COAEAIRpLrzgAALQ8qYTrqeAE4ysIApQwGSmZv9F140MiVJJGSPaRAB4xsN3/JDDAOmgzdg84A46 M8Md4GCG1AmFADNEwFgKYMNuguoFQGECMoPkLyQugBERIAADEnAbADAgAiewV8wEUkcASCAeZgDH AyJQSylAgBP/QsgGAADOBUzmDiTwZ1scV5VwlCilAEiAE/fCgTM2JHAnoAoJ9u141SBgAghowSkv kIADEIARmdscVGdRgA5AgqNSAQoCCjBPRhxgUCpg3QT8mVAAVCABk8odOPBFgkH0IzNA2UsyoICB RD2hlatcASQSgQD25omEkDjUCWYhgcdVQAVifIwCVvDzufGNU4b6QABUudNBgGMwiYiAz5xwl2T/zYSREogAowiQuwi8AAMrEMC/LCClbKoAEicYxAWwdSA5AACACYACBAjgmc7eq1Zq2UTuCOAB4c7rYiRYJdh+B4cHlG9QkuRVy2x4r74cwAo5jR/VMQAZDVQgAnBo1UA8dQI8cG67jGAAAmahGzdJARIeiABACwivZPCLAd6DME2SQGLQYACCPDAHTTASWGPYBPP1IIAxmTUAh8EA3gJgHPDuL9unqBo16q1bALV2RWMj2gmXogKZLuxBIjGmwDIDAm0BLSqRBMOmwgAAkawAguckAQRcHBuAXCqIMEhALMoGKEcQBULqEVUz+UUBCBgvrG8YC4JSJ0KOvOAAwwi/wJKfmAE8MGPTZxgp215ANAEswKg2UMBOpOaP/AxCydkYLoPVAFvN6EAf/BwySgwpWACMAtGhJIgAUBgBDTwgEqGJQLx8EBAASAFOViAgeHgrQcCUN6p CydkYLoPVAFvN6EĂf/BwySgWpWACMAtGhJIgAUBgBDTwgEqGJQLxX8EBAASAF0V1ĂgeHgrQcCUN6p BCKMATGBCRhhHCCIYGOrrQpt8TLUgZiBBNwtCrBhOxYB6AYojMgAACyggFj7hY8TSB8AyLA24RrT AWIiwAoKEOAJRCACD+AwnOvp16M464TxyI35LKNkRpAADhqYxamkgFG86JkAG1CO+UgpAH+sgDKi W4A97vwhhJiBY7HRWJAV3U1uk0AKBVkB1CNAQLIS4AVWVcipRq0QsGzRIAF01bhk0RF0qg6CHf9P eT6peZCPE2tQly1JlfH58ZQT5Cgrb7OJa47ytWCyIYTkOD5JTnSE+EMocQ2KVspCEp5fRMk10kij Tg4TGC1GIk4vekSEsnKVOCHHCHmAE3iedZZ43CFlh0naMcL1oVO95W0R+kTOsvaFyN0kbUeIWWLe FĬ7c/e1DT3vdT7L3nQy+IWT3SdYPjxLGdz3vIkn82xfvkJn/RCN0P3niay75s6fsĹHE9vXcyDsEA rODqBhGKlvAElJk/5bnz+/xBku4mpcLd6UcveFhYzncIelzOvTeLUFTQgIROne+Fn5fruz8Qjm+x8J53kwooQKdhwx3oarK55kfrFahEABzL8Uf/QBv9cbOIvspXkdG5r/8Qb1Kd67mXZTvdhHOtz4sB igrAq/ix/I8fLebxJxD4UAAqFSSqUkyXNXN3IXsEMV4x53JSUxC9dXx5EoADEYCrdUIFwCFUpnmi RWZtŐnpuYgH2oHt85yxS4C/ZUn6Wd4ÉwFHORIYKX5Sg+AwAWSAF3gBflJALRw10gwAAx+HZ+5FSF C4HRNxCnpDpjET2iVAFy4DMDiDVLAOMG4ytQ0CZKtqK6c2zIJxAtSBBbeBAx+IUOSS2Z8yHX0R4T IhDQkRQBoALtsTT44BzÝRmfNNiFJIXpDAwAjcG8qOoZFgw1JsRX2YEjoMYjQQTnu4UADgQ8V/zAX BWIA3jGI3tFXAbCGn8cJBHAUk4iGmLhOjBMAGCCGnPACRWGIb9glb3gg1wEUaWiDyTJoAriGcegV 6IOFE6IAYYQ8eFgUKmAPlGMPAZACycCKReEdaKgC2nEdGpAUvbiC+KAB5vaGR5F7C6AonxEJ8FYG GIOFEGIAYYQ8eFgUKMAPlGMPAZACyCCKReEdakgC2nEdGpAUvbiC+KAB5vaGR5F7C6AonxEJ8FYG
j2EGz6EC8CMFP6R60Ug5vNIOcyGK5xMA9qAB/tAkRiGJisY2Q0EBHFCMANAAOKFQjPBMaUQQHUAZ
C4APvpIUX+VXVSUWE6KIbhIAbJGGI2GDkdIevhgiRdEeqfh3B1FJ/3gYFSACciMBpDEIEUAvjJAY
pAUAM3AHLUMC1bIJjIIBb0UQB2YG/UCIUP9gOiyjN0kjhebSAU8TAJOYH78jAXOGCRUQRAORAOOO
ELOWAVCjPUj5iAVEkgW2AHLQCbPgK4nxBICRRWJRPMgiAgegAq+RVRUAlHqGLCQQK3JWAKACZ5iy
SpzwAbZTACpAAi2WAYrhQVjzQm7CJm4kAcJCBIDQCQmQOxODAAdwB0OzCJ3QWFADCbRBABWACeGW
AJCgKUM2KR+WUOMAl1Y1NImhaFATe2TACBggGpxgOs9VAIOCARMgBRJQfw4wMA2DAB9AmVDQAr4j
ARXAAI5yB0VTALdCPJQiAvTYkBKAMkUBCU9gBgeQKs4pWhMgFG4UjZxwFJxwGUCRNDJJGBj/wA8e
YDP8QSjJIACISALJ4IS1hC8VOCaEkzE31HuBJWEkoB8AgAGeEwkTMC1WAgELUDAMADvmMgK2ZYML
GF0B4ERvMmpDA5uEVBTeVAGJ8ALPhAEnsEERWB4LSAJyAA+Q4WR3IB5MGDkVMC9QECLBE0eD5KEF
SAIXWDYCMUZ4QEM2dQKMMFIDETGKCAGCIQJ1hhfV0ZhWJDWOMBbJYgH2swJSpVMpGkZPOFDJ1FyW
I5spEOMTEDgageJ98UBYIGSXQFqiYUKidAf8QFoWQiwQYAEGIOUkup+ZkQFzlueS6EQA8KLJ5hQB
UFUY4DPTWiuyFVec8HCMg4RSgOSghSec/7Ac8amb0jMurTlX8RA81lkQBQRFDSJkHlXBBBJ16ZP
DNUZPDVLnuM4Ab1OR5REbkSehUCb/CMocuBUXQgFD8QJVSFH1gIBMyIAM4QV4qIx37agZIFEbZEQ
KFY2B/BAq1QQ/NBZWSZK3YkinoZitrNODGA9J9AyoGOD/AICjOgmTLkWq9FJn2Qcj2OCUGZV/8SI
ayNDESeSCRQJI4BRACAHSTEB8UJx4POEUlAI+leMGEAG5YNBZXAA9gAFAPEBEXCj10KjKjkBwqR/
QdSo/uNtmxZHdyQQtE1qEkBvE90mUiM5VyMABOhB33ZpHzJELpVSEGShzOIxL2QGyWBXWf8hm5OR QdSo/untmxZHdyQqtelqEkBvE90mUiM5VyMABOhB33ZpHzJELpVSEGshzOIxL2QGyWBXwf8hm50R UBSEruW0bYMQDlZCABSwCZKCJx7kbTY2LhEAOzO4rAJhBoqhJ/70TFUWCYKhAB3aFoQwngPhaaBm Bp5TOt9ier1RotbzGaECBScAU4AiEBpgsqTXcvsZQLMDNDiEANhFSwnQAQ+goUD0BPc1LFDQAJbJ XFg0KB5AB1ZyAhQg0NS1ALnit2sTAdNŽAfGALwe2AJ0DAMcFbJCAVxqzAuCWg3BwJYPwAiSwAScg ABMWAHAAMCLZYkiZAtWZCUW7EKMiABIWAg7Qg7RBNqliBgtYQHEyCNDjK1J1ZyIQDtLZOALgRS0J STR6ixO7AnegT/HgPhMQGE2jFkODABT/VZSO5CtGFQ/lBAAeMAhOIAfJQBskFBhnFACDcFBOxCZO oYliVwHg0E0ĔcABĬ1KbDMjIď26P6S12xoxaDcHqDIAALwLeDYBzvSxUYMBkbALF5WT6rlVkjUCsE WACWIXTXSgYE8yXICrEbxLoL8DUvMwIcwA9gu1qDcGDfFj3B1ADhoGI05VaFsRCUxjFtBmQRMAIB QAJCfGuzsFqhpGgnFC8ECTRDNgEhgm8DoWgā6g92sWkoRQD2YAbbV1EAYMQnoAKzQQBx8heZ8Wbg SLZ7ITyO1UoB8AIEQAbh4A+y5VODYX16FmpBFnvigRfgdkTbLBgB0A9+scdFawf48J9i/4y1d7QA /pBTEncdEDBMU8Mjy7RI4eAEZCEmqgoeqkkwxuYmspUbeIEPCAZAAgAHZXRCWYVUBUAAThEvXqFn L+AB67Rt87IJ1ZFŬs6Z1eRwBKgAODŽBpTgFABFAV4PY5apEAe9IVBHĎIa9MeBSXHaMEZ8UAYr2y+ OXUVn7Fy1MYPbLUnJnYBVkUC2+Y7ALChMGUPDqPJ0/Gfp4QBeKIz2qYAtcREdtwQrjdz/ReP5ScUQeiCTnFuzUZ1QCEWoucbzXducYV0Xsg0awEW+GF/HifReQJ5Cah670cQ4ict87J+EX0WFEhNr4dpzfd28Vh/DSkQ1ENNYGMbriMW5Ud71/9F0K7IbS+odw7N0tTEH+ezgifoAPgRGe0B0bJk1h9ydF7h BDNFcmcRFvVG0FT2L3XiJuu3down0gzodjwXe2TIdPbXgcmH0ZOXeZyndyjXd1X2fA9t0AyXd9C3ghbYhc4KeGXBRLD2g0Z3EE53hBtt150HeJAnVzBHkwtA0yaocwTNeIEH1Erogw5iect30ReokYjtdpRdgZ1H0Y/de/EngmdneweXeZ9ddFsEfKUNFOsn2ZTtLI2mew59eZevd86y1iKd1vaZdEIx1709 DCJ3e1Um21ttn17ofFUmd/jxeH+NOVgt1q5xeOenhApw2WxNc1LBR4CtfNm91cAHq0b/KIPPN2pdZ4HC3dt7Pxsah9bJp30uuHK/nxK27xvsLxfTzdfG197x/dq4Ld2ydNbsTx91Ad5eSNxvnaXywtb7nXqvDct5QgaAiQ+5sdeuHdho7d0LsMOYTXRBzHx1sx6YTXZc5gG+o7kQJxDmUeHEXXMOQAYcg+By WXYeUHWGSQL3dN4UsdmXJXFOjb4L4OFODdYdl3eb3Ro7JXFOAGfkghAO4C2Id3JyUGD4ORBMXZ3s p9xE19d3fKhunkj3PRAbEHuCJy3cQ+AMQW2UwU6FYQEk8NVkzeFFcSUwcAITnuFGZxCRpjqnssBUftpcbeOzYD5k2LgIQUGy3cdgF9bxBpdPx6y7fP8cEa0xN8e1AJtQFaYMZx4ACa6ZMhZAAE5Gw0es OJwrGJ87Ft87ECkQPkE8xJPuliuguU02CZPWAZugFhZwL4IhBR1ABuZZQrAuEAggOnbqiHiK12L9FN/mALYjNh/iAQSwGbU+ZJs+aUwk6XgQxjtVyr6DAGIyZDp9NQIRPBHAQIHxXAws5bcuGBbAjd9m

kLCODxbQAXCmM/p0B9FydFCRZA7wb7P+IUzkZOfxoehLALDejycg42GJBxDQjCm1GWZgAf/ZiBFA BkkhBdrlaOwMZ/deFcoihu3ziKTG6SPIY5g2tH3xOILhD2Yw67pIAhJPW7YCZC4mB/Hw38ceADb/s2rfVoIFp2cSP23o7CYeIPPq4m1qwWXHvHsNoR/99gFIcwAKEA8TszEVUEpOmVveckCDwB5FhZcb 5ikC4F8DAQItYCiBpJr4ogFCsQ8NExcvIAHMCzT7UQD0zjxkQEaBIgUV0AH4KVknIAfc44qDUIz4 EgHB+X1kUZSDkIO5YgbxwAhkcjEUdRcbUAaDHwFnk5nOvp8CVABSJTaFxRBILTINKyuiA7UI4GQC eAcalKLJOGcdtDFfswCJ8IQHAEk16j2zBAFkEESDcEB3EABkkAwEC++xkVJz9TsLSkZUKhAPIACC kAhIOORPOPvcHpj4Ukp34KtzxQACsOnapCoV/9C+TmQr4YD3uAO5EyAHdnopZpUZ2V8BgHMXkGAPGJCDD1BCEgAOvdVYB+QoADGBQIEHFQqA21QgXCIADZ1UiFAAQWAOByw0BCBFhIAHEiDK4ZfQDCQV GE2exLgCgwYFkAAsIKghHAEJCgowVNBw0ImGsyQAUNHigcsFK0U8OQggacM3BUYAqEBCggAEQjEy TgAgggAAGE40WDGLwwIGCAAWEhAhKxKIjA7AnMCJBAASDDAqiAAB6GgACCC00V0AACKYJZrqSCLCA
BKQAnMABUJAC3IETGeYCKAhg1iASJCokGKQBACCIDFHexSeiYQE4ZyeQIbBiEBZRGCSgGJSMRP+B
J/iKZNAi4UQA3PxW/GXIhhE/jMEj+F3AybAIJ2MBbCKA9jqBCJs0VNCAQQIACY8hQ9XgXCWADQSG mcf4wAKGeBEwNERQIAAAfnLgwDkgkUgSUYCTCLZSgJBKYLIVArrsaggfDh5oSDsC9FrBgwqKcvCl/CK67AGnVoikjALyY8gnvnJSwETMKhiKOYwCGGQEBySABwAO8oMgnAlPAxKmBlp6qQASI2AkmQAGwCCkQcbzR6oXhwJgBf3uGMEx8i4DwIkCmtzAMwIQgGO/htQCQAABFMCABEMYiKCCRFjrKq140oyH JgRIeIITrik6c81HvMLowBAamjBrizgpAD/Ejpp7DGfZknmBE7GU0ADl2aJCpwFrHwCgAA8QyCA/fxBCZ+/AJjNtRMYCCCJDJA784Cd7hCAnw3500CFBwioQLaxIowJgpwawoADASBQIMXwgEAkmQF w0oAVQgQgIwD7HNNRy6jfUC9hjYcBNoZd+UkAkeywE8CCGGQQ606PPgsgALM2MRBAW7j84WSIOAQ gB+7+kOA7hwYYQHuXhJBqgkK4Ckj3qsAhARwGkiEASlEPRIjnzATaj1DJSDWLajAGQSDPc0E8i4A 8JGg18FgQkCCgZIB4AB3MZIKAWIEwuCArCQOIDcVINGAjAOYgQI+KQxiQIIABBiEgBNk7Cor/OYU GQ2CdAlor4AKIIAxgk7AXmCBCgggQL6xK2AXIZKK3USCOLlUYBAGMFhAAGQKFIARBgiQw97HyLC5 AnB6juDo5wriYExQu3pBgqIinrGhBwZjdS4M7Cwq6Luc+GDMEszaaJAvCQj6OH4sqEBGvwg41s0CuIsU3hEQrzztDRipIC1I1g7PwagAA9feAjjRb0eT/NlVAuCSuV2lA/geyGp/RHhABUfNCL4gCOJ5QG1GWrivIQfqxmCFS7OOYBABpP28SoiS2QSBZPyOh+gyrmcEOJxwgDJoJR7CwcjTgiYAjpzEAUU7 DpgWcAIJYKVlJznWAibgAGglJjFm8ECTFP9DoWMh4ASGSUAEzLAfFUZADAt4HT8UAAcslGpGC4BD BCikAhkcwAisagainqiBcilaAwEwAwncoyIMQIAETYqfGf5WpQiQYD97QkCTDDWLJmHrZQE4AQ18 I5oEPEEDNXZMAkqiAARIUQVIPAG0FBMAKcziBA9IDHNWUMOXaPE0WlwAhZwwggd0r4csywkc3mhD J3RmBKOaxSObpAI/stGK5+FhDRWwgCvKEAETOCIWNCCJMd3uAaFaQahKmJMH9JBCK2AZskhghgS8 pDMBaCUZAUAAEjwHABbYTyAVwMcFVNEeAEhiFk3Cwwg8QQpDcoITkFjDwL2rjXCgEAJmIcf/CwhA BVVcwCb384ATIABrAEjhCvuCkkaWbz/AJM5zjnVB19ETg/bE5zzpqc/T2MQskNkE1/qJT4Iw1CT8 NGhCUYJQhRaUoQ3ZBPUs11CKVnSfFsXoBR+aUSBt1KAebagDsBZLjpbOPCZF6UU5qgBTkTS1L9Uo TBOqT5DG9KQyxwjt7vnSmiKPnz09CapwuloUAjwnJT2nSY26ONMI9TRJRV5UDSpUhEL1pkNl6kGB mNKHzhOhCnDqefxR06Ww1Ks8bz]Hw1rP85T1oFKtqE5PCtSzwhUlVs3qTF220z/G5ykoQRVzGOrR s1qAQEQFjBT+SdWrXrWuDnwASbcq1sfm/wRVvpHqLBCZE8HaVKovjKpO5cpW0eJnY+pzyJqA89WU aJFFx3LASTT71mPJ8K0QyUnagDTWnOCDAN9C1QOm6NODxnaubyxucUXFScQ6AAH4QK5BjStVfm6C hGPFCAIOKNecjKpJ05XRTy2LKfq1zAPQK1JD+CFUOTqApi1BwHSXKYAFOAEczpIvQ/FhxbA6YQIK ldzjy6vp2GitvzcdhiMigKqcHBgw2G0Ig0/DgE2ghBNluYttTRLCrtwJMmsV1ROj1SSwvvc8eG2s VjBQw8gkFXGPgTAypfbhecoXSDqcK4SdiqoA4PguLCLDkCRgrrC69IJSiEADXiZP51rAiv+kI0At C+KBCGȟACtBaŎQQiEA4QNIAEK/olJFbSlwj4kTgr84BZFIDKJjFiOKUKABnmElwOSCAslpviN81p qFvCeQFSYEAFMGeSB3ACARgQNJ/JwA/nRmA/ZpBCLyEBAVP50gnxRYAUKADdSCygA/jZDxIX0yR8 XAQBjsbMcwKwAAtQIADzGdUHSEBCMlNICl4mcZab9AC+SKFJSC4zBiIAh39iJl5PCACvj5mCOXZJ BF+yDwL+6QQCnPaXBg1AsCZwWguUOSNNckI4u/OUXb8kOuFQQGRI8Dk2+hgoFCCBBiTk1PNkuQxm YMDiIhQBC/AjAA2AAydvCZQIdGABCsj/QJO6LUgnx/OvydZAIL2NKjPIQREpgNisIdPtUBWOAVVjgAYkEBEy4KMTDJDIE+RAACOCbNawic4EoHBqSBAgYQOhUchpwgi/aQ4KnJBAZRNWhtvBaBOBM9bIB9KQAHDAIggonQg6kOOT7ITpGGAAJ9yzAAf8FnjjQYn3wsGIC4BdKZGjss+aF5U4EaAxNDnBCUIR AEignAH+6HS58BGglw3iARFoQY8FYAaJHCDbz3lIynC2HxJAAdxXgZME7EGAmkPiAeCLwB06cBwA AEIgnAH+6HS58BGg | W31ARFOQY8FYAaJHCDbz3|IynC2HxJAAdXxgZME7EGAmkP1AeCLwB06CBWAWKYjCYIDI2quOM2JOQEYKMABNSC2CezQICmEwvzSJgGpmItEhQjABtYmgsdQcBMVgIMH/+4zC5bTfgGHJgAHAOCBmm+gDBa4AOHiQSIRiyplBfhSBRigRfAFDgFitpm94pTpTqhMLeFPWTW8SIGEW4EzMGLEHU4Aon/igwGFrgAGJsowCARnaSLgBxCpACMDEp/ZOBEYAdYhkb4oAkh41+uoEX4gg2zJijt4gE24klZ5Ga0DAChgDkbwMCfoBBU7C67gtRZYgPg7AGR6DxJoAfJyEBIYBADAFk4pCkrLiAFsiLFYPgTWAAjAGqx5AL4xg/T5JYIQlUiYANgZgdt4CU4YIVeBAAVIALpbNd7gnrwQvgZjBIH4gETgAAIpAxcsCM0qCG+CBB1RgTu4C4gIh/d4H//08IrOwwAz+Am1IIEqVBm2KUHbcIIH2ID9uIOCMLvRmAsQrJNNeISEawgVwIDH6DTvqRmzsMN167zYSJixaiXL4QSe8AoBuI8I6AcS8aMVYMMAWBC5WAir64tbAczWMHyGbKFBIOU3D6RYZLGiICmHDU9mMRJUQEJGAFHKZCIOZERUICJChZOUIQFuAM/sid/aYh1AOAKKfMSAA101W/ggwEFFImTUDHHKCWAUWKYAOYSKzgI9TIAO/ASVETEAHLWKMTVOGAGEOOYN 6AQKKKfMsAAJ0JW/ggwEEIEJmIUpHLkCwAuuKYAOYSKzgIL9IIAQ/AsyeIEAHLwKmIVOGAGeOOYN OTIUEbYHAQBCiIff6CUtkoINkJENiRQzuBOWOgnvSQASwMFWpJAAEIHf+ooKeIoUyID/yBKBCJAA CFiBKgTA4CgIwaQMngmeBLsDBaAJAbgDFQgPvzkAZNuAd3GAEQQMEYiHwYi3NmEVAeAEO9CMDNAfrYgNiCBHDJgFPLGNQAJAHfEa+BiN1jCYs1AE4Omlv1IBDMPIxvCMLkqGwQhFY1mA6CMDDhAAy5lD tLĞQrVCEACČRrKgSNkzGyyGM1gAAr+GHmimIOJmAFVhBe+GE11kVqOCkAjiAXvo7TDmOuMGHm3AM NuEKoGCSuoQKOFiexqoNfPKAkROAMhAOMkgEEZSxvOGbhqCyc4yAgBSBZBAAe9ga8ugQ5bEXYTOZ uTQgqySBHYGCROiHtJCA4BAAPkoO/8uhIKtMALYzDRVIGR3iuTgBBxI5gTIYhFgSkU+5gIjxnvoI h8EKATjAO4YAgetJAEiomSnMgKOpEt7jHhrZAG6UAiiYPihgF054gROwPALYhAywwyewB6RRHOgg g9ogjvuCGFY5AbGgIDNQD06BgPvLBgLgBz85i7gBgE5rDGFLhkIbNEbQBykggBcYDaoQjmZSHwwI Ďe5ŇŤnAYiAg4gOičCg7AACnYŇM8ZzĂi4AJjwxMĚbŭQp4gQYAGLlUgeDBgPTŠŘLnZls4oÄH5YhgUx T4iwAJwZIFAOVOBhoHRZAwOhgf/Sjm4jgBV8GwF8j7wBOXrBgOAAkxuYiClNKIXkiv8FiAdGSIAA aA18MAyFIUi24Qdfc1Gp+JkmMQNuLIORUAG2gY9R6aMqmVMtY6AVIFQrUph4KDYVCKJLewm+UAkC 4EZqq4AhYRuNUwsFYCCTIA7RODqMwAABeIHIAsw5iDfIAIcXYCYBSAR8MkdZ8LdSuaS0NAleqqKn uMAIĞA4SeIFSgQPmWDSeEYCOm5r6YCOG8ABktA8SYA6FjIAUEg6JWABy8yMSOCZqY7m+eECgWJYy aJIVANTP6biXwIBwCoBXHJLVVAziIwNOYptHwkMNQIACOtdhahM1YpsHdAKseArDChTuEC7MAE8z OM9HwksLyBZwUIDTEwB8oLZSUQv/R1sAhsCH1XwXBVghMxgSBDCN1wBJBKAQK+qx+iBAnGq7F8wq mPOxmSxVA6VZgqKULx20m+XZnvVZrFIAJygDKXArs/rZlGqpo00rc3UCEFPap4XaqJVaiiraqbXaq8XarNXajqJal9qlekq3AHittMKg2pmsrd0nU7ktru2qlrUnt6UotbWosEXbknqmmE0MsbWhgZoF elgAJXueKhmok2gbqIozaFwttf2qBTgmDIqttEGVTJrIzhChzhDZhiKOca0oJXA2FBsoyCCBKqCn elgAJXueKhmokZgbqIozaFwttt2qBTgmDIqttEGVTJrIzhChzhDZhiKOcaOoJxA2FBsoyCCBkqCn U7OrfXKAuYMMKWAI4kixi+LcwbUoJIPblvIBRrukgtJchcIADhBalGLOBSCDwLug/7bZk9PAt83c wWJbJgzAS35agcm8qhtRXpOAHR3EPqLpigPgBBghAVIqAbxMKO/iqIgYkoSKrRX4AAttGRehKKvQ CqmJgGRIt4YSACRsqHmiwnXFqUJlx9y9IFe0KD9hyapBJOhBGTbBAIOnYnovNsJgPDgmx47R6ES kfileMIjiAIZCCiCS3MBAA+4HvmoQu5AoOvLCinQP3BwgKApgAoLgDWVkLM5DXsJBwtICNSFjBTE AH5QT6RQG7MAOJchluX1Ss27HcwYCIUQWRLIHpYKUlGJiAh4HQHYPjLwisuqAEgIBzKwj8srmkfC DjmkN4zghHjgABlScOZcN9IAgP8TsAUxZOCG2A3e+LugUTiJYAz1GQSyGRJ8W4kV9orlq5owWQEN 2IT9wICNkJbGEBq6IACtywvOeIGbQKbdFQOZxD4zGcLC4A8AcICIIIfXOZs2SwhX3dOuKYDyGCbW

4QQocBfNUqLOS4CiuJ3NqN5ZKAG+ERHaSyhGqAAeyq9wCF4EiIcCsF01wQAP6ATq047T04Ea5aSI SAQ7Yw4VOIAS+K4XKgABŬAFZO2URSIQa9ŹhMĎclséwGpAI2D8JsFkKKVXL4FkBYr7hsEqJtwoq5B yLIWwMwOwTlXdABImĬDxIxGAxohtRqlhQxGikYpiahNp+RKqQwAOCAcPuAlHQYD/A+qIem6BBiA8 ÉKBGYOAEWXSEPJOAHKGARDAYiGGJGGEPLYGEGOREV+EAOBDL6ECAdGGMNCMABniItBhAUngudTUD KOAAKWAStgmAD9Ch3T2OMErlySwQqSEn3HgVDgCHg1AE15wAATgALZk14FAC/auNrgkf2pBBODCD RAYHj6SItBiEBDC+UaKKDUgAODs+Qcu94mEVKOMEU7wXOfG5LPKZqkBcevocCb4DEgjH1xjAiJAD CKDOEmQ+DJADkNWAtyuAO8AAKIiYXXWb/MAAEUhP18iP73CCCBAOBRA+9nOf76CQXDWINpKAfGqU KAiPx9hmDsg/KAgHfNspB3gL/+ygQQ9rCAtY0pdgnXIBwTgRDVXhxmORA6JZ5vcgGK9wgAHkmwP9 HEYov43gBM3mbD60F2HECGxhFcMAlA4cgRoZoABITo+JCrtBjwJZTZ6IAMuoD0hIZZyBjCJMhuAs HEYOV43gBM3mbD60F2HECGxhFcMalA4cgRoZoABITO+JCrtBJwJZTZ6IAMuoD0hIZZyBJCJMhuAs gC06gwQ4YwW4A5YhA4T7pQ9ggDpTz2BsklkoBFyJYhrkCkhp48HhCuYcgeDApduAgqgJlr8Iydr7UhOhMb15YYAH0+2nDvgh+tMkizSQeHoQqDgvWxbvvHA59VkFdw2DyJJFtFgRZDKCT/xDNm2DzZKhohYksWxC5+xD3/zN0csAKyg8gjJvunkgAY4AUXAB9LWj05DbaaTAw0AmHKOBP90K49B+Bth2+YA6ITw4Arh4AQpLonI5gd8EK0DODWuIAD1xY39cC/ABMzD5AlG2GFRga5xgTPyePMIIAMogISv0DpVRAtuEVtQBADR2ApPDoBZEN6zYARWaQ3EYalO6IgHkAKMdoIX3EEGqF800IALKJWDqB8MgIBZiAcrPiIzcQLnm4NkcIL7U4F0QNM1fJdgJJFwIJGWuklRKYYQiAcnQHEP3gS9SBhqX5hgDBdXrwDjjiy43IAHOSYFUHQDf5edFhULEEGSTEMRKRX12E2GCJY5hBkCAQ8Dn0k8/PG8KTbG2DoASIbpbRkVIAN6XYVQTMe7V0/78WR24eKHYR3/hoaymgHEZU+4h0ia29ni1e2LHeyeLma6Cpgam0maF8q9u2GaxuA6 3IAHOSYFUHQDf5edFhULeEGSTEMRKRX12E2GCJY5hBkCAQ8DnOk8/PG8KTbG2DOASIbpbRkVIANb
7xvorMe7yQ/Z8wB24eKHYB3/hoaYmgHFZU+4h0iA29njIe2LHeYeLma6CpgAm0mAF8g9u2GAxuA6
q2EdmxuNCB1A/WGd8k1sitZfB6hi+9aLjQu04dBPBIIcmgiVQTAMuijMnMxscHIZt9iECbjHEXjE
sziBvoEAvolLDBgBLWPXdDmWT+dAL8kA+VEBTtCAMqhCuG7EGQSABtAQuzmAAumETbiAM/ploanD
tqca4HiBJ1jDCCVjM+EW08zQF7ivVfFImkiAtMA37Pp0xHGLEdgEnkCKcFkJJ5Dfoh80u4kZy4oI
AjhwZLmelbCbAtCLcn+AF4CDEHWXgUA9DVgWT76e6hiV65EWiByNv+HAHYyH/xQsvNmNj39i5zmF
DQTgCwBIhGgNAHugkEICii/LCQQwl1acIcAog8c9oieKrEkqA5V7gvA3lM2LrCG5DXAoiTnFDD7P
IhiiJHXqEo/GuXBYNfbKCWmC/gcQlGRaNTMAiDIAADhAQEIDgAAL+AFQGOHEWIELSDWASCCAggeJ
CmBAAAXOgwAJAgB4gPABiQUDNcxS+aAigAQkSA58CCDJk4EBZKiMiTGBAgc98YIWUFNDBQQISHIS gKCizQAeĔDCsaŠZBŎRH+FKhUAO7BwoYLĔAJAkBDOUosRZargivFiTZgL4ŎSUkhOAFH4qEvhTmBCB B4YqzLwkqYAfghVhG6jM0HaQRLiBKxqW0duhogIEZhg6TYvSL9cVJm2OLUkwgAoECBt4UBDxNeyB /FwPpD1wFonYERm6tt1QN/DfuiMwCB7RAYbTxn0bry38Nw3my1/vhA7cwax4EQjQnN78dVUA4Z9b j+3wtiDJ39c7/86bPfzl0sm3j28f//582NF9B+jOPnpEtjGXXOn+5deWbgAKWB+DASb4oHj6BTfg cy+NJ5wCBF4434L10bdVQkbp5J+E/zUI4W8E3gedP7Wp6GBv7WWom4j0qehaVb0BeJ9tNaIo33cA 7gbbeC9QWKJOtoEoZEQtvhcfk0xaZ+ROto14nIwOrgg1bCK2SCGGVMomZm+utRikb18CoKaNPC65 5W9fFkmfcz6eaF57DkiJJ5xx1namloHSOSOdzekJHJgD1SgmeYcWiqKYF2JYIpbrGUXSmXbSONCV xll6J4sktChivY5syez8nYrogkTxSUEBfGT0BkWZAkZQwFPGSQFTra+xaZ8TmHmIJ/9tDngwa3wdhDPfmbQFMNkkHQ0bayLCaUpedDw2suGLvq0Ah0kAOrdvABR0MBN1gjL0QATDSqeCAAFQhkhwZixF AHRGqTAvvQEyd6UCF\$ARkRQn1Ivsf7RZIMGPEXEyQXMxQudaABjEU4Cww0G0JaqwkRCBuNPqhkG7 MIOMACOb9BgcPsVxQsAIHqroywG54rdRABHk1GGWCYYC2ywZ4JOcr7Y9IAEBGZCObgQkOrdABYEe eAc+BSDsZ0SbEIAPJLBhgFcBMbeZqodkZBARAgwcfxVzo3pAAAYHWERABBogoJIF4TiwnVkFgAMA BRGIOMIDHmyCGROv4X04WQTTHQH/P+2mJm92uTVQER10I6ACuDnHtF3GDT1gBj4AzGQGCRjktoAT TISLQAMQDLKJWQhovfcmCzjauEMbv6ZCBKrbqnw7AcxCgAQCONdBzIRJEYEAm/SHgBNQMGDPAxgQYBYJZESwgPcErEBAvIoT8EIinEBAdOLB/73CJgKgRPJWZDAyAR]yZKCBFFqHZAYBODWQ5XHgf8FTiQrgtoKckYwgqeNEPJ7]AHAEbzILiAAjxBcBEjSuIYyARAQXgAFGIMsCGzhBAQHgAZIFQAokIAB3YAjDFqggAxfhG3RS1674qaBrESFDCU7QAQxoTyX42E5PWnQSANQtAEuxwPqkUBAB/3wMAgAwAXGt hi8nbMdpwUHAIAjAiUI8gBOz0F4EGMaJzAUwbA9BgAQiUIB4rOAOAnhB1CKygOOF7TgqCABC8GAR jG2gAAKOQAAY8L1kpLEACZBAAJ4gB4CIII2ios4g9CaBBXAiGZVYZAYJILeakwwCBdCABCTAWQQA ZI9kqIAG4gGx9pSBDCSoQPZaQAJILAABFSDBBVAVkUFA5CEe6EQEKNACJ4hABXdgACq1JoEHVOAA HIREMUMOAd+hTJGCTJ4E7rZBSASAAJBIiS3DaYY4RSAMFVBEGThXAjlSswAImBFyAigBfEigAIXA HIREMUMOAd+hTJGCTJ4E7rZBSASAAJBIiS3DaYY4RSAMFVBEGThxAjlSswAImBFyAigBfEigAIXA
JAEK8L2ARmAQE1hnQTOWgkE8YP8D2kMkBiAwiGSEXDCOmUUFBleBCEBgmgSDQhoF4I8NqtIDd5Bj
ACP4gjuogBMj0B4JGIqzCJDBb9DDxx1e4xESrOACGdgEQAkwi0F0hxObcMAH7GABew5CAB2l5gEQ
QIZ4SCF5BZCACgbCCdV5ETjauyIDVgCFuOFyAwvIQAI2cABO6JIT4HgYAJZKggLwIwAVEJSCGFEA
CSADOFC4SQaouQAFuFV1jFDEXB9wgABQM60HwMAHrNNS3UlgBPIEwE08J1irQaIABbgDAqIak4zy
wx7Bk8MCCOA7HKngBBjg5WeBUAAKMMKKgnPOIHKDAXCQ4wschZpswwGCTgykAHD/GETtGDaL4kQg
HrUJwAZgUgCIkI+BUHhAbE2HAWU2EAD2GIQGFtBZBvDSaq9ZQCEh+4ACROYOI4juQETwOgm8oF0R
UMQCMHABESggKS4lgRUDtQJ08MMDyUCNcSOyMBUQDYCQETAZzuaBbX7NCTTMAAIZMIGMQKJXQYGD
OfEnPx+KrmtSCJSCOKABEQWCSne5YgbIIAFrxuOMCdlmAaplAgjMogAqLEREkmmG+DDiBT+2AC4B
6RB9CAIAG0AAPhCSATjAFQE1Y0AAQIDLiBAxvyr5GTkTgLG7OSQMnHihFRMrAQ044Q5SOMBFHOBP
ndgZABTlxMAKMAHOVSWZX4NE/wMACYBWMmae2lsbASmmIEwAgOKXYF2AMAJ6Fkxu8Ut5glcy8R4
OCFq4exhQ/zGAZVOWMfHy5kvaSPfgQzib4xQxOECAAkNkO+K03yBAG4LAFQ+YaELEAJjc3xe5AJS
A5xQSSCa2hOzAgACB4iH8g4I3mk6oAkC7ISIPZTfB8CxJG6NyAOObAbOVOyKVgztGQPQZg10hAPg A5xQSSca2h0zAgAcB4iH8g4I3mk6ŏAkc7IS1PZTfB8CxJG6NyAó0bAb0VoykVgztGQPQZg10hAPg AOSioaYCkp1aBŎFxQNfWW5HrhjOS9z5AUhWKjqAFQAWtZoBKyACBmAKg1LxRwĂh++SjYLŎyQWOZĬ AK+IB4ikcTvGhgPUBBDHBYzVs69pNAH2G5vZcMkzsORAIggbjhfAwQnB1B8A/P/Mgah5Nn4B0PNx kMeJTrAbHA7pnvJm8QGzYMCQBFABA7jXdAHEY9KdSAAjwLGCCrxnEwLlZaIljRY7Ptg5Mn4BJAb+ NYU/UrZmkUAGOIHlTzbF1ARQAEcD9EkIIADPCqAbQeXALoiRYJu/REAy4KaBDT+gxR7HgGOOI/fm VmywuExjAD+JvBUgngAVgAAnUSlnDli5AASIjIScMIh4IAUCTQ/PChi2wrTesp1WnDAqXyCBC8z7 pQKNoIJ/2YITkEGj0BFBBDwQD/7KgR+MOMB2ZuMwKChgEBXIyOebPu9qzUIR1PS8jxNCgH92cD2J iMADGpAQEhisIe8eCAK+Z5H/iiRA/hbIAAls9hoSHEs5AeLHCSDACDjRT2hAAlTEAlCQj6HEAqiE E03AE6xXtQRISiRCAKQAQizAAWTLX9AEHLSEReyMB7wf61zEr2kNdIBDSgRAIiAgAqYETKANRWgA PqiEEwygwZSGAuQfSaRFDZaEDeJVQyDACdjDr+FFZBhEOKjbBErVASRMAŠhKScyČBuzgCTyAUJČI VÓyAncíaW6SFVCEEAlCAFEgEGYCFCpggRlhA7AmAOi2abyyAwTjACZDAeASABeyaSqwAB73ECOhF ZIZAFS4FXMQfwvDhUzwADsiGSjzASDSbeMRfRdQIt8VE4wRAHSYEXPwgu4BF/1w0FttsCaOMT6uI YmyYqXMFBOrOyYqQqYFwCSsCSSzO4sQ1R/ZUOtcODC2yIqPsoi6iyYoŬnJHOImwUnC/6YrfMIjEe IATWZDEqhPo9x430C6Uwo41YY3NsC6jM4q8kycmYxzBqyTLejKB8YyzuCTXConfwisyKDKFEZIMM IZZE46AA4340xJ1shZBIjIu8h1EkIz7uo9Toh2+Iyoy8CUGKI6UUJDYSiDya4zwyI6M8ZEQCYZlK ZJ5sB8VhmTh2wqXgTM9AxxkSBGFQnP4pijjSHZ48SVCNhEaKBz8eSUXOJE3WpE3eZE06wAO0SN4p gDFy0kWICD6QRKcJ2kBgz/+NNU1J1I5u3IEDupVP2oNRZMVARJ1OyF1V9pcDDuwaoIai6EtVCuUT HMp2/FFt4Im9EETBBQCrcCVF4iRcxqVczqUyAsARaY8CxI8UEMDFNKAEQIDV+EPqII4TQALc5AYA ic8CyeflkUA8tJ9+ZNu8gQ/cGJlBMBEDCACWMUBUWMAIQCII4AMMZYJh5M4DEEAi1FACCQ4/WADd 3EUaERFQ9BYGaGCuwYEHvEA8MMJdvCVd/iZwBudvtogTdIBYjUD8IMAdoI6b3cE8QVJKcAABDJcZ pBHUKMAS3AEqKQ8UKIA9YTpvbEBk/Jx1bZTEUFBtWpsFwNbJLOYCNJUZdEL/IjQae7pkBqTAB5yA GTAAPpCAO70nBgCbS7YAJ6mOBKxAMiVARpWTtSUPp/imcEaohE7oMbrGXm4CL8UPANVVhxGYFFzf dncaahyot3wUamBnxfznxBGapGglgsGD36Am8QHeQJjBIDDELyHSoD2AcNRXBqDedYrABGQSCJCM U6YAR9wFIShPaalUQlRahfuEIdwDzikPhv4plmypxDIclmxoQe1TyeaXurxAa8hBIkFamz3LAZjB

BSwAPshZjJbBmyGABcQgq7UL1ChAAQzZQ2DQXDHEhFUEL22SrI1AU9nDCGRVhqTSGalYBByAClTA VOCdTUAAPgAAEygSBvCD/4Lmv8zED8rEwwRdi5aWqqmeqn0gmQRAwv1B2Kp22AJgGdQEgAQkAzy9
WB1UACRQFySIAL4QABSYWQF01hMQ2ms4ga1CqWwNDCOCAAXgswFAwjQJACRgEwDMAhRIQAs4WYCS
q6IwQgsAwAEwzAKIwLAuAIZWwATKGCRY28/1KvU4GhMpD/kAF6reK77mK3ykmy9q45AYRymu3M+c
Y9voq8EerJaWCWwQoRdBqMhIio9wCzkeY8AirMVe7EOCikNWIzvKpIN0imz0i7gMbMcmioQQCkM6 LMauLMtizHmorDXOyS/Sy8DCbMveLM7SyoNCJDymYzrabL+gY84OLdHy4ivE9gpDXuQ2cgrTTkvS 9uyjAG3RTi3V7qLUVi3WZq3Wbi3Xdq3Xfi3Yhq3Y/84kqcaHl6wMlJri15AsQXyHj5Rt12Cj1zRk fLSkhNaI3XIt3JbqyLqt0S7terAtbAjuL1bFz1RsbOwthSru1jLu1jiufcRkRIKscRCu01YkcyAu wmru13KufPCDiJAIÚ3qjP3ZHf/jH3eAMQhAIPgTsJb1IQajEokSEExBAT/jk6xZH6o5I29JJRfhr myhkbLBhecwCU3psL4UHh5RjdzytuyhtbGAX6t1JfvTHiNBE7sbtiwRv914vSXRv98ZG7lovg5iB myhkblbnecwcuspst4uhnokjdzytuyntugaxottjivininbe/sutiwkvaj+vsakvadeg/iovgsib QCCJfXjAKeFFTtFuHnOkSt7EjDFEVvnPaXTXtX7NBPjHl/wcsvjIempve/gDBMBKbGXFBaSQAuBD Bf9UgBy41058G6PtrwC1BwObh0F2ZZMObcjurGyICAXFXL5UhAjcxZUYrmlkjpV85HioCr+ApIPM bvz+q/T9ybcwwvGCiI6sXG8UhBxAhBQMAiRoZ8XIwa6GLPo9h1F8SQRU61N8QAPj1SZACTwogAdU q3M5RLsuywxbhAN/wB2c5I7saeJ6NJXSZ054ZC81ggPkBbeRgEA4OVSIJAKQwwNhBFX5DYaZBWOt q3M5RLsuywxbhAN/wB2c517saeJ6MJXsZ054Zc8lgPkBbeRgEA40VSIjAKQwwNhBFx5DYaZBWOt gAjEiwvNigM4AWMZhErYjWp0Uh4ugBmMpyH/BQkwwCyJhX/ygxTIwfvp1AE8nOASUZR5wEYpBoyWyGC9sRS4hiGDBUikhgcghAstRWbkykSoRy81Fbj/JTAASFJKNEQ4LJFOkcAI9BgcZARXZEJkqEA4 EEbhoAtkFIUIQEBIGERFOIFSdMdEPEANIgC4WAQH6ckCeIDeFE5aSMRftpDWxRUHOYZMIEAiTIUG Qx3QhcSgRUDs8UMHFAJN4Fs8jOUYLkZcEdVAeKQ/Qk9EIGBlrRPOxhWQJUQJ/gU4SAC4GMQiZuGk NICHMEAAk+ljEQY5TdREKcDz3UEL+AcW6UUC225VEFYLYIAI7JEEHFOO+ar+2dV6VUABiIAGfJIA LAAHOCcnEcAgNCAGDMIpJdNe6d+HcOIYUQAeeJ9WBEAEE4RH49JhRQAUZMDCZFxVmule7ZW82HTq /1TAScGN6TEQBXXUGC3AQoncAljAHWCAHFip6TCmBkRCAQzCmpHByxXADIKyQFFABWSAMWFDO1WA F2ArBlhA6pz10XDFLMhBTYSDXkPAYG1CCZVdRFTC9pgRJDAABOTO4Ahr7HEFPOTRdNWGBciBAbil ÉZARBÍHAGPZÍOXDELMHBÍYSDXKPAYGÍCCZYÓRETC9PGBJDAABÓTQÁAHr7HEÉPOTRÓNWGBCJBAÐJÍ AGDOBTCAPFRAWFUA3EFC5EXE/QTIBOADCHSAAEKGYOGEWCGEKLUA9NBGBGTW18NYQZREQX2N3FWS f1yIjQ4EBvSTBNSfWIvAv7TcNDXfe8YMo1x0GuNSGCUEJFTf30ABjGpA8T3JCunFg/1T4gzEC/xq PESybFXEgv5GAAzCCABdq1nntSoPhp5AYA+G5/89ACTIGQNSDD9sgnPBEXSRiII272vtu6j1zxNEq1i2haKQ04MDgF02GqOdjQbIwfpAwhMyhARQhCoBAAGE8Xwrj641BP0AgAgsi1txgEAzd0S4220U wE4cmEFAgYtLxgkMQiEgNKulpk+RwQdwklzjRQVAzILF3giswASIaPDUāHčmAOAnBCMsyx3kRAOZ jQWEa6NJŽmrJ+ČTL2GwwggQoO2tIQGQIOdxURQSE8YtbRŎyx6ECkoUc8QOQMwmIdgCIhTUX/RrdF KkIElDONmhnIswROwhNagaCyjxMk41LlxaqEK3YxQJsRlkqapvwdJ2zkpl3Cui7PSnMHz37Sakx/ ONr6ogaA4xka5FzzhJNGBlQzrMaI9BycjQa5ldMsOQS+rMaBrNiieVauRvCQTzdqSyHawITIifad pki0J8CoDcQmtEsCtHQD21w0fM25M0IGSEEDPEEDhXBA25CTmUTNjBxcDEQkRGPm2NoCbFIF9PLZrBcJbAJnyg2raSAx1fsLTC9B4MPLzJVFEBMn9N0EwM1AyFgCPKEI75YDXEB/xGjQWEA+yLjySPBv NGuNrpmtŹčodvMeBvjoTMQKf+1i4RYQYxQYv6YSkXtYJhB+eeMDIaxlCyNGPShp6ltGz+OqQ3ccg MABg8wQMwRI5sRcAoBaiY4DYNIQTYEAykIBD/5heZXFZJ8wCJPChjyUD6L2MRyUEgE/Zru8ZGXC3 B7QĂ5ynTTjPCdLlxy126/q3AOTmodtpGD2V9QwBcnyfAJkwAPy0c9ĹRvQrBU1ún4BcVR6ijPz6n0 FSL5BTB+BhTA10HYA5iBc8a1CHtWfw3gxAfux0wgAHzSBMwTBOBhMmQYyw1GcXTaXDGAg1KdBnhW AMAAA7xNxXCTCGFABpgBFIhRBkwYOGwÜHE3ACzD4BDgFzrzAPbk6E/zSBqTEpRICvlywothoIYyA FEBCBnTAAqTAOV13d3jWBVUARv2NZIBTOZ2EXFkb3WXXXWBQMOWAQFioEEECCXAFAvgDsjChmf8DCyUUiMBhAYZBEaCAY1SABJQnDjZU0BCggj0AChimTITSQYATBFYS9EBAgwIKABBoAEBmhIiXFR4s VÓCBkaIIAFREEKCTYQoEmxAAGÁEOgAUČÁCWICHrSgYCAČIKAefBAQFQFEUgAWECABL8AESKYCCAP 7opEDBWSYLtwFr+F/hQ4SbvQb15wBEYAWLFArQB8JGgydIkzKIkAASA/WLwwKYGgCzaRWPA2QGCcbBX4MxMBTmK/agnYI6Hia+JZBKKmvL1ASgMAD+AAIBGBJIYHVKviDr7WDD8QBBIOIENgQd6tCx2Q WIPAwokJCyGbuYsANwAnBIpLBqug7Ukz1AH/4Oug1rFdyZsI4H6AX8ByAqVTegCx7OBLSa+OHJiO MScgMY+AE0x7QKnEAHgvKikQeI0hB+LL7SwB7nIpgnAeCKA/CjjEIB6CJHgNJZvgjFFGzgY5IYIM
TJtRxx157NFHGF/8ucghisZSyCMXsgADJFdi0skZRTMyyCP54YSXCKR4CsYHSLBMyy+nFLMMCKS TJTRXX15/NFHGF/8Ucgn1SZSyCMXSgADJFd1USKZRTMYYCP54YSXCKR4CSYHSLBMYY+n/FLMMCKS
U6UA7jJTTbx4DHNNGR1YQMM36awTSDCJdNPOPJnU8yQh/VQ2OCa1HPRNQ//ck082U1IIRg4TRZII
odok1EyFEK1UxzDdDDTTO8ucM1NHixT1SJRI9fEBBEZLj1IAAvCAMUV/1MueSSUDUKVJIZhB/6hU
ZXQU0kg3uQk1BJZ89TcvYWUknL9e9LNToVJDa8cyCkgJAUgIYGj0SH9MLUguc2Qu2hmDtBJcDv1y
gFMZA/NM2V3xErbJTXHIZVWHJNjwVQwWS0uBIMMcVkfAcsVqVh7zBQDhH/3ygAHTpLgDu4W+YswB
fjA1GAAPMNAPAIPfMm2uPXXgJC0MjnLRNH5Q2hj1RPnhUFwAWMa0hGxjZugBM17DhwGzyhXKAYUG
MUOhYU022oEXvOMYY1gLW6ECaGvE0FqZHVZgYw6HbYkrqf/MUYqouYbVZkoDeLFtvBSg6KRyHwbA
gQggMJpeD1fghckoc4QZ0qPxMi2Cbu22N/HojFGYNYcUTJZDgA05FAhcCAajoS0P8a0ZsqjzVGF
TQKA16iR0XUAkga5+hZdnAo16oEKMISA4I+deASDBBxAV14PIOAERwEJSPOkTfhZS1cGK1iAkQz+
cxcyMoy1xcTn8TmAH5Ri68yMeT6aDooho4ogEcwOTMFRFAhb5TRW7ibAg5Ski0eFBSADSAPbo9rF IQKA161RUXUAKGA5+HZGNA0160EKMISA41+GGASDBBXAV14P10AEKWEJSPOKITNZSICGKITAKQZ+ CXCYMOYlXCIn8ImAH5Bj68yMeI6aDoOho4ogEcwQIMEBFAhg51Bw7ibAg55kiOeEBSApSAPb09rE DAZSEgD8F0A7tvMKAg5wCRV0gBEEUNPCFiCHAizgPBiwwFc2EQF8cOY/1MnPZUgAQAwE43ckS8FL PEMU1nDiWVKAAAbkdSwMKLCCZvgNIZYRiXBgRoROAJ9JkFKB04Aj0zBkCngAaIECEAADjFn/CyMe 4AAClAUFAmgibGBSgRakhQQOMpaPAOZwMhrAekTACM88r/SQGJ7jEGeCv4DcceZrldXJA8DdPUV LwZAQId7SreKKICREYAfJHiAFKbIuJRYIAMSoEoZbAc5HnmgADpxgkjuwLI7aGB3GMiAGSZghgog oADxYFAHBnEAfFRgOBJ4kQpE8IBBgOhF+JAABALAiCOmAw4ewFwBBMCQApzAAh8IB8jMcIcVDCIe UvhABB5gv1lIQJQŽIAMu8QCBBXACĎpW8ZQQgkQhOQMAMEmCM1yqgFVlCYFUTWEAlRYBHDiSiABkg ASTgsACÖQKFKFYCHKEkwiAcqAAR3uN8g/whghk7IMhnweJEFoHACDkCCBN2RQmiggA9dIqAC4CBD J8xÕSgQUAh9yiIcaBqGB0yDgBf1aCIPÃcb+BzKJ5zJwFFPQ5CPwtgA0eYUoAOHEÃĂWK0EwxoyEpJ 4IEKeĴF2XZLAUkqgQRKcgBEVUAFCZ9EA4e1Ppx39KAISAIkFLGxuĂNWERZ/KHe1oQAQBWABV5KAB 95kBCunLgBTkMAEĞhEwEČxhE3hYiSp4SM6KD6AQJNhAOmnIHAiqARAAmOJDzmWshnEBASAEwiAwk QJEZQGADnmAekXAiMVAAajlzw4i8XfIE/UJAPMWAidsUgEIkeQtHTIMSBgSHAN/BWASKGv9CRTDE ApjrBBkksILfKoYBAlnIb7lZoQzgY5jyYCUGnFCIJ0ZOAU2EhABsFxy+MCAtg6CKYNXHkhJxAhzm BEAEJQACCNREAy/wFd4AkIAHnmQQiSClaWrECF8xZAX9ms57BXkCOMghEZsIpmpnsSKQZYIBGPCA Biz8gAO8YAIZEÍovkzQIfvCDEe+8C3sZUADUUOAjGorAcDlwXtYBgBHBVEwGHqCATlTlBKUs6ELO NotoľeDEC4EvAApwABJwIgKzwJICMLC7XT1IKQCÝRQYikC27PfatĂLjDCAbxLPN+bwEH8EeBNRyA DETTLKZEOWWSAYD/4Mx230HZHdyqT5b/FS1aCoBC1PkZU13tSCFSkMBdCKIBOgIACVUNhyNhxcSPHUCpVp6gWBfwgNfAMgAqSAQktqIAjtDYV5w4wTtHkGnJyAEDAUBEC+S6JIkt4IEvAAceASCAbA1C BCvgwAHg4IQCPOGxDzCnCEQzGuw8oLgLKABVxkmCA2gAKIoGBweiUiMCxM4jBKAKGbJ1hhbghSLF DaOĬwsEĬ5KCkuO8lgAIcvIKCfhoE8cgbMGcRZwMyYHYBcIIEErCB/1CoKg8ŬyMiAOUEAbABŽ/B7N Da0IwsEI5KCku08 IgAIcvIkCthoE8cgbMGcRZwMyYHYBcIIEErCB/1CoKg8UyM1AOUEAbABZ/B7N AXZQEOy8OLNHESVDnpekkD1ADiPAHAYgoIEG8SsCCLhDAi58khODoKgjSMD+VkQbEuBZ/912YWG8PNeBswiW24RgajTEtdRj9ID8fArPwrMIPRAjgwiWcAT2p1zU+fnvTj+eQFYtYBkgGMSMCLDAZTS HX+MgJVCikBIJDACJ2SgtJy87AUqgAEQwL2jCpBABSqAEAXUgAObYIg/NuxAkTDkrHCAGstpIgEJ6DQ1g2iB3fulAbqDZdxOfsAdOFABo27iA3LtRAAi/pZOZD4copQABOBI4wqkfRaQwM/qL1yBEUD2 sndy/QlIoPnOY8BXKkgG3i+QqEE0QAEEaMEFMODWMbLI3SYSgCgLgFNW/p5LkPh9OFZQCBWIXANJCIIIONEHAThKAY6XwHlaEHe65A/TsP/XAAE24N4kQSECBa7ABfRFES2HNMeNHsTdM8Cxnmvx2IgRIKF5EAAKBCABkkHxJGRJNGAQLiB2GGBWPOGEHEZNAUDULmxyTuAOBqHztuUA6orM+gXO8AEKIKEF

xAsAQOAAVm8BViDOqM7ULqnvFmD7FC3dMq8iECclYqw8JCACLmADyIpH+GEsVMBu3ia05kIB8KFE kOIBmeIFqDBHxoIpueInrLBcwqJETuYyfmMstiYAuFBORkAFYGZx/MIKR4JyTAaIwqVEVGBgsjAl nkAK+ahtrja+MCZCcqdt8MEeTMItMAYMU0IN7WYSYEZSNSRkIBEAnuAJ7CGXcMk0yCD/AINiY/xh CROA9KyKlNLkCO+nDxvgLN7GOE7HCZZwQx4gtFBxTtxQDBXAJAIgDedicYwjt8jwFE1CFwuGF4MC CROASKYN THIRCO-HIDAVGLN/GOE/HCZZWQX49CFBXT LXQDBXAJAIGDEUTCTWJG5JWFEICFWUGF4MCZFIIFYPXFOPCFqnQJPwhFj9RalqinN4CRxjCCnPMH3IrG6fQknZsYNWQKRQJdU5iJB499TQFVOBm SDAFWBiiIqLsHV8gHuLxBWDoOlLCL1IIWr7EdQQFXsylMGakVxoCsODl/9KJWs4xRuomVTrECRKA VqgkUVRA8SSuSFRA4AgjRj4FUFQCZhCySRORXNCRcijFCeDiBMjARiZgFiYgJdEit+glUVKRVADY HMFKIVMDIQkmJhHl3xSJ2llYDSS/1GESkemxCP9EVyK8iQeZlgAo1PepSMTZSchcikbhSRTwmCC hB+9BVR6hl5cZGZE8kfq5kwQEiLB5EXycVo2Eh0HRVoy0m7G0lD08U/IL0Y0pCdjskgUgh3pBVGo hB+9BVR6h 15cZGZE8kfq5kWQEiLB5EXyCVO2EhOHRVOyOm7G01D08U/ILOYOpCdJskgUgh3pBVGo
Ui/Hcl4cRixfhycpRU/aUiUQBldQgh8NJS/Rkk+mRUoQUx2H0kmE0msysy6VUjF3pC5NJROTkyhN
kzIPMzPR5S4/cjDjkkhYs2CC5TR1BCDV8u+UxTMzJUwWUi7PUTQpK1xOoieDBFMYwh7MAB8QYINe
MyF3pAGOODkfhQQ8hDZHsjGDMyE9Mz5ThZOwcleMOyqNM1GM01KoEOIGTTqDJHOuxv81951hsico
BkZeXuc8d3NMK1NIIMVR2LEuf+YtjohmfHM0MwUzZgU062UqE2Vw4iFqcnMo71Iti5M1wuZeuuZX
/IWytHIhUqDyXidVNpRN9BE4Y9Iv1eh1WOIuvZBNWHMTCJJGbLPP5oVDpGAQaktuztNcXgk+ZPRP
PAB57NI8kg83m+TmmBJVgsQJJmY1/FJHnCctsgcu9oMMFoI8gEYFSMAeTsAe4AhAguQtPKMrMMAD
/KGMMkhASEABFgAO4MLf2NQCEGD2NmETPpECCEAK8JEhZSEqEEC5GCMAyOCK3mITGMBX3mN+pCAC
NiF73OOSRi79CABNN4FxOiPHOg3/AxOAWATCWOTQUDGGRR01KKxif1RCL8iA19qUDKwiAvarHf/i /KGMMKNASEABFGAU4MLTZNQCEGUZNMETPPECCEAK&JENZSEGEECSGCMAYOCK3mITGMBX3mN+pCAC
NiF7300SBiZ9CAB0N4EX0iPH0q3/AXQAWAICWQIOUDGGRBQ1KKXif1RCL8iAj9gUQKwiAvarHf/j
MojDAhRgAhjBeIQCTLMkhNJCCjogVBkhLeCUACgAkaLCAf5nFgAAQwhgEzIVgKLiMYqmjBQDfhQk
OQQGMjhhuFKCDD7AM7LniphyIbJHXsiCAEirS90rSIqIMWaCSstIUb8if3LncB4AH1BkAUIIEiLA
XRGCIZQXPX4YQPAULSZKVCbiRZSBA/BBSarTR8XgEOCGOXDGAYhAB06AVReApirqTicO7f7q6SSY
qEqOAAqClW6KVS+2r8CJIJ4PCiagAXbnY+h125QqtBJ19SIAD/YKIU6PILYJjyAh6XZAjaMWgAXZ
AVK8GOWiwg0QG8AQUUEgAGAr14SiSkAKcOVXNOOK8ZodUA4AbQrsxwx3EUAbRwIIVOWABC75XV ŊġĊġYĸ8ĠoWjwġQOĠ8AOUFġAĠArl4SjSkAĸċOYxNook82odU44AkQĸsvwx3FUĂĥ8wILYQwAPo75Yĸ igQyr2z1ZwMM6QMEoAwyYHcekys5QSLSjZoGggL0VYs2QQLS7WIPcBNkr+mubZ+yDAKUCxyuZprY hAyMigwYQbDsgTsetiUloPVsjCTDKhz+jRHIABJslivg4pYCQF854Q6MDQMYAQoIzm42IRm6ZBM4 YGMtoBPkjQEuŠZDC9gAegAMogHAZgXDDÕgPuwJDSiQAĂwB5VgAMwYASQCwGM8OvwA6CcQA5E12P/ eOR4DyNm5ewoBCxnVKAT5MXY9Glo5iQCKaR53gt8usXJACC5quxGrsxhbM12uE4CcMN1VSISRiMD cjDtoGAhOGIDnqD4AgqAMIACTuOkduwBFO5FHADrAKBBnAOBkqFXCkC5MOB8hjCKOid3/+O/oACU dKoAJhvGvoCjTuCzAŎAE4oEMXkCOdkuKykkAnMBiXpAt5A872GghRCAXEOAADoziXoAEGOE7eqt+aY0xMvFwAKC91i4AjJD3VCJ/mUARIo4CqqQA4KCBcqaLVeIiq6LCcOY7xgVZdudqHiADTiClMusu 3GYQcqOjKqQAIkwtKkDUniUjsiwRnClbQKYn/51AqJxgAxYisVTC1KAM6ZAHAOSgBTrtwgIAowa3 Ukh2MZygnGhMAEjs1IJpAVpĂlowtDTnKLAqN8RbOAuQMAl6i6qQWNDzMdvLXrcAhUyNhAvy3jMJS ahNBBVgĬBAwYge+pRFSsACqQVWznJERALWzUN1WgAJ61QZQLoMLhg1Sg6ahwfLaNo5iYASBgȟ6Ag n570HgŠAdlJiĂfqqAnCvcocJA/iBo0AHyO7gYRdพ3B7gAiavd4rRďBuŽMWahEMggmKj4BXDŬKOYŠ GXiqfOwnbzzqAFYqAzSACVZvRcGNxiAqMJ5qb8MBLAqIZ4IpSGAJJ+iYmnxy+/AmA1bAYvzKDP+S 4Q114pwwzhAG13eFgyMUIVP/eBBwwM9KxTeQq1+crCYB4A0kAPSiuZa7kptS5gASgFU07NCMZTQ4 CSESYSP9qgAmiDtImsYmQOskIMaEjQEF5P/0ZSHWGXNyrwDMiQmw5EakdgUioAUEChzMwMNUAICy rAJWYJqwiHH6CrJWAB+SwaOUDyHuunXBobgK4FPpmtHMI4hhBYMP2K84K5IigJNSydkkQMBOTWQM DwoErvg4uyLgWpIWmQDkIJ7fK3YU72OTZXgxQOAYhK0j4geFwoHwOPf+LxFs5yzypkFXborqtwGg z5zoN9+2SQMcAAo8TCWk4AIOYAMggJQ6OOL/CoCOEOACBOpFYUUCDkAKMGCxJan84LqS/s9pR4AT FM8IX0XckFiUDgBzPABHXhrJ7uA8UtucDkAApGADhjRaWkACKFjxhlQ3xG8GmVkDLuIEpu0CzOn/ PjUZMDNTNAAB4IeP4iNCTGMBLMCJUQPENONAQ7GMaQKMNAAAMAXWZMCSN4OPYMbEyRb0yFYlcuwU +RBm+tQJV4BEltC/qqPrFCBL/G10HEAK//R0XvguVLXMc0ItVsAJtukEHgDUAiDIH0DK7XERw2E0 +RBM+tQJV4BEItC/qqPrfCBL/GI0HEAK//RUXVguVLXMCUItVsAJtukEHgDUA1DIHUDK/XERW2EU
PNWK88UTXOUBymAx2uZxXjg6HeCFQ6uMHpLMqdDF9/A3dILJyVYFuDDHNE0B5BtGygABXi5j/Owj
AbAvxBHACXSCVE5xNDTghV8GZVQgzIMCH7BP0ZJGCovxhT9jxGG8JeY8JxygAYS8DJAiMcZqM1Fi
wzutT8NxrNTCccoUVqTAH6Z6y1cAMzJAMJ/EAUQgWb6kyvBTUXZEgSKis5LS2FXTSMpgA7jSTBZz
SAY12g1z2YVELJidI9/TMrmzNkMTT77TSILZPbddI8wzTyQ13M09Naf93PGyUEpzJD312ovE2odT
THISSb41MEe0NYVZ3Jtd0hd1V+DS4HXOULrdRwIlT3194Q1z5rx3Qg1FBczReyHzMnHFw8MVSR8U
OBEULN2K0xx+4JMyP8sz41VzNCdzM1HC4V+DEZjxObOWU18FPh230ZAXUZwHBjDwwXv38t+BXDGj 6EcQoDSEH1VOQkOOv1z4VSgBwx9AILRmAkbacKspxWYsOOvzvTA5REnhCB9MZevFUu19EyryfWmq 4ylVik4CawnacTAJpig9/jZ98+49xi7ZnjwT9So+9awSz02exul7PlLQwuPR4jwcYCsq9BSDwlow lEMJqT3ZRZ4dxQq1vjvfxAkwwB+kgHG8d21I9Ex2gzm7i0IgRShfozH9c1JGM+V4RCEgLlVIJfV1 PDrpxUh3hkirVNiB/kdoTsOYp95pZQW+/DcGYejjo19WoJIe9CzbE+9b3t53BB+q44I4Ixz/cnRetjMRNjlnnsuGGPMkZiGYmExGIA5GtpxxPOBzz+UnkYIxF05Cef8vwRMpGmBxXBnbGwVXAMIfgIEECXYKUDChQjMRNByQACkCAEYSCmjA8EAFgwCcDhSIQEaDBIgkABCQAEUCQimQoBDw0ElChQcBCsjB gK/ChwMCASwYuUnByTuCADwY1GmTA06QKiwAgOHOBgkPBHDEAKmAPykSREBCQKACAYQASHCOUCEA vgkQMEwMt6JCCwQDC3ygGsGrxIGDShzwMFIOOABmzJYcGBfiggdoSTDOCmCwzAr4AoQtYA/BgQolFSjAUAEziQJoI2QNEGBQOwdOIHB8MNAJ/wYHYCCCUCASEOHRFSIQeCpBhZQKkGaRIVETEid+jAQMZAnFdSE5Ep4CAAGpBAkMB1rm9PdiZAALBC5WcAsAX3lOwDHqHMT8jkUHgypAQUCxwgoMCD5AIlOB URgkcltckJTEiQQMEITPIBJgIAUDsBVAwlhmbFDBBok8QBoB/JDRVQGoŠXBTABRRRŘAZG9yxgmzE UUÄYJINAOYFCNg5EBgYqQLGÄBdVV589RGjhBFQeKAOAbPlCMMNoCglR15EAYSORBWh9pEE4CByBg hlydkvabagtw4cQecKayagyQakDbJgtGQOEBKkRQgRMwcQaBh04i8eaLUhSwaD8EySCBAv+cQKBC OCliMAIn4HgASY2IVcCPjxqu0QJsALzRgk8VhFNYAE51qSmkAUSAwQpQPBGABOBwdMImKr0AQagF CEDGHWQBQIaIGBAQgQQaDHJAqwv8ys8mGaxQwBMVjDDQTxrIoYECAznwqwIBkNFCAA9wsoACd3B4 AmpTqiBmAeEwMgFBnDhHgFsvxHPtJvQyUiwGAsySwQMvKIJAAQ9AEuhzAlcggJ0IzBIPP4UB8JFv HI5QwZorsACABHSROZqgCljwwAkFJLABTe5GkAAGJwwCjgpoAqofSylbJcKxBQDg1CYY8HOqhALc PBAC+Ej2wAYrSHHHE4Mg4EQn/PROY0H/HuR5BwBSHPBASBECNQI+wg7yFBnlQeJTAYUtwO6g7ZKw IAEQ4PMCUwqqsKCqKkxVqAQrOIozCXxDfAIAFmDACQEAOJGMExkovYADGcDxEQIYnwSHA7f5FpmE L2DQyQKcIODBggSVwQEATGDgGcuxBcisBoyNgAcDeT8xkAc3w5DMAgESCRsZGWAu+SadZCDBBPwW xEloEkQQqQD8NA/AARZE8pTtmtnDAbSHq0qnCYICsPRAs0DAjwqA4vyACLRDNQE+EMi9iXNSSqQ6 3etHsOauSEkwCsQzDCIAH3FIU0YzxBPIVBM4eIAAChAeaCkgrIAFgEyeAgAHwsGrAhDA/znw2k8F 5HQS7w0EEhWRABxm8SsBSIETkHuCP8y2mQyQkW0cAMcBzDAQTrSgAAXIAEFQmAwJK04BCuhEAgwI AEgQMGo/xIAGyLanB6zgAyNwVZWG9ZQkdUJwg4hLTL43EdfM4gBhDFYAkhE03FULAA4Ik7dqMpgw MCI1D8CAiHR2ggOMYBN1sohT4IiVFiwgAFKYxR0kRENCEIRBBiESDwHBxJgjCAke4JkEoGAC0jK CZAYj4hWkKkNjCAAT/ieB3TFiGV1SgUXOAG5ZKVICIxRAU7Ylg8JQogM8OMBzBFAA9ckgXAUzkTx WAEDnKW9FSQjAAsgwUxuc6gHZG1N5v+bwAo6cZQJ0IQTJ4jAM10Vv0GtBwMBwMALvhcsqETgeRnI ORttN4IDrM9qhXhdakM3glnah4hk6ATCcPYUCwRIAidQwAPkwAB4DCQAGyABPJIAgkjxpVy8BEEFqOU53aVxA8kMACGZ064NgCOVT3hAVFwnKSU9gASJK8AIHACFB7hqAVAAIxOD5lEy4gMDC4iXw3plx3ISiCE1OdxuNCgAwyFGAiRAgHNIYMOMNHIBKpCAUsuSAXOFQABPAdcCDoABCmigABjIAAIMZUcn jgUDLXUAAgYxpXiARV+WQ9IdIOBIZp3EpAtwakHKmScCZIATexmIBAI41rXwYxZkpUD/Xc3QCQgc YEO3HAOGUGcaAsizJpcdwQrkNxANMOCyD5gFCfxBgsARYAUcuuxiVMKJ9dXxK1Z5D1hJQIK9kOAA

FAlawMwagQ4sQIngm0XggkahB8iDcAS6zU8QEAEcksCX133BAnoaANcwiAAgYCttWKvBq7CVER+J R8oScDi3/kwBCihAMgiiAFSpKwW/IstwfwWb8ACgDB6Ckx2lSNaxnAAOAABxa0NywQxg8Da/KkA8 VFCejAFAZIXIyO2/BADUBOk2CFGBdfhRyxqpACGOAQDtHOAAZ4KFbASRpj9IjBBpakBQ+FjjAWYJ AHUQŹFrMJDGOMZZKAGjLKAt9WAUE/XDRQVpnIASIR4mNQhMF4CPD81XoLQGQQCVQKXEÌ5SEUATCC JQPAA4Pw1kAI+ICXhvHJzITNkwkSgCxnOAA8g3GGBymUAvAMv1Pu8V8H+WaaSorGc07PAzTw411B +c6KNihNSGwPIMPGAah5M6X9oQKBĪFiaAODHŸjLGnyPX1aDP4YcDGFBYNo7AZCpIgLXgTNWB7L18 ApEmndme4xLrGscKWMCXrzUCFdSILLBRQBkOoOgLKztqUMuwbyIgzgwr+9XLrjYAwLKbhFiLs9bu NhMXOK6bIqAD31b2TlcwkGyv26bqZna5rW3TqEkhqRNI9183gRBqv3vf1da3rJfdbv9+F9pGddU2 tf1dbmv5W+EF13bABW4jaj/8RvG2tsJvY3D4YnzfCLcRPzpOkInfaOIVx7CQL2xvhYDc2iIviL/V vfKovfrVKYd4QqA2c5fbfNkN1/iNau5zbROk5zeNecKlvfOkblzpTL+ROZmo76c3PehST4jliu1t Sje86suOutB/rYARC/zNEi/IIgke9HczPAA4n3ra3b5zrkNd7xDvtgNm1nCMIOYwNyXiqOjkAl13 PeIYFhFBfmOjNyo7Ah4QeouTDfktBn7nWSNgzuuOeZsb/fkZ77xCs1b1jxP933DewPoaQJebLgU1 Pelyfnfbtmojnyo/Anaqeoutbirkbii/iwsngzuuoezsb/ikz//kcsibijArsssscwidagscblgol Bui9sluebsffCAoFcVPigaZzhRT/Inw2MqmkkL50ZxMe6V5XyOAs7/nkd/vpgvd28ZUPXwx8ICOI aAxBbHee2ghoJooswBM2QYIVwEEFB0geXSRTASdHZvokIF4yNpEeBixPATnkfm818qfenIo0qKpA 4JglAR0QAJtQAA3lDxdje/7zTxoDFvZFfhhQAi5lFhXAe0/AQ4jP41ETp8RghEABU7xAnDlDxVG FalBGk/hFj9RAXBgLRxSHeXkYFhWH/UWAYMgIhXGHWWGQA43etDngz8IhAD3MYMQDi6TAIWhPRiQ FalBGk/hFj9RAXBgLRxSHeXkYFhWH/UWAYMgIhXGHWWGQA43bMOKORAADDRKACO/xe/SUWCOQDX OBSAAQUAUQSQARShFgegAfjzAFAQDgKAEAJUAGtiFCIADw+AJyMQKQRAADnRKACQ/xe/suwCOgDX 1UkFwACqcgLOZD4koDti6FyVoAEWIAU6owBQ0FQSkADvgsrk8hzq0wAsExea8hHDdSwn4AEZIBsC EAGCMAJV6CpFFAFPCALCYk4P8AGJWAhO1EmEJWcOACe08yt2QgIJsAIroCscoEtkoEd95X/OFIS7 yIu9eFP7IUUBAj6dEU4MOBOeUWHLJACtQGBkkCcB0iUJ0EkCAFp86ADqAgAigABngQE8wgiB03oA AAWVJgUEUABLggEEljRVVXOVAQnhcD5KdcWVUCid1F5nwwHJUAB3EG6iEhkZgBCqAwAYQhrgkI6c IB8XYI4EZhScQES6MhGGkwB1Uv81XeIE45I9BeEE5zFBoYEwsnGOijQY+oIY/RIANewLKamSu5gC8rAAnMRMB/AUDSAIR6I6HPBWTVUSHHASGjA+AyM4IwMJMvJ7G+BrBYBUNCNNPMMPKgMXBLZFhjUWcvAE6ZhE/MAVXwVoigQPgZg+C8AvKtA5fxIO1fEuPPNq6RMAo7FqFYBeOAMOe8ZNZqgAkXYr3nIU Z3VI/hAv9EeJZINPd6ACgwAHAZBSVSUAg1AuCMEBVnEQPDUR5BQAZSAJGiCWR1F1K6mZmz11MMgR g2UbvBI4/AE+IxAvnLARŤWmJuSUSPsEIČeEbDDkRDAAWwPEAklOKczKSGFQBr4b/KmGRNYMhLGŤx KrxVHoinEmpCVqOih24BKERCANYla4eSMoOFHoQxCNEJYeMnAZuTCFeDAU72AgKjEofDWxdUVYRB AA/wXraYjp6xHQUADitwAPHwGxEQD4xwBwrACBhEfr9iBgTAKlZSErDHmQeKoHNnFCsgKGLyV7Rj MrzkACuwalizycfGKm72AB4wF3nzPQHAWibjBC2IADVSGVJmLUs2oYuxSzHmD6TWawggZPjgGU+ȟ AGIiZE5wYwhxZbdpefiAZytgHa/mBHzCJiSWJWdWohlWhESkpDVibBlGRNaxACtAFiDaXD5aIBuC G2ShAxwCo0+BdwlKpmwakhCWH1Sut3xmupLNx6ZvCqeep3hxSqd1aqd3iqd5qqd7yqf/feqnfwqo gSqog0qohWqoyeemh6qoi8qoApeojQqpkSqpnbdwQfioFpd7mPpyGHdxpNcTJddsIOcxBAGqnRZ7 SPep1zKpq+pznkGolwpwSRdzBsqqtSpzFwar5SYQ+iYQJRd8g6dyENepvxp8ohpyThesuCp0uWqr byerxGpzJdeDlDp8yCp7wBd0L/pu34Nwr6atlXqrfzv4B3dwpwqtzTqu1jJqSmcttIqru+py8LqL r7aut6EAPaGt06qtBbGvKuemnfqtybp1D+eq7VquF3evBwc1Hzd06carF+er6AqE1BaxHGcjw9E4 82qtx1p0ChGq8Bz746EpUjet5oqt/wo6d0X6Y+4qsRiWoqARGtEmcMGipphaEBGVerJoG6mBERIA kSh7rvvwIORkFodhLSchswThBDaYIrYHfDslMJi6CVBwXITHFfTCZE5BeCbCVAaDFqHRO9z4e2Zw HgwCGslgG4yABx8ABQzwe8w6qZBSAsnAASXwAUbrGT2RsKM6qruaAHigVJxQAhJBrtr6ogogKIGn cPKKJBEŎKIXQAlCAXk5QAmkBCR8gKTlRrzjTSWinqvdqr4druAU7ECrgH+VUAl44EBVQAŎNBrAvw CPKKJBEOKIXQAICAXKSQAMKBCR8gKTLRr2jTSWINqVdqr4druAU/ECrgH+VUAI44EBVQAONBrAVW
AR/gLiXAQCGNAiIwihhmoaBrr8MKgVGiqsHbH1FpQSXAKIH3cS+6kSVQAlFiAbE7Ev8bEQE14E81
gDHY8gHUm291SxwlsDop9RMlcFUt2234SAGtKz410AK0w2ZkoQCUlm+WU2mEUQIZIGK8tFDZy0Z0
pnVf8mYFSQJ4SEVtZLeDQQapGwCXaw9omb/z6wBrOwImy0Zz1r51xm0KBr+WY2qVAQAqgA/c2sF0
Cr+KlgIfQLyC2y6ooS0lBr8eU2kujBoFR2lQMbgNHG8eULkEwbqu20Y3Yy2bMBW0GzR40ALfgw9y
QCMBIAedkAhOIAKbULmC8gYfUDVOQMS7gsMSULHkeyMWoL5kCbsl0MTWmx5QMMAeaLf0shZ2KWIr
WLZM+y0fEDgwcL6RS2CzUL9YUAL/kEAgbhwg08pjF1ACI6AAayvEnPABjXMHd8G8hlNv2Zu6KsC6 WLZM+yUtEDgWCLoRS2CZUL9yUAL/KEAGDNWGO&PJFIACLOAAdyVEHPABJAMHUOGGHINVZZUUASCU ZFSUlMS600fIMZII2TtanLwSESC8UJDCS3wqQkwQdVuEmJy5ZLEVZjwoJTAB/MAJUKDKWhwAIGAF I7oJ2fsBdIHGlQsbVbXHeuwcS5u9X1EQXtwpAlG3xwsJy1QQUO8VCx2nHQQBVYCgeMZe5y42YEA J5C6CjcCfREP3srFynrAenYtrDsClPteIAAFVUMClZsXVTZPB2CQ3wW94cARrXVEHZABEeAfD0AG SSSADFC/ggMFZGQjggsOXnyOyaAAS+x1ImC9As3HHOJQiwwXsTsBzdXBcvABBCC4/1rcF72hx3dg GiUQLsQ8AXrcNUSsAZALWjjDOtPLAHBwSwNhAQI8u+0iuCptOSOjAp3wBDh8bx3AAA1gBiVwB2aA OFpcOmgcy33BAATAtmDkxcJYvK+SW3JwByQAB4hkyj39As3QApwgKrTrgR9gB9filN9jBpC8vrXD VMmwROesbPtQAvqquXW7ACAwt+mxXIYSuXCABSUQD16sGwjhXreEyOAwZ1gLgQpUAguyAHOLEAtA O5yHxxkwteDQBIk8fR2MuwH5AYORNXSiHQCgxZY1BXZ7B5f7AQrQF4Nx2xNRAmIy2CZBuyd5ENJc EKiM1A1REFIABYAwu+skuIEDxf8C4AAbYNS5zcw14J+L/ARIDBSQKAAAsLYiCAdwTBDPWZXVDQ6w m9ixSzADIdzXBgUfcIHXZh+dkB2doQAlsAEeYwgpkR3OIzh+AberailmgAf7+Rwi/QSxjTFKMg80 ULfxOEORAC3OtMd9mNDYHA4H3C782boHTC8pYL0lR21SUODSTcMMgAftgg+4a2qbrcjzAQl4ONrv /TOCgdSxMgECuMlPORco2LpePEnP/QBE/BmwXHssTX+seOhKu7azCw6GjUGQW29LbA86sWTnSyCS /AH2YMKPC8sPQL3MQwZwAEYgXt423TgPOABNsSEEQdM8/QHJ0GwBUAZimLtstMf/AzHXGOOEq8JG jqHX3nY3qdtpgutD+KC+H5LnkOuFg8Qa4GO8ma3OggsHbtwtDoC7C+ABH+BDUhDnAWBRWNtzYGK3 GDMLhkwL+xUFgBBpOw7FECAS2zxEJfAEk3cdTl0j0mTbqY3hug0ODkC9T0Dqg2TGA2jK1c0nRATK rnsb51vM2QEtDg0A0uwAd4BNkEsvZOA5Ca3MBDwBBGwVSEwgZBR7gSjrq1ICZOEAZ5wQZ83TRAXG CYAQCBDFX5LovDLYA507E7kXAb6qCCDj7828x0TAHyDsyXNQkcu2iTC9730QVxi5FvgBBNYXHyDj zuHhANAAJQAfTb3MuSe4Rk5T/3meHpcbAA4gAR+QRrEr8BSfxtFnt+9dzhyg8pDu43QBgYa8M/hw xW+uw9bd8CasaP2h8EJcE8ar21MOCU/A82w78Sqgx+8NBQqFw2yb2O0yvQrP1Z6x6ZFrx9EsQuvH vFTcV9MHRn2R2GiSHiIg43brURYt8PKDxwwd6MCqABXCeKCc7qciAE8Ab/1YIVyVYWLjUQNRBgKA byuwnkGzQc0lBdDmbGbgDw7gVlHzAPEDpQuUeikWy9e2CVP2hxPQAAIAG/5AAYiXzJtAAIXp+bBB HrCxAC+qKZ+F+qZ7SOUTOoLDXdsCLPbmAKe/CdojOAIALY+fCHdfb85GAAVGD/8kAAH7EGnPQQAU 8ASQbxSqPwGSQm320Dz7kJkJUY4EoPp9fyokcHFVuBvf4wAnYIaq3wB/Lv4F08GoX/f91hAD2c15 +q8Qp4ohDhaaBa5UMNDqQYQJFS4UyI8hw4IIHT6UCEBBRIoZNW7k2NHjR5AhM05EiPFhQZIiD/pT uXEEHkgkPJp8yNIiSJSMc1Lc2XJhT59BhQ4lwlQhOJsfaRpdeHHBA6YHIy5dGtXqVaxZtXKsujUh UO8pOyogibFrÓpNRz2zd69XtW4JSr64t2Dbu3bEGqeKtevYiWrwQIYINLPinz6lNBdKF29jxY8iR JU+mXNnyZcyZNw/m3NnzZ9AUoUWPJ13a9GnUqVWvZt3a9WvYsWUHz6Zd23b1qAA7

Hint: Be sure to decode only Base 64 content. Don't cut or paste content before the ROIGOD... or after the final ...bLqAA7

| Note also that you are converting this encoded data  | n into a specified content-type ( <i>i.e.,</i> a GIF |
|------------------------------------------------------|------------------------------------------------------|
| image); so, some online converters may require you   | to save the decoded base64 data to a file            |
| with a .gif extension before you can view the image. | If one online converter doesn't work for             |
| you, another likely will.                            |                                                      |

| ANSWER:                                                                                                    |
|----------------------------------------------------------------------------------------------------|
| Question 4: Look at the base64 data in Question 3, above. Can you spot any combinations of letters within the data that form English words or names of three, four or even five letters? For example, I spotted "GOD," "PILE," "PUB," "NECK" and "MOM." List at least two others you found:                                                                                                    |
| Think about the ways the occurrence of these happenstance words and names may complicate electronic searches for relevant documents?                                                                                                    |
| Question 5: Find the Secret Word                                                                                                    |
| Question 5: Download the file at <a href="http://www.craigball.com/Find">http://www.craigball.com/Find</a> the Secret Word.zip Extract the two files in the Zip and use what you've learned in your slack space and encoding readings (along with your use of a hex viewer) to Find the Secret Word. Once you've found the secret word (by solving a <a href="https://www.craigball.com/Find">https://www.craigball.com/Find</a> the Secret Word. Once you've found the secret word (by solving a <a href="https://www.craigball.com/Find">https://www.craigball.com/Find</a> the Secret Word. Once you've found the secret word (by solving a <a href="https://www.craigball.com/Find">https://www.craigball.com/Find</a> the Secret Word. Once you've found the secret word (by solving a <a href="https://www.craigball.com/Find">https://www.craigball.com/Find</a> the Secret Word. Once you've found the secret word (by solving a <a href="https://www.craigball.com/Find">https://www.craigball.com/Find</a> the Secret Word. Once you've found the secret word (by solving a <a href="https://www.craigball.com/Find">https://www.craigball.com/Find</a> the Secret word as your answer via Canvas. |
| The secret word is:                                                                                                    |

## **Encoding and Steganography**

We record information every day using 26 symbols called "the alphabet," abetted by helpful signals called "punctuation." So, you could say that we write in hexavigesimal (Base26) encoding.

"Binary" or Base2 encoding is notating information using just two symbols. It's often said that "computer data is stored as ones and zeroes;" but that's a fiction. In fact, binary data is stored physically, electronically, magnetically or optically using mechanisms that permit the detection of two clearly distinguishable "states," whether manifested as faint voltage potentials (e.g., thumb drives), polar magnetic reversals (e.g., spinning hard drives) or pits on a reflective disc deflecting a laser beam (e.g., DVDs). Ones and zeroes are simply a useful way to notate those states. You could use any two symbols as binary characters, or even two discrete characteristics of the "same" symbol.

I free you from the trope of ones and zeroes to plumb the evolution of binary communication and explore an obscure coding cul-de-sac called Steganography, from the Greek, meaning "covered writing." But first, we need an aside of Bacon.

I mean, of course, lawyer and statesman Sir Francis Bacon (1561-1626). Among his many accomplishments, Bacon conceived a bilateral cipher (a "code" in modern parlance) enabling the hiding of messages omnia per omnia, or "anything by anything."

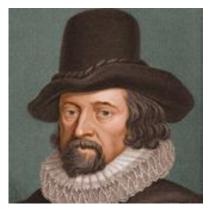

Bacon's cipher used the letters "A" and "B" to denote binary values; but if we use ones and zeros

instead, we see the straight line from Bacon's clever cipher to modern ASCII and Unicode encoding.

As with modern computer encoding, we need multiple binary digits ("bits") to encode or "stand in for" the letters of the alphabet. Bacon chose the five-bit sets at right:

If we substitute ones and zeroes (right), Bacon's cipher starts to look uncannily like contemporary binary encodings.

Why five bits and not three or four? The answer lies in binary math ("Oh no! Not MATH!!"). Wait, wait; it won't hurt. I promise!

| Letter | Code  |
|--------|-------|
| Α      | AAAAA |
| В      | AAAAB |
| С      | AAABA |
| D      | AAABB |
| E      | AABAA |
| F      | AABAB |
| G      | AABBA |
| Н      | AABBB |

Letter

Α

В

C

Ε

F

G

н

| Letter | Code  |
|--------|-------|
| I/J    | ABAAA |
| K      | ABAAB |
| L      | ABABA |
| М      | ABABB |
| N      | ABAAB |
| 0      | ABABA |
| Р      | ABBBA |
| Q      | ABBBB |

| Code  | Letter | Code  |
|-------|--------|-------|
| 00000 | I/J    | 01000 |
| 00001 | K      | 01001 |
| 00010 | L      | 01010 |
| 00011 | M      | 01011 |
| 00100 | N      | 01100 |
| 00101 | 0      | 01101 |
| 00110 | P      | 01110 |
| 00111 | Q      | 01111 |

| Letter | Code  |
|--------|-------|
| R      | BAAAA |
| S      | BAAAB |
| Т      | BAABA |
| U/V    | BAABB |
| W      | BABAA |
| Х      | BABAB |
| Υ      | BABBA |
| Z      | BABBB |

| Letter | Code  |
|--------|-------|
| R      | 10000 |
| S      | 10001 |
| Т      | 10010 |
| U/V    | 10011 |
| W      | 10100 |
| Х      | 10101 |
| Υ      | 10110 |
| Z      | 10111 |

If you have one binary digit  $(2^1)$ , you have only two unique states (one or zero), so you can only encode two letters, say A and B. If you have two binary digits  $(2^2 \text{ or } 2 \times 2)$ , you can encode four letters, say A, B, C and D. With three binary digits  $(2^3 \text{ or } 2 \times 2 \times 2)$ , you can encode eight letters. Finally, with four binary digits  $(2^4 \text{ or } 2 \times 2 \times 2 \times 2)$ , you can encode just sixteen letters. So, do you see the problem in trying to encode the letters of a 26-letter alphabet? You must use at least five binary digits  $(2^5 \text{ or } 32)$  unless you are content to forgo ten letters.

Sir Francis Bacon wasn't especially interested in encoding text as bits. His goal was to *hide* messages in any medium, permitting a clued-in reader to distinguish between differences lurking in plain

sight. Those differences—whatever they might be—serve to denote the "A" or "B" in Bacon's steganographic technique. For example:

I hid my name in this sentence as a series of bolded letters.

I hid my name in this sentence as italicized characters.

I hid my name in this sentence as sans serif characters.

That last one is quite subtle, right? Here's how it's done:

Using Bacon's cipher, CRAIG BALL is AAABA BAAAA AAAAA ABAAA AABBA AAAAB AAAAA ABABA ABABA

To conceal my name in each of the respective examples, every unbolded/unitalicized/serif character signifies an "A" in Bacon's cipher and every boldface/italicized/sans serif character signifies a "B" (ignore the spaces and punctuation). The bold and italic approaches look wonky and could arouse suspicion, but if the fonts are chosen carefully, the absence of serifs should go unnoticed. Take a closer look to see how it works:

In my examples, I've used Bacon's cipher to hide text within text, but it can as easily hide messages in almost anything. My favorite example is the class photo of World War I cryptographers trained in Aurora, Illinois by famed cryptographers, William and Elizabeth Friedman. <sup>65</sup> Before they headed for France, the newly minted codebreakers lined up for the cameraman; but there's more going on here than meets the eye.

<sup>&</sup>lt;sup>65</sup> For this material, I'm indebted to "How to Make Anything Signify Anything" by William H. Sherman in <u>Cabinet no.</u> 40 (Winter 2010-2011).

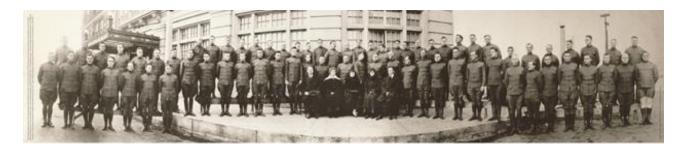

Taking to heart *omnia per omnia*, the Friedmans ingenuously encoded Sir Francis Bacon's maxim "knowledge is power" within the photograph using Bacon's cipher. The 71 soldiers and their instructors convey the cipher text by facing or looking away from the camera. Those facing denote an "A." Those looking away denote a "B." There weren't quite enough present to encode the entire maxim, so the decoded message actually reads, "KNOWLEDGE IS POWE." Here's the decoding:

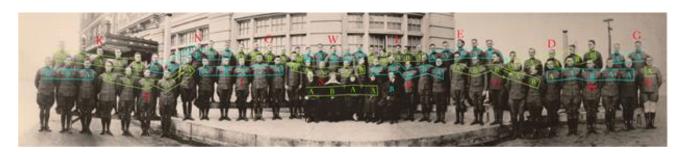

## A closer look:

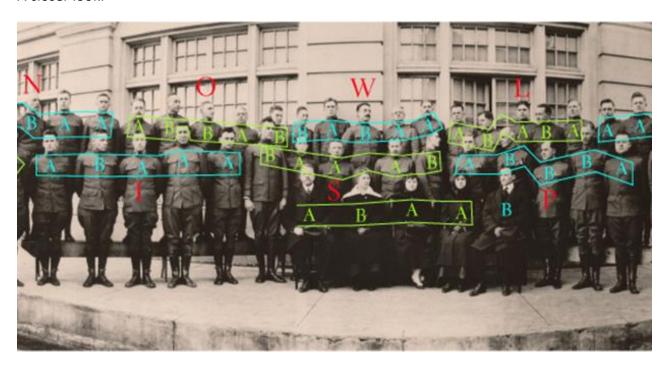

Steganography is something most computer forensic examiners study but never encounter. Still, it's a fascinating discipline with a history reaching back to ancient Greece, where masters tattooed

secret messages on servants' shaved scalps and hit "Send" once the hair grew back. Digital technology brought new and difficult-to-decipher steganographic techniques enabling images, sound and messages to hitch a hidden ride on a wide range of electronic media.

## **Processing Part II**

## Why Care about Encoding?

All this code page and Unicode stuff matters because of the vital role that electronic search plays in the identification and exploration of digital evidence. Modern evidence isn't sitting in a box, but must be teased out of databases, media and vast repositories. Little of it is organized. It's "unstructured" data. If we index an information item for search using the wrong code page, the information in the item won't be extracted, won't become part of the index and, accordingly, won't be found even when the correct search terms are run. Many older search tools and electronic records are not Unicode-compliant. Worse, because encrypted content may include a smattering of ASCII text, a search tool may conclude it's encountered a document encoded with Latin-1 and won't flag the item as having failed to index. In short, encoding issues carry real-world consequences, particularly when foreign language content is in the collection. If you aren't aware of the limits of the processing tools you, your opponents or service providers use, you can't negotiate successful protocols. What you don't know can hurt you.

The many ways in which data is encoded—and the diverse ways in which collection, processing and search tools identify the multifarious encoding schemes—lie at the heart of significant challenges and costly errors in e-discovery. It's easy to dismiss these fundamentals of information technology as too removed from litigation to be worth the effort to explore them; but, understanding encoding and the role it plays play in processing, indexing and search will help you realize the capabilities and limits of the tools you, your clients, vendors and opponents use.

Let's look at these issues and file formats through the lens of a programmer making decisions about how a file should function.

## Hypothetical: TaggedyAnn

Ann, a programmer, must create a tool to generate nametags for attendees at an upcoming law school reunion. Ann wants her tool to support different label stock and multiple printers, fonts, font sizes and salutations. It will accept lists of pre-registrants as well as create name tags for those who register onsite. Ann will call her tool TaggedyAnn. TaggedyAnn has never existed, so no computer operating system "knows" what to do with TaggedyAnn data. Ann must design the necessary operations and associations.

Remembering our mantra, "ESI is just numbers," Ann must lay out those numbers in the data files so that the correct program—her TaggedyAnn program—will be executed against TaggedyAnn data files, and she must structure the data files so that the proper series of numbers will be pulled from the proper locations and interpreted in the intended way. Ann must develop the **file format**.

A file format establishes the way to encode and order data for storage within a file. Ideally, Ann will document her file format as a published specification, a blueprint for the file's construction. That way, anyone trying to develop applications to work with Ann's files will know what goes where and how to interpret the data. But Ann may never get around to writing a formal file specification or, if she believes her file format to be a trade secret, Ann may decide not to reveal its structure publicly. In that event, others seeking to read TaggedyAnn files must reverse engineer the files to deduce their structure and fashion a document filter that can accurately parse and view the data.

In terms of complexity, file format specifications run the gamut. Ann's format will likely be simple—perhaps just a few pages—as TaggedyAnn supports few features and functions. By contrast, the <u>published file specifications</u> for the retired binary forms of Microsoft Excel, PowerPoint and Word files run to 1,125, 649 and 578 pages, respectively. Microsoft's latest file format specification for the .PST file that stores Outlook e-mail occupies 193 pages. Imagine trying to reverse engineer such complexity without a published specification! For a peek into the Byzantine structure of a Word .DOCX file, see Illustration 2: Anatomy of a Word DOCX File.

## **File Type Identification**

In the context of the operating system, Ann must link her program and its data files through various means of **file type identification**.

File type identification using binary file signatures and file extensions is an essential early step in ediscovery processing. Determining file types is a necessary precursor to applying the appropriate document filter to extract contents and metadata for populating a database and indexing files for use in an e-discovery review platform.

#### **File Extensions**

Because Ann is coding her tool from scratch and her data files need only be intelligible to her program, she can structure the files any way she wishes, but she must nevertheless supply a way that computer operating systems can pair her data files with only her executable program. Else, there's no telling what program might run. You can force Word to open a PDF file, but the result will be unintelligible.

Filename extensions or just "file extensions" are a means to identify the contents and purpose of a data file. Though her executable files must carry the file extension .EXE, any ancillary files Ann creates can employ almost any three-letter or -number file extension Ann desires so long as her choice doesn't conflict with one of the thousands of file extensions already in use. That means that Ann can't use .TGA because it's already associated with Targa graphics files, and she can't use .TAG because that signals a DataFlex data file. So, Ann settles on .TGN as the file extension for TaggedyAnn files. That way, when a user loads a data file with the .TGN extension, Windows can direct its contents to the TaggedyAnn application and not to another program that won't correctly parse the data.

#### Binary File Signatures

But Ann needs to do more. Not all operating systems employ file extensions, and because extensions can be absent or altered, file extensions aren't the most reliable way to denote the purpose or content of a file. Too, file names and extensions are *system metadata*, so they are not stored inside the file. Instead, computers store file extensions within the *file table* of the storage medium's file system. Accordingly, Ann must fashion a unique **binary header signature** that precedes the contents of each TaggedyAnn data file in order that the contents are identifiable as TaggedyAnn data and directed solely to the TaggedyAnn program for execution.

A binary file signature (also called a **magic number**) will typically occupy the first few bytes of a file's contents. It will always be hexadecimal values; however, the hex values chosen may correspond to an intelligible alphanumeric (ASCII) sequence. For example, PDF document files begin 0x 25 50 44 46 2D,<sup>66</sup> which is **%PDF**- in ASCII. Files holding Microsoft tape archive data begin 0x 54 41 50 45, translating to **TAPE** in ASCII. Sometimes, it's a convoluted correlation, *e.g.*, Adobe Shockwave Flash files have a file extension of SWF, but their file signature is 0x 46 57 53, corresponding to **FWS** in ASCII. In other instances, there is no intent to generate a meaningful ASCII word or phrase using the binary header signatures; they are simply numbers in hex. For example, the header signature for a JPG image is 0x FF D8 FF E0 which translates to the gibberish ÿØÿà in ASCII.

Binary file signatures often append characters that signal variants of the file type or versions of the associated software. For example, JPG images in the JPEG File Interchange Format (JFIF) use the binary signature 0x FF D8 FF E0 00 10 4A 46 49 46 or ÿØÿà JFIF in ASCII. A JPG image in the JPEG Exchangeable Image File Format (Exif, commonly used by digital cameras) will start with the binary signature 0x FF D8 FF E1 00 10 45 78 69 66 or ÿØÿá Exif in ASCII.

Ann peruses the lists of file signatures available online and initially thinks she will use 0x 54 41 47 21 as her binary header signature because no one else appears to be using that signature and it corresponds to **TAG!** in ASCII.

But, after reflecting on the volume of highly-compressible text that will comprise the program's data files, Ann instead decides to store the contents in a ZIP-compressed format, necessitating that the binary header signature for TaggedyAnn's data files be 0x 50 4B 03 04, **PK..** in ASCII. All files compressed with ZIP use the **PK..** header signature (again, because Phil Katz, the programmer who wrote the ZIP compression tool, chose to flag his file format with his initials).

\_

<sup>&</sup>lt;sup>66</sup> The leading "0x" signals that the data that follows is notated in hexadecimal.

How can Ann ensure that only TaggedyAnn opens these files and they are not misdirected to an unzipping (decompression) program? Simple. Ann will use the .TGN extension to prompt Windows to load the file in TaggedyAnn and TaggedyAnn will then read the **PK..** signature and unzip the contents to access the compressed contents.

But, what about when an e-discovery service provider processes the TaggedyAnn files with the mismatched file extensions and binary signatures? Won't that throw things off? It could. We'll return to that issue when we cover compound files and recursion; but first, an exercise to illustrate what you've read.

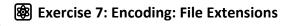

**GOALS**: The goals of this exercise are for the student to:

- 1. Through experimentation, understand the function of file extensions in Windows or Mac; and
- 2. Assess the utility and reliability of file extensions as a filtering tool in e-discovery.

**OUTLINE:** Section **A:** Students using Microsoft Windows operating systems will modify file extensions for a known file type to determine the impact on file appearance and application association. Section **B:** Mac users will investigate the treatment of file extensions and "Open With" option in the Info window. **Do Section 7(A) or Section 7(B), not both.** 

## 7(A). File Extensions in Windows (Students with Windows machines do this exercise)

**Step 1:** Right click on an open area of your Desktop and select **New>Text Document**. Open the document "New Text Document.txt" that was created and type your name. Save the file.

NOTE: If you cannot see the file's extension of .txt, your computer may be configured to hide file extensions. If so, select **Start>Computer>Organize>Folder and Search Options>View**<sup>67</sup> and <u>un</u>check the folder option "hide extensions for known file types."

**Step 2:** Locate the New Text Document.txt file you just created and, *while depressing the Ctrl key,* click and drag the file to create a duplicate of the file. **Do this four more times** to create

five identical copies of the file (Windows will change the filenames slightly to allow them to co-exist in the same folder).

**Step 3:** Right click on any copy of New Text Document.txt and select Rename. Change <u>only</u> the extension of the file from .txt to .doc. Hit the Enter key to accept the change. You should get a warning message asking if you are sure you want to change the extension. Select "Yes."

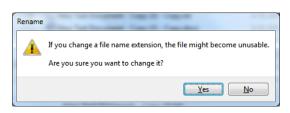

General View Search

**UNCHECK** 

Always show menus

You can apply the view (such as Details or Icons) that you are using for this folder to all folders of this type.

Apply to Folders

Always show icons, never thumbnails

Don't show hidden files, folders, or drives

Show hidden files, folders, and drives
 Hide empty drives in the Computer folder

Hide extensions for known file types

Display file icon on thumbnails
Display file size information in folder tips
Display the full path in the title bar (Classic theme only)

Hidden files and folders

<sup>&</sup>lt;sup>67</sup> In earlier Windows versions, you can get there by typing 'folder options" at the Start screen to locate the Folder Options menu, then click the Folder Options menu and select the View tab and Advanced Options to continue to uncheck the option "hide extensions for known file types" option.

**Step 4:** Change the file extensions for each of the four other copies of the file to .zip, .xls, .ppt and .htm.

Did you notice any change to the icons used by Windows to reflect the file type?

Step 5: Take a screen shot of the folder showing the icons for all six files. You will submit this screen shot as your work on the exercise. This is all you need to submit for Exercise 7.

**Step 6:** Try to launch each of the five copies with their new extensions. **What application launches** for each?

**Step 7:** Save one of the renamed files with <u>no</u> file extension and launch it. **What happens?** 

#### Points to Ponder:

- 1. How might a file acquire a file extension other than the correct one or lack a file extension?
- 2. How does Windows determine what application to run for each file extension?
- 3. How might you determine what application should be used to open a file with an unfamiliar file extension? Check out <a href="FileExt.com">FileExt.com</a>.

## B. File Extensions in MacOS (Students with MacOS machines do this exercise)

**Step 1:** Create an empty folder called "File Extension Exercise" on your Desktop. Run the text editor called TextEdit (found in your Applications folder). Create a new blank document by either clicking File>New or Command-N. Type your name in this new blank document and save the file as "myname.txt" in your exercise folder. Be sure to save it in the new folder, like so:

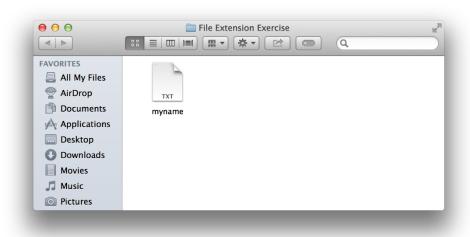

**Step 2:** Locate the file **myname.txt** you just created, select it and type *Command-D* (光-D) four times to create four duplicates of the file. You can also right click and select Duplicate to achieve the same result, repeating The Apple Mac operating system hides file extensions by default; so, depending upon your system settings, you may or may not see file extensions for the five files. In the next steps, you will change settings, if necessary, to show file extensions. Your folder should now look like this:

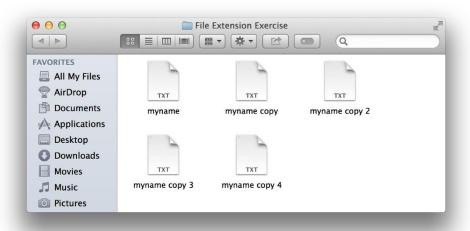

**Step 3:** Right click on the file **myname.txt** and select **Get Info**. As you can see in the figure at right, "Craig Ball" is nine letters and a space, so the file size (top right corner) is 10 bytes, reflecting the ten ASCII characters comprising its contents.

Note in the **Name & Extensions** region that the option "Hide Extensions" is checked. This option can be turned on and off for individual files. If it's checked for your machine, uncheck the selection and note that the file icon now shows the name and extension, **myname.txt**.

Step 4: Select the first duplicate file you created called myname copy and Get Info. In the Name & Extensions region, change the file's extension from .txt to .docx and uncheck "Hide extension." Hit the Enter key to accept the change. and when your system asks, "Are you sure you want to change the extension from ".txt" to ".docx"?" select "Use .docx."

**Step 5: Do the same thing for** each of the three other copies of the file: uncheck "Hide extension" and

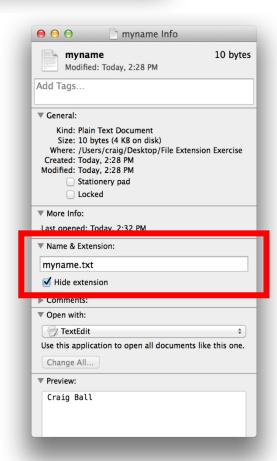

change the file extensions of each to, respectively, .jpg, .xlsx and .mp3. Now, the contents of your exercise folder should look like mine at right.

Step 6: Take a screenshot of your exercise folder showing the icons for all five files.<sup>68</sup> You will submit the screenshot to show your work on the exercise. This is all you need to submit for Exercise 7.

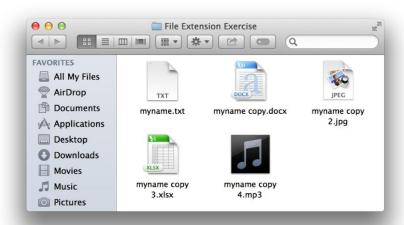

**Step 7:** Try to launch each of the altered icons and note what application opens (or fails to open). If you have Microsoft Word

installed, clicking on **myname copy.docx** will launch Word instead of TexEdit. It works because Word knows how to parse text. Launching the next three files with altered extensions will prompt your system to try to launch the associated application for JPG images, spreadsheets and music, but all will fail because the applications are incompatible with the contents of the file. Still, that didn't stop the operating system from changing the appearance of the icons to show the incompatible applications or from trying to launch them for incompatible files.

**Step 8:** Unlike Microsoft Windows, Mac OS doesn't slavishly rely on file extensions to pair files with the proper applications. Pull up the Get Info screen for named **myname copy.jpg** and locate the "Open with:" panel (it probably displays Preview or another photo viewer app). Select the pull-down menu and select "Other..." In the following menu, change "Enable: Recommended Applications" to "Enable: All Applications." Scroll down the list of applications, select "TextEdit" and click Add. The file still displays a JPG icon; but now, launching the file starts TextEdit, *not* Preview.

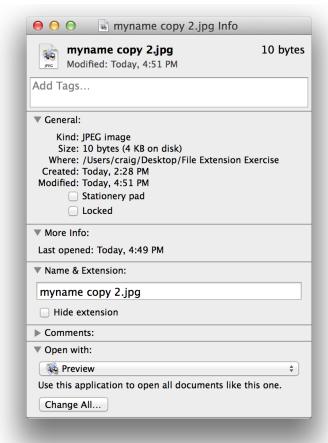

<sup>&</sup>lt;sup>68</sup> On my Mac, the key combo **Shift-Command-4 plus space bar** generates a camera cursor that saves a screenshot of any folder or open window I select by clicking my mouse. A screenshot captured this way is stored on the desktop and features a white border around the window with a bit of a drop shadow.

# **Common File Extensions and Associated File Types**

| Extension<br>Text Files | Associated File Type                     |
|-------------------------|------------------------------------------|
| .doc                    | Microsoft Word Document                  |
| .docx                   | Microsoft Word Open XML Document         |
| .pages                  | Pages Document                           |
| .rtf                    | Rich Text Format File                    |
| .txt                    | Plain Text File                          |
| ·txt                    | Train Text Inc                           |
| Mail Files              |                                          |
| .edb                    | Microsoft Exchange database              |
| .eml                    | Outlook Express Mail Message             |
| .mime                   | Multi-Purpose Internet Mail Message File |
| .msg                    | Outlook Mail Message                     |
| .nsf                    | IBM/Lotus Notes container file           |
| .ost                    | Microsoft Outlook synchronization file   |
| .pst                    | Microsoft Outlook container file         |
| ,                       |                                          |
| Data Files              |                                          |
| .csv                    | Comma Separated Values File              |
| .dat                    | Data File                                |
| .key                    | Keynote Presentation                     |
| .pps                    | PowerPoint Slide Show                    |
| .ppt                    | PowerPoint Presentation                  |
| .pptx                   | PowerPoint Open XML Presentation         |
| .vcf                    | vCard File                               |
| .xml                    | XML File                                 |
|                         |                                          |
| Audio Files             |                                          |
| .m3u                    | Media Playlist File                      |
| .mid                    | MIDI File                                |
| .mp3                    | MP3 Audio File                           |
| .mpa                    | MPEG-2 Audio File                        |

## **Video Files**

.ra

.wav

.wma

| .asf | Advanced Systems Format File  |
|------|-------------------------------|
| .asx | Microsoft ASF Redirector File |
| .avi | Audio Video Interleave File   |

Real Audio File

WAVE Audio File

Windows Media Audio File

| .mov | Apple QuickTime Movie    |
|------|--------------------------|
| .mp4 | MPEG-4 Video File        |
| .mpg | MPEG Video File          |
| .rm  | Real Media File          |
| .swf | Shockwave Flash Movie    |
| .vob | DVD Video Object File    |
| .wmv | Windows Media Video File |

# **Raster Image Files**

| .bmp | Bitmap Image File                 |  |  |  |
|------|-----------------------------------|--|--|--|
| .gif | Graphical Interchange Format File |  |  |  |
| .jpg | JPEG Image File                   |  |  |  |
| .png | Portable Network Graphic          |  |  |  |
| .psd | Adobe Photoshop Document          |  |  |  |
| .tif | Tagged Image File                 |  |  |  |

## **Vector Image Files**

| .ai  | Adobe Illustrator File        |  |  |  |
|------|-------------------------------|--|--|--|
| .drw | Drawing File                  |  |  |  |
| .eps | Encapsulated PostScript File  |  |  |  |
| .ps  | PostScript File               |  |  |  |
| .svg | Scalable Vector Graphics File |  |  |  |

# **Page Layout Files**

| .pdf | Portable Document Format File |
|------|-------------------------------|
|      |                               |

# **Spreadsheet Files**

| .wks  | Works Spreadsheet                    |  |
|-------|--------------------------------------|--|
| .xls  | Excel Spreadsheet                    |  |
| .xlsx | Microsoft Excel Open XML Spreadsheet |  |

## **Database Files**

| .db  | Database File                  |  |  |  |
|------|--------------------------------|--|--|--|
| .dbf | Database File                  |  |  |  |
| .mdb | Microsoft Access Database      |  |  |  |
| .pdb | Program Database               |  |  |  |
| .sql | Structured Query Language Data |  |  |  |

# **Executable (Program) Files**

| .app | Mac OS X Application            |
|------|---------------------------------|
| .bat | DOS Batch File                  |
| .cgi | Common Gateway Interface Script |

.com DOS Command File

.exe Windows Executable File

.gadget Windows Gadget .jar Java Archive File

.pif Program Information File

.vb VBScript File

.wsf Windows Script File

## **CAD Files**

.dwg AutoCAD Drawing Database File
.dxf Drawing Exchange Format File

#### **GIS Files**

.mxd Map Exchange Document
.kml Keyhole Markup Language File

#### **Web Files**

.asp Active Server Page

.cer Internet Security Certificate
.csr Certificate Signing Request File

.css Cascading Style Sheet

.htm Hypertext Markup Language File
.html Hypertext Markup Language File

.js JavaScript File .jsp Java Server Page

.php Hypertext Preprocessor File

.rss Rich Site Summary

.xhtml Extensible Hypertext Markup Language File

## **Font Files**

.fnt Windows Font File
.fon Generic Font File
.otf OpenType Font
.ttf TrueType Font

## **System Files**

.cab Windows Cabinet File

.cpl Windows Control Panel Item

.cur Windows Cursor
.dll Dynamic Link Library
.dmp Windows Memory Dump

.drv Device Driver

.lnk File Shortcut

.sys Windows System File

## **Settings and Configuration Files**

.cfg Configuration File

.ini Windows Initialization File
.keychain Mac OS X Keychain File
.prf Outlook Profile File

#### **Encoded Files**

.bin Macbinary Encoded File
.hqx BinHex 4.0 Encoded File

.uue Uuencoded File

## **Compressed Files**

.7z 7-Zip Compressed File
.deb Debian Software Package
.gz Gnu Zipped Archive

.pkg Mac OS X Installer Package
.rar WinRAR Compressed Archive

.sit Stuffit Archive
.sitx Stuffit X Archive
.tar.gz Tarball File
.zip Zipped File

.zipx Extended Zip File

## Disk Image Files

.dmg Mac OS X Disk Image
.iso Disc Image File
.toast Toast Disc Image

.vcd Virtual CD

## **Developer Files**

.c C/C++ Source Code File

.class Java Class File

.cpp C++ Source Code File

.cs Visual C# Source Code File
.dtd Document Type Definition File

.fla Adobe Flash Animation .iava Java Source Code File

.m Objective-C Implementation File

.pl Perl Script

#### **File Structure**

Now, Ann must decide how she will structure the data within her files. Once more, Ann's files need only be intelligible to her application, so she is unconstrained in her architecture. This point becomes important as the differences in file structure are what make processing and indexing essential to electronic search. There are thousands of different file types, each structured in idiosyncratic ways. Processing normalizes their contents to a common searchable format.

Some programmers dump data into files in so consistent a way that programs retrieve particular data by offset addressing; that is, by beginning retrieval at a specified number of bytes from the start of the file (*offset* from the start) and retrieving a specified extent of data from that offset forward (*i.e.*, grabbing X bytes following the specified offset).

Offset addressing could make it hard for Ann to add new options and features, so she may prefer to implement a chunk- or directory-based structure. In the first approach, data is labeled within the file to indicate its beginning and ending, or it may be tagged ("marked up") for identification. The program accessing the data simply traverses the file seeking the tagged data it requires and grabs the data between tags. There are many ways to implement a chunk-based structure, and it's probably the most common file structure. A directory-based approach constructs a file as a small operating environment. The directory keeps track of what's in the file, what it's called and where it begins and ends. Examples of directory-based formats are ZIP archive files and Microsoft Office files after Office 2007. Ann elects to use a mix of both approaches. Using ZIP entails a directory and folder structure, and she will use tagged, chunked data within the compressed folder and file hierarchy.

#### **Data Compression**

Many common file formats and containers are compressed, necessitating that e-discovery processing tools be able to identify compressed files and apply the correct decompression algorithm to extract contents.

Compression is miraculous. It makes modern digital life possible. Without compression, we wouldn't have smart phones, digitized music, streaming video or digital photography. Without compression, the web would be a much different, much duller place.

Compression uses algorithms to reduce the space required to store and the bandwidth required to transmit electronic information. If the algorithm preserves all compressed data, it's termed "lossless compression." If the algorithm jettisons data deemed expendable, it's termed "lossy compression."

JPEG image compression is lossy compression, executing a tradeoff between image quality and file size. Not all the original photo's graphical information survives JPEG compression. Sharpness and color depth are sacrificed, and compression introduces distortion in the form of rough margins called "jaggies." We likewise see a loss of fidelity when audio or video data is compressed for storage or transmission (e.g., as MPEG or MP3 files). The offsetting benefit is that the smaller file sizes facilitate streaming video and storing thousands of songs in your pocket.

In contrast, file compression algorithms like ZIP are lossless; decompressed files perfectly match their counterparts before compression. Let's explore how that's done.

One simple approach is **Run-Length Encoding**. It works especially well for images containing consecutive, identical data elements, like the ample white space of a fax transmission. Consider a black and white graphic where each pixel is either B or W; for example, the image of the uppercase letter "E," below left:

| WWBBBBBWW | The image at left requires 45 characters |        |  |
|-----------|------------------------------------------|--------|--|
| WWBBWWWWW | but we can write it in 15 fewer          | 2W2B5W |  |
| WWBBBBWWW | characters by adding a number            | 2W4B3W |  |
| WWBBWWWWW | describing each sequence or "run," i.e., | 2W2B5W |  |
| WWBBBBB   | 2 white pixels, 5 black, 2 white.        | 2W5B2W |  |

We've compressed the data by a third. |5B| We've compressed the data by Refining our run-length compression, we substitute a symbol (|) for each 2W and now need just 23 characters to describe the graphic, like so: |5B| We've compressed the data by almost half but added overhead: we must now supply a dictionary defining |2B5W |=2W.

As we apply this run-length encoding to more and more data, we see improved compression ratios because we can apply symbols already in use and don't need to keep adding new symbols to our dictionary for each swap.

ZIP employs a lossless compression algorithm called DEFLATE, which came into use in 1993. DEFLATE underpins both ZIP archives and the PNG image format; and thanks to its efficiency and being free to use without license fees, DEFLATE remains the most widely used compression algorithm in the world.

Tools for processing files in e-discovery must identify compressed files and apply the correct algorithm to unpack the contents. The decompression algorithm locates the tree and symbols library and retrieves and parses the directory structure and stored metadata for the contents.

## **Identification on Ingestion**

Remember Programmer Ann and her struggle to select a TaggedyAnn file extension and signature? Now, those decisions play a vital role in how an e-discovery processing tool extracts text and metadata. If we hope to pull intelligible data from a file or container, we must first reliably ascertain the file's structure and encoding. For compressed files, we must apply the proper decompression algorithm. If it's an e-mail container format, we must apply the proper encoding schema to segregate messages and decode all manner of attachments. We must treat image files as images, sound files as sounds and so on. Misidentification of file types guarantees failure.

The e-discovery industry relies upon various open source and commercial file identifier tools. These tend to look first to the file's binary header for file identification and then to the file's extension and name. If the file type cannot be determined from the signature and metadata, the identification tool may either flag the file as unknown (an "exception") or pursue other identification methods as varied as byte frequency analysis (BFA) or the use of specialty filetype detection tools designed to suss out characteristics unique to certain file types, especially container files. Identifiers will typically report both the apparent file type (from metadata, *i.e.*, the file's name and extension) and the actual file type. Inconsistencies between these may prompt special handling or signal spoofing with malicious intent.

The table below sets out header signatures aka "magic numbers" for common file types:

| File Type       | Extension | Hex Signature           | ASCII | Notes                |
|-----------------|-----------|-------------------------|-------|----------------------|
| ZIP Archive     | ZIP       | 50 4B 03 04             | PK    |                      |
| MS Office       | DOCX      | 50 4B 03 04             | PK    | Compressed XML files |
|                 | XLSX      |                         |       |                      |
|                 | PPTX      |                         |       |                      |
| Outlook mail    | PST       | 21 42 44 4E 42          | !BDN  |                      |
| Outlook message | MSG       | D0 CF 11 E0 A1 B1 1A E1 |       |                      |

| File Type        | Extension | Hex Signature | ASCII | Notes                             |
|------------------|-----------|---------------|-------|-----------------------------------|
| Executable file  | EXE       | 4D 5A         | MZ    | For Mark Zbikowski, who said,     |
|                  |           |               |       | "when you're writing the linker,  |
|                  |           |               |       | you get to make the rules."       |
| Adobe PDF        | PDF       | 25 50 44 46   | %PDF  |                                   |
| PNG Graphic      | PNG       | 89 50 4E 47   | .PNG  |                                   |
| VMWare Disk file | VMDK      | 4B 44 4D 56   | KDMV  |                                   |
| WAV audio file   | WAV       | 52 49 46 46   | RIFF  |                                   |
| Plain Text file  | TXT       | none          | none  | Only binary files have signatures |

#### Media (MIME) Type Detection

File extensions are central to Microsoft operating systems. Systems like Linux and Mac OS X rely less on file extensions to identify file types. Instead, they employ a file identification mechanism called **Media (MIME) Type Detection**. MIME, which stands for **M**ultipurpose Internet **M**ail Extensions, is a seminal Internet standard that enables the grafting of text enhancements, foreign language character sets (Unicode) and multimedia content (*e.g.*, photos, video, sounds and machine code) onto plain text e-mails. **Virtually all e-mail travels in MIME format.** 

The ability to transmit multiple file types via e-mail created a need to identify the content type transmitted. The Internet Assigned Numbers Authority (IANA) oversees global Internet addressing and defines the hierarchy of media type designation. These hierarchical designations for e-mail attachments conforming to MIME encoding came to be known as MIME types. Though the use of MIME types started with e-mail, operating systems, tools and web browsers now employ MIME types to identify media, prompting the IANA to change the official name from MIME Types to Media Types.

Media types serve two important roles in e-discovery processing. First, they facilitate the identification of content based upon a media type declaration found in, *e.g.*, e-mail attachments and Internet publications. Second, media types serve as standard classifiers for files after identification of content. Classification of files within a media type taxonomy simplifies culling and filtering data in ways useful to e-discovery. While it's enough to specify "document," "spreadsheet" or "picture" in a Request for Production, e-discovery tools require a more granular breakdown of content. Tools must be able to distinguish a Word binary .DOC format from a Word XML .DOCX format, a Windows PowerPoint file from a Mac Keynote file and a GIF from a TIFF.

## Media Type Tree Structure

Media types follow a path-like tree structure under one of the following standard types: application, audio, image, text and video (collectively called discrete media types) and message

and **multipart** (called **composite** media types). These top-level media types are further defined by subtype and, optionally, by a suffix and parameter(s), written in lowercase.

## **Examples of file type declarations for common file formats:**

Note: File types prefixed by x- are not IANA. Those prefixed by vnd. are vendor-specific formats.

#### **Application**

Word .DOC: application/msword

Word .DOCX: application/vnd.openxmlformats-officedocument.wordprocessingml.document

Adobe PDF: application/pdf (.pdf)

PowerPoint .PPT: application/vnd.ms-powerpoint

PowerPoint .PPTX: application/vnd.openxmlformats-officedocument. presentationml.

presentation

Slack file: application/x-atomist-slack-file+json

.TAR archive: application/x-tar

Excel .XLS: application/vnd.ms-excel

Excel .XLSX: application/vnd.openxmlformats-officedocument.spreadsheetml.sheet

ZIP archive .ZIP: application/zip

## <u>Audio</u>

.MID: audio/x-midi .MP3: audio/mpeg .MP4: audio/mp4 .WAV: audio/x-wav

## <u>Image</u>

.BMP: image/bmp
.GIF: image/gif
.JPG: image/jpeg
.PNG: image/png
.TIF: image/tiff

**Text** (Typically accompanied by a **charset** parameter identifying the character encoding)

.CSS: text/css
.CSV: text/csv
.HTML: text/html
.ICS: text/calendar

.RTF: text/richtext
.TXT text/plain

#### **Video**

.AVI video/x-msvideo .MOV: video/quicktime

.MP4: video/mp4 .MPG: video/mpeg

#### When All Else Fails: Octet Streams and Text Stripping

When a processing tool cannot identify a file, it may flag the file as an exception and discontinue processing contents; but the greater likelihood is that the tool will treat the unidentifiable file as an **octet stream** and harvest or "strip out" whatever text or metadata it *can* identify within the stream. An octet stream is simply an arbitrary sequence or "stream" of data presumed to be binary data stored as eight-bit bytes or "octets." So, an octet stream is anything the processor fails to recognize as a known file type.

In e-discovery, the risk of treating a file as an octet stream and stripping identifiable text is that whatever plain text is stripped and indexed doesn't fairly mirror relevant content. However, because *some* text was stripped, the file may not be flagged as an exception requiring special handling; instead, the processing tool records the file as successfully processed notwithstanding the missing content.

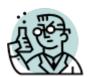

# **Exercise 8: Encoding: Binary Signatures**

**GOALS**: The goals of this exercise are for the student to:

- 1. Identify and parse binary file signatures and hex counterparts; and
- 2. Better appreciate the role data encoding plays in computing and e-discovery.

**OUTLINE:** Students will examine the binary content of multiple files of various types to determine consistent binary and hex file signatures suitable for filtering, processing and carving in e-discovery and computer forensics.

## **Binary and Hex File Signatures**

As we saw earlier, a file's header is data at or near the start of the file that serves to identify the type of data contained in the file (as well as information about the file's length, structure or other characteristics). File headers play a crucial role in the recovery of deleted data and the identification of hidden files. Computer forensic examiners often recover deleted files by scanning the recycled areas of hard drives called "unallocated clusters" for file signatures in a process called "data carving."

**Step 1:** Download the Zip file at <a href="www.craigball.com/filetypes.zip">www.craigball.com/filetypes.zip</a> and extract its contents to your desktop or any other convenient location on your computer.

**Step 2:** The extracted contents will comprise nine folders (named BMP, DOC, DWG, GIF, JPG, PDF, TXT, WAV and XLS), each containing samples of file types commonly processed in e-discovery.

#### Step 3: Identify file header signatures for common file types

Using your web browser, go to the Online HexDump Utility at <a href="http://www.fileformat.info/tool/hexdump.htm">http://www.fileformat.info/tool/hexdump.htm</a> and click "choose File." Using the selection box that will appear, navigate to the folder just extracted called BMP (you should see seven files) and select the file called TOC.bmp. Click "Open." Now click the blue "Dump" button on the Online HexDump Utility page. You should see this:

```
file name: TOC.bmp
mime type:
0000-0010: 42 4d 82 7d-04 00 00 00-00 00 36 00-00 00 28 00 BM.}.....6...(.
0000-0020: 00 00 39 01-00 00 eb 00-00 00 01 00-20 00 00 00 ..9....
0000-0030: 00 00 00 00-00 00 c4 0e-00 00 c4 0e-00 00 00
                                                                       . . . . . . . . . . . . . . . . . . .
0000-0040: 00 00 00 00-00 00 0a-06 ff 0b 0a-06 ff 0b 0a
                                                                        . . . . . . . . . . . . . . . . . . . .
0000-0050: 06 ff 0b 0a-06 ff 0b 0a-06 ff 0a 09-05 ff 0a 09
0000-0060: 05 ff 09 08-04 ff 09 08-04 ff 09 08-04 ff 09 08
0000-0070: 04 ff 09 08-04 ff 09 08-04 ff 08 07-03 ff 08 07
0000-0080: 03 ff 08 07-03 ff 09 08-04 ff 09 08-04 ff 09 08
0000-0090: 04 ff 09 08-04 ff 09 08-04 ff 07 08-01 ff 08 08
0000-00a0: 02 ff 08 07-02 ff 08 06-03 ff 05 07-03 ff 06 07
                                                                         . . . . . . . .
0000-00b0: 03 ff 05 07-03 ff 03 07-05 ff 04 07-05 ff 04 07
                                                                         . . . . . . . .
0000-00c0: 05 ff 04 06-04 ff 05 06-04 ff 05 06-04 ff 05 06
0000-00d0: 04 ff 05 06-04 ff 05 06-04 ff 05 06
0000-00e0: 04 ff 05 06-04 ff 05 06-04 ff 05 06
                                                                        . . . . . . . . . . . . . . . . .
                                                                        . . . . . . . . . . . . . . . . . .
                                                                         . . . . . . . . . . . . . . . . . .
0000-00f0: 03 ff 05 05-04 ff 05 05-05 ff 05 05-05 ff 04 04
                                                                        . . . . . . . . . . . . . . . . . .
0000-0100: 04 ff 07 06-08 ff 07 06-08 ff 08 07-09 ff 09 08
```

Note the first few bytes of the file. Load and peruse each of the remaining six bitmap files in BMP folder and identify text within the first few bytes of each that is **common to all** of the files in the BMP folder. Do you see that the first two characters of all of the BMP files are BM (hex 42 4D)? BM is the binary signature header identifying the content of each file as a bitmap image. Even if you changed the files' extensions to something other than BMP, that header signature gives away its content.

Now, use hexDump to view each of the six files in the folder called DWG (DWG is an extension typically denoting AutoCAD drawing files). Look at each of the six DWG files. **Can you identify a common binary header?** Note that all of the files begin "AC10" but the next two values vary from 15 to 18 to 24.

Header variation may indicate file formats that have changed over time. In the case of these DWG files, the headers AC1015, AC1018 and AC1024 reference AutoCAD files created using different releases of the AutoCAD program. AC1015 indicates that the drawing was made using version 15 of AutoCAD, sold in the year 2000. Version 18 was released in 2004 and version 24 in 2010.

#### **Step 4: Identify Binary Signatures for Common File Types**

Because file headers can vary, like the DWG files above, it's important to identify signatures that are common to all the files of a particular file type.

Examine the files in the DOC, GIF, PDF, TXT, WAV and XLS folders to determine the common binary signature you'd use to identify each of those file types. Now, record those signatures as hexadecimal values. Remember: you want a file signature to be as long as possible to assure it's

precise, but you must not include characters that are not common to all files of that file type lest you fail to find those variations. Show your answers below:

| File Type | Binary Signature | Hex Signature |
|-----------|------------------|---------------|
| DOC       |                  |               |
| GIF       |                  |               |
| PDF       |                  |               |
| WAV       |                  |               |
| XLS       |                  |               |
| TXT       |                  |               |

## **Discussion questions (NOT ASSIGNED):**

- 1. Do all files have unique binary signatures?
- 2. How do you distinguish between the various MS Office files?
- 3. Do file signatures always start with the first byte of a file?
- 4. Can a file's binary signature be changed?
- 5. Do files have footers (signatures at the end of files)?
- 6. How are file signatures used by e-discovery service providers and forensic examiners?
- 7. Can you find a leetspeak message (Google it) in the hex headers of Microsoft Office files?

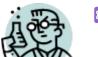

# Exercise 9: Encoding: Unicode

**GOALS**: The goals of this exercise are for the student to:

- 1. Gain further familiarity with the concept of encoding character sets and code pages;
- 2. Understand the significance of single byte and multibyte encoding schemes (e.g., Unicode); and
- 3. Appreciate the role that encoding schemae play in EDD processing and search.

**OUTLINE:** Students will examine files of like content in different foreign languages and character sets and, correspondingly, encoded using different multibyte code pages. You might want to reread the brief discussion of Unicode at pp. 103-104. **NOTE:** You DO NOT need to submit any responses to Exercise 9.

**Step 1:** Use the files you extracted from <a href="www.craigball.com/filetypes.zip">www.craigball.com/filetypes.zip</a> in Exercises 3 and 8 (in folders BMP, DOC, DWG, GIF, JPG, PDF, TXT, WAV and XLS).

## Step 2: Identify file header signatures for common file types

Using your web browser, go to the Online HexDump Utility at <a href="http://www.fileformat.info/tool/hexdump.htm">http://www.fileformat.info/tool/hexdump.htm</a> and click "choose File." Using the selection box that will appear, navigate to the folder called TXT. You should see 24 files. Select the file called eula.1033.txt. Click "Open." Now click the blue "Dump" button on the Online HexDump Utility page. You should see this:

```
file name: eula.1033.txt
mime type:
0000-0010: ff fe 4d 00-49 00 43 00-52 00 4f 00-53 00 4f 00
                                                            ..M.I.C. R.O.S.O.
0000-0020: 46 00 54 00-20 00 53 00-4f 00 46 00-54 00 57 00 F.T...S. O.F.T.W.
0000-0030: 41 00 52 00-45 00 20 00-4c 00 49 00-43 00 45 00 A.R.E... L.I.C.E.
0000-0040: 4e 00 53 00-45 00 20 00-54 00 45 00-52 00 4d 00
                                                            N.S.E... T.E.R.M.
0000-0050: 53 00 0d 00-0a 00 4d 00-49 00 43 00-52 00 4f 00
                                                            S....M. I.C.R.O.
0000-0060: 53 00 4f 00-46 00 54 00-20 00 56 00-49 00 53 00
                                                            S.O.F.T. ..V.I.S.
0000-0070: 55 00 41 00-4c 00 20 00-53 00 54 00-55 00 44 00
                                                            U.A.L... S.T.U.D.
0000-0080: 49 00 4f 00-20 00 54 00-4f 00 4f 00-4c 00 53 00
                                                            I.O...T. O.O.L.S.
0000-0090:
           20 00 46 00-4f 00 52 00-20 00 54 00-48 00 45 00
                                                            ..F.O.R. ..T.H.E.
                                                            ..M.I.C. R.O.S.O.
0000-00a0: 20 00 4d 00-49 00 43 00-52 00 4f 00-53 00 4f 00
0000-00b0: 46 00 54 00-20 00 4f 00-46 00 46 00-49 00 43 00
                                                            F.T...O. F.F.I.C.
0000-00c0: 45 00 20 00-53 00 59 00-53 00 54 00-45 00 4d 00
                                                            E...S.Y. S.T.E.M.
0000-00d0: 20 00 28 00-56 00 45 00-52 00 53 00-49 00 4f 00
                                                            ..(.V.E. R.S.I.O.
0000-00e0: 4e 00 20 00-33 00 2e 00-30 00 20 00-52 00 55 00
                                                            N...3... 0...R.U.
0000-00f0: 4e 00 54 00-49 00 4d 00-45 00 29 00-0d 00 0a 00
                                                            N.T.I.M. E.)....
0000-0100: 54 00 68 00-65 00 73 00-65 00 20 00-6c 00 69 00
                                                            T.h.e.s. e...l.i.
           63 00 65 00-6e 00 73 00-65 00 20 00-74 00 65 00
0000-0110:
                                                            c.e.n.s. e...t.e.
```

Note the "dots" that appear between the letters in the document. This is how Unicode text appears when viewed using a tool that treats it like ASCII. Looking at the same content in hex, you

can see the second byte used to encode each letter is hex 00. Because the second byte isn't needed for the Latin alphabet, it's 'zeroed out' and appears as a dot separating each letter when treated as ASCII.

#### Step 3: Open in Default Text Viewer

Now, double click on the file **eula.1033.txt** to open it in your default text viewer application (likely to be Notepad, Wordpad or Word on a Windows machine; TextEdit on a Mac). You may also use the free online application at <a href="http://www.rapidtables.com/tools/notepad.htm">http://www.rapidtables.com/tools/notepad.htm</a>. Chances are, when **eula.1033.txt** opens in the text viewer, it will look "normal;" that is, you won't see any dots or spaces between the letters of each word. That's because your operating system (or the online text editor) is applying a code page that correctly interprets the Unicode data (likely UTF-8 or UTF-16) in the view presented to you.

Point to Ponder: What difference might Unicode encoding make in framing searches for ediscovery?

#### **Step 4: Foreign Language Encodings**

Double click on the file **eula.1037.txt** to open it in your default text viewer application. When it opens, it should be in Hebrew with some scattered English text. If you see the Hebrew, it's because your system is applying the correct Unicode character encoding to the data and not attempting to display it to you as ASCII text.

To see what it looks like when the wrong (ASCII) encoding is applied, return to the Online HexDump Utility at <a href="http://www.fileformat.info/tool/hexdump.htm">http://www.fileformat.info/tool/hexdump.htm</a> and load eula.1037.txt. All you will be able to see in the right column will be the scattered English text. The Hebrew text will be replaced by dots. Like so:

```
file name: eula.1037.txt
mime type:
0000-0010: ff fe ea 05-e0 05 d0 05-d9 05 20 00-e8 05 e9 05 ......
0000-0020: d9 05 d5 05-df 05 20 00-e2 05 d1 05-d5 05 e8 05 ......
0000-0040: 49 00 43 00-52 00 4f 00-53 00 4f 00-46 00 54 00 I.C.R.O. S.O.F.T. 0000-0050: 0d 00 0a 00-4d 00 49 00-43 00 52 00-4f 00 53 00 ....M.I. C.R.O.S.
0000-0060: 4f 00 46 00-54 00 20 00-56 00 49 00-53 00 55 00 O.F.T... V.I.S.U.
0000-0070: 41 00 4c 00-20 00 53 00-54 00 55 00-44 00 49 00 A.L...S. T.U.D.I.
0000-0080: 4f 00 20 00-54 00 4f 00-4f 00 4c 00-53 00 20 00 0...T.O. O.L.S...
0000-0090:
          46 00 4f 00-52 00 20 00-54 00 48 00-45 00 20 00 F.O.R... T.H.E...
0000-00a0: 4d 00 49 00-43 00 52 00-4f 00 53 00-4f 00 46 00 M.I.C.R. O.S.O.F.
0000-00b0: 54 00 20 00-4f 00 46 00-46 00 49 00-43 00 45 00 T...O.F. F.I.C.E.
0000-00c0: 20 00 53 00-59 00 53 00-54 00 45 00-4d 00 20 00 ..s.y.s. T.E.M...
0000-00d0: 28 00 56 00-45 00 52 00-53 00 49 00-4f 00 4e 00 (.V.E.R. S.I.O.N.
0000-00e0: 20 00 33 00-2e 00 30 00-20 00 52 00-55 00 4e 00 .3...0. .R.U.N. 0000-00f0: 54 00 49 00-4d 00 45 00-29 00 0d 00-0a 00 ea 05 T.I.M.E.).....
0000-0100: e0 05 d0 05-d9 05 20 00-e8 05 e9 05-d9 05 d5 05 ......
0000-0110: df 05 20 00-d0 05 dc 05-d4 05 20 00-de 05 d4 05 ......
0000-0120: d5 05 d5 05-d9 05 dd 05-20 00 d4 05-e1 05 db 05 ......
```

Why? Because to maximize compatibility with single-byte ASCII text, Unicode also supports ASCII encoding; so, the ASCII viewer in the HexDump tool can see and correctly interpret the ASCII characters. However, the ASCII viewer can't make sense of double-byte encodings (i.e., the Hebrew text) and displays a dot instead.

#### **Data Extraction and Document Filters**

If ESI were like paper, you could open each item in its associated program (its *native application*), review the contents and decide whether the item is relevant or privileged. But, ESI is much different than paper documents in crucial ways:

- ESI collections tend to be exponentially more voluminous than paper collections
- ESI is stored digitally, rendering it unintelligible absent electronic processing
- ESI carries metainformation that is always of practical use and may be probative evidence
- ESI is electronically searchable while paper documents require laborious human scrutiny
- ESI is readily culled, filtered and deduplicated, and inexpensively stored and transmitted
- ESI and associated metadata change when opened in native applications

These and other differences make it impractical and risky to approach e-discovery via the piecemeal use of native applications as viewers. Search would be inconsistent and slow, and deduplication impossible. Too, you'd surrender all the benefits of mass tagging, filtering and production. Lawyers who learn that *native productions* are superior to other forms of production may mistakenly conclude that native production suggests use of native applications for review. Absolutely not! Native applications are <u>not</u> suited to e-discovery, and you shouldn't use them for review. E-discovery review tools are the only way to go.

To secure the greatest benefit of ESI in search, culling and review, we process ingested files to extract their text, embedded objects, and metadata. In turn, we normalize and tokenize extracted contents, add them to a database and index them for efficient search. These processing operations promote efficiency but impose penalties in terms of reduced precision and accuracy. It's a tradeoff demanding an informed and purposeful balancing of benefits and costs.

Returning to Programmer Ann and her efforts to fashion a new file format, Ann had a free hand in establishing the structural layout of her TaggedyAnn data files because she was also writing the software to read them. The ability to edit data easily is a hallmark of computing; so, programmers design files to be able to grow and shrink without impairing updating and retrieval of their contents. Files hold text, rich media (like graphics and video), formatting information, configuration instructions, metadata and more. All that disparate content exists as a sequence of hexadecimal characters. Some of it may reside at fixed offset addresses measured in a static number of bytes from the start of the file. But because files must be able to grow and shrink, fixed offset addressing alone won't cut it. Instead, files must supply dynamic directories of their contents or incorporate tags that serve as signposts for navigation.

When navigating files to extract contents, it's not enough to know where the data starts and ends, you must also know how the data's encoded. Is it ASCII text? Unicode? JPEG? Is it a date and time value or perhaps a bit flag where the numeric value serves to signal a characteristic or configuration to the program?

There are two broad approaches used by processing tools to extract content from files. One is to use the Application Programming Interface (API) of the application that created the file. The other is to turn to a published file specification or reverse engineer the file to determine where the data sought to be extracted resides and how it's encoded.

A software API allows "client" applications (i.e., other software) to make requests or "calls" to the API "server" to obtain specific information and to ask the server to perform specific functions. Much like a restaurant, the client can "order" from a menu of supported API offerings without knowing what goes on in the kitchen, where the client generally isn't welcome to enter. Like a restaurant with off-menu items, the API may support undocumented calls intended for a limited pool of users.

For online data reposing in sites like Office 365, Dropbox or OneDrive, there's little choice but to use an API to get to the data; but for data in local files, using a native application's API is something of a last resort because APIs tend to be slow and constraining. Not all applications offer open APIs, and those that do won't necessarily hand off all data needed for e-discovery. For many years, a leading e-discovery processing tool required purchasers to obtain a "bootleg" copy of the IBM/Lotus Notes mail program because the secure structure of Notes files frustrated efforts to extract messages and attachments by any means but the native API.

An alternative to the native application API is the use of data extraction templates called **Document Filters**. Document filters lay out where content is stored within each filetype and how that content is encoded and interpreted. Think of them as an extraction template. Document filters can be based on a published file specification, or they can be painstakingly reverse engineered from examples of the data—a terrifically complex process that produces outcomes of questionable accuracy and consistency. Because document filters are challenging to construct and keep up to date for each of the hundreds of file types seen in e-discovery, few e-discovery processors build their own library of document filters. Instead, they turn to a handful of commercial and open source filters.

The leading commercial collection of document filters is <u>Oracle's Outside In</u>, which its publisher describes as "a suite of software development kits (SDKs) that provides developers with a comprehensive solution to extract, normalize, scrub, convert and view the contents of 600 unstructured file formats." *Outside In* quietly serves as the extraction and viewer engine behind many e-discovery review tools, a fact the sellers of those tools are often reluctant to concede; but

I suppose sellers of the Lexus ES aren't keen to note it shares its engine, chassis and most parts with the cheaper Toyota Avalon.

<u>Aspose Pty. Ltd.</u>, an Australian concern, licenses libraries of commercial APIs, enabling software developers to read and write to, *e.g.*, Word documents, Excel spreadsheets, PowerPoint presentations, PDF files and multiple e-mail container formats. Aspose tools can both read from and <u>write</u> to the various formats, the latter considerably more challenging.

<u>Hyland Software's Document Filters</u> is another developer's toolkit that facilitates file identification and content extraction for 500+ file formats, as well as support for OCR, redaction and image rendering. Per Hyland's website, its extraction tools power e-discovery products from Catalyst and Reveal Software.

A fourth commercial product that lies at the heart of several e-discovery and computer forensic tools (e.g., Relativity, LAW, Ringtail aka Nuix Discover and Access Data's FTK) is <u>dtSearch</u>, which serves as both content extractor and indexing engine.

On the open source side, <u>Apache's Tika</u> is a free toolkit for extracting text and metadata from over a thousand file types, including most encountered in e-discovery. *Tika* was a subproject of the open source Apache Lucene project, Lucene being an indexing and search tool at the core of several commercial e-discovery tools.

Beyond these five toolsets, the wellspring of document filters and text extractors starts to dry up, which means a broad swath of commercial e-discovery tools relies upon a tiny complement of text and metadata extraction tools to build their indices and front-end their advanced analytics.

In fact, most e-discovery tools seen in the last 15 years are proprietary wrappers around code borrowed or licensed from common sources for file identifiers, text extractors, OCR, normalizers, indexers, viewers, image generators and databases. Bolting these off-the-shelf parts together to deliver an efficient workflow and user-friendly interface is no mean feat.

But as we admire the winsome wrappers, we must remember that these products share the same DNA in spite of marketing efforts suggesting "secret sauces" and differentiation. More to the point, products built on the same text and metadata extractor share the same limitations and vulnerabilities as that extractor.

#### **Recursion and Embedded Object Extraction**

Just as an essential task in processing is to correctly identify content and apply the right decoding schema, a processing tool must extract and account for all the components of a file that carry potentially responsive information.

Modern productivity files like Microsoft Office documents are rich, layered containers called **Compound Files**. Objects like images and the contents of other file formats may be embedded and

linked within a compound file. Think of an Excel spreadsheet appearing as a diagram within a Word document. Microsoft promulgated a mechanism supporting this functionality called **OLE** (pronounced "o-lay" and short for **O**bject **L**inking and **E**mbedding). OLE supports dragging and dropping content between applications and the dynamic updating of embedded content, so the Excel spreadsheet embedded in a Word document updates to reflect changes in the source spreadsheet file. A processing tool must be able to recognize an OLE object and extract and enumerate all the embedded and linked content.

A MIME e-mail is also a compound document to the extent it transmits multipart content, particularly encoded attachments. A processing tool must account for and extract every item in the e-mail's informational payload, recognizing that such content may nest like a Russian doll. An e-mail attachment could be a ZIP container holding multiple Outlook .PST mail containers holding e-mail collections that, in turn, hold attachments of OLE documents and other ZIP containers! The mechanism by which a processing tool explores, identifies, unpacks and extracts all embedded content from a file is called **recursion**. It's crucial that a data extraction tool be able to recurse through a file and loop itself to extract embedded content until there is nothing else to be found.

#### Family Tracking and Unitization: Keeping Up with the Parts

As a processing tool unpacks the embedded components of compound and container files, it must update the database with information about what data came from what file, a relationship called unitization. In the context of e-mail, recording the relationship between a transmitting message and its attachments is called family tracking: the transmitting message is the parent object and the attachments are child objects. The processing tool must identify and preserve metadata values applicable to the entire contents of the compound or container file (like system metadata for the parent object) and embedded metadata applicable to each child object. One of the most important metadata values to preserve and pair with each object is the object's custodian or source. Post-processing, every item in an e-discovery collection must be capable of being tied back to an originating file at time of ingestion, including its prior unitization and any parent-child relationship to other objects.

## **Exceptions Reporting: Keeping Track of Failures**

It's rare that a sizable collection of data will process flawlessly. There will almost always be encrypted files that cannot be read, corrupt files, files in unrecognized formats or languages and files requiring optical character recognition (OCR) to extract text. A great many documents are not amenable to text search without special handling. Common examples of non-searchable documents are faxes and scans, as well as TIFF images and Adobe PDF documents lacking a text layer. A processing tool must track all exceptions and be capable of generating an **exceptions report** to enable counsel and others with oversight responsibility to act to rectify exceptions by, *e.g.*, securing passwords, repairing or replacing corrupt files and running OCR against the files. Exceptions resolution is key to a defensible e-discovery process.

Counsel and others processing ESI in discovery should broadly understand the exceptions handling characteristics of their processing tools and be competent to make necessary disclosures and

answer questions about exceptions reporting and resolution. *Exceptions signify that evidence is missing; so, exceptions must be resolved or disclosed and defended.* As noted earlier, it's particularly perilous when a processing tool defaults to text stripping an unrecognized or misrecognized file because the tool may fail to flag a text-stripped file as an exception requiring resolution. Just because a tool succeeds in stripping some text from a file doesn't mean that all discoverable content was extracted.

#### **Lexical Preprocessing of Extracted Text**

Computers are excruciatingly literal. Computers cannot read. Computers cannot understand language in the way humans do. Instead, computers apply rules assigned by programmers to normalize, tokenize, and segment natural language, all instances of **lexical preprocessing**—steps to prepare text for parsing by other tools.

#### Normalization

ESI is numbers; numbers are precise. Variations in those numbers—however subtle to humans—hinder a computer's ability to equate information as humans do. Before a machine can distinguish words or build an index, we must massage the streams of text spit out by the document filters to ultimately increase recall; that is, to ensure that more documents are retrieved by search, even the documents we seek that don't exactly match our queries.

Variations in characters that human beings readily overlook pose big challenges to machines. So, we seek to minimize the impact of these variations through **normalization**. How we normalize data and even the order in which steps occur affect our ability to query the data and return correct results.

#### **Character Normalization**

Consider three characteristics of characters that demand normalization: **Unicode equivalency**, **diacriticals** (accents) and **case** (capitalization).

#### Unicode Normalization

In our discussion of ASCII encoding, we established that each ASCII character has an assigned, corresponding numeric value (e.g., a capital "E" is 0100 0101 in binary, 69 in decimal and 0x45 in hexadecimal). But linguistically identical characters encoded in Unicode may be represented by different numeric values by virtue of accented letters having both precomposed and composite references. That means that you can use an encoding specific to the accented letter (a precomposed character) or you can fashion the character as a composite by pairing the encoding for the base letter with the encoding for the diacritical. For example, the Latin capital "E" with an acute accent (É) may be encoded as either **U+00C9** (a precomposed Latin capital letter E with acute

accent) or as **U+0045** (Latin capital letter E) + **U+0301** (combining acute accent). Both will appear as É.

Easy enough to grasp, but there are a lot of accented variants of Latin letters, e.g.:

ĔĶÊÊĒĒĖĒĒĶĘĶĢĘĶĢĘĘĘ

Surely, we don't want to have to account for *every* variation in which a character can be encoded in Unicode when fashioning a query in e-discovery! To obviate that burden, the Unicode Consortium promulgates normalization algorithms that produce a consistent ("normalized") encoding for each identical character. One version of the algorithm reduces all identical characters to a composed version, and another reduces all to a decomposed (composite) version. In e-discovery, we often seek to strip accents so see more of the latter.

#### **Diacritical Normalization**

Unicode normalization serves to ensure that the same canonical character is encoded in a consistent way. But often—especially in the United States—we want accented characters to be searchable whether a diacritical is employed or not. This requires normalizing the data to forge a false equivalency between accented characters and their non-accented ASCII counterparts. So, if you search for "resume" or "cafe," you will pick up instances of "resumé" and "café." As well, we must normalize ligatures like the German Eszett (ß) seen in the word "straße," or "street."

The major processing tools offer filters that convert alphabetic, numeric, and symbolic Unicode characters which are not in the first 127 ASCII characters (the "Basic Latin" Unicode block) into their reasonable ASCII equivalents, if any.

#### **Case Normalization**

The Latin alphabet is bicameral, meaning it employs upper- and lower-case letters to enhance meaning.<sup>69</sup> By contrast, languages such as Chinese, Arabic and Hebrew are unicameral and use no capitalization. Because people capitalize indiscriminately—particularly in e-mail and messaging—most often we want search queries to be case-insensitive such that DOE, Doe and doe all return the same hits. Other times, the ability to limit a search to a case-specific query is advantageous, such as by searching just DOE when your interest is the Department of Energy and search precision is more important than recall.

Just as processing tools can be configured to "fold" Unicode characters to ASCII equivalents, they can fold all letters to their upper- or lower-case counterparts, rendering an index that is case-

<sup>&</sup>lt;sup>69</sup> The terms upper- and lower-case derive from the customary juxtaposition of the shallow drawers or "cases" that held movable type for printing presses.

insensitive. Customarily, normalization of case will require specification of a default language because of different capitalization conventions attendant to diverse cultures.

#### **Impact of Normalization on Discovery Outcomes**

Although all processing tools draw on a handful of filters and algorithms for normalization, processors don't implement normalization in the same sequence or with identical default settings. Accordingly, it's routine to see tools produce varying outcomes in culling and search because of differences in character normalization. Whether these differences are material or not depends upon the nature of the data and the inquiry; but any service provider and case manager should know how their tool of choice normalizes data.

In the sweep of a multi-million document project, the impact of normalization might seem trivial. Yet character normalization affects the whole collection and plays an outsize role in what's filtered and found. It's an apt reminder that a good working knowledge of processing equips e-discovery professionals to "normalize" expectations, especially expectations as to what data will be seen and searchable going forward. The most advanced techniques in analytics and artificial intelligence are no better than what emerges from processing. If the processing is off, it's fancy joinery applied to rotten wood.

Lawyers must fight for quality before review. Sure, review is the part of e-discovery most lawyers see and understand, so is the part many fixate on. As well, review is the costliest component of e-discovery and the one with cool tools. But here's the bottom line: *The most sophisticated MRI scanner won't save those who don't survive the trip to the hospital.* It's more important to have triage that gets people to the hospital alive than the best-equipped emergency room. Collection and processing are the EMTs of e-discovery. If we don't pay close attention to quality, completeness and process *before* review, review won't save us.

#### **Time Zone Normalization**

You needn't be an Einstein of e-discovery to appreciate that time is relative. Parsing a message thread, it's common to see e-mails from Europe to the U.S. prompt replies that, at least according to embedded metadata, appear to precede by hours the messages they answer. Time zones and daylight savings time both work to make it difficult to correctly order documents and communications on a consistent timeline. So, a common processing task is to normalize date and time values according to a single temporal baseline, often **Coordinated Universal Time** (UTC)—essentially Greenwich Mean Time—or to any other time zone the parties choose. The differential

between the source time and **UTC offset** may then be expressed as plus or minus the numbers of hours separating the two (*e.g.*, UTC-0500 to denote five hours earlier than UTC).

#### **Parsing and Tokenization**

To this point, we've focused on efforts to identify a file's format, then extract its content and metadata—important tasks, because if you don't get the file's content out and properly decoded, you've nearly nothing to work with. But, getting data out is just the first step. Now, we must distill the extracted

West of London = UTC - X

East of London = UTC + X

NOTICE THE NOTE

10 9 8 4.7, 46.45 5 4.65 7.48 4.99 + 10

content into the linguistic components that

serve to convey the file's informational payload; that is, we need to isolate the words within the documents and construct an index of those words to allow us to instantly identify or exclude files based on their lexical content.

There's a saying that anything a human being can do after age five is easy for a computer, but mastering skills humans acquire earlier is hard. Calculate pi to 31 trillion digits? Done! Read a Dr. Seuss book? Sorry, no can do.

Humans are good at spotting linguistic units like words and sentences from an early age, but computers must identify lexical units or "tokens" within extracted and normalized character strings, a process called "tokenization." When machines search collections of documents and data for keywords, they don't search the extracted text of the documents or data for matches; instead, they consult an index of words built from extracted text. Machines cannot read; instead, computers identify "words" in documents because their appearance and juxtaposition meet certain tokenization rules. These rules aren't uniform across systems or software. Many indices simply don't index short words (e.g., two-letter words, acronyms and initializations). None index single letters or numbers.

Tokenization rules also govern such things as the handling of punctuated terms (as in a compound word like "wind-driven"), capitalization/case (will a search for "roof" also find "Roof?"), diacritical marks (will a search for "Rene" also find "René?") and numbers and single letters (will a search for "Clause 4.3" work? What about a search for "Plan B?"). Most people simply *assume* these searches will work. Yet, in many e-discovery search tools, they don't work as expected or don't work at all.

So, how do you train a computer to spot sentences and words? What makes a word a word and a sentence a sentence?

Languages based on Latin-, Cyrillic-, or Greek-based writing systems, such as English and European

languages, are "segmented;" that is, they tend to set off ("delimit") words by white space and punctuation. Consequently, most tokenizers for segmented languages base boundaries token on spacing punctuation. That seems a simple solution at first blush, but one quickly complicated by hyphenated words, contractions, dates, phone numbers and abbreviations. How does the machine distinguish a word-break hyphen from a true or lexical hyphen? How does the machine distinguish the periods in the salutation "Mr." or the initialization "G.D.P.R" from periods which signal the ends of sentences? In the realm of medicine and pharmacology, manv words numbers, dashes and parentheses as integral parts. How could you defend a search for

**TEST TIP:** Remember the difference between **normalization** and **tokenization**:

**Normalization** is the process of reformatting data to a standardized form, such as setting the date and time stamp of files to a uniform time zone or converting all content to the same character encoding. Normalization facilitates search and data organization.

**Tokenization** is a method of document parsing that identifies words ("tokens") to be used in a full-text index. Because computers cannot read as humans do but only see sequences of bytes, computers employ programmed tokenization rules to identify character sequences that constitute words and punctuation.

Ibuprofen if you failed to also seek instances of (RS)-2-(4-(2-methylpropyl)phenyl)propanoic acid?

Again, tokenization rules aren't uniform across systems, software or languages. Some tools are simply incapable of indexing and searching certain characters. These exclusions impact discovery in material ways. Several years ago, after contentious motion practice, a court ordered the parties to search a dataset using queries incorporating the term "20%." No one was pleased to learn their e-discovery tools were incapable of searching for the percentage sign.

You cannot run a query in Relativity including the percentage sign (%) because Relativity uses *dtSearch* as an indexing tool and *dtSearch* has reserved the character "%" for another purpose. This is true no matter how you tweak the settings because the % sign simply cannot be added to the index and made searchable. When you run a search, you won't be warned that the search is impossible; you'll simply get no hits on any query requiring the % sign be found.

Using *dtSearch*/Relativity as another example, you can specify the way to process hyphens at the time an index is created, but you cannot change how hyphens are handled without re-indexing the collection. The default setting is to treat hyphens as spaces, but there are four alternative treatments.

## From the *dtSearch* Help pages:

The dtSearch Engine supports four options for the treatment of hyphens when indexing documents: spaces, searchable text, ignored, and "all three."

For most applications, treating hyphens as spaces is the best option. Hyphens are translated to spaces during indexing and during searches. For example, if you index "first-class mail" and search for "first class mail", "first-class-mail", or "first-class mail", you will find the phrase correctly.

#### Values

| HyphenSettings Value | Meaning                                    |
|----------------------|--------------------------------------------|
| dtsoHyphenAsIgnore   | index "first-class" as "firstclass"        |
| dtsoHyphenAsHyphen   | index "first-class" as "first-class"       |
| dtsoHyphenAsSpace    | index "first-class" as "first" and "class" |
| dtsoHyphenAll        | index "first-class" all three ways         |

...

The "all three" option has one advantage over treating hyphens as spaces: it will return a document containing "first-class" in a search for "firstclass". Otherwise, it provides no benefit over treating hyphens as spaces, and it has some significant disadvantages:

- 1. The "all three" option generates many extra words during indexing. For each pair of words separated by a hyphen, six words are generated in the index.
- 2. If hyphens are treated as significant at search time, it can produce unexpected results in searches involving longer phrases or words with multiple hyphens.

By default, *dtSearch* and the popular e-discovery review tool, Relativity, treat all the following characters as spaces:

Although several of the characters above can be made searchable by altering the default setting and reindexing the collection, the following characters CANNOT be made searchable in dtSearch and Relativity: ( ) \* ? % @ ~ & : =

### **Stop Words**

Some common "stop words" or "noise words" are excluded from an index when it's compiled. Ediscovery tools typically exclude *dozens or hundreds* of stop words from indices. The table below lists 123 English stop words excluded by default in *dtSearch* and Relativity:

| Begins with | Stop words                                                                                  |
|-------------|---------------------------------------------------------------------------------------------|
| Α           | about, after, all, also, another, any, are, as, at                                          |
| В           | be, because, been, before, being, between, but, both, by                                    |
| С           | came, can, come, could                                                                      |
| D           | did, do, does                                                                               |
| E           | each, else                                                                                  |
| F           | for, from                                                                                   |
| G           | get, got                                                                                    |
| Н           | has, had, he, have, her, here, him, himself, his, how                                       |
| I           | if, in, into, is, it, its                                                                   |
| J           | just                                                                                        |
| L           | like                                                                                        |
| М           | make, many, me, might, more, most, much, must, my                                           |
| N           | never, no, now                                                                              |
| 0           | of, on, only, other, our, out                                                               |
| s           | said, same, see, should, since, so, some, still, such                                       |
| Т           | take, than, that, the, their, them, then, there, these, they, this, those, through, to, too |
| U           | under, up, use                                                                              |
| V           | very                                                                                        |
| W           | want, was, way, we, well, were, what, when, where, which, while, who, will, with, would     |
| Υ           | you, your                                                                                   |

Source: Relativity website, November 3, 2019

Relativity won't index punctuation marks, single letters or numbers. Nuix Discovery (formerly Ringtail) uses a similar English stop word list, except Nuix indexes the words "between," "does," "else," "from," "his," "make," "no," "so," "to," "use" and "want" and "does" where Relativity won't. Relativity indexes the words "an," "even," "further," "furthermore," "hi," "however," "indeed," "made," "moreover," "not" "or," "over," "she" and "thus" where Nuix won't. **Does it make sense** 

# that both tools exclude "he" and "her," and both include "hers," but only Relativity excludes "his?"

Tools built on the open-source Natural Language Tool Kit won't index 179 English stop words. In other products, between 500 and 700 English stop words excluded. In one notorious instance, the two words that made up the company's own name were both stop words in their e-discovery system. They literally could not find their own name (or other stop words in queries they'd agreed to run)!

Remember, *if it's not indexed, it's not searched*. Putting a query in quotes won't make any difference. No warning messages appear when you run a query including stop words, so it's the obligation of those running searches to acknowledge the incapability of the search. "No hits" is not the same thing as "no documents." If a party or counsel knows that the systems or searches used in e-discovery will fail to perform as expected, they should affirmatively disclose such shortcomings. If a party or counsel is uncertain whether systems or searches work as expected, they should find out by, *e.g.*, running tests to be reasonably certain.

No system is perfect, and perfect isn't the e-discovery standard. Often, we must adapt to the limitations of systems or software. But we must know what a system can't do before we can find ways to work around its limitations or set expectations consistent with actual capabilities, not magical thinking and unfounded expectations.

#### **Building a Database and Concordance Index**

This chapter is about processors. Databases (and viewers) belong to the realm of review tools and their features. However, a brief consideration of their interrelationship is useful.

#### The Review Database

At every step of processing, information derived from and about the items processed is continually handed off to a database. As the system ingests each file, a record of its name, size and system metadata values becomes part of the database. Sources—called "custodians" when they are individuals—are identified and comprise database fields. The processor calculates hash values and contributes them to the database. The tool identifies and extracts application metadata values from the processed information items, including, inter alia, authoring data for documents and subject, sender and recipient data for e-mail messages. The database also holds pointers to TIFF or PDF page images and to extracted text. The database is where items are enumerated, that is, assigned an item number that will uniquely identify each item in the processed collection. This is an identifier distinct from any Bates numbers subsequently assigned to items when produced.

The database lies at the heart of all e-discovery review tools. It's the recipient of much of the information derived from processing. But note, the database is <u>not</u> the index of text extracted from

the processed items. The **concordance index**, the **database** and a third component, the **document viewer**, operate in so tightly coupled a manner that they seem like one.

A query of the index customarily triggers a return of information from the database about items "hit" by the query, and the contents of those items are, in turn, depicted in the viewer, often with hits highlighted. The perceived quality of commercial e-discovery review tools is a function of how seamlessly and efficiently these discrete functional components integrate to form a robust and intuitive user interface and experience.

Much like the file identification and content extraction tools discussed, e-discovery tool developers tend not to code databases from scratch but build atop a handful of open source or commercial database platforms. Notable examples are SQL Server and SQLite. Notwithstanding Herculean efforts of marketers to suggest differences, e-discovery tools tend to share the same or similar "database DNA." Users are none the wiser to the common foundations because the "back end" of discovery tools (the program's code and database operations layer) tends to be hidden from users and wrapped in an attractive interface.

#### The Concordance Index

The term "concordance" describes an alphabetical listing, particularly a mapping, of the important words in a text. Historically, scholars spent years painstakingly constructing concordances (or "full-text" indices) of Shakespeare's works or the Bible by hand. In e-discovery, software builds concordance indices to speed lexical search. While it's technically feasible to keyword search all documents in a collection, one after another (so-called "serial search"), it's terribly slow and inefficient.<sup>70</sup>

Instead, the universal practice to speed search in e-discovery is to employ software to extract the text from information items, tokenize the contents to identify words and then construct an index of each token's associated document and location. Accordingly, text searches in e-discovery don't search the evidence; they only search a concordance index of tokenized text.

This is a crucial distinction because it means the quality of search in e-discovery is only as effective as the index is complete.

Indexing describes the process by which the data being is processed to form a highly efficient cross-reference lookup to facilitate rapid searching

#### **Culling and Selecting the Dataset**

Processing is not an end but a means by which potentially responsive information is exposed, enumerated, normalized and passed on for search, review and production. Although much culling and selection occurs in the search and review phase, the processing phase is an opportunity to reduce data volumes by culling and selecting by defensible criteria.

<sup>&</sup>lt;sup>70</sup> Computer forensic examiners still use serial searches when the corpus is modest and when employing Global Regular Expressions (GREP searches) to identify patterns conforming to, *e.g.*, social security or credit card numbers.

Now that the metadata is in a database and the collection has been made text searchable by creation of a concordance index, it's feasible to filter the collection by, e.g., date ranges, file types, Internet domains, file size, custodian and other objective characteristics. We can also cull the dataset by **immaterial item suppression**, **de-NISTing** and **deduplication**, all discussed *infra*.

The crudest but most common culling method is keyword and query filtering; that is, lexical search. Lexical search and its shortcomings will be addressed in later chapters, but it should be clear by now that the quality of the processing bears materially on the ability to find what we seek through lexical search. No search and review process can assess the content of items missed or malformed in processing.

#### **Immaterial Item Suppression**

E-discovery processing tools must be able to track back to the originating source file for any information extracted and indexed. Every item must be catalogued and enumerated, including each container file and all contents of each container. Still, in e-discovery, we've little need to search or produce the wrappers if we've properly expanded and extracted the contents. The wrappers are immaterial items.

Immaterial items are those extracted for forensic completeness but having little or no intrinsic value as discoverable evidence. Common examples of immaterial items include the folder structure in which files are stored and the various container files (like ZIP, RAR files and other containers, *e.g.*, mailbox files like Outlook PST and MBOX, and forensic disk image wrapper files like .E0x or .AFF) that tend to have no relevance apart from their contents.

Accordingly, it's handy to be able to suppress immaterial items once we extract and enumerate their contents. It's pointless to produce a ZIP container if its contents are produced, and it's perilous to do so if some contents are non-responsive or privileged.

#### **De-NISTing**

De-NISTing is a technique used in e-discovery and computer forensics to reduce the number of files requiring review by excluding standard components of the computer's operating system and off-the-shelf software applications like Word, Excel and other parts of Microsoft Office. Everyone has this digital detritus on their systems—things like Windows screen saver images, document templates, clip art, system sound files and so forth. It's the stuff that comes straight off the installation disks, and it's just noise to a document review.

Eliminating this noise is called "de-NISTing" because those noise files are identified by matching their cryptographic hash values (*i.e.*, digital fingerprints, explanation to follow) to a huge list of software hash values maintained and published by the <u>National Software Reference Library</u>, a branch of the National Institute for Standards and Technology (**NIST**). The NIST list is free to

download, and pretty much everyone who processes data for e-discovery and computer forensic examination uses it.

The value of de-NISTing varies according to the makeup of the collection. It's very effective when ESI has been collected indiscriminately or by forensic imaging of entire hard drives (including operating system and executable files). De-NISTing is of limited value when the collection is composed primarily of user-created files and messages as distinguished from system files and executable applications. As a rule, the better focused the e-discovery collection effort (*i.e.*, the more targeted the collection), the smaller the volume of data culled via de-NISTing.

#### **Cryptographic Hashing (AGAIN?!?!):**

We spend considerable time in this class learning that all ESI is just a bunch of numbers. We muddle through readings and exercises about Base2 (binary), Base10 (decimal), Base16 (hexadecimal) and Base64 and about the difference between single-byte encoding schemes (like ASCIII) and double-byte encoding schemes (like Unicode). It may seem like a wonky walk in the weeds; but it's time well spent when you snap to the crucial connection between numeric encoding and our ability to use math to cull, filter and cluster data. It's a necessary precursor to gaining Proustian "new eyes" for ESI.

Because ESI is just a bunch of numbers, we can use algorithms (mathematical formulas) to distill and compare those numbers. Every student of electronic discovery learns about cryptographic hash functions and their usefulness as tools to digitally fingerprint files in support of identification, authentication, exclusion and deduplication. When I teach law students about hashing, I tell them that hash functions are published, standard mathematical algorithms into which we input digital data of arbitrary size and the hash algorithm spits out a bit string (again, just a sequence of numbers) of fixed length called a "hash value." Hash values *almost* exclusively correspond to the digital data fed into the algorithm (termed "the message") such that the chance of two different messages sharing the same hash value (called a "hash collision") is exceptionally remote. But because it's *possible*, we can't say each hash value is truly "unique."

Using hash algorithms, any volume of data—from the tiniest file to the contents of entire hard drives and beyond—can be *almost* uniquely expressed as an alphanumeric sequence. In the case of the MD5 hash function, data is distilled to a value written as 32 hexadecimal characters (0-9 and A-F). It's hard to understand until you've figured out Base16; but, those 32 characters represent 340 *trillion*, *trillion*, *trillion* different possible values (2<sup>128</sup> or 16<sup>32</sup>).

Hash functions are one-way calculations, meaning you can't reverse ("invert") a hash value and ascertain the data corresponding to the hash value in the same way that you can't decode a human fingerprint to deduce an individual's eye color or IQ. It identifies, but it doesn't reveal. Another key

feature of hashing is that, due to the so-called "avalanche effect" characteristic of a well-constructed cryptographic algorithm, when the data input changes even slightly, the hash value changes dramatically, meaning there's no discernable relationship between inputs and outputs. Similarity between hash values doesn't signal any similarity in the data hashed.

There are lots of different hash algorithms, and different hash algorithms generate different hash values for the same data. That is, the hash value for the phrase "Mary had a little lamb" will be the following in each of the following hash algorithms:

MD5: e946adb45d4299def2071880d30136d4

SHA-1: bac9388d0498fb378e528d35abd05792291af182

SHA-256: efe473564cb63a7bf025dd691ef0ae0ac906c03ab408375b9094e326c2ad9a76

It's identical data, but it prompts different hashes using different algorithms. Conversely, identical data will generate identical hash values when using the same hash function. Freely published hash functions are available to all, so if two people (or machines) anywhere use the same hash function against data and generate matching hash values, their data is identical. If they get different hash values, they can be confident the data is different. The differences may be trivial in practical terms, but any difference suffices to produce markedly different hash values.

Let's dig down a bit here and explore the operations behind calculating an MD5 hash value. If you really don't care, just skip ahead to deduplication.

A widely used hash function is the Message Digest 5 (MD5) hash algorithm circulated in 1992 by MIT professor Ron Rivest as Requests for Comments 1321. Requests for Comments or RFCs are a way the technology community circulates proposed standards and innovations generally relating to the Internet. MD5 has been compromised in terms of its immunity to hash collisions in that's it's feasible to generate different inputs that generate matching MD5 hashes; however, MD5's flaws minimally impact its use in e-discovery where it remains a practical and efficient way to identify, deduplicate and cull datasets.

When I earlier spoke of a hash algorithm generating a hash value of "fixed length," that fixed length for MD5 hashes is 128 bits (16 bytes) or 128 ones and zeroes in binary or Base2 notation. That's a vast number space. It's 340,282,366,920,938,463,463,374,607,431,768,211,455 possibilities in our familiar decimal or Base10 notation. It's also unwieldy, so we shorten MD5 hash values to a 32-character Base16 or hexadecimal ("hex") notation. It's the same numeric value conveniently expressed in a different base or "radix," so it requires only one-fourth as many characters to write the number in hex notation as in binary notation.

That 32-character MD5 hash value is built from four 32-bit calculated values that are concatenated, that is, positioned end to end to form a 128-bit sequence or "string." Since we can write a 32-bit

number as eight hexadecimal characters, we can write a 128-bit number as four concatenated 8-character hex values forming a single 32-character hexadecimal hash. Each of those four 32-bit values are the product of 64 calculations (four rounds of 16 operations) performed on each 512-bit chunk of the data being hashed while applying various specified constants. After each round of calculations, the data shifts within the array in a practice called left bit rotation, and a new round of calculations begins. The entire hashing process starts by padding the message data to ensure it neatly comprises 512-bit chunks and by initializing the four 32-bit variables to four default values.

## No, OF COURSE I won't test you on that last crazy paragraph!

Despite the complexity of these calculations, it's possible to contrive hash collisions where different data generate matching MD5 hash values. Accordingly, the cybersecurity community have moved away from MD5 in applications requiring collision resistance, such as digital signatures.

You may wonder why MD5 remains in wide use if it's "broken" by engineered hash collisions. Why not simply turn to more secure algorithms like SHA-256? Some tools and vendors have done so, but a justification for MD5's survival is that the additional calculations required to make alternate hash functions more secure consume more time and computing resources. Too, most tasks in ediscovery built around hashing—e.g., deduplication and De-NISTing—don't demand strict protection from engineered hash collisions. For e-discovery, MD5 "ain't broke," so there's little cause to fix it.

### **Deduplication**

Processing information items to calculate hash values supports several capabilities, but probably none more useful than deduplication.

#### **Near-Deduplication**

A modern hard drive holds trillions of bytes, and even a single Outlook e-mail container file typically comprises billions of bytes. Accordingly, it's easier and faster to compare 32-character/16 byte "fingerprints" of voluminous data than to compare the data itself, particularly as the comparisons must be made repeatedly when information is collected and processed in e-discovery. In practice, each file ingested and each item extracted is hashed, and its hash value is compared to the hash values of items previously ingested and extracted to determine if the file or item has been seen before. The first file is sometimes called the "pivot file," and subsequent files with matching hashes are suppressed as duplicates, and the instances of each duplicate and certain metadata is typically noted in a deduplication or "occurrence" log.

When the data is comprised of loose files and attachments, a hash algorithm tends to be applied to the full contents of the files. Notice that I said to "contents." Some data we associate with files is not actually stored inside the file but must be gathered from the file system of the device storing the data. Such "system metadata" is not contained within the file and, thus, is not included in the

calculation when the file's content is hashed. A file's name is perhaps the best example of this. Recall that even slight differences in files cause them to generate different hash values. But, since a file's name is not typically housed within the file, you can change a file's name without altering its hash value.

So, the ability of hash algorithms to deduplicate depends upon whether the numeric values that serve as building blocks for the data differ from file to file. Keep that firmly in mind as we consider the many forms in which the informational payload of a document may manifest.

A Word .DOCX document is constructed of a mix of text and rich media encoded in Extensible Markup Language (XML), then compressed using the ubiquitous ZIP compression algorithm. It's a file designed to be read by Microsoft Word.

When you print the "same" Word document to an Adobe PDF format, it's reconstructed in a *page* description language specifically designed to work with Adobe Acrobat. It's structured, encoded and compressed in an entirely different way than the Word file and, as a different format, carries a different binary header signature, too.

When you take the printed version of the document and scan it to a Tagged Image File Format (TIFF), you've taken a picture of the document, now constructed in still another different format—one designed for TIFF viewer applications.

To the uninitiated, they are all the "same" document and might look pretty much the same printed to paper; but as ESI, their structures and encoding schemes are radically different. Moreover, even files generated in the same format may not be *digitally* identical when made at separate times. For example, no two optical scans of a document will produce identical hash values because there will always be some variation in the data acquired from scan to scan. Slight differences perhaps; but, any difference at all in content is going to frustrate the ability to generate matching hash values.

Opinions are cheap. Testing is truth. To illustrate this, I created a Word document of the text of Lincoln's Gettysburg Address. First, I saved it in the latest .DOCX Word format. Then, I saved a copy in the older .DOC format. Next, I saved the Word document to a .PDF format, using both the Save as PDF and Print to PDF methods. Finally, I printed and scanned the document to TIFF and PDF. Without shifting the document on the scanner, I scanned it several times at matching and differing resolutions.

I then hashed all the iterations of the "same" document. As the table below demonstrates, none of them matched hash-wise, not even the successive scans of the paper document:

| FILENAME               | MD5 HASH                         | FILE SIZE |
|------------------------|----------------------------------|-----------|
| GBA.docx               | 5074fbb210ed4e9e498e4908a946a871 | 21Kb      |
| GBA.doc                | 1aacf60b523eb8cf2829208ffee58005 | 26Kb      |
| GBA-Save as.pdf        | c8d68e84ea573772d14dc536fbe8594e | 83Kb      |
| GBA-Word generated.pdf | 2be09d776682fee46c79be8ecac03ec5 | 27Kb      |
| GBA-scan1.tiff         | 0f5fdbbcbc96abc05b43f356c4e24818 | 967Kb     |
| GBA-scan2.tiff         | 04c93ac7eb6716bc96bc3a396fed882a | 967Kb     |
| GBA-scan3_600BW.tiff   | 93e726efa56fe7f25956da6664a32957 | 1,060Kb   |
| GBA-scan4_600BW.tiff   | 8d97df97c28414d4b61bb8b88b1db343 | 1,060Kb   |
| GBA_scan5_300GS.pdf    | b558eccee1bdcc5f26de53763f89aef4 | 2,950Kb   |
| GBA_scan6_300GS.pdf    | 520be78a7ec81ebebece5a19e9c6e425 | 2,930Kb   |

Thus, file hash matching—the simplest and most defensible approach to deduplication—won't serve to deduplicate the "same" document when it takes different forms or is made optically (scanned) at separate times.

Now, here's where it can get confusing. If you copied any of the electronic *files* listed above, the copied files <u>would</u> hash match the source originals and would handily deduplicate by hash. Consequently, multiple copies of the same electronic files will deduplicate, but that is because the files being compared have the same *digital* content. But we must be careful to distinguish the identicality seen in multiple iterations of the same file from the pronounced differences seen when we generate different electronic versions at different times from the same content. One notable exception seen in my testing was that successively saving the same Word document to a PDF format in the same manner sometimes generated identical PDF files. It didn't occur consistently (*i.e.*, if enough time passed, changes in metadata in the source document triggered differences prompting the calculation of different hash values); but it happened, so is worth mentioning.

Here, a quick primer on deduplication of e-mail might be useful.

Mechanized deduplication of e-mail data can be grounded on three basic approaches:

1. Hashing the entire message as a file (*i.e.*, a defined block of data) containing the e-mail messages and comparing the resulting hash value for each individual message file. If they match, the files hold the same data. This tends not to work for e-mail messages exported as files because, when an e-mail message is stored as a file, messages that we regard as identical in common parlance (such as identical message bodies sent to multiple recipients) are not identical in terms of their byte content. The differences tend to reflect either variations in transmission seen in the message header data (the messages having traversed different paths to reach different recipients) or variations in time (the same message containing embedded

- time data when exported to single message storage formats as discussed above with respect to the .MSG format).
- 2. Hashing segments of the message using the same hash algorithm and comparing the hash values for each corresponding segment to determine relative identicality. With this approach, a hash value is calculated for the various parts of a message (e.g., Subject, To, From, CC, Message Body, and Attachments) and these values are compared to the hash values calculated against corresponding parts of other messages to determine if they match. This method requires exclusion of those parts of a message that are certain to differ (such as portions of message headers containing server paths and unique message IDs) and normalization of segments, so that contents of those segments are presented to the hash algorithm in a consistent way.
- 3. Textual comparison of segments of the message to determine if certain segments of the message match to such an extent that the messages may be deemed sufficiently "identical" to allow them to be treated as the same for purposes of review and exclusion. This is much the same approach as (2) above, but without the use of hashing to compare the segments.

Arguably, a fourth approach entails a mix of these methods.

All these approaches can be frustrated by working from differing forms of the "same" data because, from the standpoint of the tools which compare the information, the forms are significantly different. Thus, if a message has been "printed" to a TIFF image, the bytes that make up the TIFF image bear no digital resemblance to the bytes comprising the corresponding e-mail message, any more than a photo of a rose smells or feels like the rose.

In short, changing forms of ESI changes data, and changing data changes hash values. Deduplication by hashing requires the same source data and the same, consistent application of algorithms. This is easy and inexpensive to accomplish, but it requires a compatible workflow to ensure that evidence is not altered in processing to in ways that might prevent the application of simple and inexpensive mechanized deduplication.

When parties cannot deduplicate e-mail, the reasons will likely be one or more of the following:

- 1. They are working from different forms of the ESI
- 2. They are failing to consistently exclude inherently non-identical data (like message headers and IDs) from the hash calculation
- 3. They are not properly normalizing the message data (such as by ordering all addresses alphabetically without aliases)
- 4. They are using different hash algorithms
- 5. They are not preserving the hash values throughout the process; or
- 6. They are changing the data.

## **Other Processing Tasks**

This chapter addresses the core functions of ESI processing in e-discovery, but there are many other processing tasks that make up today's powerful processing tools. Some examples include:

#### **Foreign Language Detection**

Several commercial and open-source processing tools support the ability to recognize and identify foreign language content, enabling selection of the right filters for text extraction, character set selection and diacritical management. Language detection also facilitates assigning content to native speakers for review.

## **Entropy Testing**

Entropy testing is a statistical method by which to identify encrypted files and flag them for special handling.

## Decryption

Some processing tools support use of customizable password lists to automate decryption of password-protected items when credentials are known.

#### **Bad Extension Flagging**

Most processing tools warn of a mismatch between a file's binary signature and its extension, potentially useful to resolve exceptions and detect data hiding.

#### **Color Detection**

When color conveys information, it's useful to detect such usage and direct color-enhanced items to production formats other than grayscale TIFF imaging.

#### **Hidden Content Flagging**

It's common for evidence, especially Microsoft Office content, to incorporate relevant content (like collaborative comments in Word documents and PowerPoint speaker notes) that won't appear in the production set. Flagging such items for special handing is a useful way to avoid missing that discoverable (and potentially privileged) content.

#### N-Gram and Shingle Generation

Increasingly, advanced analytics like predictive coding aid the review process and depend upon the ability to map document content in ways that support algorithmic analysis. N-gram generation and text shingling are text sampling techniques that support latent-semantic analytics.

#### **Optical Character Recognition (OCR)**

OCR is the primary means by which text stored as imagery, thus lacking a searchable text layer (e.g., TIFF images, JPGs and PDFs) can be made text searchable. Some processing tools natively support optical character recognition, and others require users to run OCR against exception files in a separate workflow then re-ingest the content accompanied by its OCR text.

#### **Virus Scanning**

Files collected in e-discovery may be plagued by malware, so processing may include methods to quarantine afflicted content via virus scanning.

## **Production Processing**

Heretofore, we've concentrated on processing before search and review, but there's typically a processing workflow that follows search and review: **Production Processing**. Some tools and workflows convert items in the collection to imaged formats (TIFF or PDF) before review; in others, imaging is obviated by use of a viewer component of the review tool. If not imaged before review, the e-discovery tool may need to process items selected for production and redaction to imaged formats suited to production and redaction.

Further in conjunction with the production process, the tool will generate a load file to transmit extracted metadata and data describing the organization of the production, such as pointers to TIFF images and text extractions. Production processing will also entail assignment of Bates numbers to the items produced and embossing of Bates numbers and restrictive language (*i.e.*, "Produced Subject to Protective Order").

Illustration 1: E-Discovery Processing Model Larger version next page.

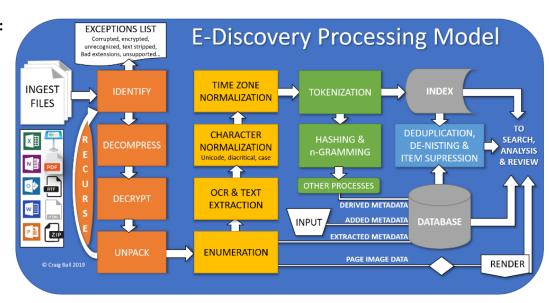

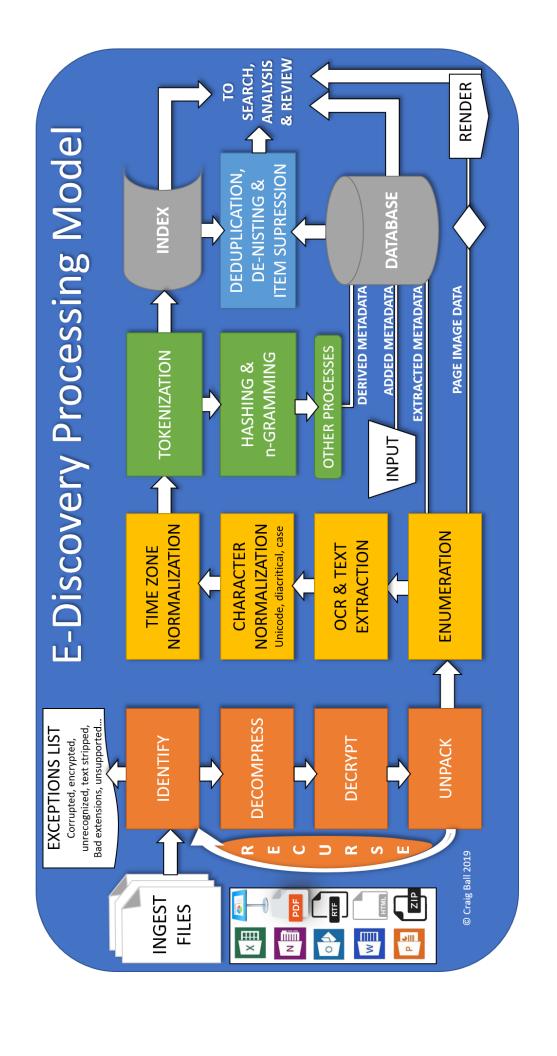

# Illustration 2: Anatomy of a Word DOCX File

By changing a Word document's extension from .DOCX to .ZIP, you can "trick" Windows into decompressing the file and sneak a peek into its internal structure and contents. Those contents little resemble the document you'd see in Word; but, as you peruse the various folders and explore their contents, you'll find the text, embedded images, formatting instructions and other components Word assembles to compose the document.

The root level of the decompressed file (below left) contains four folders and one XML file.

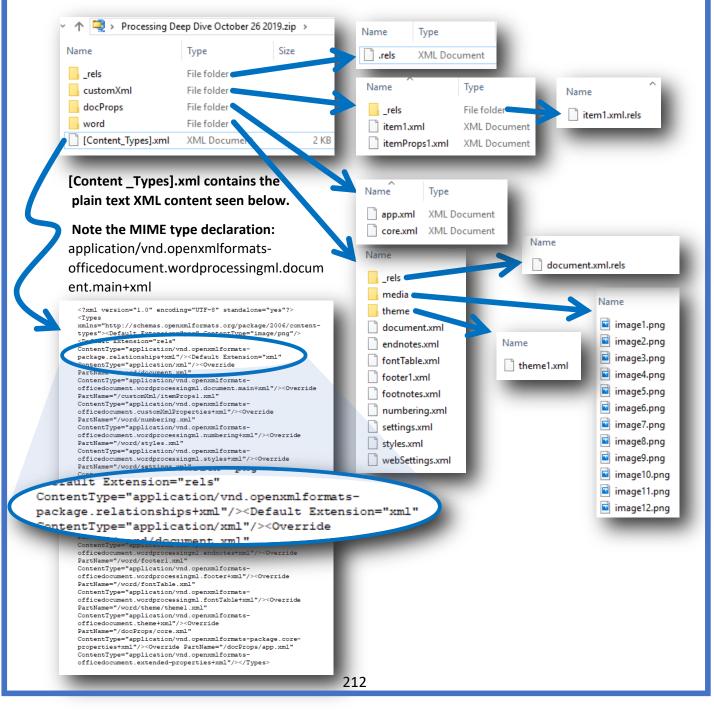

| Processing Glossary        |                                                                                                    |  |
|----------------------------|----------------------------------------------------------------------------------------------------|--|
| Term                       | Definition                                                                                                    |  |
| ASCII                      | American Standard Code for Information Interchange (ASCII) is a plain text character encoding standard where seven- or eight-bit integers correspond to 128 or 256 characters and codes for electronic storage and communication. The eight-bit pairings are often mistakenly referred to as <i>Extended ASCII</i> . The 128 characters in 7-bit ASCII encoding correspond to 95 printable characters (a-z, A-Z, 0-9 and punctuation) and 33 non-printable control codes, e.g., carriage return, line feed, tab and bell. The 256 ASCII characters enabled by 8-bit integers are for various purposes, <i>e.g.</i> , foreign language characters and line drawing symbols. |  |
| Bates Numbers              | Sequential numeric identifiers imprinted on document pages or assigned to files during the discovery process. Bates Numbers typically include a prefix to identify the producing party or matter as well as a numeric value (e.g., DEF_000000001).                                                                                                    |  |
| Binary File Signature      | Also known as "file header signature," "binary header signature" or "magic number." Typically, the first few bytes of data in a file identifies the format of the data contained therein. For example, ZIP compressed files begin with Hex 504B (or the initials PK in ASCII). Most JPG image files begin with Hex FF D8 FF E0.                                                                                                    |  |
| Case Normalization         | Improves search recall by adding information to an index that searches for terms with lowercase characters and identifies its uppercase counterpart and vice versa. For example, a search for Rice will also find instances of RICE and rice.                                                                                                    |  |
| Character<br>Normalization | Seeks to minimize the impact of variations in alphanumeric characters often overlooked by human beings but posing a challenge to machines. This may include Case Normalization, Diacritical Normalization and Unicode Normalization.                                                                                                    |  |
| Chain of Custody           | The procedures employed to protect and document the acquisition, handling and storage of evidence to demonstrate these activities did not alter or corrupt evidentiary integrity.                                                                                                    |  |

| Compression                  | The storage or transmission of data in a reduced size by using technology to eliminate redundancy ("lossless compression") or by removing non-essential details (such as, picture elements in a JPEG or inaudible components of audio). Compression permits more efficient storage, sometimes at the cost of reduced fidelity ("lossy compression"). ZIP, RAR and TAR are common lossless compression formats in eDiscovery. |
|------------------------------|----------------------------------------------------------------------------------------------------|
| Container File               | A file that holds or transports other files, e.g., compressed container files (.ZIP and .RAR) and email container files (.PST and .MBOX). Container file content is "unpacked" or "exploded" during processing enabling the container file to be suppressed as immaterial once fully extracted.                                                                                                    |
| Corruption                   | Damage to the integrity of a file that impacts its ability to be processed. File corruption may be caused by, e.g., network transmission errors, software glitches, physical damage to storage media (i.e., bad sectors) or use of an incompatible decoding tool.                                                                                                    |
| Custodian                    | The individuals or entities who hold, or have the right to control, records and information.                                                                                                    |
| DAT File                     | A delimited load file used in conjunction with Concordance-formatted productions. A .DAT file includes a header row of field identifiers that corresponds to the data that follows. Each field is separated ("delimited") by a character ("delimiter") that signals the division of fields.                                                                                                    |
| Deduplication                | The identification and suppression of identical copies of messages or documents in a data set based upon the items' hash values or other criteria.                                                                                                    |
| DeNIST                       | The use of hash values to identify, suppress and/or remove commercial software from a data collection. The hash values are maintained by the National Institute of Standards and Technology (NIST) in its National Software Reference Library (NSRL).                                                                                                    |
| Diacritical<br>Normalization | Improves search recall by adding to an index terms with diacritics (e.g., accented characters) so as to locate counterparts without diacritics. For example, a search for "résumé" would also locate instances of resume and vice versa.                                                                                                    |

| DTSearch              | A content extraction, indexing and text search tool licensed to and at the heart of several leading e-discovery and computer forensic tools (e.g., Relativity, LAW, Ringtail (now Nuix Discover) and Access Data's FTK).                                                                                                    |
|-----------------------|----------------------------------------------------------------------------------------------------|
| Encoding              | The process of converting electronically stored and transmitted information from one form to another. Character encoding maps alphanumeric characters into numeric values, typically notated as binary or hexadecimal numbers. ASCII and Unicode are examples of character encoding.                                                                                                    |
| Encryption            | The process of encoding data to unintelligible <u>ciphertext</u> to prevent access without the proper decryption key ( <i>e.g.</i> , password).                                                                                                    |
| ESI                   | Electronically Stored Information (ESI) as defined by Federal Rule of Civil Procedure 34(a)(1)(A), includes "writings, drawings, graphs, charts, photographs, sound recordings, images, and other data or data compilations—stored in any medium from which information can be obtained either directly or, if necessary, after translation by the responding party into a reasonably usable form." |
| Exception Reporting   | This process of identifying items which fail during processing. Exceptions may include encrypted files that cannot be read, corrupt files, files in unrecognized formats or languages, and files that require optical character recognition (OCR) for text extraction.                                                                                                    |
| Family Group          | In the context of an email, a transmitting message (parent object) and its attachments (child objects).                                                                                                    |
| File Header Signature | Also known as a "binary header signature," "binary file signature" or "magic number." Typically, the first few hex bytes of data in a file identifies the format of the data within the file. For example, ZIP compressed files begin with Hex 504B (or the initials PK in ASCII). Most JPG image files begin with Hex FF D8 FF E0.                                                                 |
| Filtering             | The process of culling files from a data set based on characteristics such as, file type, date and size. In e-discovery, files are filtered to suppress multiple copies of the same item (deduplication), irrelevant system files (deNISTing), immaterial container files after content extraction and by lexical search (filtering by keywords).                                                   |

| Forensic Image | An exact, verified copy of electronic media. Forensic imaging produces a hash-authenticated, sector-by-sector ("bitstream") copy of electronic media that can be restored for analysis. This process is typically used to preserve active data, unallocated clusters and file slack space.                                                                                                    |
|----------------|----------------------------------------------------------------------------------------------------|
| Hash           | A "digital fingerprint" of data or "message digest," generated by a one-way cryptographic algorithm (e.g., MD5, SHA-1, SHA-256) and recorded as a hexadecimal character string, e.g. 13bfb1528002a68d94249c4ffb09359f. The potential of two different files having matching hash values is so remote that hash value comparisons serve as effective tools for file authentication, file exclusion (DeNISTing) and data deduplication. |
| Identification | In e-discovery, the mechanism by which a processing tool determines the structure and encoding of a file based upon the file's header signature and filename extension.                                                                                                    |
| IM             | Instant Message (IM) is a form of real-time text communication over<br>the Internet typically expressed in conversation form. IM can involve<br>communications between two people or larger groups, who<br>sometimes communicate in "rooms."                                                                                                    |
| Image Format   | Images initially referred to the output from document scanning but can also refer to files rendered directly from native files. These files are created to emulate a printed page. In e-discovery, the most common image formats are Tagged Image File Format (TIFF), Portable Document Format (PDF) and JPEG. "Rendering" is the processing step where ESI is converted to image formats.                                            |
| Index          | A data structure that improves the speed of search for data retrieval. E-discovery employs full text indexing of processed data to speed search and to reduce storage space.                                                                                                    |
| Ingestion      | The act of loading data into an application for processing.                                                                                                    |
| Keyword        | Search term used to query an index or database.                                                                                                    |

| Language Detection | Recognition and identification of foreign language content that enables selection of appropriate filters for text extraction, character set selection and diacritical management. Language detection also facilitates assigning foreign language content to native speakers for review.                                                                                                    |
|--------------------|----------------------------------------------------------------------------------------------------|
| Load File          | An ancillary file used in e-discovery to transmit, system and application metadata, extracted text, Bates numbers and structural information describing the production. Load files accompany folders holding native, text and image files and provide essential information about the files being transmitted.                                                                                                    |
| MD5                | Message Digest 5 (MD5) is a common cryptographic hash algorithm used for file authentication, file exclusion (DeNISTing) and data deduplication.                                                                                                    |
| Metadata           | Data describing the characteristics of other data. File metadata may be System Metadata (e.g., file name, size and date last modified, accessed or created are stored outside the file) or Application Metadata (e.g., last printed date or amount of editing time stored within the file). The term metadata can also include human judgments about a file, e.g. hot or privileged, or information about the file, e.g. from, to, subject, sent date.                                                                                                    |
| MIME               | Multipurpose Internet Mail Extensions (MIME) refers to a two-part, hierarchical method of classification for electronic files. MIME Types (also known as Media Types) classify files within one of ten types: application, audio, image, message, multipart, text, video, font, example and model. Each type is divided into subtypes with sufficient granularity to describe all common variants within the type. For example, the MIME Type of a PDF file is "application/pdf," a .DOCX file is "application/vnd.openxmlformats-officedocument.wordprocessingml.document," and a TIFF image file is "image/tiff." The Internet Assigned Numbers Authority (IANA) is a standards organization that registers new types and subtypes in the MIME Type taxonomy. |
| Media Type         | Alternate term for MIME Type, see MIME.                                                                                                    |

| Native Format                           | In the context of software applications, native format refers to the file format which an application creates and uses by design—generally the default, unprocessed format of a file when collected from the original source, <i>e.g.</i> , Microsoft Word stores documents as .DOCX files, their native format.                                                                                                    |
|-----------------------------------------|----------------------------------------------------------------------------------------------------|
| NSRL                                    | The National Software Reference Library (NSRL) is maintained by the National Institute of Standards and Technology (NIST), an agency of the U.S. Department of Commerce. The data published by the NSRL (principally hash values of commercial software) is used to rapidly identify and eliminate known files, such as operating system and application files.                                                                                                    |
| Noise Words                             | Common terms purposefully excluded from a searchable index to conserve storage space and improve performance. Also known as "stop words."                                                                                                    |
| Normalization                           | The process of reformatting data to a standardized form, such as setting the date and time stamp of files to a uniform time zone or converting all content to the same character encoding. Normalization facilitates search and data organization.                                                                                                    |
| OCR or Optical<br>Character Recognition | The use of software to identify alphanumeric characters in static images ( <i>i.e.</i> , TIFF or PDF files) to facilitate text extraction and electronic search. OCR programs typically create matching text files that are used for text search with the accompanying images.                                                                                                    |
| Processing                              | Encompasses the steps required to extract text and metadata from information items and to build a searchable index. ESI processing tools perform five common functions: (1) decompress, unpack and fully explore ( <i>i.e., recurse</i> ) ingested items; (2) identify and apply templates (filters) to encoded data to parse (interpret) contents and extract text, embedded objects, and metadata; (3) track and hash items processed, enumerate and unitize all items, and track failures; (4) normalize and tokenize text and data and create an index and database of extracted information; and (5) cull data by file type, date, lexical content, hash value, and other criteria. |
| Recursion                               | The mechanism by which a processing tool explores, identifies, unpacks                                                                                                    |

| Request for Comment (RFC)  | The longstanding, informal circulation of proposed protocols and standards among computer scientists, engineers and others interested in the development of the Internet and other networks. RFCs define the structure of email messages and attachments for transmission via the Internet.                |
|----------------------------|----------------------------------------------------------------------------------------------------|
| SHA                        | Secure Hash Algorithm (SHA) (SHA-1, SHA-256) is a family of cryptographic hash algorithms used for file authentication, file exclusion (DeNISTing) and data deduplication.                                                                                                    |
| SMS                        | Short Message Service (SMS) is a communication protocol that enables mobile devices to exchange text messages up to 160 characters in length.                                                                                                    |
| Stop Words                 | Common terms purposefully excluded from a searchable index to conserve storage space and improve performance. Also known as "noise words."                                                                                                    |
| System Files               | The program and driver files crucial to the overall function of a computer's operating and file systems. Because system files are not user-created, they may be excluded from a collection of potentially responsive data by deNISTing.                                                                    |
| Targeted Collection        | A technique used to reduce overcollection of ESI by marshaling potentially responsive data based on data characteristics (such as, file type, date, folder location, keyword search, etc.) as opposed to duplicating the entire contents of a storage device (e.g., by imaging).                           |
| Threading                  | Collection and organization of messaging as a chronologically ordered conversation.                                                                                                    |
| Tika                       | An open-source toolkit for extracting text and metadata from over one thousand file types, including most encountered in e-discovery. Tika was a subproject of the open-source Apache Lucene project. Lucene is an indexing and searching tool at the core of several commercial e-discovery applications. |
| Time Zone<br>Normalization | The recasting of time values of ESIparticularly of e-mail collections<br>to a common temporal baseline, often Coordinated Universal Time<br>(UTC) or another time zone the parties designate.                                                                                                    |

# Tokenization

A method of document parsing that identifies words ("tokens") to be used in a full-text index. Because computers cannot read as humans do but only see sequences of bytes, computers employ programmed tokenization rules to identify character sequences that constitute words and punctuation.

Western languages typically use spaces and punctuation to identify word (or token) breaks. Because other languages, e.g. Chinese, Japanese and Korean, do not use these methods to break characters into words, tokenization software ensures that words and other tokens are indexed properly for search.

#### Unicode

An international, multibyte encoding scheme for text, symbols, emoji and control codes. Unicode 14.0 offers 159 encoding schemes or scripts comprising 144,697 characters. Unicode was developed to overcome the limits of the single byte ASCII encoding scheme that lacked the capacity to encode foreign language characters and other symbols needed for international writing and communication. Unicode is now the standard for Western and international text encoding.

**Unicode Normalization** Improves search recall by adding information to an index that locates Unicode characters encoded in multiple ways when searching with any counterpart encoding. Linguistically identical characters encoded in Unicode (so-called "canonical equivalents") may be represented by different numeric values by virtue of accented letters having both precomposed (é) and composite references (e + \( \)). Unicode normalization replaces equivalent sequences of characters so that any two texts that are canonically equivalent will be reduced to the same sequence of searchable code called the "normalization form" or "normal form" of the original text.

#### UTF-8

Unicode Transformation Format (character encoding 8) or UTF-8 is the most widely used Unicode encoding, employing one byte for standard English letters and symbols (making UTF-8 backwards compatible with ASCII), two bytes for additional Latin and Middle Eastern characters, and three bytes for Asian characters. Additional characters may be represented using four bytes.

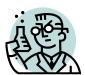

# Exercise 10: Metadata: File Table Data

**GOALS**: The goals of this exercise are for the student to:

- 1. Distinguish between system metadata and application metadata;
- 2. Explore the Windows Master File Table; and
- 3. Understand that, because system metadata is not stored within the file, you don't preserve system metadata by simply copying the contents of the file; you must grab its system metadata from the file table, too.

**OUTLINE:** Students will create a file in Notepad and search within and without the file for metadata.

This exercise is belated return to metadata, but purposefully, because we needed some topics covered in the processing chapters, like ASCII and code pages. **Note there is nothing to submit for this exercise.** 

#### **Background**

Once again we will use the HexDump utility at <a href="http://www.fileformat.info/tool/hexdump.htm">http://www.fileformat.info/tool/hexdump.htm</a>, to view every byte in a file as ASCII text and hex values. So, when you know a file has attendant metadata that you can't see within the four corners of the file, it must be *somewhere*. Where does that metadata come from?

#### Step 1: Create a simple text file

**In Windows:** On your Desktop, right click on an open area select New>Text Document. Name the file "**me.txt**," then open the file you just created and type your full name. Save the file, then close it. Double click the file to re-open it and confirm that your name appears in the document named me.txt on your Desktop.

In MacOS: You will use the Mac default text editor called TextEdit to create a plain text (ASCII) file. But, since the Text Edit program creates Rich Text (RTF) formats by default, you must first modify some program settings:

- a. Open TextEdit.
- b. Choose Preferences from the TextEdit application menu.
- c. Click the Plain Text radio button for New Document Format.
- d. Be sure the checkbox for "Wrap to Page" is deselected.
- e. Close the Preferences box.

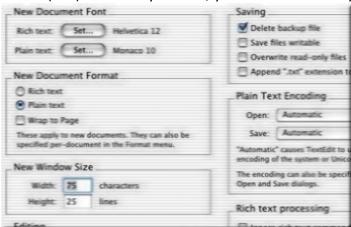

Create a new file using TextEdit and type just your full name in the file. Save the file as "me.txt" to your Desktop and close it. Re-open the me.txt file and confirm that your name appears in the document.

### **Step 2: Check the Properties**

**In Windows**: Right click on your me.txt file and select "Properties."

In MacOS: Right click and select Get Info

Note the file's size and its size on disk. The first reflects the actual byte count for the data needed to store your name (including spaces). The size on disk is the total size of the cluster(s) allocated to storing the file. On my Windows machine, the drive is logically divided into 4 kilobyte clusters, so every file occupies at least 4KB on disk as seen in the figure at right (but see the discussion of resident MFT data below).

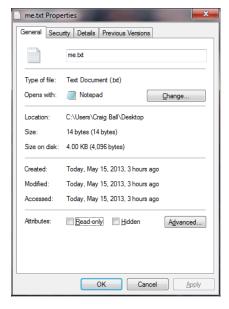

# **Step 3: Dump the Hex**

Using your web browser, go to the Online HexDump Utility at <a href="http://www.fileformat.info/tool/hexdump.htm">http://www.fileformat.info/tool/hexdump.htm</a> and click "choose File." Using the selection box that will appear, navigate to the file you just created called "me.txt." Click "Open." Now click the blue "Dump" button on the Online HexDump Utility page. You should see something like this (but with your name, of course):

```
file name: me.txt
mime type:

0000-000e: 59 6f 75 72-20 66 75 6c-6c 20 4e 61-6d 65 Your.ful 1.Name
```

# Step 3: Carefully examine the complete contents of the file

Look at the hex. Look at the text. Do you see any data within the file other than your name? Do you see any file path (location) data? Do you see any date or time data? Do you even see the file's name within the file? Every file has system metadata, so where's the metadata if it's not in the file? It's in the MFT!

#### **Plumbing the Windows MFT**

Recall that **MFT** stands for **Master File Table.** On a Windows system, the MFT is like a library card catalog, storing information about the location of the "book" (file) and describing some of its

characteristics (system metadata). The MFT is where most system metadata reside, in contrast to *application* metadata, which resides within the file it describes and moves with the file when copied.

The MFT is made up of numerous 1,024-byte entries, each describing a file or folder stored on the media. The image below is a screenshot of the MFT entry for the **me.txt** file on my Windows Desktop. Like all MFT entries, it begins with FILEO, and after some weirdly encoded stuff, you'll see the name stored in code page 1252 (which if you remember our processing discussion at p. 141 is Microsoft's version of Latin 1). Note the spaces between the letters of the file name, which tells us it is double byte encoded.

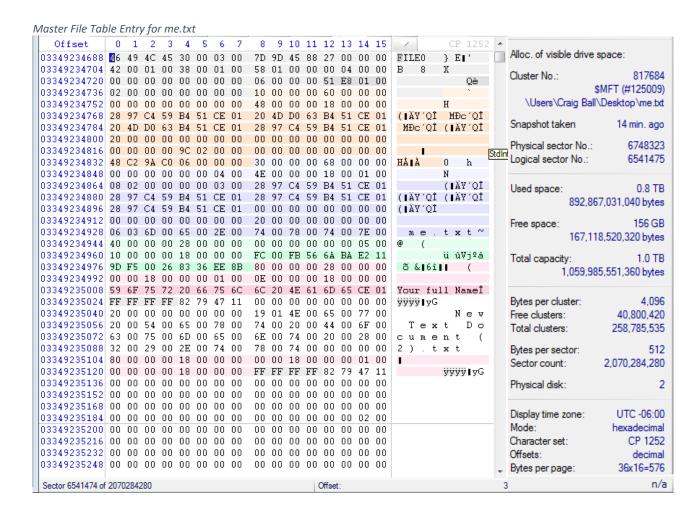

An interesting aspect of the MFT is that if the contents of a file are sufficiently small (less than about 750 bytes), the operating system doesn't *really* create a file at all. Instead, it stores the contents *right in the MFT* and just *pretends* to create a discrete file. Because the me.txt file holds so little content, we can see that content stored right in the MFT entry (beginning FILEO).

The MFT also stores date and time values reflecting when the file was Modified, Accessed and Created. You can't see them because they are encoded in an extraordinary way. Windows file times are stored as (and I absolutely LOVE this) a value equal to the number of 100 nanosecond intervals since January 1, 1601. Thus, if you look at the hex content from the MFT entry, the sixth line down begins with these eight bytes: 0x2897C459B451CE01. This is a 64-bit numeric value equivalent to the decimal 130,131,274,282,342,184. It also happens to equal the number of 100 nanosecond intervals between January 1, 1601 and May 15, 2013 @21:37:08 UTC, when I created the file.

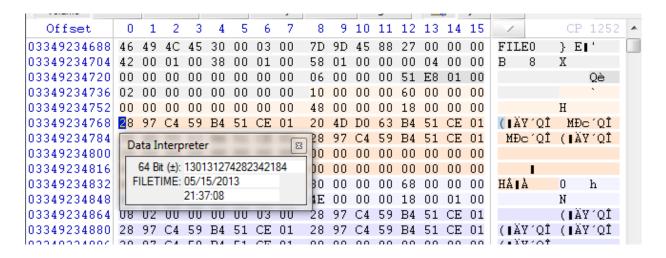

#### Discussion Points to Ponder (NOT homework):

- 1. If the contents of the file me.txt reside in the MFT, why does Properties state that the file is taking up 4KB of space on disk?
- 2. When we copy a file from one media to another (as might occur when collecting ESI for processing), what MFT metadata routinely follows the file to its destination? Why these fields? What metadata is lost unless overt steps are taken to collect it? Does the destination medium have its own Master File Table? What data is lost when the file tables of the source and target media are incompatible?

## The Big Six: Getting your Arms around the ESI Elephant

Many cultures share the parable of the six blind men describing an elephant. The one who grabbed the tail likened the elephant to a snake. The blind man who grabbed the trunk said, "no, more like a tree branch," and the one with his arms around the elephant's leg said, "you're both wrong, an elephant is like a tree trunk." The man touching the ear opined that the elephant was like a large leaf, and the blind man at the tusk said, "you're all crazy. An elephant is like a spear." None of them understood the true nature of an elephant because they failed to consider all its aspects.

#### VITAL VOCABULARY

Microsoft Exchange
Journaling Server
Media Rotation
Key Custodian
Structured Data
Query Language
Schema

In e-discovery, too, we cannot grasp the true nature of potentially responsive data until we touch many parts of the ESI elephant.

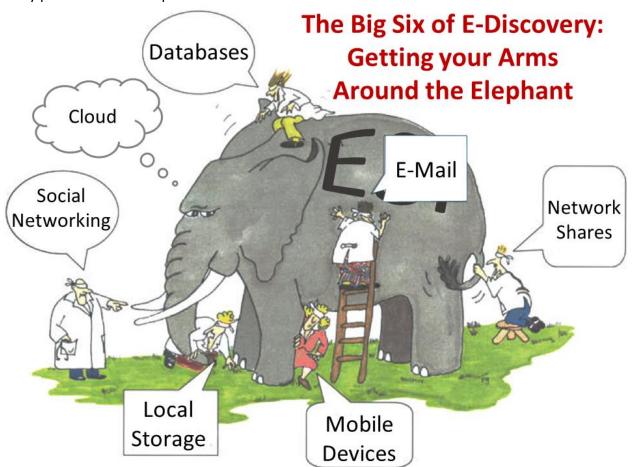

There are no forms or checklists that can take the place of understanding electronic evidence any more than a Polish phrasebook will equip you to try a case in Gdańsk. But there are a few rules of thumb that, *applied thoughtfully*, will help you get your arms around the ESI elephant. Let's start with the Big Six and work through some geek speak as we go.

### The Big Six...Plus

Without knowing anything about IT systems, you can safely assume there are at least six principal sources of digital evidence that may yield responsive ESI:

# 1. Key Custodians' E-Mail (Sources: server, local, archived and cloud)

Corporate computer users will have a complement of e-mail under one or more e-mail aliases (i.e., shorthand addresses) stored on one or more e-mail servers. These servers may be physical hardware managed by IT staff or virtual machines leased from a cloud provider, either running mail server software, most likely applications called Microsoft Exchange or Lotus Domino. A third potential source is a Software as a Service (SaaS) offering from a cloud provider, an increasingly common and important source. Webmail may be as simple as a single user's Gmail account or, like the Microsoft Office 365 product, a complete replication of an enterprise e-mail environment, sometimes supporting e-discovery preservation and search capabilities.

Users also tend to have a different, but overlapping complement of e-mail stored on desktops, laptops and handheld devices they've regularly used. On desktops and laptops, e-mail is found locally (on the user's hard drive) in container files with the file extensions .pst and .ost for Microsoft Outlook users or .nsf for Lotus Notes users. Finally, each user may be expected to have a substantial volume of archived e-mail spread across several on- and offline sources, including backup tapes, journaling servers and local archives on workstations and in network storage areas called shares (discussed below).

These locations are the "where" of e-mail, and it's crucial to promptly pin down "where" to ensure that your clients (or your opponents) don't overlook sources, especially any that may spontaneously disappear over time through **purges** (automatic deletion) or backup media **rotation** (reuse by overwriting).

Your goal here is to determine for each key custodian what they have in terms of:

- Types of messages (did they retain both Sent Items and Inbox contents? Have they retained messages as they were foldered by users?);
- Temporal range of messages (what are the earliest dates of e-mail messages, and are there significant gaps?); and
- *Volume* (numbers of messages and attachments versus total gigabyte volume—not the same thing).

Now, you're fleshing out the essential "who, what, when, where and how" of ESI.

# 2. Key Custodians' Documents and Data: Network Shares

Apart from e-mail, custodians generate most work product in the form of **productivity documents** like Microsoft Word documents, Excel spreadsheets, PowerPoint presentations and the like. These may be stored locally, *i.e.*, in a folder on the C: or D: drive of the user's computer (local storage, see below). More often, corporate custodians store work product in an area reserved to them on a

network **file server** and **mapped** to a drive letter on the user's local machine. The user sees a lettered drive indistinguishable from a local drive, except that all data resides on the server, where it can be regularly backed up. This is called the user's **network share** or **file share**.

Just as users have file shares, work groups and departments often have network storage areas that are literally "shared" among multiple users depending upon the access privileges granted to them by the network administrator. These shared areas are, at once, everyone's data and no one's data because it's common for custodians to overlook **group shares** when asked to identify their data repositories. Still, these areas must be assessed and, as potentially relevant, preserved, searched and produced. Group shares may be **hosted** on company servers or "in the cloud," which is to say, in storage space of uncertain geographic location, leased from a service provider and accessed via the Internet. Enterprises employ virtual workspaces called **deal rooms** or **work rooms** where users "meet" and collaborate in cyberspace. Deal rooms have their own storage areas and other features, including message boards and communications tools--they're like Facebook for business.

# **3.** Mobile Devices: Phones, Tablets, IoT

Look around you in any airport, queue, elevator and waiting room or on any street corner. Chances are many of the people you see are looking at the screen of a mobile device. According to the U.S. Center for Disease Control, more than 41% of American households have no landline phone, relying on wireless service alone. For those between the ages of 25 and 29, two-thirds are wireless-only. Per an IDC report sponsored by Facebook, four out of five people start using their smartphones within 15 minutes of waking up and, for most, it's the very first thing they do, ahead of brushing their teeth or answering nature's call.

The Google Play app store holds 2,1 million apps and the Apple App Store supplies roughly the same number accounting for some 200 billion downloads. All these apps push, pull or store some data, and many of them surely contain data relevant to litigation. More people access the internet via phones than all other devices combined. Yet, in e-discovery, litigants often turn a blind eye to the content of mobile devices, sometimes rationalizing that whatever is on the phone or tablet must be replicated somewhere else. It's no; and if you're going to make such a claim, you'd best be prepared to back it up with solid metrics (such as by comparing data residing on mobile devices against data secured from other sources routinely collected and processed in e-discovery).

The bottom line is: if you're not including the data on phones and tablets, you're surely missing relevant, unique and often highly probative information.

# 4. Key Custodians' Documents and Data: Local Storage

Enterprises employ network shares to ensure that work product is backed up on a regular basis; but, despite a company's best efforts to shepherd custodial work product into network shares, users remain bound and determined to store data on local, physical media, including local laptop and desktop hard drives, external hard drives, thumb drives, optical disks, camera media and the

like. In turn, custodians employ idiosyncratic organizational schemes or abdicate organization altogether, making their My Documents folder a huge hodgepodge of every document they've ever created or collected.

Though it's expedient to assume that no unique, potentially-responsive information resides in local storage, it's rarely a sensible or defensible assumption absent document efforts to establish that the no-local-storage policy and the local storage reality are one-and-the-same.

# **5.** Social Networking Content

The average Facebook user visits the site 14 times daily and spends 40 minutes looking at Facebook content. That's the average; so, if you haven't visited today, some poor soul must give Facebook 80 minutes and 28 visits. Perhaps because we believe we are sharing with "friends" or simply because nothing is private anymore, social networking content is replete with astonishingly candid photos, confessions, rants, hate speech, statements against interest and a host of other information that is evidence in the right case. Experts often blog or tweet. Spouses stray on dating and hook up sites like Tinder and Hinge. Corporations receive kudos and complaints via a variety of social portals. If you aren't asking about social networking content, you're missing a lot of elephant!

# **6.** Databases (server, local and cloud)

From Access databases on desktop machines to enterprise databases running multinational operations (think UPS or Amazon.com), databases of every stripe are embedded throughout every company. Other databases are leased or subscribed to from third parties via the cloud (think Salesforce.com or Westlaw). Databases hold so-called **structured data**, a largely meaningless distinction when one considers that most of data stored within databases is unstructured, and much of what we deem unstructured data, like e-mail, is housed in databases. The key is recognizing that databases exist and must be interrogated to obtain the responsive information they hold.

The initial goal for e-discovery is to identify the databases and learn what they do, who uses them and what types and ranges of data they hold. Then, determine what standard reports they can generate in what formats. If standard reports aren't sufficient to meet the needs in discovery, inquire into the databases **schema** (*i.e.*, its structure) and determine what **query language** the database supports to explore how data can be extracted.

# **PLUS.** Cloud Sources

The Big Six probably deserve to be termed the Big Seven by the meteoric rise of the cloud as both a repository for replicated content and a burgeoning source of relevant and unique ESI in its own right. For now, it's Six Plus because the Cloud touches so many of the other six and because it's evolving so quickly that it's likely to ultimately differentiate into several distinct sources of unique, discoverable ESI. Whether we consider the shift of corporate applications and IT infrastructure to leased cloud environments like Amazon Web Services and Microsoft Azure or the tendency of

individuals to store data in tools like Box, Dropbox, Google Drive, Microsoft OneDrive, Apple's iCloud, Slack, Salesforce and others, the cloud is more than merely an adjunct to the Big Six sources when seeking to identify and preserve potentially responsive ESI.

As well, scanned paper records made searchable by Optical Character Recognition (OCR) tools remain a not-to-be-overlooked source of discoverable evidence.

The Big Six Plus don't cover the full range of ESI, but they encompass *most* potentially responsive data in *most* cases. A few more thoughts worth nailing to your forehead:

#### Pitfalls and Sinkholes

Few organizations preserve all legacy data (information no longer needed in day-to-day operations); however, most retain large swaths of legacy data in backups, archives and mothballed systems. Though a party isn't obliged to electronically search or produce all its potentially responsive legacy data when to do so would entail undue burden or cost, courts nonetheless tend to require parties resisting discovery to ascertain what they have and quantify and prove the burden and cost to search and produce it. This is an area where litigants often fail.

A second pitfall is that lawyers too willingly accept "it's gone" when a little wheedling and tenacity would reveal that the information exists and is not even particularly hard to access. It's an area where lawyers must be vigilant because litigation is regarded as a sinkhole by most everyone except the lawyers. Where ESI is concerned, custodians and system administrators assume too much, do too little or simply say whatever will make the lawyers go away.

# Lather, Rinse and Repeat

So long as potentially responsive data is properly preserved, it's not necessary or desirable in a high-volume ESI case to seek to secure all potentially relevant data in a single e-discovery foray. It's more effective to divide and conquer. First, collect, examine and produce the most relevant and accessible ESI from what I like to call the über-key custodians; then, use that information to guide subsequent discovery requests. Research from the <a href="NIST TREC Legal Track">NIST TREC Legal Track</a> proves that a two-tiered e-discovery effort produces markedly better results when the parties use the information gleaned from the first tier to inform their efforts through the second.

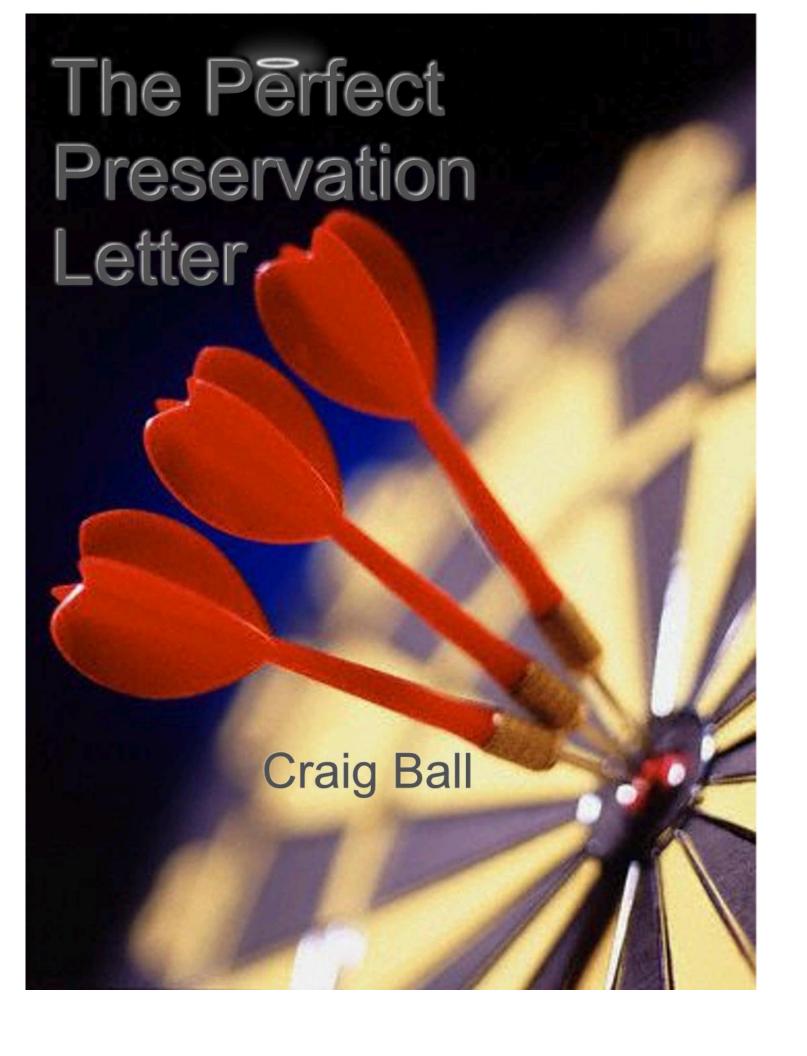

# The Perfect Preservation Letter Craig Ball

©2020

Well, I was drunk the day my Mom got outta prison, and I went to pick her up in the rain;
But before I could get to the station in my pickup truck, she got runned over by a damned old
train.

From "You Never Even Called Me by My Name" (a/k/a "The Perfect Country and Western Song")

By Steve Goodman, performed by David Allan Coe

Outlaw musician David Allan Coe sings of how no country and western song can be "perfect" unless it talks of Mama, trains, trucks, prison and getting drunk. Likewise, no digital evidence preservation letter can be "perfect" unless it clearly identifies the materials requiring protection, educates your opponent about preservation options and lays out the consequences of failing to preserve the evidence. You won't find the perfect preservation letter in any formbook. You must custom craft it from a judicious mix of clear, technically astute terminology and fact-specific direction. It compels broad retention while asking for no more than the essentials. It rings with reasonableness. Its demands are proportionate to the needs of the case, and it keeps the focus of ediscovery where it belongs: on relevance. This chapter discusses features of an effective, efficient preservation letter and offers suggestions as to how it can be drafted and deployed.

#### VITAL VOCABULARY

Preservation Letter
Proportionate
Anticipation of Litigation
Sanctions
Intent to Deprive
System Metadata
Application Metadata
Backup Tape
Computer Forensics
Forensic Image
Bitstream

#### THE ROLE OF THE PRESERVATION LETTER

You can read the Federal Rules of Civil Procedure from cover to cover and you'll find no mention of preservation letters. So why invest effort creating the perfect preservation letter? Doesn't every lawyer know the law and rules prohibiting destruction of evidence apply to electronically stored information just like any other evidence? Don't all litigators ensure clients take reasonable steps to preserve information in anticipation of litigation and discovery? Fifteen years after amendment of the Federal Rules on these points and countless published decisions post-*Zubulake v. UBS Warburg*, 220 F.R.D. 212 (S.D.N.Y. 2003), the answer remains a sad, resounding "NO." *You cannot* 

rely upon the competence and training of opposing counsel when it comes to electronic evidence. Too many litigators and in-house counsel remain clueless and careless about information systems. The reality of electronic discovery is it starts off as the responsibility of those who don't understand the technology and ends up as the responsibility of those who don't understand the law. A well-drafted preservation letter helps bridge this knowledge gap.

The reality of electronic discovery is it starts off as the responsibility of those who don't understand the technology and ends up as the responsibility of those who don't understand the law.

At bottom, the preservation letter reminds parties to preserve evidence, to act, so evidence doesn't

disappear. But the preservation letter also serves as the linchpin of claims for spoliation, helping establish the requisite intent to deprive and conscious disregard for the duty to preserve. The more plainly and practically you convey what evidence must be retained, the greater your client's access to justice when an opponent loses or destroys it.

The more plainly and practically you convey what evidence must be retained, the greater your client's access to justice when an opponent loses or destroys it.

#### THE RULES OF CIVIL PROCEDURE

Though serving a preservation letter isn't a formal component of civil discovery procedures, it's a wise precursor to the obligations imposed by the federal, state and local rules of procedure imposing discovery "meet and confer" obligations. Rule 26 of the Federal Rules of Civil Procedure requires litigants "discuss any issues about preserving discoverable information, Fed. R. Civ. P. Rule 26, and "any issues about disclosure, discovery, or preservation of electronically stored information, including the form or forms in which it should be produced." Fed. R. Civ. P. Rule 26(f)(3). By compelling early consideration of the nature and scope of potentially relevant evidence, often before litigation has begun, the preservation letter serves to frame the agenda for conferences to follow.

The preservation letter plays a key role in a court's consideration of whether a party acted in bad faith in connection with the irreparable loss of data that should have been preserved. Rule 37(e) of the Federal Rules of Civil Procedure states:

#### **Failure to Preserve Electronically Stored Information.**

If electronically stored information that should have been preserved in the anticipation or conduct of litigation is lost because a party failed to take reasonable steps to preserve it, and it cannot be restored or replaced through additional discovery, the court:

- (1) upon finding prejudice to another party from loss of the information, may order measures no greater than necessary to cure the prejudice; or
- (2) only upon finding that the party acted with the intent to deprive another party of the information's use in the litigation may:
- (A) presume that the lost information was unfavorable to the party;
- (B) instruct the jury that it may or must presume the information was unfavorable to the party; or
- (C) dismiss the action or enter a default judgment.

Assessment of intent turns on the subjective awareness of the party failing to preserve evidence.

The preservation letter helps establish such awareness, proving a party destroying evidence knew of its discoverability and purposefully disregarded it. A clear and instructive preservation letter that serves to educate your opponent isn't just a professional courtesy; it compels recognition of the duty to intervene to prevent data loss and makes it harder to assert ignorance as a defense.

A clear and instructive preservation letter that serves to educate your opponent isn't just a professional courtesy; it compels recognition of the duty to intervene to prevent data loss and makes it harder to assert ignorance as a defense.

#### What is Electronic Evidence Preservation?

When evidence was on paper, preserving it was simple: We set the original or a copy aside, confident that it would come out of storage as it went in. Absent destructive forces or tampering, paper stays the same. But despite lawyers' archaic ardor for paper, modern information is born digitally and stored digitally. Little of it is ever printed save for short-term convenience and then discarded.

Preserving electronically stored information (ESI) poses unique challenges because:

- Touching ESI changes it
- Digital evidence is ill-suited to printing
- ESI must be interpreted to be used
- Storage media are fragile and dynamic, changing all the time
- Digital storage media are disposable and recyclable

#### **TOUCHING ESI CHANGES IT**

Route a document through a dozen hands and, aside from a little finger grime or the odd coffee stain, the document won't be changed by moving, copying or reading it. But, open the same document in Microsoft Word, or copy it to a thumb drive, and you've irretrievably changed the document's *system metadata*, the data-about-data metrics, like a document's creation date, that may be evidence in its own right. Open the document in its native application (e.g., Microsoft Word) and embedded *application metadata* values are irreparably altered.

Even the medium employed to copy or transmit data may play a role in altering its metadata. Back when it was common to use recordable optical disks to transfer or produce ESI, few appreciated that merely copying a file from a Windows computer to a recordable CD-R stripped the file of time values. Hard drives, floppy disks, thumb drives and optical media all use different file system architecture such that the CD-R doesn't offer a structure capable of storing all Windows time metadata. Where the Windows NTFS file system offers three "slots" for storing file dates (i.e., Modified, Accessed and Created), the CD-R's Joliet file structure supplies just one. With nowhere to go, temporal metadata is jettisoned in the CD recording process, and the missing metadata misreported on the destination system. Similar incongruities may impact the ability to store long filenames as well as the precision of time values. When ESI is evidence, such differences matter.

#### DIGITAL EVIDENCE IS ILL-SUITED TO PRINTING

Much modern evidence doesn't lend itself to paper. For example, a spreadsheet displays values derived from embedded formulae, but you can't embed those formulae in paper and see the calculated values. In large databases, information occupies expansive grids that wouldn't fit on a printed page. Sound and video evidence can't make the leap to paper and allocating a full sheet of paper to every text message is insanely wasteful and cumbersome. So, preserving on paper has ceased to be a practical option.

#### ESI MUST BE INTERPRETED TO BE USED

If legible and in a familiar language, a paper document conveys information directly to the reader. A literate person can interpret an alphabet, aided by blank spaces and a few punctuation marks. It's a part of our grade school "programming." All digital data are just streaming information denoted as ones and zeroes. For these streams of data to convey anything intelligible to humans, the data must be interpreted by a computer using specialized programming called "interfaces" and "applications." Without the right interface and application—sometimes even without the correct version of an interface or application—data is wholly inaccessible or may be inaccurately presented. Successfully preserving data may entail preserving legacy applications capable of correctly interpreting the data as well as legacy computing environments—hardware and software—capable of running the applications. Operator's manuals and the schema laying out a database's architecture may be needed as well.

#### STORAGE MEDIA ARE FRAGILE AND DYNAMIC

If your great grandfather put a letter in a folder a century ago, chances are good that apart from signs of age, you could pull it out today and read it. But changes in storage technology and instant obsolescence have already rendered fifteen-year-old digital media largely inaccessible absent considerable effort and expense. How many of us still have a computer capable of reading an optical disk, let alone a floppy disk? Data stored on back up tapes and other magnetic and optical media fades and disappears over time like the contents of once-common thermal fax paper. Disks expected to last a century are turning up illegible in a few years. Back up tapes stretch a bit each time they are used and are sensitive to poor storage conditions. Long-term data preservation will entail either the emergence of re durable media or a relentless effort to migrate and re-migrate legacy data to new media.

#### DIGITAL STORAGE MEDIA ARE DISPOSABLE AND RECYCLABLE

By and large, paper is not recycled for information storage; at least not in a way we'd confuse its prior use as someone's Last Will & Testament with its reincarnation as a cardboard carton. By contrast, a hard drive is constantly changing and recycling its contents. A later version of a document may overwrite—and by so doing, destroy—an earlier draft, and storage space released by the deletion of one file may well be re-used for storage of another. This is in sharp contrast to paper preservation, where you can save a revised printout of a document without affecting—and certainly not obliterating—a prior printed version.

Clearly, successful preservation of digital data isn't as simple as copying something and sticking it in a folder; but your opponent may not appreciate the planning and effort digital preservation requires. When that's the case, the requesting party is at a crossroads: Do you seek to educate the producing party or its counsel about how and why to properly preserve digital evidence, or do you keep mum in hopes that an advantage will flow from your opponent's ineptitude? That is, do you want the evidence or the sanction?

Setting an opponent up for a spoliation sanction is a fool's errand; most of the time, you'll want the evidence.

#### THE DUTY TO PRESERVE

At what point does the duty to preserve evidence arise? When the lawsuit is filed? Upon receipt of a preservation letter? When served with a request for production?

The duty to preserve evidence may arise before—and certainly arises without—a preservation letter. In fact, the duty can arise long before. A party's obligation to preserve evidence is generally held to arise when the party knows or has reason to know that evidence may be relevant to future litigation. This "reasonable anticipation of

The duty to preserve evidence may arise before—and certainly arises without—a preservation letter.

litigation" standard means that any person or company who should see a claim or lawsuit on the horizon must act, even before a preservation letter or lawsuit has materialized, to cease activities likely to destroy electronic or tangible evidence and must take affirmative steps to preserve such evidence.

Thus, the preservation letter is but one of several events sufficient to trigger the duty to preserve evidence, but the preservation letter is an explicit, decisive trigger. Often, the preservation letter's arrival marks the moment parties awaken to their duty to determine what evidence exists and what must be retained.

Often, the preservation letter's arrival marks the moment parties awaken to their duty to determine what evidence exists and what must be retained.

### BALANCE, REASONABLENESS AND PROPORTIONALITY

I've seen producing parties sneer in contempt at preservation

letters when they should consider them a gift. A well-crafted preservation demand is well-nigh a checklist of sources and forms of potentially relevant ESI. Does it too-often overreach? Certainly, because most are drafted by lawyers knowing little-or-nothing about an opponent's information systems. Apprehension and ignorance foster everything-but-the-kitchen-sink requests; the perfect preservation letter esteems the "how" and "how much" issues faced by the other side.

A preservation letter seeking everything and a pony or serving to paralyze an opponent's operations won't see compliance or enforcement. Absent evidence of misconduct (e.g., overt destruction of evidence), a court won't sanction a party for failing to comply with a preservation letter so onerous that no one dare turn on their computer for fear of spoliation! For a preservation letter to work, it must be reasonable on its face.

A preservation letter seeking everything and a pony or serving to paralyze an opponent's operations won't see compliance or enforcement.

Take Note: If your goal is to keep the other side from destroying relevant evidence, any judge will support you in that effort if your demands aren't cryptic, overbroad or unduly burdensome. In a word: proportionate.

If it could be accomplished with paper evidence, judges expect a corollary accomplishment with electronic evidence. Still, digital is different, and some of the ways we approach paper discovery just won't fly for electronic evidence. For example, using the term "any and all" in a request for digital evidence is a red flag for potential over breadth. Demanding that an opponent retain "any and all electronic communications" is nonsense. After all, phone conversations are electronic communications, and it's unlikely that, outside a regulated environment like a retail brokerage, a court would require a litigant to record all calls, though a judge shouldn't hesitate to compel retention of recordings (think Zoom meetings) when conferences are already recorded and relevant. If what you want preserved is e-mail, or text messaging or social networking content, spell it out. Your opponent may squawk, but at least the battle lines will be drawn on specific evidentiary items your opponent may destroy instead of fighting about vague language" The risk to this approach is that your opponent may fail to preserve what you haven't specified. Fear not! To the extent the evidence destroyed was relevant and material, an omnibus request to retain information items bearing on the claims made the basis of the claim will catch it.

Remember: the preservation letter neither creates the duty to preserve *nor constrains it*. Parties must still think for themselves. If the evidence was relevant and discoverable, its intentional destruction is spoliation, even if you didn't cite it in your preservation demand.

#### PRESERVATION ESSENTIALS

First and foremost, a perfect preservation letter must seek to halt routine business practices geared to the destruction of potential evidence. It might call for an end to automatic purging of messages, repurposing of drives, overwriting of logs, scheduled destruction of back up media, sale, gift or Remember: the preservation letter neither creates the duty to preserve nor constrains it. Parties must still think for themselves. If the evidence was relevant and discoverable, its intentional destruction is spoliation, even if you didn't cite it in your preservation demand.

destruction of computer systems and, (especially if you know computer forensics may come into play) running "privacy" software.. A lot of digital evidence disappears because of a lack of communication ("legal forgot to tell IT") or of individual initiative ("this is MY e-mail and I can delete it if I want to"). So, be sure to highlight the need to effectively communicate retention obligations

to those with hands-on access to systems and suggest steps to forestall personal delete-o-thons. **Remember:** When you insist that communications about preservation obligations *reach* every custodian of discoverable data and that such communications stress the importance of the duty to preserve, you are demanding no more than the law requires. <u>See</u>, *e.g.*, *Zubulake*, *supra*.

Next, get fact specific! Focus on items specifically bearing on the claim or suit, like relevant business units, activities, practices, procedures, time intervals, jurisdictions, facilities and key players (a/k/a "custodians"). Here, follow the "who, what, when, where and how" credo of good journalism. Preservation letters are more than a boilerplate form into which you pack every synonym for document and computer. If your preservation letter boils down to "save everything about anything by everyone, everywhere at any time," it's time to re-draft it because not only will no trial court enforce it, many will see it as discovery abuse.

The preservation letter's leading role is to educate your opponent about the many forms of relevant electronic evidence and the importance of taking prompt, affirmative steps to be sure that evidence remains accessible. Educating the other side isn't a noble undertaking—it's sound strategy. Spoliation is frequently defended on the basis of ignorance; *e.g.*, "Your honor, we had no idea that we needed to do that," and your goal is to slam the door on the "it was an oversight" excuse. Doing so entails more than just reciting a litany of storage media to be preserved--you've got to educate, clearly and concisely.

Don't be so focused on electronic evidence that you fail to direct your opponent to retain the old-fashioned paper variety. Finally, remember that *turnabout is fair play*. Don't expect to hold your opponent to a standard of preservation your client won't meet. Your opponent may face a greater *burden* to preserve a larger volume or variety of relevant information, but *their duty to preserve is no greater than yours*.

Don't expect to hold your opponent to a standard of preservation your client won't meet.

#### THE NATURE OF THE CASE

As documentary discovery typically follows service of a complaint, parties know what a dispute is about by the time the first request arrives. But a pre-suit preservation letter may be your opponent's first inkling they face litigation. Don't assume those receiving your preservation letter know what the dispute is about: *spell it out for them*. Supply sufficient information about the claim to allow a reasonable person reading the preservation letter to understand what evidence may be relevant. Names of key players, dates, business units, office locations, causes of action and events will all be weighed in deciding what's relevant and must be retained. The more you elucidate, the less likely you are to hear, "If you wanted Madison's text messages, why didn't you mention Madison in the preservation letter?"

### WHEN TO SEND A PRESERVATION LETTER

The conventional wisdom is that preservation letters should go out as soon as you can identify potential defendants. But there may be compelling reasons to delay sending a preservation letter.

For example, when you face opponents who won't hesitate to destroy evidence, a preservation letter is just the starting gun and blueprint for a delete-o-thon. Instead, consider seeking a temporary restraining order or appointment of a discovery master (but recognize that the Comments to the proposed Rules amendments strongly discourage entry of *ex parte* preservation orders). Deferring the letter may be wise when your investigation is ongoing, and the service of a preservation letter will cause the other side to hire a lawyer or trigger work product privileges running from the anticipation of litigation. There may even be circumstances where you *want* your opponent's routine, good faith destruction of information to continue, such as where information unfavorable to your position will be lost in the usual course of business.

#### WHO GETS THE LETTER?

If counsel hasn't appeared for your opponent, to whom should you direct your perfect preservation letter? Here, the best advice is erring on the side of as many appropriate persons as possible. Certainly, if an individual will be the target of the action, he or she should receive the preservation letter. However, if you know of others who may hold potential evidence (such as a spouse, accountant, employer, banker, customers and business associates), it's smart to serve a *tailored* preservation demand on them, making clear that you are seeking preservation of physical and electronic records in their possession pertaining to the matters made the basis of the contemplated action. Some litigants use the preservation letter to put pressure customers lost to or solicited by a competitor-defendant. *Beware such tactics!* The preservation letter isn't a discovery mechanism expressly countenanced by the rules of procedure, so its misuse as an instrument of intimidation may not be privileged and could provoke a counterclaim based of libel or tortuous interference.

If the other side is a corporation, a directive to the wrong person may be ignored or be late in reaching those capable of putting a litigation holds in place. Consequently, if no counsel has appeared, it's wise to direct preservation letters to several within the organization, including, *inter alia*, the Chief Executive Officer, General Counsel, Director of Information Technologies and perhaps even the Head of Corporate Security and registered agent for service of process. You may want to copy other departments, facilities or business units.

Consider who is most likely to *unwittingly* destroy evidence and be certain that person receives a preservation letter. Sending a preservation letter to a person likely to destroy evidence *intentionally* is a different story. The letter may operate as the triggering event to spoliation, so you may need to balance the desire to give notice against the potential for irretrievable destruction.

Of course, preservation letters, like any important notice, should be dispatched in a way enabling you to prove receipt, even if that means via certified mail, return receipt requested.

### **HOW MANY PRESERVATION LETTERS?**

Turning to the obligatory litigation-as-war metaphor, is a preservation letter best delivered as a single giant salvo across the opponent's bow, or might it instead be more effectively launched as several targeted blows? It's common to dispatch a single, comprehensive request, but might it instead be wiser to present your demands in a *series* of focused requests, broken out by, *e.g.*, type

of digital medium, issues, business units, or the roles of key players? Your preservation letter may be destined to be an exhibit to a motion, so when the time comes to seek sanctions for a failure to preserve evidence, wouldn't it be more compelling to direct the court to a lean, specific preservation notice than a bloated beast? Consider supplementing a "master" preservation notice with specific notices directed at key players as the matter proceeds. It's difficult to claim, "We didn't realize you wanted Elizabeth's Facebook content" when Elizabeth got her very own, customtailored preservation letter.

#### **SPECIFYING FORM OF PRESERVATION**

The Federal Rules of Civil Procedure permit a requesting party to specify the form or forms in which the requesting party wants electronic evidence produced. Often, there's no additional trouble or expense for the producing party to generate one format over another and there may be occasions where a non-native production format is preferred, such as when evidence must be redacted to remove privileged content. But should the preservation letter specify the form in which the data should be preserved? Generally, not. Your preservation letter should not demand preservation in

forms other than those used in the ordinary course of business. However, when your specification operates to *ease* the cost or burden to the producing party or otherwise *help* the producing party fulfill its preservation obligation, an alternate format might be *suggested*.

Your preservation letter should not demand preservation in forms other than those used in the ordinary course of business.

### SPECIAL CASES: BACK UP TAPES, COMPUTER FORENSICS AND METADATA

The e-discovery wars rage in the mountains of e-mail and flatlands of Excel spreadsheets, but nowhere is the battle so pitched as at the front lines and flanks called *back up tapes, computer forensics and metadata*. These account for much of the bloodshed and so deserve special consideration in a preservation letter.

#### **BACK UP TAPES**

In the "capture the flag" e-discovery conflicts waged years ago, waged, the primary objective was often your opponent's server backup tapes or, more particularly, forcing their retention and restoration. Backup systems have but one legitimate purpose, being the retention of data required to get a business information system "back up" on its feet in the event of disaster. To this end, a business need retain disaster recovery data for a brief interval since there are few instances where a business would wish to re-populate its information systems with stale data. Because only the latest data has much utility in a well-designed backup system, the tapes containing the oldest backed-up information are typically recycled. This practice is "tape rotation," and the interval between use and reuse of a tape or set of tapes is the "rotation cycle" or "rotation interval."

Ideally, the contents of a backup system would be entirely cumulative of the active "online" data on the servers, workstations, laptops and other devices that make up a network. But, because businesses entrust the power to destroy data to every computer user--including those motivated to make evidence disappear--backup tapes are often the only evidence containers beyond the reach of those with the incentive to destroy or fabricate evidence. Going way back to Col. Oliver

North's deletion of e-mail subject to subpoena in the 1980's Iran-Contra affair, it's long been the backup systems that ride to truth's rescue with "smoking gun" evidence.

Another reason backup tape lay at the epicenter of early e-discovery disputes was that many organizations used to retain back up tapes long after they lost their usefulness for disaster recovery. When data has been deleted from the active systems, the stale backup tapes are a means by which the missing pieces of the evidentiary puzzle can be restored.

In organizations with many servers, backup systems are complex, hydra-headed colossi. There may be no simple one-to-one correspondence between a server and a user, and most tape backup systems structure stored data differently from active data on the server, complicating restoration and exploration. Volume, complexity and the greater time it takes to access tape compared to disk all contribute to the potentially high cost of targeting backup tapes in discovery. Compelling a large organization to interrupt its tape rotation, set aside back up tapes and purchase a fresh set can carry a princely price tag, but if the tapes aren't preserved, deleted data may be gone forever. That's been the Hobson's choice<sup>71</sup> of e-discovery.

A preservation letter should target just the backup media likely to contain deleted data relevant to the issues in the case—a feat easier said than done. Whether by Internet research, contact with former employees or consultation with other lawyers who've plowed the same ground, seek to learn all you can about the architecture of the active and backup systems. The insight gleaned from such an effort may allow for a more narrowly tailored preservation request or justify a much broader one.

The responding party need not preserve evidence that is merely cumulative, so once established that data has not been deleted and all relevant information still exists on the servers, the backup tapes should be released to rotation. Again, this is harder than it sounds because it requires three elements often absent from the adversarial process: *communication, cooperation and trust*. Hopefully, the adoption of compulsory meet-and-confer sessions in state courts will force litigants to focus on e-discovery issues sufficiently early to stem unnecessary costs by narrowing the breadth of preservation efforts to just those actions or items most likely to yield discoverable data.

#### **DRIVE IMAGING**

Data deleted from a personal computer isn't gone. On electromagnetic ("spinning") hard drives,

the operating system simply releases the space the deleted data occupies for reuse and treats the space as available for reuse. Deletion rarely erases data. In fact, there are three and *only* three ways that information's destroyed on personal computer:

There are three and *only* three ways that information's destroyed on a personal computer

<sup>&</sup>lt;sup>71</sup> Thomas Hobson was a British stable keeper in the mid-1600s whose policy was that you either took the horse nearest the stable door or he wouldn't rent you a horse. "Hobson's choice" has come to mean an illusory alternative. Back up tapes are problematic, but the unacceptable alternative is letting evidence disappear.

- 1. Completely overwriting the deleted data on magnetic media (e.g., floppy disks, tapes or conventional hard drives) with new information.
- 2. Strongly encrypting the data and then "losing" the encryption key; or,
- 3. Physically damaging the media to such an extent that it cannot be read.

Computer forensics is the science that, *inter alia*, resurrects deleted data. Because operating systems turn a blind eye to deleted data (or at least that which has gone beyond the realm of the Recycle Bin), a copy of a drive made by ordinary processes won't retrieve the deleted data. Computer forensic scientists use specialized tools and techniques to copy every sector on a drive, including those holding deleted information. When the stream of data containing each bit on the media (the so-called "bitstream") is duplicated to a sequence of files, it's called a "drive image" or "forensic image." Computer forensic tools analyze and extract data from images.

In routine computer operation, deleted data is overwritten by random re-use of the space it occupies or by system maintenance activities; consequently, the ability to resurrect deleted data with computer forensics erodes over time. When the potential for discovery from deleted files on personal computers is an issue, a preservation letter may specify that the computers on which the deleted data reside should be removed from service and shut down or imaged in a forensically sound manner. Such a directive might read:

#### **Act to Prevent Spoliation**

You should take affirmative steps to prevent anyone with access to your data, systems, accounts and archives from seeking to modify, destroy or hide potentially relevant ESI wherever it resides (such as by deleting or overwriting files, using data shredding and erasure applications, re-imaging, damaging or replacing media, encryption, compression, steganography or the like).

### System Sequestration or Forensically Sound Imaging [When Implicated]

As an appropriate and cost-effective means of preservation, you should remove from service and securely sequester the systems, media, and devices housing potentially relevant ESI of the following persons:

### [NAME KEY PLAYERS MOST DIRECTLY INVOLVED IN CAUSE]

In the event you deem it impractical to sequester systems, media and devices, we believe that the breadth of preservation required, coupled with the modest number of systems implicated, dictates that forensically sound imaging of the systems, media and devices of those named above is expedient and cost effective. As we anticipate the need for forensic examination of one or more of the systems and the presence of relevant evidence in forensically significant areas of the media, we demand that you employ forensically sound ESI preservation methods. Failure to use such methods poses a significant threat of spoliation and data loss.

"Forensically sound ESI preservation" means duplication of all data stored on the

evidence media while employing a proper chain of custody and using tools and methods that make no changes to the evidence and support authentication of the duplicate as a true and complete bit- for-bit image of the original. The products of forensically sound duplication are called, *inter alia*, "bitstream images" of the evidence media. A forensically sound preservation method guards against changes to metadata evidence and preserves all parts of the electronic evidence, including deleted evidence within "unallocated clusters" and "slack space."

Be advised that a conventional copy or backup of a hard drive does not produce a forensically sound image because it captures only active data files and fails to preserve forensically significant data existing in, e.g., unallocated clusters and slack space.

### **Further Preservation by Imaging**

With respect to the hard drive, thumb drives, phones, tablets and storage devices of each of the persons named below and of each person acting in the capacity or holding the job title named below, demand is made that you immediately obtain, authenticate and preserve forensically sound images of the storage media in any computer system (including portable and personal computers, phones and tablets) used by that person during the period from \_\_\_\_\_ 20\_\_\_, as well as recording and preserving the system time and date of each such computer.

#### [NAMES, JOB DESCRIPTIONS OR JOB TITLES]

Once obtained, each such forensically sound image should be labeled to identify the date of acquisition, the person or entity acquiring the image and the system and medium from which it was obtained. Each such image should be preserved without alteration and authenticated by hash value.

#### **METADATA**

Metadata, the "data about data" created by computer operating systems and applications, may be critical evidence in your case, and its preservation requires prompt and decisive action. Information stored and transmitted electronically is tracked by the system where it resides and by the applications that create and use it.

For example, a Microsoft Word document is comprised of information you can see (e.g., the text of the document and the data revealed when you look at the document's "Properties" in the File menu), as well as information you don't always see like tracked changes, collaborative comments, revision histories and other data the program only displays on request). This application metadata is stored within the document file and moves with the file when it is copied or transmitted. Likewise, the computer system on which the document resides keeps a record of when the file was created, accessed and modified, as well as the size, name and location of the file. This system metadata is not stored within the document. So, when a file is copied or transmitted—as when it's uploaded or copied to thumb drive for production—potentially relevant and discoverable system

metadata is lost or changed. Absent proper steps to protect metadata, it's constantly at peril of loss or alteration.

Metadata is not a crucial evidence in all matters, but it's always enormously important to culling and managing electronic evidence, and to assessing integrity and authenticity. Metadata proves when a document or record was created, altered, copied or deleted. If you reasonably anticipate that metadata will be important—and that's so often the case—you should specifically direct the other side to preserve relevant metadata evidence and warn of the risks threatening its loss and corruption. Because most lawyers have a spotty appreciation of the variety and utility of system and application metadata, the perfect preservation letter defines metadata and informs your opponent where to find it, the actions that damage it and, if possible, the mechanisms by which it should be preserved. It pays to be specific. Although specificity is challenging when we know nothing about an opponent's ESI usage, for most of the information deployed in discovery (e.g., e-mail, texts, documents, spreadsheets and presentations), we CAN anticipate the metadata of the most common forms and applications. For example, if you know you will need, say, the Message ID and In-Reply-To metadata fields to thread e-mail, demand that those fields be preserved.

For further information about metadata, see "Beyond Data about Data: the Litigators Guide to Metadata," infra and at <a href="http://www.craigball.com/metadata.pdf">http://www.craigball.com/metadata.pdf</a>.

#### DOES IT REALLY MAKE A DIFFERENCE?

Are you prepared to let relevant evidence disappear without a fight? **No!** Can the perfect preservation letter really make *that* much difference? **Yes!** 

The preservation letter demands your best effort for a host of reasons. It's the basis of your opponent's first impression of you and your case. A well-drafted preservation letter speaks volumes about your savvy, focus and preparation. A poorly drafted, scattergun missive suggests a lazy formbook attorney who's given little thought to where the case is going or what evidence is required. A letter that demonstrates close attention to detail and preemptively slams the door on cost-shifting and "innocent" spoliation bespeaks a force to be reckoned with. The artful preservation letter serves as a blueprint for meet and confer sessions and a touchstone for efforts to remedy destruction of evidence.

Strategically, the preservation letter forces your opponent to weigh potential costs and business disruption early, often before a lawsuit. If it triggers a litigation hold, everyone from the board room to the mail room may learn of the claim and be obliged to take immediate action. It may serve as the starting gun for a reckless rush to destroy evidence or trigger a move toward amicable resolution. But done right, *the one thing it won't be is ignored*.

#### APPENDIX: EXEMPLAR PRESERVATION DEMAND TO OPPONENT

What follows *isn't* the perfect preservation letter for *your unique* case, so *don't deploy it as a form*. Instead, use it as a *drafting aid* to flag issues unique to relevant electronic evidence, and tailor your preservation demand proportionately, *scaled to the unique issues*, *parties*, *and systems in your case*.

(Download as a Word document here)

# **Demand for Preservation of Electronically Stored Information and Other Evidence**

I write as counsel for [Plaintiff(s)] [Defendant(s)] to advise you of [a claim for damages and other relief against you] growing out of the following matters (hereinafter this "cause"):

#### [DESCRIPTION OF MATTER, INCLUDING ACTORS, EVENTS, DATES, LOCATIONS, CLAIMS/DEFENSES]

We demand that you preserve documents, tangible things, and electronically stored information potentially relevant to the issues and defenses in this cause. As used in this document, "you" and "your" refers to [NAME OF OPPONENT], and its predecessors, successors, parents, subsidiaries, divisions and affiliates, officers, directors, agents, attorneys, accountants, employees, partners Assigns and other persons occupying similar positions or performing similar functions.

You must anticipate that information responsive to discovery resides on your current and former computer systems, phones and tablets, in online repositories and on other storage media and sources (including voice- and video recording systems, Cloud services and social networking accounts).

Electronically stored information (hereinafter "ESI") should be afforded the broadest possible meaning and includes (by way of example and not as an exclusive list) potentially relevant information electronically, magnetically, optically, or otherwise stored as and on:

- **Digital communications** (e.g., e-mail, voice mail, text messaging, WhatsApp, SIM cards)
- **E-Mail Servers** (e.g., Microsoft 365, Gmail, and Microsoft Exchange databases)
- Word processed documents (e.g., Microsoft Word, Apple Pages or Google Docs files/drafts)
- Spreadsheets and tables (e.q., Microsoft Excel, Google Sheets, Apple Numbers)
- Presentations (e.g., Microsoft PowerPoint, Apple Keynote, Prezi)
- **Social Networking Sites** (e.g., Facebook, Twitter, Instagram, LinkedIn, Reddit, Slack, TikTok)
- Online ("Cloud") Repositories (e.g., Drive, OneDrive, Box, Dropbox, AWS, Azure)
- Databases (e.g., Access, Oracle, SQL Server data, SAP)
- Backup and Archival Files (e.g., Veritas, Zip, Acronis, Carbonite)
- Contact and Customer Relationship Management Data (e.g., Salesforce, Outlook, MS Dynamics)
- Online Banking, Credit Card, Retail and other Relevant Account Records
- Accounting Application Data (e.g., QuickBooks, NetSuite, Sage)
- Image and Facsimile Files (e.g., .PDF, .TIFF, .PNG, .JPG, .GIF., HEIC images)
- **Sound Recordings** (e.g., .WAV and .MP3 files)
- Video and Animation (e.g., Security camera footage, .AVI, .MOV, .MP4 files)
- Calendar, Journaling and Diary Application Data (e.g., Outlook PST, Google Calendar, blog posts)

- Project Management Application Data
- Internet of Things (IoT) Devices and Apps (e.g., Amazon Echo/Alexa, Google Home, Fitbit)
- Computer Aided Design/Drawing Files
- Online Access Data (e.g., Temporary Internet Files, Web cache, Google History, Cookies)
- Network Access and Server Activity Logs

ESI resides not only in areas of electronic, magnetic, and optical storage media reasonably accessible to you, but also in areas you may deem *not* reasonably accessible. You are obliged to *preserve* potentially relevant evidence from *both* sources of ESI, even if you do not anticipate *producing* such ESI or intend to claim it is confidential or privileged from disclosure.

The demand that you preserve both accessible and inaccessible ESI is reasonable and necessary. Pursuant to the rules of civil procedure, you must identify all sources of ESI you decline to produce and demonstrate to the court why such sources are not reasonably accessible. For good cause shown, the court may order production of the ESI, even if it is not reasonably accessible. Accordingly, you must preserve ESI that you deem inaccessible so as not to preempt the court's authority.

#### **Preservation Requires Immediate Intervention**

You must act immediately to preserve potentially relevant ESI, including, without limitation, information with the *earlier* of a Created or Last Modified date on or after [**DATE**] through the date of this demand and continuing thereafter, concerning:

- 1. The events and causes of action described [above] [in the Complaint] [in the Answer]
- 2. ESI you may use to support claims or defenses in this case
- 3. ....

Adequate preservation of ESI requires more than simply refraining from efforts to delete, destroy or dispose of such evidence. You must intervene to prevent loss due to routine operations or active deletion by employing proper techniques and protocols to preserve ESI. Many routine activities serve to irretrievably alter evidence and constitute unlawful spoliation of evidence.

#### Preservation requires action.

Nothing in this demand for preservation of ESI should be read to limit or diminish your concurrent common law and statutory obligations to preserve documents, tangible things and other potentially relevant evidence.

#### **Suspension of Routine Destruction**

You are directed to immediately initiate a litigation hold for potentially relevant ESI, documents and tangible things and to act diligently and in good faith to secure and audit compliance with such litigation hold. You are further directed to immediately identify and modify or suspend features of your information systems and devices that, in routine operation, operate to cause the loss of potentially relevant ESI. Examples of such features and operations may include:

- Purging the contents of e-mail and messaging repositories by age, quota, or other criteria
- Using data or media wiping, disposal, erasure or encryption utilities or devices
- Overwriting, erasing, destroying, or discarding backup media
- Re-assigning, re-imaging or disposing of systems, servers, devices or media
- Running "cleaner" or other programs effecting wholesale metadata alteration
- Releasing or purging online storage repositories or non-renewal of online accounts
- Using metadata stripper utilities
- Disabling server, packet, or local instant messaging logging
- Executing drive or file defragmentation, encryption, or compression programs

# **Guard Against Deletion**

You should anticipate the potential that your officers, employees, or others may seek to hide, destroy or alter ESI. You must act to prevent and guard against such actions. Especially where company machines were used for Internet access or personal communications, you should anticipate that users may seek to delete or destroy information they regard as personal, confidential, incriminating or embarrassing, and in so doing, they may also delete or destroy potentially relevant ESI. This concern is not unique to you. It's simply conduct that occurs with such regularity that any custodian of ESI and their counsel must anticipate and guard against its occurrence.

#### **Preservation of Backup Media**

You are directed to preserve complete backup media sets (including differentials and incremental backups) that may contain unique communications and ESI of the following custodians for all dates during the below-listed intervals:

[CUSTODIAN] [INTERVAL, e.g., 1/1/20 through 7/15/20]

# **Act to Prevent Spoliation**

You should take affirmative steps to prevent anyone with access to your data, systems, accounts and archives from seeking to modify, destroy or hide potentially relevant ESI wherever it resides (such as by deleting or overwriting files, using data shredding and erasure applications, re-imaging, damaging or replacing media, encryption, compression, steganography or the like).

#### System Sequestration or Forensically Sound Imaging [When Implicated]

As an appropriate and cost-effective means of preservation, you should remove from service and securely sequester the systems, media, and devices housing potentially relevant ESI of the following persons:

#### [NAME KEY PLAYERS MOST DIRECTLY INVOLVED IN CAUSE]

In the event you deem it impractical to sequester systems, media and devices, we believe that the breadth of preservation required, coupled with the modest number of systems implicated, dictates that forensically sound imaging of the systems, media and devices of those named above is expedient and cost effective. As we anticipate the need for forensic examination of one or more of the systems and the presence of relevant evidence in forensically significant areas of the media, we demand that you employ forensically sound ESI preservation methods. Failure to use such methods poses a significant threat of spoliation and data loss.

"Forensically sound ESI preservation" means duplication of all data stored on the evidence media while employing a proper chain of custody and using tools and methods that make no changes to the evidence and support authentication of the duplicate as a true and complete bit-for-bit image of the original. The products of forensically sound duplication are called, *inter alia*, "bitstream images" of the evidence media. A forensically sound preservation method guards against changes to metadata evidence and preserves all parts of the electronic evidence, including deleted evidence within "unallocated clusters" and "slack space."

Be advised that a conventional copy or backup of a hard drive does not produce a forensically sound image because it captures only active data files and fails to preserve forensically significant data existing in, e.g., unallocated clusters and slack space.

#### **Further Preservation by Imaging**

With respect to the hard drive, thumb drives, phones, tablets and storage devices of each of the persons named below and of each person acting in the capacity or holding the job title named below, demand is made that you immediately obtain, authenticate and preserve forensically sound images of the storage media in any computer system (including portable and personal computers, phones and tablets) used by that person during the period from \_\_\_\_\_\_ 20\_\_\_\_ to \_\_\_\_\_, 20\_\_\_\_, as well as recording and preserving the system time and date of each such computer.

#### [NAMES, JOB DESCRIPTIONS OR JOB TITLES]

Once obtained, each such forensically sound image should be labeled to identify the date of acquisition, the person or entity acquiring the image and the system and medium from which it was obtained. Each such image should be preserved without alteration and authenticated by hash value.

#### **Preservation in Native Forms**

You should anticipate that ESI, including but not limited to e-mail, documents, spreadsheets, presentations, and databases, will be sought in the form or forms in which it is ordinarily maintained (i.e., native form). Accordingly, you should preserve ESI in such native forms, and you should not employ methods to preserve ESI that remove or degrade the ability to search the ESI by electronic means or that make it difficult or burdensome to access or use the information.

You should additionally refrain from actions that shift ESI from reasonably accessible media and forms to less accessible media and forms if the effect of such actions is to make such ESI not reasonably accessible.

#### Metadata

You should anticipate the need to disclose and produce system and application metadata and act to preserve it. System metadata is information describing the history and characteristics of other ESI. This information is typically associated with tracking or managing an electronic file and often includes data reflecting a file's name, size, custodian, location and dates of creation and last modification. Application metadata is information automatically included or embedded in electronic files, but which may not be apparent to a user, including deleted content, draft language, commentary, tracked changes, speaker notes, collaboration and distribution data and dates of creation and printing. For electronic mail, metadata includes all header routing data and Base 64 encoded attachment data, in addition to the To, From, Subject, Received Date, CC and BCC header fields.

Metadata may be overwritten or corrupted by careless handling or improper preservation, including by carelessly copying, forwarding, or opening files.

#### Servers

With respect to servers used to manage e-mail (e.g., Microsoft 365, Microsoft Exchange, Lotus Domino) and network storage (often called a "network share"), the complete contents of each relevant custodian's network share and e-mail account should be preserved. There are several cost-effective ways to preserve the contents of a server without disrupting operations. If you are uncertain whether the preservation method you plan to employ is one that we will deem sufficient, please contact the undersigned.

# Home Systems, Laptops, Phones, Tablets, Online Accounts, Messaging Accounts and Other ESI Sources

Though we expect that you will act swiftly to preserve data on office workstations and servers, you should also determine if any home or portable systems or devices may contain potentially relevant data. To the extent that you have sent or received potentially relevant e-mails or created or reviewed potentially relevant documents away from the office, you must preserve the contents of systems, devices and media used for these purposes (including not only potentially relevant data from portable and home computers, but also from external storage drives, thumb drives, CD- R/DVD-R disks and the user's phone, tablet, voice mailbox or other forms of ESI storage.). Similarly, if you used online or browser-based e-mail and messaging accounts or services (such as Gmail, Yahoo Mail, Microsoft 365, Apple Messaging, WhatsApp or the like) to send or receive potentially relevant messages and attachments, the contents of these account mailboxes and messages should be preserved.

#### **Ancillary Preservation**

You must preserve documents and other tangible items that may be required to access, interpret or search potentially relevant ESI, including manuals, schema, logs, control sheets, specifications, indices, naming protocols, file lists, network diagrams, flow charts, instruction sheets, data entry forms, abbreviation keys, user ID and password rosters and the like.

You must preserve passwords, keys and other authenticators required to access encrypted files or

run applications, along with the installation disks, user manuals and license keys for applications required to access the ESI.

If needed to access or interpret media on which ESI is stored, you must also preserve cabling, drivers, and hardware. This includes tape drives, readers, DBMS other legacy or proprietary devices and mechanisms.

### Paper Preservation of ESI is Inadequate

As hard copies do not preserve electronic searchability or metadata, they are not an adequate substitute for, or cumulative of, electronically stored versions. If information exists in both electronic and paper forms, you should preserve both forms.

### **Agents, Attorneys and Third Parties**

Your preservation obligation extends beyond ESI in your care, possession or custody and includes ESI in the custody of others that is subject to your direction or control. Accordingly, you must notify any current or former agent, attorney, employee, custodian and contractor in possession of potentially relevant ESI to preserve such ESI to the full extent of your obligation to do so, and you must take reasonable steps to secure their compliance.

#### **Preservation Protocols**

We are desirous of working with you to agree upon an acceptable protocol for forensically sound preservation and can supply a suitable protocol if you will furnish an inventory and description of the systems and media to be preserved. Alternatively, if you promptly disclose the preservation protocol you intend to employ, we can identify any points of disagreement and resolve them. A successful and compliant ESI preservation effort requires expertise. If you do not currently have such expertise at your disposal, we urge you to engage the services of an expert in electronic evidence and computer forensics so that our experts may work cooperatively to secure a balance between evidence preservation and burden that's fair to both sides and acceptable to the court.

#### **Do Not Delay Preservation**

I'm available to discuss reasonable preservation steps; however, you should not defer preservation steps pending such discussions if ESI may be lost or corrupted because of delay. Should your failure to preserve potentially relevant evidence result in the corruption, loss, or delay in production of evidence to which we are entitled, such failure would constitute spoliation of evidence, and we will not hesitate to seek sanctions.

#### **Confirmation of Compliance**

Please confirm by [DATE], that you have taken the steps outlined in this letter to preserve ESI and tangible documents potentially relevant to this action. If you have not undertaken the steps outlined above, or have taken other actions, please describe what you have done to preserve potentially relevant evidence and what you will not do. Else we will rely upon you to complete the preservation sought herein.

# Exercise 11: Compiling a Checklist of Sources

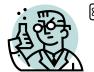

**GOALS**: The goals of this exercise are for the student to:

- 1. Develop a checklist of potential data sources that are candidates for legal preservation;
- 2. Explore published ESI checklists; and
- 3. Identify sources missing from published checklists, improving organization and utility.

In a forthcoming exercise, you will compile a data map of your own digital footprint. The key takeaways from that data mapping exercise are a deeper appreciation of the variety of sources documenting our digital lives and how many of these sources we overlook. Most students are surprised by how little they know about the native forms and data volumes of their own information, particularly that reposed in third-parties. As well, student data maps are idiosyncratic, rife with different units, source names and descriptors. In an enterprise setting, data maps for ediscovery must be consistent and complete for all custodians.

So, what might help you prepare to do a more complete, consistent job in identifying sources of evidence? *How about a well-ordered and complete checklist of sources?* 

There are loads of e-discovery checklists extant, geared to assist lawyers and litigation support personnel in the identification and preservation of discoverable information. Some are comprehensive; most are spotty. Older checklists tend to omit important new sources like Slack or Instagram. For example, former President Trump's lawyers "borrowed" the verbatim text of a preservation letter from an article I published more than a dozen years ago without updating it to include later-developed sources. The ironic upshot is that the Twitter President failed to include tweets in his preservation demand. (See, <a href="https://craigball.net/2018/01/05/the-sincerest-form-of-flattery/">https://craigball.net/2018/01/05/the-sincerest-form-of-flattery/</a>).

Assignment: You are to develop the best checklist of potential data sources that are candidates for legal preservation in any engagement—good enough that you'll want to keep it to use in your own work. It does NOT have to be entirely original, and I encourage you to start with the best existing checklist(s) you can find and then make updates and improvements. Certainly, you should seek to add missing sources, but you may also see a better way to organize and present the content. Remember that this checklist is a list of sources and varieties not methods and, crucially, it should serve to enhance the completeness of the personal data map you will create (though it should NOT be limited to the scope of your personal digital footprint alone). Thus, generic checklist items like "Online sources" or "Local storage" won't be sufficiently granular. Too, the preceding exemplar preservation letter isn't a checklist, so just feeding it back to me isn't enough to garner a good grade on this exercise.

You may consult any written and online resources, including Google, PACER filings, journal articles, blogs, Lexis or Westlaw and form books. A Google search for "checklist of sources of ESI" is one method to get started, but there are a host of ways to approach the task. Try to find the optimum approach in your estimation. You may also seek input and guidance from practicing attorneys, judges, professors, IT personnel, consultants, vendors or others; anyone or anything SO LONG AS you do not present the work of anyone else as your own without proper attribution. You are welcome to borrow liberally from print or online sources (including published forms); but you must give full and proper attribution to such sources. If you present someone else's work as your work product without proper attribution, I will consider your submission plagiarized.

This is not a test of your retyping skill; so, if the task requires a lot of retyping from a form, consider supplying the source form and separately (and clearly) specifying the changes and additions. That said, please don't include a bunch of redundant material. *I wouldn't expect this task to take much more than two hours done sparingly or three done well*. Clear, well-organized and comprehensive are important; "pretty" not so much.

The checklist should be useful for consideration of individuals and their personal data resources as well as for business entities and their systems and databases. This exercise entails a mix of research and independent thought to ensure that the checklist you compile suffices for both.

Remember: Borrow as much as you like but **credit your sources** faithfully. Also, technology changes rapidly. If your source checklist is from ten years ago, what's missing from such an old roster of sources?

## **Luddite Lawyer's Guide to Computer Backup Systems**

Backup is the Rodney Dangerfield of the e-discovery world. It gets no respect. Or, maybe it's Milton, the sad sack with the red stapler from the movie, *Office Space*. Backup is pretty much ignored...until headquarters burns to the ground or it turns out the old tapes in the basement hold the only copy of the all-important TPS reports demanded in discovery.

Would you be surprised to learn that backup is the hottest, fastest moving area of information technology? Consider the:

- Migration of data to the "cloud" (Minsk! Why's our data in Minsk?);
- Explosive growth in hard drive capacities (Four terabytes! On a desktop?);
- Ascendency of virtual machines (Isn't that the title of the next Terminator movie?); and
- Increased reliance on replication (D2D2T? That's the cute Star Wars droid, right?).

If you don't understand how backup systems work, you can't reliably assess whether discoverable data exists or how much it will cost in terms of sweat and coin to access, search and recover that data.

# The Good and Bad of Backups

Ideally, the contents of a backup system would be entirely cumulative of the active "online" data on the servers, workstations and laptops that make up a network. But because businesses entrust the power to alter and destroy data to every computer user--including those motivated to make evidence disappear—and because companies configure systems to purge electronically stored information as part of records retention programs, backup tapes may prove to be the only source of evidence beyond the reach of those who've failed to preserve evidence and who have an incentive to destroy or fabricate it. Going back as far as 1986 and Col. Oliver North's deletion of e-mail subject to subpoena

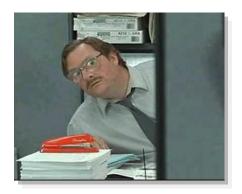

# **Vital Vocabulary**

# Look for these key terms:

- disaster recovery
- full backup
- differential backup
- incremental backup
- tape restoration
- tape rotation
- legacy tapes
- replication
- drive imaging
- bitstream
- backup set
- backup catalog
- tape log
- linear serpentine
- virtual tape library
- D2D2T
- RAID
- striping
- parity
- hash value
- single-instance storage
- non-native restoration
- Cloud backup

in the Reagan-era Iran-Contra affair, it's long been backup systems that ride to truth's rescue with "smoking gun" evidence.

Backup tapes can also be fodder for pointless fishing expeditions mounted without regard for the cost and burden of turning to backup media, or targeted prematurely in discovery, before more accessible data sources have been exhausted.

# **Grappling with Backup Tapes**

Backup tapes are made for *disaster recovery*, i.e., picking up the pieces of a damaged or corrupted data storage system. Some call backups "snapshots" of data, and like a photo, backup tapes capture only what's in focus. To save time and space, backups typically ignore commercial software programs that can be reinstalled in the event of disaster, so *full backups* typically focus on all *user created* data. *Incremental backups* grab just what's been created or changed since the last full or incremental backup. Together, they put Humpty-Dumpty back together again in a process called *tape restoration*.

Tape is cheap, durable and portable, the last important because backups need to be stored away from the systems at risk. Tape is also slow and cumbersome, downsides discounted because it's so rarely needed for restoration.

Because backup systems have but one legitimate purpose--being the retention of data required to get a business information system "back up" on its feet after disaster--a business only needs recovery data covering a brief interval. No business wants to replicate its systems as they existed six months or even six weeks before a crash. Thus, in theory, older tapes are supposed to be recycled by overwriting them in a practice called *tape rotation*.

But, as theory and practice are rarely on speaking terms, companies may keep backup tapes long past (sometimes *years* past) their usefulness for disaster recovery and often beyond the IT department's ability to access tapes created with obsolete software or hardware. These *legacy tapes* are business records—sometimes the last surviving copy—but are afforded little in the way of *records management*. Even businesses that overwrite tapes every two weeks replace their tape sets from time to time as faster, bigger options hit the market. The old tapes are frequently set aside and forgotten in offsite storage or a box in the corner of the computer room.

Like the DeLorean in "Back to the Future," legacy tapes allow you to travel back in time. It doesn't take 1.2 million gigawatts of electricity, just lots of cabbage.

## **Duplication, Replication and Backup**

We save data from loss or corruption via one of three broad measures: duplication, replication and backup.

Duplication is the most familiar--protecting the contents of a file by making a copy of the file to another location. If the copy is made to another location on the same medium (e.g., another folder on the hard drive), the risk of corruption or overwriting is reduced. If the copy is made to another medium (another hard drive), the risk of loss due to media failure is reduced. If the copy is made to a distant physical location, the risk of loss due to physical catastrophe is reduced.

You may be saying, "Wait a second. Isn't backup just a form of duplication?" To some extent, it is; and certainly, duplication is the most common "backup" method used on a personal computer. But, true enterprise backup injects other distinctive elements, the foremost being that enterprise backups are not user-initiated but occur systematically, untied to the whims and preferences of individual users.

**Replication** is duplication without discretion. That is, the contents of one storage medium are periodically or continuously mirrored to another storage medium. Replication may be as simple as RAID 1 mirroring of two local hard drives (where one holds exactly the same data as the other) or as elaborate as keeping a distant data operations center on standby, ready to go into service in the event of a catastrophe.

Unlike duplication and replication, backup involves (reversible) alteration of the data and logging and cataloging of content. Typically, backup entails the use of software or hardware that compresses and encrypts data. Further, backup systems are designed to support iteration, e.g., they manage the scheduling and scope of backup, track the content and timing of backup "sets" and record the allocation of backup volumes across multiple devices or media.

## **Major Elements of Backup Systems**

Understanding backups requires an appreciation of the three major elements of a backup system: the source data, the target data ("backup set") and the catalog.

- **1. Source Data (Logical or Physical)** Though users tend to think of the source data as a collection of files, backup may instead be drawn from the broader, logical divisions of a storage medium, called "partitions," "volumes" and "folders." *Drive imaging*, a specialized form of backup employed by IT specialists and computer forensic examiners, may draw from below the logical hierarchy of a drive, collecting a "bitstream" of the drive's contents reflecting the contents of the medium at the physical level. The bitstream of the medium may be stored in a single large file, but more often it's broken into manageable, like-sized "chunks" of data to facilitate more flexible storage.
- **2.** Backup Set (Physical or Logical, Full or Changed-File) A backup set may refer to a physical collection of media housing backed up data, i.e., the collective group of magnetic tape cartridges required to hold the data, or the "set" may reference the logical grouping of files (and associated

catalog) which collectively comprise the backed up data. Compare, "those three LTO tape cartridges" to "the backup of the company's Microsoft Exchange Mail Server."

Backup sets further divide between what can be termed "full backups" and "changed-file backups." As you might expect, full backups tend to copy everything present on the source (or at least "everything" that has been defined as a component of the full backup set) where changed-file backups duplicate items that have been added or altered since the last full backup.

The changed-file components further subdivide into **incremental backups**, **differential backups** and **delta block-level backups**. The first two identify changed files based on either the status of a file's archive bit or a file's created and modified date values. The essential difference is that every differential backup duplicates files added or changed since the last *full* backup, where incremental backups duplicate files added or changed since the last *incremental* backup. The delta block-level method examines the contents of a file and stores only the *differences* between the version of the file contained in the full backup and the modified version. This approach is trickier, but it permits the creation of more compact backup sets and accelerates backup and restoration.

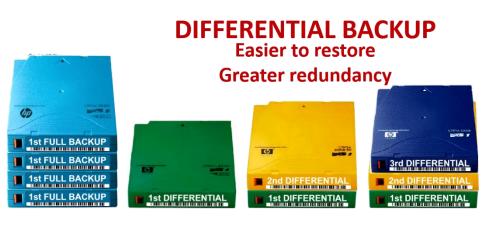

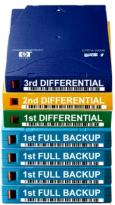

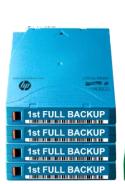

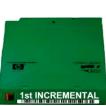

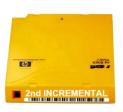

Faster to create
Less redundancy

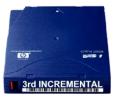

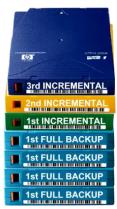

3. Backup Catalog vs. Tape Log Unlike duplication and replication, where generally no record is kept of the files moved or their characteristics, the creation and maintenance of a catalog is a key

element of enterprise backup. The **backup catalog** tracks, inter alia, the source and metadata of each file or component of the backup set as well as the location of the element within the set. The catalog delineates the quantity of target media and identifies and sequences each tape or disk required for restoration. Without a catalog setting out the logical organization of the data as stored, it would be impossible to distinguish between files from different sources having the same names or to extract selected files without restoration of all of the backed up data.

Equally important is the catalog's role in facilitating single instance backup of identical files. Multiple computers—especially those within the same company—store many files with identical names, content and metadata. It's a waste of time and resources to backup multiple iterations of identical data, so the backup catalog makes it possible to store just a single instance of such files and employ placeholder "stubs" or pointers to track all locations to which the file should be restored.

Obviously, *lose* the catalog, and it's tough to put Humpty Dumpty back together again.

It's important to distinguish the catalog--a detailed digital record that, if printed, would run to hundreds of pages or more--from the *tape log*, which is typically a simple listing of backup events and dates, machines and tape identifier. *See*, *e.g.*, the sample page of a tape log attached as Appendix A.

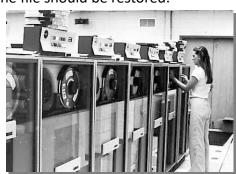

Backup Media: Tape and Disk-to-Disk

# **Tape Backup**

Though backup tape seems almost antique, tape technology has adapted well to modern computing environments. The IBM 3420 reel-to-reel backup tapes that were a computer room staple in the 1970s and '80s employed 240 feet of half-inch tape on 10.5-inch reels. These tapes were divided into 9 tracks of data and held a then-impressive 100 megabytes of information traveling at 1.2 megabytes per second.

Today's LTO-8 tapes are housed in a 4-inch square LTO cartridge less than an inch thick and feature 3,150 feet of half-inch tape divided into 6,656 tracks holding 12 terabytes of information transferring at 300 megabytes per second.

That's 740 times as many tracks, 250 times faster data transfer and 100,000 times greater data storage capability in a far smaller package.

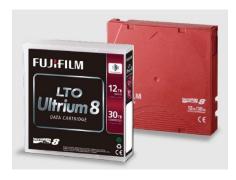

Older readers may recall "auto-reverse" tape transport mechanisms, which eliminated the need to eject and turn over an audiocassette to play the other side. Many modern backup tapes use a scaled-up version of that back-and-forth or *linear serpentine* recording scheme. "Linear" because it stores data in parallel

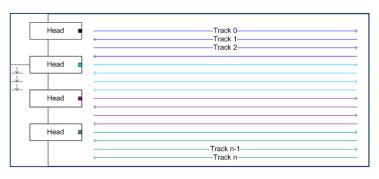

tracks running the length of the tape, and "serpentine" because its path snakes back-and-forth like a mountain road. Thirty-two of the LTO-8 cartridge's 6,656 tracks are read or written as the tape moves past the heads, so it takes 208 *back-and-forth passes* or "wraps" to read or write the full contents of a single LTO-8 cartridge.

That's about 124 miles of tape passing the heads!

An alternate recording scheme employed by SAIT-2 tape systems employs a *helical recording* system that writes data in parallel tracks running diagonally across the tape, much like a household VCR. Despite a slower transfer rate, helical recording also achieves 800GB of storage capacity on 755 feet of 8mm tape housed in a compact

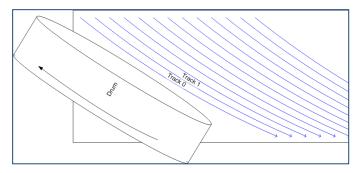

cartridge like that used in handheld video cameras. Development of SAIT tape technology was abandoned in 2006 and Sony stopped selling SAIT in 2010; so, they aren't seen much beyond tape archives.

### Why is Tape So Slow?

Clearly, tape is a pretty remarkable technology that's seen great leaps in speed and capacity. The latest tapes on the market can reportedly outstrip the ability of a hard drive to handle their throughput.

Still, even the best legal minds have yet to find loopholes in those pesky laws of physics.

All that serpentine shuttling back and forth over 124 miles of tape is a mechanical process. It occurs at a glacial pace relative to the speed with which computer circuits move data.

Further, backup restoration is often an incremental process. Reconstructing reliable data sets may require data from multiple tapes to be combined. Add to the mix the fact that as hard drive

capacities have exploded, tape must store more and more information to keep pace. Gains in performance are offset by growth in volume.

# **How Long to Restore?**

Several years ago, the big Atlanta tape house, eMag Solutions, LLC, weighed in on the difference between the time it *should* take to restore a backup tape considering just its capacity and data transfer rate versus the time it *really* takes considering the following factors that impact restoration:

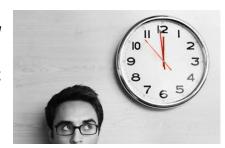

- Tape format;
- Device interface, i.e., SCSI or fiber channel;
- Compression;
- Device firmware;
- The number of devices sharing the bus;
- The operating system driver for the tape unit;
- Data block size (large blocks fast, small blocks slow);
- File size (with millions of small files, each must be cataloged);
- Processor power and adapter card bus speed;
- Tape condition (retries eat up time);
- Data structure (e.g., big database vs. brick level mailbox accounts);
- Backup methodology (striped data? multi server?).

The following table reflects eMag's reported experience:

| Drive Type | Native cartridge | Drive Native<br>Data Transfer | Theoretical<br>Minimum Data | Typical Real<br>World Data |
|------------|------------------|-------------------------------|-----------------------------|----------------------------|
|            | capacity         | Speed67F <sup>72</sup>        | Transfer Time               | Transfer Time              |
| DLT7000    | 35GB             | 3MB/sec                       | 3.25 Hrs                    | 6.5 Hrs                    |
| DLT8000    | 40GB             | 3MB/sec                       | 3.7 Hrs                     | 7.4 Hrs                    |
| LTO1       | 100GB            | 15MB/sec                      | 1.85 Hrs                    | 4.0 Hrs                    |
| LTO2       | 200GB            | 35MB/sec                      | 1.6 Hrs                     | 6.0 Hrs                    |
| SDLT 220   | 110GB            | 11MB/sec                      | 2.8 Hrs                     | 6.0 Hrs                    |
| SDLT 320   | 160GB            | 16MB/sec                      | 2.8 Hrs                     | 6.0 Hrs                    |

<sup>&</sup>lt;sup>72</sup> " How Long Does it Take to Restore a Tape," eMag blog, 7/17/2009 at http://tinyurl.com/tapetime, Some of these transfer rate values are at variance with manufacturer's stated values, but they are reported here as published by eMag.

The upshot is that it takes *about twice as long* to restore a tape under real world conditions than the media's stated capacity and transfer rate alone would suggest. Just to generate a catalog for a tape, the tape must be read in its entirety. Consequently, it's not feasible to deliver 3,000 tapes to a vendor on Friday and expect a catalog to be generated by Monday. The *price* to do the work has dropped dramatically, but the *time* to do the work has not.

Extrapolating from this research, we can conceive a formula to estimate the real world time to restore a set of backup tapes of consistent drive type and capacity, and considering that, employing multiple tape drives, tapes may be restored simultaneously:

Applying this to a LTO-7 tape:

Of course, this is merely a rule-of-thumb for a single tape. As you seek to apply it to a large-scale data restoration, be sure to factor in other real world factors impacting speed, such as the ability to simultaneously use multiple drives for restoration, the need to swap tapes and replace target drives, to clean and align drive mechanisms, the working shifts of personnel, weekend and holidays, time needed for recordkeeping, for resolving issues with balky tapes and for steps taken in support of quality assurance.

### **Common Tape Formats**

The LTO tape format is the clear winner of the tape format wars, having eclipsed all contenders save the disk and cloud storage options that now threaten to end tape's enduring status as the leading backup medium. As noted, the LTO-8 format natively holds 12.0 terabytes of data at a transfer rate of 360 megabytes per second. *These values are expected to continue to double roughly every two years through 2020,* with 24TB/60TB LTO9 expected out before the end of the year. Tape use is down, but not out—not for some time.

Too, the dusty catacombs beneath Iron Mountain still brim with all manner of legacy tape formats that will be drawn into e-discovery fights for years to come. Here are some of the more common formats seen in the last 30 years and their characteristics:

|             |        |           |         |       | Capacity | Transfer<br>Rate |
|-------------|--------|-----------|---------|-------|----------|------------------|
| Name        | Format | A/K/A     | Length  | Width | (GB)     | (MB/sec)         |
| DLT 2000    | DLT3   | DLT       | 1200 ft | 1/2"  | 10       | 1.25             |
| DLT 2000 XT | DLT3XT | DLT       | 1828 ft | 1/2"  | 15       | 1.25             |
| DLT 4000    | DLT 4  | DLT       | 1828 ft | 1/2"  | 20       | 1.5              |
| DLT 7000    | DLT 4  | DLT       | 1828 ft | 1/2"  | 35       | 5                |
| DLT VS-80   | DLT 4  | TK-88     | 1828 ft | 1/2"  | 40       | 3                |
| DLT 8000    | DLT 4  | DLT       | 1828 ft | 1/2"  | 40       | 6                |
| DLT-1       | DLT 4  | TK-88     | 1828 ft | 1/2"  | 40       | 3                |
| DLT VS-160  | DLT 4  | TK-88     | 1828 ft | 1/2"  | 80       | 8                |
| SDLT-220    | SDLT 1 |           | 1828 ft | 1/2"  | 110      | 10               |
| DLT V4      | DLT 4  | TK-88     | 1828 ft | 1/2"  | 160      | 10               |
| SDLT-320    | SDLT 1 |           | 1828 ft | 1/2"  | 160      | 16               |
| SDLT 600    | SDLT 2 |           | 2066 ft | 1/2"  | 300      | 36               |
| DLT-S4      | DLT-S4 | DLT Sage  | 2100 ft | 1/2"  | 800      | 60               |
|             |        |           |         | ,     |          |                  |
| DDS-1       | DDS-1  | DAT       | 60M     | 4mm   | 1.3      | .18              |
| DDS-1       | DDS-1  | DAT       | 90M     | 4mm   | 2.0      | .18              |
| DDS-2       | DDS-2  | DAT       | 120M    | 4mm   | 4        | .60              |
| DDS-3       | DDS-3  | DAT       | 125M    | 4mm   | 12       | 1.1              |
| DDS-4       | DDS-4  | DAT       | 150M    | 4mm   | 20       | 3                |
| DDS-5       | DAT72  | DAT       | 170M    | 4mm   | 36       | 3                |
| DDS-6       | DAT160 | DAT       | 150M    | 4mm   | 80       | 6.9              |
|             |        |           |         |       |          |                  |
| M1          | AME    | Mammoth   | 22M     | 8mm   | 2.5      | 3                |
| M1          | AME    | Mammoth   | 125M    | 8mm   | 14       | 3                |
| M1          | AME    | Mammoth   | 170M    | 8mm   | 20       | 3                |
| M2          | AME    | Mammoth 2 | 75M     | 8mm   | 20       | 12               |
| M2          | AME    | Mammoth 2 | 150M    | 8mm   | 40       | 12               |
| M2          | AME    | Mammoth 2 | 225M    | 8mm   | 60       | 12               |
|             |        |           |         |       |          |                  |
| Redwood     | SD3    | Redwood   | 1200 ft | 1/2"  | 10/25/50 | 11               |
|             |        |           |         |       |          |                  |
| TR-1        |        | Travan    | 750 ft  | 8mm   | .40      | .25              |
| TR-3        |        | Travan    | 750 ft  | 8mm   | 1.6      | .50              |
| TR-4        |        | Travan    | 740 ft  | 8mm   | 4        | 1.2              |
| TR-5        |        | Travan    | 740 ft  | 8mm   | 10       | 2.0              |
| TR-7        |        | Travan    | 750 ft  | 8mm   | 20       | 4.0              |

|             |          |                |         |       |          | Transfer |
|-------------|----------|----------------|---------|-------|----------|----------|
|             |          |                |         |       | Capacity | Rate     |
| Name        | Format   | A/K/A          | Length  | Width | (GB)     | (MB/sec) |
|             |          |                | _       | _     | _        |          |
| AIT 1       | AIT      |                | 170M    | 8mm   | 25       | 3        |
| AIT 1       | AIT      |                | 230M    | 8mm   | 35       | 4        |
| AIT 2       | AIT      |                | 170M    | 8mm   | 36       | 6        |
| AIT 2       | AIT      |                | 230M    | 8mm   | 50       | 6        |
| AIT 3       | AIT      |                | 230M    | 8mm   | 100      | 12       |
| AIT 4       | AIT      |                | 246M    | 8mm   | 200      | 24       |
| AIT 5       | AIT      |                | 246M    | 8mm   | 400      | 24       |
| Super AIT 1 | AIT      | SAIT-1         | 600M    | 8mm   | 500      | 30       |
| Super AIT 2 | AIT      | SAIT-2         | 640M    | 8mm   | 800      | 45       |
|             |          |                |         |       |          |          |
| 3570 B      | 3570b    | IBM Magstar MP |         | 8mm   | 5        | 2.2      |
| 3570 C      | 3570c    | IBM Magstar MP |         | 8mm   | 5        | 7        |
| 3570 C      | 3570c XL | IBM Magstar MP |         | 8mm   | 7        | 7        |
| IBM3592     | 3592     | 3592           | 609m    | 1/2"  | 300      | 40       |
|             |          |                |         |       |          |          |
| T9840A      | Eagle    |                | 886 ft  | 1/2"  | 20       | 10       |
| T9840B      | Eagle    |                | 886 ft  | 1/2"  | 20       | 20       |
| T9840C      | Eagle    |                | 886 ft  | 1/2"  | 40       | 30       |
| T9940A      |          |                | 2300 ft | 1/2"  | 60       | 10       |
| T9940B      |          |                | 2300 ft | 1/2"  | 200      | 30       |
| T10000      | T10000   | STK Titanium   |         | 1/2"  | 500      | 120      |
| T10000B     | T10000B  |                |         | 1/2"  | 1000     | 120      |
| T10000C     | T10000C  |                |         | 1/2"  | 5000     | 240      |
| T10000D     | T10000D  |                |         | 1/2"  | 8500     | 252      |
|             |          |                |         |       |          |          |
| Ultrium     | Ultrium  | LTO 1          | 609M    | 1/2"  | 100      | 15       |
| Ultrium     | Ultrium  | LTO 2          | 609M    | 1/2"  | 200      | 40       |
| Ultrium     | Ultrium  | LTO 3          | 680M    | 1/2"  | 400      | 80       |
| Ultrium     | Ultrium  | LTO 4          | 820M    | 1/2"  | 800      | 120      |
| Ultrium     | Ultrium  | LTO 5          | 846M    | 1/2"  | 1,500    | 140      |
| Ultrium     | Ultrium  | LTO 6          | 846M    | 1/2"  | 2,500    | 160      |
| Ultrium     | Ultrium  | LTO 7          | 960M    | 1/2"  | 6,000    | 300      |
| Ultrium     | Ultrium  | LTO 8          | 960M    | 1/2"  | 12,000   | 360      |
| Ultrium     | Ultrium  | LTO9 (Q4 2020) | ?       | 1/2"  | 24,000   | 708      |

## **Disk-to-Disk Backup**

Tapes are stable, cheap and portable—a natural media for moving data in volumes too great to transmit by wire without consuming excessive bandwidth and disrupting network traffic. But strides in deduplication and compression technologies, joined by drops in hard drive costs and leaps in hard drive capacities, have eroded the advantages of tape-based transfer and storage.

When data sets are deduplicated to unique content and further trimmed by compression, much more data resides in much less drive space. With cheaper, bigger drives flooding the market, hard drive storage capacity has grown to the point that disk backup intervals are on par with the routine rotation intervals of tape systems (e.g., 8-16 weeks), Consequently, disk-to-disk backup options once considered too expensive or disruptive are feasible.

Hard disk arrays can now hold months of disaster recovery data at a cost that competes favorably with tape. Thus, tape is ceasing to be a disaster recovery medium and is instead being used solely for long-term data storage; that is, as a place to migrate disk backups for purposes *other than* disaster recovery, *i.e.*, archival.

Of course, the demise of tape backup has been confidently predicted for years, even while the demand for tape continued to grow. But for the first time, the demand curve for tape has begun to head south.

D2D (for Disk-to-Disk) backup made its appearance wearing the sheep's clothing of tape. In order to offer a simple segue from the 50-year dominance of tape, the first disk arrays were designed to emulate tape drives so that existing software and programmed backup routines needn't change. These are *virtual tape libraries* or *VTL*s.

As D2D supplants tape for backup, the need remains for a stable, cheap and portable medium for long-term retention of archival data--the stuff too old to be of value for disaster recovery but comprising the digital annals of the enterprise. This need continues to be met by tape, a practice that has given rise to a new acronym: **D2D2T**, for Disk-to-Disk-to-Tape. By design, tape now holds the company's archives, which ensures the continued relevance of tape backup systems to e-discovery.

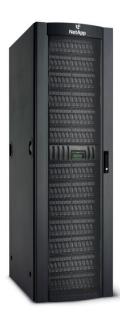

## **Essential Technologies: Compression and Deduplication**

Along with big, cheap hard drives and RAID redundancy, compression and deduplication have made cost-effective disk-to-disk backup possible. But compression and deduplication are important for tape, too, and bear further mention.

## Compression

The design of backup systems is driven by considerations of speed and cost. Perhaps surprisingly, the speed and expense with which an essential system can be brought back online after failure is less critical than the speed and cost of each backup. The reason for this is that (hopefully) failure is a rare occurrence whereas backup is (or should be) frequent and routine. Certainly, no one would seriously contend that restoring a failed system from a morass of magnetic tape is the fastest, cheapest way to rebuild a failed system. No, the advantage of tape is its relatively low cost per gigabyte to store data, not to restore it.

Electrons move much faster than machines. The slowest parts of any backup systems are the mechanical components: the spinning reels, moving heads and the human beings loading and unloading tape transports. One way to maximize the cost advantage and efficiency of tape is to increase the density of data that can be stored per inch of tape. The more you can store per inch, the fewer tapes to be purchased and loaded and the fewer miles of tape to pass by the read-write heads.

Because electrons move speed-of-light faster than mechanical parts of backup systems, a lot of computing power can be devoted to restructuring data in ways that it fits more efficiently on tape or disk. For example, if a horizontal line on a page were composed of one hundred dashes, it takes up less space to describe the line as "100 dashes" or 100- than to actually type out 100 dashes. Of course, it would take some time to count the dashes, determine there were precisely 100 of them and ensure the shorthand reference "100 dashes" doesn't conflict with some other part of the text; but, these tasks can be accomplished by digital processors in infinitely less time than that required to spin a reel of tape to store the difference between the data and its shorthand reference.

This is the logic behind data compression; that is, the use of computing power to re-express information in more compact ways to achieve higher transfer rates and consume less storage space. Compression is an essential, ubiquitous technology. Without it, there would be no YouTube, Netflix, streaming music and video, DVRs, HD digital cameras, Internet radio and much else that we prize in the digital age.

And without compression, you'd need a whole lot more time, tape and money to back up a computer system.

While compression schemes for files tend to comprise a fairly small number of published protocols (e.g., Zip, LZH), compression algorithms for backup have tended to be proprietary to the backup software or hardware implementing them and to change from version-to-version. Because of this, undertaking the restoration of legacy backup tapes entails more than simply finding a compatible tape drive and determining the order and contents of the tapes. You may also need particular software to decompress the data.

# Deduplication

Companies that archive backup tapes may retain years of tapes, numbering in the hundreds or thousands. Because each full backup is a snapshot of a computer system at the time it's created, there is a substantial overlap between backups. An e-mail in a user's Sent Items mailbox may be there for months or years, so every backup replicates that e-mail, and restoration of every backup adds an identical copy to the material to be reviewed. Restoration of a year of monthly backups would generate 12 copies of the same message, thereby wasting reviewers' time, increasing cost and posing a risk of inconsistent treatment of identical evidence (as occurs when one reviewer flags a message as privileged, but another decides it's not). The level of duplication between ne backup to the next is often as high as 90%.

Consider, too, how many messages and attachments are dispatched to all employees or members of a product team. Across an enterprise, there's a staggering level of repetition.

Accordingly, an essential element of backup tape restoration is deduplication; that is, using computers to identify and cull identical electronically stored information before review. Deduplicating within a single custodian's mailboxes and documents is called *vertical deduplication*, and it's a straightforward process. However, corporate backup tapes aren't geared to single users. Instead, business backup tapes hold messages and documents for multiple custodians storing identical messages and documents. Restoration of backup tapes generates duplicates within individual accounts (vertically) and across multiple users (horizontally). Deduplication of messages and documents across multiple custodians is called (not surprisingly) *horizontal deduplication*.

Horizontal deduplication significantly reduces the volume of information to be reviewed and minimizes the potential for inconsistent characterization of identical items; however, it can make it impossible to get an accurate picture of an individual custodian's data collection because many constituent items may be absent, eliminated after being identified as identical to another user's items.

Consequently, deduplication plays two crucial roles when backup sets are used as a data source in e-discovery. First, deduplication must be deployed to eliminate the substantial repetition from one backup iteration to the next; that is, to eliminate that 90% overlap mentioned above. Second, deduplication is useful in reducing the cost and burden of review by eliminating vertical and horizontal repetition within and across custodians.

Modern backup systems are designed to deduplicate ESI *before* it's stored; that is, to eliminate all but a single instance of recurring content, hence the name, *single-instance storage*. Using a method called *in-line deduplication*, a unique digital fingerprint or *hash value* is calculated for each file or data block as it's stored and that hash value is added to a list of stored files. Before being stored, each subsequent file or data block has its hash value checked against the list of stored files.

If an identical file has already been stored, the duplicate is not added to the backup media but, instead, a pointer or stub to the duplicate is created. An alternate approach, called *post-process deduplication*, works in a similarly, except that all files are first stored on the backup medium, then analyzed and selectively culled to eliminate duplicates.

### **Data Restoration**

Clearly, data in a backup set is a bit like the furniture at Ikea: It's been taken apart and packed tight for transport and storage. But, when that data is needed for e-discovery--it must be reconstituted and reassembled. It starts to take up a lot of space again. That restored data has to go somewhere, usually to a native computing environment just like the one from which it came.

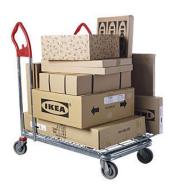

But the system where it came from may be at capacity with new data or not in service anymore. Historically, small and mid-size companies lacked the idle computing capacity to effect restoration without a significant investment in equipment and storage. Larger enterprises devote more standby resources to recovery for disaster recovery and may have had alternate environments ready to receive restored data, but those resources had to be at the ready in the event of emergency. It was often unacceptably risky to dedicate them, even briefly, to electronic discovery.

The burden and cost of recreating a restoration platform for backup data was a major reason why backup media came to be emblematic of ESI deemed "not reasonably accessible." But while the inaccessibility presumption endures, newer technology has largely eliminated the need to recreate a native computing environment in order to restore backup tapes. Today, when a lawyer or judge opines that "backups are not reasonably accessible, *per se*," you can be sure they haven't looked at the options in several years.

### Non-Native Restoration

A key enabler of low-cost access to tapes and other backup media has been the development of software tools and computing environments that support *non-native restoration*. Non-native restoration dispenses with the need to locate copies of particular backup software or to recreate the native computing environment from which the backup was obtained. It eliminates the time, cost and aggravation associated with trying to reconstruct a sometimes decades-old system. All major vendors of tape restoration services offer non-native restoration options, and it's even possible to purchase software facilitating in-house restoration of tape backups to non-native environments.

Perhaps the most important progress has been made in the ability of vendors both to generate comprehensive indices of tape contents and extract specific files or file types from backup sets. Consequently, it's often feasible for a vendor to, e.g., acquire just certain types of documents for

particular custodians without the need to restore all data in a backup. In some situations, backups are simply not that much harder or costlier to deal with in e-discovery than active data, and they're occasionally the smarter *first* resort in e-discovery.

# Going to the Tape First?

Perhaps due to the *Zubulake*68F<sup>73</sup> opinion or the commentary to the 2006 amendments to the Federal Rules of Civil Procedure,69F<sup>74</sup> e-discovery dogma is that backup tapes are the costly, burdensome recourse of last resort for ESI.

Pity. Sometimes backup tapes are the easiest, most cost-effective source of ESI.

For example, if the issue in the case turns on e-mail communications between Don and Elizabeth during the last week of June of 2007, but Don's no longer employed and Elizabeth doesn't keep all her messages, what are you going to do? If these were messages that should have been preserved, you could pursue a forensic examination of Elizabeth's computer (cost: \$5,000-\$10,000) or collect and search the server accounts and local mail stores of 50 other employees who might have been copied on the missing messages (cost: \$25,000-\$50,000).

Or, you could go to the backup set for the company's e-mail server from July 1 and recover just Don's or Elizabeth's mail stores (cost: \$1,000-\$2,500).

The conventional wisdom would be to fight any effort to go to the tapes, but the numbers show that, on the right facts, it's both faster and cheaper to do so.

## Sampling

Sampling backup tapes entails selecting parts of the tape collection deemed most likely to yield responsive information and restoring and searching only those selections before deciding whether to restore more tapes. Sampling backup tapes is like drilling for oil: You identify the best prospects and drill exploratory wells. If you hit dry holes, you pack up and move on. But if a well starts producing, you keep on developing the field.

The size and distribution of the sample hinges on many variables, among them the breadth and organization of the tape collection, relevant dates, fact issues, business units and custodians, resources of the parties and the amount in controversy. Ideally, the parties can agree on a sample size or they can be encouraged to arrive at an agreement through a mediated process.

Because a single backup may span multiple tapes, and because recreation of a full backup may require the contents of one or more incremental or differential backup tapes, sampling of backup

<sup>&</sup>lt;sup>73</sup> Zubulake v. UBS Warburg, 217 F.R.D. 309 (S.D.N.Y. 2003

<sup>&</sup>lt;sup>74</sup> Fed R. Civ. P. 26(b)(2)(B).

tapes should be thought of as the selection of data snapshots at intervals rather than the selection of tapes. Sensible sampling necessitates access to and an understanding of the tape catalog. Understanding the catalog likely requires explanation of both the business system hardware (e.g., What is the SQL Server's purpose?) and the logical arrangement of data on the source machines (e.g., What's stored in the Exchange Data folder?). Parties should take pains to ensure that each sample is complete for a selected date or interval; that is, the number of tapes shouldn't be arbitrary but should fairly account for the totality of information captured in a single relevant backup event.

# **Backup and the Cloud**

Nowhere is the observation that "the Cloud changes everything" more apt than when applied to backups. Microsoft, Amazon, Rackspace, Google and a host of other companies are making it practical and cost-effective to eschew local backups in favor of backing up data securely over the internet to leased repositories in the Cloud. The cost per gigabyte is literally pennies now and, if history is a guide, will continue to decrease to staggeringly low rates as usage explodes.

The incidence of adoption of cloud computing and storage among corporate IT departments is enormous and, assuming no high-profile gaffes, will accelerate with the availability of high bandwidth network connections and as security concerns wane.

But the signal impact of the Cloud won't be as a medium for backup of corporate data but to obviate any need for user backup. As data and corporate infrastructure migrate to the cloud, backup will cease to be a customer responsibility and will occur entirely behind-the-scenes as a perennial responsibility of the cloud provider. The cloud provider will likely fulfill that obligation via a mix of conventional backup media (e.g., tape) and redundancy across far-flung regional datacenters. But no matter. How the cloud provider handles its backup responsibility will be no concern of the customer so long as the system maintains uptime availability.

### Welcome to the Future

Back in 2009, Harvard Law professor Lawrence Lessig observed, "We are not going back to the twentieth century. In a decade, most Americans will not even remember what that century was like." That decade has passed, yet much of what lawyers know about enterprise disaster recovery systems harkens back to a century twenty-two years gone. If we seek

We are not going back to the twentieth century. In a decade, a majority of Americans will not even remember what that century was like.

Lawrence Lessig, 2009

the *information* of the twentieth century, it's likely to come from backup tapes.

<sup>&</sup>lt;sup>75</sup> Lawrence Lessig, *Against Transparency*, The New Republic, October 9, 2009.

Backup tapes won't play a significant role in e-discovery in the twenty-first century, if only because the offline backup we knew--dedicated to disaster recovery and accreted grandfather-father-son<sup>76</sup> rotation schemes--is fast giving way to data repositories nearly as accessible as our own laptops. The distinction between inaccessible backups and accessible active data stores will soon be just a historical curiosity, like selfie sticks or Jared Kushner. Instead, we will turn our attention to a panoply of electronic archives encompassing tape, disk and "cloud" components. The information we once pulled from storage and extracted tape-by-tape will simply be available all the time until someone acts to make it go away. Our challenge won't be in restoring information, but in making sense of it.

<sup>76</sup> Grandfather-father-son describes the most common rotation scheme for backup media. The last daily "son" backup graduates to "father" status at the end of each week. Weekly "father" backups graduate to "grandfather" status at the end of each month. Grandfather backups are often stored offsite long past their utility for disaster recovery.

### TEN PRACTICE TIPS FOR BACKUPS IN CIVIL DISCOVERY

- 1. Backup ≠ Inaccessible. Don't expect to exclude the content of backups from the scope of discovery if you haven't laid the foundation to do so. Fed. R. Civ. P. 26(b)(2)(B) requires parties identify sources deemed not reasonably accessible because of undue burden or cost. Be prepared to prove the cost and burden through reliable metrics and testimony.
- 2. Determine if your client:
  - Routinely restores backup tapes to, *e.g.*, insure the system is functioning properly or as a service to those who have mistakenly deleted files;
  - Restored the backup tapes other matters or uses them as an archive;
  - Has the system capacity and in house expertise to restore the data;
  - Has the capability to search the tapes for responsive data?
- 3. Don't blindly pull tapes for preservation. Backup tapes don't exist in a vacuum but as part of an information system. An effectively managed system incorporates labeling, logging and tracking of tapes, permitting reliable judgments to be made about what's on particular tapes insofar as tying contents to business units, custodians, machines, data sets and intervals. It's costly to have to process tapes just to establish their contents. Always preserve associated backup catalogues when you preserve tapes.
- 4. Be prepared to put forward a sensible sampling protocol in lieu of wholesale restoration.
- **5. Test and sample backups to determine if they hold responsive, material and unique ESI.** Judges are unlikely to force you to restore backup tapes when sensible sampling regiments demonstrate that the effort is likely to yield little of value. Backup tapes are like drilling for oil: *After a few dry holes, it's time to find a new prospect.*
- **6.** Be prepared to show that the relevant data on tapes is available from more accessible sources. Sampling, testing and expert testimony help here.
- **7. Know the limits of backup search capabilities.** Most backup tools have search capabilities; however, few of these are up to the task of e-discovery. Can the tool search within all common file types and compressed and container file formats?
- **8. Appearances matter!** What would the Judge think if she walked through your client's tape storage area? Does it look like a dumping ground?
- 9. If using a cloud-based backup system, consider bringing your e-discovery tools to the data in the Cloud instead of spending days getting the data out.
- **10. Backup tape is for disaster recovery.** If it's too stale to use to bring the systems back up, why keep it? Get rid of it!

Appendix 1: Exemplar Backup Tape Log

| Tape<br>No. | Sess. | Host<br>Name | Backup<br>Date/Time | Size in Bytes      | Session Type                      |
|-------------|-------|--------------|---------------------|--------------------|-----------------------------------|
| ABC<br>001  | 37    | EX1          | 8/1/2007 6:15       | 50,675,122,17      | Exchange 200x                     |
| ABC<br>001  | 38    | EX1          | 8/1/2007 8:28       | 337,707,008        | System state                      |
| ABC 001     | 39    | MGT1         | 8/1/2007 8:29       | 6,214,713,344      | files incremental or differential |
| ABC 001     | 40    | MGT1         | 8/1/2007 8:45       | 5,576,392,704      | SQL Database Backup               |
| ABC<br>001  | 41    | SQL1         | 8/1/2007 8:58       | 10,004,201,47      | files incremental or differential |
| ABC<br>001  | 42    | SQL1         | 8/1/2007 9:30       | 8,268,939,264      | SQL Database Backup               |
| ABC<br>001  | 43    | SQL1         | 8/1/2007 9:52       | 272,826,368        | System state                      |
| ABC<br>005  | 2     | EX1          | 8/14/2007<br>18:30  | 51,735,363,58<br>4 | Exchange 200x                     |
| ABC<br>005  | 3     | EX1          | 8/14/2007<br>20:35  | 338,427,904        | System state                      |
| ABC<br>005  | 4     | MGT1         | 8/14/2007<br>20:38  | 6,215,368,704      | files incremental or differential |
| ABC<br>005  | 5     | MGT1         | 8/14/2007<br>20:53  | 5,677,776,896      | SQL Database Backup               |
| ABC<br>005  | 6     | SQL1         | 8/14/2007<br>21:06  | 10,499,260,41<br>6 | files incremental or differential |
| ABC<br>005  | 7     | SQL1         | 8/14/2007<br>21:38  | 8,322,023,424      | SQL Database Backup               |
| ABC<br>005  | 8     | SQL1         | 8/14/2007<br>21:57  | 273,022,976        | System state                      |

| ABC<br>002 | 207 | NT1  | 8/15/2007<br>20:19 | 31,051,481,08<br>8 | loose files                       |
|------------|-----|------|--------------------|--------------------|-----------------------------------|
| ABC<br>002 | 18  | NT1  | 8/16/2007 8:06     | 47,087,616,00<br>0 | loose files                       |
| ABC<br>014 | 9   | EX1  | 8/17/2007 6:45     | 52,449,443,84<br>0 | Exchange 200x                     |
| ABC<br>014 | 10  | EX1  | 8/17/2007 8:53     | 337,969,152        | System state                      |
| ABC<br>014 | 11  | MGT1 | 8/17/2007 8:54     | 6,215,368,704      | files incremental or differential |
| ABC<br>014 | 12  | MGT1 | 8/17/2007 9:09     | 5,698,748,416      | SQL Database Backup               |
| ABC<br>014 | 13  | SQL1 | 8/17/2007 9:22     | 10,537,009,15<br>2 | files incremental or differential |
| ABC<br>014 | 14  | SQL1 | 8/17/2007 9:47     | 8,300,986,368      | SQL Database Backup               |
| ABC<br>014 | 15  | SQL1 | 8/17/2007<br>10:08 | 272,629,760        | System state                      |
| ABC 003    | 16  | NT1  | 8/18/2007 6:15     | 46,850,179,07<br>2 | loose files                       |
| ABC 003    | 17  | NT1  | 8/18/2007 9:26     | 44,976,308,22<br>4 | loose files                       |
| ABC<br>004 | 19  | NT1  | 8/21/2007 6:16     | 46,901,690,36<br>8 | loose files                       |
| ABC<br>004 | 20  | NT1  | 8/21/2007 9:30     | 44,742,868,99<br>2 | loose files                       |
| ABC<br>009 | 30  | EX1  | 8/22/2007 8:52     | 53,680,603,13<br>6 | Exchange 200x                     |
| ABC<br>009 | 31  | EX1  | 8/22/2007<br>11:01 | 348,782,592        | System state                      |

| ABC<br>009 | 32 | MGT1 | 8/22/2007<br>11:03 | 6,215,434,240      | files incremental or differential |
|------------|----|------|--------------------|--------------------|-----------------------------------|
| ABC<br>009 | 33 | MGT1 | 8/22/2007<br>11:18 | 5,715,722,240      | SQL Database Backup               |
| ABC<br>009 | 34 | SQL1 | 8/22/2007<br>11:31 | 10,732,371,96<br>8 | files incremental or differential |
| ABC<br>009 | 35 | SQL1 | 8/23/2007 4:08     | 8,362,000,384      | SQL Database Backup               |
| ABC<br>009 | 36 | SQL1 | 8/23/2007 4:33     | 272,629,760        | System state                      |
| ABC<br>011 | 44 | NT1  | 8/23/2007 6:16     | 46,938,193,92<br>0 | loose files                       |
| ABC<br>011 | 45 | NT1  | 8/23/2007 9:32     | 44,611,403,77<br>6 | loose files                       |

## **Databases in E-Discovery**

Years ago, when I set out to write this chapter on databases in electronic discovery, I went to the literature to learn prevailing thought and ensure I wasn't treading old ground. What I found surprised me.

I found there's next to no literature on the topic! What little authority exists makes brief mention of flat file, relational and enterprise databases, notes that discovery from databases is challenging and then flees to other topics.72F<sup>77</sup> A few commentators mention *In re Ford Motor Co.,*73F<sup>78</sup> the too-brief 2003 decision reversing a trial court's order allowing a plaintiff to root around in Ford's

databases with nary a restraint. Although the 11<sup>th</sup> Circuit cancelled that fishing expedition, they left the door open for a party to gain access to an opponent's databases on different facts, such as where the producing party fails to meet its discovery obligations.

The constant counsel offered by any article touching on databases in e-discovery is "get help." That's good advice, but not always feasible or affordable.

# Because databases run the world, we can't avoid them in e-discovery.

We must know enough about how they work to deal with them when the case budget or time constraints make hiring an expert impossible. We need to know how to identify and preserve databases, and we must learn how to gather sufficient information about them to frame and respond to discovery about databases.

# **Vital Vocabulary**

# Look for these key terms:

- Table
- Field
- Record
- Flat File Database
- Relational Database
- DBMS
- Primary Key
- Foreign Key
- Constraints
- Structured Query Language
- Schema
- Data Dictionary
- ERD
- Field Mapping

# Databases run the world

You can't surf the 'net, place a phone call, swipe your parking access card, use an ATM, charge a meal, buy groceries, secure a driver's license, book a flight or get admitted to an emergency room without a database making it happen.

<sup>&</sup>lt;sup>77</sup> Happily, since I first published, others have waded in and produced more practical scholarship. Here are links to two recent, thoughtful publications on the topic:

Requests for Production of Databases: Documents v. Data, by Christine Webber and Jeff Kerr

The Sedona Conference Database Principles Addressing the Preservation & Production of Databases & Database
Information in Civil Litigation

<sup>&</sup>lt;sup>78</sup> 345 F.3d 1315 (11th Cir. 2003)

Databases touch our lives all day, every day. Our computer operating systems and e-mail applications are databases. The spell checker in our word processor is a database. Google and Yahoo search engines are databases. Westlaw and Lexis, too. Craigslist. Amazon.com. E-Bay. Facebook. All big honkin' databases.

Yet, when it comes to e-discovery, we tend to fix our attention on documents, without appreciating that most electronic evidence exists only as a flash mob of information assembled and organized on the fly from a dozen or thousand or million discrete places. In our zeal to lay hands on documents instead of data, we make discovery harder, slower and costlier. Understanding databases and acquiring the skills to peruse and use their contents gets us to the evidence better, faster and cheaper.

Databases are even changing the way we think about discovery. Historically, parties weren't obliged to *create* documents for production in discovery; instead, you produced what you had on file. Today, documents don't exist until you generate them. Tickets, bank statements, websites, price lists, phone records and register receipts are all just *ad hoc* reports generated by databases. Documents don't take tangible form until you print them out, and more and more, only the tiniest fraction of documents—one-tenth of one percent—will emerge as ink on paper, obliging litigants to be adept at both crafting queries to elicit responsive data and mastering ways to interpret and use the data stream that emerges.

### Introduction to Databases

Most of us use databases with no clue how they work. Take e-mail, for example. Whether you know it or not, each e-mail message you view in Outlook or through your web browser is a report generated by a database query and built of select fields of information culled from a complex dataset. It's then presented to you in a user-friendly arrangement determined by your e-mail client's capabilities and user settings.

That an e-mail message is not a single, discrete document is confusing to some. The data segments or "fields" that make up an e-mail are formatted with such consistency from application-to-application and appear so similar when we print them out that we mistake e-mail messages for fixed documents. But each is really a customizable report from the database called your e-mail.

When you see a screen or report from a database, you experience an assemblage of information that "feels" like a document, but the data that comes together to create what you see are often drawn from different sources within the database and from different systems, locations and formats, all changing moment to moment.

Understanding databases begins with mastering some simple concepts and a little specialized terminology. Beyond that, the distinction between your e-mail database and Google's is mostly marked by differences in scale, optimization and security.

# **Constructing a Simple Database**

If you needed a way to keep track of the cases on your docket, you'd probably begin with a simple table of columns and rows written on a legal pad. You'd start listing your clients by name. Then, you might list the names of other parties, the case number, court, judge and trial date. If you still had room, you'd add addresses, phone numbers, settlement demands, insurance carriers, policy numbers, opposing counsel and so on.

In database parlance, you've constructed a "table," and each separate information item you entered (e.g., name, address, court) is called a "field." The group of items you assembled for each client (probably organized in columns and arranged in a row to the right of each name) is collectively called a "record." Because the client's name is the field that governs the contents of each record, it would be termed the "key field."

Pretty soon, your table would be unwieldy and push beyond the confines of a sheet of paper. If you added a new matter or client to the table and wanted it to stay in alphabetical order by client name, you'd probably have to rewrite the list.

So, you might turn to index cards. Now, each card is a "record" and lists the information (the "fields") pertinent to each client. It's easy to add cards for new clients and re-order them by client name. Then, sometimes you'd want to order matters by trial date or court. To do that, you'd either need to extract specific data from each card to compile a report, re-sort the cards, or maintain three sets of differently ordered cards, one by name, one by trial date and a third by court.

Your cards comprise a database of three tables. They are still deemed tables even though you used a card to hold each record instead of a row. One table uses client name as its key field, another uses the trial date and the third uses the court. Each of these three sets of cards is a "flat file database," distinguished by the characteristic that all the fields and records (the cards) comprise a single file (i.e., each a deck of cards) with no relationships or links between the various records and fields except the table structure (the order of the deck and the order of fields on the cards).

Of course, you'd need to keep all cards up-to-date as dates, phone numbers and addresses change. When a client has more than one matter, you'd have to write all the same client data on multiple cards and update each card, one-by-one, trying not to overlook any card. What a pain!

So, you'd automate, turning first to something like a spreadsheet. Now, you're not limited by the dimensions of a sheet of paper. When you add a new case, you can insert it anywhere and re-sort

the list by name, court or trial date. You're not bound by the order in which you entered the information, and you can search electronically.

Though faster and easier to use than paper and index cards, your simple spreadsheet is still just a table in a flat file database. You must update every field that holds the same data when that data changes (though "find and replace" functions make this more efficient and reliable), and when you want to add, change or extract information, you have to open and work with the entire table. What you need is a system that allows a change to *one* field to update *every* field in the database with the same information, not only within a single table but across *all* tables in the database. You need a system that identifies the relationship between common fields of data, updates them when needed and, better still, uses that common relationship to bring together more related information. Think of it as adding rudimentary intelligence to a database, allowing it to "recognize" that records sharing common fields likely relate to common information. Databases that do this are called "relational databases," and they account for most of the databases used in business today, ranging from simple, inexpensive tools like Microsoft Access or Intuit QuickBooks to enormously complex and costly "enterprise-level" applications marketed by Oracle and SAP.74F<sup>79</sup>

To be precise, only the tables of data are the "database," and the software used to create, maintain and interrogate those tables is called the **Database Management System** or **DBMS**. In practice, the two terms are often used interchangeably.

### Relational Databases

Let's re-imagine your case management system as a relational database. You'd still have a table listing all clients organized by name. On this CLIENTS table, each client record includes name, address and case number(s). Even if a client has multiple cases in your office, there is still just a single table listing:

### CLIENTS

| CLT_LAST  | CLT_FIRST                      | ST_ADD                    | CITY        | STATE | ZIP   | CASE_NO  |
|-----------|--------------------------------|---------------------------|-------------|-------|-------|----------|
| Ballmer   | Steven                         | 3832 Hunts Point Rd.      | Hunts Point | WA    | 98004 | 001, 005 |
| Chambers  | John                           | 5608 River Way            | Buena Park  | CA    | 90621 | 002      |
| Dell      | Michael                        | 3400 Toro Canyon Rd.      | Austin      | TX    | 78746 | 003, 007 |
| Ellison   | Lawrence 745 Mountain Home Rd. |                           | Woodside    | CA    | 94062 | 004      |
| Gates     | William                        | /illiam 1835 73rd Ave. NE |             | WA    | 98039 | 001, 005 |
| Jobs      | Steven                         | 460 Mountain Home Rd.     | Woodside    | CA    | 94062 | 006, 009 |
| Palmisano | Samuel                         | 665 Pequot Ave.           | Southport   | СТ    | 06890 | 007      |

<sup>&</sup>lt;sup>79</sup> One of the most important and widely used database applications, MySQL, is open source; so, while great fortunes have been built on relational database tools, the database world is by no means the exclusive province of commercial software vendors.

It's essential to keep track of cases and upcoming trials, so you create another table called CASES: **CASES** 

| CASE_NO | TRL_DATE   | MATTER                   | TYPE        | COURT   |
|---------|------------|--------------------------|-------------|---------|
| 001     | 2011-02-14 | U.S. v. Microsoft        | Antitrust   | FDDC-1  |
| 002     | 2012-01-09 | EON v Cisco              | Patent      | FEDTX-2 |
| 003     | 2011-02-15 | In re: Dell              | Regulatory  | FWDTX-4 |
| 004     | 2011-05-16 | SAP v. Oracle            | Conspiracy  | FNDCA-8 |
| 005     | 2012-01-09 | Microsoft v. Yahoo       | Breach of K | FWDWA-6 |
| 006     | 2010-12-06 | Apple v. Adobe           | Antitrust   | FNDCA-8 |
| 007     | 2011-10-31 | Dell v. Travis County    | Tax         | TX250   |
| 800     | null       | Hawkins v. McGee         | Med Mal     | FUSSC   |
| 009     | 2011-12-05 | Jobs v. City of Woodside | Tax         | CASMD09 |

You also want to stay current on where your cases will be tried and the presiding judge, so you maintain a COURTS table for all the matters on your docket:

## **COURTS**

| COURT   | JUDGE          | FED_ST | JURISDICTION                             |
|---------|----------------|--------|------------------------------------------|
| FNDCA-8 | Laporte        | FED    | Northern District of California          |
|         |                |        | (SF)                                     |
| FDDC-1  | Kollar-Kotelly | FED    | USDC District of Columbia                |
| FWDTX-4 | Sparks         | FED    | Western District of Texas                |
| TX250   | Dietz          | STATE  | 250 <sup>th</sup> JDS, Travis County, TX |
| CASMD09 | Parsons        | STATE  | San Mateo Superior Court, CA             |
| FEDTX-2 | Ward           | FED    | Eastern District of Texas                |
| FWDWA-6 | Jones          | FED    | Western District of Washington           |
| FUSSC   | Hand           | FED    | United States Supreme Court              |

As we look at these three tables, note that each has a unique key field called the "primary key" for that table.75F<sup>80</sup> For the CLIENTS table, the primary key is the client's last name.76F<sup>81</sup> The primary key is the trial date for the TRIAL\_DATES table and it's a unique court identifier for the COURTS table. The essential characteristic of a primary key is that it cannot repeat within the table for which it serves as primary key, and a properly-designed database will prevent a user from creating duplicate primary keys.

<sup>&</sup>lt;sup>80</sup> Tables can have more than one primary key.

<sup>&</sup>lt;sup>81</sup> In practice, a last name would be a poor choice for a primary key in that names tend not to be unique—certainly a law firm could expect to have multiple clients with the same surname.

Many databases simply assign a unique primary key to each table row, either a number or a non-recurring value built from elements like the first four letters of a name, first three numbers in the address, first five letters in the street name and the Zip code. For example, an assigned key for Steve Ballmer derived from data in the CLIENTS table might be BALL383HUNTS98004. The primary key is used for indexing the table to make it more efficient to search, sort, link and perform other operations on the data.

# **Tuples and Attributes**

Now, we need to introduce some new terminology because the world of relational databases has a language all its own. Dealing with the most peculiar term first, the contents of each row in a table

is called a "tuple," defined as an ordered list of elements.77F<sup>82</sup> In the COURTS table above, there are seven tuples, each consisting of four elements. These elements, ordered as columns, are called "attributes," and what we've called tables in the flat file world are termed "relations" in relational databases. Put another way, a relation is defined as a set of tuples that have the same attributes (See Figure 1).

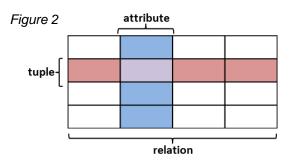

The magic happens in a relational database when tables are Figure 1 "joined" (much like the cube in Figure 2)78F<sup>83</sup> by referencing one table from another.79F<sup>84</sup> This is done by incorporating the primary key in the table referenced as a "foreign key" in the referencing table. The table referenced is the "parent table," and the referencing table is the "child table" in this joining of the two relations.

In Figure 3, COURTS is the parent table to CASES with respect to the primary key field, "COURT." In the CASES table, the foreign key for the field COURT points back to the COURTS table, assuring that the

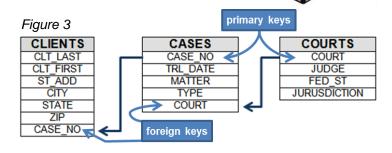

<sup>&</sup>lt;sup>82</sup> Per Wikipedia, the term "tuple" originated as an abstraction of the sequence: single, double, triple, quadruple, quintuple, sextuple, septuple, octuple...n-tuple. The unique 0-tuple is called the null tuple. A 1-tuple is called a "singleton," a 2-tuple is a "pair" and a 3-tuple is a "triple" or "triplet." The *n* can be any positive integer. For example, a complex number can be represented as a 2-tuple, a quaternion can be represented as a 4-tuple, an octonion can be represented as an octuple (mathematicians use the abbreviation "8-tuple"), and a sedenion can be represented as a 16-tuple. I include this explanation to remind readers why many of us went to law school instead of studying computer science.

<sup>&</sup>lt;sup>83</sup> Although unlike the cube, a relational database is not limited to just three dimensions of attachment.

<sup>&</sup>lt;sup>84</sup> The term "relation" is so confounding here, I will continue to refer to them as tables.

most current data will populate the field. In turn, the CLIENTS table employs a foreign key relating to the CASE\_NO attribute in the CASE table, again assuring that the definitive information populates the attribute in the CLIENTS table.

Remember that what you are seeking here is to ensure that you do not build a database with inconsistent data, such as conflicting client addresses. Data conflicts are avoided in relational databases by allowing the parent primary key to serve as the definitive data source. So, by pointing each child table to that definitive parent via the use of foreign keys, you promote so-called "referential integrity" of the database. Remember, also, that while a primary key must be unique to the parent table, it can be used as many times as desired when referenced as a foreign key. As in life, parents can have multiple children, but a child can have but one set of (biological) parents.

# **Field Properties and Record Structures**

When you were writing case data on your index cards, you were unconstrained in terms of the information you included. You could abbreviate, write dates as words or numeric values and include as little or as much data as the space on the card and intelligibility allowed. But for databases to perform properly, the contents of fields should conform to certain constraints to insure data integrity. For example, you wouldn't want a database to accept four or ten letters in a field reserved for a Zip code. Neither should the database accept duplicate primary keys or open a case without including the name of a client. If a field is designed to store only a U.S. state, then you don't want it to accept "Zambia" or "female." You also don't want it to accept "Noo Yawk."

Accordingly, databases are built to enforce specified field property requirements. Such properties may include:

- 1. **Field size**: limiting the number of characters that can populate the field or permitting a variable length entry for memos;
- 2. **Data type**: text, currency, integer numbers, date/time, e-mail address and masks for phone numbers, Social security numbers, Zip codes, etc.;
- 3. **Unique fields**: Primary keys must be unique. You typically wouldn't want to assign the same case number to different matters or two Social Security numbers to the same person.
- 4. **Group or member lists**: Often fields may only be populated with data from a limited group of options (e.g., U.S. states, salutations, departments and account numbers);
- 5. Validation rules: To promote data integrity, you may want to limit the range of values ascribed to a field to only those that makes sense. A field for a person's age shouldn't accept negative values or (so far) values in excess of 125. A time field should not accept "25:00pm" and a date field designed for use by Americans should guard against European date notation. Credit card numbers must conform to specific rules, as must Zip codes and phone numbers; or

6. **Required data**: The absence of certain information may destroy the utility of the record, so certain fields are made mandatory (e.g., a car rental database may require input of a valid driver's license number).

You'll appreciate why demanding production of the raw tables in a database may be an untenable approach to e-discovery when you consider how databases store information. When a database populates a table, it's stored in either **fixed length** or **variable length** fields.

# **Fixed-Length Field Records**

Fixed length fields are established when the database is created, and it's important to appreciate that the data is stored as long sequences of data that may, to the untrained eye, simply flow together in one incomprehensible blob. A fixed length field record may begin with information setting out information concerning all of the fields in the record, such as each field's name (e.g., COURT), followed by its data type (e.g., alphanumeric), length (7 characters) and format (e.g., only

Figure 4

values matching a specified list of courts).

A fixed length field record for a simplified address table might look like **Figure 4**.

Note how the data is one continuous stream. The name, order and length of data allocated for each field is defined at the beginning of the string in all those "FIELD=" and CHAR(x) statements, such that the total length of each record is 107 characters. To find a given record in a table, the database software simply starts accessing data for that record at a distance (also called an "offset") from the start of the table

FIELD="CLT\_LST"; CHAR(20); FIELD="CLT\_FIRST"; CHAR (20); FIELD="ST\_ADD"; CHAR(40); FIELD="CITY"; CHAR (20); FIELD="STATE"; CHAR(2); FIELD="ZIP"; CHAR(5) ;Ballmer\_ \_Steven\_\_\_ \_3832 Hunt s Point Rd.Hunts Point\_\_\_\_ \_\_\_WA98004Chambers \_\_5608 River Way\_ CA90621Dell a Park\_\_\_ Michael \_3400 Toro Canyon Rd. \_Austin\_\_\_\_ \_TX78746Ellison\_ Lawrence\_ \_745 Mountain Home RdWoodside\_ CA94062Gates William \_\_\_1835 73rd Ave. NE\_\_\_Medina\_\_\_\_ WA9 8039Jobs 460 Mo \_\_\_Steven\_\_\_ untain Home RdWoodside\_\_\_\_ CA94062Palmisano \_Samuel\_\_\_ \_665 Pequot Ave. \_Southport\_ \_\_CT06890

equal to the number of records times the total length allocated to each record.

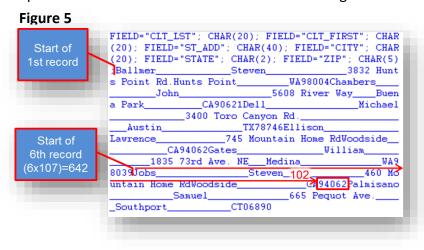

So, as shown in **Figure 5**, the fourth record starts 428 characters from the start of the first record. In turn, each field in the record starts a fixed number of characters from the start of the record. If you wanted to extract the late Steve Jobs' Zip code from the exemplar table, the Jobs

address record is the 6<sup>th</sup> record, so it starts 642 characters (or bytes) from the start of the first record and the Zip code field begins 102 characters from the start of the sixth record (20+20+40+20+2), or 744 bytes from the start of the first record. This sort of offset retrieval is tedious for humans, but it's a cinch for computers.

# **Variable-Length Field Records**

One need only recall the anxiety over the Y2K threat to appreciate why fixed length field records can be problematic. Sometimes, the space allocated to a field proves insufficient in unanticipated ways, or you may simply need to offer the ability to expand the size of a record on-the-fly. Databases employ variable length field records whose size can change from one record to the next. Variable length fields employ **pointer fields** that seamlessly redirect data retrieval to a designated point in the memo file where the variable length field data begins (or continues). The database software then reads from the memo file until it encounters an end-of-file marker or another pointer to a memo location holding further data.

# Forms, Reports and Query Language

Now that you've glimpsed the ugly guts of database tables, you can appreciate why databases employ database management software to enter, update and retrieve data. Though DBMS software serves many purposes geared to indexing, optimizing and protecting data, the most familiar role of DBMS software is as a user interface for forms and reports.

There's little difference between forms and reports except that we tend to call the interface used to input and modify data a "form" and the interface to extract data a "report." Both are simply user-friendly ways to implement commands in "query languages."

Query language is the term applied to the set of commands used to retrieve information from a database. The best known and most widely used of these is called **SQL** (for **Structured Query Language**, officially 'ess-cue-ell,' but most everyone calls it "sequel"). SQL is a computer language, but different from computer languages like Java or C++ that can be used to construct applications, SQL's sole purpose is the creation, management and interrogation of databases.

Though the moniker "query language" might lead anyone to believe that its raison d'être is to get data out of databases, in fact, SQL handles the heavy lifting of database creation and data insertion, too. SQL includes subset command sets for data control (DCL), data manipulation (DML) and data definition (DDL). SQL syntax is beyond the scope of this paper, but the following snippet of code will give you a sense of how SQL is used to create a table like the case management tables discussed above:

CREATE TABLE COURTS
(COURT varchar(7), PRIMARY KEY,

```
JUDGE varchar(18),
FED_ST varchar(5),
JURISDICTION varchar (40));
CREATE TABLE CASES
(CASE_NO int IDENTITY(1,1)PRIMARY KEY,
TRL_DATE
MATTER varchar (60),
TYPE varchar (40)
COURT varchar(7));
```

In these few lines, the COURTS and CASES tables are created, named and ordered into various alphanumeric fields of varying specified lengths. Two primary keys are set and one key, CASE\_NO, is implemented so as to begin with the number 1 and increment by 1 each time a new case is added to the CASES table.

### Who Owns SQL?

In fact, nobody "owns" SQL, but several giant software companies, notably Oracle and Microsoft, have built significant products around SQL and produced their own proprietary dialects of SQL. When you hear someone mention "SQL Server," they're talking about a Microsoft product, but Microsoft doesn't own SQL; it markets a database application that's compatible with SQL.

SQL has much to commend it, being both simple and powerful; but, even the simplest computer language is too much for the average user. So, databases employ graphical user interfaces (GUIs) to put a friendly face on SQL. When you enter data into a form or run a search, you're simply triggering a series of pre-programmed SQL commands.

In e-discovery, if the standard reports supported by the database are sufficiently encompassing and precise to retrieve the information sought, great! You'll have to arrive at a suitable form of production and perhaps wrangle over scope and privilege issues; but, the path to the data is clear.

However, because most companies design their databases for operations not litigation, very often, the standard reporting capabilities won't retrieve the types of information required in discovery. In that event, you'll need more than an SQL doctor on your team; you'll also need a good x-ray of the databases to be plumbed.

### Schemas, Data Dictionaries, System Catalogs, and ERDs,

The famed database administrator, Leo Tolstoy, remarked, "Great databases are all alike, every ordinary database is ordinary in its own way." Although it's with tongue-in-cheek that I invoke Tolstoy's famous observation on happy and unhappy families, it's apt here and means that you can

only assume so much about the structure of an unfamiliar database. After that, you need the manual and a map.

.

In the lingo of database land, the "map" is the database's **schema**, and it's housed in the system's **data dictionary**. It may be the system's **logical schema**, detailing how the database is designed in terms of its table structures, attributes, fields, relationships, joins and views. Or, it could be its **physical schema**, setting out the hardware and software implementation of the database on machines, storage devices and networks. As Tolstoy might have said, "A logical schema explains death; but it won't tell you where the bodies are buried."

Information in a database is mostly gibberish without the metadata that gives it form and function. In an SQL database, the compendium of all that metadata is called the **system catalog.** In practice, the terms system catalog, schema and data dictionary seem to be used interchangeably—they are all—in essence--databases storing information about the metadata of a database. The most important lesson to derive from this discussion is that there is a map—or one can be easily generated—so get it!

Unlike that elusive Loch Ness monster of e-discovery, the "enterprise data map," the schemas of databases tend to exist and are usually maps; that is, graphical depictions of the database structures. **Entity-Relationship Modeling (ERM)** is a system and notation used to lay out the conceptual and logical schema of a relational database. The resulting diagrams (akin to flow charts) are called **Entity-Relationship Diagrams** or **ERDs (Figure 6, next page)**.

Figure 6: ERD of Database Schema

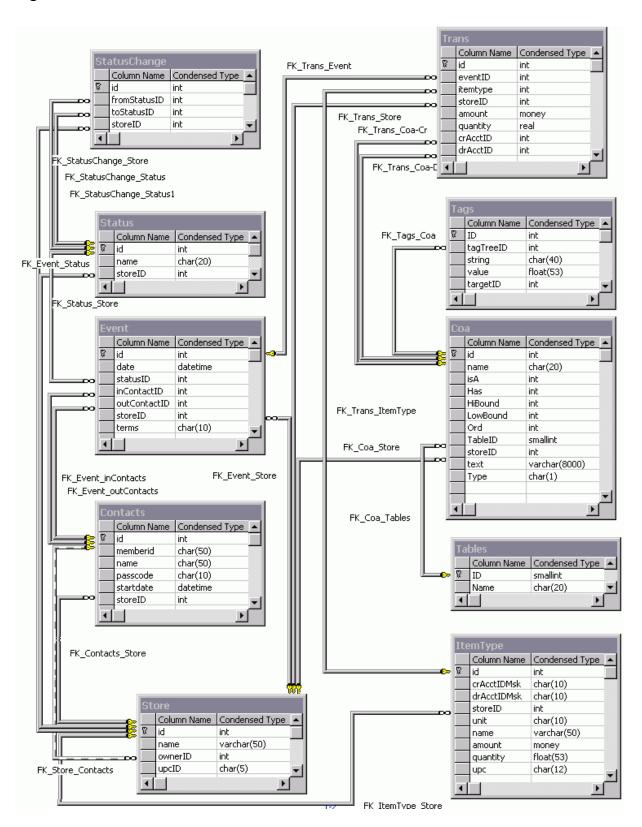

## **Two Lessons from the Database Trenches**

The importance of securing the schema, manuals, data dictionary and ERDs was borne out by my experience serving as Special Master for Electronically Stored Information. in a drug product liability action involving thousands of plaintiffs, I was tasked to expedite discovery from as many as 60 different enterprise databases, each more sprawling and complex than the next. The parties were at loggerheads, and serious sanctions were in the offing.

The plaintiffs insisted the databases would yield important evidence. Importantly, plaintiffs' team included support personnel technically astute enough to get deeply into the weeds with the systems. Plaintiffs were willing to narrow the scope of their database discovery to eliminate those that were unlikely to be responsive and to narrow the scope of their requests. But, to do that, they'd need to know the systems.

For each system, we faced the same questions:

- i. What does the database do?
- ii. What is it built on?
- iii. What information does it hold?
- iv. What content is relevant, responsive and privileged?
- v. What forms does it take?
- vi. How can it be searched effectively; using what query language?
- vii. What are its reporting capabilities?
- viii. What form or forms of production will be functional, searchable and cost-effective?

It took a three-step process to turn things around. First, the plaintiffs were required to do their homework, and the defense supplied the curriculum. That is, the defense was required to furnish documentation concerning the databases. First, each system had to be identified. The defense prepared a spreadsheet detailing, *inter alia*:

- Names of systems
- Applications;
- Date range of data;
- Size of database;
- User groups; and
- Available system documentation (including ERDs and data dictionaries).

This enabled plaintiffs to prioritize their demands to the most relevant systems. I directed the defendants to furnish operator's manuals, schema information and data dictionaries for the most relevant systems.

The second step was ordering that narrowly-focused meet-and-confer sessions be held between technical personnel for both sides. These were conducted by telephone, and the sole topic of each

was one or more of the databases. The defense was required to make knowledgeable personnel available for the calls and plaintiffs were required to confine their questions to the nuts-and-bolts of the databases at issue.

When the telephone sessions concluded, Plaintiffs were directed to serve their revised request for production from the database. In most instances, the plaintiffs had learned enough about the databases that they were actually able to propose SQL queries to be run.

This would have been sufficient in most cases, but this case was especially contentious. The decisive step needed to resolve the database discovery logjam was a meeting in the nature of a mediation over which I would preside. In this proceeding, counsel and technical liaison, joined by the database specialists, would meet face-to-face over two days. We would work through each database and arrive at specific agreements concerning the scope of discovery for each system, searches run, sample sizes employed and timing and form of production. The devil is in the details, and the goal was to nail down every detail.

It took two such sessions, but in the end, disputes over databases largely ceased, the production changed hands smoothly, and the parties could refocus on the merits.

The heroes in this story are the technical personnel who collaborated to share information and find solutions when the lawyers could see only contentions. The lesson: **Get the geeks together, and then get out of their way.** 

### **Lesson Two**

In a recent case where I served as special master, the Court questioned the adequacy of defendants' search of their databases. The defendants used many databases to run their far-flung operations, ranging from legacy mainframe systems housed in national data centers to homebrew applications cobbled together using Access or Excel. But whether big or small, I found with disturbing regularity that the persons tasked to query the systems for responsive data didn't know how to use them or lacked the rights needed to access the data they were obliged to search.

The takeaway: Never assume that a DBMS query searches all of the potentially responsive records, and never assume that the operator knows what they are doing.

Database systems employ a host of techniques to optimize performance and protect confidentiality. For example

- Older records may be routinely purged from the indices;
- Users may lack the privileges within the system to access all the potentially responsive records;
- Queries may be restricted to regions or business units;
- Tables may not be joined in the particular ways needed to gather the data sought.

Any of these may result in responsive data being missed, even by an apparently competent operator.

Establishing operator competence can be challenging, too. Ask a person tasked with running queries if they have the requisite DBMS privileges required for a comprehensive search, and they're likely to give you a dirty look and insist they do. In truth, they probably don't know. What they have are the privileges they need to do their job day-to-day; but those may not be nearly sufficient to elicit all of the responsive information the system can yield.

# How do you preserve a database in e-discovery?

Talk to even tech-savvy lawyers about preserving databases, and you'll likely hear how database are gigantic and dynamic or how incomprehensibly risky and disruptive it is to mess with them. The lawyer who responds, "Don't be ridiculous. We're not preserving our databases for your lawsuit," isn't protecting her client.

Or, opposing counsel may say, "Preserve our databases? Sure, no problem. We back up the databases all the time. We'll just set aside some tapes." This agreeable fellow isn't protecting his client either. When it comes time to search the data on tape, Mr. Congeniality may learn that his client has no ability to restore the data without displacing the server currently in use, and restoration doesn't come quick or cheap.

What both lawyers should have said is, "Let me explain what we have and how it works. Better yet, let's get our technical advisors together. Then, we'll try to work out a way to preserve what you really need in a way you can use it. If we can't agree, I'll tell you what my client will and won't do, and you can go to the judge right away, if you think we haven't done enough."

Granted, this conversation almost never occurs for a host of reasons. Counsel may have no idea what the client has or how it works. Or the duty to preserve attaches before an opposing counsel emerges. Or counsel believes that cooperation is anothema to zealous advocacy and wants only to scorch the Earth.

In fact, it's not that daunting to subject most databases to a defensible litigation hold, if you understand how the database works and exert the time and effort required to determine what you're likely to need preserved.

Databases are dynamic by design, but not all databases change in ways that adversely impact legal hold obligations. Many databases—particularly accounting databases—are accretive in design. That is, they add new data as time goes on, but do not surrender the ability to thoroughly search data that existed in prior periods. For accretive databases, all counsel may need to do is ascertain and ensure that historical data isn't going anywhere for the life of the case.

Creating snapshots of data stores or pulling a full backup set for a relevant period is a sensible backstop to other preservation efforts, as an "if all else fails" insurance policy against spoliation. If the likelihood of a lawsuit materializing is remote or if there is little chance that the tapes preserved will ultimately be subjected to restoration, preservation by only pulling tapes may prove sufficient and economical. But, if a lawsuit is certain and discovery from the database(s) is likely, the better

approach is to identify ways to either duplicate and/or segregate the particular dynamic data you'll need or export it to forms that won't unduly impair searchability and utility. That is, you want to keep the essential data reasonably accessible and shield it from changes that will impair its relevance and probative value.

If the issue in litigation is temporally sensitive—e.g., wholesale drug pricing in 2018 or reduction in force decisions in 2019—you'll need to preserve the responsive data before the myriad components from which it's drawn, and the filters, queries and algorithms that govern how it's communicated, change. You'll want to retain the ability to generate the reports that should be reasonably anticipated and not lose that ability because of an alteration in some dynamic element of the reporting process.

#### **Forms of Production**

In no other corner of e-discovery are litigants quite so much as the dog that caught the car than when dealing with databases. Data from specialized and enterprise databases often don't play well with off-the-shelf applications; not surprising, considering the horsepower and high cost of the systems tasked to run these big iron applications. Still, there is always a way.

Sometimes a requesting party demands a copy of an entire database, often with insufficient consideration of what such a demand might entail were it to succeed. If the database is built in Access or on other simple platforms, it's feasible to acquire the hardware and software licenses required to duplicate the producing party's database environment sufficiently to run the application. But, if the data sets are so large as to require massive storage resources or are built on an enterprise-level DBMS like Oracle or SAP, mirroring the environment is almost out of the question. I say "almost" because the emergence of Infrastructure-as-a-Service Cloud computing options promises to make it possible for mere mortals to acquire enterprise-level computing power for short stints

A more likely production scenario is to narrow the data set by use of filters and queries, then either export the responsive date to a format that can be analyzed in other applications (e.g., exported as extensible markup language (XML), comma separated values (CSV) or in another delimited file) or run reports (standard or custom) and ensure that the reporting takes a form that, unlike paper printouts, lends itself to electronic search.

Before negotiating a form of production, investigate the capabilities of the DBMS. The database administrator may not have had occasion to undertake a data export and so may have no clue what an application can do much beyond the confines of what it does every day. It's the rare DBMS that can't export delimited data. Next, have a proposed form of production in mind and, if possible, be prepared to instruct the DBMS administrator how to secure the reporting or export format you seek,

Remember that the resistance you experience in seeking to export to electronic formats may not come from the opposing party of the DBMS administrator. More often, an insistence on reports

being produced as printouts or page images is driven by the needs of opposing counsel. In that instance, it helps to establish that the export is feasible as early as possible.

As with other forms of e-discovery, be careful not to accept production in formats you don't want because, like-it-or-not, many Court give just one bite at the production apple. If you accept it on a paper or as TIFF images for the sake of expediency, you often close the door on re-production in more useful forms.

Even if the parties can agree upon an electronic form of production, it's nevertheless a good idea to secure a test export to evaluate before undertaking a high volume export.

# **Closing Thoughts**

When dealing with databases in e-discovery, requesting parties should avoid the trap of "You have it. I want it." Lawyers who'd never be so foolish as to demand the contents of a file room will blithely insist on production of the "database." For most, were they to succeed in such a foolish quest, they'd likely find themselves in possession of an obscure collection of inscrutable information they can't possibly use.

Things aren't much better on the producing party's side, where counsel routinely fail to explore databases in e-discovery on the theory that, if a report hasn't been printed out, it doesn't have to be created for the litigation. Even when they do acknowledge the duty to search databases, few counsel appreciate how pervasively embedded databases are in their clients' businesses, and fewer still possess the skills needed to translate an amorphous request for production into precise, effective queries.

Each is trading on ignorance, and both do their clients a disservice.

But these are the problems of the past and, increasingly, there's cause for cautious optimism in how lawyers and litigants approach databases in discovery. Counsel are starting to inquire into the existence and role of databases earlier in the litigation timeline and are coming to appreciate not only how pervasive databases are in modern commerce, but how inescapable it is that they take their place as important sources of discoverable ESI.

# More on Databases in Discovery

I loathe the practice of law from forms but bow to its power. Lawyers love forms; so, to get lawyers to use more efficient and precise prose in their discovery requests, we can't just harangue them to do it; we've "got to put the hay down where the goats can get it." To that end, here is some language to consider when seeking information about databases and when serving notice of the deposition of corporate designees (e.g., per Rule 30(b)(6) in Federal civil practice or Rule 199(b)(1) of the Texas Rules of Civil Procedure):

For each database or system that holds potentially responsive information, we seek the following information to prepare to question the designated person(s) who, with reasonable particularity, can testify on your behalf about information known to or reasonably available to you concerning:

- 1. The standard reporting capabilities of the database or system, including the nature, purpose, structure, appearance, format and electronic searchability of the information conveyed within each standard report (or template) that can be generated by the database or system or by any overlay reporting application;
- The enhanced reporting capabilities of the database or system, including the nature, purpose structure, appearance, format and electronic searchability of the information conveyed within each enhanced or custom report (or template) that can be generated by the database or system or by any overlay reporting application;
- 3. The flat file and structured export capabilities of each database or system, particularly the ability to export to fielded/delimited or structured formats in a manner that faithfully reflects the content, integrity and functionality of the source data;
- 4. Other export and reporting capabilities of each database or system (including any overlay reporting application) and how they may or may not be employed to faithfully reflect the content, integrity and functionality of the source data for use in this litigation;
- 5. The structure of the database or system to the extent necessary to identify data within potentially responsive fields, records and entities, including field and table names, definitions, constraints and relationships, as well as field codes and field code/value translation or lookup tables.
- The query language, syntax, capabilities and constraints of the database or system (including any overlay reporting application) as they may bear on the ability to identify, extract and export potentially responsive data from each database or system;
- 7. The user experience and interface, including datasets, functionality and options available for use by persons involved with the PROVIDE APPROPRIATE LANGUAGE RE THE ACTIVITIES PERTINENT TO THE MATTERS MADE THE BASIS OF THE SUIT;

- 8. The operational history of the database or system to the extent that it may bear on the content, integrity, accuracy, currency or completeness of potentially responsive data;
- 9. The nature, location and content of any training, user or administrator manuals or guides that address the manner in which the database or system has been administered, queried or its contents reviewed by persons involved with the PROVIDE APPROPRIATE LANGUAGE RE THE ACTIVITIES PERTINENT TO THE MATTERS MADE THE BASIS OF THE SUIT;
- 10. The nature, location and contents of any schema, schema documentation (such as an entity relationship diagram or data dictionary) or the like for any database or system that may reasonably be expected to contain information relating to the PROVIDE APPROPRIATE LANGUAGE RE THE ACTIVITIES PERTINENT TO THE MATTERS MADE THE BASIS OF THE SUIT;
- 11. The capacity and use of any database or system to log reports or exports generated by, or queries run against, the database or system where such reports, exports or queries may bear on the PROVIDE APPROPRIATE LANGUAGE RE THE ACTIVITIES PERTINENT TO THE MATTERS MADE THE BASIS OF THE SUIT;
- 12. The identity and roles of current or former employees or contractors serving as database or system administrators for databases or systems that may reasonably be expected to contain (or have contained) information relating to the PROVIDE APPROPRIATE LANGUAGE RE THE ACTIVITIES PERTINENT TO THE MATTERS MADE THE BASIS OF THE SUIT; and
- 13. The cost, burden, complexity, facility and ease with which the information within databases and systems holding potentially responsive data relating to the PROVIDE APPROPRIATE LANGUAGE RE THE ACTIVITIES PERTINENT TO THE MATTERS MADE THE BASIS OF THE SUIT; may be identified, preserved, searched, extracted and produced in a manner that faithfully reflects the content, integrity and functionality of the source data.

Yes, this is the dread "discovery about discovery;" but, it's a necessary precursor to devising query and production strategies for databases. If you don't know what the database holds or the ways in which relevant and responsive data can be extracted, you are at the mercy of opponents who will give you data in unusable forms or give you nothing at all.

Remember, these are not magic words. I just made them up, and there's plenty of room for improvement. If you borrow this language, please take time to understand it, and particularly strive to know why you are asking for what you demand. Supplying the information requires effort that should be expended in support of a genuine and articulable need for the information. If you don't need the information or know what you plan to do with it, don't ask for it.

These few questions were geared to the feasibility of extracting data from databases so that it stays utile and complete. Enterprise databases support a raft of standardized reporting capabilities:

"screens" or "reports" run to support routine business processes and decision making. An insurance carrier may call a particular report the "Claims File;" but, it is not a discrete "file" at all. It's a predefined template or report that presents a collection of data extracted from the database in a consistent way. Lots of what we think of as sites or documents are really reports from databases. Your Facebook page? It's a report. Your e-mail from Microsoft Outlook? Also, a report.

In addition to supplying a range of standard reports, enterprise databases can be queried using enhanced reporting capabilities ("custom reports") and using overlay reporting tools—commercial software "sold separately" and able to interrogate the database in order to produce specialized reporting or support data analytics. A simple example is presentation software that generates handsome charts and graphics based on data in the database. The presentation software didn't come with the database. It's something they bought (or built) to "bolt on" for enhanced/overlay reporting.

Although databases are queried using a "query language," users needn't dirty their hands with query languages because queries are often executed "under the hood" by the use of those aforementioned standardized screens, reports and templates. Think of these as pre-programmed, pushbutton queries. There is usually more (and often much more) that can be gleaned from a database than what the standardized reports supply, and some of this goes to the integrity of the data itself. In that case, understanding the query language is key to fashioning a query that extracts what you need to know, both within the data and about the data.

As importantly as learning what the database can produce is understanding what the database does or does not display to end users. These are the *user experience* (UX) and *user interface* (UI). Screen shots may be worth a thousand words when it comes to understanding what the user saw or what the user might have done to pursue further intelligence.

Enterprise and commercial databases tend to be big and expensive. Accordingly, most are well documented in manuals designed for administrators and end users. When a producing party objects that running a query is burdensome, the manuals may make clear that what you seek is no big deal to obtain.

One feature that sets databases apart from many others forms of ESI is the critical importance of the fielding of data. Preserving the fielded character of data is essential to preserving its utility and searchability. "Fielding data" means that information is stored in locations dedicated to holding just that information. Fielding data serves to separate and identify information so you can search, sort and cull using just that information. It's a capability we take for granted in databases but that is often crippled or eradicated when data is produced in e-discovery. Be sure that you consider the form of production and ensure that the fielded character of the data produced will not be lost, whether supplied as a standard report or as a delimited export.

Fielding data isn't new. We did it back when data was stored as paper documents. Take a typical law firm letter: the letterhead identifies the firm, the date below the letterhead is understood to be

the date sent. A *Re:* line follows, denoting matter or subject, then the addressee, salutation, etc. The recipient is understood to be named at the start of the letter and the sender at the bottom. These conventions governing where to place information are vital to our ability to understand and organize conventional correspondence.

Similarly, all the common productivity file types encountered in e-discovery (Microsoft Office formats, PDF and e-mail) employ fielding to abet utility and functionality. Native "documents" are natively fielded; that is, a file's content is structured to ensure that particular pieces of information reside in defined locations within the file. This structure is understood and exploited by the native application and by tools designed to avail themselves of the file architecture.

We act inconsistently, inefficiently and irrationally when we deal with fielded information in ediscovery. In contrast to just a few years ago, only the most Neanderthal counsel now challenges the need to produce the native fielding of spreadsheet data. Accordingly, production of spreadsheets in native forms has evolved to become routine and (largely) uncontentious. To get to this point, workflows were modified, Bates numbering procedures were tweaked, and despite dire predictions, none of it made the sky fall. We can and must do the same with PowerPoint presentations and Word documents.

"What's vice today may be virtue tomorrow," wrote novelist (and jurist) Henry Fielding.

Now, take e-mail. <u>All</u> e-mail is natively fielded data, and the architecture of e-mail messages is established by published standards called RFCs—structural conventions that e-mail applications and systems must embrace to ensure that messages can traverse any server. The RFCs define placement

and labeling of the sender, recipients, subject, date, attachments, routing, message body and other components of every email that transits the Internet.

But when we produce e-mail in discovery, the "accepted" practice is to deconstruct each message and produce it in a cruder fielded format that's incompatible with the RFCs and unrecognizable to any e-mail tool or system. Too, the production is almost always incomplete compared to the native content.

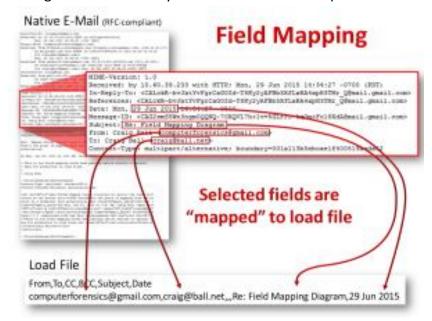

The deconstruction of fielded data is accomplished by a process called **Field Mapping**. The contents of fields within the native source are extracted and inserted into a matrix that may assign the same name to the field as accorded by the native application or rename it to something else

altogether. Thus, the source data is "mapped' to a new name and location. At all events, the mapped fields never mirror the field structure of the source file.

Ever? No, never.

The jumbled fielding doesn't entirely destroy the ability to search within fields or cull and sort by fielded content; but it requires lawyers to rent or buy tools that can re-assemble and read the restructured data in order to search, sort and review the content. And again, information in the original is often omitted, not because it's privileged or sensitive, but because...well, um, er, we just do it that way, dammit!

But the information that's omitted, surely that's useless metadata, right?

Interestingly, no. In fact, the omitted information significantly aids our ability to make sense of the production, such as the fielded data that allows messages to be organized into conversational threads (e.g., In-Reply-To, References and Message-ID fields) and the fielded data that enables messages to be correctly ordered across time zones and daylight savings time (e.g., UTC offsets).

"Why do producing parties get to recast and omit this useful information," you ask? The industry responds: "These are not the droids you're looking for." "Hey, is that Elvis?" "No Sedona for you!"

The real answer is that counsel, and especially requesting counsel, are asleep at the wheel. Producing parties have been getting away with this nonsense, unchallenged, for so long, they've come to view it as a birthright. But reform is coming, at the glacial pace for which we lawyers are justly reviled, I mean *revered*.

E-discovery standards have indeed evolved to acknowledge that e-mail must be supplied with some fielding preserved; but there is no sound reason to produce e-mail with shuffled or omitted fields. It doesn't cost more to be faithful to the native or near-native architecture or be complete in supplying fielded content; in fact, producing parties pay *more* to degrade the production, and what emerges costs more to review.

Perhaps the hardest thing for lawyers and judges to appreciate is the importance fielding plays in culling, sorting and search.

- It's efficient to be able to cull and sort files *only* by certain dates.
- It's efficient to be able to search *only* within e-mail recipients.
- It's efficient to be able to distinguish Speaker Notes within a PowerPoint or filter by the Author field in a Word document.

Preserving the fielded character of data makes that possible. Preserving the fielded data *and* the native file architecture allows use of a broad array of tools against the data, where restructuring fielded data limits its use to only a handful of pricey tools that understand peculiar and proprietary production formats.

It's not enough for producing parties to respond, "But, you can reassemble the kit of data we produce to make it work somewhat like the original evidence." In truth, you often can't, and you shouldn't have to try.

It ties back to the Typewriter Generation mentality that keeps us thinking about "documents" and seeking to define everything we seek as a "document." Most information sought in discovery today is not a purposeful precursor to something that will be printed. Most modern evidence is data, *fielded* data. Modern productivity files aren't blobs of text, they're ingenious little *databases*. *Powerful. Rich. Databases*. Their native content and architecture are key to their utility and efficient searchability in discovery. Get the fielding right, and functionality follows.

Seeking discovery from databases is a key capability in modern litigation, and it's not easy for the technically challenged (although it's probably a whole lot easier than your opponent claims). Getting the proper data in usable forms demands careful thought, tenacity and more-than-a-little homework. Still, anyone can do it, alone with a modicum of effort, or aided by a little expert assistance.

# Exercise 12: Data Mapping

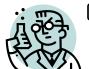

**GOALS**: The goals of this exercise are for the student to:

- 1. Consider the breadth and complexity of potentially discoverable information;
- 2. Appreciate the detailed metrics attendant to building a utile data map; and
- 3. Develop a data map of your data footprint.

### **VITAL VOCABULARY**

Productivity Files
Information Governance
Possession/Custody/Control
Data Mapping
Trust But Verify
SharePoint

All of us live in a world that's rich with digital data streams. We leave countless electronic trails in our wake in the form of **electronically stored information** or **ESI**. 85 Our business work product (e.g., letters, reports, memos, financial reports and marketing material), manifests as discrete **productivity files** 86 which, when paired with electronic communications, *e.g.*, e-mail and other messaging, tends to account for the bulk of data preserved, pursued and produced in discovery.

Back when business work product took paper forms, standardized mechanisms like folders, drawers, cabinets and file rooms supported our ability to preserve and find information. As the physical organization of information waned and evolved with the shift to personal, network and mobile computing, information that once existed only on paper now takes many forms, in many iterations and as fragments splayed across many repositories and media.

The consequence of this sea change in **information governance**<sup>87</sup> has been that people and companies generally have a poor appreciation of the nature, quantity and form of the ESI in their

<sup>&</sup>lt;sup>85</sup> As amended in 2006, Rules 26 and 34 of the Federal Rules of Civil Procedure (FRCP) employ the phrase "electronically stored information" but wisely do not define same in recognition of technology's ability to outpace law. The phrase supplants the prior use of "data compilations" and per the Rules' Comments "includes any type of information that is stored electronically." The *Guidelines For State Trial Courts Regarding Discovery of Electronically-Stored Information* defines electronically-stored information as "any information created, stored, or best utilized with computer technology of any type. It includes but is not limited to data; word-processing documents; spreadsheets; presentation documents; graphics; animations; images; e-mail and instant messages (including attachments); audio, video, and audiovisual recordings; voicemail stored on databases; networks; computers and computer systems; servers; archives; back-up or disaster recovery systems; discs, CD's, diskettes, drives, tapes, cartridges and other storage media; printers; the Internet; personal digital assistants; handheld wireless devices; cellular telephones; pagers; fax machines; and voicemail systems."

<sup>&</sup>lt;sup>86</sup> The term "productivity files" refers to the common Microsoft Office application files most often seen in business settings (.doc or .docx Word documents, .xls or .xlsx Excel spreadsheets, .ppt or .pptx PowerPoint presentations; the "dotted" three- or four-letter references being the file extension) and Adobe .pdf Portable Document Files.

<sup>&</sup>lt;sup>87</sup> The Gartner consulting firm defines Information Governance as "the specification of decision rights and an accountability framework to encourage desirable behavior in the valuation, creation, storage, use, archival and deletion of information. It includes the processes, roles, standards and metrics that ensure the effective and efficient use of information in enabling an organization to achieve its goals."

**possession, custody or control**.<sup>88</sup> A common thread in cases where courts have punished parties or counsel for e-discovery failures has been the failure of parties or counsel to know what ESI they had and in what forms, what **custodians**<sup>89</sup> held it, where they stored it and what risks of alteration or disposal affected the ESI.

Before you can preserve, review or produce ESI, you must first know what you have, where you have it, the forms it takes and how much of it you've got. The process by which parties and counsel build inventories of potentially relevant ESI is called **data mapping**.

# **Introduction to Data Mapping**

"Data mapping" encompasses methods used to facilitate and memorialize the identification of ESI, an essential prerequisite to everything in the EDRM east of Information Governance.

Data mapping is an unfortunate moniker because it suggests the need to generate a graphical representation of ESI sources, leading many to assume a data map is synonymous with those Visiostyle network diagrams Information Technology (IT) departments use to depict, *inter alia*, hardware deployments and IP addresses.

Unless created expressly for e-discovery, few companies have any diagram approaching what's required to serve as a sufficient data map for e-discovery. Neither network diagrams from IT nor retention schedules from Records and Information Management (RIM) are alone sufficient to serve as an EDD data map, but they contribute valuable information, useful clues to where relevant ESI resides.

Thus, a data "map" isn't often a map or diagram, though both are useful ways to organize the information. A data map is likely a list, table, spreadsheet or database. I tend to use Excel spreadsheets because it's easier to run totals. Corporations may use specialized software specifically designed to track a data-mapping and -preservation effort. A data map may also be a narrative. Whatever the form, clients rarely have a data map lying around. It's got to be constructed, often from scratch.

What your data map looks like matters less than the information it contains. Again, don't let the notion of a "map" mislead. The data map is as much about *what* as *where*. If the form chosen enables you to quickly and clearly access the information needed to implement defensible preservation, reliably project burden, guide collection and accurately answer questions at both the meet and confer and in court, then it's the right form, even if it isn't a pretty picture.

\_

<sup>&</sup>lt;sup>88</sup> FRCP 26(a)(1)(A), and sometimes articulated as *care*, custody or control

<sup>&</sup>lt;sup>89</sup> Though the term "records custodian" is customarily defined as the person responsible for, or the person with administrative control over, granting access to an organization's documents or electronic files while protecting the data as defined by the organization's security policy or its standard IT practices, the term tends to be accorded a less precise definition in e-discovery and is best thought of as anyone with possession, custody or control of ESI, including a legal right or *practical ability* to access same. *See, e.g., In re NTL, Inc. Securities Litigation*, 244 F.R.D. 179, 195 (S.D.N.Y. 2007).

# Scope

The duty to identify ESI is the most encompassing obligation in e-discovery. Think about it: You can't act to preserve sources you haven't found. You certainly can't collect, review or produce them. The Federal Rules of Civil Procedure expressly impose a duty to identify all potentially responsive sources of information deemed "not reasonably accessible" that won't be searched; so even if you won't search potentially responsive ESI, you're bound to identify it.

A "data map" might be better termed an "Information Inventory." It's akin to the inventories that retail merchants undertake to know what's on their shelves by description, quantity, location and value.

Creating a competent data map is also akin to compiling a history of:

- Human resources and careers (after all, cases are still mostly about people);
- Information systems and their evolution; and
- Projects, facilities and tools.

A data map spans both logical and physical sources of information. Bob's e-mail is a logical collection that may span multiple physical media. Bob's hard drive is a physical collection that may hold multiple logical sources. Logical and physical sources may overlap, but they are rarely the same.

As needed, a data map might encompass:

- Custodian and/or source of information;
- Location;
- Physical device or medium;
- Currency of contents;
- Volume (e.g., in bytes);
- Numerosity (e.g., how many messages and attachments?)
- **Time span** (including intervals and significant gaps)
- Purpose (How is the ESI resource tasked?);
- Usage (Who uses the resource and when?);
- Form; and
- Fragility (What are the risks it may go away?).

This isn't an exhaustive list because the facets change with the nature of the sources inventoried. To wit, you map different data for e-mail than for databases.

A data map isn't a mindless exercise in minutiae. The level of detail must conform to the likely relevance and materiality of the information; so, you must adapt the inventory to the issues in the case.

# **Tips for Better Data Mapping**

Custodial interviews (i.e., questioning persons who hold data) are an essential component of a sound data map methodology; but, custodial interviews are an unreliable (and occasionally even counterproductive) facet of data mapping, too. Custodians will know a lot about their data that will be hard to ferret out except by questioning them. Custodians will not know (or will misstate) a lot about their data leaving gaps to be filled though, e.g., search and sampling.

Do not become so wedded to a checklist when conducting custodial interviews that you fail to listen closely and use common sense. When a custodian claims they have no thumb drives or web mail accounts, don't just move on. *It's just not so.* When a custodian claims they've never used a home computer for work, don't believe it without eliciting a reason to trust their statement. Remember: custodians want you *out of their stuff and out of their hair.* Even those acting in complete good faith will say what promotes that end. Trust, *but verify*.

Don't be so intent on minimizing sources that you foster reticence. If you really want to find ESI, use open-ended language that elicits candor." Avoid leading questions like, "You didn't take any confidential company data home in violation of policy, did you?" That's unlikely to elicit, "Sure, I did!" Offer an incentive to disclose; "It would really help us if you had your e-mail from 2018".

Legacy hardware and media grow invisible, even when right under your nose. A custodian no longer sees the old CPU in the corner. The IT tech no longer sees the box under the desk filled with backup

tapes. You must bring Proustian "new eyes" to the effort, and not be reluctant to say, "What's in there?" or "Let me see please." Don't be blind leading the blind!

The real voyage of discovery consists not in seeking new landscapes, but in having new eyes.

**Marcel Proust** 

Companies don't buy costly systems and

software and expense it. They must amortize the cost over time and maintain amortization and depreciation schedules. Accordingly, the accounting department's records can be a ready means to identify systems, mobile devices and even pricey software applications that are paths to ESI sources.

# **Three Pressing Points to Ponder**

• Accountability is key every step of the way. If someone says, "that's gone," be sure to note who made the representation and test its accuracy. Get their skin in the game. Ultimately, building the data map needs to be one person's hands on, "buck stops here" responsibility, and that person needs to give a hot damn about the quality of their work. Make it a boots-on-the-

ground duty devolving on someone with the *ability, curiosity, diligence and access* to get the job done.

- Where you start matters less than when and with whom. Don't dither! Dive in the deep end! Go right to the über key custodians and start digging. Get eyes on offices, storerooms, closets, servers and C: drives. Go where the evidence leads!
- Just because your data map can't be perfect doesn't mean it can't be great. Don't fall into the
  trap of thinking that, because no data mapping effort can be truly complete and current, the
  quality of the data map doesn't matter. Effective data mapping is the bedrock on which any
  sound e-discovery effort is built.

# Quest for E-Discovery: Creating a Corporate Data Map

Adapted from the article, *Quest for E-Discovery: Creating a Data Map*, by Ganesh Vednere, Manager with Capgemini Financial Services in New York

- 1. **Get a list of all systems and be prepared for a few surprises.** Begin the process by creating a list of all systems that exist in the company. This is easier said than done, as in many cases, IT does not even have a full list of all systems. Sure, they usually have a list of systems, but don't take that as the final list! Due diligence involves talking to business process owners, employees, and contractors, which often brings to light hidden systems, utilities, and homegrown applications that were unbeknownst to IT. Ensure that all types of systems are covered, e.g. physical servers, virtual servers, networks, externally hosted systems, backups (including tapes), archival systems, and desktops, etc. Pay special attention to emails, instant messaging, core business systems, collaboration software, and file shares, etc.
- 2. Document system information. After the list of all systems is known, gather as much information about each as possible. This exercise can be performed with the help of system infrastructure teams, application support teams, development teams, and business teams. Here are some types of information that can be gathered: system name, description, owner, platform type, location; is it a home grown-package, and does it store both structured and unstructured data; system dependencies (i.e., what systems are dependent on it and what systems does it depend on); business processes supported, business criticality of the system, security and access controls, format of data stored, format of data produced, reporting capabilities, how/where the system is hosted; backup process and schedule, archival process and schedule, whether data is purged or not; if purged, how often and what data gets purged; how many users, is there external access allowed (outside of the company firewall), are retention policies applied, what are the audit-trail capabilities, what is the nature of data stored, e.g. confidential data, nonpublic personal information, or still others.
- 3. **Get a list of business processes.** Inventory the list of business processes and map it to the system list obtained in the step above to ensure that all the distinct types of ESI are documented. The list of business processes is also useful during the discovery process, when

- one can leverage the list to hone in on a particular type of ESI and obtain information about how it was generated, who owned the data, how the data was processed, how it was stored, and so on. A list of business processes can also be useful when assessing information flows.
- 4. **Develop a list of roles, groups, and users (custodians).** Obtain the organizational chart and determine the roles and groups across the business and the business processes. Document the process custodians and map out who had privileges to do what. Understand the human actors in the information lifecycle flow.
- 5. **Document the information flow across the entire organization.** Determine where critical pieces of information got initiated, how the information was/is manipulated, what systems touch the information, who processes the information, what systems depend on the information, and so on. Understanding the flow of information is key to the data mapping/discovery process.
- 6. **Determine how email is stored, processed, and consumed.** Given the sizable percentage of business information and business records that reside in email, special attention needs to be placed on email ESI. Typically, email is the first thing that opposing counsel go after, so determining whether email retention and disposition policies are consistently enforced will be key to proving good faith. There are many automated tools that will enable you to create email maps, link threads of conversation, heuristically perform relevancy search, extract underlying metadata, and so on. Before deciding to buy the best-of-breed solution, however, perform due diligence on existing email processes. Understand how employees are using email. Are they creating local archives (.PST files), are they storing emails on a network or a cloud repository, are they disposing of them at the end of retention periods, are they using personal emails to conduct official business, and so on? Identify deficiencies and violations in email policies before the opposing counsel does.
- 7. **Identify use of collaboration tools.** SharePoint will have the lion's share of the collaboration space in many organizations, but even then, you must ensure that all other tools—whether they are social networking tools (e.g., Slack), Web-based tools, or home-grown tools—are included in the data-mapping process. You need to carefully document the types of information being stored on each of these tools. Sometimes company information has a nasty habit of being found in the most unlikely of places. Wherever possible work with compliance, information management, or records management groups to establish usage policies to prevent runaway viral growth of these tools. If the organization already has thousands of unmanaged SharePoint sites, work with IT and business to institute governance controls to prevent further runaway growth.
- 8. **Don't forget offsite storage.** After inventorying and mapping all systems, one would think the job is done. Alas, there is more work ahead. Offsite storage is an often-underappreciated aspect of the discovery process. It is quite reasonable to assume that there might be substantial evidence stored offsite which might become incriminating later. Offsite

storage may contain boxes or tapes full of records whose existence was somehow never properly documented, with the result that they cannot be located unless someone opens the box or attempts to recover the tape data. These records continue to live well past their onsite cousins. This means the organization continues to have the record in backup tapes (or paper) and other formats that it purportedly claimed to have destroyed. The search for records in offsite storage is made more complicated if the offsite storage process did not create detailed indices about the contents. If there are tapes labeled "2018 Backup Y: Drive," then it may become quite an arduous task to determine what information is really contained in those tapes. Nevertheless, the journey must be started. It could involve anything from a full-scale review of all tapes, followed by reclassifying and re-filing the tapes, to perhaps a review of just the offsite storage manifests. It could also involve a search for critical information or a clean-up of the last three years' worth of tapes, and so on.

# What a Data Map Should Look Like

The form and format of data maps differ widely by industry type, organizational size, geography, regulatory environment, business processes, and more. While each organization's data map may look different, there are several key elements essential to any good data map:

- Looks Matter. How the data map looks is key to its usability, relevance, and presentability. A
  good data map will be organized either functionally or hierarchically with various data points
  organized around key subject lines. Typically, it would consist of rows of data with columns
  of attributes for each data set. The size of the map is entirely dependent upon the
  organization, but at a minimum, each one should contain information about people, process
  and systems.
- A format that supports change. Data maps are subject to frequent change and thus choosing a format that allows updates to be made in a painless manner is critical. In the initial stages significant volumes of data need to be entered, so start with a format that supports quick data entry, such as Excel, and subsequently migrate to a longer-term format that supports searching, reporting, and quick retrieval, such as a database. Do not overcomplicate either the form or the format. Bottom line: "Keep it Simple."
- Emphasize the quality of content. Data map designers tend to "over engineer" the document and set themselves up for a process that involves gathering numerous data values for each entry in the map. Instead, by honing in on only those columns that truly add value to the document, the process of collecting, collating and organizing the information for it becomes more manageable. For each column in the data map, collect as much accurate information as possible. For the "location" column, for instance, enumerate both primary and secondary locations, if there is one. A system may store the last 10 years of data online (primary storage location) with legacy data archived in a data archival system, tape, or offsite location. All locations should be reflected on the data map.

- Access and Storage. Data are typically considered a "record" under record retention rules and therefore all the requirements of good records management would apply. Unless explicitly prohibited, access to the data map can be granted to various groups and roles within an organization. The rationale is that the data map contains critical information that should be accessible broadly rather than available only to some individuals. Most of these individuals, however, would get "read-only" access to it. Accordingly, a view of the data map should be placed on a more widely accessible storage location while the data map itself can be controlled via the appropriate database or file system controls.
- Maintaining the Data Map. Ensuring that the data map stays accurate is vital to the relevance and long-term viability of it. A cross-functional team comprised of business, IT, and compliance that is sponsored by legal should be setup to maintain it. A data map administrator who performs the edits and controls access should also be established, and an appropriate chain of custody should be established such that when the data map administrator leaves the organization, the right handoffs take place. Data map updates should generally be done on an annual basis, but also in response to significant organizational events, as well as compliance and regulatory changes, or revamping of IT systems and processes. The update process should be a collaborative effort and not just a "do we have to do this" exercise.
- Using the Data Map. One would think that once created, the data map would be widely used and referenced by all departments for various purposes. Surprisingly, this is not always the case. The data map simply becomes a "checkbox" that gets relegated to a paralegal in the litigation group. Why isn't business, IT, or compliance using the data map, after all the time and effort spent creating it? The answer may lie in the perception that the document is only for e-discovery and not useful for day-to-day operations. While that may be partially true, the data map is indeed a lot more versatile and useful. It can be used for everything from IT portfolio rationalization to IT asset management and business process improvement. It is therefore incumbent upon the data map team to undertake suitable efforts and means to publicize, communicate, and demonstrate how it can be and is useful to various cross functions within the organization.

# Exercise 12: Mapping your own Data

This is an important exercise. It's the first chance to gauge your level of thought and diligence in mapping an informational footprint. If you cannot fathom your own discoverable corpus of data, how could you assist clients to meet their obligation to identify and preserve their data? Students who have performed poorly on this exercise did so by overgeneralization and lack of exploration. In e-discovery, it's not enough to say the form of data is "electronic." Responding "unknown" respecting form or volume is insufficient if a little digging would prompt a more enlightened response.

#### Scenario:

You are the <u>client</u> in this scenario, and you've been sued in federal court. Your lawyer tells you the court has ordered all parties to preserve information, whether on paper or stored electronically. She instructs you to create a list of every source of ESI "in your custody or possession or subject to your control" where you've stored information, or others have stored information for you, in the last four years including every medium you've employed to regularly communicate in writing over the same time period. She adds, "Don't forget phones and those thumb drive thingies; and be sure to include online stuff and mail, financial data and social networking and work-related data because the other side might subpoena that stuff from third-parties, like your bank and mobile phone company who may have it even if you don't have access anymore. I'm sure the other side will try to prove you missed something, so <u>be very thorough</u>."

Your lawyer explains that "reasonably accessible" information includes any information that you have in your custody as well as that which you routinely access or use, or that you could access and use. To make your job easier, your lawyer supplies a spreadsheet for your use in helping construct a data map. You protest that you should only have to deal with what's relevant and that's not clear from the claims; but your lawyer is adamant that you should NOT be selective in identifying the full reach of your digital footprint "Do your best," she adds, "but remember, this judge is pretty serious about e-discovery, and we don't want to lose the case because we failed to list something the other side might find out about later. Don't worry about deciding what's relevant or privileged, that's my job; but I need complete information on the spreadsheet."

# Assignment: Complete the spreadsheet (data map) as your lawyer directed.

### Please note:

1. This is the scenario. It's about you, not someone else or your current or prior employer. It's personal. You're <u>not</u> the lawyer here. You can't fire your lawyer or persuade her that, by your reading of the law, her request to you is overbroad and unduly burdensome. Neither can you respond that, without knowing what the case is about, you can't comply. The uncertainty respecting scope and relevance is not an oversight here. The nature of the request closely parallels the paucity of guidance and lack of restraint commonly seen in practice when lawyers frame legal hold instructions.

- 2. Once more, you are the client here. You will be bearing the cost of preservation and are spending your own hard-earned cash; so, consider how you should balance the obligation to preserve against the cost of your contemplated method. Unless you're wealthy and wasteful, don't assume that some expert will image everything for you. Also, remember that evidence can be both inculpatory and exculpatory. You may be barred from introducing information that helps you, if you fail to identify it in a timely way.
- 3. The duty to preserve encompasses more than what is in one's custody. It can include material that is subject to your control. So, consider whether you have access to data in another's custody (like your bank or Cloud service provider) or in the care or custody of a person or entity with whom you are in contractual privity or over which you have some practical control (like an attorney, CPA, doctor, family member or close friend).
- 4. The goal of the exercise is not to invade your privacy. You are mapping your own data because it's easiest for you. Mapping your own data doesn't require you to reach out to others as a lawyer must do. If identifying a genuine source seems too intrusive, feel free to change the name. That is, if you don't want to list that you have a Gmail account, you can call it something like "web mail account #1." If you don't want anyone to know you once used MySpace or Second Life, you can call them Social Networking Sites 1 and 2. X-Box Live can be "Online Gaming Community." Again, the purpose is not to intrude upon private matters but to promote your learning to map data sources accurately, thoroughly and in cogent ways that facilitate meeting obligations to identify, preserve, search and produce evidence in discovery.
- 5. Different sources demand different solutions; so, don't imagine that all sources can be defensibly preserved by pat solutions like, "I won't delete it" or "I'll have it forensically imaged." Some will. Some won't. Ponder options, consequences and cost. Also, "electronic" or "digital" isn't what we mean by "form" in e-discovery. What's the native form the data occupies? Do you even know? Can you find out with a little exploration?
- 6. An Excel spreadsheet may be downloaded from <a href="http://craigball.com/Exercise 3 E-Discovery Data Mapping.xls">http://craigball.com/Exercise 3 E-Discovery Data Mapping.xls</a>. A cross-platform template is also available online via Google Docs for those who prefer to work that way: <a href="http://tinyurl.com/datamap2">http://tinyurl.com/datamap2</a>.

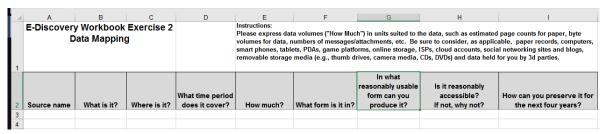

7. The time required to complete the assignment will vary depending upon the number and variety of sources and your ability to ascertain the required metrics. *If it takes more than several hours, you're overdoing it.* If it takes under an hour or two, chances are you haven't

- considered all sources or collected enough metrics. You need not consider paper document sources but instead concentrate your efforts on *electronically* stored information.
- 8. For this exercise, you are free to seek information from any source so long as you do not delegate the core effort to anyone else. You need not contact others (e.g., employers, schools, family) for specific metrics.
- 9. If you have questions, e-mail them to me at craig@ball.net.
- 10. As you work on this project, please reflect on the pervasiveness and variety of digital information; then, consider what might be required to data map a government agency or a corporation facing a class action or regulatory inquiry. Observe how little you may know about the nature and extent of data others hold for and about you. Further, be sensitive to any reluctance you feel about disclosing information and the thought and time required to marshal the data. How might such feelings in your clients and their employees impede a thorough and accurate data mapping effort? What strategies might attorneys employ to elicit information and prevent clients from falsely checking "none" on a questionnaire or furnishing incomplete data?

# **Mastering E-Mail in Discovery**

#### Introduction

Get the e-mail! It's long been the war cry in e-discovery. It's a recognition of e-mail's enduring importance and ubiquity. We go after e-mail because it accounts for the majority of business communications and because, despite years of cautions and countless headlines tied to e-mail improvidence, e-mail users still let their guards down and reveal plainspoken truths they'd never put in a memo.

If you're on the producing end of a discovery request, you not only worry about what the messages say, but also whether you and your client can find, preserve and produce all responsive items. Questions like these *should* keep you up nights:

- Will the client simply conceal damning messages, leaving counsel at the mercy of an angry judge or disciplinary board?
- Will employees seek to rewrite history by deleting "their" e-mail from company systems?
- Will the searches employed prove reliable and be directed to the right digital venues?
- Will review processes unwittingly betray privileged or confidential communications?

Meeting these challenges begins with understanding e-mail technology well enough to formulate a sound, defensible strategy. For requesting parties, it means grasping the technology well enough to assess the completeness and effectiveness of your opponent's e-discovery efforts.

#### Not Enough Eyeballs

Futurist Arthur C. Clarke said, "Any sufficiently advanced technology is indistinguishable from magic." E-mail, like television or refrigeration, is one of those magical technologies we use every day without really knowing how it works. "It's magic to me, your Honor," won't help you when the e-mail pulls a disappearing act. Judges expect you to pull that e-mail rabbit out of your hat.

A lawyer managing electronic discovery is obliged to do more than just tell their clients to "produce the e-mail." The lawyer must endeavor to understand the client's systems and procedures, as well as ask the right questions of the right personnel. Too, counsel must know when he or she isn't getting trustworthy answers. That's asking a lot, but virtually all business documents are born digitally and only a tiny fraction are ever printed.<sup>90</sup> Hundreds of billions of e-mails traverse the Internet *daily*, far more than telephone and postal traffic combined,<sup>91</sup> and the average

<sup>&</sup>lt;sup>90</sup> Extrapolating from a 2003 updated study compiled by faculty and students at the School of Information Management and Systems at the University of California at Berkeley. <a href="http://www2.sims.berkeley.edu/research/projects/how-much-info-2003/">http://www2.sims.berkeley.edu/research/projects/how-much-info-2003/</a> (visited 5/18/2013)

<sup>&</sup>lt;sup>91</sup> http://www.radicati.com/wp/wp-content/uploads/2013/04/Email-Statistics-Report-2013-2017-Executive-Summary.pdf (visited 5/26/2016)

businessperson sends and receives roughly 150 e-mails daily. And the e-mail volumes continue to grow even as texting and other communications channels have taken off.

Neither should we anticipate a significant decline in users' propensity to retain their e-mail. Here again, it's too easy and, at first blush, too cheap to expect users to selectively dispose of e-mail and still meet business, litigation hold and regulatory obligations. Our e-mail is so twisted up with our lives that to abandon it is to part with our personal history.

This relentless growth isn't happening in just one locale. E-mail lodges on servers, cell phones, laptops, home systems, thumb drives and in the cloud. Within the systems, applications and devices we use to store and access e-mail, most users and even most IT professionals don't know where messages lodge or exactly how long they hang around.

# Test Your E.Q.

Suppose opposing counsel serves a preservation demand or secures an order compelling your client to preserve electronic messaging. Are you assured that your client can and will faithfully back up and preserve responsive data? Even if it's practicable to capture and set aside the current server e-mail stores of key custodians, are you *really* capturing all or even most of the discoverable communications? How much is falling outside your net, and how do you assess its importance?

Here are a dozen questions a lawyer should be able to confidently answer about a client's communication systems:

- 1. What messaging environment(s) does your client employ? Microsoft Exchange, IBM Domino, Office 365 or something else?
- 2. Do *all* discoverable electronic communications come in and leave via the company's e-mail server?
- 3. Is the e-mail system configured to support synchronization with local e-mail stores on laptops and desktops?
- 4. How long have the current e-mail client and server applications been used?
- 5. What are the message purge, retention, journaling and archival settings for each key custodian?
- 6. Can your client disable a specific custodian's ability to delete messages?
- 7. Does your client's backup or archival system capture e-mail stored on individual user's hard drives, including company-owned laptops?
- 8. Where are e-mail container files stored on laptops and desktops?
- 9. How should your client collect and preserve relevant web mail?
- 10. Do your clients' employees use home machines, personal e-mail addresses or browser-based e-mail services like Gmail for discoverable business communications?

- 11. Do your clients' employees use instant messaging on company computers or over companyowned networks?
- 12. Do your clients permit employee-owned devices to access the network or e-mail system?

Despite decades of dealing with e-mail in discovery, most lawyers still can't answer these questions. Lawyers can't delude themselves that these are someone else's issues, e.g., litigation support people or IT. These are lawyer issues when it comes to dealing with the other side and the court about the scope of e-discovery.

# **Staying Out of Trouble**

Fortunately, the rules of discovery don't require you to do the impossible. All they require is diligence, reasonableness and good faith. To that end, you must be able to establish that you and your client acted swiftly, followed a sound plan, and took such action as reasonable minds would judge adequate to the task. It's also important to keep the lines of communication open with the opposing party and the court, seeking agreement with the former or the protection of the latter where fruitful. I'm fond of quoting Oliver Wendell Holmes' homily, "Even a dog knows the difference between being stumbled over and being kicked." Judges, too, have a keen ability to distinguish error from arrogance. There's no traction for sanctions when the failure to produce electronic evidence occurred despite good faith and due diligence.

# ...And You Could Make Spitballs with It, Too

Paper discovery enjoyed a self-limiting aspect because businesses tended to allocate paper records into files, folders and cabinets according to persons, topics, transactions or periods of time. The space occupied by paper and the high cost to create, manage and store paper records served as a constant impetus to cull and discard them, or even to avoid creating them in the first place. By contrast, the ephemeral character of electronic communications, the ease of and perceived lack of cost to create, duplicate and distribute them and the very low direct cost of data storage have facilitated a staggering and unprecedented growth in the creation and retention of electronic evidence. At 150 e-mails per day, a company employing 100,000 people could find itself storing almost 4.5 billion e-mails annually.

# Did You Say Billion?

But volume is only part of the challenge. Unlike paper records, e-mail tends to be stored in massive data blobs. My e-mail comprises almost 25 gigabytes of data and contains over 100,000 messages, many with multiple attachments covering virtually every aspect of my life and many other people's lives, too. In thousands of those e-mails, the subject line bears only a passing connection to the contents as "Reply to" threads strayed further and further from the original topic. E-mails meander through disparate topics or, by absent-minded clicks of the "Forward" button, lodge in my inbox

dragging with them, like toilet paper on a wet shoe, the unsolicited detritus of other people's business.

To respond to a discovery request for e-mail on a topic, I'd either need to skim/read a horrific number of messages or I'd have to naively rely on keyword search to flush out all responsive material. If the request for production implicated material I no longer kept on my current computer or web mail collections, I'd be forced to root around through a motley array of archival folders, old systems, obsolete disks, outgrown hard drives, ancient backup tapes (for which I currently have no tape reader) and unlabeled CDs. Ugh!

#### **Net Full of Holes**

I'm just one guy. What's a company to do when served with a request for "all e-mail" on a matter in litigation? Surely, I mused, someone must have found a better solution than repeating the tedious and time-consuming process of accessing individual e-mail servers at far-flung locations along with the local drives of all key players' computers?

In researching this text, I contacted colleagues in both large and small electronic discovery consulting groups, inquiring about "the better way" for enterprises, and was struck by the revelation that, if there was a better mousetrap, they hadn't discovered it either. Uniformly, we recognized such enterprise-wide efforts were gargantuan undertakings fraught with uncertainty and concluded that counsel must somehow seek to narrow the scope of the inquiry—either by data sampling, use of advanced analytics or through limiting discovery according to offices, regions, time span, business sectors or key players. Trying to capture *everything*, enterprise-wide, is trawling with a net full of holes.

#### **New Tools**

The market has responded in recent years with tools that either facilitate search of remote e-mail stores, including locally stored messages, from a central location (*i.e.*, enterprise search) or which agglomerate enterprise-wide collections of e-mail into a single, searchable repository (*i.e.*, e-mail archiving), often reducing the volume of stored data by so-called "single instance deduplication," rules-based journaling and other customizable features.

These tools, especially enterprise archival and advanced analytics termed "TAR" or "Predictive Coding," promise to make it easier, cheaper and faster to search and collect responsive e-mail, but they're costly and complex to implement. Neither established standards nor a leading product has emerged. Further, it remains to be seen whether the practical result of a serial litigant employing an e-mail archival system is that they—for all intents and purposes--end up keeping every message for every employee and becoming increasingly dependent upon fraught electronic search to cull wheat from chaff.

# **E-Mail Systems and Files**

The "behind-the-firewall" corporate and government e-mail environment is dominated by two well-known, competitive product pairs: Microsoft Exchange Server and its Outlook e-mail client and IBM Lotus Domino server and its Lotus Notes client. A legacy environment called Novell GroupWise occupies a negligible third place, largely among government users.

Increasingly, corporate and government e-mail environment no longer live behind-the-firewall but are ensconced in the Cloud. Cloud products such as Google Apps and Microsoft Office 365 now account for an estimated 20-25% market shares, with Microsoft claiming that 4 out of 5 Fortune 500 companies use Office 365.

When one looks at personal and small office/home office business e-mail, it's rare to encounter LOCAL server-based systems. Here, the market belongs to Internet service providers (e.g., the major cable and telephone companies) and web mail providers (e.g., Gmail and Yahoo! Mail). Users employ a variety of e-mail client applications, including Microsoft Outlook, Apple Mail and, of course, their web browsers and webmail. This motley crew and the enterprise behemoths are united by common e-mail protocols that allow messages and attachments to be seamlessly handed off between applications, providers, servers and devices.

#### **Mail Protocols**

Computer network specialists are always talking about this "protocol" and that "protocol." Don't let the geek-speak get in the way. An *application protocol* or API is a bit of computer code that facilitates communication between applications, *i.e.*, your e-mail client and a network like the Internet. When you send a snail mail letter, the U.S. Postal Service's "protocol" dictates that you place the contents of your message in an envelope of certain dimensions, seal it, add a defined complement of address information and affix postage to the upper right-hand corner of the envelope adjacent to the addressee information. Only then can you transmit the letter through the Postal Service's network of post offices, delivery vehicles and postal carriers. Omit the address, the envelope or the postage—or just fail to drop it in the mail—and Grandma gets no Hallmark this year! Likewise, computer networks rely upon protocols to facilitate the transmission of information. You invoke a protocol—Hyper Text Transfer Protocol—every time you type http:// at the start of a web page address.

### Incoming Mail: POP, IMAP, MAPI and HTTP E-Mail

Although Microsoft Exchange Server rules the roost in enterprise e-mail, it's by no means the most common e-mail system for the individual and small business user. If you still access your personal e-mail from your own Internet Service Provider, chances are your e-mail comes to you from your ISP's e-mail server in one of three ways: POP3, IMAP or HTTP, the last commonly called web- or

browser-based e-mail. Understanding how these three protocols work—and differ—helps in identifying where e-mail can be found.

POP3 (Post Office Protocol, version 3) is the oldest and was once the most common of the three approaches and the one most familiar (by function, if not by name) to users of the Windows Mail, Outlook Express and Eudora e-mail clients. But, it's rare to see many people using POP3 e-mail today. Using POP3, you connect to a mail server, download copies of all messages and, unless you have configured your e-mail client to leave copies on the server, the e-mail is deleted on the server and now resides on the hard drive of the computer you used to pick up mail. Leaving copies of your e-mail on the server seems like a great idea as it allows you to have a backup if disaster strikes and facilitates easy access of your e-mail, repeatedly, from different computers. However, few ISPs afforded unlimited storage space on their servers for users' e-mail, so mailboxes quickly became "clogged" with old e-mails, and the servers started bouncing new messages. As a result, POP3 e-mail typically resides only on the local hard drive of the computer used to read the mail and on the backup system for the servers which transmitted, transported and delivered the messages. In short, POP is locally-stored e-mail that supports some server storage; but, again, this once dominant protocol is little used anymore.

**IMAP (Internet Mail Access Protocol)** functions in much the same fashion as most Microsoft Exchange Server installations in that, when you check your messages, your e-mail client downloads just the headers of e-mail it finds on the server and only retrieves the body of a message when you open it for reading. Else, the entire message stays in your account on the server. Unlike POP3, where e-mail is searched and organized into folders locally, IMAP e-mail is organized and searched on the server. Consequently, the server (and its backup tapes) retains not only the messages but also the way the user *structured* those messages for archival.

Since IMAP e-mail "lives" on the server, how does a user read and answer it without staying connected all the time? The answer is that IMAP e-mail clients afford users the ability to synchronize the server files with a local copy of the e-mail and folders. When an IMAP user reconnects to the server, local e-mail stores are updated (synchronized) and messages drafted offline are transmitted. So, to summarize, IMAP is server-stored e-mail, with support for synchronized local storage.

A notable distinction between POP3 and IMAP e-mail centers on where the "authoritative" collection resides. Because each protocol allows for messages to reside both locally ("downloaded") and on the server, it's common for there to be a difference between the local and server collections. Under POP3, the *local* collection is deemed authoritative whereas in IMAP the *server* collection is authoritative. But for e-discovery, the key point is that the contents of the local and server e-mail stores can and do *differ*.

MAPI (Messaging Application Programming Interface) is the e-mail protocol at the heart of Windows and Microsoft's Exchange Server applications. Simple MAPI comes preinstalled on Windows machines to provide basic messaging services. A more sophisticated version of MAPI (Extended MAPI) is installed with Microsoft Outlook and Exchange. Like IMAP, MAPI e-mail is typically stored on the server and not necessarily on the client machine. The local machine may be configured to synchronize with the server mail stores and keep a copy of mail on the local hard drive (typically in a Personal Storage file with the extension .PST or an Offline Synchronization file with the extension .OST), but this is user- and client application-dependent. Though it's rare (especially for laptops) for there to be no local e-mail stores for a MAPI machine, it's nonetheless possible and companies have lately endeavored to do away with local e-mail storage on laptop and desktop computers. When machines are configured to bar creation of local PST and OST files, e-mail won't be found on the local hard drive except to the extent fragments may turn up through computer forensic examination.

HTTP (Hyper Text Transfer Protocol) mail, or web-based/browser-based e-mail, dispenses with the local e-mail client and handles all activities on the server, with users managing their e-mail using their Internet browser to view an interactive web page. Although most browser-based e-mail services support local POP3 or IMAP synchronization with an e-mail client, most users have no local record of their browser-based e-mail transactions except for messages they've affirmatively saved to disk or portions of e-mail web pages which happen to reside in the browser's cache (e.g., Internet Explorer's Temporary Internet Files folder). Gmail and Yahoo! Mail are popular examples of browser-based e-mail services, although many ISPs (including all the national providers) offer browser-based e-mail access in addition to POP and IMAP connections.

The protocol used to carry e-mail is not especially important in electronic discovery except to the extent that it signals the most likely place where archived and orphaned e-mail can be found. Companies choose server-based e-mail systems (e.g., IMAP and MAPI) for two principal reasons. First, such systems make it easier to access e-mail from various locations and machines. Second, it's easier to back up e-mail from a central location. Because IMAP and MAPI systems store e-mail on the server, the backup system used to protect server data can yield a mother lode of server e-mail.

Depending upon the backup procedures used, access to archived e-mail can prove a costly and time-consuming task or a relatively easy one. The enormous volume of e-mail residing on backup tapes and the potentially prohibitive cost to locate and restore that e-mail makes discovery of archived e-mail from backup tapes a major bone of contention between litigants. In fact, most reported cases addressing cost-allocation in e-discovery seem to have been spawned by disputes over e-mail on server backup tapes.

# **Outgoing Mail: SMTP and MTA**

Just as the system that brings water into your home works in conjunction with a completely different system that carries wastewater away, the protocol that delivers e-mail to you is completely different from the one that transmits your e-mail. Everything discussed in the preceding paragraphs concerned the protocols used to *retrieve* e-mail from a mail server.

Yet another system altogether, called SMTP for *Simple Mail Transfer Protocol*, takes care of outgoing e-mail. SMTP is indeed a remarkably simple protocol and doesn't even require authentication, in much the same way as anyone can anonymously drop a letter into a mailbox. A server that uses SMTP to route e-mail over a network to its destination is called an MTA for *Message Transfer Agent*. Examples of MTAs you might hear mentioned by IT professionals include Sendmail, Exim, Qmail and Postfix. Microsoft Exchange Server is an MTA, too. In simplest terms, an MTA is the system that carries e-mail between e-mail servers and sees to it that the message gets to its destination. Each MTA reads the code of a message and determines if it is addressed to a user in its domain and, if not, passes the message on to the next MTA after adding a line of text to the message identifying the route to later recipients. If you've ever set up an e-mail client, you've probably had to type in the name of the servers handling your outgoing e-mail (perhaps *SMTP.yourISP.com*) and your incoming messages (perhaps *mail.yourISP.com* or *POP.yourISP.com*).

# Anatomy of an E-Mail

Now that we've waded through the alphabet soup of protocols managing the movement of an e-mail message, let's look inside the message itself. Considering the complex systems on which it lives, an e-mail is astonishingly simple in structure. The Internet protocols governing e-mail transmission require electronic messages to adhere to rigid formatting, making individual e-mails easy to dissect and understand. The complexities and headaches associated with e-mail don't really attach until the e-mails are stored and assembled into databases and local stores.

An e-mail is just a plain text file. Though e-mail can be "tricked" into carrying non-text binary data like application files (*i.e.*, a Word document) or image attachments (*e.g.*, GIF or JPEG files), this piggybacking requires binary data be *encoded into text* for transmission. Consequently, even when transmitting files created in the densest computer code, *everything in an e-mail is plain text*.

# E-Mail Autopsy: Tracing a Message's Incredible Journey

The image below left is an e-mail I sent to <a href="mailto:computerforensics@gmail.com">computerforensics@gmail.com</a> from my alias <a href="mailto:craig@ball.net">craig@ball.net</a> using my Gmail account <a href="mailto:craigball@gmail.com">craigball@gmail.com</a>. A tiny JPG photograph was attached. A user might see the e-mail below left and mistakenly assume that what they see is all there is. Far from it! The image below right contains the source code of the e-mail. Viewed in its "true" and complete format, it's too long to legibly appear on one page. So, let's dissect it by looking at its constituent parts: message header, message body and encoded attachment

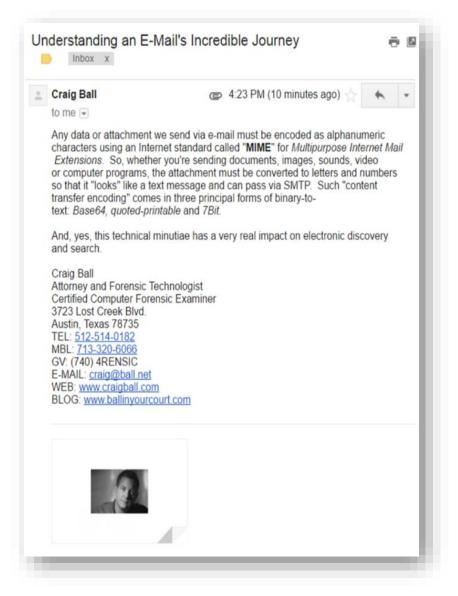

**MESSAGE** MESSAGE **BODY** ENCODED ATTACHMEN

<sup>&</sup>lt;sup>92</sup> While viewing a Gmail message, you can display the source code for a message by selecting "Show original" from the message options drop-down menu. By default, Outlook makes only some encoded header content readily viewable at message Properties—the complete source code of incoming e-mail is not recorded absent a system Registry edit, which is not a casual operation!

# MESSAGE HEADER

```
Delivered-To: computerforensics@gmail.com
Received: by 10.129.51.76 with SMTP id z73csp352014ywz;
        Fri, 27 May 2016 14:23:19 -0700 (PDT)
X-Received: by 10.55.116.69 with SMTP id p66mr16076053qkc.129.1464384199340;
        Fri, 27 May 2016 14:23:19 -0700 (PDT)
Return-Path: <craigball@gmail.com>
Received: from mail-qg0-f47.google.com (mail-qg0-f47.google.com. [209.85.192.47])
        by mx.google.com with ESMTPS id 137si18766698qkg.117.2016.05.27.14.23.19
        for <computerforensics@gmail.com>
        (version=TLS1 2 cipher=ECDHE-RSA-AES128-GCM-SHA256 bits=128/128);
        Fri, 27 May 2016 14:23:19 -0700 (PDT)
Received-SPF: pass (google.com: domain of craigball@gmail.com designates 209.85.192.47 as
permitted sender) client-ip=209.85.192.47;
Authentication-Results: mx.google.com;
       dkim=pass header.i=@gmail.com;
       spf=pass (google.com: domain of craigball@gmail.com designates 209.85.192.47 as
permitted sender) smtp.mailfrom=craigball@gmail.com
Received: by mail-qg0-f47.google.com with SMTP id j92so547qga.0
        for <computerforensics@gmail.com>; Fri, 27 May 2016 14:23:19 -0700 (PDT)
 ALyK8tIcImqplC/t/05Y1qsL5XZlnGadMdH2YdrrqfI+NSRlzPmBen8BeYNhnLPG/ZwnCIX9uY6s9n/BteHGzA==
MIME-Version: 1.0
X-Received: by 10.14.238.66 with SMTP id j63mr15641024qhc.48.1464384198894;
Fri, 27 May 2016 14:23:18 -0700 (PDT)
Sender: craigball@gmail.com
Received: by 10.55.209.142 with HTTP; Fri, 27 May 2016 14:23:18 -0700 (PDT)
Date: Fri, 27 May 2016 16:23:18 -0500
X-Google-Sender-Auth: SqZ326PT6-VsMBA9F0hP7iLVyro
Message-ID: <CALckR-as13Nx00q1pb6wSa14V1m-9tY8y093SkrBV8eNMvcZvQ@mail.gmail.com>
Subject: Understanding an E-Mail's Incredible Journey
From: Craig Ball <craig@ball.net>
To: Craig Ball <computerforensics@gmail.com>
Content-Type: multipart/mixed; boundary=001a1135933cfe0c350533d98387 <
```

In an e-mail header, each line beginning with "Received" or X-Received" represents the transfer of the message between two e-mail servers. The transfer sequence is reversed chronologically such that those closest to the top of the header were inserted after those that follow, and the topmost line reflects delivery to the recipient's e-mail server and account, in this instance, computerforensics@gmail.com. As the message passes through intervening hosts, each adds its own identifying information along with the date and time of transit.

The area of the header labeled **(A)** contains the parts of the message designating the sender, addressee, date, time and subject line of the message. These are the only features of the header most recipients ever see. Note that the 24-hour message time has been recast as to a 12-hour format when shown in Gmail.

In the line labeled "Date," both the date and time of transmittal are indicated. The time indicated is 16:23:18, and the "-0500" which follows denotes the time difference between the sender's local time (the system time on my computer in New Orleans, Louisiana during daylight savings time) and Coordinated Universal Time (UTC), roughly equivalent to Greenwich Mean Time. As the offset from UTC was minus five hours on May 27, 2016, we deduce that the message was sent from a machine set to Central Daylight Time, giving some insight into the sender's location. Knowing the originating computer's time and time zone can occasionally prove useful in demonstrating fraud or fabrication.

E-mail must adhere to structural conventions. One of these is the use of a Content-Type declaration and setting of content boundaries, enabling systems to distinguish the message header region from the message body and attachment regions. The line labeled **(B)** advises that the message will be "multipart/mixed," indicating that there will be multiple constituents to the item (*i.e.*, header/message body/attachment), and that these will be encoded in different ways, hence "mixed." To prevent confusion of the boundary designator with message text, a complex sequence of characters is generated to serve as the content boundary. The first boundary, declared as "001a1135933cfe0c350533d98387," serves to separate the message header from the message body and attachment. It also signals the end of the message.

The message was created and sent using Gmail web interface; consequently, the first hop **(C)** indicates that the message was transmitted using HTTP and first received by IP (Internet Protocol) address 10.55.209.142 at 14:23:18 -0700 (PDT). Note that the server marks time in Pacific Daylight Time, suggesting it may be located on the west coast. The message is immediately handed off to another IP address 10.140.238.66 using Simple Mail Transfer Protocol, denoted by the initials SMTP. Next, we see another SMTP hand off to Google's server named "mail-qg0-f47.google.com" and so on until delivery to my account, *computerforensics@gmail.com*.

In the line labeled **(D)**, the message header declares the message as being formatted in MIME (MIME-Version: 1.0). <sup>93</sup> Ironically, there is no other version of MIME than 1.0; consequently, trillions of e-mails have dedicated vast volumes of storage and bandwidth to this useless version declaration.

Proceeding to dissect the message body seen on the next page, at line **(E)**, we see our first boundary value (--001a1135933cfe0c350533d98387) serving to delineate the transition from header to message body. At line **(F)**, another Content-Type declaration advises that this segment of the message will be multipart/alternative (the alternatives being plain text or HTML) and a second boundary notation is declared as 001a1135933cfe0c350533d98385. Note that the first boundary ends in 387 and the second in 385. The second boundary is used at **(G)** to mark the start of the first alternative message body, declared as text/plain at line **(H)**.in plain text.

We then see the second boundary value used at line (I) to denote the start of the second alternative message body, and the Content-Type declared to be text/html at line (J). The second boundary

\_

<sup>&</sup>lt;sup>93</sup> MIME, which stands for Multipurpose Internet Mail Extensions, is a seminal Internet standard that supports non-US/ASCII character sets, non-text attachments (e.g., photos, video, sounds and machine code) and message bodies with multiple parts. Virtually all e-mail today is transmitted in MIME format.

notation is then used to signal the conclusion of the multipart/alternative content.

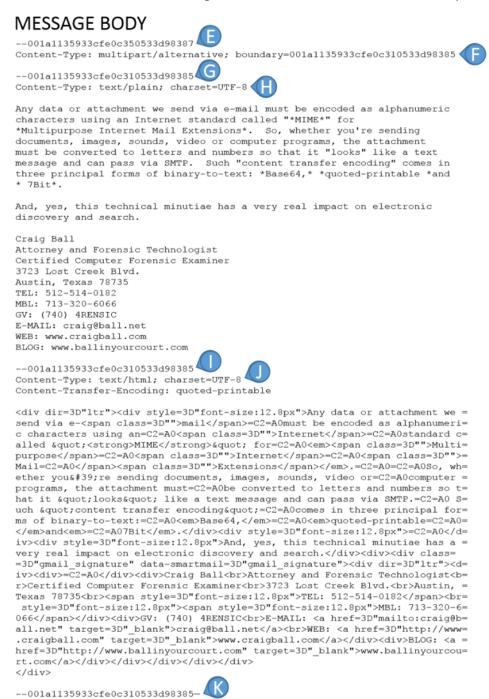

I didn't draft the message in *either* plain text or HTML formats, but my e-mail service thoughtfully did to ensure that my message won't confuse recipients using (incredibly old) e-mail software unable to display the richer formatting supported by HTML. For these recipients, the plain text version gets the point across, albeit sans the bolding, italics, hyperlinks and other embellishments of the HTML version.

Turning to the last segment of the message, we see, at **(L)**, the transition between the message body and the attachment segments commemorated by our old friend 387, the first boundary notation.

# **ATTACHMENTS**

--001a1135933cfe0c350533d98387-

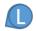

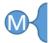

Content-Type: image/jpeg; name="Ball-photo\_76x50 pixels\_B&W.jpg"
Content-Disposition: attachment; filename="Ball-photo\_76x50 pixels\_B&W.jpg"
Content-Transfer-Encoding: base64
X-Attachment-Id: f ioq8ehs40

/9j/4AAQSkZJRqABAQEAYABqAAD/2wBDAAYEBQYFBAYGBQYHBwYIChAKCqkJChQODwwQFxQYGBcU FhYaHSUfGhsjHBYWICwgIyYnKSopGR8tMC0oMCUoKSj/2wBDAQcHBwoIChMKChMoGhYaKCgoKCgo AhEBAxEB/8QAHwAAAQUBAQEBAQEAAAAAAAAAAAAACCAwQFBgcICQoL/8QAtRAAAgEDAwIEAwUFBAQA AAF9AQIDAAQRBRIhMUEGE1FhByJxFDKBkaEII0KxwRVS0fAkM2JyggkKFhcYGRolJicoKSo0NTY3 ODk6Q0RFRkdISUpTVFVWV1hZWmNkZWZnaGlqc3R1dnd4eXqDhIWGh4iJipKTlJWW15iZmqKjpKWm p6ipqrKztLW2t7i5usLDxMXGx8jJytLT1NXW19jZ2uHi4+T15ufo6erx8vP09fb3+Pn6/8QAHwEA AWEBAQEBAQAAAAAAAAAACCAWQFBgcICQoL/8QAtREAAgECBAQDBAcFBAQAAQJ3AAECAxEEBSEx BhJBUQdhcRMiMoEIFEKRobHBCSMzUvAVYnLRChYkNOE18RcYGRomJygpKjU2Nzg50kNERUZHSE1K  $\tt U1RVV1dYWVpjZGVmZ2hpanN0dXZ3eH16goOEhYaHiImKkpOU1ZaXmJmaoqOkpaanqKmqsrO0tba3$ uLm6wsPExcbHyMnK0tPUldbX2Nna4uPk5ebn6Ong8vP09fb3+Pn6/9oADAMBAAIRAxEAPwDzOK0c scluvrWpaWeMcn86kiT5uner8CYxQBYsYPc12umWBk0zeqn61y1iPnrstOvjBprR46DAoA5bxRrN vodp5swLsDtSMH12/wAK8s1bxPrusyMXupYYP4YYSUUD80v410vi6GTWPFKWrNiGJQox/ePJrr9P 8LW5tdkkKbVXABUUAeHtf3afeuZW/wB5if51t+Hb77U7I3Eg7Z61reL/AAxZ28rNAhQnn5Tx+VcT YzNp+oxyIcqG2n3FAHt3g00W51WNHGRmvbLHTUjjZYyQu70PwFeRfDhgurxHAO4cV7jaAqjDb/F/ QUAfLsRGT9avw8jpUEOwE4Her0AzigC7YqTIOK3o0eRRFH94j8qybJcMCa6jw/bl5C5XIPFAGLp3 hlDrt1fqWmQLuQMOr4wT+nH1qxDqt2mrDT2tJH39d0RQqC0x5B/Suw01FhmYE8Lx83XFLNJZi7Mx CrNyqO5wMAZOPwoA8Y8e3UEbT2u4falLAr1KjPBNeVRWzXF1FECMs/UV0ep6oJ/GGty4LNcu4jdH I2kHPX04rI01JX1WAKQGDFmI5GKAPYPCEv2e6t3BxtYV7jpWqpcW70pyA2P0FeF+GwpB3dhxXo3h K7K6Y6nBxK38hQB5BD1P1q/BxyxwB61mRy8sE/OpAzy27MmSynp7igDYi1a1jYKiyzEdfLTj8zxW vceOI9M0K7SztJBf0pSJ2xhGPQ/hkVzlqfNhVh0NZmvOI7NZW+5FIrMfbetAHruiyy7Ht3kPnqOG bkkevvWR4+1CSz0eaK4jFxGEJYoSrEYwM9upB69qsaqZEghvLN1S4jGVJ6MPSvLvHHjvUdRtZbG6  $\verb|tkg1DYLg9QPagDz+9tFgit5gJEEoJw/Xg4rQ0S4tIGUtPH5smABzwPSuevbp5cKXJC8ZJqpk0Ae7|| | |tkg1DYLg9QPagDz+9tFgit5gJEEoJw/Xg4rQ0S4tIGUtPH5smABzwPSuevbp5cKXJC8ZJqpk0Ae7|| | |tkg1DYLg9QPagDz+9tFgit5gJEEoJw/Xg4rQ0S4tIGUtPH5smABzwPSuevbp5cKXJC8ZJqpk0Ae7|| | |tkg1DYLg9QPagDz+9tFgit5gJEEoJw/Xg4rQ0S4tIGUtPH5smABzwPSuevbp5cKXJC8ZJqpk0Ae7|| | |tkg1DYLg9QPagDz+9tFgit5gJEEoJw/Xg4rQ0S4tIGUtPH5smABzwPSuevbp5cKXJC8ZJqpk0Ae7|| | |tkg1DYLg9QPagDz+9tFgit5gJEEoJw/Xg4rQ0S4tIGUtPH5smABzwPSuevbp5cKXJC8ZJqpk0Ae7|| | |tkg1DYLg9QPagDz+9tFgit5gJEEoJw/Xg4rQ0S4tIGUtPH5smABzwPSuevbp5cKXJC8ZJqpk0Ae7|| | |tkg1DYLg9QPagDz+9tFgit5gJEEoJw/Xg4rQ0S4tIGUtPH5smABzwPSuevbp5cKXJC8ZJqpk0Ae7|| | |tkg1DYLg9QPagDz+9tFgit5gJEEoJw/Xg4rQ0S4tIGUtPH5smABzwPSuevbp5cKXJC8ZJqpk0Ae7|| | |tkg1DYLg9QPagDz+9tFgit5gJEEoJw/Xg4rQ0S4tIGUtPH5smABzwPSuevbp5cKXJC8ZJqpk0Ae7|| | |tkg1DYLg9QPagDz+9tFgit5gJEEoJw/Xg4rQ0S4tIGUtPH5smABzwPSuevbp5cKXJC8ZJqpk0Ae7|| | |tkg1DYLg9QPagDz+9tFgit5gJEEoJw/Xg4rQ0S4tIGUtPH5smABzwPSuevbp5cKXJC8ZJqpk0Ae7|| | |tkg1DYLg9QPagDz+9tFgit5gJEEoJw/Xg4rQ0S4tIGUtPH5smABzwPSuevbp5cKXJC8ZJqpk0Ae7|| | |tkg1DYLg9QPagDz+9tFgit5gJEEoJw/Xg4rQ0S4tIGUtPH5smABzwPSuevbp5cKXJC8ZJqpk0Ae7|| | |tkg1DYLg9QPagDz+9tFgit5gJEEoJw/Xg4rQ0S4tIGUtPH5smABzwPSuevbp5cKXJC8ZJqpk0Ae7|| | |tkg1DYLg9QPagDz+9tFgit5gJEEoJw/Xg4rQ0S4tIGUtPH5smABzwPSuevbp5cKXJC8ZJqpk0Ae7|| | |tkg1DYLg9QPagDz+9tFgit5gJEEoJw/Xg4rQ0S4tIGUtPH5smABzwPSuevbp5cKXJC8ZJqpk0Ae7|| | |tkg1DYLg9QPagDz+9tFgit5gJEEoJw/Xg4rQ0S4tIGUtPH5smABzwPSuevbp5cKXJC8ZJqpk0Ae7|| | |tkg1DYLg9QPagDz+9tFgit5gJEEoJw/Xg4rQ0S4tIGUtPH5smABzwPSuevbp5cKXJC8ZJqpk0Ae7|| | |tkg1DYLg9QPagDz+9tFgit5gJEEoJw/Xg4rQ0S4tIGATAFT|| | |tkg1DYLg9QPagDz+9tFgit5gJEEoJw/Xg4rQ0S4tIGATAFT|| | |tkg1DYLg9QPagDz+9tFgit5gJEFgit5gJE$ 6DMPKBQhs+hr0DwoP+Jc+Tz5p/kK+UrHUbuxlWS0uJYmU5G1uPyr234d+O5JtAb7ba+ZOkxUujbQ 3yrzj8aAMGxP7v8ACtG24nmHbIP6UUUAWLTiacDpuHFVPEQB8OavkA/Kf6UUUAdjZOzeDLFmZixt ojknn00V5Z47AaCZ2GX8wDcev50UUAedHr+NJRRQADrXpvw9UDQ5MAf69u3+ytFFAH//2Q==

At **(M)**, we see another declaration of Content-Type, now as an image in the JPEG format common to digital photography. The "name" segment identifies the item encoded and the Content-Disposition designates how the item is to be handled on delivery; here, as an attachment to be assigned the same filename when decoded at its destination. But where is the JPG photo?

Recall that to travel as an e-mail attachment, binary content (like photos, sound files, video or machine codes) must first be converted to plain text characters. Thus, the photograph has been encoded to a format called **base64**, which substitutes 64 printable ASCII characters (A–Z, a–z, 0–9, + and /) for any binary data or for foreign characters, like Cyrillic or Chinese, that can be represented by the Latin alphabet.<sup>94</sup> Note the declaration in **(M)**, "**Content-Transfer-Encoding: base64**."

<sup>&</sup>lt;sup>94</sup> A third common transfer encoding is called "quoted-printable" or "QP encoding." It facilitates transfer of non-ASCII 8-bit data as 7-bit ASCII characters using three ASCII characters (the "equals" sign followed by two hexadecimal characters: 0-9 and A-F) to stand in for a byte of data Quoted-printable is employed where the content to be encoded is predominantly ASCII text coupled with some non-ASCII items. Its principal advantage is that it allows the encoded data to remain largely intelligible to readers.

Accordingly, the attached JPEG photograph with the filename "Ball-photo\_76x50 pixels\_B&W.jpg," has been encoded from non-printable binary code into those 26 lines of apparent gibberish comprising nearly 2,000 plain text characters (N). It's now able to traverse the network as an email, yet easily be converted back to binary data when the message reaches its destination.

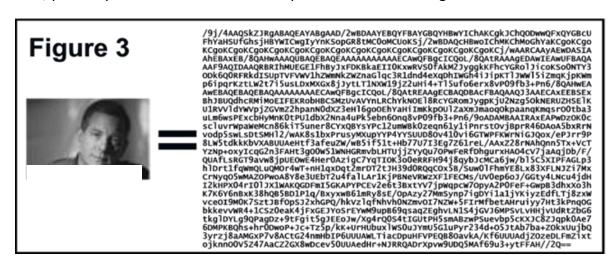

Finally, the message transmission concludes with the first boundary notation at (O).

The lesson from this is that what you see displayed in your e-mail client application isn't really the e-mail. It's an arrangement of selected parts of the message, frequently modified in some respects from the native message source that traversed the network and Internet and, as often, supplemented by metadata (like message flags, contact data and other feature-specific embellishments) unique to your software and setup. What you see handily displayed as a discrete attachment is encoded into the message body. The time assigned to the message is calculated relative to your machine's time and DST settings. Even the sender's name may be altered based upon the way your machine and contact's database are configured. What you see is not always what you get (or got).

# **Hashing and Deduplication**

The ability to "fingerprint" data using hash algorithms makes it possible to identify identical files without the necessity of examining their content. If the hash values of two files are identical, the files are identical. As previously discussed, this file-matching ability allows hashing to be used to deduplicate collections of electronic files before review, saving money and minimizing the potential for inconsistent decisions about privilege and responsiveness for identical files.

Although hashing is a useful and versatile technology, it has a few shortcomings. Because the tiniest change in a file will alter that file's hash value, hashing is of little value in comparing files that have any differences, even if those differences have no bearing on the substance of the file. Applied to e-mail, we understand from our e-mail "autopsy" that messages contain unique identifiers, time

stamps and routing data that would frustrate efforts to compare one complete message to another using hash values. Looking at the message as a whole, multiple recipients of the same message have different versions insofar as their hash values.

Consequently, deduplication of e-mail messages is accomplished by calculating hash values for selected segments of the messages and comparing those segment values. Thus, hashing e-mails for deduplication will omit the parts of the header data reflecting, *e.g.*, the message identifier and the transit data. Instead, it will hash just the data seen in, *e.g.*, the To, From, Subject and Date lines, message body and encoded attachment. If these match, the message can be said to be *practically* identical.

By hashing particular segments of messages and selectively comparing the hash values, it's possible to gauge the *relative* similarity of e-mails and perhaps eliminate the cost to review messages that are *inconsequentially* different. This concept is called "near deduplication." It works, but it's important to be aware of exactly what it's excluding and why. It's also important to advise your opponents when employing near deduplication and ascertain whether you're mechanically excluding evidence the other side deems relevant and material.

Hash deduplication of e-mail is tricky. Time values may vary, along with the apparent order of attachments. These variations, along with minor formatting discrepancies, may serve to prevent the exclusion of items defined as duplicates. When this occurs, be certain to delve into the reasons why apparent duplicates aren't deduplicating, as such errors may be harbingers of a broader processing problem.

# **Local E-Mail Storage Formats and Locations**

Suppose you're faced with a discovery request for a client's e-mail and there's no budget or time to engage an e-discovery service provider or ESI expert?

Where are you going to look to find stored e-mail, and what form will it take?

"Where's the e-mail?" It's a simple question, and one answered too simply and often wrongly by, "It's on the server" or "The last 60 days of mail is on the server and the rest is purged." Certainly, much e-mail will reside on the server, but most e-mail is elsewhere; and it's never all gone in practice, notwithstanding retention policies. The true location and extent of e-mail depends on systems configuration, user habits, backup procedures and other hardware, software and behavioral factors. This is true for mom-and-pop shops, for large enterprises and for everything inbetween.

Going to the server isn't the wrong answer. It's just not the entire answer. In a matter where I was tasked to review e-mails of an employee believed to have stolen proprietary information, I went

first to the company's Microsoft Exchange e-mail server and gathered a lot of unenlightening e-mail. Had I stopped there, I would've missed the Hotmail traffic in the Temporary Internet Files folder and the Short Message Service (SMS) exchanges in the smartphone synchronization files. I'd have overlooked the Microsoft Outlook archive file (archive.pst) and offline synchronization file (Outlook.ost) on the employee's laptop, collectively holding thousands more e-mails, including some "smoking guns" absent from the server. These are just some of the many places e-mails without counterparts on the server may be found. Though an exhaustive search of every nook and cranny may not be required, you need to know your options in order to assess feasibility, burden and cost.

E-mail resides in some or all of the following venues, grouped according to relative accessibility:

### **Easily Accessible:**

*E-Mail Server:* E-mail residing in active files on enterprise servers: MS Exchange e.g., (.edb, .stm, .log files), Office 365, Lotus Notes (.nsf files).

File Server: E-mail saved as individual messages or in container files on a user's network file storage area ("network share").

*Desktops and Laptops:* E-mail stored in active files on local or external hard drives of user workstation hard drives (e.g., .pst, .ost files for Outlook and .nsf for Lotus Notes), laptops (.ost, .pst, .nsf), mobile devices, and home systems, particularly those with remote access to networks.

*OLK system subfolders* holding viewed attachments to Microsoft Outlook messages, including deleted messages.

Mobile devices: An estimated 65% of e-mail messages were opened using mobile phones and tablets in Q4 2015. As many of these were downloaded to a local mail app, they reside on the device and do not necessarily lose such content when the same messages are deleted from the server. E-mail on mobile devices is readily accessible to the user, but poses daunting challenges for preservation and collection in e-discovery workflows.

Nearline e-mail: Optical "juke box" devices, backups of user e-mail folders.

Archived or journaled e-mail: e.g., HP Autonomy Zantaz Enterprise Archive Solution, EMC EmailXtender, NearPoint Mimosa, Symantec Enterprise Vault.

#### Accessible, but Often Overlooked:

*E-mail residing on non-party servers*: ISPs (IMAP, POP, HTTP servers), Office 365, Gmail, Yahoo! Mail, Hotmail, etc.

*E-mail forwarded and cc'd to external systems*: Employee forwards e-mail to self at personal e-mail account.

*E-mail threaded as text* behind subsequent exchanges.

Offline local e-mail stored on removable media: External hard drives, thumb drives and memory cards, optical media: CD-R/RW, DVD-R/RW, floppy drives, zip drives.

Archived e-mail: Auto-archived or saved under user-selected filename.

Common user "flubs": Users experimenting with export features unwittingly create e-mail archives.

Legacy e-mail: Users migrate from e-mail clients "abandoning" former e-mail stores. Also, e-mail on mothballed or re-tasked machines and devices.

E-mail saved to other formats: PDF, .tiff, .txt, .eml, .msg, etc.

E-mail contained in review sets assembled for other litigation/compliance purposes.

E-mail retained by vendors or third-parties (e.g., former service provider or attorneys)

Paper print outs.

#### **Less Accessible:**

Offline e-mail on server backup tapes and other media.

*E-mail in forensically accessible areas* of local hard drives and re-tasked/reimaged legacy machines: deleted e-mail, internet cache, unallocated clusters.

The levels of accessibility above speak to practical challenges to ease of access, not to the burden or cost of review. The burden continuum isn't a straight line. That is, it may be less burdensome or costly to turn to a small number of less accessible sources holding relevant data than to broadly search and review the contents of many accessible sources. Ironically, it typically costs much more to process and review the contents of a mail server than to undertake forensic examination of a key player's computer; yet, the former is routinely termed "reasonably accessible" and the latter not.

The issues in the case, key players, relevant time periods, agreements between the parties, applicable statutes, decisions and orders of the court determine the extent to which locations must be examined; however, the failure to diligently identify relevant e-mail carries such peril that caution should be the watchword. Isn't it wiser to invest more effort to know exactly what the client has—even if it's not reasonably accessible and will not be searched or produced—than

concede at the sanctions hearing the client failed to preserve and produce evidence it didn't know it because no one looked?

#### **Looking for E-Mail 101**

Because an e-mail is just a text file, individual e-mails could be stored as discrete text files. But that's not a very efficient or speedy way to manage many messages, so you'll find that most e-mail client software doesn't do that. Instead, e-mail clients employ proprietary database files housing e-mail messages, and each of the major e-mail clients uses its own unique format for its database. Some programs encrypt the message stores. Some applications merely display e-mail housed on a remote server and do not store messages locally (or only in fragmentary way). The only way to know with certainty if e-mail is stored on a local hard drive is to look for it.

Merely checking the e-mail client's settings is insufficient because settings can be changed. Someone not storing server e-mail today might have been storing it a month ago. Additionally, users may create new identities on their systems, install different client software, migrate from other hardware or take various actions resulting in a cache of e-mail residing on their systems without their knowledge. If they don't know it's there, they can't tell you it's not. On local hard drives, you've simply got to know what to look for and where to look...and then you've got to look for it.

For many, computer use has been a decades-long adventure. One may have first dipped her toes in the online ocean using browser-based e-mail or an AOL account. Gaining computer-savvy, she may have signed up for broadband access or with a local ISP, downloading e-mail with Netscape Messenger or Microsoft Outlook Express. With growing sophistication, a job change or new technology at work, the user may have migrated to Microsoft Outlook or Lotus Notes as an e-mail client, then shifted to a cloud service like Office 365. Each of these steps can orphan a large cache of e-mail, possibly unbeknownst to the user but still fair game for discovery. Again, you've simply got to know what to look for and where to look.

One challenge you'll face when seeking stored e-mail is that every user's storage path is different. This difference is not so much the result of a user's ability to specify the place to store e-mail—which few do, but which can make an investigator's job more difficult when it occurs—but more from the fact that operating systems are designed to support multiple users and so must assign unique identities and set aside separate storage areas for different users. Even if only one person has used a Windows computer, the operating system will be structured at the time of installation so as to make way for others. Thus, finding e-mail stores will hinge on your knowledge of the User's Account Name or Globally Unique Identifier (GUID) string assigned by the operating system. This may be as simple as the user's name or as obscure as the 128-bit hexadecimal value {721A17DA-B7DD-4191-BA79-42CF68763786}. Customarily, it's both.

## **Finding Outlook E-Mail**

**PST:** Microsoft Outlook has long been the most widely used e-mail client in the business environment. Outlook encrypts and compresses messages, and all of its message data and folder structure, along with all other information managed by the program (except the user's Contact data), is stored within a single, often massive, database file with the file extension .pst.

**OST:** While awareness of the Outlook PST file is widespread, even many lawyers steeped in ediscovery fail to consider a user's Outlook ost file. The OST or offline synchronization file is commonly encountered on laptops configured for Exchange Server environments. It exists for the purpose of affording access to messages when the user has no active network connection. Designed to allow work to continue on, e.g., airplane flights, local OST files often hold messages purged from the server—at least until re-synchronization. It's not unusual for an OST file to hold e-mail unavailable from any other comparably-accessible source.

**Archive.pst**: Another file to consider is one customarily called, "archive.pst." As its name suggests, the archive.pst file holds older messages, either stored automatically or by user-initiated

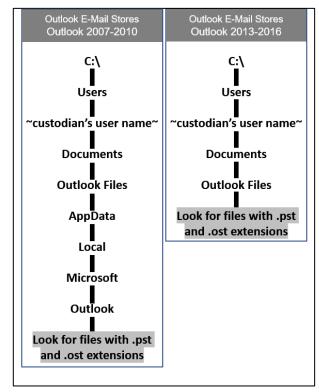

action. If you've used Outlook without manually configuring its archive settings, chances are the system periodically asks whether you'd like to auto archive older items. Every other week (by default), Outlook seeks to auto archive any Outlook items older than six months (or for Deleted and Sent items older than two months). Users can customize these intervals, turn archiving off or instruct the application to permanently delete old items.

#### **Outlook Mail Stores Paths**

To find the Outlook message stores on Windows machines, drill down from the root directory (C:\ for most users) according to the path diagram shown for the applicable version of Outlook. The default filename of Outlook.pst/ost may vary if a user has opted to select a different designation or maintains multiple e-mail stores; however, it's rare to see users depart from the default settings. Since the location of the PST and OST files can be changed by the user, it's a good idea to do a search of all files and folders to identify any files ending with the .pst and .ost extensions.

# "Temporary" OLK Folders

Note that by default, when a user opens an attachment to a message from within Outlook (as opposed to saving the attachment to disk and then opening it), Outlook stores a copy of the attachment in a "temporary" folder. But don't be misled by the word "temporary." In fact, the folder isn't going anywhere and its contents—sometimes voluminous--tend to long outlast the

messages that transported the attachments. Thus, litigants should be cautious about representing that Outlook e-mail is "gone" if the e-mail's attachments are not.

The Outlook viewed attachment folder will have a varying name for every user and on every machine, but it will always begin with the letters "OLK" followed by several randomly generated numbers and uppercase letters (e.g., OLK943B, OLK7AE, OLK167, etc.). To find the OLKxxxx viewed attachments folder on machines running Windows XP/NT/2000 or Vista, drill down from the root directory according to the path diagrams on the right for the applicable operating system. 95

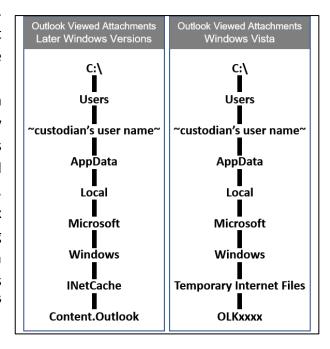

# **Microsoft Exchange Server**

Hundreds of millions of people get their work e-mail via a Microsoft product called Exchange Server. It's been sold for twenty years, and its latest version is Exchange Server 2016; although, many users continue to rely on the older versions of the product and a huge number have migrated to Exchange in the cloud, marketed as Microsoft 365.

The key fact to understand about an e-mail server is that it's a *database* holding the messages (and calendars, contacts, to-do lists, journals and other datasets) of multiple users. E-mail servers are configured to maximize performance, stability and disaster recovery, with little consideration given to compliance and discovery obligations. If anyone anticipated the role e-mail would play in virtually every aspect of business today, their prescience never influenced the design of e-mail systems. E-mail evolved largely by accident, absent the characteristics of competent records management, and only lately are tools emerging that are designed to catch up to legal and compliance duties.

\_

<sup>&</sup>lt;sup>95</sup> By default, Windows hides system folders from users, so you may have to first make them visible. This is accomplished by starting Windows Explorer, then selecting 'Folder Options' from the Tools menu in Windows XP or 'Organize>Folder and Search Options' in Vista. Under the 'View' tab, scroll to 'Files and Folders' and check 'Show hidden files and folders' and uncheck 'Hide extensions for known file types' and 'Hide protected operating system files. Finally, click 'OK.'

The other key thing to understand about enterprise e-mail systems is that, unless you administer the system, it probably doesn't work the way you imagine. The exception to that rule is if you can distinguish between Local Continuous Replication (LCR), Clustered Continuous Replication (CCR), Single Copy Cluster (SCC) and Standby Continuous Replication (SCR). In that event, I should be reading *your* paper!

Though the preceding pages dealt with finding e-mail stores on local hard drives, in disputes involving medium- to large-sized enterprises, the e-mail server (or its cloud-based counterpart) is likely to be the initial nexus of electronic discovery efforts. The server is a productive venue in electronic discovery for many reasons, among them:

The periodic backup procedures which are a routine part of prudent server management tend to shield e-mail stores from those who, by error or guile, might delete or falsify data on local hard drives.

The ability to recover deleted mail from archival server backups may obviate the need for costly and unpredictable forensic efforts to restore deleted messages.

Data stored on a server is often less prone to tampering by virtue of the additional physical and system security measures typically dedicated to centralized computer facilities as well as the inability of the uninitiated to manipulate data in the more-complex server environment.

The centralized nature of an e-mail server affords access to many users' e-mail and may lessen the need for access to workstations at multiple business locations or to laptops and home computers.

Unlike e-mail client applications, which store e-mail in varying formats and folders, e-mail stored on a server can usually be located with relative ease and adhere to common file formats.

The server is the crossroads of corporate electronic communications and the most effective chokepoint to grab the biggest "slice" of relevant information in the shortest time, for the least cost.

The latest versions of Exchange Server and the cloud tool, Office 365, feature robust e-discovery capabilities simplifying initiation and managements of legal holds and account exports.

Of course, the big advantage of focusing discovery efforts on the mail server (*i.e.*, it affords access to thousands or millions of messages) is also its biggest disadvantage (someone has to *collect and review* thousands or millions of messages). Absent a carefully-crafted and, ideally, agreed-upon plan for discovery of server e-mail, both requesting and responding parties run the risk of runaway costs, missed data and wasted time.

E-mail originating on servers is generally going to fall into two realms, being online "live" data, which is deemed reasonably accessible, and offline "archival" data, routinely deemed inaccessible based on considerations of cost and burden. <sup>96</sup> Absent a change in procedure, "chunks" of data routinely migrate from accessible storage to less accessible realms—on a daily, weekly or monthly basis—as selected information on the server is replicated to backup media and deleted from the server's hard drives.

# The ABCs of Exchange

Because it's unlikely most readers will be personally responsible for collecting e-mail from an Exchange Server and mail server configurations can vary widely, the descriptions of system architecture here are offered only to convey a rudimentary understanding of common Exchange architecture.

Older versions of Exchange Server stored data in a Storage Group containing a Mailbox Store and a Public Folder Store, each composed of two files: an .edb file and a .stm file. Mailbox Store, Priv1.edb, is a rich-text database file containing user's e-mail messages, text attachments and headers. Priv1.stm is a streaming file holding SMTP messages and containing multimedia data formatted as MIME data. Public Folder Store, Pub1.edb, is a rich-text database file containing messages, text attachments and headers for files stored in the Public Folder tree. Pub1.stm is a streaming file holding SMTP messages and containing multimedia data formatted as MIME data. Later versions of Exchange Server did away with STM files altogether, shifting their content into the EDB database files.

Storage Groups also contain system files and transaction logs. Transaction logs serve as a disaster recovery mechanism that helps restore an Exchange after a crash. Before data is written to an EDB file, it is first written to a transaction log. The data in the logs can thus be used to reconcile transactions after a crash.

By default, Exchange data files are located in the path X:\Program files\Exchsrvr\MDBDATA, where X: is the server's volume root. But, it's common for Exchange administrators to move the mail stores to other file paths.

<sup>&</sup>lt;sup>96</sup> Lawyers and judges intent on distilling the complexity of electronic discovery to rules of thumb are prone to pigeonhole particular ESI as "accessible" or 'inaccessible" based on the media on which it resides. In fact, ESI's storage medium is just one of several considerations that bear on the cost and burden to access, search and produce same. Increasingly, backup tapes are less troublesome to search and access while active data on servers or strewn across many "accessible" systems and devices is a growing challenge.

## **Recovery Storage Groups and ExMerge**

Two key things to understand about Microsoft Exchange are that, since 2003, an Exchange feature called Recovery Storage Group supports collection of e-mail from the server without any need to interrupt its operation or restore data to a separate recovery computer. The second key thing is that Exchange includes a simple utility for exporting the server-stored e-mail individual custodians to separate PST container files. This utility, officially the Exchange Server Mailbox Merge Wizard but universally called ExMerge allows for rudimentary filtering of messages for export, including by message dates, folders, attachments and subject line content.

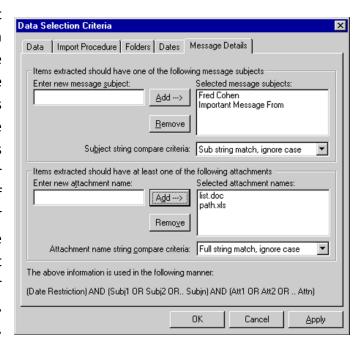

ExMerge also plays a crucial role in recovering e-mails "double deleted" by users if the Exchange server has been configured to support a "dumpster retention period." When a user deletes an e-mail, it's automatically relegated to a "dumpster" on the Exchange Server. The dumpster holds the message for 30 days by default or until a full backup of your Exchange database is run, whichever comes first. The retention interval can be customized for a longer or shorter interval.

Later versions of Exchange Server and certain implementations of Exchange Online [Office 365] have done away with the dumpster feature and take an entirely different (and superior) approach to retention of double-deleted messages. As noted, these tools also offer purpose-built e-discovery preservation features that are much easier to implement and manage than earlier Exchange Server versions.

# **Journaling, Archiving and Transport Rules**

Journaling is the practice of copying all e-mail to and from all users or particular users to one or more repositories inaccessible to most users. Journaling serves to preempt ultimate reliance on individual users for litigation preservation and regulatory compliance. Properly implemented, it should be entirely transparent to users and secured in a manner that eliminates the ability to alter the journaled collection.

Exchange Server supports three types of journaling: Message-only journaling which does not account for blind carbon copy recipients, recipients from transport forwarding rules, or recipients from distribution group expansions; Bcc journaling, which is identical to Message-only journaling

except that it captures Bcc addressee data; and Envelope Journaling which captures all data about the message, including information about those who received it. Envelope journaling is the mechanism best suited to e-discovery preservation and regulatory compliance.

Journaling should be distinguished from e-mail archiving, which may implement only selective, rules-based retention and customarily entails removal of archived items from the server for offline or near-line storage, to minimize strain on IT resources and/or implement electronic records management. However, Exchange journaling also can implement rules-based storage, so each can conceivably be implemented to play the role of the other.

A related concept is the use of Transport Rules in Exchange, which serve, *inter alia*, to implement "Chinese Walls" between users or departments within an enterprise who are ethically or legally obligated not to share information, as well as to guard against dissemination of confidential information. In simplest terms, software called *transport rules agents* "listen" to e-mail traffic, compare the content or distribution to a set of rules (conditions, exceptions and actions) and if particular characteristics are present, intercedes to block, route, flag or alter suspect communications.

#### **Lotus Domino Server and Notes Client**

Though Microsoft's Exchange and Outlook e-mail products have a greater overall market share, IBM's Lotus Domino and Notes products hold powerful sway within the world's largest

corporations, especially giant manufacturing concerns and multinationals. IBM boasts of over 300 million Notes mailboxes worldwide.

Lotus Notes can be unhelpfully described as a "cross-platform, secure, distributed document-oriented database and messaging framework and rapid application development environment." The main takeaway with Notes is that, unlike Microsoft Exchange, which is a application purpose-built designed messaging and calendaring, Lotus Notes is more like a toolkit for building whatever deal capabilities you need to with documents—mail documents, calendaring documents and any other type of document

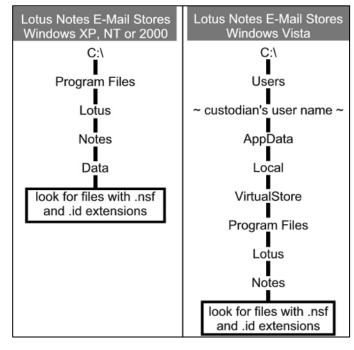

used in business. Notes wasn't *designed* for e-mail—e-mail just happened to be one of the things it was tasked to do.<sup>97</sup> Notes is database driven and distinguished by its replication and security.

Lotus Notes is all about copies. Notes content, stored in Notes Storage facility or NSF files, are constantly being replicated (synchronized) here and there across the network. This guards against data loss and enables data access when the network is unavailable, but it also means that there can be many versions of Notes data stashed in various places within an enterprise. Thus, discoverable Notes mail may not be gone, but lurks within a laptop that hasn't connected to the network since the last business trip.

By default, local iterations of users' NSF and ID files will be found on desktops and laptops in the paths shown in the diagrams at right. It's imperative to collect the user's .id file along with the .nsf message container or you may find yourself locked out of encrypted content. It's also important to secure each custodian's Note's password. It's common for Notes to be installed in ways other than the default configuration, so search by extension to insure that .nsf and .id files are not also found elsewhere. Also, check the files' last modified date to assess whether the date is consistent with expected last usage. If there is a notable disparity, look carefully for alternate file paths housing later replications.

Local replications play a significant role in e-discovery of Lotus Notes mail because, built on a database and geared to synchronization of data stores, deletion of an e-mail within Lotus "broadcasts" the deletion of the same message system wide. Thus, it's less common to find undeleted iterations of messages in a Lotus environment unless you resort to backup media or find a local iteration that hasn't been synchronized after deletion.

#### Webmail

More than 25% of the people on the planet use webmail; so any way you slice it, webmail can't be ignored in e-discovery. Webmail holding discoverable ESI presents legal, technical and practical challenges, but the literature is nearly silent about how to address them.

The first hurdle posed by webmail is the fact that it's stored "in the cloud" and off the company grid. Short of a subpoena or court order, the only legitimate way to access and search employee web mail is with the employee's cooperation, and that's not always forthcoming. Courts nonetheless expect employers to exercise control over employees and insure that relevant, non-privileged webmail isn't lost or forgotten.

<sup>&</sup>lt;sup>97</sup> Self-anointed "Technical Evangelist" Jeff Atwood described Lotus Notes this way: "It is death by a thousand tiny annoyances—the digital equivalent of being kicked in the groin upon arrival at work every day." <a href="http://www.codinghorror.com/blog/2006/02/12/">http://www.codinghorror.com/blog/2006/02/12/</a> (visited 5/18/2013) In fairness, Lotus Notes has been extensively overhauled since he made that observation, and now it's essentially gone.

One way to assess the potential relevance of webmail is to search server e-mail for webmail traffic. If a custodian's Exchange e-mail reveals that it was the custodian's practice to e-mail business documents to or from personal webmail accounts, the webmail accounts may need to be addressed in legal hold directives and vetted for responsive material.

A second hurdle stems from the difficulty in collecting responsive webmail. How do you integrate webmail content into your review and production system? Where a few pages might be "printed" to searchable Adobe Acrobat PDF formats or paper, larger volumes require a means to dovetail online content and local collections. The most common approach is to employ a POP3 or IMAP client application to download messages from the webmail account. All of the leading webmail providers support POP3 transfer, and with the user's cooperation, it's simple to configure a clean installation of any of the client applications already discussed to capture online message stores. Before proceeding, the process should be tested against accounts that don't evidence to determine what metadata values may be changed, lost or introduced by POP3 collection.

Webmail content can be fragile compared to server content. Users rarely employ a mechanism to back up webmail messages (other than the POP3 or IMAP retrieval just discussed) and webmail accounts may purge content automatically after periods of inactivity or when storage limits are exceeded. Further, users tend to delete embarrassing or incriminating content more aggressively on webmail, perhaps because they regard webmail content as personal property, or the evanescent nature of account emboldens them to believe spoliation will be harder to detect and prove.

Happily, some webmail providers—notably Google Gmail—have begun to offer effective "take out" mechanisms for user cloud content, including webmail. Google does the Gmail collection *gratis* and puts it in a standard MBOX container format that can be downloaded and sequestered. Google even incorporates custom metadata values that reflect labeling and threading. You won't see these unique metadata tags if you pull the messages into an e-mail client; but, good e-discovery software will pick them up.

MBOX might not be everyone's choice for a Gmail container file; but it's inspired. MBOX stores the messages in their original Internet message format called RFC 2822 (now RFC 5322), a superior form for e-discovery preservation and production.

# **Google Data Tools: Takeout**

The only hard part of archiving Gmail is navigating to the right page. You get there from the Google Account Setting page by selecting "Data Tools" and looking for the "Download your Data" option on the lower right. When you click on "Create New Archive," you'll see a menu like that below where you choose whether to download all mail or just items bearing the labels you select.

The ability to label content within Gmail and archive only messages bearing those labels means that Gmail's powerful search capabilities can be used to identify and label potentially responsive messages, obviating the need to archive everything. It's not a workflow suited

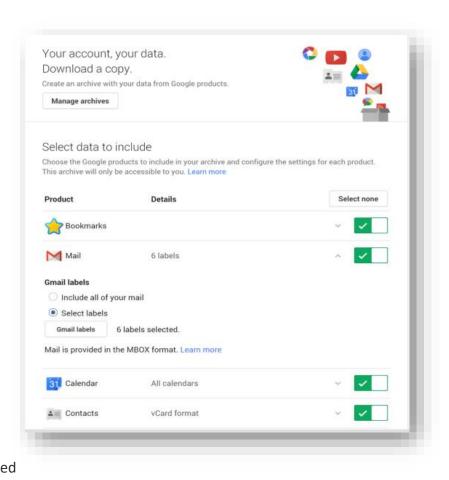

to every case; yet, it's a promising capability for keeping costs down in cases involving just a handful of custodians with Gmail.

## **Forms of Production**

As discussed above, what users see presented onscreen as e-mail is a selective presentation of information from the header, body and attachments of the source message, determined by the capabilities and configuration of their e-mail client and engrafted with metadata supplied by that client. Meeting the obligation to produce comparable data of similar utility to the other side in discovery is no mean feat, and one that hinges on choosing suitable forms of production.

Requesting parties often demand "native production" of e-mail; but, electronic mail is rarely produced natively in the sense of supplying a duplicate of the source container file. That is, few litigants produce the entire Exchange database EDB file to the other side. Even those that produce

mail in the format employed natively by the application (e.g., as a PST file) aren't likely to produce the source file but will fashion a reconstituted PST file composed of selected messages deemed responsive and non-privileged.

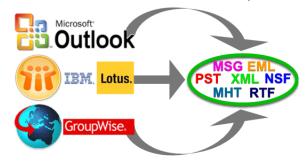

As applied to e-mail, "native production" instead signifies production in a form or forms that most

closely approximate the contents and usability of the source. Often, this will be a form of production identical to the original (e.g., PST or NSF) or a form (like MSG or EML) that shares many of the characteristics of the source and can deliver comparable usability when paired with additional information (e.g., information about folder structures). For further discussion of native forms of e-mail, see the following article, *What is Native Production of E-Mail?* 

Similarly, producing parties employ imaged production and supply TIFF image files of messages, but to approximate the usability of the source, producing parties must also create and produce accompanying load files carrying the metadata and full text of the source message keyed to its images. Collectively, the load files and image data permit recipients with compatible software (e.g., Relativity, DISCO, Everlaw, Catalyst Insight) to view and search the messages. Selection of Adobe PDF documents as the form of production allows producing parties to dispense with the load files because much of the same data can be embedded in the PDF. PDF also has the added benefit of not requiring the purchase of review software.

Some producing parties favor imaged production formats in a mistaken belief that they are more secure than native production and out of a desire to emboss Bates numbers or other text (i.e., protective order language) to the face of each image. Imaged productions are more expensive than native or quasi-native productions, but, as they hew closest to the document review mechanisms long employed by law firms, they require little adaption. It remains to be seen if clients will continue to absorb higher costs solely to insulate their counsel from embracing more modern and efficient tools and techniques.

<sup>&</sup>lt;sup>98</sup> When e-mail is produced as individual messages, the folder structure may be lost and with it, important context. Additionally, different container formats support different complements of metadata applicable to the message. For example, a PST container may carry information about whether a message was opened, flagged or linked to a calendar entry.

Other possible format choices include XML and MHT,<sup>99</sup> as well as Rich Text Format (RTF)--essentially plain text with improved formatting—and, for small collections, paper printouts.

There is no single, "perfect" form of production for e-mail, though the "best" format to use is the one on which the parties agree. Note also that there's likely not a single production format that lends itself to *all* forms of ESI. Instead, *hybrid productions* match the form of production to the characteristics of the data being produced. In a hybrid production, images are used where they are most utile or cost-effective and native formats are employed when they offer the best fit or value.

As a rule of thumb to maximize usability of data, hew closest to the format of the source data (i.e., PST for Outlook mail and NSF for Lotus Notes), but keep in mind that whatever form is chosen should be one that the requesting party has the tools and expertise to use.

Though there is no ideal form of production, we can be guided by certain ideals in selecting the forms to employ. Absent agreement between the parties or an order of the Court, the forms of production employed for electronic mail should be either the mail's native format or a form that will:

- Enable the complete and faithful reproduction of all information available to the sender and recipients of the message, including layout, bulleting, tabular formats, colors, italics, bolding, underlining, hyperlinks, highlighting, embedded images, emoticons and other nontextual ways we communicate and accentuate information in e-mail messages.
- Support accurate electronic searchability of the message text and header data;
- Maintain the integrity of the header data (To, From, Cc, Bcc, Subject and Date/Time) as discrete fields to support sorting and searching by these data;
- Preserve family relationships between messages and attachments;
- Convey the folder structure/path of the source message;
- Include message metadata responsive to the requester's legitimate needs;
- Facilitate redaction of privileged and confidential content and, as feasible, identification and sequencing akin to Bates numbering; and
- Enable reliable date and time normalization across the messages produced. 100

<sup>&</sup>lt;sup>99</sup> MHT is a shorthand reference for MHTML or MIME Hypertext markup Language. HTML is the markup language used to create web pages and rich text e-mails. MHT formats mix HTML and encoded MIME data (see prior discussion of MIME at page to represent the header, message body and attachments of an e-mail.

<sup>&</sup>lt;sup>100</sup> E-mails carry multiple time values depending upon, e.g., whether the message was obtained from the sender or recipient. Moreover, the times seen in an e-mail may be offset per the time zone settings of the originating or receiving machine as well as for daylight savings time. When e-mail is produced as TIFF images or as text embedded in threads, these offsets may produce hopelessly confusing sequences.

#### What is Native Production of E-Mail?

Recently, I've weighed in on disputes where the parties were fighting over whether the e-mail production was sufficiently "native" to comply with the court's orders to produce natively. In one matter, the question was whether Gmail could be produced in a native format, and in another, the parties were at odds about what forms are native to Microsoft Exchange e-mail. In each instance, I saw two answers; the technically correct one and the helpful one.

I am a vocal proponent of native production for e-discovery. Native is complete. Native is functional. Native is inherently searchable. Native costs less. We will explore these advantages in later chapters. When I speak of "native" production in the context of databases, I am using a generic catchall term to describe electronic forms with superior functionality and completeness, notwithstanding the common need in e-discovery to produce less than all of a collection of ESI.

#### It's a Database

When we deal with e-mail in e-discovery, we are usually dealing with database content. Microsoft Exchange and Office 365 are *e-mail server applications*, and databases. Microsoft Outlook, an *e-mail client application*, is a database. Gmail, a *SaaS webmail application*, is a database. Lotus Domino, Lotus Notes, Yahoo! Mail, Hotmail and Novell GroupWise—they're all *databases*. It's important to understand this at the outset because if you think of e-mail as a collection of discrete objects (like paper letters in a manila folder), you're going to have trouble understanding why defining the "native" form of production for e-mail isn't as simple as many imagine.

# Native in Transit: Text per a Protocol

E-mail is one of the oldest computer networking applications. Before people were sharing printers, and long before the internet was a household word, people were sending e-mail across networks. That early e-mail was plain text, also called ASCII text or 7-bit (because you need just seven bits of data, one less than a byte, to represent each ASCII character). In those days, there were no attachments, no pictures, not even simple enhancements like **bold**, *italic* or <u>underline</u>. Early e-mail was something of a free-for-all, implemented differently by different systems. So the fledgling internet community circulated proposals seeking a standard. They stuck with plain text in order that older messaging systems could talk to newer systems. These proposals were called **Requests for Comment** or **RFCs**, and they came into widespread use as much by convention as by

adoption (the internet being a largely anarchic realm). The RFCs lay out the form an e-mail should adhere to to be compatible with e-mail systems.

The RFCs concerning e-mail have gone through several major revisions since the first one circulated in 1973. The latest protocol revision is called <u>RFC 5322</u> (2008), which made obsolete RFC 2822 (2001) and its predecessor, RFC 822 (1982). Another series of RFCs (RFC 2045-47, RFC 4288-89 and RFC 2049), collectively called Multipurpose Internet Mail Extensions or MIME, address ways to graft text enhancements, foreign language character sets and multimedia content onto plain text emails. These RFCs establish the form of the billions upon billions of e-mail messages that cross the internet.

So, if you asked me to state the native form of an e-mail *as it traversed the Internet between mail servers*, I'd likely answer, "plain text (7-bit ASCII) adhering to RFC 5322 and MIME." In my experience, this is the same as saying ".EML format;" and it <u>can</u> be functionally the same as the MHT format, but only if the content of each message adheres strictly to the RFC and MIME protocols listed above. You can even change the file extension of a properly formatted message from EML to MHT and back to open the file in a browser or in a mail client like Outlook 2010. Try it. If you want to see what the native "plain text in transit" format looks like, change the extension from .EML to .TXT and open the file in Windows Notepad.

The appealing feature of producing e-mail in exactly the same format in which the message traversed the internet is that it's a form that holds the entire content of the message (header, message bodies and encoded attachments), and it's a form that's about as compatible as it gets in the e-mail universe. <sup>101</sup>

Unfortunately, the form of an e-mail *in transit* is often incomplete in terms of metadata it acquires upon receipt that may have probative or practical value; and the format in transit isn't native to the most commonly-used e-mail server and client applications, like Microsoft Exchange and Outlook. It's from these applications--these databases--that e-mail is collected in e-discovery.

it holds (e.g., Inbox.mbox)

<sup>&</sup>lt;sup>101</sup> There's even an established format for storing multiple RFC 5322 messages in a container format called mbox. The mbox format was described in 2005 in RFC 4155, and though it reflects a simple, reliable way to group e-mails in a sequence for storage, it lacks the innate ability to memorialize mail features we now take for granted, like message foldering. A common workaround is to create a single mbox file named to correspond to each folder whose contents

# **Outlook and Exchange**

Microsoft Outlook and Microsoft Exchange are database applications that talk to each other using a protocol (machine language) called MAPI, for *Messaging Application Programming Interface*. Microsoft Exchange is an e-mail server application that supports functions like contact management, calendaring, to do lists and other productivity tools. Microsoft Outlook is an e-mail client application that accesses the contents of a user's account on the Exchange Server and may synchronize such content with local (i.e., retained by the user) container files supporting offline operation. If you can read your Outlook e-mail without a network connection, you have a local storage file.

Practice Tip (and Pet Peeve): When your client or company runs Exchange Server and someone asks what kind of e-mail system your client or company uses, please don't say "Outlook." That's like saying "iPhone" when asked what cell carrier you use. Outlook can serve as a front-end client to Microsoft Exchange, Lotus Domino and most webmail services; so saying "Outlook" just makes you appear out of your depth (assuming you are someone who's supposed to know something about the evidence in the case).

**Outlook:** The native format for data stored locally by Outlook is a file or files with the extension PST or OST. Henceforth, I'm going to speak only of PSTs, but know that either variant may be seen. PSTs are container files. They hold collections of e-mail—typically stored in multiple folders—as well as content supporting other Outlook features. The native PST found locally on the hard drive of a custodian's machine will hold all the Outlook content that the custodian can see when not connected to the e-mail server.

Because Outlook is a database application designed for managing messaging, it goes well beyond simply receiving messages and displaying their content. Outlook begins by taking messages apart and using the constituent information to populate various fields in a database. What we see as an e-mail message using Outlook is a report queried from a database. The native form of Outlook e-mail carries these fields and adds metadata. The added metadata fields include such information as the name of the folder in which the e-mail resides, whether the e-mail was read or flagged and its date and time of receipt. Moreover, because Outlook is designed to "speak" directly to Exchange using their own MAPI protocol, messages between Exchange and Outlook carry MAPI metadata not present in the "generic" RFC 5322 messaging. Whether this MAPI metadata is superfluous or

invaluable depends upon what questions may arise concerning the provenance and integrity of the message. Most of the time, you won't miss it. Now and then, you'll be lost without it.

Because Microsoft Outlook is so widely used, its PST file format is widely supported by applications designed to view, process and search e-mail. Moreover, the complex structure of a PST is so well understood that many commercial applications can parse PSTs into single message formats or assemble single messages into PSTs. Accordingly, it's feasible to produce responsive messaging in a PST format while excluding messages that are non-responsive or privileged. It's also feasible to construct a production PST without calendar content, contacts, to do lists and the like. You'd be hard pressed to find a better form of production for Exchange/Outlook messaging. Here, I'm defining "better" in terms of completeness and functionality, not compatibility with your ESI review tools.

MSGs: There's little room for debate that the PST or OST container files are the native forms of data storage and interchange for a *collection* of messages (and other content) from Microsoft Outlook. But is there a native format for *individual* messages from Outlook, like the RFC 5322 format discussed above? The answer isn't clear cut. On the one hand, if you were to drag a single message from Outlook to your Windows desktop, Outlook would create that message in its proprietary MSG format. The MSG format holds the complete content of its RFC 5322 cousin plus additional metadata; but it lacks information (like foldering data) that's contained within a PST. It's not "native" in the sense that it's not a format that Outlook uses day-to-day; but it's an export format that holds more message metadata unique to Outlook. All we can say is that the MSG file is a highly compatible *near-native* format for individual Outlook messages--more complete than the transiting e-mail and less complete than the native PST. Though it's encoded in a proprietary Microsoft format (i.e., it's *not* plain text), the MSG format is so ubiquitous that, like PSTs, many applications support it as a standard format for moving messages between applications.

**Exchange:** The native format for data housed in an Exchange server is its database file, prosaically called the Exchange Database and sporting the file extension .EDB. The EDB holds the account content for everyone in the mail domain; so unless the case is the exceedingly rare one that warrants production of <u>all</u> the e-mail, attachments, contacts and calendars for every user, no litigant hands over their EDB.

It may be possible to create an EDB that contains only messaging from selected custodians (and excludes privileged and non-responsive content) such that you could really, truly produce in a native form. But I've never seen it done that way, and I can't think of anything to commend it over simpler approaches.

So, if you're not going to produce in the "true" native format of EDB, the desirable alternatives left to you are properly called "near-native," meaning that they preserve the requisite content and essential functionality of the native form but aren't the native form. If an alternate form doesn't preserve content and functionality, you can call it whatever you want. I lean toward "garbage," but to each his own.

E-mail is a species of ESI that doesn't suffer as mightily as, say, Word documents or Excel spreadsheets when produced in non-native forms. If one were meticulous in their text extraction, exacting in their metadata collection and careful in their load file construction, one could produce Exchange content in a way that's sufficiently complete and utile as to make a departure from the native less problematic—assuming, of course, that one produces the attachments in their native forms. That's a lot of "ifs," and what will emerge is sure to be incompatible with e-mail client applications and native review tools.

**Litmus Test:** Perhaps we have the makings of a litmus test to distinguish functional near-native forms from dysfunctional forms like TIFF images and load files: **Can the form produced be imported into common e-mail client or server applications?** 

You must admire the simplicity of such a test. If the e-mail produced is so distorted that not even e-mail programs can recognize it as e-mail, that's a fair and objective indication that the form of production has strayed too far from its native origins.

# Gmail

The question whether it's feasible to produce Gmail in its native form triggered an order by U.S. Magistrate Judge Mark J. Dinsmore in a case styled, *Keaton v. Hannum*, 2013 U.S. Dist. LEXIS 60519 (S.D. Ind. Apr. 29, 2013). It's a seamy, sad suit brought *pro se* by an attorney named Keaton against both his ex-girlfriend, Christine Zook, and the cops who arrested Keaton for stalking Zook. It got my attention because the court cited a blog post I made some years ago. The Court wrote:

Zook has argued that she cannot produce her Gmail files in a .pst format because no native format exists for Gmail (i.e., Google) email accounts. The Court finds this to be incorrect based on Exhibit 2 provided by Zook in her Opposition Brief. [Dkt. 92 at Ex. 2 (Ball, Craig: Latin: *To Bring With You Under Penalty of Punishment,* EDD Update (Apr. 17, 2010)).] Exhibit 2 explains that, although Gmail does not support a "Save As" feature to generate a single message format or PST, the messages can be downloaded to Outlook and saved as .eml or.msg files, or, as the author did, generate a PDF Portfolio – "a collection of multiple files in varying format that are housed in a single, viewable and searchable container." [Id.] In fact, Zook has already compiled most of her archived Gmail emails between her and Keaton in a .pst format when Victim.pst was created. It is not impossible to create a "native" file for Gmail emails.

<u>Id</u>. at 3.

I'm gratified when a court cites my work, and here, I'm especially pleased that the Court took an enlightened approach to "native" forms in the context of e-mail discovery. Of course, one strictly defining "native" to exclude near-native forms might be aghast at the loose lingo; but the more important takeaway from the decision is the need to strive for the most functional and complete forms when true native is out-of-reach or impractical.

Gmail is a giant database in a Google data center someplace (or in many places). I'm sure I don't know what the native file format for cloud-based Gmail might be. Mere mortals don't get to peek at the guts of Google. But, I'm also sure that it doesn't matter, because even if I *could* name the native file format, I couldn't obtain that format, nor could I faithfully replicate its functionality locally. <sup>102</sup>

Since I can't get "true" native, how can I otherwise mirror the completeness and functionality of native Gmail? After all, a litigant doesn't seek native forms for grins. A litigant seeks native forms to secure the unique benefits native brings, principally functionality and completeness.

-

<sup>&</sup>lt;sup>102</sup> It was once possible to create complete, offline replications of Gmail using a technology called Gears; however, Google discontinued support of Gears some time ago. Gears' successor, called "Gmail Offline for Chrome," limits its offline collection to just a month's worth of Gmail, making it a complete non-starter for e-discovery. Moreover, neither of these approaches employs true native forms as each was designed to support a different computing environment.

There are a range of options for preserving a substantial measure of the functionality and completeness of Gmail. One would be to produce in Gmail.

#### HUH?!?!

Yes, you could conceivably open a fresh Gmail account for production, populate it with responsive messages and turn over the access credentials for same to the requesting party. That's probably as close to true native as you can get (though some metadata will change), and it flawlessly mirrors the functionality of the source. Still, it's not what most people expect or want. It's certainly not a form they can pull into their favorite e-discovery review tool.

Alternatively, as the Court noted in *Keaton v. Hannum*, an IMAP<sup>103</sup> capture to a PST format (using Microsoft Outlook or a collection tool) is a practical alternative. The resultant PST won't look or work exactly like Gmail (i.e., messages won't thread in the same way and flagging will be different); but it will supply a large measure of the functionality and completeness of the Gmail source. Plus, it's a form that lends itself to many downstream processing options.

## So, what's the native form of that e-mail?

Which answer do you want; the technically correct one or the helpful one? No one is a bigger proponent of native production than I am; but I'm finding that litigants can get so caught up in the quest for native that they lose sight of what truly matters.

Where e-mail is concerned, we should be less captivated by the term "native" and more concerned with specifying the actual form or forms that are best suited to supporting what we need and want to do with the data. That means understanding the differences between the forms (e.g., what information they convey and their compatibility with review tools), not just demanding native like it's a brand name.

<sup>&</sup>lt;sup>103</sup> IMAP (for Internet Message Access Protocol) is another way that e-mail client and server applications can talk to one another. The latest version of IMAP is described in RFC 3501. IMAP is not a form of e-mail storage; it is a means by which the structure (i.e., foldering) of webmail collections can be replicated in local mail client applications like Microsoft Outlook. Another way that mail clients communicate with mail servers is the Post Office Protocol or POP; however, POP is limited in important ways, including in its inability to collect messages stored outside a user's Inbox. Further, POP does not replicate foldering. Outlook "talks" to Exchange servers using MAPI and to other servers and webmail services using MAPI (or via POP, if MAPI is not supported).

When I seek "native" for a Word document or an Excel spreadsheet, it's because I recognize that the entire native file—and *only* the native file—supports the level of completeness and functionality I need, a level that can't be fairly replicated in any other form. But when I seek native production of e-mail, I don't expect to receive the entire "true" native file. I understand that responsive and privileged messages must be segregated from the broader collection and that there are a variety of near native forms in which the responsive subset can be produced so as to closely mirror the completeness and functionality of the source.

When it comes to e-mail, what matters most is getting all the valuable information within and about the message in a fielded form that doesn't completely destroy its character as an e-mail message.

So, let's not get *too* literal about native forms when it comes to e-mail. Don't seek native to prove a point. Seek native to prove your case.

\_\_\_\_\_

**Postscript:** When I publish an article extolling the virtues of native production, I usually get a comment or two saying, "TIFF and load files are good enough." I can't always tell if the commentator means "good enough to fairly serve the legitimate needs of the case" or "good enough for those sleazy bastards on the other side." I suspect they mean both. Either way, it might surprise readers to know that, when it comes to e-mail, I agree with the first assessment...with a few provisos.

First, TIFF and load file productions can be good enough for production of e-mail if no one minds paying more than necessary. It generally costs more to extract text and convert messages to images than it does to leave it in a native or near-native form. But that's only part of the extra expense. TIFF images of messages are MUCH larger files than their native or near native counterparts. With so many service providers charging for ingestion, processing, hosting and storage of ESI on a per-gigabyte basis, those bigger files continue to chew away at both side's bottom lines, month-after-month.

Second, TIFF and load file productions are good enough for those who only have tools to review TIFF and load file productions. There's no point in giving light bulbs to those without electricity. On the other hand, just because you don't pay your light bill, must I sit in the dark?

Third, because e-mails and attachments have the unique ability to be encoded entirely in plain text, a load file can carry the complete contents of a message and its contents as RFC 5322-compliant text accompanied by MAPI metadata fields. It's one of the few instances where it's possible to furnish a load file that simply and genuinely compensates for most of the shortcomings of TIFF productions. Yet, it's not done.

Finally, TIFF and load file productions are good enough for requesting parties who just don't care. A lot of requesting parties fall into that category, and they're not looking to change. They just want to get the e-mail, and they don't give a flip about cost, completeness, utility, metadata, efficiency, authentication or any of the rest. If both sides and the court are content not to care, TIFF and load files really are good enough.

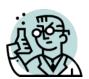

**Exercise 13: E-Mail Anatomy** 

GOALS: The goals of this exercise are for the student to:

1. Delve into the anatomy of an e-mail message, identifying its essential components.

**OUTLINE:** Students will create and transmit an e-mail message and explore its structure.

## Background

In addition to being the most sought-after ESI in electronic discovery, e-mail is one of the oldest computer networking applications. Before people were sharing printers, and long before the internet was a household word, people were sending e-mail across networks. That early e-mail was plain text, also called ASCII text or 7-bit (because you needed just seven bits of data, one less than a byte, to represent each ASCII character). In those days, there were no attachments, no pictures, not even simple enhancements like **bold**, *italic* or <u>underline</u>.

As previously discussed, early e-mail was something of a chaotic situation, implemented differently by different systems. So the fledgling internet community circulated proposals seeking a standard. They stuck with plain text in order that older messaging systems could talk to newer systems. These proposals were called **Requests for Comment** or **RFC**s, and they came into widespread use as much by convention as by adoption (the internet being a largely anarchic realm). The RFCs lay out the form an e-mail should adhere to in order to be compatible with e-mail systems.

The RFCs concerning e-mail have gone through several major revisions since the first one circulated in 1973. The latest protocol revision is called RFC 5322 (2008), which made obsolete RFC 2822 (2001) and its predecessor, RFC 822 (1982). Another series of RFCs (RFC 2045-47, RFC 4288-89 and RFC 2049), collectively called **Multipurpose Internet Mail Extensions** or **MIME**, address ways to graft text enhancements, foreign language character sets and multimedia content onto plain text emails. These RFCs establish the form of the billions upon billions of e-mail messages that cross the internet.

In this exercise, we will get examine the structure of e-mail as dictated by the RFC and MIME standards. This exercise should take no more than about 15 minutes to complete.

## Step 1: Draft and transmit a message with a tiny attachment

Using your e-mail account of choice, draft an e-mail message to yourself. *Optimally, send the message to an alternate e-mail address than the one you use to transmit the file.* <sup>104</sup> Keep the body of the body of the e-mail short and impersonal (as you will be including same in your submission of your work for grading). Attach any very small (<5kb) gif or jpg image file to the e-mail. <sup>105</sup> Be sure to use a small image file because you're going to paste the entire message into a text document and you don't want that document to run to pages and pages of base64 encoding. Send the e-mail you drafted.

# Step 2: Copy the Message Source and Save It

Now, find the *received* e-mail and access the message source. The method to do so varies according to the webmail service or mail client application used. For example, Gmail allows you to "Show original" by pulling down a menu near the time received at the upper right of each message (see illustration at right). If you use Apple's Mail client, go to View>Message>Raw Source. If you have trouble finding the message source in your mail client or account, run a Google search for "view message source in *X*," where *X* is the name of your mail client (e.g., Outlook) or service (e.g., Hotmail).

When you get to the source, be sure it includes the message header, message body and the attachment in base64, then select the entire message

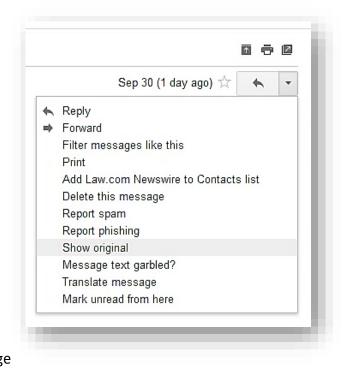

source and paste it into a blank document (use Notepad in Windows or TextEdit on a Mac). Avoid using a Microsoft Word document; but, if you must use MS Word, change the font to Lucinda Console and use narrow margins so the Base64 content has a straight right edge.

Now, save the text document you've just created as Your\_Surname\_Exercise 13.txt.

# **Step 3: Dissect the First Message**

Open another blank document or e-mail to use as a place to paste information. You can handwrite the information in the blanks below, but it's much easier to copy and paste the data electronically into a file or e-mail you submit.

<sup>&</sup>lt;sup>104</sup> When you send a message to yourself at the same mail account, the message need not traverse the Internet. Consequently, some of the features we seek to explore in this exercise will be absent. For example, if you send from Gmail, send it to your business or school account. If you have no alternate account, try sending it to a friend's or family member's account and have them forward the message back to you.

<sup>&</sup>lt;sup>105</sup> If you can't find a sufficiently small image, use this one of Judge John Facciola in high school: http://craigball.com/fatch.jpg

| Question 1: Your e-mail should be in MIME. From the message source, what is the MIME-Version?                                                                                                    |
|----------------------------------------------------------------------------------------------------|
| <b>Boundaries:</b> The various parts of a MIME multipart message are defined by boundaries, usually long character strings required to be unique in each message. Your e-mail message should have at least two different boundary values, each preceded by the statement, " <b>boundary</b> =." When used as separators, each boundary will be preceded by two hyphens, and the last usage of each boundary will be followed by two hyphens. The information above the first boundary definition is the " <b>Message Header</b> ." Note that the message header contains the important To, From, Subject and Date information for the message. |
| Question 2: Identify the first two unique boundaries in your message and fill them in below (better yet, copy and paste them into an electronic document):                                                                                                    |
| First Boundary:                                                                                                    |
| Second Boundary:                                                                                                    |
| Note how the first boundary value serves to separate the three main sections of the message (Header, Message Body and Attachment) and the second boundary value separates the alternate message body types (i.e., Text/Plain and Text/HTML).                                                                                                    |
| <b>Message IDs:</b> According to the RFC mail specifications, each message transmitted via e-mail should incorporate a unique message identifier value called "Message-ID."                                                                                                    |
| Question 3: Find the Message-ID value in your message and record it below: (or copy and paste, etc.):                                                                                                    |
| Message-ID:                                                                                                    |
| <b>Evidence Tip:</b> Many forged e-mail messages are contrived by altering the message bodies of genuine messages. Forgers often overlook the Message-ID value, making it possible to detect the forgery and identify the genuine message that was altered.                                                                                                    |
| <b>Attachments:</b> Drop down to the last section of your message source containing the Base64 encoded image (look for the next to last usage of the boundary and "Content-Type: image/type of image you attached;" followed by the name of the image file you attached in quotes).                                                                                                    |
| Question 4:  Apart from the name of the attached image file, do you see any other system metadata values for the image, such as Date Modified or Date Created? (yes or no):  If yes, record them here:                                                                                                    |

**Coordinated Universal Time (UTC):** Time values in e-mail message headers are often expressed with reference to Coordinated Universal Time (*Temps Universel Coordonné* in French), the primary world time standard. UTC is often called Zulu time by the military and aviators and is essentially the same as Greenwich Mean Time (GMT), the time on the official clock located at the Royal Observatory in Greenwich, England. A **UTC offset** value expresses the difference between the stated local time and UTC, allowing messages to be **normalized** on a consistent time line, notwithstanding differing time zones and daylight savings time settings.

## Question 5:

Look in the header of your message source and identify <u>all</u> UTC offset values present. These will be expressed as negative values (e.g., -0400 for a message sent from a machine set to EDT):

SENT UTC OFFSET: \_\_\_\_\_ RECEIVED UTC OFFSET: \_\_\_\_\_ OTHER UTC OFFSET: \_\_\_\_\_

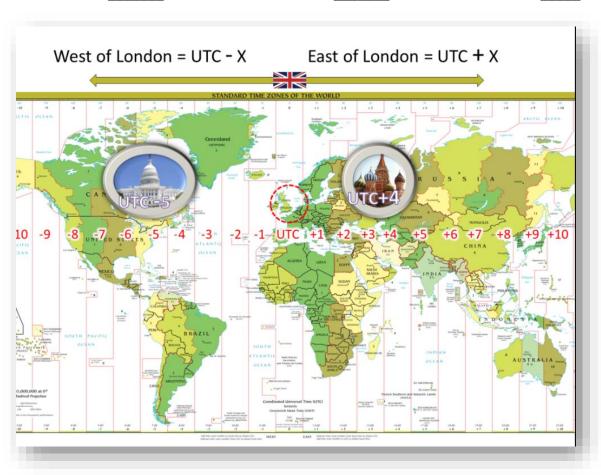

# Exercise 14: Encoded Time Values in Message Boundaries

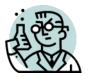

**GOALS**: The goals of this exercise are for the students to:

1. Apply their knowledge of encoding, e-mail boundaries, decimal and hexadecimal to determine whether an e-mail is legitimate or forged.

2.

**OUTLINE:** Students will decode e-mail boundaries to assess the integrity of an attachment.

"Time heals all wounds." "Time is money." "Time flies."

To these memorable mots, I add one more: "Time is truth."

A defining feature of electronic evidence is its connection to temporal metadata or *timestamps*. Electronically stored information is frequently described by time metadata denoting when ESI was created, modified, accessed, transmitted, or received. *Clues to time are clues to truth* because temporal metadata helps establish and refute authenticity, accuracy, and relevancy.

But in the realms of electronic evidence and digital forensics, time is tricky. It hides in peculiar places, takes freakish forms, and doesn't always mean what we imagine. Because time is truth, it's valuable to know *where* to find temporal clues and *how* to interpret them correctly.

Everyone who works with electronic evidence understands that files stored in a Windows (NTFS) environment are paired with so-called "MAC times," which have nothing to do with Apple Mac computers or even the *MAC address* identifying a machine on a network. In the context of time, MAC is an initialization for **Modified**, **Accessed** and **C**reated times.

That doesn't sound tricky. Modified means changed, accessed means opened and created means authored, right? Wrong. A file's modified time can change due to actions neither discernible to a user nor reflective of user-contributed edits. Accessed times change from events (like a virus scan) that most wouldn't regard as accesses. Moreover, Windows stopped reliably updating file access times way back in 2007 when it introduced the Windows Vista operating system. Created may coincide with the date a file is authored, but it's as likely to flow from the copying of the file to new locations and storage media ("created" meaning created in that location). Copying a file in Windows produces an object that appears to have been created after it's been modified!

it's crucial to protect the integrity of metadata in e-discovery, so changing file creation times by copying is a big no-no. Accordingly, e-discovery collection and processing tools perform the nifty trick of changing MAC times on copies to match times on the files copied. Thus, targeted collection alters every file collected, but done correctly, original metadata values are restored, and hash values don't change. *Remember:* system metadata values aren't stored within the file they

describe so system metadata values aren't included in the calculation of a file's hash value. The upshot is that changing a file's system metadata values—including its filename and MAC times—doesn't affect the file's hash value.

Conversely and ironically, opening a Microsoft Word document without making a change to the file's contents *can* change the file's hash value when the application updates internal metadata like the editing clock. Yes, there's even a timekeeping feature in Office applications!

Other tricky aspects of MAC times arise from the fact that time means nothing without place. When we raise our glasses with the justification, "It's five o'clock somewhere," we are acknowledging that time is a ground truth. "Time" means time *in a time zone*, adjusted for daylight savings and expressed as a *UTC Offset* stating the number of time zones ahead of or behind GMT, time at the Royal Observatory in Greenwich, England atop the Prime or "zero" Meridian.

Time values of computer files are typically stored in UTC, for *Coordinated Universal Time*, essentially Greenwich Mean Time (GMT) and sometimes called Zulu or "Z" time, military shorthand for zero meridian time. When stored times are displayed, they are adjusted by the computer's operating system to conform to the user's local time zone and daylight savings time rules. So, in e-discovery and computer forensics, it's essential to know if a time value is a local time value adjusted for the location and settings of the system or if it's a UTC value. The latter is preferred in e-discovery because it enables time normalization of data and communications, supporting the ability to order data from different locales and sources across a uniform timeline.

Time values are especially important to the reliable ordering of email communications. Most emails are conversational threads, often a mishmash of "live" messages (with their rich complement of header data, encoded attachments and metadata) and embedded text strings of older messages. If the senders and receivers occupy different time zones, the timeline suffers: replies precede messages that prompted them, and embedded text strings make it child's play to alter times and text. It's just one more reason I always seek production of e-mail evidence in native and near-native forms, not as static images. Mail headers hold data that support authenticity and integrity—data you'll never see produced in a load file.

Underscoring that last point, the next exercise explores time values embedded in mail boundaries.

#### **Time Values Embedded in Mail Boundaries**

If you know where to look in digital evidence, you'll find time values hidden like Easter eggs. When time values are absent or untrustworthy, forensic examiners draw on hidden time values—or, more accurately, *encoded* time values—to construct timelines or reveal forgeries.

E-mail must adhere to structural conventions to traverse the internet and be understood by different e-mail programs. One of these conventions is the use of a Content-Type declaration and setting of content *boundaries*, enabling systems to distinguish the message header region from the message body and attachment regions.

The next illustration is a snippet of simplified code from a forged Gmail message. To see the underlying code of a Gmail message, users can select "Show original" from the message options drop-down menu (i.e., the 'three dots').

MIME-Version: 1.0

Date: Tue, 24 Dec 2019 10:57:42 -0600

 $References: < \underline{CALckR-bSRHH} = M8 + \underline{sDCiYX0n1GBtQhADigbeG-BOY6xyvb+LE5w@mail.gmail.com} \\ In-Reply-To: < \underline{CALckR-bSRHH} = M8 + \underline{sDCiYX0n1GBtQhADigbeG-BOY6xyvb+LE5w@mail.gmail.com} \\ > \underline{CALckR-bSRHH} = M8 + \underline{sDCiYX0n1GBtQhADigbeG-BOY6xyvb+LE5w@mail.gmail.com} \\ > \underline{CALckR-bSRHH} = \underline{M8 + \underline{sDCiYX0n1GBtQhADigbeG-BOY6xyvb+LE5w@mail.gmail.com} \\ > \underline{CALckR-bSRHH} = \underline{M8 + \underline{sDCiYX0n1GBtQhADigbeG-BOY6xyvb+LE5w@mail.gmail.com} \\ > \underline{CALckR-bSRHH} = \underline{M8 + \underline{sDCiYX0n1GBtQhADigbeG-BOY6xyvb+LE5w@mail.gmail.com} \\ > \underline{CALckR-bSRHH} = \underline{M8 + \underline{sDCiYX0n1GBtQhADigbeG-BOY6xyvb+LE5w@mail.gmail.com} \\ > \underline{CALckR-bSRHH} = \underline{M8 + \underline{sDCiYX0n1GBtQhADigbeG-BOY6xyvb+LE5w@mail.gmail.com} \\ > \underline{CALckR-bSRHH} = \underline{M8 + \underline{sDCiYX0n1GBtQhADigbeG-BOY6xyvb+LE5w@mail.gmail.com} \\ > \underline{CALckR-bSRHH} = \underline{M8 + \underline{sDCiYX0n1GBtQhADigbeG-BOY6xyvb+LE5w@mail.gmail.com} \\ > \underline{CALckR-bSRHH} = \underline{M8 + \underline{sDCiYX0n1GBtQhADigbeG-BOY6xyvb+LE5w@mail.gmail.com} \\ > \underline{CALckR-bSRHH} = \underline{M8 + \underline{sDCiYX0n1GBtQhADigbeG-BOY6xyvb+LE5w@mail.gmail.com} \\ > \underline{CALckR-bSRHH} = \underline{M8 + \underline{sDCiYX0n1GBtQhADigbeG-BOY6xyvb+LE5w@mail.gmail.com} \\ > \underline{CALckR-bSRHH} = \underline{M8 + \underline{SDCiYX0n1GBtQhADigbeG-BOY6xyvb+LE5w@mail.gmail.gmail.com} \\ > \underline{CALckR-bSRHH} = \underline{M8 + \underline{SDCiYX0n1GBtQhADigbeG-BOY6xyvb+LE5w@mail.gmail.g$ 

Message-ID: <08ud3ne02mhqhwm7odsv@convertkit-mail.com>

Subject: Re: May 2020 Bootcamp - It's a Deal! From: Bob Jones <br/> <br/> Sobjones@gmail.com>

To: Ernest Svenson <ernie@lawfirmautopilot.com>

Content-Type: multipart/alternative boundary="00000000000063770305a4a90212"

--00000000000063770305a4a90212

Content-Type: text/plain; charset="UTF-8"

Then, consider me booked! I will turn down all other opportunities and protect the date.

Bob Jones bobjones@gmail.com 1523 Laurel St. New Orleans, LA 70115 Tel: 504-555-6066

The line partly outlined in red advises that the message will be "multipart/alternative," indicating that there will be multiple versions of the content supplied; commonly a plain text version followed by an HTML version. To prevent confusion of the boundary designator with message text, a complex sequence of characters is generated to serve as the content boundary. The boundary is declared to be "00000000000063770305a4a90212" and delineates a transition from the header to the plain text version (shown) to the HTML version that follows (not shown).

Thus, a boundary's sole *raison d'être* is to separate parts of an e-mail; but because a boundary must be unique to serve its purpose, programmers insure against collision with message text (and other boundaries) by integrating time data into the boundary text. Now, watch how we decode that time data.

Here's our boundary, and I've highlighted fourteen hexadecimal characters in red:

000000000000<mark>63770305a4a902</mark>12

Next, I've parsed the highlighted text into six- and eight-character strings, reversed their order and concatenated the strings to create a new hexadecimal number:

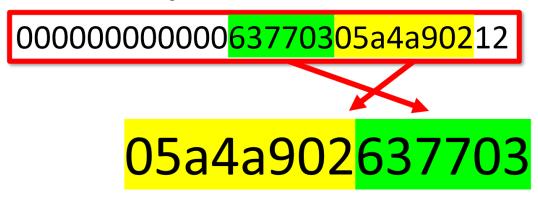

A decimal number is Base 10. A *hexa*decimal number is Base 16. They are merely different ways of notating numeric values. So, 05a4a902637703 is just a really big number. If we convert it to its decimal value, it becomes: 1,588,420,680,054,531. That's 1 quadrillion, 588 trillion, 420 billion, 680 million, 54 thousand, 531. Like I said, a BIG number.

But a big number...of what?

Here's where it gets amazing (or borderline insane, depending on your point of view).

It's the number of microseconds that have elapsed since January 1, 1970 (midnight UTC), not counting leap seconds. A microsecond is a millionth of a second, and 1/1/1970 is the "Epoch Date" for the Unix operating system. An Epoch Date is the date from which a computer measures system time. Some systems resolve the Unix timestamp to seconds (10-digits), milliseconds (13-digits) or microseconds (16-digits).

When you make that curious calculation, the resulting date proves to be Saturday, May 2, 2020 6:58:00.054 AM UTC-05:00 DST. That's the genuine date and time the forged message was sent. It's not magic; it's just math.

Had the timestamp been created by the Windows operating system, the number would signify the number of 100 nanosecond intervals between midnight (UTC) on January 1, 1601 and the precise time the message was sent.

Why January 1, 1601? Because that's the "Epoch Date" for Microsoft Windows. Again, an Epoch Date is the date from which a computer measures system time. Unix and POSIX elected to measure time in seconds from January 1, 1970. Apple used one second intervals since January 1, 1904, and MS-DOS used seconds since January 1, 1980. Windows went with 1/1/1601 because, when the Windows operating system was being designed, we were in the first 400-year cycle of the Gregorian calendar (implemented in 1582 to replace the Julian calendar). Rounding up to the start of the first full century of the 400-year cycle made the math cleaner.

Timestamps are everywhere in e-mail, hiding in plain sight. You'll find them in boundaries, message IDs, DKIM stamps and SMTP IDs. Each server handoff adds its own timestamp. It's the rare e-mail forger who will find *every* embedded timestamp and correctly modify them all to conceal the forgery.

## **Exercise 14: Background**

It's Sunday morning, February 14, 2021 and, Sneak E. Student, didn't turn in the *Find the Secret Word* exercise due before class on February 10, 2021. When asked about it, Sneak swears he emailed his answer right before class and promises to forward a copy of the original transmittal to prove it.

That afternoon, Sneak E. Student, emails the following:

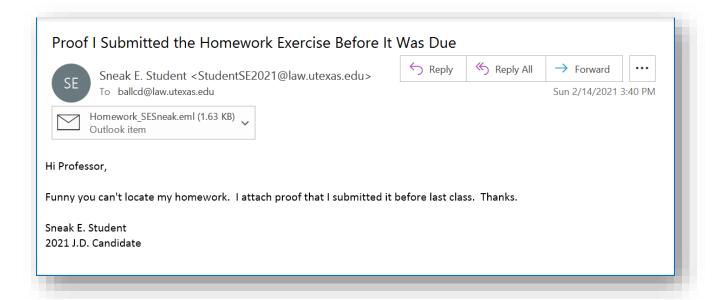

# Here's the message source:

[Server path data intentionally omitted]

```
MIME-Version: 1.0
Date: Sun, 14 Feb 2021 15:40:02 -0600
Message-ID: <CALckR-aWbcreMVY0-
A0E2r4Lvk0Uy3QU42qn70gnjLSEBLqi2Q@mail.gmail.com>
Subject: Proof I Submitted the Homework Exercise Before It Was Due
From: Craig Ball <craig@ball.net>
To: ballcd@utexas.edu
Content-Type: multipart/mixed; boundary="000000000000762e5205bb52b5dd"
--00000000000762e5205bb52b5dd
Content-Type: multipart/alternative; boundary="000000000000762e4f05bb52b5db"
--000000000000762e4f05bb52b5db
Content-Type: text/plain; charset="UTF-8"
Hi Professor,
```

Funny you can't locate my homework. I attach proof that I submitted it before last class. Thanks. Sneak E. Student 2021 J.D. Candidate --000000000000762e4f05bb52b5db Content-Type: text/html; charset="UTF-8" Content-Transfer-Encoding: quoted-printable <div dir=3D"ltr">Hi Professor,<div dir=3D"ltr" class=3D"gmail\_signature" da= ta-smartmail=3D"gmail\_signature"><div dir=3D"ltr"><div dir=3D"ltr"></dir=3D"ltr"><div dir=3D"ltr"></dir=3D"ltr"><div dir=3D"ltr"></dir=3D"ltr"><div dir=3D"ltr"></dir=3D"ltr"><div dir=3D"ltr"</dir=3D"ltr"></dir=3D"ltr"</dir=3D"ltr"</di "><div dir=3D"ltr"></div></div></di> v><div>Sneak E. Student</div><div>2021 J.D. Candidate</div></div> --000000000000762e4f05bb52b5db----000000000000762e5205bb52b5dd Content-Type: message/rfc822; name="Homework\_SESneak.eml"
Content-Disposition: attachment; filename="Homework\_SESneak.eml"
X-Attachment-Id: f\_k|509k6v0 Content-ID:  $\langle f_k|1509k6v0\rangle$ MIME-Version: 1.0 Date: Wed, 10 Feb 2021 14:39:26 -0600 References: <CAJVHkuuwoSEgdJcq9i0BxVEks0txdqRNDB\_OkPe\_D-G35aGzmA@mail.gmail.com> In-Reply-To: <CAJVHkuuwoSEgdJcq9i0BxVEks0txdqRNDB\_OkPe\_D-G35aGzmA@mail.gmail.com> Message-ID: <CALckR-Y6XoDJZ-2Mo-nL\_z-yKTP\_ySM7G2pJQGL0MNfvvzm9Q@mail.gmail.com> Subject: Re: Here are my Answers to the Homework From: Sneak E. Student <studentS2021@law.ut.edu> To: Craig Ball <craig@ball.net> Content-Type: multipart/mixed; boundary="A\_000000000003376a205bb4c5824" --A\_0000000000003376a205bb4c5824 Content-Type: multipart/alternative; boundary="B\_0000000000003376a205bb4c5824" --в\_0000000000003376a205bb4c5824 Content-Type: text/plain; charset="UTF-8" Content-Transfer-Encoding: quoted-printable Here you go, Professor. Just under the wire! Sneak E. Student J.D Candidate 2021 --в\_0000000000003376a205bb4c5824 Content-Type: text/html; charset="iso-8859-1" Content-Transfer-Encoding: quoted-printable <html> <head> <meta http-equiv=3D"Content-Type" content=3D"text/html; charset=3Diso-8859-=</pre> <style type=3D"text/css" style=3D"display:none;"> P {margin-top:0:margin-bo=

ttom:0;} </style>

```
</head>
<body dir=3D"ltr">
<div style=3D"font-family: Calibri, Arial, Helvetica, sans-serif; font-size=
: 12pt; color: rgb(0, 0, 0);">
Here you go, Professor. &nbsp; Just under the wire!
<div><br>
</div>
<div>Sneak E. Student</div>
J.D  Candidate 2021<br>
</div>
</body>
</html>
--в_0000000000003376a205bb4c5824--
--A_0000000000003376a205bb4c5824
Content-Type: application/msword; name="SStudent_secret word answer.rtf"
Content-Description: SStudent_secret word answer.rtf
Content-Disposition: attachment; filename="SStudent_secret word answer.rtf"; size=214; creation-date="Wed, 10 Feb 2021 08:39:26 GMT"; modification-date="Wed, 10 Feb 2021 08:39:26 GMT"
Content-Transfer-Encoding: base64
e1xydGYxXGFuc21cYw5zaWNwZzEyNTJcZGVmZjBcbm91aWNvbXBhdFxkZwZsYW5nMTAzM3tcZm9u
dHRibHtcZjBcZm5pbFxmY2hhcnNldDAgQ2FsawJyaTt9fQ0Ke1wqXGdlbmVyYXRvciBSawNoZwQyMCA2LjMuOTYwMH1cdmlld2tpbmQ0XHVjMSANClxwYXJkXHNhMjAwXHNsMjc2XHNsbXVsdDFcZjBc
ZnMyM1xsYw5n0SBUaGUgc2NyZXQgd29yZCBpcyB6YXJmXHBhcg0KfQ0KAA==
--A_0000000000003376a205bb4c5824--
--000000000000762e5205bb52b5dd-
```

**Exercise 14: Investigate the Integrity of the Digital Evidence** 

Using timestamps embedded in message boundaries, can you determine if Sneak E. Student submitted his answer to the Find the Secret Word assignment before 2:40pm CST on February 10, 2021?

## **Steps to Solve This Exercise:**

- 1. Select the correct message boundary value to analyze for its embedded timestamp.
- 2. Extract and compose the hexadecimal timestamp in the boundary.
- 3. Convert the hexadecimal timestamp to a decimal timestamp value.
- 4. Determine the date and time the timestamp was created.

# Step 1: Select the correct message boundary value.

Putting our knowledge of email anatomy to work, we see from the message source that Sneak sent an e-mail dated **Wed**, **10 Feb 2021 14:39:26 -0600** as an attachment to an e-mail dated **Sun**, **14 Feb 2021 15:40:02 -0600**. The earlier e-mail holds its own attachment: a rich text format (RTF) text file named **SStudent secret word answer.rtf**.

Both the attached e-mail message and its own embedded attachment reflect February 10 dates and times which, if accurate, suggest a prior timely submission of the homework assignment. By

design, e-mails are made up entirely of plain text so they can traverse even the oldest legacy e-mail systems. Accordingly, the date and time values are plain text and can be easily altered with a text editor. If that's all we had to go on, we would be forced to conclude that the assignment was timely.

Still, we know that e-mails may contain timestamps encoded in message boundaries revealing the genuine date of a forged communication. If we look at the timestamps, we may be able to find evidence corroborating or refuting the plain text dates. However, there are four distinct boundaries declared in the message source.

```
boundary="000000000000762e5205bb52b5dd"
boundary="000000000000762e4f05bb52b5db"
boundary="A_0000000000003376a205bb4c5824"
boundary="B_000000000003376a205bb4c5824"
```

There's no cause to question the timing of the February 14 transmittal, so we would expect those boundaries to resolve to February 14 timestamps. Instead, we want to look at the boundaries in the e-mail attachment purporting to be created on February 10, 2021. Because the purportedly older e-mail message is an attachment to a subsequent transmittal, we should not be surprised to find that the boundaries of the attachment are flanked by the boundaries of the transmittal.

The boundaries declared in the attachment are:

boundary="A\_0000000000003376a205bb4c5824" boundary="B\_000000000003376a205bb4c5824"

# Step 2: Extract and compose the hexadecimal timestamp in the boundary.

We want to parse the boundary string in the manner demonstrated above, dropping the two final characters and creating a concatenated string of the preceding eight and six characters in the boundary, like so:

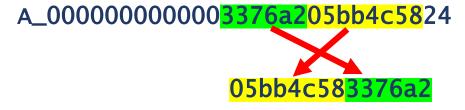

Our hexadecimal time stamp is **05bb4c583376a2**.

#### Step 3: Convert the hexadecimal timestamp to a decimal timestamp value.

Now, you must determine the decimal equivalent of the hexadecimal value **05bb4c583376a2**. You *could* do this manually, of course, but it's must faster to use a conversion tool. You could download a conversion app for the task, or you can locate an online converter. If you Google *Hex to Decimal Converter*, many suitable options come up. I used the calculator at

| https://www.rapidtables.com/convert/number/hex-to-decimal.html, but again, any converter will                                                                                                    |
|----------------------------------------------------------------------------------------------------|
| do.                                                                                                    |
| Exercise 14A: What is the decimal value of the hex value 05bb4c583376a2?                                                                                                    |
|                                                                                                    |
| Answer:                                                                                                    |
|                                                                                                    |
| Step 4: Determine the date and time the timestamp was created.                                                                                                    |
| With luck, the decimal number you've just determined reflects the number of microseconds that elapsed between the Epoch date of January 1, 1970 and the time the timestamp was created.           |
| You could make such a calculation manually knowing there are 86,400,000,000 microseconds in a day, but that's the sort of task where computers excel. So, again, we can turn to the web to find a |
| suitable conversion tool. If you Google, say, "convert decimal to epoch date," you'll find a range                                                                                                |
| of online tools that will complete the conversion from a decimal value to a date value. I used                                                                                                    |
| https://www.epochconverter.com/ but any should do.                                                                                                    |
| Exercise 14B: What is the date and time of the decimal value in your answer to 14A, above?                                                                                                    |
| Make sure the date you supply is expressed as U.S. Central Standard Time, not GMT or UTC.                                                                                                    |
|                                                                                                    |
| Answer:                                                                                                    |

#### The Next Arc of Exercises

Let's return to the EDRM:

# **Electronic Discovery Reference Model**

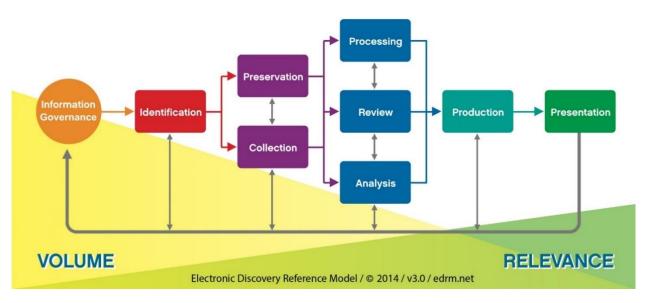

Young lawyers serving large firms tend not to see electronic evidence until tasked with review, and then what they see has undergone a host of transformative operations. All that comes before—

identification, preservation, collection and processing—is the province of e-discovery experts, in-house personnel and litigation support specialists. Potentially-relevant evidence seems to miraculously appear before lawyers' eyes, but the reality is that dozens or hundreds of decisions and processes determine if relevant evidence sees the light of day or if the case devolves into costly and frustrating discovery disputes. To competently defend those decisions and processes, lawyers must understand them. So, the workbook exercises entail tasks like forensic imaging of evidence media and processing and producing ESI, that lawyers seldom *do* but are often called upon to *explain* and *defend* in court.

# **Vital Vocabulary**

Chain of Custody
Targeted Collection
Forensic Imaging
Active Data Areas
Unallocated Clusters
Slack Space
Public Cloud

# **Identification, Preservation and Collection**

We've looked at systems and media that house ESI and data and metadata from those sources. *ESI is dynamic.* Messages come and go via automated processes. Social networking sites update ceaselessly. Logs overwrite cyclically. Mobile devices push and pull data 24/7. Corporate mail systems typically purge the contents of users' inboxes every 90-120 days unless the user or the IT

department interdict that deletion. *Data is always in flux and in motion*. So, doing nothing, or doing something too slowly, is calculated to cause the loss of information.

You can't act to preserve ESI you don't know exists, and you certainly can't collect ESI you haven't preserved if it's lost or altered by the time you go looking for it. Too, collecting ESI for discovery and as evidence demands more exacting processes than we use to guard against hard drive failure. Demonstrating the authenticity of ESI as evidence entails protecting the **integrity of the evidence**—data *and* metadata--and proving a proper **chain of custody**. No ESI should be produced in discovery or offered into evidence absent the ability to trace it back to its origins and demonstrate it wasn't changed, or if changed, how and why?

Lawyers collect ESI in discovery to support processing, search, review and production. It's expensive and challenging. In a perfect world, we wouldn't need to collect ESI because the systems housing the evidence would fully support forensic preservation, search and review. Perhaps not surprisingly, supporting the needs of litigation doesn't drive software development; so currently, few information systems do.

Accordingly, the e-discovery process entails *collecting* ESI, and collection tends to employ two techniques: **targeted collection** and **forensic imaging**. Targeted collection is the identification and duplication of potentially relevant ESI according to specific characteristics of the files and folders in which it resides. The collection from Madison's Windows laptop of all Word documents and Excel spreadsheets in the Documents folder having last modified dates between 1/1/2020 and 12/31/2021 is an example of a targeted collection.

Forensic imaging entails the duplication of the *complete* contents of a storage medium, typically encompassing the readily-accessible **active data areas** and the inaccessible, forensically-significant regions of the medium like **unallocated clusters** and **slack space**.

Targeted collection and forensic imaging each has its proponents. Settling upon the optimum method for collection entails balancing pros and cons at a point in litigation when much remains uncertain respecting the facts and issues in the case.

Targeted collection tends to reduce data volumes, with a commensurate reduction in costs to process and host ESI. Decreased volume also means less data to search and review, prompting greater savings. That's a big plus.

But the savings sought from targeted collection must be weighed against the risk of leaving relevant and responsive ESI behind and the expenditures required to scope and carry out targeted collection. Someone must *choose* what will file types, intervals and locations are targeted in a targeted collection; forensic imaging requires only the identification of sources to be imaged.

If it turns out that a file type or location was missed in targeted collection, or the date interval of the files collected proved inadequate, targeted collection prompts a costly do-over--assuming sources and data haven't been lost or changed over time.

Forensic imaging ensures that all the content on a source remains available, intact and at-hand. If issues of spoliation crop up, forensic imaging supports forensic analysis where targeted collection often does not. Notwithstanding it's belt-and-suspenders advantages, forensic imaging entails the use of specialized tools and skills that carry their own costs and consequences. Forensically preserving the full contents of storage media doesn't obviate the need to separate wheat from chaff; it defers that effort. When more data means more money expended, forensic imaging often proves the superior means of preservation but not the most cost-effective approach to collection.

The cost-benefit equation changes when the data to be preserved and collected resides in the **Public Cloud** (*i.e.*, on servers shared using the public Internet and managed by third-party service providers like Amazon Web Services and Microsoft's Azure). Forensic artifacts like deleted files in unallocated clusters don't exist in the public cloud, making targeted collection the only option. As well, public cloud services may support preservation-in-place by simply ticking a box in Settings (as can be done with email and SharePoint content in the SaaS application Microsoft 365).

In your exercises, you will forensically image the content of an evidence thumb drive and do a targeted collection of data as a precursor to ingesting and processing ESI in a commercial ediscovery tool. You'll cull and search an ESI collection then configure and generate a production set including load files and Bates numbering. In practice, these tasks are done for you. When things go wrong—as they often do—having done them, even just once, will better equip you to make things right.

### **Custodial Hold: Trust but Verify**

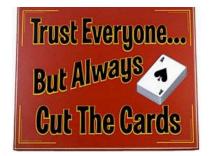

Many years ago, the late Browning Marean presciently observed that the ability to frame and implement a legal hold would prove an essential lawyer skill. Browning understood, as many lawyers are only now coming to appreciate, that "legal hold" is more than just a communique. It's a multipronged, organic *process* necessarily tailored to the needs of the case like a fine suit of clothes. For all the sensible emphasis on use of repeatable, defensible processes,

the most successful and cost-effective legal holds bespeak a bespoke character from the practiced hand of competent counsel.

Unfortunately, the deliberate, evolving character of legal holds is one of the two things that people hate most about them (the other being the cost). They want legal hold reduced to be a checklist, a form notice, a one-size-fits-all "best practice"—all of which have value, but none of which suffice individually or collectively to forestall the need for a capable person who understands the ESI environment and is accountable for getting the legal hold right. It's a balancing act; one maximizing the retention of relevant, material, non-duplicative information while minimizing the cost, complexity and business disruption attendant to meeting one's legal duties. Achieving balance means you can't choose one or the other, you need both.

### Both!

I'm talking about custodial hold. It's a very hot topic in e-discovery, and for some lawyers and companies, custodial hold is perilously synonymous with legal hold:

Q. "How do you do a legal hold in your organization?"

A. "We tell our people not to delete relevant stuff."

Custodial hold is relying upon the custodians (the creators and holders) of data to preserve it. It makes sense. They're usually the folks best informed about where the data they hold resides and what it signifies. They may be the only ones who can relate the stored information to the actions or decisions at the heart of the matter. A custodial hold is subjective in nature because custodians choose to preserve based upon their knowledge of the data and the dispute. Absent assurance that custodians can't alter or discard potentially relevant data, you almost always need some measure of custodial hold, to the point that (Ret.) Judge Schira Schiendlin hyperbolically--and erroneously-characterized the failure to implement a written custodial hold as gross negligence per se.

"Okay, so a proper legal hold is a custodial hold. Check!"
"Um, sorry no, not by itself. This is where the balancing is needed."

The subjective nature of a custodial legal hold is both its strength and its weakness. It's said that three things can happen when you throw a football, and two of them are bad. The same is true for custodial hold. Custodians may do it well, but some won't bother and some will do it badly. Some won't bother because they will assume it's someone else's responsibility, or they haven't the time or any of a hundred other reasons why people fail to get something done when it's not important or beneficial to them.

Some will do it badly because they don't understand what's going on. Others will do it badly because they understand quite well what's afoot. When you make custodians think about how the information they hold relates to a dispute, you stir them to consider the consequences of others scrutinizing the information they hold. Maybe they start to worry about being blamed for the problem that gave rise to the litigation or maybe they worry about getting in trouble for something that has nothing to do with the litigation, but which looms large as an item they don't want discovered. Either way, it's "their" information, and they aren't going to help it hang around if it might look bad for them, for a co-worker or for the company.

Judge Scheindlin touched upon the risk of relying solely on custodial holds in her decision in the NDLON v ICE litigation [Nat'l Day Laborer Org. Network v. U.S. Immigration & Customs Enforcement Agency, 10 Civ. 3488 (SAS), 2012 U.S. Dist. Lexis 97863 (S.D.N.Y. July 13, 2012)], leaving lawyers, companies and entire branches of government scratching their heads about whether they can or cannot rely upon custodial holds. "Hrrrmph," they sniff, "We trust our people to do what we tell them to do." Okay, trust, but verify. It's a phrase no one who was of age when Ronald Reagan was president could ever forget, lifted from an old Russian proverb that Lenin loved, "doveryai, no proveryai." I much prefer the incarnation attributed to Finley Peter Dunne: "Trust everyone but always cut the cards."

That means you should backstop custodial holds with objective preservation measures tending to defray the risk of reliance on custodial holds. Put another way, the limitations of custodial holds don't mean you don't use them—you must use them in almost every case. It means you don't use them alone.

Instead, design your hold around a mature recognition of human frailty. Accept that people will fail to preserve or will destroy data and recognize that you can often easily guard against such failure by adding a measure of objective preservation to your hold strategy.

Q. Subjective custodial hold or objective systemic hold?

A. You need a measure of both.

This is where the thinking and balancing comes in. You might choose to put a hold on the e-mail and network shares of key custodians from the system/IT side before charging the custodians with preservation. That's essential when the custodians' own conduct is at issue.

Or you might quickly and quietly image the machines of persons whose circumstances present the greatest temptation to reinvent the facts or whose positions are so central to the case that their failure would carry outsize consequences.

Or you might change preservation settings at the mail server level (what used to be called Dumpster settings in older versions of Microsoft Exchange server and is now integral to Office 365) to hang onto double deleted messaging for key custodians. Certainly, you need to think of your client and its employees as your allies in litigation; but you'd be a fool not to consider them your adversaries, too. Trust everyone, but always cut the cards.

### **Elements of an Effective Legal Hold Notice**

It's a lawyer's inclination to distill cases down to a black letter proposition and do *something*: develop a checklist, draft a form or tweak their discovery boilerplate. Modern lawyering is programmatic; necessarily so when non-hourly billing arrangements or insurance companies are involved. Thinking is a liability when carriers cap billable hours. Thus, the matter-specific instructions essential to an effective, efficient litigation hold quickly devolve into boilerplate so broad and meaningless as to serve no purpose but to enable the lawyer to say, "I told you so," if anything falls through the cracks.

How can we ensure that the legal hold doesn't become just another formulaic, omnibus notice--so general as to confuse and so broad as to paralyze?

Realistically, we can't. The use of forms is too ingrained. But we can tweak our reliance on forms to avoid the *worst* abuses and produce something that better serves both lawyer and client. Accordingly, this column is not about "best practices." More like, "not *awful* practices." If you must use forms, here are some bespoke touches to consider:

**Ask Why, Not Why Not**: Lawyers don't eliminate risk, they manage it. Overpreservation saddles your client with a real and immediate cost that must be weighed against the potential for responsive information being lost. Your hold notice goes too far when it compels a client to "preserve everything." That's malfeasance--and the "sanction" is immediate and self-inflicted.

**Get Real:** It's easy to direct clients to segregate responsive matter, but the work could take them hours or days--boring days--even assuming they have adequate search tools and know how to use them. Some clients won't be diligent. Some will be tempted to euthanize compromising material. Naturally, you'll caution them not to deep-six evidence; but anticipate real human behavior. Might

it be safer and cheaper to shelve a complete set of their messages and lock down a copy of the user's network share?

**Focus on the fragile first:** You can't get in trouble for a botched legal hold if the information doesn't disappear. Fortunately, electronically stored information is tenacious, thanks to cheap, roomy hard drives and routine backup. There's little chance the company's payables or receivables will go to digital heaven. The headaches seem wedded to a handful of dumb mistakes involving e-mail and re-tasked or discarded machines. Manage these risks first.

Key custodians must receive e-mail and messaging hold notices, and IT and HR must receive machine hold notices. Is it so hard to put stickers on implicated devices saying, "SUBJECT TO LITIGATION HOLD: DO NOT REIMAGE OR DISCARD?" It's low tech, low cost and fairly idiot proof. Deciding whether to pull backup tapes from rotation entails a unique risk-reward assessment in every case, as does deciding whether it's safe to rely on custodians to segregate and preserve ESI. Remember: "Trust everyone but cut the cards." If there's a technology in place like journaling that serves as a backstop against sloth, sloppiness and spoliation, a supervised custodial preservation may be fine.

**Forms Follow Function:** Consider the IT and business units, then tailor your forms to their functions. What's the point directing a salesperson to preserve backup tapes? That's an IT function. Why ask IT to preserve material *about* a certain subject or deal? IT doesn't deal with content. *Couch preservation directives in the terms and roles each recipient understands.* Tailor your notice to each constituency instead of trying to cram it all into one monstrous directive every recipient ignores as meant for someone else.

**Get Personal:** Add a specific, personal instruction to each form notice--something that demonstrates you've thought about each custodian's unique role, i.e., "Jane, you were the comptroller when these deals went through, so I trust you have electronic spreadsheets and accounting data pertaining to them, as well as checks and statements." Personalization forces you to think about the witnesses and evidence, and personalized requests prompt diligent responses.

**Don't Sound Like a Lawyer:** An effective legal hold prompts action. It tells people *what* they must do, **how** to get it done and *sets a deadline*. If it's a continuing hold duty, make sure everyone understands that. Get to the point in the first paragraph. Gear your detail and language to a bright 12-year-old. Give relevant examples of sources to be explored and material to be preserved.

### Ten Elements of a "Perfect" Legal Hold Notice

- 1. Timely
- 2. Communicated through an effective channel
- 3. Issued by person(s) with **clout**
- 4. Sent to all **necessary custodians**
- 5. Communicates gravity and accountability
- 6. Supplies **context** re: claim or litigation
- 7. Offers clear, practical guidance re: actions and deadlines
- 8. Sensibly scopes sources and forms
- 9. Identifies mechanism and contact for questions
- 10. Incorporates acknowledgement, follow up and refresh

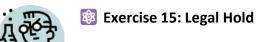

This is a two-part exercise faithful to the tasks typically assigned associate counsel. It will require you to read, research, think and write. Successful submissions will reflect a sensible and defensible balancing of legal duties, litigation strategy, budgetary considerations and disruption of operations. I would expect this exercise to require no more than four-to-six hours of diligent effort over two weeks; but you should please be vigilant not to devote so many additional hours to it that it unduly interferes with your ability to meet other obligations.

Assume it's **November 19, 2021**, <sup>106</sup> and you are an associate at Bevo \*Orange \*Tower, P.C. in Austin. Your firm represents Artemis Energy Solutions. Name partner Tex Tower calls you to his office and hands you *the then-existing* material in Appendix A of this Workbook. He instructs you to draft a plan for a defensible and cost-effective legal hold in response to the suit. Mr. Tower wants to see two things over the course of three weeks: (1) a plan of action in the form of a detailed memo describing the steps you recommend be taken (including a timetable and methodology for implementation, follow-up and audit strategies (if advisable), as well as *some reasonable projection of cost, resources and personnel required*; and (2) drafts of the written legal hold notice or notices that he should have Montgomery Bonnell send out to key custodians and IT personnel. Each of these notices should be no longer than three pages, and one- or two would be better.

Mr. Tower asks for specific guidance in the memo on such issues as:

- 1. How should the client identify potentially responsive sources of ESI and preserve them?
- 2. What's potentially relevant here?
- 3. By role (or name, if known), who are the key players and custodians subject to hold?
- 4. What must the key players and/or custodians do, and do they all do the same thing in the same way?
- 5. Should we rely on custodial-directed hold alone? If not, what else is warranted?
- 6. What must IT do?
- 7. Must Artemis suspend their backup rotation or document retention policy? If so, how?
- 8. Must Artemis image drives and phones, and if so, by what means and whose devices?
- 9. Do we need any special procedures to be followed for new hires and departing employees?
- 10. What about information, if any, held by third parties?
- 11. Should they try to reach out to the plaintiffs' counsel on any of this? If so, how and when?

<sup>&</sup>lt;sup>106</sup> **This date is important.** Don't avail yourself of information that is not yet available to you according to the timeline of events. You only know what was known to your firm on November 19, 2021.

The last thing the Mr. Tower says is, "Artemis can't shut down to do this, and they won't spend disproportionately on the legal hold versus what the case is worth, so put on your thinking cap and make every dollar count. Keep the memo succinct—it MUST be no more than ten pages—and we'll talk further once I've reviewed your checklist, advice, recommendations and exemplar notices. I'm not good with this e-discovery stuff, so I'm counting on you to steer me through it like a champ."

Again, there are <u>two</u> parts to your submission, each due a week apart:

**PART 1**: a succinct memo addressing, *inter alia*, <u>all</u> issues set out above <u>and</u> info sought by Tower **PART 2**: full-fledged examples of the legal hold notice or notices that you propose to disseminate to key custodians and IT.

**Remember:** the **memo** can be up to **ten** pages in length and **each notice letter** should be no more than three pages in length.

In grading your work, I'll apply a 20-factor rubric, and I'll look for, *e.g.*, clarity, succinctity, propriety of scope, proportionality, practical direction and creativity. Be sure to consider who will be receiving the notices, those persons' roles, what they likely have in their custody or control and whether they should be relied upon to comply. Of course, there is much you don't know and must address provisionally, just as any trial lawyer must do in practice.

You may consult any written and online resources, including Google, PACER filings, journal articles, Lexis or Westlaw and form books. You may also seek input and guidance from practicing attorneys, judges, professors, law students, IT personnel, consultants, vendors (including bartenders) or others; but do not present the work of anyone other than you as your own. You are welcome to borrow liberally from print or online sources (including published forms); but you must give full and proper attribution to such sources. If you present parts of someone else's form, checklist, example or the like as your work product without proper attribution, I will consider your submission to be plagiarized. Make your words count. Mindless use of boilerplate is strongly discouraged.

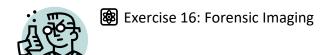

GOALS: The goals of this exercise are for the student to:

- 1. Distinguish forensically sound images from copies, clones and targeted collections; and
- 2. Create and validate a forensically sound image of evidence.

CAVEAT: The simplified technique used in this exercise should not be employed against real evidence in litigation because write protection has been omitted for expediency.

When users empty deleted files from Windows recycle bins, they aren't gone. The operating system simply ceases to track them, freeing the clusters the deleted data occupies for reallocation to new files. Eventually, these unallocated clusters may be reused and their contents overwritten, but until that happens, Windows turns a blind eye to them. Because Windows only *sees* active data, it only *copies* active data. Forensically sound preservation safeguards the entire drive—data and metadata in allocated clusters PLUS artifacts in slack space and unallocated clusters—including the deleted data they hold.

Accordingly, think of the Three Commandments of forensically sound preservation as:

- 1. Don't alter the evidence;
- 2. Accurately and thoroughly replicate the contents; and
- 3. Prove the preceding objectives were met.

These standards aren't observed in every situation—notably, in the logical acquisition of a live server or physical acquisition of a phone or tablet device—but parties deviating from a "change nothing" standard should weigh, disclose and defend any deviation.

### Distinguishing "Clones" and "Collections" from "Images"

Even lawyers steeped in electronic data discovery may confuse active file imaging (i.e., "Ghosting" or targeted collection), cloning and forensically sound imaging. You shouldn't. If someone suggests an active data duplicate is forensically sound, set them straight and reserve "forensically sound" to describe only processes preserving <u>all</u> the information on the media, ideally with the ability to demonstrate identicality by hash authentication.

The terms "clone" and "image" are often used interchangeably, along with others like "bit stream" and "mirror copy." So long as the duplicate is made in a forensically sound way and can be reliably verified to be so, the name attached to the duplicate doesn't make much difference.

A "targeted collection" is the copying of some or all *the active data* from an evidence source. Targeted collections omit the contents of unallocated clusters and file slack space, and typically leave behind operating system artifacts of importance to forensic analysis. Accordingly, targeted collections are often sufficient for the limited purposes of e-discovery but often insufficient as a means to preserve data for forensic analysis.

The term "drive image" is most closely associated with a method of forensic duplication whereby all of the data and metadata on the source drive are stored in a file or series of files which, though structurally different from the source drive, can be reconstituted ("restored" or "mounted") in such a way as to be a forensically-sound duplicate of the source drive. A drive image may be used with compression algorithms to store the source drive data in a more compact format. Though a drive image is capable of being restored to a wiped physical disk to create a "clone drive," forensic analysis tools are designed to "virtually restore" the drive, reading directly from the image file(s) and "seeing" the forensically sound duplicate drive without the necessity of physical restoration.

### How do you make a "forensically-sound" duplicate of a drive?

Although forensic examiners use similar techniques and equipment, there is no single "recognized" or "approved" way to create a forensically-sound duplicate of a drive. There are several hardware and software tools well-suited to the task, each with strengths and weaknesses, but all can create a forensically-sound duplicate of a hard drive when properly deployed. Keep in mind that there are many different types of digital media out there, and a tool well-suited to one may be incapable of duplicating another. Examiners simply need to know what they are doing and match the tool to the task

### Don't Alter the Evidence

Forensic examiners are careful to prevent the preservation process from effecting changes to the source evidence in a process called "write protection" or "write blocking." Write blocking is achieved in three principal ways:

- 1. Using write blocking *hardware* interposed between the evidence drive and any computer. Write blockers intercept "writes" to disk or other alterations of the evidence;
- 2. Using write blocking software tools to achieve the same prophylactic interception; or
- 3. Using operating systems (e.g., Linux) configured so as not to write to the evidence.

We forego the use of write blocking in this exercise, but forensic examiners wouldn't do so absent compelling justification considering the risk posed to the integrity of the evidence. 107

### **Accurately and Thoroughly Replicate the Contents**

-

<sup>&</sup>lt;sup>107</sup> By way of example, when a drive is attached to a Windows PC, the operating system writes data to the root of the drive. The change is minor, but *any* change is enough to alter the drive' hash value of and writing to evidence media overwrites unallocated clusters that could hold otherwise-recoverable deleted data.

Again, forensic collection methodologies for drives fall into two camps: those which create a drive *image* (a file or collection of files which can be virtually or physically restored to match the source evidence) and those which create a clone drive (a fully operational one-to-one copy of the evidence drive). Cloning was dominant decades ago but is now an obsolete approach that has entirely given way to drive imaging. Done right, either approach works but drive imaging enjoys significant advantages deriving from its encapsulating evidence data as authenticable image files unaffected by the file system for the target drive. A clone, being a fully operational physical device, is prone to corruption by improper evidence handling. Simply attaching a clone to a computer without the use of write blocking may serve to destroy the integrity of the evidence and render it incapable of authentication by hashing.

Contemporary approaches to forensically sound duplication range from generic software utilities capable of producing a bit stream capture (e.g., RAW or Linux dd with hash authentication) to purpose-built software applications for forensic drive duplication (e.g., Nuix Imager, FTK Imager, Encase Imager) to handheld hardware devices that automate the process (e.g., tools sold by DeepSpar, WiebeTech, Voom or OpenText).

### **Prove the Image is Forensically Sound**

Considering the size of modern hard drives, one way you *can't* prove the validity of your duplicate is by manually comparing the data. It's just impossible. So, the process of verification must be automated and reliable. To appreciate the solution, take a moment to ponder the problem: how can you examine billions or trillions of sectors on a duplicate drive and be certain that every one of them has precisely the same value and is in the exact same relative location as on the source drive? Not just be *certain* but be more reliably certain than fingerprints or DNA evidence. This is where we say "thanks" to the mathematical geniuses who gave up normal human interaction to dedicate their lives to algorithms, arrays and one-way computations. These are the brainiacs who thought up "hash functions" and "message digests."

Recall that a hash function accepts a value of any size as its input, performs a complex calculation on that input and returns a value of fixed length as its output. The output value functions as a unique representation of the input. Put in a complex "message" and out pops a long, fixed string "digest" composed of letters and number bearing no discernable relationship to the "message" but which can only be generated by that one input. Accordingly, the output is called a "message digest" (MD). The truly marvelous feature of this is that the computation only works in one direction ("one way"). It's considered "computationally infeasible" to decode the input from the output. Since the input message can be anything, someone had the very bright idea to use the entire contents of a hard drive or thumb drive as the input and—voila!—the output becomes a "fingerprint" of that drive's contents and layout. Change so much as one single bit somewhere on the drive and the message digest changes dramatically. Since the fingerprint is functionally unique to the inputted

message (here, the data on the drive) only a forensically-sound duplicate of the drive could generate the same message digest. 108

Most software and hardware tools sold for the purpose of forensically sound drive duplication integrate hashing for immediate authentication. These will typically create a file record or ancillary file memorializing the hash values of the source and target as well as other data identifying the evidence and demonstrating the integrity of the process. We will use one such application is this exercise.

### **Exercise 16: Creating a Forensic Image of an Evidence Thumb Drive**

**Step 1**: retrieve the Nuix Imager credentials supplied to you in the Class Announcements on Canvas (username and password). Also, **create a folder on your desktop called "Evidence Drive"** to hold your image. **Be sure you have at least 8 GB of free space available on your drive!** 

### Step 2: Download and Install Nuix Imager

We will use a software tool called **Nuix Imager** for this exercise. The Nuix Imager application installer file can be found within Canvas in **Files> 4\_SOFTWARE INSTALLER FILES>Nuix Imager**. I've supplied versions for Windows and Mac. You should install the version of Nuix Imager suited to your system:

For Windows, use this installer file: nuix-imager-amd64-9.10.22.1339.msi
For Mac, use this installer file: Nuix Imager 9.10.22.1339.dmg

**a. Mac Users Only:** Mac users installing Nuix Imager have faced the message at right:

Resolve the issue by renaming the Imager app from the Applications directory to Nuix\_Imager (that is Nuix *underscore* Imager). Then run the following in Terminal:

xattr -cr /Applications/Nuix\_Imager.app

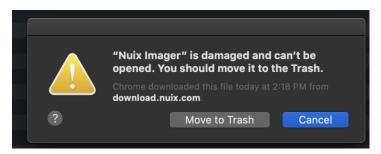

**b. Mac Users Only:** Occasionally, a student's Mac security settings balk at the installation. On those occasions, the students succeeded by giving themselves "root user" privileges in the following manner:

<sup>&</sup>lt;sup>108</sup> In a world of infinite variations, the number space of a hash value is gargantuan but still finite (e.g., 2<sup>128</sup> for MD5). Accordingly, hash collisions—where two different inputs produce a matching output—can occur and have been fabricated for common hash algorithms. In practice, the potential for a collision is so remote as to be deemed non-existent.

- 1. Choose Apple menu (**★**) > System Preferences, then click Users & Groups (or Accounts).
- 2. Click, then enter an administrator name and password.
- 3. Click Login Options.
- 4. Click Join (or Edit).
- 5. Click Open Directory Utility.
- 6. Click in the Directory Utility window, then enter an administrator name and password.
- 7. From the menu bar in Directory Utility, choose Edit > Enable Root User, then enter the password that you want to use for the root user. *Be sure to keep track of this password!*

**c. Mac Users Only:** You need to give Nuix Imager access to your USB port (or you may find the Export Disk Image button is grayed out. To grant access, do the following please:

Go to the Prefs -> Security & Privacy -> Privacy tab

Select Full Disk Access in the left pane

Click on the lock at the bottom left of the screen

Enter your password

Then, press the + button near the center of the screen

Add Nuix Imager to the list

Click on the lock at the bottom left of the screen to lock out further changes

Step 3: Attach the Evidence Thumb Drive and Run Nuix Imager

Plug the furnished "evidence" thumb drive into your machine. Launch Nuix Imager as an Administrator (the installed application this time, NOT the installation file). When you get the License Selection screen (figure at right), ensure no more than one worker is specified, then click OK to proceed to the login screen.

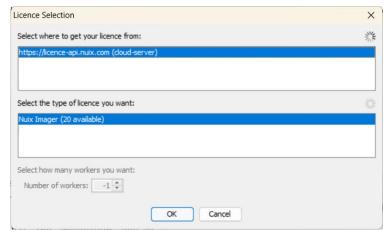

Alternatively, you may see the license

type as Nuix Workstation. That will work, too; so, select it.

When prompted at the next screen, enter the credentials (username and password) supplied to you in the Announcements on Canvas.

<sup>&</sup>lt;sup>109</sup> If despite your best efforts, you cannot get Nuix Imager to run on your Mac machine, don't despair. First let's try trouble shooting it together. If that fails, I may authorize your use of the alternate exercise workflow in the Appendix to these instructions.

Nuix Imager should run. Please be patient as it can take up to a minute to start.

### **Step 4: Add Evidence**

The Nuix Imager application screen will appear. Click the Add "Evidence Item" button on the menu bar (outlined in red in the screen shot on the following page).

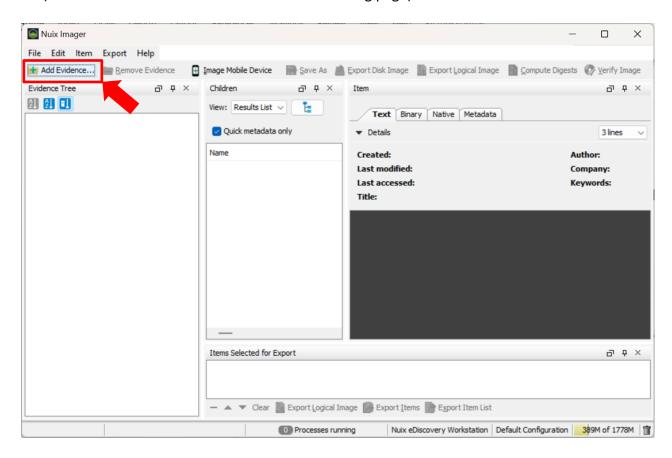

When you click "Add Evidence," the add evidence menu appears (see figure next page) and you may choose from Local Evidence sources. Network Evidence sources or Cloud Account sources.

Your evidence thumb drive is plugged into the USB port on your machine, so it's a Local Disk.

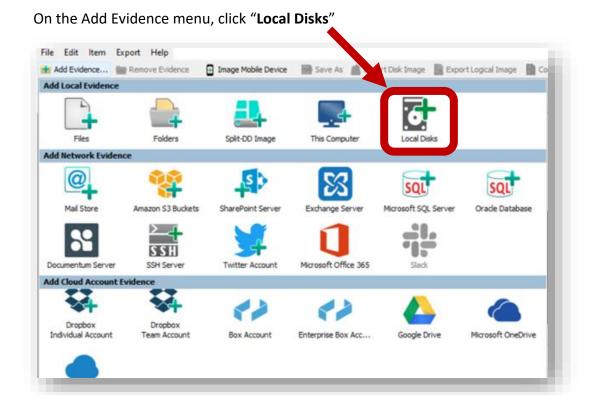

Step 5: Specify the Source Evidence and Initiate an Export

The "Add Local Disk" menu will appear (below). From the "Add Local Disk" menu, select your evidence drive. It will appear as a **VendorCo ProductCode USB Device** with a size of 8.05GB. *DO NOT select any other device/drive.* **Click OK**. *Note: Your menu of local drives will likely display just two or three device options and the serial number will be different.* 

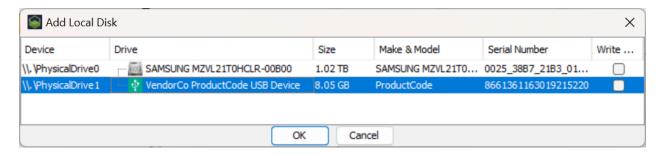

The local disk you selected should now appear in the Evidence Tree pane (below left). Select the physical drive you will image by clicking on its \Physical Drive number (your physical drive number will likely be different than that shown here), then select **Export Disk Image** from the menu bar. If "Export Disk Image" is grayed out on your menu bar, you probably haven't selected the drive in the Evidence Tree or you have failed to grant Nuix Imager access to your USB port (see instructions above) or both.

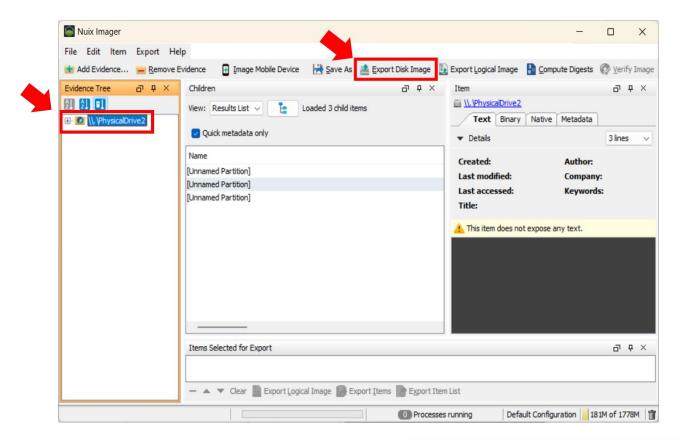

In the Evidence Tree pane, click the plus signs to the left of UT-DRIVE\_# and [File System Root] to see the folder structure of the Evidence Drive. It should appear as displayed at right. You will also see regions of the drive called FAT1 and FAT2. These are instances of the File Allocation Table. Windows often formats thumb drives using the older FAT32 file system instead of the more recent NTFS file system, so you see a FAT instead of the MFT of a Windows NTFS system. Note that when creating each Evidence Drive, I added and deleted a folder called "Tool Test," its deleted status noted by the red "X."

### **Step 6: Configure the Image Settings**

Complete the **Export Physical Image** menus as shown on the following page, selecting *your* desktop Evidence Drive folder as the Output Directory.

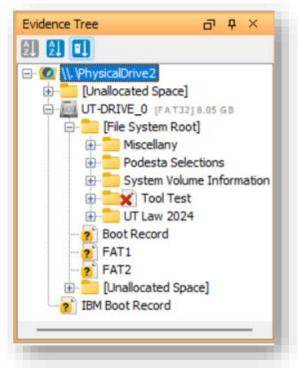

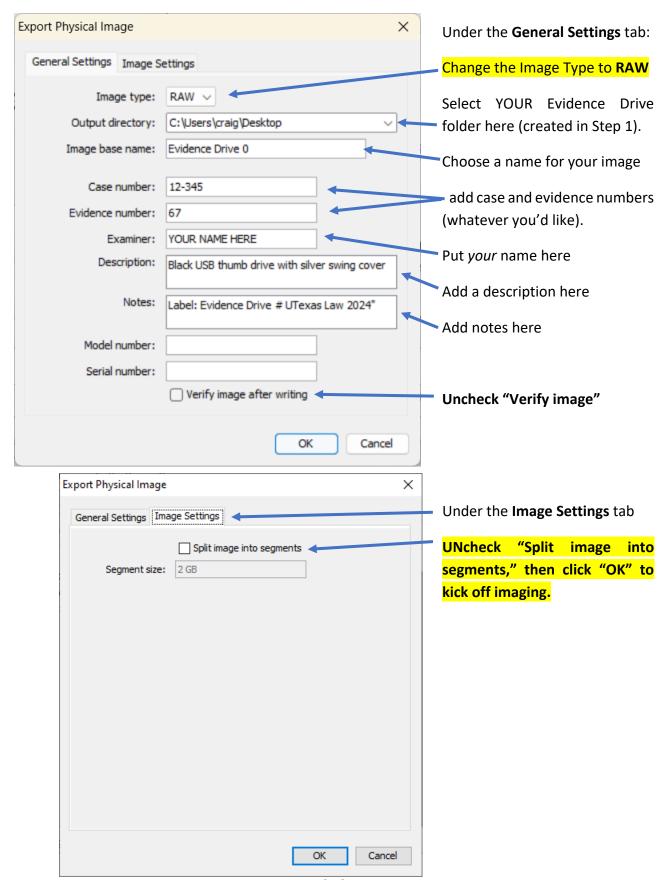

The image process begins. You can monitor progess in the Exporting Disk Image progress bar. It should take no more than ten minutes. The time of acquisition varies from machine-to-machine.

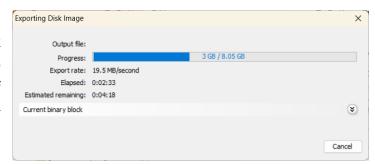

A Physical Image Export report should appear or will be in the Evidence Drive folder you used to store your image (your MD5 and SHA-1 hash values will be different). Again, it's stored in your Evidence Drive folder on your computer, NOT on the Evidence Drive itself.

Here's mine at right:

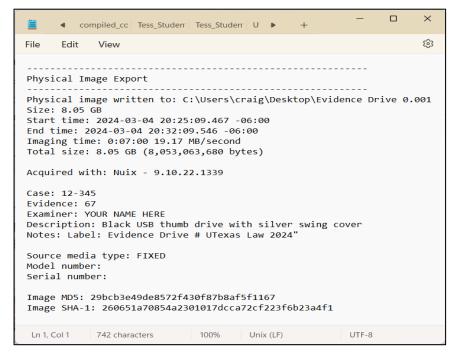

Your Evidence Drive folder should hold two files, one with file extension .001 (the image file) and the other with extension .txt (the report file). The image file holds the entirety of the data on the evidence thumb drive, including slack space and unallocated clusters. Here's what my folder contents look like:

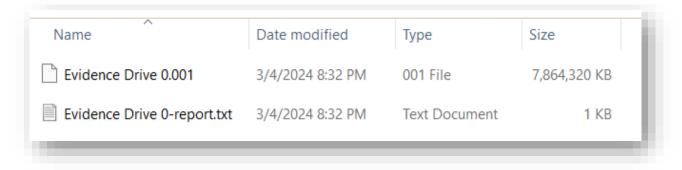

### **Step 7: Turn in your Export Report**

**You will turn in a copy of your Physical Image Export Report to me via Canvas.** It's the MUCH *smaller* of the two files in your Evidence Drive folder (about 1KB per above) with a TXT extension. Turn in the report file, please <u>DO NOT submit the 7.8GB image file</u>.

### Keep track of the image you created as you will use it again in a later exercise!

**You're done!** You can remove the evidence thumb drive. It's yours to keep, but **please hang on to it until the end of the semester**, in case you should forget to preserve and protect the image set you've just made (it happens, what can I tell you?).

### Why a RAW image and not a compressed .E01 ("Encase") image?

In practice, examiners favor compressed- and segmented Encase .E01 image sets over RAW or dd (data dump) images because the .E01 images are compressed and self-authenticating; that is, the hash authentication and examiner notes are integrated into the image data set. Too, breaking the image into segments of (typically) 1-4 GB in size enables storage on less capacious media like optical disks. The same drive imaged to an .E01 container would occupy only \_\_\_\_ instead of almost 8GB. For this exercise, we elect to create RAW images because having a single RAW image allows Mac users to mount the contents of the image as a virtual drive for use in an upcoming processing exercise.

Again, important, Keep track of the image you just created as you will need it again in later exercises!

### APPENDIX: Alternate Workflow When You Just Cannot Run Nuix Imager on your Mac

Though I've tested this exercise on both my Windows and Mac machines, some students encounter intractable problems running Nuix Imager on MacOS machines. It's not their fault; Macs are locked down in obscure and variable ways. Typically, all these problems are resolved by following instructions a-c (labeled "Mac Users Only") in the instructions for Step 2 of the exercise. But, if you are one of the unlucky few who can't get their Mac to run Nuix Imager despite a due course of diligent troubleshooting working with me, here's an alternate Mac-specific workflow I will accept: You will make a DMG image of the Evidence Drive per the following instructions and then calculate an MD5 hash value of your image. Again, you may follow this alternative workflow only with explicit permission from me after we troubleshoot your effort.

You must send me **two** things to show you completed the Exercise: a screenshot of the File Info data screen for the DMG image you create AND the MD5 hash value of the file. Only Mac users can use this approach and only if they fail to complete the exercise with Nuix Imager, so if you're on a Windows machine, you must complete the Exercise using the workflow set out in the last several pages.

### Making the DMG image of the Evidence Thumb Drive

You can create a disk image that includes the data and free space on a physical disk or connected device, such as our USB Evidence Drive. For example, if a USB device or volume is 8 GB with 1 GB of data, the disk image will be 8 GB in size and include data and free space.

Before getting started, adjust your security settings in Security and Privacy Preferences>Privacy

tab to allow the Disk Utility application to have "Full Disk Access." If you fail to do this, the imaging process may fail with a helpful message like, "Operation Failed. Operation not Permitted." Recall that you must click the lock icon to make changes.

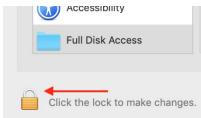

- 1. In the Disk Utility app on your Mac, select the attached Evidence Drive in the sidebar.
- 2. Choose File > New Image, then choose "Image from [device name]" where the device name is the Evidence Drive.
- 3. Enter a filename for the disk image (I suggest Evidence Drive and the number on the label for your thumb drive) then choose where to save it (please use the folder you created on your Desktop called "Evidence Drive").
- 4. Click the Format pop-up menu, then choose the option: "Read-only"

### 5. Click Save, then click Done.

Disk Utility creates the disk image file where you saved it in the Finder and mounts its disk icon on your desktop and in the Finder sidebar.

### To hash the disk image just made:

To calculate the MD5 Hash of any file using a Mac, all you need do is launch the Terminal and type the 'md5' command and point to the file you wish to hash.

### Step-by-Step

First launch the Terminal application, located in the /Applications/Utilities/ directory on the Mac. Next, you'll want to point the md5 command at the file you wish to hash. Example:

md5 (path to file)Evidence Drive #.dmg (obviously, you need to use the location and name of YOUR DMG image file).

An MD5 hash is returned. Copy the hash and supply it with the screenshot of the File Info data for the .DMG image. The screenshot for my disk image is at right. Please DO NOT send me the image file itself!

Note that the disk image is just 3GB in size though the drive imaged was almost 8GB. Hmmmm. Is this because your Mac has compressed the complete drive contents or is what you created not a forensically sound image (i.e., missing unallocated clusters)? We will figure that out when you mount and process the image in a future exercise.

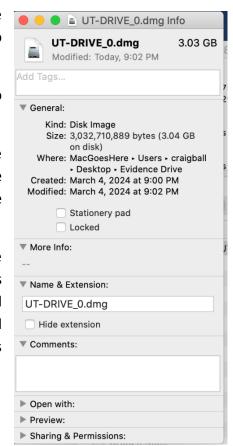

### **Opportunities and Obstacles: E-Discovery from Mobile Devices**

Do you live two lives, one online and the other off? Millions lead lives divided between their physical presence in the real world and a deeply felt presence in virtual worlds, where they chat, post, friend, like and lurk. They are constantly checking themselves in and checking others out in cyberspace. In both worlds, they leave evidence behind. They generate evidence in the real world that comes to court as testimony, records and tangible items. Likewise, they generate vast volumes of digital evidence in cyberspace, strewn across modern electronic systems, sites, devices and applications.

Trial lawyers who know how to marshal and manage evidence from the real world are often lost when confronted with cyber evidence. Here, we take an introductory look at discovery from mobile devices.

### The Blessing and Curse of ESI

Even if you don't know that data volume is growing at a compound annual rate of 42 percent, you probably sense it. This exponential growth suggests there's little point feeling overwhelmed by data volumes *today* because we are facing volumes *ten times as great in five years*, and *fifty times* as great in ten years. Today is tomorrow's "good old days."

There's going to be a lot more electronic evidence; but there's still time to *choose* how you deal with it.

A lawyer can curse electronic evidence and imagine he or she is preserving, collecting and requesting all they need without cell phones, the Cloud and all that other 'e-stuff.'

Or, the lawyer can see that electronic evidence is powerful, probative and downright amazing, and embrace it as the best thing to happen to the law since pen and ink. Never in human history have we enjoyed more or more persuasive ways to prove our cases.

According to the U.S. Center for Disease Control, more than 41% of American households have no

### **Mobile Miracle**

landline phone. They rely on wireless service alone. For those between the ages of 25 and 29, *two-thirds* are wireless-only. Per an IDC report sponsored by Facebook, four out of five people start using their smartphones within 15 minutes of waking up and for most, it's the very first thing they do, ahead of brushing their teeth or answering nature's call. For those in the lowest economic stratum, mobile phones are the principal and often sole source of Internet connectivity.

<sup>&</sup>lt;sup>110</sup> Market research firm IDC predicted that digital data would grow at a compound annual growth rate of 42 percent through 2020, attributable to the proliferation of smart phones, tablets, Cloud applications, digital entertainment and the Internet of Things.

Apple sold more than one billion iPhones worldwide from 2007 to 2016. These hold apps drawn from the more than 2.3 million apps offered in the iOS App Store, compounding the more than 25 billion times these apps have been downloaded and installed.

Worldwide, phones running the competing Android operating system account for three times as many activations as Apple phones. The United States Supreme Court summed it up handily: "Today many of the more than 90% of American adults who own cell phones keep on their person a digital record of nearly every aspect of their lives." <sup>111</sup>

Within this comprehensive digital record lies a cornucopia of probative evidence gathered using a variety of sensors and capabilities. The latest smart phones contain a microphone, fingerprint reader, barometer, accelerometer, compass, gyroscope, three radio systems, near field communications capability, proximity, touch, light and moisture sensors, a high-resolution still and video camera and a global positioning system. <sup>112</sup> As well, users contribute countless texts, email messages, social networking interactions and requests calls for web and app data.

Smart phones serve as a source of the following data:

- SIM card data
- Files
- Wi-Fi history
- Call logs
- Photographs and video
- Contacts

- Geolocation data
- E-mail
- Voicemail
- Chat
- SMS and MMS
- Application data

- Web history
- Calendar
- Bookmarks
- Task lists
- Notes
- Music and rich media

### **Mustering Mobile**

For the last decade, lawyers have been learning to cope with electronic evidence. We *know* how to acquire the contents of hard drives. We *know* about imaging and targeted collection. We've gotten better at culling, filtering and processing PC and server data. After all, most corporate data lives within identical file and messaging systems, and even those scary databases tend to be built on just a handful of well-known platforms. Too, we've got good tools and lots of skilled personnel to call on.

Now, let's talk mobile.

<sup>&</sup>lt;sup>111</sup> Riley v. California, 573 U.S. (2014).

<sup>&</sup>lt;sup>112</sup> In support of 911 emergency services, U.S. law requires the GPS locator function when the phone is on.

**Let's talk interfaces.** We've been acquiring from hard drives for thirty years, using two principal interfaces: PATA and SATA. We've been grabbing data over USB for 17 years, and the USB 1, 2 and 3 interfaces all connect the same way with full backward compatibility. But phones and tablets? The plugs change almost annually (30-pin dock? Lightning? Thunderbolt?). The internal protocols change faster still: try <u>seven</u> generations of iOS in <u>five</u> years.

# USB SATA MOBILE DEVICE INTERFACES MOBILE DEVICE INTERFACES

**Let's talk operating systems.** Two principal operating systems have ruled the roost in P.C. operating systems for decades: Windows and MacOS. Although the Android and iOS operating systems command huge market shares, there are still dozens of competing proprietary mobile operating systems in the world marketplace.

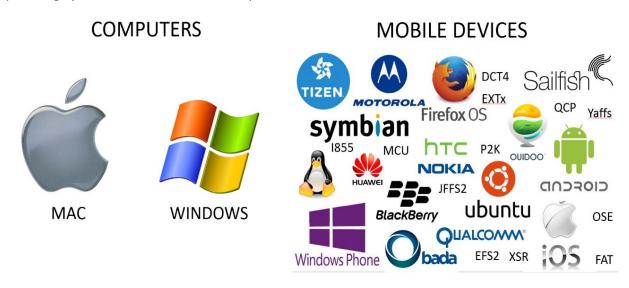

**Let's talk encryption.** There is content on phones and tablets (*e.g.*, e-mail messaging) that we cannot acquire at all as a consequence of unavoidable encryption. Apple lately claims that it has so woven encryption into its latest products that it couldn't gain access to some content on its products if it tried. The law enforcement community depends on the hacker community to come up with ways to get evidence from iPhones and iPads. What's wrong with THAT picture?

**Let's talk tools.** Anyone can move information off a PC. Forensic disk imaging software is free and easy to use. You can buy a write blocker suitable for forensically-sound acquisition for as little as \$25.00. But, what have you got that will preserve the contents of an iPhone or iPad? Are you going to synch it with iTunes? Does iTunes grab all you're obliged to preserve? If it did (and it doesn't), what now? How are you going to get that iTunes data into an e-discovery review platform? *There's no app for that*.

**Let's talk time.** It takes longer to acquire a 64Gb iPhone than it does to acquire a 640Gb hard drive. A fully-loaded iPad may take 48 hours. Moreover, you can acquire several hard drives simultaneously; but, most who own tools to acquire phones and tablets can process just one at a time. It's about as non-scalable a workflow as your worst e-discovery nightmare.

### **Challenges All Across the EDRM**

The Electronic Discovery Reference Model or EDRM is an

iconic workflow schematic that depicts the endto-end e-discovery process. It's a handy context in which to address the ways that mobile devices pose challenges in e-discovery.

### **Information Governance:**

Businesses adopt a **BYOD** (**Bring Your Own Device**) model when they allow employees to connect their personal phones and tablets to the corporate network. Securing the ability to access these devices for e-discovery requires employers obtaining consents in employment agreements.

### **Identification:**

Mobile devices tend to be replaced and upgraded more frequently than laptop and desktop computers;

accordingly, it's harder to maintain an up-to-date data map for mobile devices. Mobile devices also do not support remote collection software of the sort that makes it feasible to search other network-connected computer systems. Too, the variety of apps and difficulty navigating the file systems of mobile devices complicates the ability to catalog contents.

## Mobile Preservation Tools COST: ~ \$12,000 for hardware ~ \$3,000-\$5,000/yr for software

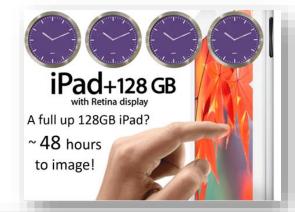

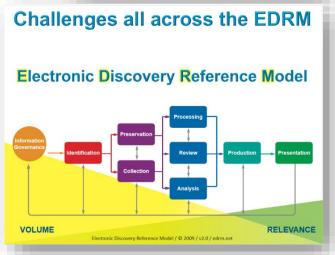

### **Preservation:**

It's common for companies and individuals to own mobile devices yet lack any means by which the contents of the phone or tablet can be duplicated and preserved when the need to do so arises in anticipation of litigation. Even the seemingly simple task of preserving text messages can be daunting to the user who realizes that, *e.g.*, the iPhone offers no easy means to download or print text messages.

**Collection:** As there are few, if any, secure ways to preserve mobile data *in situ*, preservation of mobile generally entails collection from the device, by a computer forensic expert, and tends to be harder, slower and costlier than collection from PC/server environments.

**Processing:** The unpacking, ingestion, indexing and volume reduction of electronically stored information on mobile devices is referred to as "Processing," and it's complicated by the fact that so many devices have their own unique operating systems. Moreover, each tends to secure data in unique, effective ways, such that encrypted data cannot be processed at all if it is not first decrypted.

### Review:

Review of electronic evidence tends to occur in socalled "review platforms," including those with wellknown names like Concordance and Relativity. For the most part, these (and message archival and retrieval systems) are not equipped to support ingestion and review of all the types and forms of electronic evidence that can be elicited from modern mobile devices and applications.

### **Analysis:**

Much mobile data--particularly the shorthand messaging data that accounts for so much mobile usage—tend not to be good candidates for advanced analytics tools like Predictive Coding.

### Geolocation

Cell phones have always been trackable by virtue of their essential communication with cell tower sites. Moreover, and by law, any phone sold in the U.S. must be capable of precise GPS-style geolocation in order to support 9-1-1 emergency response services. Your phone broadcasts its location all the time with a precision better than ten meters. Phones are also pinging for Internet service by polling nearby routers for open IP connections and identifying themselves and the routers. You can forget about turning off all this profligate pinging and polling. Anytime your phone is capable of communicating by voice, text or data, you are generating and collecting geolocation data. Anytime. Every time. And when you interrupt that capability that, too, leaves a telling record.

Phones are just the tip of the iceberg. The burgeoning Internet of Things (IoT) is a cornucopia of geolocation data. My Nest thermostat knows if I'm home or away and senses my presence as I walk by. The cameras in my home store my comings and goings in the Cloud for a week at a time. When someone enters, I get a text. My cell phone controls door locks and lighting, all by conversing across the Web. I can instruct Alexa, my Amazon Echo virtual assistant to turn on and off lights, and thanks to a free service called If This Then That (IFTTT), I can ask iPhone's Siri to turn lights on and off by texting them, at the cost of leaving an indelible record of even that innocuous act. Plus, Siri is now listening all the time while my Phone charges, not just when I push the home button and summon her. "Hey Siri, can you be my alibi?"

### **Production:**

Finally, how will you produce data that's unique to a particular app in such a way that the data can be viewed by those who lack both the device and the app? Much work remains with respect to forms of production best suited to mobile data and how to preserve the integrity, completeness and utility of the data as it moves out of the proprietary phone/app environment and into the realm of more conventional e-discovery tools.

### So, What Do I Do?

Though mobile is unlike anything we've faced in e-discovery and there are few affordable tools extant geared to preserving and processing mobile evidence, we are not relieved of the duty to preserve it in anticipation of litigation and produce it when discoverable.

You first hurdle may be persuading the phone's user to part with it intact. Mobile devices are unique in terms of intimacy and dependency. Unlike computers, mobile devices are constant companions, often on our person. The attachment many feel to their mobile phone cannot be overstated. It is simply inconceivable to them to part with their phones for an hour or two, let alone overnight or indefinitely. Many would be unable to contact even their spouse, children or closest friends without access to the data stored on their phones. Their mobile phone number may be the only way they can be contacted in the event of an emergency. Their phones wake them up in the morning, summon their ride to work, buy their morning bagel and serve as an essential link to almost every aspect of their social and business lives. Smart phones have become the other half of their brains.

So, when you advise a mobile user that you must take their devices away from them in order to collect information in discovery, you may be shocked at the level of resistance--even panic or duplicity--that request prompts. You need a plan and a reliable projection as to when the device will be returned. Ideally, you can furnish a substitute device that can be immediately configured to mirror the one taken without unduly altering evidence. Don't forget to obtain the credentials required to access the device (e.g., PIN code or other passwords). Further, be wary of affording users the opportunity to delete contents or wipe the device by resetting to factory settings. Perhaps due to the intimate relationship users have with their devices, mobile users tend to adopt an even more proprietary and protective mien than computer users.

### **Four Options for Mobile Preservation**

In civil cases, before you do anything with a mobile device, it's good practice to back it up using the native application (e.g., iTunes for iPhones and iPads and preserve the backup). This gives you a path back to the data and a means to provision a substitute device, if needed. Then, you have four options when it comes to preserving data on mobile devices:

1. Prove You Don't Have to Do It: If you can demonstrate that there is no information on the mobile device that won't be obtained and preserved from another more-accessible source then

<sup>&</sup>lt;sup>113</sup> Contents can often be erased by users entering the wrong password repeatedly, and it's not uncommon to see users making this "mistake" on the eve of being required to surrender their phones.

you may be relieved of the obligation to collect from the device. This was easier in the day when many companies employed Blackberry Enterprise Servers to redirect data to then-ubiquitous Blackberry phones. Today, it's much harder to posit that a mobile device has no unique content. But, if that's your justification to skip retention of mobile data, you should be prepared to prove that anything you'd have grabbed from the phone was obtained from another source.

It's an uphill battle to argue that a mobile device meets the definition of a "not reasonably accessible" source of discoverable data. The contents of mobile devices are readily accessible to users of the devices even if they are hard for others to access and collect.

- 2. Sequester the Device: From the standpoint of overall cost of preservation, it may be cheaper and easier to replace the device, put the original in airplane mode (to prevent changes to contents and remote wipes) and sequester it. Be sure to obtain and test credentials permitting access to the contents before sequestration.
- 3. Search for Software Solutions: Depending upon the nature of the information that must be preserved, it may be feasible to obtain applications designed to pull and preserve specific contents. For example, if you only need to preserve messaging, there are applications geared to that purpose, such as iMazing, Decipher TextMessage or Ecamm PhoneView. Before using unknown software, assess what it's limitations may be in terms of the potential for altering metadata values or leaving information behind.
- **4. Get the credentials, Hire a Pro and Image It:** Though technicians with the training and experience to forensically image phones are scarce and may be pricey, it remains the most defensible approach to preservation. Forensic examiners expert in mobile acquisition will have invested in specialized tools like Cellebrite UFED, Micro Systemation XRY, Lantern or Oxygen Forensic Suite. Forensic imaging exploits three levels of access to the contents of mobile devices referred to as Physical, Logical and File System access. Though a physical level image is the most complete, it is also the slowest and hardest to obtain in that the device may need to be "rooted" or "jailbroken" in order to secure access to data stored on the physical media. Talk with the examiner about the approaches best suited to the device and matter and, again, be sure to get the user's credentials (i.e., PIN and passwords) and supply them to the examiner. Encryption schemes employed by the devices increasingly serve to frustrate use of the most complete imaging techniques. In those case, some data is simply unobtainable by any current forensic imaging methodology.

### Simple, Scalable Solutions to iOS-Device Preservation

Can anyone doubt the changes wrought by the modern "smart" cellphone? All day, we see drivers looking at their phones, some so engrossed they fail to move when the light turns green. Phones have altered the progress of traffic in every community. We've turned into distracted digital zombies behind the wheels of our cars.

Distracted driving has eclipsed speeding and drunken driving as the leading cause of motor vehicle collisions. Walking into fixed objects while texting is reportedly the most common reason young people visit emergency rooms today. Instances of "distracted walking" injury have doubled every year since 2006. Doing the math, 250 ER visits in 2006 are over half a million ER visits today, *because we walk into poles, doors and parked cars while texting!*Look around you (if you can pry your eyes from your screen). How many are using their phones? At a concert, how many are experiencing it through the lens of their cell phone cameras? How many selfies? How many texts? How many apps?

Lately I've begun asking audiences how many are never more than an arm's length from their phones. A majority raise their hands. These are tech-wary lawyers. Most are Boomers, not Millennials.

Smart phones have changed us. Litigants are at a turning point in meeting e-discovery duties, and lawyers ignore this sea change at peril.

## Today, if you fail to advise clients to preserve relevant and unique mobile data when under a preservation duty, you're committing malpractice.

Yes, I used the "M" word, and not lightly.

Two things have changed such that we can't hide our heads in the sand anymore when it comes to mobile evidence. First, the data on phones and tablets is *not* a copy of information held elsewhere. It's unique, and often relevant, probative evidence. Second, the locking down of phone content has driven the preservation of mobile content from the esoteric realm of computer forensics to the readily accessible world of apps and backups. These developments mean that, notwithstanding the outdated rationales lawyers trot out for ignoring mobile, the time has come to accept that mobile is routinely within the scope of preservation obligations.

It was convenient to ignore mobile in e-discovery. Mobile was a black hole. You had to hire technical experts to use expensive tools to preserve the contents of phones, and it was like

pulling teeth to get users to surrender their devices for the time it took to image them. Users protested, "My mobile phone is the only way the kids' school can reach me in an emergency, and I can't use another phone because everyone texts now, and anyway, WHO REMEMBERS PHONE NUMBERS ANYMORE?"

A few years ago, mobile phones shared some of the characteristics of personal computers in that they held latent data that could be recovered using specialized tools sold for princely sums by a couple of shadowy tech companies. So, the preservation of mobile devices slipped into the shadows, too. Phones and tablets were *forensic* evidence, and only forensic examiners could collect their contents.

Although everyone uses mobile devices all day, the contents of mobile devices were deemed "not reasonably accessible" because everyone agreed it was too costly and burdensome to preserve phones.

But now there are easy, low-cost ways to preserve relevant mobile content without taking phones away from users. Because it's become quick, easy and cheap to preserve, mobile content is readily accessible, and its preservation (when potentially relevant) is likely proportionate under the Federal Rules of Civil Procedure.

In e-discovery today, the forensic-level preservation of phones—the sort geared to deleted content and forensic artifacts—is a fool's errand. As the public learned from the FBI's tussle with Apple over unlocking the iPhones of the San Bernardino terrorists, modern smart phones are locked down hard. Content is encrypted and even the keys to access the encrypted content are themselves encrypted. Phone forensics isn't what it used to be. More and more, we can't get to that cornucopia of recoverable forensically-significant data.

Yet, it's quick, easy and free for a user to generate a full, unencrypted backup of a phone without surrendering possession. The user can even place the backup in a designated location for safekeeping by counsel or IT. Will this be a "forensic image" of the contents? Strictly speaking, no. But as the phone manufacturers tighten their security, "forensic imaging" becomes less and less likely to yield up content of the sort encompassed by a routine e-discovery preservation obligation. Not every case is a job for C.S.I.

I grant that a full unencrypted backup of an iPhone isn't going to encompass all the data that might be gleaned by a pull-out-all-stops forensic preservation of the phone. But so what? As

my corporate colleagues love to say, "the standard for ESI preservation isn't perfect." I always agree adding, "but it isn't lousy either." Preserving by backup isn't perfect; but, it isn't lousy. It's good enough, and far superior to what is currently being done to preserve mobile evidence, i.e., absolutely nothing.

Preservation of mobile device content must become a standard component of a competent preservation effort except where the mobile content can be shown to be beyond scope. Mobile content has become so relevant and unique, and the ability to preserve it so undemanding, that the standard must be preservation.

### The Need

Some of you are likely reading this on your phone or tablet. If not, it's a virtual certainty that your phone or tablet are nearby. Few of us separate from our mobile devices for more than minutes a day. On average, cell users spend four hours a day looking at that little screen. On average. If your usage is much less, someone else's is much more.

It took 30 years for e-mail to displace paper as our primary target in discovery. It's taken barely 10 for mobile data, especially texts, to unseat e-mail as the Holy Grail of probative electronic evidence. *Mobile is where evidence lives now*; yet in most cases, mobile data remains "off the table" in discovery. It's infrequently preserved, searched or produced.

No one can say that mobile data isn't likely to be relevant, unique and material. Today, the most candid communications aren't e-mail, they're text messages. Mobile devices are our principal conduit to online information, eclipsing use of laptops and desktops. Texts and app data reside primarily and *exclusively* on mobile devices.

**No one can say that mobile data isn't reasonably accessible.** We use phones continuously, for everything from games to gossip to geolocation. Texts are durable (the default setting on an iPhone is to keep texts "Forever"). Mobile content easily replicates as data backed up and synched to laptops, desktops and online repositories like iCloud. The mobile preservation burden pales compared to that we take for granted in the preservation of potentially-relevant ESI on servers and personal computers.

**Modest Burden.** That's what this article is about. My goal is that you see for yourself that the preservation burden is minimal when it comes to preserving the most common and relevant mobile data. I'll go so far as to say that the burden of preserving mobile device content, even at an enterprise scale, is less than that of preserving a comparable volume of data on laptop or desktop computers. Too, the workflows are as defensible and auditable as any we accept as reasonable in meeting other ESI preservation duties.

### **Three Principles**

The following three principles underscore the need for efficient, defensible preservation of relevant mobile content:

- When mobile data may be unique and relevant, it should be preserved in anticipation of litigation. This principle is especially compelling when the preservation burden is trivial (as by use of the backup technique described below). You can demonstrate the absence of relevant data by, e.g., sampling the contents of devices; but standing alone, a policy barring the use of a device to store relevant data is *not* sufficient proof that such device has not, in fact, been used to store data. Too often, practice belies policy, particularly for messaging
- Mobile preservation should be a customary feature of a defensible litigation hold; but absent issues of spoliation, few matters warrant the added cost of mobile preservation by forensics experts or the burden and disruption of separating users from mobile devices.
- Legitimate concerns respecting personal privacy and privilege do *not* justify a failure to preserve relevant mobile data, although they *will* dictate *how* data is protected, processed, searched, reviewed and produced.

### **Three Provisos:**

As you undertake the exemplar workflow in the exercises and ponder how you might adapt it to your needs, consider the following three provisos:

- The method demonstrated here is but one simple, scalable and defensible method to preserve iPhone content. It's not necessarily the only way or the optimum way.
- Preservation isn't production. Lawyers' abilities to search, review and produce mobile
  content in utile and complete forms hasn't kept pace with the obligation to do so, or on a
  par with other responsive sources of ESI. This article and these exercises are about routine
  preservation; they don't address downstream processes and production except insofar as
  ensuring that the information preserved remains readily amenable to all methods of search,
  review and production in e-discovery.
- Please challenge, but don't dismiss. The duty to preserve is real and immediate; but there's room for honest debate about what depth and exactitude of mobile preservation is warranted case to case. In weighing any method, compare it to the alternative. If you reject a preservation method because you deem it flawed, is the alternative a superior method or nothing at all? "None" is rarely the proper choice when it comes to mobile evidence. Preserving "most" is better than "none," but, considerations of risk may dictate that one preserve "all" over "most." In turn, considerations of proportionality may elevate "most" over "all." It's sensible to ask, "Is the incremental cost of forensic-level preservation by experts justified by relevant and unique content? If not, might 'good' be good enough?"

### Defensibility

Ignoring mobile evidence isn't the path taken by competent, ethical attorneys. We must employ methods of preservation that aren't unduly costly or burdensome yet pose little risk that a judge will find the methods unreasonable. The essence of defensibility is the ability to show that an action

was prudent per a good faith assessment of what was known, or in the exercise of diligence should have been known, when the action occurred. If mobile content required to be preserved is lost, the Court will ask: "Was the preservation method employed reasonably calculated to guard against loss or corruption of potentially-relevant mobile data?" This will entail consideration of the method, its deployment and its oversight. These considerations are addressed below in Audit and Verification.

### **Custodian-Directed Preservation**

The predominant approach to preservation in e-discovery entails use of a legal hold directive instructing custodians to act to preserve potentially-relevant ESI. This is custodian-directed preservation, and it's been justifiably criticized for its many flaws, among them that:

- It requires custodians to make judgments concerning relevance, materiality and privilege;
- It obliges custodians to complete tasks, like lexical search, without proper tools or training;
- It demands effort without affording custodians the time, resources and guidance to succeed; and
- It doesn't deter custodians who seek to destroy or change inculpatory or embarassing data. Custodian-directed preservation is key to a defensible legal hold process; however, it's just part of a proper process and is best paired with other efforts, like IT-initiated holds, that defray its shortcomings.

So, if custodian-directed preservation is problematic, why put custodians in charge of preserving their own devices instead of handing the devices over to digital forensics experts for imaging? Isn't that inviting the fox to guard the henhouse?

The signal challenge to preserving mobile devices is persuding custodians to part with them. By empowering custodians to preserve the data themselves, custodians need never surrender custody of their devices. Accordingly, users are less threatended by the process and less inclined to fight or subvert it. Backing up an iPhone is simple and quick; and crucially, the process affords the custodian neither the need nor the practical ability to select or omit content. Compare that to tasking a custodian to collect e-mail or documents, where it's easy to overlook or deliberately omit material with little chance of detection.

The advantages of custodian-directed preservation of mobile devices by backup are:

- Custodians need not make judgments concerning relevance, materiality and privilege;
- Custodians need not run searches or require no special tools or training;
- The backup process is speedy, easy to autheticate and lets custodians retain their phone;
- It's difficult to omit content from a backup and, once created, backups are hard to alter.

### **Scalability and Proportionality**

Scalability describes the ability of a system or process to handle a growing number of tasks or a larger volume of data. It's a crucial consideration in all phases of e-discovery, but particularly challenging when dealing with mobile data. Historically, preserving mobile data was a one-off task: seldom undertaken and typically for only a handful of devices. Preserving the contents of a single phone by engaging a digital forensics specialist to image the device was the norm, and though costly, the obligation rarely had to scale to dozens or hundreds of far-flung devices. For one or two phones, you could do it in a day or two for, say, a thousand dollars.

Now, imagine you must preserve the texts and call data from the mobile devices of sales reps, one each in all fifty United States, the District of Columbia, Puerto Rico and Guam. Fifty-three iPhones. What are your options? Let's compare:

- 1. Instruct all custodians to overnight courier their phones to your trusty forensic examiner. In turn, the examiner will image each device and overnight each back when the work is complete.
  - o Cost: Under \$30,000.00 without rush or overtime fees.
  - Timing: Assuming no glitches, most users will have their phones back within about four to five business days, as few labs possess the equipment permitting them to image more than a couple of phones simultaneously. As well, 53 packages must be correctly processed, logged as evidence, re-packaged and returned to the correct custodian.
    - How many businesses can idle their national sales staff for four to five days?
    - How many reps will be willing to hand over their phones for four to five days?

### 2. Send your trusty forensic examiner to 53 locations to image each phone.

- Cost: \$50-\$60,000.00 in professional time; add a comparable sum for travel costs.
- Timing: A month or more. It's a 19-hour flight to Guam, 11 hours to Hawaii and nine to Alaska. Equipment must travel, and each custodian must part with their phone for the better part of a day.
  - Caveat: Some states license forensic examiners. It may not be legal for an unlicensed examiner to come into the jurisdiction to acquire the image.

### 3. Engage 53 local, licensed (as required) examiners to image each device.

- Cost: \$35-\$50,000.00 in examiner fees, plus the professional time required to locate, vet and contract with each examiner. There will also be travel time assessed, albeit with little airfare and hotel expense.
- o Timing: Weeks, at best. Fifty-three data sets from as many senders must be correctly packaged and returned to you, and each custodian must still part with their phone.

All three options implicate proportionality concerns. All are expensive, disruptive and time-consuming. Accordingly, many litigants opt not to preserve the content of mobile devices, claiming phones don't hold relevant data in the face of compelling contrary evidence and a dearth of supportive metrics.

Let's compare the custodian-directed option:

### 4. Direct and instruct 53 custodians to back up their devices, collecting the data as desired.

- Cost: None, insofar as discrete expenditures. Of course, discovery is never "free" because time costs money. The expense to notify the custodians and follow up on compliance is attendant to all methods, and administrative costs don't count against any. Expenses, if any, for the custodian-directed method hinge on whether you preserve backup data in situ, collect it via network transfer or ship it on physical media. Each method demands some effort of each custodian, whether that entails coordinating with an examiner to tender and retrieve a device or connecting the device to a computer for an iTunes backup. The latter is far easier and least disruptive.
- Timing: A day or two. Sure, some custodians may be on vacation, and some may miss or ignore the request; however, such risks afflict every method. Only the custodian-directed method makes it possible to preserve the many, widespread devices in hours, not days or weeks. The custodian need only get to a computer with the device, whereas a forensic examiner must get to the device or the device must get to the examiner.

The custodian-directed method scales easily for phones and tablets. Custodians need never part with their devices, so there is no business interruption. It's speedy. It requires no special tools, cabling or software and no technical expertise. Moreover, the process poses almost no risk of loss or alteration of the relevant data and is unlikely to prompt custodians to game the process. There are no operating system compatibility issues. Remote screen-sharing handily facilitates any desired oversight and audit. In short, cost and burden are so trivial that relevance alone should be the pole star in deciding whether to preserve mobile content.

### **Audit and Verification**

Recently, my friend and fellow forensic examiner, Scott Moulton, visited New Orleans. Over beignets and café au lait in the French Quarter, I made the case for the preservation methodology described here. Scott's a brilliant examiner and hard-eyed skeptic. I wanted him to kick the tires and find flaws.

At first, Scott wouldn't take off his forensic examiner hat and don an e-discovery thinking cap. He extolled the benefits of hiring a qualified forensic examiner and the specialized forensics tools we use to dig for esoteric artifacts. "Hire me. Hire you!" I liked the sound of that, and Scott liked the idea of motorcycling through the lower 48 and D.C. gathering digital evidence like some two-wheeled remake of Cannonball Run meets Revenge of the Nerds.

Still, Scott conceded that in the context of e-discovery, there really isn't much iPhone data preserved using a costly forensics tool versus preservation using iTunes. Our training and tool sets don't add much when preserving mobile data for discovery.

Once Scott warmed to the methodology for its speed and low cost, he questioned how the process could be quality checked for integrity. "What if the backup was interrupted or failed," he asked, "How would we know?"

It's a good point. Most experienced forensic examiners have found an image acquired in the field to be incomplete or unusable back in the lab. Thankfully, it's rare; but, sooner or later, it happens.

There are always gremlins. Custodial-initiated preservation benefits from oversight and audit, if only because the risk of gremlins *feels* greater when custodians are in charge. If iTunes successfully completes a backup, the backup event

can be verified several ways:

- 1. In iTunes (with the device connected), by looking at the device summary for the attached device and noting the latest backups. *Fig. 1, right top.*
- 2. In iTunes (with or without the device connected), under *Edit>Preferences>Devices*. Fig.2, right. This lists the backed-up devices by name with time of backup. Hovering the mouse pointer over a listing will bring up further details about the device backed up (model, software version and build, serial number, phone number, IMEI and MEID). *Fig. 3 next page*.

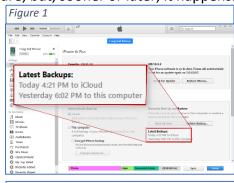

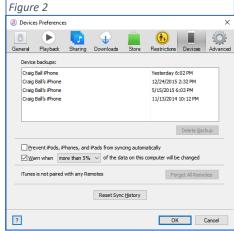

By confirming the date and time values for the folder containing the latest backup (stored by default in: C:\Users\user's account name\AppData\Roaming\Apple Computer\MobileSync\Backup\).

Fig. 4 below.

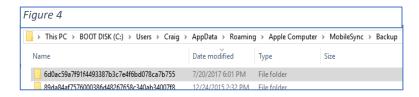

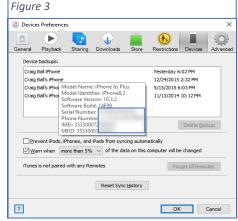

There are several sensible ways to verify and audit a custodian-directed preservation effort. Tailor the method to the potential for failure and the willingness of a sponsoring witness to vouch for the integrity of the process if challenged. A proper audit trail could be as simple as the custodian supplying a screenshot (ALT-Print Screen) of the details panel for the latest backup (as seen when one hovers over backups in Devices Preferences, as described above and seen in **Fig. 3**). A second approach is the use of cryptographic hashing, and a third, the use of remote screen-sharing and recording software to permit step-by-step oversight of the work by the sponsoring witness or designee. Also, device backup sets may be sampled and tested for accuracy and completeness. It's important to do *something* to audit and verify the effort; but proportionality suggests you needn't do *everything*.

#### What You Won't Get with a Backup

An iPhone backup won't preserve e-mail stored on the iPhone. This is by design. Per Apple, an unencrypted iTunes backup also won't include:

- Content from the iTunes and App Stores, or PDFs downloaded directly to iBooks
- Content synced from iTunes, like imported MP3s or CDs, videos, books, and photos
- Photos already stored in the cloud, like My Photo Stream, and iCloud Photo Library
- Touch ID settings
- Apple Pay information and settings
- Activity, Health and Keychain data

#### Why not use iCloud?

At some point, you will use iCloud for preservation; but currently, an iCloud backup is not equal to an iTunes backup. It preserves less data, and byte-for-byte, it takes more time to create than an iTunes backup. Additionally, iCloud encrypts all backups, making them a future challenge for processing and search should a user's credentials be unavailable.

#### Why an Unencrypted Backup?

This is a compromise. On the one hand, an encrypted iTunes backup preserves more information than an unencrypted backup. Apple won't store passwords, website history, Health data and Wi-Fi settings in an unencrypted backup. On the other hand, many tools can't process the contents of an encrypted backup, even with user credentials, and no tool can process an encrypted backup without credentials. Accordingly, we collect the data as an unencrypted backup, obviating the need for user credentials. To protect the data and add efficiency, we compress and optionally encrypt the backup set using credentials chosen for the legal hold project, not each user's credentials.

#### Encryption

Encryption is a crucial security tool to protect client data collected in e-discovery, but it's better to manage credentials systematically for the e-discovery project instead of according to each custodian's preference. However, because mobile devices employ layers of encryption, obtaining an unencrypted backup won't serve to unlock encrypted application data. You must obtain and preserve the user's access credentials for that data.

Many users employ the same password for multiple sources, so requiring a user to disclose credentials serves to compromise the security of sources not collected. Assuage concerns by detailing steps taken to protect users' credentials. An unlocked spreadsheet with each custodian's password(s) may be a convenience for the legal team, but it's a cybersecurity nightmare. Keep that in mind when furnishing credentials to service providers, and be sure your vendors are handling passwords securely.

#### Why Compress the Backup Data?

One reason we compress the data to a Zip file is to make it easier to copy to new media. Smaller data volumes move faster. However, depending upon the composition of the data backed up, the compressed Zip file may be much smaller or hardly smaller at all. My backup set compressed by just 2%. Much of the data on my iPhone consists of JPEG photos already in a compressed format, and it's hard to compress data that's already compressed as there's little 'space' to squeeze out by further compression.

So why bother compressing the backup files?

Two reasons. First, placing the preserved data in a Zip file guards against overwriting the data by a subsequent backup of the device. Second, depending upon the Zip tool employed to compress the file, the Zip process affords a means to securely encrypt the data without having to install an encryption tool. Any Windows or Mac machine can create compressed and encrypted Zip files.

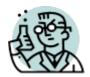

# **Exercise 17: Preserving a Mobile Device**

**GOALS**: The goals of this exercise are for the student to:

- 1. Assess the cost and burden of preserving a mobile device like a smartphone or pad;
- 2. Gain experience useful to help guide litigants in meeting preservation duties; and
- 3. Assess issues of data integrity and defensibility when custodians manage preservation.

**OUTLINE:** Students will preserve the contents of their personal phones, applying the methodology and software suited to their device using the following Exemplar Phone Backup Instructions.

**Assignment:** Complete all the tasks outlined in the **Exemplar Phone Backup Instruction for Custodian-Directed Backup** that follow for either your iPhone or Android phone. Submit the data described in the last step of the Backup Instructions via Canvas. <u>You are NOT expected to submit any of your personal data</u>. Submit *only* the **name**, **date/time** and **size of the zip file you create**.

NOTE: If you don't have enough space on your computer to hold the Phone image, look at the article, "Redirecting iPhone Backup Files to External Media" that follows the exemplar backup instructions or, for Android phones, change the location where CoolMuster lands the backup data to an external storage device or site.

#### Exemplar iPhone Backup Instruction for Custodian-Directed Backup

[[NOTE: This draft directive is offered to assist counsel in formulating language suited to the needs of the case and controlling law. It is not a form to be deployed without counsel. This example omits optional steps to encrypt the data set and transfer same to a distal repository for preservation, as such steps are frequently unnecessary to meet preservation duties].

| Dear [Custodian]:                  |                             |                                                |
|------------------------------------|-----------------------------|------------------------------------------------|
| You recently acknowledged your     | obligation to preserve info | ormation relevant to a dispute between         |
| our company and                    | Please see the              | hold notice for further details.               |
| Within 48 hours of your receipt of | of this notice, you must pr | eserve the contents of your company-           |
| issued iPhone. If you cannot com   | iply, please advise me at o | once by e-mail or phone. <i>Time is of the</i> |
| essence.                           |                             |                                                |

You must make an unencrypted backup using iTunes and compress the backup folder per the instructions below. Do not assume that you have been automatically making an unencrypted backup or preserving what's required using iCloud. You must carefully follow the procedures set out below.

# What you will need:

- Your company-issued iPhone and its USB charge/sync cable;
- Your company-issued desktop or laptop computer with the iTunes program installed. The computer must have available (unused) storage space on its boot (C:) drive exceeding twice the storage capacity of the iPhone. That is, if you have a 128GB capacity iPhone, use a computer with at least 256GB of unused storage space on its C: drive. You can find the capacity of the iPhone in Settings>General>About>Capacity. You can find the available storage on your computer's boot (C:) drive using File Explorer on a Windows machine or Finder on a Mac.

**Time Required:** One to two hours (most of it unattended "machine" time)

It will take about 10-15 minutes to follow these instructions, update iTunes, if needed, and begin the backup. The backup will complete in under 30 minutes, and you can continue to use the phone during the backup process (but don't disconnect the charge/sync cable). Then, it should take less than an hour to compress the data and 10 minutes or so to confirm successful compression and report on results. So long as the computer is secure and powered up throughout the process, you do not need to supervise, or leave the iPhone connected once backup completes.

#### Follow These Steps:

- 1. Open iTunes and check for updates (Help>Check for Updates). Install the latest version of iTunes if not installed.
- 2. Connect your iPhone to a USB 2.0 or 3.0 port on the computer using a USB charge/sync cable.
- 3. If a message asks for your device passcode or to Trust This Computer, follow the onscreen steps.
- < > ♬ Music ≎ ☐ 4. Select your iPhone when it appears in iTunes. Click Summary in the sidebar.

Select Phone here

5. In the Summary pane, be sure to uncheck "Encrypt iPhone Backup," then click "Back Up Now." You need not otherwise modify your Backups settings.

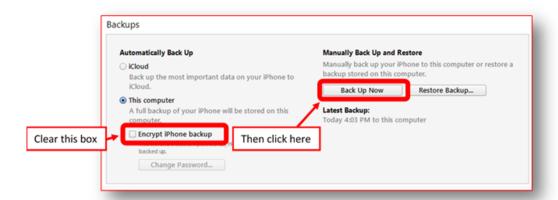

- 6. Monitor the progress of the backup at the top center of the iTunes window. After the process ends, see if your backup finished successfully. If you're using iTunes for Windows, choose Edit>Preferences>Devices from the menu bar at the top of the iTunes window. If you're using iTunes for Mac, go to iTunes Preferences>Devices. You should see the name of your device with the date and time that iTunes created the backup. If you see 🔒 beside the name of your device, you need to be certain you unchecked "Encrypt iPhone Backup" and repeat the process until you do not see \( \begin{aligned} \text{beside the name of your device.} \end{aligned} \)
- 7. You can now disconnect your phone from the computer.
- 8. Locate the backup folder:
  - Windows: Using File Explore, navigate to: C:\Users\your account name\AppData\Roaming\Apple Computer\MobileSync\Backup\ where "your account name" is the name of your Window's User ID on the machine.
  - **Mac:** Using Finder, select Go>Go to Folder on the Finder menu and enter: ~/Library/Application Support/MobileSync/Backup/

In both Windows and Mac, the Backup folder will contain one or more subfolders with 40-character names like 12da34bf5678900386c48267658d340eb34007f8. If there are multiple subfolders, identify the subfolder that has the last modified date and time that matches the time you started this backup.

9. Compress the contents of the subfolder: In Windows, right click on the subfolder just identified and select "Send to>Compressed (zipped) folder." A progress panel like the one at right should appear. On a Mac, right click on the subfolder and select "Compress." Do not turn off your computer or reboot. Allow the compression process to complete.

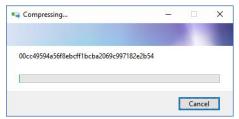

reboot. Allow the compression process to complete. It could take less than an hour to finish depending upon the type and volume of data backed up.

- 10. Once compression has completed, Windows users should again navigate to the backup folder (see step 8 above) to confirm the presence of a file with the same name as the subfolder you identified but with the file extension .zip. Record the name, date/time and size of the zip file. [If you cannot see file extensions on your Windows machine, open "My Computer," click "Tools" and click "Folder Options" or click "View" and then "Options" depending on your version of Windows. In the Folder Options window, click the "View" tab. Uncheck the box that says, "Hide file extensions for known file types." This should make file extensions visible.]
- 11. By reply e-mail, send the name, date/time and size of the zip file you just created. Do not delete or open this file. It must be preserved without alteration until further notice.

Your supervisor is copied here to insure you are afforded the time, oversight and support needed to comply in a timely way. Thank you for your cooperation. Call me at \_\_\_\_\_ with any questions.

#### Redirecting iPhone Backup Files to External Media

#### Q. What if I don't have enough space on my Windows C: drive to hold the backup?

**A.** Smart phones have evolved to capture a *lot* of data. Ten years ago, you couldn't store more than 8GB of data on an iPhone. Today, they store up to 256GB, 32 times as much . So, an iTunes backup

may fail to complete because not enough free space is available on the computer performing the backup. You may be able to resolve this by, e.g., emptying the Recycle Bin; but, if you simply can't garner enough space on the boot drive where Apple stores the backup by default, you may need to "trick" your

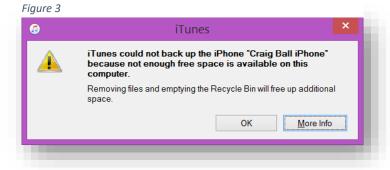

Windows machine into storing the backup on

a sufficiently-sized alternate or external storage medium.

## **How to Redirect an iTunes Backup Location in Windows**

**Step 1. Create a new backup folder** on a disk with enough space to create your backup (roughly. twice the capacity of your iPhone is ample). In Figure 6, I've created the new iTunes backup location on my E: drive (a 250GB thumb drive) and named it "iTunes\_Backup:" You can name yours anything you'd like.

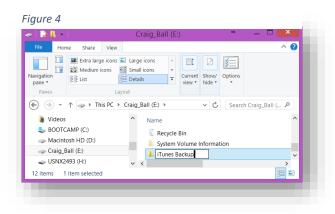

#### Step 2. Rename the current iTunes backup folder

Using Windows File Explorer, navigate to your current iTunes "Backup" folder. By default, it's:

# C:\Users\your account name\AppData\Roaming\Apple Computer\MobileSync\

where "your account name" is the name of your Window's User ID on the machine.

Right click on the "Backup" folder and rename it. I called mine "Old\_Backup;" but here again, call it whatever you like.

#### 3. Redirect the Old Backup Folder Address to the New One

Here, it gets a tad tricky because you must use a Windows Command line interface. Make it easier on yourself by writing down the full paths to the old and new backup folders. *You must get both right for the redirection to work.* 

The old one *should* be:

## C:\Users\your account name\AppData\Roaming\Apple Computer\MobileSync\Backup

The new path is on whatever storage medium <u>you</u> chose, using whatever path and folder name you gave it in step 1, above (mine was "E:\iTunes\_Backup").

**Open a command prompt window** by pressing the Windows key on your keyboard, then typing CMD or by pressing the Shift key on your keyboard while right clicking in an open area of any folder, then selecting "Y and selecting "Open command window here" from the menu.

At the command line, carefully type the following command:

# mklink /J "path to old backup location" "path to new backup location"

where you substitute the old and new paths you've written down. Be sure to enclose each path in quotation makes, as shown.

On my machine, the command and response looked like Figure 7: *Figure 5* 

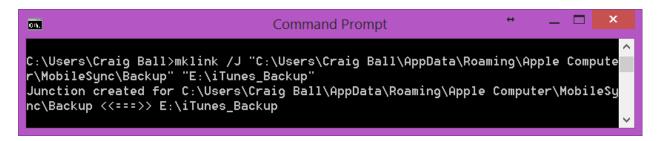

The "junction created" refers to a Windows symbolic link, a **Directory Junction**, that will serve to redirect any actions that would have been performed on the old backup folder to be redirected to the new one.

What Note: The mklink /J command creates a symbolic link to the new folder from the old one. It's like creating a shortcut of D:\Backup from the original MobileSync\Backup folder. You can test the effect by double-clicking on the Backup folder in MobileSync. It will take you to the new Backup folder.

Now, if you look in your MobileSync folder:

# (C:\Users\your account name\AppData\Roaming\Apple Computer\MobileSync)

you will see a folder shortcut named "Backup" alongside your renamed former backup folder as

Figure 6

mine appears in Figure 8.

## 4. Move your Old Backups

If desired, you can move your old iTunes backup files from your old renamed Backup folder to your new backup folder and delete them from the old location.

## 5. Run your iTunes Backup

Be sure the media you selected to hold the relocated backup is attached. Now, run

MobileSync

File Home Share View

Copy Paste Copy to Clipboard

Organize

A ple Computer MobileSync

Date modified

Type

Search MobileSync

Search MobileSync

Date modified

Type

Size

11/14/2017 9:24 A...

File folder

2 items

your iTunes backup as usual and, if all is working, the backup will be created where you created the new backup folder.

#### Preserve the Contents of your Android Phone Using CoolMuster Android Assistant

CoolMuster is a commercial tool enabling the backup and collection of content (media, contacts, SMS, call logs, apps, etc.) from phones and other devices using the Android operating system.

If AT&T is your cell carrier, you should temporarily disable In Advanced Messaging before backup in order to collect all your messages. See instructions <a href="https://example.com/here.">here.</a>

Before getting started: E-mail me at <a href="mailto:craig@ball.net">craig@ball.net</a> to obtain the license needed to register the software. You DO NOT have to pay to use the software. I will purchase and supply a license for you.

**Step 1:** Download and install the CoolMuster Android Assistant software suited to your computer (PC or Mac) from the appropriate link below:

For Windows: <a href="https://www.coolmuster.com/downloads/cool-android-assistant.exe">https://www.coolmuster.com/downloads/cool-android-assistant.exe</a>
For Mac: <a href="https://www.coolmuster.com/downloads/cool-android-assistant-for-mac.dmg">https://www.coolmuster.com/downloads/cool-android-assistant-for-mac.dmg</a>

For Windows installation assistance, click <u>here</u> For Mac help, click <u>here</u>.

**Step 2:** Start Android Assistant and Connect to your Phone via USB cable. If asked to activate USB debugging mode on your Android device, follow the onscreen instructions to do so. If your phone appears in the main interface screen of the program, great. If not, go <a href="here">here</a> to troubleshoot your connection.

**Step 3:** Go to "Super Toolkit" section where you can see the option to "Backup" or "Restore" (right):

Step 4: Click the "Backup" button on Super Toolkit, and select all contents to backup EXCEPT Music. Click "Browse" to choose an output location on your system to save your backup, then click "Back Up" to begin the backup process.

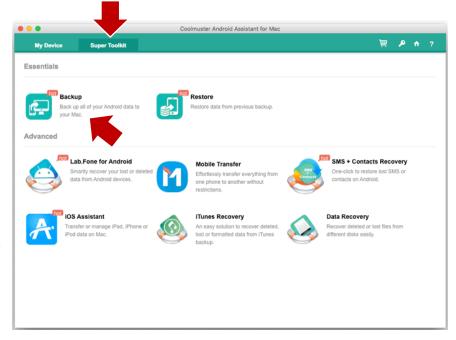

#### Make note of the target folder you specified.

**Step 5:** Navigate to the target folder holding your backup data and create a compressed file holding the target folder. of the backup files. In Windows, right click on the subfolder just identified and select "Send to>Compressed (zipped) folder." A progress panel like the one at right should

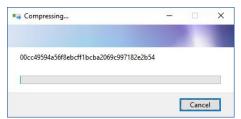

appear. On a Mac, right click on the subfolder and select "Compress." Do not turn off your computer or reboot. Allow the compression process to complete. It could take less than an hour to finish depending upon the type and volume of data backed up.

**Step 6:** Once compression has completed, Windows users should again navigate to the backup folder to confirm the presence of a file with the same name as the subfolder you identified but with the file extension .zip. **Record the name, date/time and size of the zip file.** [If you cannot see file extensions on your Windows machine, open "My Computer," click "Tools" and click "Folder Options" or click "View" and then "Options" depending on your version of Windows. In the Folder Options window, click the "View" tab. Uncheck the box that says, "Hide file extensions for known file types." This should make file extensions visible.]

By reply e-mail, send me the name, date/time and size of the zip file you just created. *DO NOT send me the file! It holds your private data*. Do not delete or open the compressed file. It should be preserved without alteration until the end of the semester please.

Note: These tools generally work without a hitch; but sometimes they push back. *I'm here to help you.* Don't suffer in frustration for hours. Get in touch with me and let's get to the bottom of the problem. Glitches are endemic to e-discovery and computer forensics; so, working through technical issues goes with the territory. E-mail me at <a href="mailto:craig@ball.net">craig@ball.net</a> or text me at 713-320-6066. You can voice call me anytime between 8:30am and midnight.

#### **Obtaining and Preserving Social Media Content as Evidence**

Social Media Content (SMC) is a rich source of evidence. Photos and posts shed light on claims of disability and damages, establish malicious intent and support challenges to parental fitness--to say nothing of criminals who post selfies at crime scenes or holding stolen goods, drugs and weapons. SMC may expose mental instability, propensity to violence, hate speech, racial animus or misogyny. SMC is increasingly a medium for business messaging and the primary channel for cross-border communications. In short, SMC and messaging are heirs-apparent to e-mail in their importance to e-discovery.

Competence demands swift identification and preservation of SMC.

Static page captures or "screenshots" of SMC grabbed from a web browser or phone are notoriously unreliable, tedious to collect and inherently unsearchable. Applications like X1 Social Discovery and service providers like Hanzo can help with SMC preservation; but the task demands little technical savvy and no specialized tools. Major SMC sites offer straightforward ways users can access and download their content. Armed with a client's login credentials, lawyers, too, can undertake the ministerial task of preserving SMC without greater risk of becoming a witness than if they'd photocopied paper records.

## **Collecting your Client's SMC**

Collecting SMC is a two-step process of requesting the data followed by downloading. Minutes to hours or longer may elapse between a request and download availability. Having your client handle collection weakens the chain of custody; so, instruct the client to forward download links to you or your designee for collection. Better yet, do it all yourself.

Obtain your client's user ID, password for each account and written consent to collect. Consider instructing your client to change account passwords for your use, re-enabling customary passwords following collection. Clients may need to temporarily disable two-factor account security. Download data promptly as downloads are available briefly (often just for a few days).

#### Collection Steps for Seven Social Media Sites

**Facebook**: After login, go to Settings>Your Facebook Information>Download Your Information. Select the data and date ranges to collect (e.g., Posts, Messages, Photos, Comments, Friends, etc.). Facebook will e-mail the account holder when the data is ready for download (from the Available Copies tab on the user's Download Your Information page). Facebook also offers an Access Your Information link for review before download.

**Twitter**: After login, go to *Settings and Privacy>Your Twitter Data>Download Your Twitter Data*. Reenter the password and choose *Request Archive*. Twitter will e-mail the account holder when a compressed file holding the data is ready for download. *Twitter permits one archive retrieval a month*.

**Google**: Go to https://accounts.google.com, select Use Another Account and login to client's account. Choose Data and Personalization>Download Your Data. Select data to include (be sure your client has expressly authorized collection) and the archival format (e.g., zip). Google will email the account holder when a compressed file holding the data is ready for download.

**Instagram**: Login and go to the user's profile. Select the gear icon (*Settings*), then *Privacy and Security>Request Download*. The data will be in JSON format inside a compressed file. Once decompressed, it can be viewed using any free online JSON parser.

**LinkedIn:** Login and select *Me>Settings and Privacy*. Under the Privacy tab, choose *Getting a Copy of Your Data* and the specific data sought. If uncertain, choose *Download Larger Data Archive*. Click *Request Archive*.

**Snapchat**: Login at https://accounts.snapchat.com and select *My Data>Submit Request*.

**Tumblr**: Login and select *Account>Settings>Privacy>Request Privacy Data*. The downloaded data will be in a compressed file in JSON format.

#### **Review and Authentication**

SMC is often voluminous and encoded in unfamiliar formats like JSON (JavaScript Object Notation), an open format for data interchange. So, as with other information collected in e-discovery, the competent way to index, search, review and tag electronic evidence is by use of e-discovery review tools, *e.g.*, Relativity, iConect, Logikcull, Everlaw, etc.

Though not essential, it's prudent to calculate a hash value for preserved SMC to demonstrate its integrity. See, e.g., FRE 902(13) and (14). A hash value is a digital fingerprint of data. If the hash value obtained when the data was collected matches the hash value when used, the data is demonstrably unchanged. Many hashing tools can be downloaded online at no cost.

Caveat: There are no "guest passes" to social media accounts. When you log in as the account holder, you stand in the account holder's shoes. Keep good records of access and note what you did while logged in. Likewise, never seek or consent to access an opponent's social media account using opponent's credentials or you open yourself up to claims that you added or altered content.

#### Search Science and The Streetlight Effect in e-Discovery

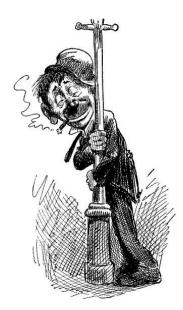

In the wee hours, a beat cop sees a drunken lawyer crawling around under a streetlight searching for something. The cop asks, "What's this now?" The lawyer looks up and says, "I've lost my keys." They both search for a while, until the cop asks, "Are you sure you lost them here?" "No, I lost them in the park," the tipsy lawyer explains, "but the light's better over here."

I told that groaner in court, trying to explain why opposing counsel's insistence that we blindly supply keywords to be run against the e-mail archive of a Fortune 50 insurance company wasn't a reasonable or cost-effective approach e-discovery. The "Streetlight Effect," described by David H. Freedman in his 2010 book *Wrong*, is a species of observational bias where people tend to look for things in the easiest ways. It neatly describes how lawyers approach electronic discovery. We look for

responsive ESI only where and how it's easiest, with little consideration of whether our approaches are calculated to find it.

Easy is wonderful when it works; but looking where it's easy when failure is assured is something no sober-minded counsel should accept, and no sensible judge should allow.

Consider the Myth of the Enterprise Search. Counsel within and without companies and lawyers on both sides of the docket believe that companies can run keyword searches against their myriad siloes of data: mail systems, archives, local drives, network shares, portable devices, removable media and databases. They imagine that finding responsive ESI hinges on the ability to incant magic keywords like Harry Potter. Documentum Relevantus!

Though data repositories may share common networks, they rarely share common search capabilities or syntax. Repositories that offer keyword search may not support Boolean constructs (queries using "AND," "OR" and "NOT"), proximity searches (Word1 near Word2), stemming (finding "adjuster," "adjusting," "adjusted" and "adjustable") or fielded searches (restricted to just addressees, subjects, dates or message bodies). Searching databases entails specialized query languages or user privileges. Moreover, different tools extract text and index such extractions in quite different ways, with the upshot being that a document found on one system will not be found on another using the same query.

But the Streetlight Effect is nowhere more insidious than when litigants use keyword searches against archives, e-mail collections and other sources of indexed ESI.

That Fortune 50 company—call it All City Indemnity—collected a gargantuan volume of e-mail messages and attachments in a process called "message journaling." Journaling copies every message traversing the system into an archive where the messages are indexed for search. Keyword searches only look at the index, not the messages or attachments; so, if you don't find it in the index, you won't find it at all.

All City gets sued every day. When a request for production arrives, they run keyword searches against their massive mail archive using a tool we'll call *Truthiness*. Hundreds of big companies use *Truthiness* or software just like it, and blithely expect their systems will find all documents containing the keywords.

They're wrong...or in denial.

If requesting parties don't force opponents like All City to face facts, All City and its ilk will keep pretending their tools work better than they do and requesting parties will keep getting incomplete productions. To force the epiphany, consider the following interrogatory.

**Interrogatory:** For each electronic system or index that will be searched to respond to discovery, please state:

- 1. The rules employed by the system to tokenize data so as to make it searchable;
- 2. The stop words used when documents, communications or ESI were added to the system or index;
- 3. The number and nature of documents or communications in the system or index which are not searchable because of the system or index being unable to extract their full text or metadata; and
- 4. Any limitation in the system or index, or in the search syntax to be employed, tending to limit or impair the effectiveness of keyword, Boolean or proximity search in identifying documents or communications that a reasonable person would understand to be responsive to the search.

A court will permit "discovery about discovery" like this when a party demonstrates why an inadequate index is a genuine problem. So, let's explore the rationale behind each inquiry:

**Tokenization Rules** - When machines search collections of documents for keywords, they rarely search the documents for matches; instead, they consult an index of words extracted from the documents. Machines cannot read, so the characters in the documents are identified as "words" because their appearance meets certain rules in a process called "tokenization." Tokenization rules

aren't uniform across systems or software. Many indices simply don't index short words (e.g., acronyms). None index single letters or numbers.

Tokenization rules also govern such things as the handling of punctuated terms (as in a compound word like "wind-driven"), case (will a search for "roof" also find "Roof?"), diacriticals (will a search for Rene also find René?) and numbers (will a search for "Clause 4.3" work?). Most people simply assume these searches will work. Yet, in many search tools and archives, they don't work as expected, or don't work at all unless steps are taken to ensure that they do.

**Stop Words** – Some common "stop words" or "noise words" are simply excluded from an index when it's compiled. Searches for stop words fail because the words never appear in the index. Stop words aren't always trivial omissions. For example, "all" and "city" were stop words; so, a search for "All City" will fail to turn up documents containing the company's own name! Words like side, down, part, problem, necessary, general, goods, needing, opening, possible, well, years and state are examples of common stop words. Computer systems typically employ dozens or hundreds of stop words when they compile indices.

Because users aren't warned that searches containing stop words fail, they mistakenly assume that there are no responsive documents when there may be thousands. A search for "All City" would miss millions of documents at All City Indemnity (though it's folly to search a company's files for the company's name).

**Non-searchable Documents** - A great many documents are not amenable to text search without special handling. Common examples of non-searchable documents are faxes and scans, as well as TIFF images and some Adobe PDF documents. While no system will be flawless in this regard, it's important to determine *how much* of a collection isn't text searchable, *what's* not searchable and whether the portions of the collection that aren't searchable are of *particular importance* to the case. If All City's adjusters attached scanned receipts and bids to e-mail messages, the attachments aren't keyword searchable absent optical character recognition (OCR).

Other documents may be inherently text searchable but not made a part of the index because they're password protected (i.e., encrypted) or otherwise encoded or compressed in ways that frustrate indexing of their contents. Important documents are often password protected.

**Other Limitations** - If a party or counsel knows that the systems or searches used in e-discovery will fail to perform as expected, they should be obliged to affirmatively disclose such shortcomings. If a party or counsel is uncertain whether systems or searches work as expected, they should be obliged to find out by, *e.g.*, running tests to be reasonably certain.

No system is perfect, and perfect isn't the e-discovery standard. Often, we must adapt to the limitations of systems or software. But you have to know what a system can't do before you can

| find ways to work around its limitations or set expectations consistent with actual capabi | lities, not |
|--------------------------------------------------------------------------------------------|-------------|
| magical thinking and unfounded expectations.                                               |             |

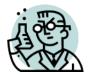

# Exercise 18: Honing Your Search Skills

GOALS: The goals of this exercise are for the student to:

- Understand some of the limitations of lexical- and indexed search, seeing why lexical search works well in some settings but very poorly in other, particularly e-discovery; and
- 2. Learn to test and refine keyword and Boolean lexical searches to improve precison and recall

These exercises employ the John Podesta E-Mail Collection published by WikiLeaks and freely downloadable as a large compressed file from <a href="https://file.wikileaks.org/file/podesta-">https://file.wikileaks.org/file/podesta-</a> emails/podesta-emails.mbox-2016-11-06.gz. NOTE: You DO NOT need to download this data! It's loaded for you already.

We use the Podesta e-mail collection because there are few publicly available, contemporary corpora of messages and attachments in their native (or near-native) forms. The Podesta E-Mail Collection is large without being unwieldy (about 5GB of uncompressed data comprising over 50,000 messages and thousands of attachments). Better still, it concerns issues, events and personalities about which many Americans have some familiarity. 114

DISCO

Log in

e.g.,YourLogin@yourAddress.edu

Forgot your password's

Privacy Policy

Students will access the Podesta E-Mail Collection using the DISCO online review to conduct and refine searches. The processed and indexed collection is reached by navigating to

## https://login.csdisco.com/Account/Login

and entering the Username and Password you set up for access to DISCO.

In the Matter named UT Spring 2024, click the button labeled "Ediscovery" and select the database called "Podesta Email." 115

**Stick to Keyword Search:** These exercises assume that all students

possess a working knowledge of Boolean search syntax and a basic familiarity with the complement of metadata attendant to e-mail messages and common productivity files like Microsoft Word, PowerPoint, Excel and Adobe PDF. These exercises are geared to understanding routine pitfalls of

<sup>&</sup>lt;sup>114</sup> By contrast, the massive Enron e-mail collection widely employed in e-discovery is decades old, concerns persons and events unfamiliar to most students and has been filtered, culled and sterilized so as to be almost unrecognizable as a useful native corpus.

<sup>&</sup>lt;sup>115</sup> Please do not use the matter called UT Processing Exercise 2024. That's for a different exercise.

indexed search and improving your skill in framing, refining and testing lexical search. The capabilities and limitations of the tools used here are common to most e-discovery search and review tools. In these exercises, we seek to better utilize *basic* keyword search tools because despite its drawbacks, *keyword search remains the most common approach to e-discovery*. Accordingly, *no advanced search features* are to be employed in working through these exercises.

In the 25+ years I've studied lexical search of ESI, I've learned that:

- 1. Lexical search is a crude tool that misses much more than it finds and leads to review of a huge volume of non-relevant information. That said, even crude tools work wonders in the hands of skilled craftspeople who chip away with care to produce masterpieces. The efficacy of lexical search increases markedly in the hands of adept practitioners who meticulously research, test and refine their search strategies.
- 2. Lawyers embrace lexical search despite knowing almost nothing about the limits and capabilities of search tools and without sufficient knowledge of the datasets and indices under scrutiny. Grossly overestimating their ability to compose effective search queries, lawyers blithely proffer untested keywords and Boolean constructs. Per Judge John Facciola a generation ago, lawyers think they're experts in search "because they once used Google to find a Chinese restaurant in San Francisco that served dim sum and was open on Sundays."
- 3. Without exception, every lexical search is informed and improved by the iterative testing of queries against a substantial dataset, even if that dataset is not the data under scrutiny. Iterative testing is invaluable when queries are run against representative samples of the target data. Every. Single. Time.
- 4. Hit counts alone are a poor measure of whether a lexical search is "good" or "bad." A "good" query may simply be generating an outsize hit count when run against the wrong dataset in the wrong way (e.g., searching for a person's name in their own email). Lawyers are too quick to exclude queries with high perceived hit counts before digging into the causes of poor precision.
- 5. A query's success depends on how the dataset has been processed and indexed prior to search, challenging the assumption that search mechanisms just 'work,' as if by magic.
- 6. Lexical search is a sloppy proxy for language; and language is replete with subtlety, ambiguity, polysemy and error, all serving to frustrate lexical search. Effective lexical search adapts to accommodate subtlety, ambiguity, polysemy and error by, *inter alia*, incorporating synonyms, jargon and industry-specific language, common misspellings and alternate spellings (*e.g.*, British vs. American spellings) and homophones, acronyms and initializations.

7. Lexical search's utility lies equally in filtering out irrelevant data as it does in uncovering relevant information; so, it demands meticulous effort to mitigate the risk of overlooking pertinent documents.

**Search Syntax:** A competent search requires that the syntax be suited to the tool. That may seem obvious, but the brainstorming, exchange and negotiation of search queries and syntactic variations across search tools leads to improperly structured queries. It's important to understand that the syntax of search varies across tools. For example, when proximity searching, Relativity and dtSearch use the common "w/n" to denote a search for two terms or phrases within the number "n" words of one another. OpenText Insight uses the syntax "NEAR/n" for the same purpose and DISCO uses, simply, "/n" when searching within n words in any order and "+n" when searching within n words where the first term must precede the second. DISCO's search syntax manual is available here: <a href="https://support.csdisco.com/hc/en-us/articles/213049583-DISCO-search-syntax-manual">https://support.csdisco.com/hc/en-us/articles/213049583-DISCO-search-syntax-manual</a> and a list of basic operators and their usage follows below.

Processing Data for Search: As prior exercises addressed, electronically stored information is stored using various schemes comprising multiple encoded "layers" that must be properly decoded to yield the intelligible information sought in discovery. The Microsoft Word document attached to an e-mail message is encoded in Extensible Markup Language (XML) that has been further encoded by a Zip compression algorithm to comprise what we see as the Word DOCX format. As an e-mail attachment, the DOCX file is encoded as base-64 within the transmitting message. The message itself will be encoded within the mail application that houses it (e.g., PST, EDB, MBOX, NSF, etc.). It may be further encoded depending upon whether it is collected from backup media, a live server or a forensic image. Thus, ESI is like a set of Russian matryoshka nesting dolls in terms of its encoding within encoding within encoding.

"Processing" in e-discovery describes the operations performed on ESI to extract its information and metadata and render the extracted data amenable to culling and search. Effective processing must be **recursive**, thoroughly cycling through all the levels of encoding and applying the correct decoding methods to harvest all desired content.

Processing also entails, *inter alia*, flagging files that cannot be fully accessed or understood ("exceptions"), cataloguing the processed items, de-NISTing (excluding operating system and application files lacking evidentiary value), digitally "fingerprinting" files ("hashing") and suppressing duplicates ("de-duping"). Files (like scanned paper documents and photos) that depict but don't store text may be subjected to optical character recognition to enable electronic search.

Processing culminates in the creation of an index (called a "concordance") of extracted text and metadata which can be searched to find matching text and culled by parameters like date range, file type, author, custodian and the like.

The salient point is that when you search for information in an e-discovery tool, you are <u>not</u> searching the source data; you search a collection of information that has been <u>extracted</u> from

the source data and indexed. The accuracy and completeness of culling and search in ediscovery is only as good as the accuracy and completeness of the index and the capabilities of the search tools and their operator—you.

When you search for information in an e-discovery tool, you are <u>not</u> searching the source data; you search a collection of information that has been <u>extracted</u> from the source data and indexed.

The Pros and Cons of Indexed Search: Again, search in electronic discovery doesn't entail examination of the files comprising the evidence; all searches are directed against the index of extracted text and metadata. The index can be no more complete than its source data, and by design or error, it is frequently less complete in ways perilous to the unwary.

The advantage of indexed search is <u>speed</u>. It's much faster to query a database of extracted text and metadata than to repeatedly burrow down into and across the source data.

#### **DISCO Search basics**

DISCO ignores most punctuation and non-alphanumeric characters when searching. Periods, colons, semicolons, and apostrophes within a word are not removed. As an example, periods in a name or email address are indexed and searchable. Word operators (and, or, and not) can be searched if placed in quotation marks, "contract and payment".

| Operators  | Description                                | Example                                                                                                   |
|------------|--------------------------------------------|----------------------------------------------------------------------------------------------------|
| &, and     | Includes results with both terms           | <pre>contract &amp; payment contract and payment — Documents that contain both contract and payment</pre> |
| [space] or | Includes results with either term or field | <pre>contract payment contract or payment — Documents that contain contract or payment</pre>              |
| %, not     | Excludes term or field from results        | contract % payment                                                                                        |

| Operators                     | Description                                                                                                    | Example                                                                                                    |  |  |  |
|-------------------------------|----------------------------------------------------------------------------------------------------|----------------------------------------------------------------------------------------------------|--|--|--|
|                               |                                                                                                    | <pre>contract not payment — Documents that contain contract but do not contain payment</pre>                                                                                 |  |  |  |
|                               | f<br>J                                                                                                    | to("Jane.Smith@email.com")+family & "risk factors" — Returns emails, and family members of those emails, sent to Jane.Smith@email.com that include the phrase "risk factors" |  |  |  |
| +family                       | Includes family members as search hits for the entire query or any portion of a                                                                                                    | tag(Responsive)+family % tag(Attorney-<br>Client)+family —                                                                                                    |  |  |  |
| query; <u>learn more here</u> | Returns documents tagged Responsive and documents whose family members are tagged Responsive, but removes documents tagged Attorney-Client and family members of documents tagged Attorney-Client. |                                                                                                    |  |  |  |
|                               |                                                                                                    | "contract payment" — Documents that contain the exact phrase contract payment                                                                                                |  |  |  |
| " " Exact phrase intend       | Exact phrase intended                                                                                                    | "Matt.Motley@email.com" — Documents that contain the email address Matt.Motley@email.com                                                                                     |  |  |  |
|                               |                                                                                                    | Be sure to include quotes when searching for an email address.                                                                                                    |  |  |  |

| Operators | Description                                                                                                    | Example                                                                                                    |  |  |  |
|-----------|----------------------------------------------------------------------------------------------------|----------------------------------------------------------------------------------------------------|--|--|--|
| !         | Truncation search or root expander; can be used at the beginning of a term, end of a term, or both. Also can be used to return all documents. | the example, subcontract of a  be filename(!contract!) — Documents with                                                                                        |  |  |  |
|           |                                                                                                    | !— All documents  ! % type(email)— All documents except those of type email                                                                                    |  |  |  |
| *         | Wildcard search for single character                                                                                                    | contract* — Searches for words that<br>have one, but only one, character<br>after contract, such as contracts, but<br>not contracted, contractual, or contract |  |  |  |
| /n        | Proximity search, searching within <i>n</i> words, in any order                                                                               | <pre>contract /10 payment — Documents that contain contract within ten words of payment, where the order is irrelevant</pre>                                   |  |  |  |
| +n        | Proximity search, searching within <i>n</i> words in prescribed order                                                                         | <pre>contract +10 payment — Documents that contain contract within ten words of payment, where contract must precede payment</pre>                             |  |  |  |
| ~         | Fuzzy or approximate word search. Fuzzy searching allows for the addition, deletion, or                                                       | guaranty~ — Searches for guaranty, guarantee, garanty, and similar (mis)spellings                                                                              |  |  |  |

| Operators         | Description                                                                                                    | Example                                                                                                    |
|-------------------|----------------------------------------------------------------------------------------------------|----------------------------------------------------------------------------------------------------|
|                   | substitution of up to two letters in a word.                                                                                             |                                                                                                    |
|                   | Period in a name or email address                                                                                                    | Matt.Motley — Documents that contain <i>Matt.Motley</i> (with the period), but not <i>MattMotley</i> (without the period)                                    |
| ()                | Grouping syntax                                                                                                    | (failure & consideration) & (contract agreement) — Documents must contain both failure and consideration, and must also contain either contract or agreement |
| sample(n, search) | Returns <i>n</i> documents randomly selected from results of search. If <i>n</i> is less than 1, this number is treated as a percentage. | <pre>sample(.5, contract); sample(700, contract) —  Returns 50% and 700 of the search results for contract at random, respectively</pre>                     |
| field(terms)      | Field searching (see below for standard DISCO fields)                                                                                    | <b>custodian(Holcombe)</b> — Documents with <i>Holcombe</i> in the <i>custodian</i> field                                                                    |

# **Order of operations**

DISCO performs a search using the following order of operations:

Term modifiers: !, \*, ~

Exact phrases: ""

Groupings: ()

Proximity: /n, +n

From the seeks as well as form

Family subsearch: +family

&, and, %, not [space], or

#### **Essential Tips for Effective Lexical Search in Civil Discovery**

## From "Lessons from Lousy Lexical Search," Ball in Your Court, February 26, 2024

#### **Pre-Search Preparation:**

#### 1. Understand the Dataset

- Identify data sources and types, then tailor the search to the data.
- Assess the volume and organization of the dataset. Can a search of fielded data facilitate improved precision?
- Review any pre-processing steps applied, like normalization of case and diacriticals or use of stop words in creating the searchable indices.

#### 2. Know Your Search Tools

- Familiarize yourself with the tool's syntax and keyword search capabilities.
- Understand the tool's limitations, especially with non-textual data and large documents.

## 3. Consult with Subject Matter Experts (SMEs)

- Engage SMEs for insights on relevant terminology and concepts.
- Use SME knowledge to refine keyword selection and search strategies.

#### **Search Term Selection and Refinement:**

#### 4. Develop Comprehensive Keyword Lists

- Include synonyms, acronyms, initializations, variants, and industry-specific jargon.
- Consider linguistic and regional variations.
- Account for misspellings, alternate spellings and common transposition errors.

#### 5. Utilize Boolean Logic and Advanced Operators

- Apply Boolean operators and proximity searches effectively.
- Experiment with wildcards and stemming for broader term inclusion.

#### 6. Iteratively Test and Refine Search Queries

- Conduct sample searches to evaluate and refine search terms.
- Adjust queries based on testing outcomes and new information.

#### **Execution and Review:**

#### 7. Provide for Consistent Implementation Across Parties and Service Providers

- Use agreed-upon terms where possible. The most defensible search terms and methods are those the parties choose collaboratively.
- Ensure consistency in search term application across the datasets, over time and among multiple parties.

#### 8. Sample and Manually Review Results

- Randomly sample search results to assess precision and recall.
- Adjust search terms and strategies based on manual review findings.

#### 9. Negotiate Search Terms with Opposing Counsel

- Engage in discussions to agree on search terms and methodologies.
- Document agreements to preempt disputes over discovery completeness.
- Make abundantly clear whether a non-privileged document hit by a query must be produced or whether (as most producing parties assume) the items hit may nevertheless be withheld after a review for responsiveness.

## **Post-Search Analysis:**

#### 10. Validate and Document the Search Process

- Maintain comprehensive documentation of search terms, queries, exception items and decisions. Never employ a set of queries to exclude items from discovery without the ability to document the queries and process employed.
- Ensure the search methodology is defensible and compliant with legal standards.

# 11. Adapt and Evolve Search Strategies

- Remain flexible to adapt strategies as case evidence and requirements evolve.
- Leverage lessons from current searches to refine future discovery efforts.

#### 12. Ensure Ethical and Legal Compliance

- Adhere to privacy, privilege, and ethical standards throughout the discovery process.
- Review and apply discovery protocols and court orders accurately.

#### **Exercise 18a: Scoping the Collection Under Scrutiny**

It's said, "What you don't know won't hurt you," and "Ignorance is bliss." Certainly, those platitudes and attitudes afflict e-discovery, as legions of lawyers remain blissfully ignorant of what's absent or unsearchable in the collections under scrutiny. Notwithstanding, it is the duty of competent e-discovery counsel (or counsel working with competent support) to identify custodians holding responsive data, select sources and lay out the proper parameters used to identify, preserve, collect, cull, process and search electronically stored information in a reasonably diligent and defensible way.

The most ingenious searches won't find what isn't there; so, the threshold component of a competent search strategy is looking at the right information (custodians, sources and files) and, just as crucially, ensuring that its content is amenable to search. Too, understanding the composition of the collection permits searches to be limited to data fields and file types most likely to yield responsive information without excessive recall of non-responsive material.

What's in the Collection? The Podesta email collection consists of the contents of an archive of John Podesta's purloined and published email. But considering all the attachments and encoding and such, what are you really looking at? Establishing reliable metrics, e.g., file counts, processing exceptions and file types, is essential for keeping an e-discovery effort from spinning out of control. NOTE: there are 17 questions to this exercise (Questions 18.1 through 18.17 with subparts). Be sure to answer all subparts. An optional answer sheet may be found at pp. 437 for your convenience.

**Question 18.1:** Determine the item count reported in DISCO for each of the following file types in the Podesta email collection:

| a. | All Items in Collection:                      |  |
|----|-----------------------------------------------|--|
| b. | Top Level (Parent) E-Mail Messages only:      |  |
| c. | Adobe Acrobat PDF files:                      |  |
| d. | MS Office Files (Word, PowerPoint and Excel): |  |

**Resolving Exceptions:** It's common for data to fail to process correctly when ingested in an ediscovery processing tool. Sometimes files are corrupted, encrypted or encoded in ways the tool can't resolve. As well, the indexing tool may be unable to extract searchable text from the file. The latter is common with scanned documents saved in TIFF or other image formats. Sometimes PDFs are created without searchable text. To resolve these exceptional items, they must first be identified, resolved (*e.g.*, decrypted or subjected to optical character recognition) and added back

to the collection. Whether to do so (and the cost of same) often depends on the volume of exception items to be resolved.

| Question 18.2: | Determine the | item count re | ported in | DISCO for: |
|----------------|---------------|---------------|-----------|------------|
|----------------|---------------|---------------|-----------|------------|

| a. | Processing exceptions (partial failures): |  |
|----|-------------------------------------------|--|
| b. | Unsupported File failures                 |  |
| c. | Password protected files:                 |  |
| d. | Exception Items that were Attachments     |  |

Hint: DISCO lists exception items in its Ingest Reports. Look at the Menu.

# **De-NISTing a Collection:**

De-NISTing is a technique used in e-discovery and computer forensics to reduce the number of files requiring review by excluding standard components of the computer's operating system and off-the-shelf software applications like Word, Excel and other parts of Microsoft Office. Everyone has this digital detritus on their systems, things like screen saver images, document templates, clip art, system sound files and so forth. It's the stuff that comes straight off the installation disks, and it's just noise in a discovery review.

It's called "de-NISTing" because those noise files are identified by matching their hash values (i.e., digital fingerprints) to a huge list of software hash values maintained and published by the <u>National Software Reference Library</u>, a branch of the National Institute for Standards and Technology (NIST). The NIST list is free to download, and pretty much everyone who processes data for ediscovery and computer forensic examination uses it or a customized exclusion list including NIST hash values.

But the NIST list isn't magical, and it's useful to grasp its limitations. The NIST list is of limited utility in reducing the volume of irrelevant documents obtained by a targeted collection (versus a wholesale collection like that obtained when preserving ESI as drive images). A sensible targeted collection won't grab the sorts of system files that the NIST list excels at excluding. NISTing is still somewhat useful to cull a targeted collection, but don't expect many files will be excluded.

| QUESTION 18.3: Wh    | at is the vers | sion number an   | ıd date (r | month an | d year) | of the | current l | NIST NSRI |
|----------------------|----------------|------------------|------------|----------|---------|--------|-----------|-----------|
| Reference Data Set ( | RDS hashes)    | available for do | ownload?   | ?        |         |        |           |           |

#### **Exercise 18b: Understanding the Constraints on Search:**

**Adjusting the Indexed Alphabet:** A law firm client asked me to search a large collection using a Boolean query including the term "20%." The query was:

"20%" AND ("payment" OR "amount" OR "check" OR "pay")

That request is problematic in several respects, but the parties had agreed to the query after testy talks and the judge had signed off on the search protocol. My client didn't want to upset the judge, so asked that I find a way to make the search work.

First, I had to address three questions:

- 1. Did the search tool index numbers?
- 2. Did the search tool *index* the percent sign, treat it as a space (i.e., a word break) or ignore it?
- 3. Is the percent sign a Special Character or Operator in the tool?

A problem with such an insidious search is that it tends to return a lot of truly relevant items along with a ton of junk.

Running the query against the Podesta e-mail using dtSearch hit on 13,430 files.

Running the query against the Podesta e-mail in Nuix hit on 5,478 items

**QUESTION 18.4:** How many items are returned when you run the query against the Podesta e-mails in DISCO? "20%" AND (payment OR amount OR check OR pay)

| now Many:                                                                                                    |
|----------------------------------------------------------------------------------------------------|
| <b>QUESTION 18.5:</b> Apart from any sense that the hit count is excessive, how do you ascertain that the results don't meet expectations in terms of returning items that reference "20%" (meaning twenty percent)? |
| QUESTION 18.6: How many items are returned searching for                                                                                                    |

"20" AND ("payment" OR "amount" OR "check" OR "pay")

How Many? \_\_\_\_\_

Have Many2

**QUESTION 18.7:** Did DISCO index the percent sign, treat it as whitespace (*i.e.*, a word break) or ignore it altogether? What is the percentage sign reserved to do in DISCO?

\_\_\_\_\_

Do you see the risk attendant to agreeing to a query without understanding the syntax and limitation of the search tool? In solving the problem for my client, the solution lay in changing

alphabet parameters for the search tool, Nuix, and re-indexing the data. In dtSearch or Relativity, that change would be made by editing the alphabet file (default.abc) that determines whether the file parser treats a character as searchable text, as a word break or hyphen or ignores the character altogether. By default, dtSearch ignores the percent sign and does not treat it as a word break (figure right). 116

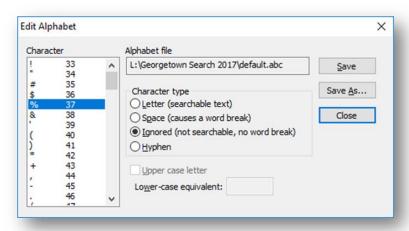

Text search tools tend to treat punctuation as spaces. Some tools allow you to index characters in multiple ways (e.g. as a searchable character, as a space and as something to be ignored). This ensures that all instances are found at the cost of over- inclusive results. Note how dtSearch allows hyphens to be indexed in three distinct ways in its "Letters and words" preferences menu (figure

left).

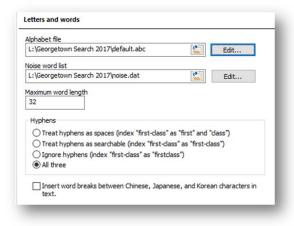

The treatment afforded punctuation, particularly hyphens and periods in initializations, can prompt surprising outcomes. Depending upon the tokenization rules of the indexing tool—rules which determine whether a group of characters will be indexed as a searchable term—the hyphen in the term "e-discovery" may be treated as a space and the now-detached "e" treated as too brief to index. For efficiency, search tools

<sup>&</sup>lt;sup>116</sup> The picture is further complicated because dtSearch and Relativity employ the percent sign to denote a variable character in fuzzy search. The bottom line is that you simply cannot use the percent sign as an effective search term using these tools because, as a fuzzy operator, % can't be deployed to pull up *only* the percent sign.

| <b>QUESTION 18.8:</b> Run searches for "e-discovery" (in quotes), "e discovery" (in quotes) e-discovery (no quotes) and e OR discovery. Record the hit counts for each below:                                                                                                    |
|----------------------------------------------------------------------------------------------------|
| "e-discovery"                                                                                                    |
| "e discovery"                                                                                                    |
| e-discovery                                                                                                    |
| e OR discovery                                                                                                    |
| Do you see what's happening in the treatment of the hyphen as an indexed character?                                                                                                    |
| Question 18.9: Draft a query to identify documents in the Podesta email collection that contain variations on the phrase, 'third-party candidates.' Be thorough without being over-inclusive.                                                                                                    |
| Dealing with Diacritics:                                                                                                    |
| Consider the following English sentence:                                                                                                    |
| Zoë Budinger (née Baird) enjoyed a soupçon of pâté and rosé before she rose to strike the pate of the piñata.                                                                                                    |
| Six words feature seven diacritical marks. <sup>117</sup> Two words ( <i>pâté and rosé</i> ) have markedly different meanings with and without diacritics. E-discovery tools can be configured to distinguish spellings using diacritics or to treat letters with diacritics in the same way as their unaccented counterparts. |
| <b>QUESTION 18.10:</b> How many documents in the Podesta e-mail collection reference the person known as <i>Zoë Baird?</i>                                                                                                    |
| QUESTION 18.11: Draft a query to identify documents in the Podesta e-mail collection that reference the person known as Zoë Baird. Consider diacritics, variations and aliases.                                                                                                    |
| QUESTION 18.12: How many documents did your query recall?                                                                                                    |

commonly do not index single letters as searchable words.

<sup>&</sup>lt;sup>117</sup> In order, the umlaut or diaeresis, acute accent, cedilla, circumflex, two more acute accents and a tilde.

**Controlling for Case:** Typically, we want search tools to equate upper and lowercase letters in queries to secure maximum recall; yet sometimes we need to find BAT, not bat, and Ball, not ball. Search tools may allow you to limit the scope of search by case, but so doing requires that processing be configured to differentiate indexed items by case when the index is created or that the source data be reprocessed to update the index. Even then, you must test the system to ascertain whether the hoped-for case differentiation functions as you desire.

**QUESTION 18.13**: You've been asked to search the Podesta email collection for references to former Attorney General Eric Holder. Draft a query to identify responsive documents while excluding those containing the term "holder" when NOT used as a surname.

**Noise Words and Stop Words:** Search tools seek ways to increase the efficiency and reduce the size of the index. One shortcut is the exclusion of so-called "noise words," also called "stop words" from the index. By default, dtSearch excludes the 86 words in the following table from its indices.

#### dtSearch Noise Word List

| а     | at    | even | i    | not   | see   | there | was   | who   |
|-------|-------|------|------|-------|-------|-------|-------|-------|
| about | be    | for  | if   | now   | she   | these | way   | will  |
| after | been  | from | in   | of    | some  | they  | we    | with  |
| all   | but   | get  | into | on    | take  | this  | well  | would |
| also  | by    | got  | it   | only  | than  | those | were  | you   |
| an    | can   | he   | its  | or    | that  | to    | what  | your  |
| and   | come  | her  | just | other | the   | too   | when  |       |
| any   | could | him  | like | our   | their | under | where |       |
| are   | did   | his  | me   | out   | them  | up    | which |       |
| as    | do    | how  | my   | over  | then  | very  | while |       |

his is a modest list. Some tools exclude a much larger list of stop words. Relativity excludes 112 stop words by default and won't index single letters or numbers.

Remember: If a noise word isn't indexed, it cannot be searched by querying the index. The word is simply not there to be found. Noise word lists should always be checked to determine if any proposed queries incorporate a noise word. Stop words may seem unlikely to mess you up; but, where there's a will, there's a way. Wait, can't search that! "Where," "will," "there," "a" and "way" are all stop words!

**QUESTION 18.14**: Search for the assertion "They are there!" with and without quotes and with and without the exclamation point. What hit counts do you get for each?

| "They are there!"                      | They are there!        | <del></del>                   |
|----------------------------------------|------------------------|-------------------------------|
| "They are there"                       | They are there         |                               |
| QUESTION 18.15: Can you find any docum | ents in the Podesta e- | mail collection containing Ha |

**QUESTION 18.15**: Can you find any documents in the Podesta e-mail collection containing Hamlet's famous question, "to be or not to be?" On what date? \_\_\_\_\_

If you'd used DISCO before April 29, 2019, you'd have gotten very different results because, DISCO was unable to search for the following stop words in any matter created before that date:

a an and are as at be by for if in is it of on or that the their then there these they was with

During the first battle of the Texas Revolution against Mexico, the Texians<sup>118</sup> fashioned a defiant flag bearing the phrase "come and take it" along with a black star and an image of the cannon the Mexican forces had been ordered to capture. The Texians prevailed. Now, imagine trying to find documents about the Battle of Gonzales flag using search tools like dtSearch or Relativity that treat ALL the words "Come and Take It" as noise words? How would you make the words searchable?

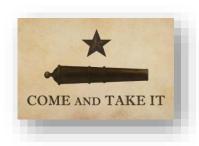

To modify the list of words defined as noise words in dtSearch, you would click Options>Preferences> Letters and Words, then click the Edit button next to the name of the noise word list you want to revise. The data must then be re-indexed. Don't do it; just know HOW to do it.

**Takeaway:** So far, we've concerned ourselves with the integrity and completeness of the index, the upshot being that how you process data into an index determines what you can get out through search. The algorithms that parse and tokenize data reflect compromises balancing effectiveness and efficiency. What you see is not governed by what you've got so much as by what you choose to index. So, we must be prepared to ask and respond to questions about the parameters of processing when it matters. Questions like:

- What stop words have been excluded from the index?
- Can we constrain searches by upper and lowercase?
- Can numbers and single letters be searched?
- Are there characters that cannot be searched or are treated as spaces or ignored?
- How are diacritics resolved?
- What processing exceptions were seen, and how were they resolved?

<sup>&</sup>lt;sup>118</sup> Fun fact: Those who fought for Texas independence are called Texians, not Texans.

Arrogant and ignorant opponents will deride these questions as distractions. Perhaps they imagine they are searching through the evidence instead of a shadow of same. Perhaps they don't grasp how minor changes in processing parameters have a major impact on whether what is sought will be found or not. Either way, opponents should know the answers, and litigants have a right to know.

#### **Exercise 18c: Setting the Parameters for Search:**

"Parameters for search?!?! Doesn't it just search everything?"

No, and often you don't want to search everything.

We use keyword search because we expect that the queries will lead us to relevant content. Reviewers want keyword hits to be highlighted and make a beeline to the places in the body of a document where keywords occur to assess responsiveness or privileged character.

So, what does it mean when a document is hit but you can't find the keywords? It *could* mean that the search tool has been configured to return all items in a *family* of documents (*i.e.*, a message and all attachments) or it *could* signify that the search tool found the hit beyond the body of the document, in a filename, -path or -property. Anytime a document is returned by keyword search and the keywords aren't visible, you should understand *why* it was returned.

By default, DISCO treats any word you put into the search bar as a keyword search term. Search terms can be of words or phrases (when enclosed by quotation marks) located in the body of a document, or within a specific field of information a document possesses, such as its metadata, or applied tags. It is important to note that search queries that do not specify a field in the search syntax automatically search the following:

- Document text
- Document notes
- Custodians
- Subject line
- Author information
- User defined fields

It's useful to be able to limit and target the scope of a search to reduce noise hits. For example, non-responsive documents may reside in a folder or file path titled with a search term, resulting in all contents of all subfolders being returned because the search term shows up in each document's properties. Alternatively, you may wish to search *only* file names or file properties.

In addition to limiting the scope of search, you may want to limit your searches to only particular fields of data for items in the collection. The most frequent application of fielded search is culling by date range, but e-discovery tools typically offer a broad range of discretely searchable fields.

**QUESTION 18.16**: In searching for resumés in the Podesta email, you crafted a query that included the term "bio" and found 586 hits for "bio." You've been asked to determine the number of items where the word bio appears in the document text of an email message but NOT in the subject line of the message. In responding, supply the query you used AND the number of messages identified meeting the criteria. Hint: try using the DISCO Search Builder to construct searches within fields, exclude items and limit searches to file types. To find the Search Builder, click within the search box and select Search Builder.

\_\_\_\_\_

## **Culling Before Search**

Some years ago while visiting Australia, skulking around the mummies in a small-but-fine museum on the University of Sydney campus, I learned that mystery writer Agatha Christie was married to archaeologist Max Mallowan and that she'd assisted him in Syrian digs. Dame Agatha even used her cold cream and knitting needles to clean rare ivory artifacts. The experience found its way into her work. An exhibit of Christie-cleaned carvings included a quote from the author's fictional detective, Hercule Poirot, in Death on the Nile (1937):

Once I went professionally to an archaeological expedition—and I learnt something there. In the course of an excavation, when something comes up out of the ground, everything is cleared away very carefully all around it. You take away the loose earth, and you scrape here and there with a knife until finally your object is there, all alone, ready to be drawn and photographed with no extraneous matter confusing it. That is what I have been seeking to do—clear away the extraneous matter so that we can see the truth—the naked shining truth.

This naturally got me thinking about the way we approach search in electronic discovery. Most lawyers use keywords to find responsive documents despite their propensity to sweep in too much. We get lots of the documents we seek with keywords; unfortunately, the results come caked with the loose earth of documents that are "hit" but have no connection to the case. Testing confirms this occurs with a ratio of about 20% responsive matter to 80% extraneous. That's a lot of loose earth!

If most of the material culled by keyword search is extraneous matter, any technique that pulls away chaff (e.g., non-responsive sources, custodians, file types, data ranges, etc.) without losing wheat translates to significant savings of time and money while improving quality.

Seems obvious, right? Why search data in ways that can't possibly yield responsive hits? But lawyers do it all the time by failing to cull non-responsive content before running queries and by failing to tailor searches to the data under scrutiny. The most frequent and outrageous example is searching for a custodian's name or e-mail address within the custodian's own data. You've either got to cull the custodian's data when running the search or exclude the search when combing through the data. Running all search terms against all data won't fly.

#### **Testing and Refining Queries:**

#### Test, Test, TEST!

The most important step you can take to assess keywords is to test search terms against representative data from the universe of machines and data under scrutiny. No matter how well you think you know the data or have refined your searches, testing will open your eyes to the unforeseen and save time and money.

Keyword search is the art of finding documents containing words and phrases that signal relevance (usually) followed by page-by-page (linear) review of those documents. It's often called the "gold standard" of electronic discovery.

That's ironic, because extracting and refining gold relies less on finding precious aurum than it does on dispersing all that isn't golden. Prospectors use water and chemicals to flush away all but the gold left behind. So, a true "gold standard" for keyword search must incorporate both precise inclusion (smart queries) and defensible exclusion (smart culling).

To illustrate, in one e-discovery dispute over search, the plaintiff submitted keywords to be run against the defendant's e-mail archive for a three-month interval. Unfortunately, the archive held all e-mail for all custodians, and the defendant adamantly refused to segregate by key custodian or deduplicate before running searches. The interval was narrow, but the collection was vast and redundant.

The defendant tested the agreed-upon keywords but shared only aggregate hit rates for each. Thinking the numbers too high, but unwilling to look at the hits in context, the defendant rejected the search terms. The plaintiff agreed the hit counts were daunting but asked to see examples of hits on irrelevant documents before furnishing exclusionary (AND NOT) modifications to flush away more of what wasn't golden.

The defendant refused, insisting it wasn't necessary to see the noise hits in context to generate more precise queries. The parties were at an impasse, with one side grousing "too many hits" and demanding different search terms and the other side uncertain how to exclude irrelevant documents without knowing what caused the noisy results.

A lawyer who dismisses a search because it yields "too many hits" is as astute as the Emperor Joseph II dismissing Mozart's *II Seraglio* as an opera with "too many notes." Mozart replied, "There are just as many notes as there should be." Indeed, if data is properly processed to be susceptible to text search and the search tool performs appropriately, a keyword search generates just as many hits as there should be. Of course, few lawyers craft queries with the precision Mozart brought to music; so, when the terms used seem well chosen for relevance, it's crucial to scrutinize the results to learn what tailings are cropping up with the gilt-edged, relevant documents.

Keyword search is just a crude screen: "Show me items that contain these words, and don't show me items that contain those." High hit counts don't always signal a bad screen. If search terms merely divide the collection into one pile holding relevant documents and one without, you're closer to striking gold. Then, you look at what you can reliably exclude with the next screen and the next, drawing ever closer to that elusive quarry, documentum relevantus.

But you must see hits in context to refine queries by exclusion. That seems so manifestly obvious; it's astounding how often it's not done.

When lawyers delegate keyword search, they often get back only aggregate hit counts and mistakenly conclude that's enough information to judge searches noisy or not. If, instead, counsel got their hands dirty with the data—as by personally exploring representative samples using desktop or hosted tools—the parties could work quickly, effectively and cooperatively to zero in on relevant material. Good queries are best refined by knowledgeable people testing them against pertinent, small collections. Lousy outcomes spring from lawyers thinking up magic words and running them against everything.

The nature and sample size of representative data will vary with each case. The goal in selection isn't to reflect the average employee's collection but to fairly mirror the collections of employees likely to hold responsive evidence. Don't select a custodian in marketing if the key players are in engineering.

Often, the optimum custodial choices will be obvious, especially when their roles made them a nexus for relevant communications. Custodians prone to retention of ESI are better candidates than those priding themselves on empty inboxes. The goal is to flush out problems *before* deploying searches across broader collections, so opting for uncomplicated samples lessens the value.

It's amazing how many false hits turn up in application help files and system logs; so early on, I like to test for noisy keywords by running searches against data having nothing whatsoever to do with the case or the parties (e.g., the contents of a new computer). Being able to show many hits in wholly irrelevant collections is compelling justification for limiting or eliminating unsuitable keywords.

Similarly, you might wish to test search terms against data samples collected from employees or business units having nothing to do with the subject events to determine whether search terms are too generic.

Finally, test against known responsive items, especially when seeking to identify privileged material. A competent search must pick up the material you *already know* to be responsive or privileged.

## **Incorporate Misspellings, Variants and Synonyms**

Did you know Google got its name because its founders couldn't spell googol? Whether due to typos, transposition, IM-speak, misuse of homophones or ignorance, electronically stored information fairly crawls with misspellings that complicate keyword search. Merely searching for "management" will miss "management" and "management."

To address this, you must either include common variants and errors in your list of keywords or employ a search tool that supports fuzzy searching. The former tends to be more efficient because fuzzy searching (also called *approximate string matching*) mechanically varies letters, often producing an unacceptably elevated level of false hits.

How do you convert keywords to their most common misspellings and variants? A linguist could help, or you can turn to the web. The optimum approach is examining an alphabetized list of all words in the search tool's index. Many tools offer such a list; unfortunately, DISCO does not, so we must explore alternatives.

You could begin by running alternate spellings through the search tool to identify alternate spellings in the index, or you might try a site like <a href="https://www.rankwatch.com/free-tools/typo-generator">https://www.rankwatch.com/free-tools/typo-generator</a> that generates misspelled variants of keywords you supply, or consult Wikipedia's list of common misspellings (Wikipedia shortcut: WP:LCM).

To identify synonyms, pretend you are playing the board game Taboo. Searches for "car" or "automobile" will miss documents about someone's "wheels" or "ride." Consult a thesaurus for likely alternatives for critical keywords, but don't go hog wild with Dr. Roget's list. Question key players about internal use of alternate terms, abbreviations or slang

**QUESTION 18.17**: You've served a Request for Production upon John Podesta as an opposing party to civil litigation seeking, "Any and all documents touching or concerning coordinated attacks upon U.S. government personnel in Libya on or about September 11, 2012."

Counsel for Mr. Podesta proposes the following query be used to identify potentially responsive material from the Podesta email collection:

## Bengahzi AND (attack OR security) AND (embassy)

What query or queries do you counter-propose, if any? How many responsive items did you find in the Podesta using your query (NOT by manually reviewing documents)?

## Start with the Request for Production

It's against the backdrop of the Request for Production (RFP) that your production efforts will be judged, so the RFP warrants careful analysis to transform its often expansive and bewildering demands to a coherent search protocol.

The structure and wording of most RFPs are relics from a bygone time when information was stored on paper. You'll first need to hack through the haze, getting beyond the "any and all" and "touching or concerning" legalese. Try to rephrase the request in plain English to get closer to the terms most likely to appear in the ESI. Incorporate terms of art from the RFP to your list of keyword candidates. Have several persons do the same, insuring you include multiple interpretations of the requests and obtain keywords from different points of view.

If a request isn't clear or is hopelessly overbroad, push back promptly. Request a clarification, move for protection or specially except if your Rules permit same. Don't assume you can trot out boilerplate objections and ignore the request. If you can't make sense of it, or implement it in a reasonable way, tell the other side how you'll interpret the demand and approach the search for responsive material. Wherever possible, you want to be able to say, "We told you what we were doing, and you didn't object."

## **Seek Input from Key Players**

Custodians are THE subject matter experts on their own data. Proceeding without their input is foolish. Ask key players, "If you were looking for responsive information, how would you go about searching for it? What terms or names would likely appear in the messages we seek? What kinds of attachments? What distribution lists would have been used? What intervals and events are most significant or triggered discussion?" Invite custodians to show you examples of responsive items, and carefully observe how they go about conducting their search and what they offer. You may see them take steps they neglect to describe or discover a strain of responsive ESI you didn't know existed.

Emerging empirical evidence underscores the value of key player input. Higher precision and recall closely correlate with the amount of time devoted to questioning persons who understand the documents and why they are relevant. The need to do so is obvious, but lawyers routinely dive into search without benefit of the insight of subject matter experts.

## **Communicate and Collaborate**

Engaging in genuine, good faith collaboration is the most crucial step you can take to insure successful, defensible search. Cooperation with the other side is not a sign of weakness, and courts demand it in e-discovery. Treat cooperation as an opportunity to show competence and readiness, as well as to assess your opponent's mettle. What do you gain from wasting time and money on searches the other side didn't seek and can easily discredit? Won't you benefit from knowing if they have a clear sense of what they seek and how to find it?

Tell the other side the tools and terms you're considering and seek their input. They may balk or throw out hundreds of absurd suggestions, but there's a good chance they'll highlight something you overlooked, and that's one less do over or ground for sanctions. Don't position cooperation as a trap nor blindly commit to run all search terms proposed. "We'll run your terms if you agree to accept our protocol as sufficient" isn't fair and won't foster restraint. Instead, ask for targeted suggestions, and test them on representative data. Then, make expedited production of responsive data from the sample to let everyone see what's working and what's not.

Importantly, frame your approach to accommodate at least two rounds of keyword search and review, affording the other side a reasonable opportunity to review the first production before proposing additional searches. When an opponent knows they'll get a second dip at the well, they don't have to push Draconian demands.

## **Filter and Deduplicate First**

Always filter out irrelevant file types and locations before initiating search. Music and images are unlikely to hold responsive text, yet they'll generate vast numbers of false hits because their content is stored as alphanumeric characters. The same issue arises when search tools fail to decode e-mail attachments before search. Here again, you must know *how* your search tool handles encoded, embedded, multibyte and compressed content.

Filtering irrelevant file types can be accomplished many ways, including culling by binary signatures, file extensions, paths, dates or sizes and by de-NISTing for known hash values. Again, the National Institute of Standards and Technology maintains a registry of hash values for commercial software and operating system files that can be used to reliably exclude known, benign files from e-discovery collections prior to search. http://www.nsrl.nist.gov.

The exponential growth in the volume of ESI doesn't represent a leap in productivity so much as an explosion in duplication and distribution. Much of the data we encounter are the *same* documents, messages and attachments replicated across multiple backup intervals, devices and custodians. Accordingly, the efficiency of search is greatly aided—and the cost greatly reduced—by *deduplicating* repetitious content *before* indexing data for search or running keywords. Employ a

method of deduplication that tracks the origins of suppressed iterations so that repopulation can be accomplished on a per custodian basis.

Applied sparingly and with care, you may even be able to use keywords to <u>exclude</u> irrelevant ESI. For example, the presence of keywords "Cialis" or "baby shower" in an e-mail may reliably signal the message isn't responsive; but *testing and sampling must be used to validate such exclusionary searches*.

## **Search Tips**

Defensible search strategies are well-documented. Record your efforts in composing, testing and tweaking search terms and the reasons for your choices along the way. Spreadsheets are handy for tracking the evolution of your queries as you add, cut, test and modify them.

When searching for names, it's wise to use the NEAR/2 or W/2 connector between first and last names to account for the use of middle names or initials. When searching e-mail for recipients, it's almost always better to search by e-mail address than by name. In a company with dozens of Bob Browns, each must have a unique e-mail address. Be sure to check whether users employ e-mail aliasing (assigning idiosyncratic "nicknames" to addressees) or distribution lists, as these can thwart search by e-mail address or name.

## **Keyword Search is Here to Stay**

These exercises will help you wring more quality and trim the fat from text retrieval. It will be some time before everyone embraces technology-assisted review, and even those using predictive coding tools use keyword search to compile "seed sets" of relevant documents to train their tools and aid in document review. Despite serious shortcomings, clunky-but-comfy keyword search will be with us for a long time to come.

## **OPTIONAL ANSWER SHEET for Exercise 18, subparts 1-17 (use if convenient for you)**

**QUESTION 18.1:** Determine the item count reported in DISCO for each of the following file types in the Podesta collection (not on your Evidence Drive, in *the full* Podesta collection):

| 6    | €.                                                                                                    | All Items in Collection:                                                                                                    |  |  |  |  |
|------|----------------------------------------------------------------------------------------------------|----------------------------------------------------------------------------------------------------|--|--|--|--|
| f    |                                                                                                    | Top Level (Parent) E-Mail Messages only:                                                                                                    |  |  |  |  |
| ٤    | ξ.                                                                                                    | Adobe Acrobat PDF files:                                                                                                    |  |  |  |  |
| ŀ    | า.                                                                                                    | MS Office Files (Word, PowerPoint and Excel):                                                                                                    |  |  |  |  |
| QUE  | ST                                                                                                    | ION 18.2: Determine the item count reported in DISCO for:                                                                                                    |  |  |  |  |
|      |                                                                                                    | e. Processing exceptions (Partial failure):                                                                                                    |  |  |  |  |
|      |                                                                                                    | f. Unsupported File failures                                                                                                    |  |  |  |  |
|      |                                                                                                    | g. Password protected files:                                                                                                    |  |  |  |  |
|      |                                                                                                    | h. Exception Items that were Attachments                                                                                                    |  |  |  |  |
|      | QUESTION 18.3: What is the version number and date (month and year) of the current NIST NSRL Reference Data Set (RDS) available for download? |                                                                                                    |  |  |  |  |
|      |                                                                                                    | TION 18.4: How many items are returned when you run the following query against the a e-mails in DISCO? "20%" AND ("payment" OR "amount" OR "check" OR "pay")                     |  |  |  |  |
| How  | , N                                                                                                    | lany?                                                                                                    |  |  |  |  |
|      |                                                                                                    | <b>TION 18.5:</b> Apart from any sense that the hit count is excessive, how do you ascertain that sults don't meet expectations in terms of returning items that reference "20%"? |  |  |  |  |
|      |                                                                                                    |                                                                                                    |  |  |  |  |
| QUE  | ST                                                                                                    | ION 18.6: How many items are returned searching for                                                                                                    |  |  |  |  |
| "20" | ' Al                                                                                                    | ND ("payment" OR "amount" OR "check" OR "pay")                                                                                                    |  |  |  |  |
| How  | , N                                                                                                    | lanv?                                                                                                    |  |  |  |  |

| QUESTION 18.7:                                                                                                    |                                                                                   |                                         |  |  |
|----------------------------------------------------------------------------------------------------|-----------------------------------------------------------------------------------|-----------------------------------------|--|--|
| Did DISCO index the percent sign, treat it as whitespace ( <i>i.e.</i> , a word break) or ignore it altogether? What is the percentage sign reserved to do in DISCO?                                                                                         |                                                                                   |                                         |  |  |
|                                                                                                    | rches for "e-discovery" (in quotes), "e<br>covery. Record the hit counts for each | , , , , , , , , , , , , , , , , , , , , |  |  |
| "e-discovery"                                                                                                    | "e discovery"                                                                     | <del></del>                             |  |  |
| e-discovery                                                                                                    | e OR discovery                                                                    |                                         |  |  |
|                                                                                                    | query to identify documents in the Po-<br>'third-party candidates.' Be thorough   |                                         |  |  |
| <b>QUESTION 18.10:</b> How m<br>known as <i>Zoë Baird?</i>                                                                                                    | nany documents in the Podesta e-mail o                                            | collection reference the person         |  |  |
|                                                                                                    | a query to identify all documents in town as Zoë Baird. Consider diacritics, vo   |                                         |  |  |
| QUESTION 18.12: How m                                                                                                    | nany documents did your <i>Zoë Baird</i> . qu                                     | ery recall?                             |  |  |
| QUESTION 18.13: You've been asked to search the Podesta email collection for references to ormer Attorney General Eric Holder. Draft a query to identify responsive documents while excluding those containing the term "holder" when NOT used as a surname. |                                                                                   |                                         |  |  |

QUESTION 18.14: Search for the assertion "They are there!" with and without quotes and with and without the exclamation point. What hit counts do you get for each?

"They are there!"

"They are there"

They are there

They are there

| QUESTION 18.15: Can you find any documents in the Podesta e-mail collection containing Hamlet's |
|-------------------------------------------------------------------------------------------------|
| famous question, "to be or not to be?" On what date?                                            |
| OUESTION 19.15. In coarching for recumés in the Dodosta amail you exafted a guary that included |

**QUESTION 18.16**: In searching for resumés in the Podesta email, you crafted a query that included the term "bio" and found 586 items with hits for "bio." You've been asked to determine the number of items where the word bio appears in the document text of an email message but NOT in the subject line of the message. In responding, supply BOTH the query you used AND the number of messages identified meeting the criteria.

**QUESTION 18.17**: You've served a Request for Production upon John Podesta as an opposing party to civil litigation seeking, "Any and all documents touching or concerning coordinated attacks upon U.S. government personnel in Libya on or about September 11, 2012."

Counsel for Mr. Podesta proposes the following query be used to identify potentially responsive material from the Podesta email collection: **Bengahzi AND (attack OR security) AND (embassy)** 

What query or queries do you counter-propose, if any? How many responsive items did you find in the Podesta collection using your query (NOT by manually reviewing documents)?

## Exercise 19: Negotiating Search Protocols

GOALS: The goals of this exercise are for the student to:

- 1. Assess proposed search terms for efficacy and efficiency, considering the limitations of indexed search tools, and
- 2. Learn to test and refine keyword and Boolean lexical searches to improve them.

In a recently resolved case in Iowa involving allegations of data theft brought by Nutra Blend against a former employee named Andy Noah and his new employer, Consumer's Supply, plaintiff's counsel made the following demand of counsel for Consumers Supply:

In our view, an appropriate search to locate responsive documents would include the following 75 search terms to these fifteen custodians' electronic files for the time period August 1, 2018 to the present. By electronic files, this refers to Outlook and any electronic repository of documents and files, including Word and Excel documents:

## **Custodians:**

| Andy Noah        | Lawrie Music     | Mychael Irish   |
|------------------|------------------|-----------------|
| William Millikin | Ron Rottman      | Cecily Johnston |
| Dave Patee       | Logan Ginkens    | Katie Schmidt   |
| Dan Patee        | Mike Gregoricka, | Mark Regnier    |
| Jerod Johnson    | Payson Hedlund   | Dan Regnier     |

## **Search Terms:**

| 1. Big V                  | 39. Bluebonnet                    |
|---------------------------|-----------------------------------|
| 2. Simmons                | 40. Farmer's Elevator Pilgrims    |
| 3. Keith Smith            | 41. Bryant Grain Company          |
| 4. OK Foods               | 42. Bryant Grain                  |
| 5. Cal-Maine              | 43. Bryant                        |
| 6. OMP                    | 44. BGC                           |
| 7. Ozark Mountain Poultry | 45. North East Texas Farmers Coop |
| 8. Peco Farms             | 46. NE Texas Farmers Coop         |
| 9. Peco                   | 47. NETFC                         |
| 10. TFC                   | 48. Arhberg Milling               |
| 11. TN Farmers Coop       | 49. Arhberg                       |
| 12. TN Farmers            | 50. LCN                           |
| 13. Wayne Farms           | 51. NTB                           |

| - |                             |                                                       |
|---|-----------------------------|-------------------------------------------------------|
| ĺ | 14. Wayne                   | 52. NB                                                |
|   | 15. Mid-America Feeds       | 53. Nutra Blend                                       |
|   | 16. Mid-America             | 54. Nutrablend                                        |
|   | 17. Mid America Pet Food    | 55. Nutra Blend basket analysis                       |
|   | 18. MAPF                    | 56. Basket                                            |
|   | 19. George's                | 57. Customer opportunity analysis                     |
|   | 20. Kent Nutrition Group    | 58. RFR                                               |
|   | 21. Kent Nutrition          | 59. Andy                                              |
|   | 22. Kent                    | 60. Noah                                              |
|   | 23. KNG                     | 61. Big V Items to Target.xlxs                        |
|   | 24. Stockman's Mill & Grain | 62. Mid-America Feeds - Talala, OK. (Dax) Potential   |
|   | 25. Stockman's              | Items.xlsx                                            |
|   | 26. SMG                     | 63. Keith Smith Targeted Items-Premixes.xlsx          |
|   | 27. Martindale Feeds        | 64. Simmons Processing.xlsx                           |
|   | 28. Martindale              | 65. Wayne Farms Potential Items.xlsx                  |
|   | 29. MF                      | 66. TN Farmers Co-op Potential Items.xlsx             |
|   | 30. Crescent Feeds          | 67. Peco Farms Potential Items.xlsx                   |
|   | 31. Crescent                | 68. George's Potential Items.xlsx                     |
|   | 32. CF                      | 69. OMP (Ozark Mountain Poultry) Potential Items.xlsx |
|   | 33. So-Mo Ag                | 70. Cal-Maine Potential Items.xlsx                    |
|   | 34. So-Mo                   | 71. OK Foods Potential Items.xlsx                     |
|   | 35. Hanor                   | 72. Price Quote (1313448) KENT NUTRITION GROUP, INC   |
|   | 36. HANOR                   | 73. 1313448                                           |
|   | 37. AC Nutrition            | 74. Accts to call on with Ron.xlsx                    |
|   | 38. AC                      | 75. bravado@ruralinet.net                             |
| • |                             | ·                                                     |

Assignment (approximately 30-45 minutes): You are the defendant's counsel. Applying what we have learned in class and through our readings on processing and search, critique the discovery demand and queries from the standpoint of their effectiveness using the search platforms DTSearch or Relativity (with default settings). For example: Are any likely to be incapable of identifying the information sought? Are any likely to be especially noisy or overinclusive? It's understood that you don't know anything more than is set out above, and there is no need for you to seek out further information about the lawsuit, parties or custodians to respond. I do not expect you to critique every query; just those you identify as problematic.

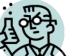

## Exercise 20A: Processing, Culling, Search and Export Part I

GOALS: The goals of this exercise are for the student to:

- 1. Become acquainted with image mounting, ingestion, processing, culling and search in the context of a commercial e-discovery processing and review tool; and
- 2. Generate a Bates-labeled production set with accompanying load files.

OUTLINE: Students will mount the Evidence Drive forensic image created in a prior exercise as a read-only virtual drive, then will create a Zip container file of the contents of that image and ingest the contents of the Evidence Drive (as the Zip file) into DISCO, a Cloud-based e-discovery platform for processing, culling, search and creation of a Bates-stamped production set including a load file like those used in electronic discovery. Allow 90-120 minutes to complete this exercise, though most of that time will be spent waiting for the software to finish tasks.

Students will employ the online commercial SaaS product, DISCO (a hosted ESI review platform headquartered in Austin). Each student has been supplied with his/her/their own user id and should have set up a personal password for access. *Do not share these.* 

## **Exercise 20: Before Getting Started**

Be sure you have the following at hand:

- 1. The contents of your Evidence Drive folder holding the RAW forensic image (.001 file) of the Evidence Thumb Drive you created in Imaging Exercise 16;
- 2. Your DISCO login credentials setup link (emailed to you; check your spam folder) and
- a. WINDOWS USERS ONLY: a downloaded copy of the AccessData FTK Imager application located in the Files>Software Installer Files>FTK Imager folder of the class Canvas site. Note: this is FTK Imager, NOT Nuix Imager, so it's NOT the same application you used previously. Also, you will need a zip archival tool like the free application 7-Zip available for your use (<a href="https://www.7-zip.org">https://www.7-zip.org</a>). You will NOT be able to use Windows' native zipping feature to do this, so take the time to install 7-Zip (or WinZip or another standalone archiver).

## Step 1: Mount the Forensic Image as a Virtual Drive on your Computer

In this step you will mount the forensic image you collected so that your machine sees it as a virtual drive and make its contents accessible for collection into a Zip compressed container for transmittal.

## A. Mac Users Do This:

- i. Make a working copy of the Evidence Drive image file .001 and change the extension of your working copy to .dmg. I typically do this using the File Info screen. Recall that by changing a file's name or extension in the file system, you do not alter the file's contents. All we are doing is "tricking" the Mac operating system into opening the image file as if it were one of Apple's own Disk Image Files. 119
- ii. Double click on the renamed image file to mount its contents. You should see the evidence file appear on your desktop (and within Finder) as a drive attached to your machine.

## B. Windows Users Do This:

- i. Run FTK Imager: Install AccessData FTK Imager ver. 4.7.1 on your PC and launch the application. Once more, FTK Imager is NOT Nuix Imager. Different programs; similar names.
- <u>ii.</u> **Mount the Image as a drive:** On the program's menu bar, click on File>Image Mounting. When the Mount Image to Drive menu appears, locate the blank

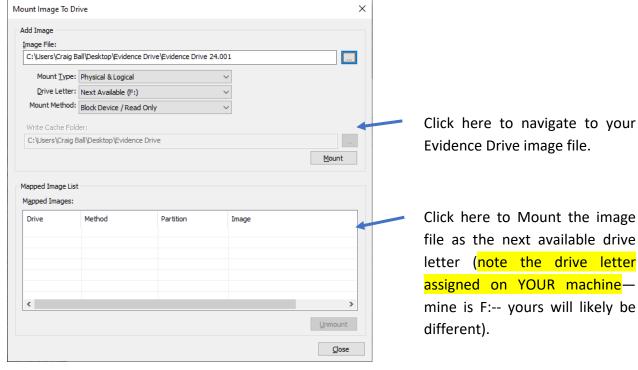

<sup>&</sup>lt;sup>119</sup> If you used the alternate imaging workflow in the Appendix to the Evidence Drive Imaging exercise, you *already* have a DMG image of the thumb drive.

for Image File and click on the box containing three dots. Navigate to your Evidence Drive image file, select the image file (.001 extension) then click "Open." Click "Mount" and note the assigned drive letter.

## Step 2 (for all platforms): Compress the Contents of the Mounted Image to a Zip Archive

b. Unfortunately, DISCO cannot ingest a RAW, DMG or E01 file. DISCO requires that files reside in a Zip file for ingestion. Using 7-Zip or the standalone compression application of your choice, add the complete contents of the mounted evidence drive to a Zip archive called "Evidence Drive.zip" and store this archive on your Desktop.

Windows users: You must not try the "Send to> Compressed (zipped) folder" context menu option because, by default, Windows attempts to create the archive in the same folder as the files being compressed and you cannot create the archive on the mounted "read-only" virtual drive. So, it's best to use a free zip utility like 7-Zip (<a href="https://www.7-zip.org/">https://www.7-zip.org/</a>) and direct the output to your Desktop instead. Never overwrite evidence media!! Even if you delete the archive afterward, you will have destroyed potentially recoverable files in unallocated clusters. If you use 7-Zip, be sure you create a ZIP archive and not an archive in any alternate format.

**Mac users:** I've gotten good results by CTRL-click of the mounted Evidence Drive folder on my Desktop and selecting Compress "Evidence Drive" from the menu. This creates "Evidence Drive.zip" on my desktop. But if this doesn't work for you, install a free standalone Zip tool of your choice and create the Zip of the mounted drive's contents. Remember, you are zipping the <u>contents</u> of the mounted image NOT the image itself!

## **Step 3: Ingest Evidence**

- a. Using your browser (ideally, a Chrome browser), go to <a href="https://login.csdisco.com">https://login.csdisco.com</a> and log in using your credentials.
- b. Select the Matter named "UT Processing Exercise 2024" and the review database in your name. You should see the DISCO eDiscovery screen (the screenshots that follow were made from a different database called "Student Example," but YOU will use your personal account under "UT Processing Exercise 2024").
- c. Select "Menu" (on the blue bar) and locate the "DATA" column in the menu screen. Click "Ingest," then from the Ingest screen, select "New Ingest," then Native and "Native Lite." (See illustrated workflow next page).

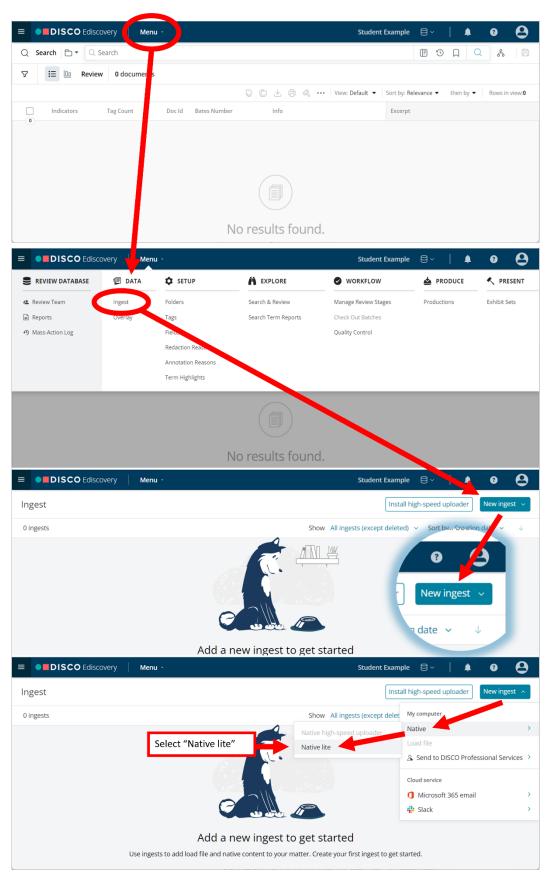

d. On the next screen (right), select "browse" and navigate to the Zip file you created in Step 2. Select that Zip file for ingestion. You may ignore the caution against Zip files greater than 1GB. My upload was 6.89 GB.

Select or create a custodian...

Click or type to add a tag

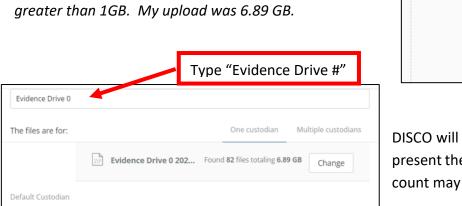

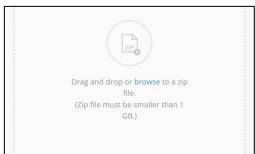

DISCO will validate the Zip file and present the screen at left. Your file count may be slightly different.

Enter "Evidence Drive #" in the "Name or Describe this ingest" blank.

Click the "Ingest" button.

You should see an "Uploading Natives" progress menu (below). Uploading typically requires 20-40 minutes, longer on slower connections.

Cancel

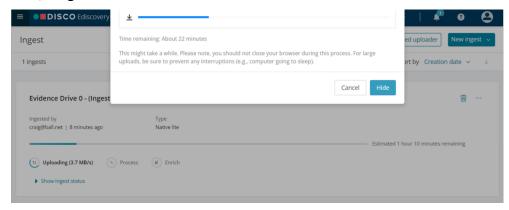

**Step 4: Take a break (~30-45 minutes)** while DISCO unpacks and processes the ingested evidence. If you want to review what DISCO is doing while you wait, you can click on "Show Ingest Status" or feel free to re-read the processing chapters of this Workbook...or not. ©

## **Step 5: Download your Ingest and Exception Reports**

When ingestion and processing is complete, don't hit "Show Documents" just yet! Instead, click the box with three dots to the right of the trash can and download BOTH your Ingest Report AND your Exception Report. You will submit these to me via Canvas as part of your responses to this Exercise.

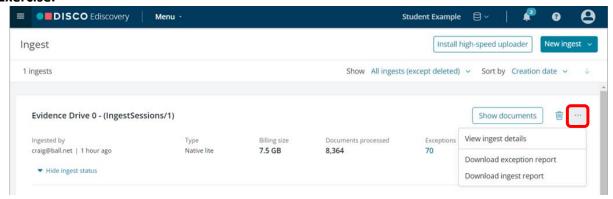

Now, click the "Show Documents" button.

## **Step 6: Perusing the Evidence**

You should see the DISCO Search and Review screen displaying some of the files identified within the contents of the ingested Zip container. The Zip container you uploaded contained ~82 files but generated 8,300+ discrete items after processing and recursion.

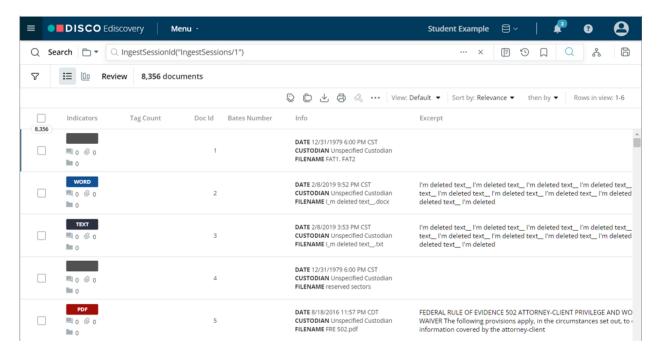

Let's gain a sense of what data comprises our collection by clicking on the pie chart icon near the upper left of the screen to open the Search Visualization screen (see figure at right). You will call up an item volume timeline broken out by file type, email domain, senders and recipients (figure below). You can access this bar graph breakdown, called a "histogram," for any subset of data on your screen as you deploy searches and filters.

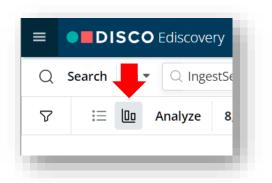

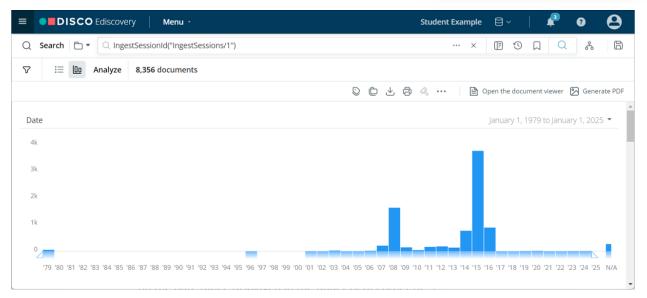

Note that most everything onscreen is hyperlinked such that clicking on a link displays just the hyperlinked content in the histogram. Within the Search Visualization screen, you can filter content for a date range by dragging across the vertical bars comprising the histogram or you can filter more precisely by clicking on the date range displayed in the upper right corner of the timeline to display a calendar interface (seen at right).

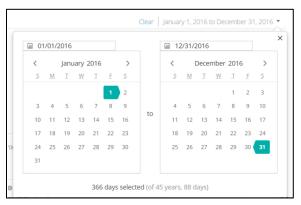

Try filtering for a date range like 1/1/2016 to 12/31/16 by entering the dates manually using the calendar. I got 887 documents--the same result I get by clicking on the 2016 bar in the histogram. Be sure to clear your date filter before proceeding to Step 7. Note the "Clear Filters" link near the top right of your screen whenever a filter is applied.

## Step 7: Running a Keyword Search

Locate the search entry field and type "Gaza" in the blank, then hit enter. As seen below, DISCO reports 393 search hits spanning 258 email messages, 110 Word documents, 18 PDF files and 7 Excel spreadsheets.

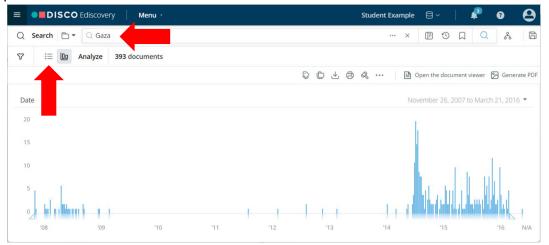

To view a list of those 393 documents, switch to List View (lower red arrow, above left), closing the Search Visualization screen, and scroll through the results. Clicking any listed item launches it in a viewer (below), where we can also see metadata, add tags and move forward and backward through the collection of items hitting on the search query "Gaza."

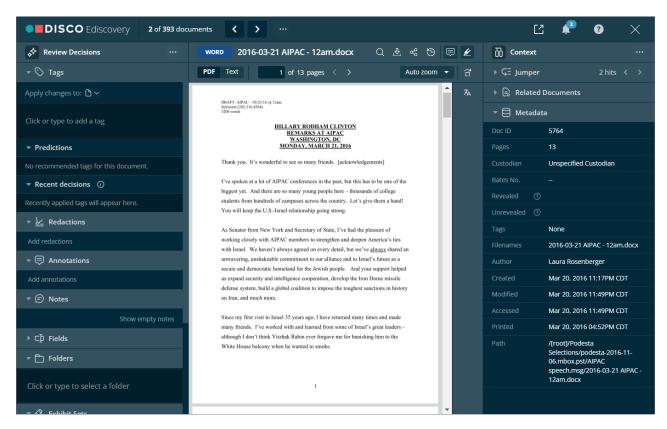

DISCO is an example of a "hosted" eDiscovery "Review Tool" or "Platform" running "in the Cloud." Not so many years ago, tools like these ran on the processors of desktop machines displaying documents stored locally on file servers. Today, most review work takes place via hosted tools like DISCO, Relativity, Everlaw, Nuix Discover, Logikcull, Catalyst iConect and many others.

## **Creating a Production Set**

## Step 8: Set up a "Responsive" Tag and Bulk Tag the Search Results

Return to the Search Visualization screen and clear all searches and filters so that all 10,000+ documents comprise the histogram. Create an empty folder on your desktop called "Gaza Production Set." Run the following search in DISCO:

(Gaza OR Hamas OR Palestin!) /10 Netayahu AND date(after 1/1/2015)

The /10 connector means "within ten words of" and the exclamation point is a "root expander" allowing the term to hit on, e.g., Palestine and Palestinian. I got 57 results: 45 emails and 12 Word Documents.

Close the Search Visualization screen to return to the document list of 57 results. Find the Bulk Tag

button on the menu bar (figure at right). Click the Bulk Tag button and create a tag. In the blank named "Apply," click on the words "Click or Type to add a tag" and choose "Responsiveness" then "Responsive." Now, click "Update." Your results are now tagged as Responsive. Clear your search query to return to the view of all documents.

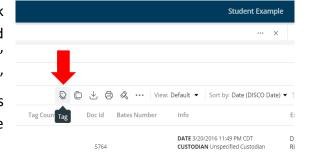

## Step 9: Select Tagged Items

Locate and click the funnel icon alongside the Search Visualization button to reveal a list of filters. Click on Tags and drill down through the list of tags until you see "Responsive." Check the box for "Responsive." You should see 57 items listed.

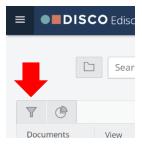

## **Step 10: Configure the Production Set**

Return to the Menu option on the blue bar. Click "Menu" then select "Productions."

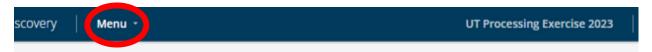

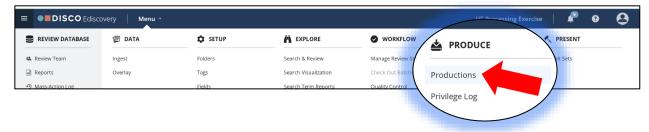

On the next screen, click "Create a Production" and configure your production as follows: Name your production "Gaza After Jan 1, 2015 Production" and ensure that "Tag" is selected under "Produce documents by:" and that "Responsive" is chosen for "Include documents tagged," as seen below:

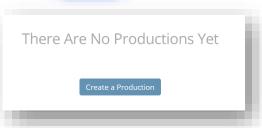

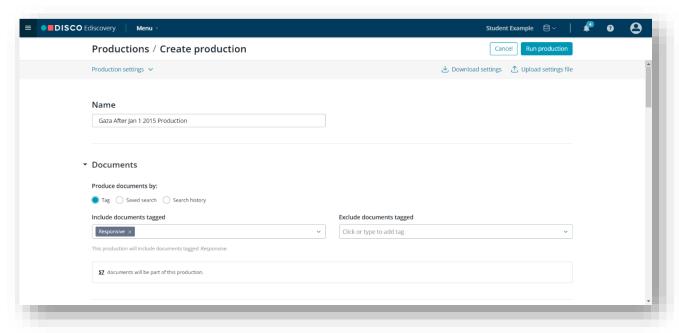

Under "Bates Stamps," set the Bates prefix to Podesta\_" and leave the starting number as 000001. Select "Bottom center" as Bates stamp position.

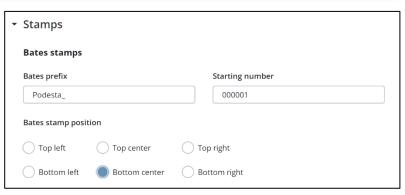

Under "Document Format," select "B&W TIFF" as the Default document format. Your configuration should look like the following screenshot:

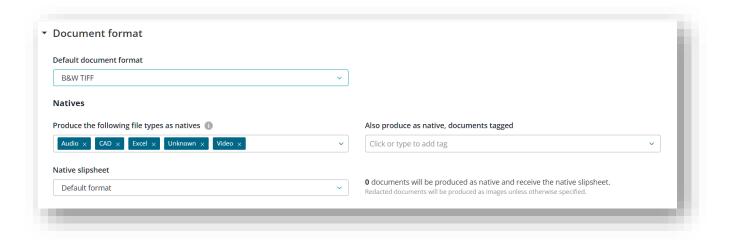

## **Step 11: Check your settings** and leave the balance of settings below at their defaults EXCEPT check "Also include natives for all images (unless redacted)" as seen at right. If everything looks good, scroll to the bottom and click "Run

good, scroll to the bottom and click "Run
Production." The production process should take
about five to ten minutes to complete.

When the production process completes, download the production to the "Gaza Production

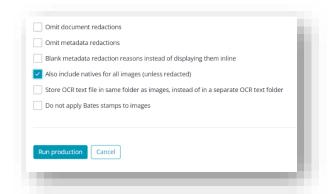

Set" folder on your desktop. It will likely be a compressed archive file named, "Podesta\_00001-Podesta\_002602.zip;" however, the final Bates number may vary somewhat. If it varies markedly, you may have missed a step when configuring production.

For this exercise, you will submit the **three** following items via Canvas:

- 1. Your Ingestion AND Exception Reports from Step 5, and
- 2. The file "Podesta\_000001-Podesta\_002602.zip" from Step 11.

Collectively, these three files should be about 139MB in size. If substantially larger or smaller than that, please be certain you're sending the correct files (and maybe reach out to me for help).

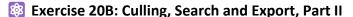

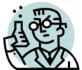

GOALS: The goals of this exercise are for the student to:

- 1. Generate a Review Set from a Request for Production
- 2. Apply the skills acquired and evidence ingested in Exercise 20A, Part I

OUTLINE: Students will convert a request for production into searches and filters serving to cull a collection of potentially responsive email and attachments into a much smaller subset of data likely to contain all responsive items but stripped of as many non-responsive items as a reasonably conceived and -executed search and filtering strategy allows. Once the culled set is identified, students will use the skills acquired in the previous exercise to generate a PDF production set for review by senior counsel.

**Problem:** You are an associate attorney working as John Podesta's counsel. A Justice Department civil subpoena requires that Podesta produce documents, communications and other ESI found on the Evidence Drive that touch or concern Russian President Vladimir Putin and Ukraine and/or the Ukrainian people for the one-year period ending on June 30, 2016. Not just Putin alone, and not just Ukraine, but <u>both</u> the Russian leadership <u>and</u> Ukraine and/or its people. Do not concern yourself with filtering out privileged content; HOWEVER, exclude responsive messages and attachments sent to John Podesta via his Georgetown Law School email address from the production

Though a modest review of some items in the collection may help you identify search terms and filters to employ, this exercise is not designed to require much manual review. I'm seeking instead to assess your insight into use of effective conventional methods of automated search and culling. Accordingly, I wouldn't expect this exercise to require more than about an hour, at most two, of student effort to complete.

You will turn in both your production set (PDF production ONLY, no TIFFs or native files) AND a succinct description of the queries and filters employed to generate the result set. Note that I'm not seeking a description of how you tagged and exported the data but, a description of the searches, filters, settings and/or methods you used that would enable anyone else with DISCO and an identical Evidence Drive to *identify and isolate* the same items in your production set by following your strategy and methodology, recognizing that replicability and effective documentation of process are key features of defensible e-discovery.

## Forms that Function

This chapter discusses how to request and produce electronically stored information (ESI) in *forms* that function—that is, in more utile and complete forms of production that preserve the integrity, efficiency and functionality of digital evidence. It explains the advantages of securing production in native and near-native forms and supplies exemplar language crafted to convey forms of production and metadata values sought.

## BACKGROUND

Historically, the law little concerned itself with "forms" of production because there were few alternatives to paper. Later, evidence became digital: documents, pictures, sounds, text messages, e-mail, spreadsheets, presentations, databases and more were created, communicated and recorded as sequence of "ones" and "zeroes." Flat forms of information acquired new dimension and depth, described and supplemented by **metadata**, *i.e.*, data *about* data supporting the ability to find, use and trust digital information.

Digital photographs hold EXIF data revealing where they were taken and by what camera, spreadsheets carry formulae supporting complex calculations and Word documents store editorial histories and are laced with conversations between collaborators. Presentations feature animated text and rich media, including sound, video and dynamic connections to other data. Databases don't "store" documents as much as assemble them on demand. Even conversations—once the most ethereal of interactions—now linger as text messages and data packets traversing the internet and cellular networks.

Today, the forms in which information is supplied determine if evidence is intelligible, functional and complete.

## FORMS OF PRODUCTION IN THE FEDERAL RULES

The Federal Rules of Civil Procedure further the goals that lawyers understand the forms of ESI in their cases and discuss and resolve forms disputes *before* requests for production are served with the aim that unresolved forms disputes be brought to court before expending the cost and time of misbegotten production.

Rule 26(f)(3)(C) requires the parties to submit a discovery plan to the Court prior to the first pretrial conference. The plan must address "any issues about disclosure or discovery of electronically stored information, including the form or forms in which it should be produced."

Rule 34(b)(1)(C) permits requesting parties to "specify the form or forms in which electronically stored information is to be produced," yet it's common for requests for production to be wholly silent on forms of production, despite pages of detailed definitions and instructions.

**Practice Tip:** Requesting parties should supply a clear and practical written specification of forms sought *before* the initial Rule 26(f) conference, affording opponents the opportunity to assess the feasibility, cost and burden of producing in specified forms. Even parties who do not know the forms in which an opponent's data natively resides can anticipate the *most common* forms suited to, *e.g.*, e-mail, word processed documents, presentations and spreadsheets.

The Federal Rules lay out **FIVE STEPS** to seeking and objecting to forms of production:

- **1.** Before the first pretrial conference, parties must hash out issues related to "the form or forms in which [ESI] should be produced. FRCP 26(f)(3)(C)
- 2. Requesting party specifies the form or forms of production for each type of ESI sought: paper, native, near-native, imaged formats or a mix of same. FRCP 34(b)(1)(C)
- **3.** If the responding party will supply the specified forms, the parties proceed with production. If not, the responding party must object and designate the forms in which it intends to make production. If the requesting party fails to specify forms sought, responding party must state the form or forms it intends to produce. FRCP 34(b)(2)(D)

The Notes to Rule 34(b) add: "A party that responds to a discovery request by simply producing electronically stored information in a form of its choice, without identifying that form in advance of the production . . . runs a risk that the requesting party can show that the produced form is not reasonably usable and that it is entitled to production of some or all of the information in an additional form."

- **4.** If requesting party won't accept the forms the producing party designates, requesting party must confer with the producing party in an effort to resolve the dispute. FRCP 37(a)(1)
- **5.** If the parties can't agree, requesting party files a motion to compel, and the Court selects the forms to be produced.

**Practice Tip:** Even when producing parties use native and near-native forms when reviewing for responsiveness and privilege, the last step before production is often to downgrade the evidence to static images. Accordingly, requesting parties shouldn't wait until the response date to ascertain if an opponent won't furnish the forms sought. Press for a commitment; and if not forthcoming, move to compel ahead of the response date. Don't wait to hear the Court ask, "Why didn't you raise this earlier?"

## WHAT ARE THE OPTIONS FOR FORMS OF PRODUCTION?

It's rarely necessary or feasible to employ a single form of production for all ESI produced in discovery; instead, tailor forms to the data. Options for forms of production include:

- Paper [where the source is paper and the volume small]
- Page Images [best for items requiring redaction and scanned paper records]
- Native [spreadsheets, electronic presentations and word processed documents]
- Near-native [e-mail and database content]
- Hosted production

## **Paper**

Converting searchable electronic data to paper is rarely a reasonable form of production for ESI, but paper remains an option where the items to be produced are paper documents and so few in number that electronic searchability isn't essential.

## **Page Images**

Parties produce digital "pictures" of documents, e-mails and other electronic records, typically furnished in Adobe's Portable Document Format (PDF) or as Tagged Image File Format (TIFF) images. Converting ESI to TIFF images strips its electronic searchability and metadata. Accordingly, TIFF image productions are accompanied by load files holding searchable text and selected metadata (a so-called "TIFF+ production"). Searchable text is obtained by extraction from an electronic source or, for scanned paper documents, by use of optical character recognition (OCR). Load files are composed of *delimited text*, *i.e.*, values following a predetermined sequence and separated by characters like commas, tabs or quotation marks. The organization and content of load files must be negotiated, and is often pegged to review software like Summation, Concordance or Relativity.

**Pros:** Imaged formats are ideal for production of scanned paper records, microfilm and microfiche, especially when OCR serves to add electronic searchability.

**Cons:** Imaged production breaks down when ESI holds embedded information (*e.g.*, collaborative content like comments or formulae in spreadsheets) or non-printable information (*e.g.*, voice mail, video or animation and structured data). Imaged productions may also serve to degrade evidence when the information is fielded (*e.g.*, structured data and messaging) or functional (*e.g.*, animations in presentations, table relationships in structured data or threads in e-mail).

## **Native Production**

Parties produce the actual data files containing responsive information, e.g., Word documents in their native .DOC or .DOCX formats, Excel spreadsheets as .XLS and .XLSX files and PowerPoint presentations in native .PPT and .PPTX. Native production is cheaper and superior in competent hands using tools purpose-built for native review.

**Pros:** The immediate benefits to the producing party are speed and economy—little or nothing must be spent on image conversion, text extraction or OCR.

The benefits to the requesting party are substantial. Using native review tools or applications like those used to create the data (Careful here! —see Cons below), requesting parties see the evidence as it appeared to the producing party. Embedded commentary and metadata aren't stripped away, deduplication is facilitated, e-mail messages can be threaded into conversations, time zone irregularities are normalized and costs are reduced and utility enhanced every step of the way. Moreover, native files sizes tend to be many times more compact that their counterparts converted to static images, making native forms much less costly to ingest for processing and host for review.

**Cons:** Applications needed to view rare and obscure data formats may be prohibitively expensive (*e.g.*, specialized engineering applications or enterprise database software). If native applications are (unwisely) tasked to review, *e.g.*, Microsoft Word for reviewing Word documents, copies must be used to avoid altering evidence.

## **Near-Native Production**

When some ESI cannot be feasibly or prudently tendered in true native formats, *near*-native forms preserve the essential utility, content and searchability of native forms but are not, strictly speaking, native forms. Examples:

- Enterprise e-mail Enterprise email systems store messages in monolithic container formats like ab Exchange Server's EDB format; so, exported messages tend to be stored in container- or single message formats not native to the mail server. These replicate the pertinent content and essential functionality of the source, but again, are not, strictly speaking, native forms.
- **Databases** Exports from databases are often produced in delimited formats not native to the database yet supporting the ability to interpret the data in ways faithful to the source.
- Social networking content Content from social networking sites like Facebook won't replicate the precise way the content is stored in the cloud, so near-native forms seek to replicate its essential utility, completeness and searchability.

## **Hosted Production**

Hosted production is more a delivery medium than a discrete form of production. Hosted production resides on a secure website. Requesting parties access data using their web browser,

searching, viewing, annotating and downloading data. The electronic forms of production above are the grist ingested by hosting providers (service providers) to comprise the hosted collection.

## **Load Files Explained**

Some years back, I got a call from a lawyer who reported that he'd received production of ESI from a bank and spent the weekend going through it. He'd found images of the pages of electronic documents, but they weren't PDFs and he couldn't search them. He also found a lot of what he called "Notepad documents." He'd specified native production, so thought it odd that the other side produced so many pictures of documents and plain text files.

As it's unlikely a bank would rely on Windows Notepad as its word processor, I probed further and learned that the production included folders of TIFF images, folders of .TXT files (those "Notepad documents") and folders of files with extensions like .DAT and .OPT. My caller didn't know what to do with these.

Unbeknownst to my caller, he'd received a TIFF+ production from an opponent who ignored his demand for native forms and simply printed everything to electronic paper. The producing party no doubt expected the requesting party to buy or own an old-fashioned review tool capable of cobbling together page images with extracted text and metadata produced in load files. Lacking such tools, the called found the production to be wholly unsearchable and largely unusable. When my caller protests, the other side will tell him how all those other files represent the very great expense and trouble they've gone to to make the page images searchable, as if furnishing load files to add crude searchability to page images of inherently searchable electronic documents constitutes some great favor.

It brought to mind that classic Texas comeback, "Don't piss in my boot and tell me it's raining."

It also reminded me that not every lawyer knows about load files, those unsung digital sherpas tasked to tote metadata and searchable text otherwise lost when ESI is converted to TIFF images. Grasping the fundamentals of load files is important to fashioning a workable electronic production protocol, whether you're dealing with TIFF images, native file formats or a mix of the two.

In simplest terms, load files carry data that has nowhere else to go. They are called load files because they are used to load data into, *i.e.*, to "populate" a database. Load files first appeared in civil discovery in the 1980s to add electronic searchability to scanned paper documents. Then as now, paper documents were scanned to TIFF image formats and the images subjected to optical character recognition (OCR). Unlike Adobe PDF images, TIFF images weren't designed to integrate searchable text; consequently, the text garnered using OCR was stored in simple ASCII text files named with the Bates number of the corresponding page image. Think pants with pockets versus skirts without pockets. When you use TIFF images for production, text must go somewhere and, since TIFFs have no "pockets," the text goes into a "purse" called a "load file." Compared to unsearchable paper documents, imaging and OCR added functionality. It was 20<sup>th</sup> century

information technology improving upon 19<sup>th</sup> century printing technology, and if you were a lawyer in the Reagan-era, this was futuristic stuff.

Metadata is "data about data." While we tend to think of metadata as a feature unique to electronic documents, paper documents have metadata, too. They come from custodians, offices, files, folders, boxes and other physical locations that must be tracked. Still more metadata takes the form of codes, tags and abstracts reflecting reviewers' assessments of documents. Then as now, all this metadata needs somewhere to lodge as it accompanies page images on their journey to document review database tools (a/k/a "review platforms") like Concordance or Summationvenerable products that survive to this day. This data goes into load files.

Finally, we employ load files as a sort of road map and as assembly instructions laying out, *inter alia*, where document images and their load files holding their searchable text and metadata are located on disks or other media used to store and deliver productions and how the various pieces relate to one-another.

So, to review, some load files carry extracted text to facilitate search, some carry metadata about

# THE TOTAL ACTIONS AND ACTIONS AND ACTIONS

## **Load Files (Producing Paper Documents)**

the documents and some carry information about how the pieces of the production are stored and how they fit together. Load files are used because neither paper nor TIFF images are suited to carrying the same electronic content; and if it weren't supplied electronically, you couldn't load it into review platforms to search it using computers.

Different review platforms used different load file formats to order and separate information according to guidelines called "load file specifications." Load files employ characters called delimiters to field (separate) the various information items in the load file.

## **Load File Structure**

Imagine creating a table to keep track of documents. You might use the first two columns of your table to number the beginning (first) and ending (last) pages of each document. The next column holds the document's file name and then each succeeding column carries information about the document (e.g., Date, Author, Type). To tell one column from the next, you'd draw lines to delineate the rows and columns, like so:

The lines serve as delimiters—literally delineating one field of data from the next. Vertical and horizontal lines are excellent visual delimiters for humans, but computers work well with characters like commas or tabs. So, if the tabular data were a load file, it might be delimited as:

BEGDOC,ENDDOC,FILENAME,MODDATE,AUTHOR,DOCTYPE 0000001,0000004,Contract,01/12/2013,J. Smith,docx 0000005,0000005,Memo,02/03/2013,R. Jones,docx 0000006,0000073,Taxes\_2013,04/14/2013,H. Block,xlsx 0000074,0000089,Policy,05/25/2013,A. Dobey,pdf

Each comma replaces a column divider, each line signifies another row and the first or "header" row is used to define the data that follows and the way it's delimited.

Load files using commas to separate values are called "comma separated value" or CSV files. More commonly, load files adhere to formats compatible with the Concordance and Summation review tools using unique delimiters.

In e-discovery, there are three principal functions for delimiters:

- **Document Delimiter:** A Document Delimiter signals a switch from one document to the next. In the most common load file format, a carriage return/line feed serves this purpose.
- Field Delimiter: A Field Delimiter signals a change from one field to the next.
- Quote Delimiter: A Quote Delimiter permits a delimiting character to be used within the fielded
  data without it being treated as a field delimiter. When, for example, a comma serves as a
  delimiter in A CSV file, the Quote Delimiter enables the comma to be treated as a comma in the
  text rather than indicating a shift from one field to the next.

Concordance load files use the file extension .DAT and the  $\begin{picture}(100,0) \put(0,0){\line(1,0){150}} \put(0,0){\line(1,0){150}} \put(0,0){\lin$ 

## **Concordance Load File**

```
\label{eq:begdoc} $$ $$ \ bBEGDOC \ \| \ bendoc \ \| \ bflename \ \| \ bMODDATE \ \| \ bAUTHOR \ \| \ bDOCTYPE \ bO000001 \ \| \ \| \ bO000004 \ \| \ bContract \ \| \ bO1/12/2013 \ \| \ bJ. \ Smith \ \| \ bdocx \ b \ bO000005 \ \| \ bO000005 \ \| \ bMemo \ \| \ bO2/03/2013 \ \| \ bR. \ Jones \ \| \ bdocx \ b \ bO000006 \ \| \ bO000073 \ \| \ bTaxes_2013 \ \| \ bO4/14/2013 \ \| \ bH. \ Block \ \| \ bXlsx \ b \ bO000074 \ \| \ bO000089 \ \| \ bPolicy \ \| \ bO5/25/2013 \ \| \ bA. \ Dobey \ \| \ bpdf \ b
```

Summation load files use the file extension .DII, and separate each record like so:

## **Summation Load File**

```
; Record 1
@T 0000001
@DOCID 0000001
@MEDIA eDoc
@C ENDDOC 0000004
@C PGCOUNT 4
@C AUTHOR J. Smith
@DATESAVED 01/12/2013
@EDOC \NATIVE\Contract.docx
; Record 2
@T 0000005
@DOCID 0000005
@MEDIA eDoc
@C ENDDOC 0000005
@C PGCOUNT 1
@C AUTHOR R. Jones
@DATESAVED 02/03/2013
@EDOC \NATIVE\Memo.docx
@C AUTHOR A. Dobey
@DATESAVED 05/25/2013
@EDOC \NATIVE\Policy.pdf
```

## Two more load files:

**Opticon load files** (file extension .OPT) are used in conjunction with Concordance load files to pair Bates numbered pages with corresponding page images and to define the **unitization** of each document; that is, where they begin and end. Documents may be unitized *physically*, as when constituent pages are joined by clips, staples or bindings, or *logically*, where constituent pages

belong together even if not physically unitized (as when documents are bulk scanned or transmittals reference enclosures). Logical unitization is also a means to track family relationships between container files and contents and e-mail messages and attachments.

Opticon load files employ a simple seven-field, comma-delimited structure:

- 1. Page identifier,
- 2. Volume label (optional),
- 3. Path to page image,
- 4. New document marker (the letter "Y" for "yes" in the illustration above),
- 5. Box identifier (optional),
- 6. Folder identifier (optional),
- 7. Page count (optional).

## Opticon Load File

```
0000001_0001,,TIFF\001\0000001_0001.tif,Y,,,4
0000002_0002,,TIFF\001\0000002_0002.tif,,,,
0000003_0003,,TIFF\001\0000004_0003.tif,,,,
0000004_0004,,TIFF\001\0000005_0001.tif,Y,,,1
0000005_0001,,TIFF\001\0000006_0001.tif,Y,,,1
000006_0001,,TIFF\001\0000007_0002.tif,,,,
0000007_0002,,TIFF\001\0000007_0002.tif,,,,
0000008_0003,,TIFF\001\0000008_0003.tif,,,,
0000009_0004,,TIFF\001\0000009_0004.tif,,,,,
```

**Overlay load files** are used to update or correct existing database content by replacing data in fields in the order in which the records occur. Thus, it's crucial that the order of data within the overlay file match the order of data replaced. Data must be sorted in the same way, and the overlay must not add or omit fields.

## Making the Case against Imaged Production

Parties don't print their e-mail before reading it or emboss a document's name on every page. Parties communicate and collaborate using tracked changes and embedded comments. Parties use native forms because they are the most utile, complete and efficient forms in which to store and access data.

Lawyers come along and convert native forms to images, Bates label each page and purge tracked changes and embedded comments without disclosing the destruction.

Converting a client's ESI from its native state as kept "in its ordinary course of business" to TIFF images injects needless expense in at least half a dozen ways:

- 1. You pay to convert native forms to TIFF images and emboss Bates numbers;
- 2. You pay to generate load files;
- 3. You must produce multiple copies of documents (like spreadsheets) that are virtually incapable of production as images;
- 4. TIFF images and load files are <u>much</u> "fatter" files than their native counterparts (*i.e.*, bloated *5-40 times* as large), so you pay more for vendors to ingest and host them;
- 5. It's difficult to reliably de-duplicate documents once converted to images; and
- 6. You must reproduce everything when opponents recognize that imaged productions fall short of native productions.

## REBUTTING THE CASE AGAINST NATIVE

When producing parties insists on converting ESI to TIFF despite a timely request for native production, they often rely on Federal Rules of Civil Procedure 34(b)(2)(E)(ii), which obliges parties to produce ESI in "the form or forms in which it is ordinarily maintained or in a reasonably usable form or forms." This reliance is misplaced because "[i]t is only if the requesting party declines to specify a form that the producing party is offered a choice between producing in the form 'in which it is ordinary maintained'—native format—or 'in a reasonably useful form or forms.' Fed. R. Civ. P. 34(b)(2)(E)(i)-(ii)"). The Anderson Living Trust v. WPX Energy Production, LLC, No. CIV 12-0040 JB/LFG. (D. New Mexico March 6, 2014).

Producing parties usually assert **FOUR JUSTIFICATIONS** for refusing to produce ESI in native and near-native forms. None withstand scrutiny:

- **1.** You can't Bates label native files. Making the transition to modern forms of production requires acceptance of three propositions:
  - Printouts and images of ESI are not "the same" as ESI;
  - Most items produced in discovery aren't used in proceedings; and
  - Names of electronic files can be simply changed without altering contents of files.

Native documents carry more information than their imaged counterparts, and are inherently functional, searchable and complete. Moreover, native documents are described by more and different metadata—information invaluable in identifying, sorting and authenticating evidence.

Though you can't *emboss* Bates-style identifiers on discrete pages of a native file until printed or imaged, many native forms (*e.g.*, spreadsheets, social networking content, video, and sound files) don't lend themselves to paged formats and would not be Bates labeled. When Bates-style identifiers are needed on pages for use in proceedings, simply require that file identifiers and page numbers be embossed on images or printouts. In practice, that impacts only a small subset of production.

**Practice tip:** It's simple and cheap to replace, prepend, or append an incrementing Batesstyle identifier to a filename. One free file renaming tool is Bulk Rename Utility, available at <a href="www.bulkrenameutility.co.uk">www.bulkrenameutility.co.uk</a>. You can even include a protective legend like "Subject to Protective Order." **Renaming a file does not alter its content, hash value or last modified date.** 

**2.** *Opponents will alter evidence*. Evidence tampering is not a new fear or a hazard unique to ediscovery. Page images, being black and white pictures of text, are simple to manipulate (and Adobe Acrobat has long allowed extensive revision of PDF files).

Though any form of production is prey to unscrupulous opponents, native productions support quick, reliable ways to prevent and detect alteration. Producing native files on read-only media like CDs or DVDs) guards against inadvertent alteration. Alterations are easily detected by comparing hash values (digital fingerprints) of suspect files to the files produced.

Counsel savvy enough to seek native production should be savvy enough to refrain from evidence handling practices prone to alter the evidence.

- **3.** Native production requires broader review. Native forms routinely hold user-generated content (e.g., collaborative comments in Word documents, animated "off-screen" and layered text in presentations and formulae in spreadsheets) that is rarely visible on page images or intelligible on extracted text. Imaged productions often obliterate such matter without review and without disclosure, objection or logging. Review is only "broader" because this user-contributed content has long been furtively and indefensibly stripped away.
- **4.** Redacting native files changes them. Change is the sole purpose of redaction. The form of production for items requiring redaction should be the form or forms best suited to efficient removal of privileged or protected content without rendering the remaining content wholly unusable.

Some native file formats support redaction brilliantly; others do not. In the final analysis, the volume of items redacted tends to be insignificant. Accordingly, the form selected for redaction shouldn't dictate the broader forms of production when, overall, native forms have decided advantages for items not requiring.

**Practice Tip:** Don't let the redaction tail wag the production dog. If an opponent wants to redact in .tiff or PDF, *let them*, but <u>only</u> for the redacted items and <u>only</u> when they restore searchability after redaction.

## **UPDATING YOUR REQUESTS FOR PRODUCTION**

The first step in getting the information you seek in the forms you desire is to ask for it, applying the rules and eschewing dated boilerplate. Clear, specific requests are the hardest to evade and the easiest to enforce. See **Appendix: Exemplar Production Protocol at p. 466**, *infra*.

Most digital evidence—including e-mail—exists as data within databases. So, stop thinking about discovery as the quest for "documents" and start focusing on what you really seek: *information in utile and complete forms*.

**The definition of "document" must give way** to an alternate term like "information" or "information items." Instead of the usual thesaurus-like litany of types of information, consider:

"Information items" as used here encompass individual documents and records (including associated metadata) whether on paper or film, as discrete "files" stored electronically, optically or magnetically or as a record within a database, archive or container file. The term should be read broadly to include e-mail, messaging, word processed documents, digital presentations, spreadsheets and database content.

Next, **cut junk prose** like "including, but not limited to" and "any and all." They don't add clarity. If you must incorporate examples of responsive items in a request, just say "including" and add an instruction that says, "Examples of responsive items set out in any request should not be construed to limit the scope of the request." If drafting a request without "any and all" makes you quake, add the instruction, "Requests for production should be read so as to encompass any and all items responsive to the request."

Before you serve discovery, **check your definitions** to be sure you've defined only terms you've used and used terms only in ways consistent with your definitions.

## Specify the forms you seek

The most common error seen in requests for production is the failure to specify the forms sought for ESI production. Worse, requests often contain legacy boilerplate specifying forms the requesting party *doesn't* want.

Every request for production should specify forms of production sensibly and precisely. Don't assume that "native format" is clear or sufficient; instead, specify the formats sought for common file types, e.g.:

Information that exists in electronic form should be produced in native or near-native formats and should not be converted to imaged formats. Native format requires production in the same format in which the information was customarily created, used and stored in the ordinary course. The table below supplies examples of the native or near-native forms in which specific types of electronically stored information (ESI) should be produced.

| Source ESI               | Native or Near-Native Form or Forms Sought |
|--------------------------|--------------------------------------------|
| Microsoft Word documents | .DOC, .DOCX                                |

| .XLS, .XLSX                                                                                                    |
|----------------------------------------------------------------------------------------------------|
| .PPT, .PPTX                                                                                                    |
| .MDB, .ACCDB                                                                                                    |
| .WPD                                                                                                    |
| .PDF                                                                                                    |
| .JPG, .JPEG, .PNG                                                                                                    |
| Messages should be produced in a form or forms that readily support import into standard e-mail client programs; that is, the form of production should adhere to the conventions set out in the internet e-mail standard, RFC 5322. For Microsoft Exchange or Outlook messaging, .PST format will suffice. Single message production formats like .MSG or .EML may be furnished with folder data. For Lotus Notes mail, furnish .NSF files or convert to .PST. If your workflow requires that attachments be extracted and produced separately from transmitting messages, attachments should be produced in their native forms with parent/child relationships to the message and container(s) preserved and produced in a delimited text file. |
| Unless the entire contents of a database are responsive, extract responsive content to a fielded and electronically searchable format preserving metadata values, keys and field relationships. If doing so is infeasible, please identify the database and supply information concerning the schema and query language of the database along with a detailed description of its export capabilities so as to facilitate crafting a query to extract and export responsive data.                                                                                                    |
|                                                                                                    |

Documents that do not exist in native electronic formats or which require redaction of privileged content should be produced in searchable .PDF formats or as single page .TIFF images with unredacted OCR text furnished and logical unitization and family relationships preserved.

**Practice Tip:** In settling upon a form of production for e-mail, use this inquiry as a litmus test to distinguish "native" forms from less functional forms: **Can the form produced be imported into common e-mail client or server applications?** If the form of the e-mail is so degraded that e-mail programs cannot recognize it as e-mail, that's a strong indication the form of production has strayed too far from functional.

## Specify the Load File Format

Every electronic file has a complement of descriptive information called *system metadata* residing in the file table of the system or device storing the file. Different file types have different metadata. Every e-mail message has *"fields"* of information in the message *"header"* that support better searching, sorting and organization of messages. This may be data probative in its own right or simply advantageous to managing and authenticating electronic evidence. Either way, you want to be certain to request it sensibly and precisely. Simply demanding "the metadata" reveals you don't fully understand what you're seeking.

Develop a comprehensive production protocol tailored to the case and serve same with discovery. Always specifically request the metadata and header fields you seek, *e.g.*:

Produce delimited load file(s) supplying relevant system metadata field values for each information item by Bates number. Typical field values supplied include:

- **a. Source file name** (original name of the item or file when collected from the source custodian or system);
- **b.** Source file path (fully qualified file path from the root of the location from which the item was collected);
- c. Last modified date and time (last modified date and time of the item);
- **d. UTC Offset** (The UTC/GMT offset of the item's modified date and time, e.g., -500).
- e. Custodian or source (unique identifier for the original custodian or source);
- f. Document type;
- g. Production File Path (file path to the item from the root of the production media);
- **h. MD5** hash (MD5 hash value of the item as produced);
- i. Redacted flag (indication whether the content or metadata of the item has been altered after its collection from the source custodian or system);
- j. Embedded Content Flag (indication that the item contains embedded or hidden comments, content or tracked changes); and
- **k. Deduplicated instances** (by full path).

The following additional fields shall accompany production of e-mail messages:

- **I. To** (e-mail address(es) of intended recipient(s) of the message);
- **m.** From (e-mail address of the person sending the message);
- **n. CC** (e-mail address(es) of person(s) copied on the message);
- **o. BCC** (e-mail address(es) of person(s)blind copied on the message);
- p. Subject (subject line of the message);
- **q.** Date Received (date the message was received);
- **r. Time Received** (time the message was received);
- s. Attachments (beginning Bates numbers of attachments);
- t. Mail Folder Path (path of the message from the root of the mail folder);and
- **u. Message ID** (unique message identifier).

Hybrid productions mixing mix imaged and native formats also require that paths to images and extracted text be furnished, as well as **logical unitization data** serving as the electronic equivalent of paper clips and staples.

### **De-duplication and Redaction**

You may wish to specify whether the production should or should not be de-duplicated, e.g.:

Documents should be vertically de-duplicated by custodian using each document's hash value. Near-deduplication should not be employed so as to suppress different versions of a document, notations, comments, tracked changes or application metadata.

Because redaction tends to impact just a small part of most productions, it's important that it not co-opt the forms of production.

Information items that require redaction shall be produced in static image formats, *e.g.*, single page .tiff or multipage PDF images with logical unitization preserved. The unredacted content of each document should be extracted by optical character recognition (OCR) or other suitable method to a searchable text file produced with the corresponding page image(s) or embedded within the image file. Redactions should not be accomplished in a manner that serves to downgrade the ability to electronically search the unredacted portions of the item.

A TIFF-OCR redaction method works reasonably well for text documents, but often fails when applied to complex and dynamic documents like spreadsheets and databases. Unlike text, you can't spellcheck numbers, so the inevitable errors introduced by OCR make it impossible to have confidence in numeric content or reliably search the data. Moreover, converting a spreadsheet to a TIFF image strips away its essential functionality by jettisoning the underlying formulae that distinguishes a spreadsheet from a table.

### Specify the medium of production

A well-crafted request should address the *medium* of ESI production; that is the mechanism used to convey the electronic production to the requesting party. If you're receiving 100GB of data, you don't want it tendered on 143 CDs.

Production of ESI should be made using appropriate electronic media of the producing party's choosing that does not impose an undue burden or expense upon a recipient.

### Conclusion

It's time to take a hard look at the language of the definitions and instructions accompanying requests for production. Most are boilerplate borrowed from someone who borrowed it from

someone who drafted it in 1947. It's hand-me-down verbiage long past retirement age; so, retire it and craft modern requests for a modern digital world.

We will never be less digital than we are today. Isn't it time we demand modern evidence and obtain it in the forms in which it serves us best? We must move forms of production upstream, from depleted images and load files to functional native and near native forms retaining the content and structure that supports migration into any form. *Utile* forms. *Complete* forms. *Forms that function*.

### **Exemplar Production Protocol**

This Appendix is an example of a *production protocol*, sometimes called a *data delivery standard*. Geared to civil litigation and seeking the lowest cost approach to production of ESI, it seeks native production of common file types and relieves parties of the burden convert ESI to imaged formats except when needed for redaction. This exemplar protocol specifies near-native alternatives for production of native forms when near-native forms are preferable. For an example of a U.S. Government data delivery standard, see:

http://www.sec.gov/divisions/enforce/datadeliverystandards.pdf

### **Appendix: Exemplar Production Protocol**

- "Information items" as used here encompass individual documents and records (including associated metadata) whether on paper or film, as discrete "files" stored electronically, optically or magnetically or as a record within a database, archive or container file. The term should be read broadly to include e-mail, messaging, word processed documents, digital presentations, spreadsheets and database content.
- 2. Information that exists in electronic form should be produced in native formats and should not be converted to imaged formats. Native format requires production in the same format in which the information was customarily created, used and stored in the ordinary course.
- 3. If it is infeasible to produce an item of responsive ESI in its native form, it may be produced in an agreed-upon near-native form; that is, in a form in which the item can be imported into the native application without a material loss of content, structure or functionality as compared to the native form. Static image production formats serve as near-native alternatives only for information items that are natively static images (*i.e.*, photographs and scans of hard-copy documents).
- 4. The table below supplies examples of agreed-upon native or near-native forms in which specific types of ESI should be produced:

| Source ESI                         | Native or Near-Native Form or Forms Sought       |
|------------------------------------|--------------------------------------------------|
| Microsoft Word documents           | .DOC, .DOCX                                      |
| Microsoft Excel Spreadsheets       | .XLS, .XLSX                                      |
| Microsoft PowerPoint Presentations | .PPT, .PPTX                                      |
| Microsoft Access Databases         | .MDB, .ACCDB                                     |
| WordPerfect documents              | .WPD                                             |
| Adobe Acrobat Documents            | .PDF                                             |
| Photographs                        | .JPG, .PDF                                       |
| E-mail                             | Messages should be produced in a form or forms   |
|                                    | that readily support import into standard e-mail |
|                                    | client programs; that is, the form of production |
|                                    | should adhere to the conventions set out in the  |

|           | interpret a mail standard DEC 5222. For Missaseft                                                                                                    |  |  |
|-----------|----------------------------------------------------------------------------------------------------|--|--|
|           | internet e-mail standard, RFC 5322. For Microsoft                                                                                                    |  |  |
|           | Exchange or Outlook messaging, .PST format will                                                                                                    |  |  |
|           | suffice. Single message production formats like                                                                                                    |  |  |
|           | .MSG or .EML may be furnished with folder data. For Lotus Notes mail, furnish .NSF files or convert to .PST. If your workflow requires that attachments be extracted and produced separately from |  |  |
|           |                                                                                                    |  |  |
|           |                                                                                                    |  |  |
|           |                                                                                                    |  |  |
|           | transmitting messages, attachments should be                                                                                                    |  |  |
|           | produced in their native forms with parent/child                                                                                                    |  |  |
|           | relationships to the message and container(s)                                                                                                    |  |  |
|           | preserved and produced in a delimited text file.                                                                                                    |  |  |
| Databases | Unless the entire contents of a database are                                                                                                    |  |  |
|           | responsive, extract responsive content to a fielded                                                                                                    |  |  |
|           | and electronically searchable format preserving                                                                                                    |  |  |
|           | metadata values, keys and field relationships. If                                                                                                    |  |  |
|           | doing so is infeasible, please identify the database                                                                                                    |  |  |
|           | and supply information concerning the schema and                                                                                                    |  |  |
|           | query language of the database along with a                                                                                                    |  |  |
|           | detailed description of its export capabilities so as to                                                                                                    |  |  |
|           | · · · · · · · · · · · · · · · · · · ·                                                                                                    |  |  |
|           | facilitate crafting a query to extract and export                                                                                                    |  |  |
|           | responsive data.                                                                                                    |  |  |

Documents that do not exist in native electronic formats or which require redaction of privileged content should be produced in searchable .PDF formats or as single page .TIFF images with OCR text of unredacted content furnished and logical unitization and family relationships preserved.

- 5. Absent a showing of need, a party shall produce responsive information reports contained in databases through the use of standard reports; that is, reports that can be generated in the ordinary course of business and without specialized programming efforts beyond those necessary to generate standard reports. All such reports shall be produced in a delimited electronic format preserving field and record structures and names. The parties will meet and confer regarding programmatic database productions as necessary.
- 6. Information items that are paper documents or that require redaction shall be produced in static image formats scanned at 300 dpi e.g., single-page Group IV.TIFF or multipage PDF images. If an information item employs color to convey information (versus purely decorative use), the producing party shall not produce the item in a form that does not display color. The full content of each document will be extracted directly from the native source where feasible or, where infeasible, by optical character recognition (OCR) or other suitable method to a searchable text file produced with the corresponding page image(s) or embedded within the image file. Redactions shall be logged along with other information items withheld on claims of privilege.

- 7. Parties shall take reasonable steps to ensure that text extraction methods produce usable, accurate and complete searchable text.
- 8. Individual information items requiring redaction shall (as feasible) be redacted natively, produced in .PDF format and redacted using the Adobe Acrobat redaction feature or redacted and produced in another reasonable manner that does not serve to downgrade the ability to electronically search the unredacted portions of the item. Bates identifiers should be endorsed on the lower right corner of all images of redacted items so as not to obscure content.
- 9. Upon a showing of need, a producing party shall make a reasonable effort to locate and produce the native counterpart(s) of any .PDF or .TIF document produced. The parties agree to meet and confer regarding production of any such documents. This provision shall not serve to require a producing party to reveal redacted content.
- 10. Except as set out in this Protocol, a party need not produce identical information items in more than one form. The content, metadata and utility of an information item shall all be considered in determining whether information items are identical, and items reflecting different information shall not be deemed identical.
- 11. Production of ESI should be made using appropriate electronic media of the producing party's choosing that does not impose an undue burden or expense upon a recipient. Label all media with the case number, production date, Bates range and disk number (1 of X, if applicable). Organize productions by custodian, unless otherwise instructed. All productions should be encrypted for transmission to the receiving party. The producing party shall, contemporaneously with production, separately supply decryption credentials and passwords to the receiving party for all items produced in an encrypted or password-protected form.
- 12. Each information item produced shall be identified by naming the item to correspond to a Bates identifier according to the following protocol:
  - i. The first four (4) characters of the filename will reflect a unique alphanumeric designation identifying the party making production;
  - ii. The next six (6) characters will be a designation reserved to the discretionary use of the party making production for the purpose of, e.g., denoting the case or matter. This value shall be padded with leading zeroes as needed to preserve its length;
  - iii. The next nine (9) characters will be a unique, consecutive numeric value assigned to the item by the producing party. This value shall be padded with leading zeroes as needed to preserve its length;
  - iv. The final six (6) characters are reserved to a sequence consistently beginning with a dash (-) or underscore (\_) followed by a five digit number reflecting pagination of the

item when printed to paper or converted to an image format for use in proceedings or when attached as exhibits to pleadings.

- v. By way of example, a Microsoft Word document produced by Acme in its native format might be named: ACMESAMPLE000000123.docx. Were the document printed out for use in deposition, page six of the printed item must be embossed with the unique identifier ACMESAMPLE000000123\_00006. Bates identifiers should be endorsed on the lower right corner of all printed pages, but not so as to obscure content.
- vi. This format of the Bates identifier must remain consistent across all productions. The number of digits in the numeric portion and characters in the alphanumeric portion of the identifier should not change in subsequent productions, nor should spaces, hyphens, or other separators be added or deleted except as set out above.
- 13. Information items designated Confidential may, at the Producing Party's option:
  - a. Be separately produced on electronic production media prominently labeled to comply with the requirements of the **[DATE]** Protective Order entered in this matter; or, alternatively,
  - b. Each such designated information item shall have appended to the file's name (immediately following its Bates identifier) the following protective legend: ~CONFIDENTIAL-SUBJ TO PROTECTIVE ORDER

When any item so designated is converted to a printed or imaged format for use in any submission or proceeding, the printout or page image shall bear the protective legend on each page in a clear and conspicuous manner, but not so as to obscure content.

14. Producing party shall furnish a delimited load file supplying the metadata field values listed below for each information item produced (to the extent the values exist and as applicable):

| Field Name   | Sample Data           | Description                                                  |
|--------------|-----------------------|--------------------------------------------------------------|
| BegBates     | ACMESAMPLE000000001   | First Bates identifier of item                               |
| EndBates     | ACMESAMPLE000000123   | Last Bates identifier of item                                |
| AttRange     | ACMESAMPLE000000124 - | Bates identifier of the first page of the parent document to |
|              | ACMESAMPLE000000130   | the Bates identifier of the last page of the last attachment |
|              |                       | "child" document                                             |
| BegAttach    | ACMESAMPLE000000124   | First Bates identifier of attachment range                   |
| EndAttach    | ACMESAMPLE000000130   | Last Bates identifier of attachment range                    |
| Parent_Bates | ACMESAMPLE000000001   | First Bates identifier of parent document/e-mail message.    |
|              |                       | **This Parent_Bates field should be populated in each record |
|              |                       | representing an attachment "child" document. **              |
| Child_Bates  | ACMESAMPLE000000004;  | First Bates identifier of "child" attachment(s); may be more |
|              | ACMESAMPLE000000012;  | than one Bates number listed depending on number of          |
|              | ACMESAMPLE000000027   | attachments.                                                 |

|                                                                                                    | T                                                                                                    |  |
|----------------------------------------------------------------------------------------------------|----------------------------------------------------------------------------------------------------|--|
|                                                                                                    | **The Child_Bates field should be populated in each record                                                                                                    |  |
|                                                                                                    | representing a "parent" document. **                                                                                                    |  |
| Houston, Sam                                                                                                    | E-mail: mailbox where the email resided.                                                                                                    |  |
|                                                                                                    | Native: Individual from whom the document originated                                                                                                    |  |
| E-mail: \Deleted Items\Battles\                                                                                             | E-mail: Original location of e-mail including original file name.                                                                                                    |  |
| SanJac.msg                                                                                                    | Native: Path where native file document was stored including                                                                                                    |  |
| Native: Z:\TravisWB\Alamo.docx                                                                                              | original file name.                                                                                                    |  |
| E-Mail: <u>Davy@Crockett.net</u>                                                                                            | E-mail: Sender                                                                                                    |  |
| Native: D. Crockett                                                                                                    | Native: Author(s) of document                                                                                                    |  |
|                                                                                                    | **semi-colons separate multiple entries **                                                                                                    |  |
| Genl. A.L. de Santa Anna                                                                                                    | Recipient(s)                                                                                                    |  |
| [mailto: sa@sa.mx]                                                                                                    | **semi-colons separate multiple entries **                                                                                                    |  |
| Jim.Bowie@bigknife.com                                                                                                    | Carbon copy recipient(s)                                                                                                    |  |
|                                                                                                    | **semi-colons separate multiple entries **                                                                                                    |  |
| AustinSF@state.tx.gov                                                                                                    | Blind carbon copy recipient(s)                                                                                                    |  |
|                                                                                                    | **semi-colons separate multiple entries **                                                                                                    |  |
| 03/18/2015                                                                                                    | E-mail: Date the email was sent                                                                                                    |  |
| 11:45 AM                                                                                                    | E-mail: Time the message was sent                                                                                                    |  |
| Remember the Alamo!                                                                                                    | E-mail: Subject line of the message                                                                                                    |  |
| <a1315bc17abd4774bf779cb3< td=""><td>E-mail: For e-mail in Microsoft Outlook/Exchange, the</td></a1315bc17abd4774bf779cb3<> | E-mail: For e-mail in Microsoft Outlook/Exchange, the                                                                                                    |  |
| E3E62B9B@gmail.com>                                                                                                    | "Unique Message ID" field; For e-mail in Lotus Notes, the                                                                                                    |  |
|                                                                                                    | UNID field.                                                                                                    |  |
|                                                                                                    | Native: empty.                                                                                                    |  |
| 02/23/2015                                                                                                    | E-mail: empty.                                                                                                    |  |
|                                                                                                    | Native: Last Modified Date                                                                                                    |  |
| 01:42 PM                                                                                                    | E-mail: empty                                                                                                    |  |
|                                                                                                    | Native: Last Modified Time                                                                                                    |  |
| XLSX                                                                                                    | E-mail: empty                                                                                                    |  |
|                                                                                                    | Native: file type                                                                                                    |  |
| Υ                                                                                                    | Denotes that item has been redacted as containing privileged                                                                                                    |  |
|                                                                                                    | content (yes/no).                                                                                                    |  |
| 1,836                                                                                                    | Size of native file document/email in KB.                                                                                                    |  |
| N                                                                                                    | Denotes presence of hidden Content/Embedded Objects in                                                                                                    |  |
|                                                                                                    | item(s) (Y/N)                                                                                                    |  |
| Υ                                                                                                    | Denotes that item has been designated as confidential                                                                                                    |  |
|                                                                                                    | pursuant to protective order (Y/N).                                                                                                    |  |
| eb71a966dcdddb929c1055ff2f1                                                                                                 | MD5 Hash value of the item.                                                                                                    |  |
| ccd5b                                                                                                    |                                                                                                    |  |
|                                                                                                    | Full path of deduped instances.                                                                                                    |  |
|                                                                                                    | **semi-colons separate multiple entries **                                                                                                    |  |
|                                                                                                    |                                                                                                    |  |
|                                                                                                    | E-mail: \Deleted Items\Battles\ SanJac.msg Native: Z:\TravisWB\Alamo.docx E-Mail: Davy@Crockett.net Native: D. Crockett  Genl. A.L. de Santa Anna [mailto: sa@sa.mx] Jim.Bowie@bigknife.com  AustinSF@state.tx.gov  03/18/2015 11:45 AM Remember the Alamo! <a1315bc17abd4774bf779cb3 e3e62b9b@gmail.com="">  02/23/2015  01:42 PM  XLSX  Y  1,836 N  Y  eb71a966dcdddb929c1055ff2f1</a1315bc17abd4774bf779cb3> |  |

- 15. Each production should include a cross-reference load file that correlates the various files, images, metadata field values and searchable text produced.
- 16. Parties shall respond to each request for production by listing the Bates identifiers/ranges of responsive documents produced, and where an information item responsive to these discovery requests has been withheld or redacted on a claim that it is privileged, the producing party shall furnish a privilege log.

# **Exercise 21: Forms of Production and Cost**

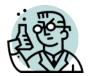

GOALS: The goals of this exercise are for the student to:

- 1. Generate a production set in native and TIFF+ image formats with extracted text; and
- 2. Assess impact of alternate forms of production (TIFF versus Native) in terms of impact on the cost of ingestion and hosting over the life of a case. And the utility of the evidence.

OUTLINE: Students will use DISCO and the Evidence Drive database created in Exercise 20A to generate a production, compare the sizes of each form of production and look at examples of diminished utility and intelligibility.

Producing parties frequently seek to convert native file formats used by and collected from custodians into static image formats like PDF or more commonly, TIFF images plus load files holding extracted text or text generated through use of optical character recognition. The latter static production sets are called **TIFF+** productions. Proponents of static image productions assert claims of superior document security and point to the ability to emboss page numbers and other identifiers on page images. Too, page images can be viewed using any browser application, affording users ready accessibility to some content, albeit sacrificing other content and utility.

Often overlooked in the debate over forms of production is the impact on ingestion, processing, storage and export costs engendered by use of static image formats. Most e-discovery service providers charge to ingest, process, host (store) and export electronically stored information on a per-gigabyte basis. As a result, when items produced occupy more space (measured in bytes), they cost the recipient more to use. This exercise invites students to consider what, if any, increase in cost may flow from the production of static imaged formats as forms of production versus native forms.

### The Myth of Page Equivalency

It's comforting to quantify electronically stored information as some number of pieces of paper or bankers' boxes. Paper and lawyers are old friends. But you can't reliably equate a volume of data with a corresponding page count unless you know the composition of the data. Even then, it's a leap of faith.

If you troll the Internet for page equivalency claims, you'll be astounded by how widely they vary, though each is offered with utter certitude. A gigabyte of data is variously equated to an absurd 500 million typewritten pages, a naively accepted 500,000 pages, the popularly cited 75,000 pages and a laggardly 15,000 pages. The other striking aspect of page equivalency claims is that they're blithely

accepted by lawyers and judges who wouldn't concede the sky is blue without a supporting string citation.

In testimony before the committee drafting the federal e-discovery rules, Exxon Mobil representatives twice asserted that one gigabyte yields 500,000 typewritten pages. The National Conference of Commissioners on Uniform State Laws proposes to include that value in its "Uniform Rules Relating to Discovery of Electronically Stored Information." The Conference of Chief Justices cites the same equivalency in its "Guidelines for State Trial Courts Regarding Discovery of Electronically-Stored Information." Scholarly articles and reported decisions pass around the 500,000 pages per gigabyte value like a bad cold. Yet, 500,000 pages per gigabyte isn't right. It's not even particularly close to right.

Many years ago, Kenneth Withers, Deputy Executive Director of The Sedona Conference and then e-discovery guru for the Federal Judicial Center, wrote a section of the fourth edition of "The Manual on Complex Litigation" that equated a terabyte of data to 500 billion typewritten pages. It was supposed to say million, not billion. Eventually, the typo was noticed and corrected; but the echoes of that innocent thousand-fold mistake still reverberate. Anointed by the prestige of the manual, the 500-billion-page equivalency was embraced as gospel. Even when the value was "corrected" to 500 million pages per terabyte—equal to 500,000 pages per gigabyte—we're still talking about equivalency with all the credibility of an Elvis sighting.

So, how many pages are there in a gigabyte? It's the answer lawyers love: "It depends."

Page equivalency is a myth. One must always look at individual file types and quantities to gauge page equivalency, and there is no reliable rule of thumb geared to how many files of each type a typical user stores. It varies by industry, by user and even by the life span of the media and the evolution of applications. A reliable page equivalency must be expressed with reference to both the quantity and form of the data, e.g., "a gigabyte of single page TIF images of 8-1/2-inch x 11- inch documents scanned at 300 dots per inch equals approximately 18,000 pages."

### The TIFF+ Markup

When I tell lawyers that converting native Microsoft office documents to TIFF images for production inflates the size of the collection by big multiples (*five* times larger, *ten* times larger), they don't believe me--even lawyers experienced in e-discovery; *especially* lawyers experienced in e-discovery. "That's can't be right," they insist. "You do the math," I challenge them.

Producing parties can't seem to let go of static images as their preferred form of production. They have trouble accepting that alternate approaches to Bates numbering work seamlessly despite identifying data at the file level rather than in a paginated way. Too, they mistakenly believe that

imaging ESI makes it more secure, despite all evidence to the contrary. Producing parties want to do things as they've always done them, and if it happens to make matters harder and costlier for their opponents, well, bring on the crocodile tears!

But Rule 1 of the Federal Rules of Civil Procedure requires the court and parties to construe, administer and employ the Rules to "secure the just, speedy, and inexpensive determination of every action and proceeding." So, when a producing party refuses a demand for native forms of production and demands to substitute TIFF images plus load files ("TIFF+"), how much additional expense is too much? At what point does a form of production become so costly and burdensome that it cannot fairly be reasonably usable or proportionate?

How much is too much? Let's do the math.

First, a few facts to be on the same page.

### **FACT 1: Requesting Parties May Specify a Form or Forms of Production**

When you pursue discovery, you may call what you seek "documents" and mentally equate them to paper records, but it's electronically stored information (ESI). ESI must be produced in specified forms of production, either in native forms (being the form stored and used in the ordinary course of business) or in a static image format (a black and white screenshot of each page called a Tagged Image File Format or TIFF image plus a load file or files holding text and metadata). There are also near-native forms of production, such as when e-mailboxes are produced as individual messages called MSGs or EMLs.

The Federal Rules of Civil Procedure and most states' rules empower a requesting party to specify the form or forms in which electronically stored information is to be produced. FRCP Rule 34(b)(1)(C). If a requesting party fails to specify a form of production (and you should NEVER fail to specify), a producing party must supply ESI in the form or forms in which it is ordinarily maintained or in a reasonably usable form or forms. FRCP Rule 34(B)(2)(e)(ii)

# Fact 2: Most E-Discovery Service Providers "In the Cloud" Charge by Data Volume

Whether in native or static image format, ESI must be *processed* ("ingested") and *hosted* to be searchable and reviewable. Native forms are processed to extract their text and metadata, then indexed for search. TIFF and load file productions are indexed for search and processed to pair the page images with text and metadata. Either way, you pay a vendor to prepare the production for viewing and then pay a recurring "hosting" charge for online access to the production. **The fees** 

charged are based on the volume of data processed and/or hosted, month after month. More data costs more money. If you receive 10 times as much data, you pay a commensurate amount more to ingest and host. Vendors usually assess hosting fees as a monthly subscription, so the more data they host for you, the more you pay every month for the life of the case. It's no accident that vendor charges are opaque and vary wildly; but, at the bottom line, the rule is more data, more dollars.

## Fact 3: TIFF images of native files are much larger than the native files.

More data isn't the same thing as more information because not all electronic forms of information are equally efficient. When you convert native forms to static images and load files you explode the size of production by many multiples, and static productions come burdened by the further cost of impaired searchability, diminished functionality and lost color, animation and rich media. *With TIFF, you get less and pay more.* Not 50% or 100% more; but multiples more and beyond. This is notably the case for Word documents, PowerPoint presentations, Excel spreadsheets and collections of e-mail messages and attachments—the native forms at the heart of electronic discovery. The difference is genuine, material and carries a big bottom-line cost.

That's a categorical statement, and some will immediately search for an exception. They will wonder, is it possible to fashion a native file larger than its TIFF counterpart? You could certainly construct a PowerPoint or Word document so laden with hi-resolution color photos, sound and video that, once you strip away the rich content, a static black & white image would occupy a size smaller than the native. But is a TIFF shorn of sound, video and color truly comparable? Is such a diminished file representative of most collections produced in e-discovery? An emphatic "no," on both counts, and it's not an apples-to-apples" comparison.

A production must be reasonably usable. The TIFF without sound and video isn't. When you add back the rich media and produce with extracted sound and video files, the TIFF production is indeed larger than the native, and more unwieldy.

### You Do the Math

Using the DISCO online toolset, we can generate alternate production sets for the same evidence to determine the volumetric impact attendant to native versus imaged forms of production. In each instance, we want the production sets to fairly mirror industry standards; so, we will generate a set of native files and a TIFF+ set of the same evidence. The most-commonly seen specification for TIFF image production calls for **single-page monochrome Group IV images at 300 dpi resolution**. Breaking that down, it means that, unlike a PDF where the entirety of a document

typically occupies one file, a single-page TIFF specification demands that each page of every document be rendered as a single file. "Monochrome" specifies that the image be devoid of color, *i.e.*, rendered in black and white (which reduces the byte size of the image but sacrifices appearance and intelligibility when color is used to convey content, like color coding and highlighting). "Group IV" is a bitmap image compression specification, and 300dpi (for "300 dots per inch") is a measure of print resolution. The higher the number of dots per inch, the crisper and more detailed the image. TIFF+ production specifications typically deal with the issue of color by requiring that documents with color be produced as costlier JPEG renderings; but you can imagine the cost and complexity of doing so when, for example, the only color content in an email is a corporate logo in a signature block.

# Exercise 21: Calculate the Cost Difference Flowing from Alternate Forms of Production

## Step 1: Identify and Tag Items for Production

- a. Using your browser (ideally, a Chrome browser), go to <a href="https://login.csdisco.com">https://login.csdisco.com</a> and login using the credentials supplied to you.
- b. Select the Matter named "UT Processing Exercise 2024" and the database in your name. This is the database you created in Exercises 20A and 20B. DO NOT use the Podesta Email database used for Exercise 18 (Search) because it's much larger and you only have Reviewer access for that database. You have the Admin rights required to generate productions in your own database. You should see the DISCO Ediscovery screen (the screenshots that follow were made from a different database called "UT Processing Exercise—but YOU must select the Matter "UT Processing Exercise 2024"

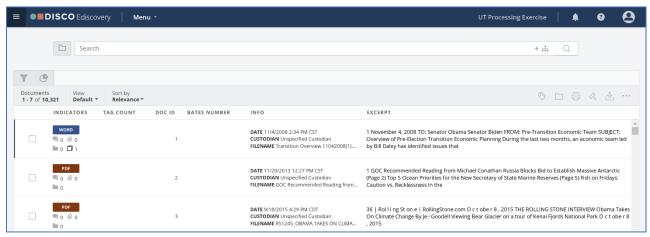

<sup>&</sup>lt;sup>124</sup> A monochrome image requires only one bit per image element (dot or pixel) because that one or zerois sufficient to indicate black or white. When you introduce color, each bit requires color information, enough "bit depth" to store each of the available colors. So, eight bits can encode up to 256 different colors and 24 bits can encode over 16 million colors (256 x 256 x 256 colors). Accordingly, adding bit depth for color serves to significantly increase file size because color information must be stored for every image element.

and YOUR personal database under that matter). It should look like the image below, with about 8,500+ documents listed:

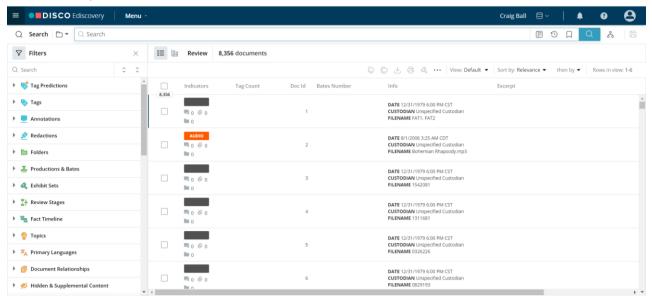

c. Run a search for "Delegate Math"

Be sure to include the quotes around "Delegate Math".

You should retrieve **18** documents (comprising six emails, nine Word documents, two PowerPoints and one Adobe PDF document). If you're not getting these **18** items, check your search and settings carefully.

d. Click the Bulk Tag button (circled below):

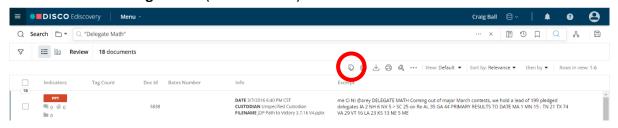

e. Click in the Apply box and under "Importance," select "Hot" then click "Update."

All eighteen items should now be tagged as "Hot" documents.

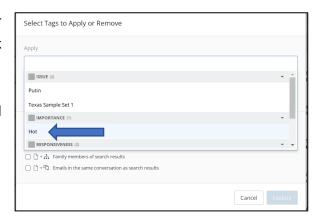

## **Step 2: Generate a TIFF+ Production Set**

a. Click "Menu" (top of DISCO screen), then select "Productions." At the Productions screen, click "Create New" at upper right of screen.

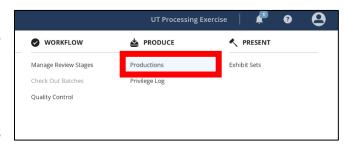

- b. You should use the following settings configuring your production:
  - i) Name your production set "Exercise 21-TIFF"
  - ii) Produce documents by "Tag"
  - iii) Include documents tagged "Hot." Important: remove any other tag listed except "Hot."

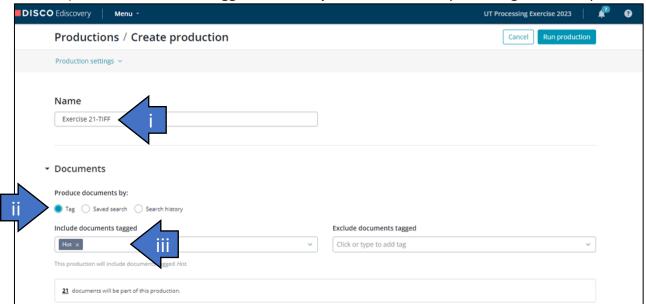

- iv) Set the Bates prefix to "EX21-TIFF\_"
- v) Set the starting number to **000001**
- vi) Position the Bates stamp at Bottom right.
- vii) Select **B&W TIFF** as the Default document format using the dropdown menu viii) Clear <u>all</u> settings from the Natives as seen below. NOTHING in the Natives boxes!

Stamps **Bates stamps** Bates prefix Starting number Exercise 21-TIFF\_ 000001 Bates stamp position Top left O Top center O Top right Bottom center Bottom right Document format Default document format vii **B&W TIFF** ~ Natives Produce the following file types as natives Also produce as native, documents tagged viii Click or type to add tag ~

ix) Leave all other settings at defaults. Click Run Production (button top/bottom of page)

### Step 3: Download and Unzip the TIFF Production Set

- a) It should take about 5 minutes for your production set to finish. When it completes, locate your production named "Exercise 21-TIFF" and click download. Be sure to select "Production" for download and DO NOT select "Load Files Only" as you will need to examine parts of the production later in this Exercise. Download the Zip file to your Desktop or another convenient location. The download may take a few minutes to complete depending upon your connection speed.
- b) On your Desktop, create a folder named "TIFF Production" and unzip (decompress) the contents of the Zip file just downloaded into this folder. When successfully completed, the "TIFF Production" folder will contain a single subfolder named VOL0001.

### **Step 4: Generate a Native Production Set**

- a) Go back to Step 2(a). Follow the same process as just completed with **three differences**:
- b) For Step 2(b)(i), you will name your production set "Exercise 21-NATIVE."

c) For Step 2(b)(iv), set the Bates prefix to "Exercise 21-NATIVE\_"

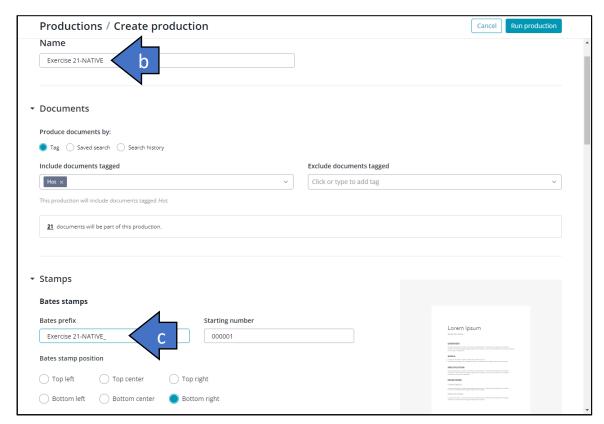

d) For Step 2(b)(vii), select "Native with Slipsheet (unless reacted)" and no other form.

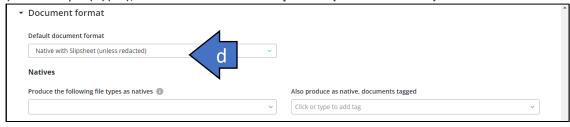

e) Leave all other settings at defaults. Click **Run Production** (button top/bottom of page)

# Step 5: Download and Unzip the NATIVE Production Set

a) It should take only a couple of minutes for your native production set to finish. When it completes, locate the production named "Exercise 21-NATIVE" and click download. Once more, select "Production;" DO NOT select "Load Files Only" as you will need to examine parts of the production later in this Exercise. Download the Zip file to your Desktop or another convenient location.

b) On your Desktop, create a folder named "NATIVE Production" and unzip (decompress) the contents of the Zip file just downloaded into this folder. When successfully completed, the folder will contain a single folder named VOL0001.

# Step 6: Compare the Two Forms of Production Volumetrically and Functionally

a) Determine the size of the contents of each folder and record them below:

If you've done all steps correctly, you have two folders on your Desktop: **TIFF Production** and **Native Production**. Each holds a production set, including extracted text and load files, for the same 20 evidence items responsive to our search query and date filter.

| i) TIFF Production Folder Size      |                                         |
|-------------------------------------|-----------------------------------------|
| ii) Native Production Folder Size:  |                                         |
| iii) How many times larger than the | other is the larger of the two folders? |

- b) In the <u>Native</u> Production folder, find the PowerPoint presentation. It should be the only PowerPoint file in **Native Production\VOL0001\NATIVES\0001.** Make a working copy of the PowerPoint file and **open the working copy only** in PowerPoint.<sup>125</sup> Examine the ninth (last) slide in the presentation. Note the ease with which you can identify the states color coded to correspond to the dates of primary contests.
- c) Now, locate the corresponding TIFF image for slide 9 of the same PowerPoint presentation in the <u>TIFF</u> Production set.<sup>126</sup> Compare it to the native version. In completing this Exercise, you are to submit a copy of the TIFF image *only* for slide 9 of the PowerPoint along with your answers to the questions above (*i.e.*, Step 6(a)(i-iii).

There are many variables that go into computing the cost of vendor services for e-discovery; the charges for ingestion, processing, hosting and export are just parts of a costly, complicated

<sup>&</sup>lt;sup>125</sup> Good practice dictates that we never open original evidence produced natively in its associated application to minimize any possibility of unwittingly altering the evidence or impacting hash values.

<sup>&</sup>lt;sup>126</sup> In my production set, slide 9 was the image named "Exercise 21-TIFF\_001296.TIF," but it may carry a different number in your set. To locate the corresponding TIFF image, I used the file called "VOL0001.xlsx" in the Tiff Production set to identify the corresponding Bates number range of the TIFF images for the PowerPoint file called "JDP Path to Victory 3.7.16 V4.pptx."

puzzle. The purpose of this exercise is to gauge the difference that forms of production can make as a component of overall cost and utility.

Cost is cause enough to demand production in native forms, but when an opponent produces in native formats, you're receiving what the other side used in the ordinary course of business. *It's the real evidence*. It's a form witnesses recognize. It's complete and utile. Crucially, you can convert native forms to other forms—including static image formats—for those times you may want alternative formats.

But it doesn't work both ways. You can't convert TIFF images back to native originals. Not really. You can't slim bloated static images down to svelte native forms. You can't restore animations, color, formulas, tracked changes and comments, application metadata or hash values.

With TIFF productions, you're stuck. You must pay vendors to ingest and host at grossly inflated data volumes. You have no choice. It's like buying a car and the dealer delivers it encased in a block of concrete. You're not going anywhere.

# A Hidden Cost: Impaired Search

In the "ordinary course of business," none but litigators "ordinarily maintain" TIFF images as substitutes for native evidence. When requesting parties seek production in native forms, responding parties counter with costly static image formats by claiming they are "reasonably usable" alternatives. However, the drafters of the 2006 Rules amendments were explicit in their prohibition:

[T]he option to produce in a reasonably usable form does not mean that a responding party is free to convert electronically stored information from the form in which it is ordinarily maintained to a different form that makes it more difficult or burdensome for the requesting party to use the information efficiently in the litigation. If the responding party ordinarily maintains the information it is producing in a way that makes it searchable by electronic means, the information should not be produced in a form that removes or significantly degrades this feature.

FRCP Rule 34, Committee Notes on Rules – 2006 Amendment.

I contend that substituting a form that costs many times more to load and host counts as making the production more difficult and burdensome to use. But what is little realized or acknowledged is that so-called TIFF+ productions wreak havoc on searchability, too. It boggles the mind, but when I share what you've just proven with opposing counsel, they immediately retort, "that's not true." They deny the reality without checking its truth, without *caring* whether what they assert has a basis in fact. And I'm talking about lawyers claiming deep expertise in e-discovery. It's disheartening, to say the least.

A little background: We all know that ESI is inherently electronically searchable. There are quibbles to that statement but please take it at face value for now. When parties convert evidence in native forms to static image forms like TIFF, the process strips away all electronic searchability. A monochrome screenshot replaces the source evidence. Since the Rules say you can't remove or significantly degrade searchability, the responding party must act to restore a measure of searchability. They do this by extracting text from the native ESI and delivering it in a "load file" accompanying the page images. This is part of the "plus" when people speak of TIFF+ productions.

E-discovery vendors then seek to pair the page images with the extracted text in a manner that allows some text searchability. Vendors index the extracted text to speed search, a mapping process intended to display the page where the text was located when mapped. This is important because where the text appears in the load file dictates what page will be displayed when the text is searched and determines whether features like proximity search and even predictive coding work as well as we have a right to expect. Upshot: The location and juxtaposition of extracted text in the load file matters significantly in terms of accurate searchability.

Now, let's consider the structure of modern electronic evidence. We could talk about formulae in spreadsheets or speaker notes in presentations, but those are not what we fight over when it comes to forms of production. Instead, I want to focus on Microsoft Word documents and those components of Word documents called Comments and Tracked Changes; particularly Comments because these aren't "metadata" by any stretch. Comments are *user-contributed content*, typically communications between collaborators. Users see this content on demand and it's highly contextual and positional because it is nearly always a comment *on adjacent body text*. It's NOT the body text, and it's not much use when it's separated from the body text. Accordingly, Word displays comments as marginalia, giving it the power of place but not enmeshing it with the body text.

But what happens to these contextual comments when you extract the text of a Word document to a load file and then index the load files?

There are three ways I've seen vendors handle comments and all three significantly degrade searchability:

**First,** they suppress comments altogether and do not capture the text in the load files. This is content deletion. It's like the content was never there and you can't find the text using any method of electronic search. Responding parties don't disclose this deletion nor is it grounded on any claim of privilege or right. Spoliation is just S.O.P.

**Second,** they merge the comments into the adjacent body text. This has the advantage of putting the text more-or-less on the same page where it appears in the source, but it also serves to frustrate proximity search and analytics. The injection of the comment text between a word combination or phrase causes searches for that word combo or phrase to fail. For example, if your search was for *ignition w/3 switch* and a four-word comment comes between "ignition" and "switch," the search fails.

**Third,** and frequently, vendors aggregate comments and dump them at the end of the load file with no clue as to the page or text they reference. No links. No pointers. Every search hitting on comment text takes you to the wrong page, devoid of context.

Some of what I describe are challenges inherent to dealing with three-dimensional data using two-dimensional tools. Native applications deal with Comments, speaker notes and formulae three-dimensionally. We can reveal that data as needed, and it appears in exactly the way witnesses use it outside of litigation. But flattening native forms to static images and load files destroys that multidimensional capability. Vendors do what they can to add back functionality; but we should not pretend the results are anything more than a pale shadow of what's possible when native forms are produced. I'd call it a tradeoff, but that implies requesting parties know what's being denied them. How can requesting party's counsel know what's happening when responding parties' counsel haven't a clue what their tools do, yet misrepresent the result?

But now *you* know. Check it out. *Look* at the extracted text files produced to accompany documents. These text files are the sole means by which a meager measure of searchability is restored for TIFF images in production and the caliber of the content is often shockingly poor.

Forms of Production

Unitization

# Definitions

Exemplar ESI Protocol (TIFF+)

Ver. 20230106

Processing

The P. as hereby agree to the following protocol for production of electronics.

("ESI") and paper ("hard copy") documents. This protocol governs all production in the my

A Definitions

Structured derined to be synonymore in mining and equal in scope to use derined to be synonymore in mining and equal in scope to use derined to be synonymore in mining and equal in scope to use derined to be synonymore in mining and equal in scope to use derived the ESI existing to make the synonymore and the equal in scope to use the synonymore in mining and equal in scope to use the synonymore in mining and e

ant messages, transaction logs, audio and video files, voicemail, internet dea, computer text is trees, backup materials. The term "Dor mentic)" she lipclude Hard (by Documents,

Hard

Copy

Copy

Copy

Copy

Copy

Copy

Copy

Copy

Copy

Copy

Copy

Copy

Copy

Copy

Copy

Copy

Copy

Copy

Copy

Copy

Copy

Copy

Copy

Copy

Copy

Copy

Copy

Copy

Copy

Copy

Copy

Copy

Copy

Copy

Copy

Copy

Copy

Copy

Copy

Copy

Copy

Copy

Copy

Copy

Copy

Copy

Copy

Copy

Copy

Copy

Copy

Copy

Copy

Copy

Copy

Copy

Copy

Copy

Copy

Copy

Copy

Copy

Copy

Copy

Copy

Copy

Copy

Copy

Copy

Copy

Copy

Copy

Copy

Copy

Copy

Copy

Copy

Copy

Copy

Copy

Copy

Copy

Copy

Copy

Copy

Copy

Copy

Copy

Copy

Copy

Copy

Copy

Copy

Copy

Copy

Copy

Copy

Copy

Copy

Copy

Copy

Copy

Copy

Copy

Copy

Copy

Copy

Copy

Copy

Copy

Copy

Copy

Copy

Copy

Copy

Copy

Copy

Copy

Copy

Copy

Copy

Copy

Copy

Copy

Copy

Copy

Copy

Copy

Copy

Copy

Copy

Copy

Copy

Copy

Copy

Copy

Copy

Copy

Copy

Copy

Copy

Copy

Copy

Copy

Copy

Copy

Copy

Copy

Copy

Copy

Copy

Copy

Copy

Copy

Copy

Copy

Copy

Copy

Copy

Copy

Copy

Copy

Copy

Copy

Copy

Copy

Copy

Copy

Copy

Copy

Copy

Copy

Copy

Copy

Copy

Copy

Copy

Copy

Copy

Copy

Copy

Copy

Copy

Copy

Copy

Copy

Copy

Copy

Copy

Copy

Copy

Copy

Copy

Copy

Copy

Copy

Copy

Copy

Copy

Copy

Copy

Copy

Copy

Copy

Copy

Copy

Copy

Copy

Copy

Copy

Copy

Copy

Copy

Copy

Copy

Copy

Copy

Copy

Copy

Copy

Copy

Copy

Copy

Copy

Copy

Copy

Copy

Copy

Copy

Copy

Copy

Copy

Copy

Copy

Copy

Copy

Copy

Copy

Copy

Copy

Copy

Copy

Copy

Copy

Copy

Copy

Copy

Copy

Copy

Copy

Copy

Copy

Copy

Copy

Copy

Copy

Copy

Copy

Copy

Copy

Copy

Copy

Copy

Copy

Copy

Copy

Copy

Copy

Copy

Copy

Copy

Copy

Copy

Copy

Copy

Copy

Copy

Copy

Copy

Copy

Copy

Copy

Copy

Copy

Copy

Copy

Copy

Copy

Copy

Copy

Copy

Copy

Copy

Copy

Copy

Copy

Copy

Copy

Copy

Copy

Copy

Copy

Copy

Copy

Copy

Copy

Copy

Copy

Copy

Copy

Copy

Copy

Copy

Copy

Copy

Copy

Copy

Copy

Copy

Copy

Copy

Copy

Copy

Copy

Copy

Copy

Copy

Copy

Copy

Copy

Copy

Copy

Copy

Copy

Copy

Copy

Copy

Copy

Copy

Copy

3. stronically stem formation of "ESI," formation that is store documents, or other in computers, servers, devices, online repositions of their real or disks, use the real or disks, use the real or disks.

4. "Hard Copy Docur" mean Documents existing in at the time ollection.

Load value" is a cal identifier the can be determined in file, a serving mathematic gorit that calculate value for set of data, serving binar control of the act to are the mently ensuring pass not been modified and to facilitate duplicate identification. Unless otherwise storage

has not been modified and to facilitate duplicate identification. Unless otherwise sp.

Hash

Hash

6. "Load File(s)" a mele point of the common matter that in Mentifern is compared cannot be images or processor. ESI and in cating where line idus pages or also being to either as documents including attachment, and where each box went point and olds and File also done in data relevant.

Metadata oad file linking corresponding images is used for productions of stations.

7. "Metadata" is the term used to describe the structural information of the file, as opposed to describing the content of a file.

Preservation

8. "Native Format" means the file format a ociated with the riginal client g application and as om custodial. For example, we are set of a control of a control o

Native

ter Recognition or OCK meas sechnology process that captules for creating an ancillary text file that can be associated with the image and searched fitware evaluates scanned data for shapes it recognizes as letters or numbers.

24

OCR

Redactions

Deduplication

# The Annotated E-Discovery Protocol: A Primer on ESI Protocols Craig Ball ©2023

An ESI or E-Discovery Protocol is an agreement or order that answers common questions encountered when dealing with electronically stored information (ESI) in discovery, questions like:

- What forms of production should be employed?
- What metadata must be collected and produced?
- How are document "family relationships" and "unitization" handled?
- How do parties protect privileged data from and rectify inadvertent disclosure?
- What processes may producing parties use to suppress duplicates?
- How must items produced be named and labeled?
- How is information on paper integrated with ESI production?
- How is information conveyed via color to be presented?
- How are productions efficiently transmitted and protected in transit?
- What must be made searchable by optical character recognition (OCR)?
- What must be done to resolve evidence processing exceptions and errors?
- Who serves as liaison counsel when discovery questions and disputes arise?

Ambitious ESI protocols encompass more nuanced and nettlesome issues like:

- The execution and scope of preservation duties
- Search queries and strategies
- Issues attendant to discovery from databases and other structured data sources
- Use and validation of advanced analytics
- Issues involving documents and data in foreign languages
- Confidentiality designations/legends and handling of confidential data
- The use and timing of rolling productions
- Alternative approaches to logging items withheld as privileged
- Mechanisms and timetables for dispute resolution

While it's prudent and competent to deploy an ESI protocol, anticipating consensus across too-broad a range of issues is unrealistic. Routine ESI protocols should focus on matters of technical consistency and expediency; that is, they should address the geeky details that ensure that what the parties exchange in discovery will be complete and utile. Yet, some parties stonewall and nitpick the most basic points of an ESI protocol in recognition that many judges—like most lawyers—are discomfited by technical disputes and retreat to solutions suited to simpler times and simpler, paper-centric discovery.

The fault for that failure lies less with Luddite judges than with advocates who can't distinguish the essential features of an ESI protocol from the merely desirable ones or articulate the "why" of either. Certainly, it's human nature to fear what we don't understand, so acceding to a different way of doing something feels risky when you don't grasp the rationale. This paper seeks to lay out the core provisions of ESI protocols, explaining their purpose and highlighting the impact of alternatives. I'll use the Federal Rules of Civil Procedure as a frame of reference, recognizing that

few state courts have procedural rules entirely identical to the Federal Rules (e.g., not all states have a rule mirroring the FRCP's Rule 26(f) 'meet and confer' duty). 135

A "clean" version of the exemplar protocol follows as an appendix. The example defaults to clunky TIFF+ static images as the principal form of production, so it's less efficient and economical than it could be. If you're interested in a superior protocol with lower cost and higher functionality, simply swap in the alternative native production language discussed in the Forms of Production section below.

### **Are ESI Protocols Compulsory?**

Effectively, yes; explicitly, no. The Rules do not *expressly* require that the range of ESI-related topics on which counsel must engage be memorialized in an ESI Protocol; but where consensus exists, agreements should be memorialized as part of a discovery plan. So, *effectively* the Rules require an ESI Protocol to emerge, whether we call it that or not.

The Federal Rules of Civil Procedure require that parties confer regarding, inter alia:

- issues about preservation of ESI (Rule 26(f)(3)(C))
- Issues about the form or forms in which ESI should be produced (Id.)
- Issues about claims of privilege or of protection as trial-preparation materials (Rule 26(f)(3)(D))

Additionally, Rule 34(b)(1)(C) permits parties seeking production to specify the form or forms in which electronically stored information is to be produced, and it allows a party to whom the request is made to object and state the form or forms it intends to use. The 2006 Advisory Committee Comments to Rule 34 underscore that a party is not free to convert ESI to forms that makes it more difficult or burdensome for the requesting party to use efficiently in the litigation or to forms that remove or significantly degrade searchability by electronic means.

\_

<sup>135</sup> You'll see this language again at the end, but I'm putting the takeaway here in case you don't get to the end: *Modern* evidence is *electronic* evidence and demands the use of electronic review tools. The *raison d'être* of an ESI Protocol is to *make productions work*, ensuring that responsive electronic evidence produced in discovery is as complete, utile and accessible as reasonably possible without exposing privileged and protected content. Modern electronic evidence resides in rich and complex information taxonomies, on systems, machines and media, in databases, accounts, folders, containers and files. Only through the meticulous management and production of data and metadata can this architecture be understood in ways essential to proving authenticity and admissibility. *These technical details matter*, and failure to attend to them thoroughly and competently prompts pernicious consequences ranging from inaccurate searches to brutally inflated review costs to losing the case because you missed probative evidence. That's the takeaway: *ESI protocols are worth fighting for, and the better both sides understand their application and purpose, the less there is to fight about*.

These obligations can be met by means other than an ESI Protocol, and parties are not duty bound to agree on anything. Yet, FRCP Rule 1 mandates the Rules "be construed, administered, and employed by the court and the parties to secure the just, speedy, and inexpensive determination of every action and proceeding," and judges expect lawyers to manage discovery primarily through agreement and cooperation. Isn't it just smarter that parties nail down basic discovery issues and ensure those agreements coalesce as a well-crafted ESI Protocol?

### Should the Protocol be Court-Ordered?

Civil discovery was conceived as a party- and lawyer-directed process, which works well until it doesn't, at which point the Court must step in to keep discovery abuse from derailing the case. My view is, if I agree to something, I'm content to put in writing; and if I'm willing to agree to it in writing, I'm content for it to be memorialized in an order. But there's a school of thought that lawyers should afford their clients ample wiggle room in agreements, and court-ordered protocols make it difficult to adapt to the unforeseen and change direction when discovery becomes riskier, more disruptive or more costly than expected. Whether a court-ordered protocol is a guardrail or tripwire depends upon whose ox is gored.

In the final analysis, judges guard their authority more jealousy than litigants' rights; accordingly, courts tend to enforce their orders more rigorously than party agreements. If you want an ESI Protocol with teeth, get it entered as an order.

## **Eschew Blather and Boilerplate**

Are ESI Protocols improved by stating the obvious? Many lawyers must think so because ESI Protocols can teem with blather and boilerplate. Pertinent definitions and aspirational statements defining the goals of the protocol may guide courts called on to divine the parties' intent, but paragraphs asserting that the applicable Rules apply or that discovery must be "reasonable" or "proportional" are pointless. A protocol reciting that parties must act in "good faith" or "cooperate" is no more likely to prompt salutary conduct than one silent on same. Likewise, though definitions of terms of art are helpful, defining terms never used in the protocol is sloppy. Some protocols reference e-discovery glossaries like those published periodically by The Sedona Conference. If you take that approach, be sure you can live with *all* the positions advocated by the glossary because it may contain language that will bite you in court. Also, specify the edition of the glossary agreed upon since they change over time, sometimes significantly and diametrically (*e.g.*, compare Sedona's positions on metadata across the First, Second and Third editions of The Sedona Principles). It's safer to incorporate only the definitions you need and avoid referencing materials beyond the four corners of the protocol.

Absent from the exemplar protocol language below are the customary litany of promises to meet and confer about matters left unresolved or in the face of conflicts and unforeseen complications. Certainly, parties should seek a framework for dispute resolution short of going to court, but the obligation to confer before filing motions already exists in federal practice and most states. If the parties see a benefit to adding mandates to meet and confer respecting, *inter alia*, production of structured data, keyword search or technology-assisted review, there's no harm (albeit little benefit) to including them.

### The Annotated ESI Protocol

What follows is exemplar language of the sort often seen in ESI Protocols, culled and adapted piecemeal from dozens of examples. It's certainly not "The Perfect ESI Protocol" but one crafted in the hope of achieving both a representative assemblage of protocol provisions and a measure of coherence and consistency. There are no "magic words." A suitable protocol may require tweaking to adapt to the issues and evidence in the case and, most often, to the software and capabilities of the technical staff and service providers charged to collect, process, host and produce electronic evidence.

| Exemplar | Protocol | Language |
|----------|----------|----------|
|          |          |          |

# **Explanation and Commentary**

### **Definitions**

11. "Document(s)" is defined to be synonymous in meaning and equal in scope to the usage of the term in Rule 34(a) of the Federal Rules of Civil Procedure and includes ESI existing in any medium from which information can be translated into reasonably usable form, including but not limited to email and attachments, word processing documents, spreadsheets, graphics, presentations, images, text files, databases, instant messages, transaction logs, audio and video files, voicemail, internet data, computer logs, text messages, and materials. backup The term "Document(s)" shall include Hard Documents. Electronic Copy Documents, **Electronically** and Stored Information (ESI) as defined herein.

12. "Electronic Document(s) or Data" means Documents or Data existing in electronic form at the time of collection, including but

Definitions artfully deployed in a protocol can serve to streamline and simplify the language of the Protocol and Requests for Productions that follow. Accordingly, care should be taken to ensure that boilerplate definitions in requests conform to definitions contained in applicable protocols.

Because the term "document" hearkens back to a paper-centric era of discovery, it's sensible to clarify that the term must be read expansively to include information in all its myriad forms, particularly data stored electronically, magnetically, optically and otherwise, and that "documents" encompass not only routine records (like memos, reports, presentations and ledgers) but also stored communications, like email, text messaging and collaborative communications (e.g., comments as tracked change and Slack) and relevant rich media, like video and audio recordings or social networking content.

not limited to: e-mail or other electronic communications, word processing files (e.g., Microsoft Word), computer presentations (e.g., PowerPoint slides), spreadsheets (e.g., Excel), and image files (e.g., PDF).

- 13. "Electronically stored "ESI," information" or is information that is stored electronically as files, documents, or other data on computers, servers, mobile devices, online repositories, disks, USB drives, tape or other real or virtualized devices or digital media.
- 14. "Hard Copy Document(s)" means Documents existing in paper form at the time of collection.
- "Hash Value" is a numerical 15. identifier that can be determined from a file, a group of files, or a portion of a file, based on a standard mathematical algorithm that calculates a value for a given set of data, serving as a digital fingerprint, and representing the binary content of the data to assist in subsequently ensuring that data has not been modified and to facilitate duplicate identification. Unless otherwise specified, hash values shall be calculated using the MD5 hash algorithm.
- 16. "Load File(s)" are electronic files containing information identifying a set of paper scanned (static) images or processed ESI and indicating where individual

pages or files belong together as documents, including attachments, and where each document begins and ends. Load Files also contain data relevant to individual Documents, including extracted and user-created Metadata, coded data, as well as OCR or Extracted Text. A load file linking corresponding images is used for productions of static images (e.g., TIFFs)

- 17. "Metadata" is the term used to describe the structural information of a file that contains data about the file, as opposed to describing the content of a file.
- 18. "Native Format" means the file format associated with the original creating application and as collected from custodians. For example, the native format of an Excel workbook is an .xls or .xlsx file.
- 19. "Optical Character Recognition" or "OCR" means a technology process that captures text from an image for the purpose of creating an ancillary text file that can be associated with the image and searched in a database. OCR software evaluates scanned data for shapes it recognizes as letters or numerals.
- 20. "Searchable Text" means the native text extracted from an Electronic Document or, when extraction is infeasible, by Optical

Character Recognition text ("OCR text") generated from a Hard Copy Document or electronic image.

Metadata remains among the most misunderstood topics in ESI discovery, encompassing not only *system metadata*, the contextual information computing devices keep about electronically stored information and stored without the file, but also *application metadata*, content about the file and stored within the file, moving with the file when copied. Examples of system metadata are a file's name and the date the file was last modified. Examples of application metadata for a word-processed document are the date a file was last printed and tracked changes and comments.

### Preservation

The Parties represent that they have issued litigation hold notices to those custodians with data, and persons or entities responsible for maintenance of non-custodial data, which, based upon then-current information available, are reasonably likely to contain discoverable information.

ESI protocols often incorporate preservation clauses that do no more than enunciate the parties' common law duties. Unless the purpose of the provision is to narrow or expand the duty of preservation beyond the common law obligation, the provision can be dispensed with. A preservation clause may be used to identify the classes of custodians or sources that will not be routinely preserved, such as backup media dedicated to disaster recovery, web cache, server log files and other items that deemed not reasonably accessible or unduly burdensome.

The Parties agree there is no need to preserve potentially relevant materials from the following sources:

.

- Deleted, fragmented, or data in unallocated clusters of storage media that is only accessible by computer forensics.
- 7. Volatile random-access memory (RAM), temp files, or other ephemeral data that is difficult to preserve without disabling the operating system or through the use of computer forensics.
- 8. Temporary internet files, browser history files, cache files, and cookies.
- Back-up data that a party knows to be duplicative of ESI, documents, data or tangible things, including metadata about such information, verified to have been retained. and
- 10. Server, system, or network logs.

### **eDiscovery Liaison**

The parties agree to designate one or more competent persons to serve as liaisons for purposes of meeting, conferring and attending court hearings regarding discovery of ESI.

Though even the best ESI liaisons must sometimes reply, "I'll get back to you," communication and efficiency really suffer when questions filter through counsel unschooled in eDiscovery. Working through skilled liaisons that "speak geek" won't guarantee harmony but fosters focused, dispassionate diplomacy.

### **Databases and Structured Data**

If ESI in commercial or proprietary database formats can be produced in an existing and reasonably usable, delimited report format (e.g., Excel or CSV), the Parties will produce the information in such format.

If an existing report format is not reasonably available or usable, the Parties will meet and confer to attempt to identify a mutually agreeable form of production based on the specific needs and the content and format of data within such structured data source.

Much data sought in discovery is structured data; it resides within and is retrieved from databases. Email is a database. Social networks are databases. Financial records, health records, payroll records, customer and sales records all tend to be structured data in databases.

A distinguishing feature of structured data is that it's fielded; that is, information is stored in locations dedicated to holding just that information. Fielding data serves to separate and identify information so you can search, sort and cull using just that information. It's a capability we take for granted in digital applications but can be crippled or eradicated when data is produced in e-discovery without preserving its fielded ("delimited") character.

For more on databases in eDiscovery: <a href="http://www.craigball.com/Ball\_DB\_2010.pdf">http://www.craigball.com/Ball\_DB\_2010.pdf</a>

# **Hard Copy Documents**

Hard Copy Documents shall be scanned to single page Group IV TIFF format, 300 dpi quality or better with corresponding searchable OCR text. Image file names will be identical to the corresponding Bates numbered ".tif" images, with а extension. 136 The file name of each text file should correspond to the file name of the first image file of Although there's no legal duty that Hard Copy Documents be digitized, sound practice dictates that legacy paper records meld with modern digital evidence. ESI Protocols specify the form and quality of scanned items and whether and how paper records must be made text searchable.

TIFF is an initialization for Tagged Image File Format, a long-used file format for storing page images as black & white pictures. "Single page" requires that each page of a document be produced as a single image file dedicated to each page. Where a 100-page

<sup>&</sup>lt;sup>136</sup> Bates numbering has historically been employed as an organizational method to label and identify legal documents, especially those produced in discovery. "Bates" is capitalized because the name derives from the Bates Manufacturing Company, which patented and sold auto-incrementing, consecutive-numbering stamping devices. Bates numbering serves the dual function of sequencing and uniquely identifying documents.

the document with which it is associated.

file produced as a PDF would consist of a single file holding 100 pages, the same document produced in single page TIFF would consist of 100 individual files, each an image of a single page of the document.

"Group IV" refers to the way the scanned image is compressed to speed transmission and optimize storage space. 300 dpi speaks to the "dots per inch," a measure of scanning and printing resolution. The higher the dots per inch, the clearer and more detailed the image; however, higher resolutions require more image data and produce larger files per page.

Hard Copy Documents are inherently unsearchable electronically, so searchability may be achieved by subjecting the page images to optical character recognition (OCR). TIFF images do not store the associated text of the imaged document, so the OCR text is supplied in an accompanying file, typically a single file of text for the entire document rather than a single text file corresponding to each page. In this provision, the text file name pairs with the image file name of the first page of the document. however, Hard Copy Documents are inherently unsearchable; thus, there is no legal duty under the Rules to add searchability. The obligation to supply OCR is one the parties *choose* to take on, so apart from redacted documents, no party is obliged to supply OCR text absent an agreement or order.

Because this provision demands an image be produced for each page, Bates numbering ensures filenames are unique and pages are produced sequentially. This requires that page images be created (or renamed) using software that supports Bates numbering and careful attention paid to avoid reusing sequences from prior productions.

**Comment:** This provision is as close to an enduring, industrywide standard as exists despite serious shortcomings. We are captive to 80's era technology when it comes to scanned hard copies. TIFF images tend to be much larger files than the same document supplied as a PDF image, making TIFF productions more expensive to host online and slower to appear onscreen. Unlike PDFs, TIFFs convert color data to black and white, a sometimes-serious downgrading of the evidence. The 300-dpi resolution works well enough for letters and reports but may be insufficient to adequately display technical drawings and fine details.

### **Unitizing Documents**

In scanning Hard Copy Documents, distinct documents should not be merged into a single record, and single documents should not be split into multiple records (i.e., paper documents should logically unitized). For example, Hard Copy Documents stored in a binder, folder, or similar container should be produced in the same order as they appear in the container. The front cover of the container should be produced immediately before the first document in the container. The back cover of the container should be produced immediately after the last document in the container. The **Parties** will undertake reasonable efforts to, or have their vendors, logically unitize documents correctly, and will

"Unitization" refers to the organization of pages into a document, chapter or volume. Paper documents are physically unitized by means of, e.g., clips, staples, bindings and folders. Multiple documents may comprise a "family" unit; for example, a transmittal and its attachments or a report and its exhibits/appendices comprise a parent/child relationship. When unitized paper records are scanned, metadata supplies a logical unitization of files mirroring the physical unitization of the physical document or volume scanned.

For documents that contain affixed notes, pages may be scanned once with the notes as they appear on the page and again without the notes, so all content is captured. The relationship of documents in a document collection should be maintained throughout scanning, and processing (e.g., cover letter and enclosures, e-mail and attachments, binder holding multiple documents, folder and other compilations where a parent-child relationship exists between the documents).

commit to address situations of improperly unitized documents.

For ESI, the keys to preserving unitization lie in both the ordering of documents by Bates numbers <u>and</u> the metadata supplied in load files.

## **Parent-Child Relationships**

The Parties agree that if any part of a Document or its attachments is responsive, the entire Document and attachments will be produced, except any attachments that must be withheld or redacted and logged based on privilege or workproduct protection.

The Parties shall take reasonable steps to ensure that parent-child relationships within a document family (the association between an attachment and parent document) are preserved. The child document(s) should be consecutively produced immediately after the parent document. For further clarification, this shall not require a party to produce documents merely referenced in responsive documents; provided, however, that documents sent via a link within an email should produced.

Few things are as frustrating in a production review as being unable to pair a "parent" transmittal with its "child" attachments. This provision reflects the custom of extracting child attachments from the parent transmittal and supplying them seriatim. Too, it touches on potentially-fractious scope of discovery issues by requiring producing parties to treat a document family as a single item to be produced if any component is responsive (although any part may be withheld or redacted on claim of privilege). A producing party may resist, arguing that discovery allows for granular treatment of the family and does production not require of non-responsive attachments or transmittals.

Note that the exemplar language obliges the parties to produce hyperlinked files or so-called "modern attachments." The parties must appreciate what this obligation entails in the context of their messaging environment. Some Cloud systems (e.g., Microsoft 365) make it easy to collect documents transmitted as hyperlinked files versus embedded attachments, whereas others may demand manual collection with attendant uncertainty as to whether the item collected remains faithful to the item transmitted. As phrased, the operative distinction is whether the hyperlink in the transmittal points to a resource readily available to anyone with the link (that is, "documents merely referenced") or whether the modern attachment item is unavailable to the requesting party if not produced with the transmittal.

### **Hard Copy Document Metadata**

Paper documents have metadata, too, some of it essential for proper unitization and management. In

The following metadata fields should be provided for Hard Copy Documents when reasonably available:

- 9. Beginning Bates number
- 10. Ending Bates number
- 11. First attachment Bates number
- 12. Last attachment Bates number
- 13. Source location/custodian
- 14. Confidentiality designation
- 15. Redacted (Y/N) and
- 16. Extracted/OCR text file path.

the example, note that the eight data points required are not usually found within a document. Instead, these metadata values are either collected (like source location/custodian) or (like Bates numbers), assigned as part of an ESI processing and production workflow.

# **Forms of Production**

Alternative 1: Native Production

The Parties will produce Electronic Documents, Data and ESI in Native

Formats with the metadata specified in ADDENDUM A. Redacted ESI may be redacted natively, as feasible, or produced as redacted TIFFs with applicable, non-privileged metadata and OCR searchable text.

Electronic Documents, Data and ESI will be Bates numbered by substituting, prepending appending the Bates number for/to the file name. When any party prints produced ESI for use in a filing or proceeding, such party shall ensure that the Bates number the required of item, any confidentiality notices and Establishing the form or forms of production is the centerpiece of any ESI protocol, and the feature with the greatest influence on the cost of processing and hosting the data.

Here, alternative clauses specify native or TIFF+ as the default form of production for ESI. Note that each approach borrows from the other in that native productions provide that redacted data be supplied in TIFF formats, and TIFF+ productions contemplate that ESI that doesn't lend itself to static imaging be produced natively.

Native forms ensure a level playing field between producing and requesting parties in that a native production will faithfully mirror the ways in which the custodians view and work with evidence. Colors and functional features are preserved, along with tracked changes and comments appearing in original files. Above all, native forms are massively smaller in size versus TIFF images created from the native file. Consequently, native productions are many times less costly to load and host when eDiscovery vendors

pagination are embossed on the face of the printed item without obscuring its content.<sup>137</sup>

<u>OR</u>

### Alternative 2: TIFF+ Production

The Parties will produce Electronic Documents, Data and ESI as single page Group IV TIFF images, 300 dpi quality or better, and 8.5"x11" page size, except for documents requiring different resolution or page size with the metadata specified in ADDENDUM A. However, the Parties will produce the following forms of ESI in native formats:

- 8. Spreadsheets
- 9. PowerPoint presentations
- 10. Access databases
- 11. Delimited text files
- 12. Photographs

price services based on the byte volume of the data.<sup>138</sup>

Parties favoring TIFF+ point to a diminished potential for fraudulent or inadvertent alteration of the evidence and the ability to emboss a Bates number on the face of a page image versus naming the produced files to their Bates numbers. Also, TIFF images may be viewed in any browser, though they won't be text searchable doing so.

When converting electronic documents to static images, parties must consider the wealth of information users see in the native application like tracked changes and comments between collaborators in word processed documents and speaker notes in presentations. Do you require these items be made visible on the page images or leave them out of the production? The exemplar language takes the first path, but each approach has its pitfalls. Producing the document both ways doubles volume and expense. Native productions solve this issue as a production affords requesting native parties

<sup>&</sup>lt;sup>137</sup> A common question is, "How do we Bates number native productions?" Because electronic files often have the same file names, the best practice is to replace the native filename with a unique Bates number and supply the original filename, paired with its Bates number, in the accompanying load file. An alternative is to ensure the filenames are unique by prepending or appending the Bates number to the filename. To facilitate page level references by Bates number when a party prints a native document for use in a deposition or proceeding, the Protocol requires that parties emboss the native file's Bates numbers and pagination on the printed document, just as with TIFF+ productions. Thus, when parties *change* the form of the evidence post-production (*e.g.*, native-to-paper), the party changing the evidence is obliged to preserve the connection between the native source and the paginated printout.

Whether in native or static image format, ESI must be processed ("ingested") and hosted to be searchable and reviewable. Native forms are processed to extract their text and metadata, then indexed for search. TIFF and load file productions are indexed for search and processed to pair the page images with text and metadata. Either way, you pay a vendor to prepare the production for viewing and then pay a recurring "hosting" charge for online access to the production. The fees charged are based on the volume of data processed and/or hosted. More data costs more money. If you receive 10 times as much data, you pay a commensurate amount more to ingest and host. Vendors usually assess hosting fees as a monthly subscription, so the more data they host for you, the more you pay every month for the life of the case. More data isn't the same thing as more information because not all electronic forms of information are equally efficient. When you convert native forms to static images and load files you explode the size of production by many multiples, and static productions come burdened by the further cost of impaired searchability, diminished functionality and lost color, animation and rich media.

- 13. Audio and video files
- 14. Documents of a type which cannot be reasonably converted to useful TIFF images.

All images of documents which contain tracked changes such as comments, deletions and revision marks (including the identity of the person making the deletion or revision and the date and time thereof), speaker notes, or other user-entered data that the source application can display to the user will be processed such that all that data is visible in the image.

### File Names

Each TIFF image should have a unique file name corresponding to the Bates number of that page with a ".tif" file extension. The file name should not contain any blank spaces and should be zero-padded (e.g., DEF-000001), taking into consideration the estimated number of pages to be produced. If a Bates number or set of Bates numbers is skipped in production, Producing Party will so note in a cover letter or production log accompanying the production. Bates numbers will be unique across the entire production and comparable access to content as the custodian of the evidence.

When parties convert evidence in native forms to static image forms like TIFF, that process strips away all electronic searchability. A monochrome screenshot replaces the source evidence. Since the Federal Rules of Civil Procedure say parties can't remove or significantly degrade searchability, responding parties must act to restore a measure of searchability. They do this by extracting text from the native ESI and delivering it in a "load file" accompanying the page images. This (and metadata) is the "plus" when people speak of "TIFF+" productions.

To search a TIFF+ production, page images and load files must be hosted in an eDiscovery review "platform" capable of pairing the extracted text with the corresponding page images. 139

<sup>&</sup>lt;sup>139</sup> This process can operate to materially impair accurate search as in <a href="https://craigball.net/2020/01/15/degradation-how-tiff-disrupts-search/">https://craigball.net/2020/01/15/degradation-how-tiff-disrupts-search/</a>

prefixes will be consistent across all documents produced.

Producing Party will brand all TIFF images in the lower right-hand corner with its corresponding Bates number without obscuring any part of the underlying image.

### **Extracted Text Files**

For each document, a single Unicode text file containing extracted text shall be provided along with the image files and metadata. The text file name shall be the same as the Bates number of the first page of the document. File names shall not have any special characters or embedded spaces. Electronic text must be extracted directly from the native electronic file to the extent reasonably feasible unless the document is an image file or contains redactions, in which case, a text file created using OCR should be produced in lieu of extracted text.

Once more—and unlike native files and PDFs--TIFF images are merely black-and-white pictures of pages and cannot be searched for words or phrases. They hold no text. To facilitate searchability, the text of documents must be produced in separate load files meant to be loaded into review software. Searches are then run against the text file data (more accurately, an index of created from that text) and, because the Bates numbered text files share names with the Bates numbered image files, search hits within text ties to page images. This is only possible when naming conventions are adhered to, hence attendant language of the protocol. Also, because the text of a document may include foreign languages and specialized characters, the provision requires that the text be produced as Unicode text, meaning that it must be encoded to support a wide array of international characters versus the paltry 256 characters of the once-ubiquitous ASCII encoding. 140

## **Load Files**

Productions will, as applicable, include image load files in Opticon or IPRO format as well as Concordance format data (.dat) files with the applicable metadata fields identified in ADDENDUM A. All metadata will be produced in UTF-16LE or UTF-8 with Byte Order Mark format.

All native format files shall be produced in a folder named "NATIVE,"

All TIFF images shall be produced in a folder named "IMAGE," which shall contain sub-folders named "0001," "0002," etc. Each sub-folder shall contain no more than 10,000 images. Images from a single document shall not span multiple sub-folders.

All extracted Text and OCR files shall be produced in a folder named "TEXT."

Load files are used to import image, native, and text files and their corresponding metadata and production information into a document database or "review tool". Load files carry indispensable information, such as file names, file locations (both their origination and within a production), sources, custodians and dates. The information in load files enables search, sorting, tracing, authentication, unitization and much more. They are the Rosetta Stones of ESI production.

The references to Opticon, IPRO and Concordance do not oblige a party to use a particular vendor or software; instead, those are shorthand ways to designate the *structure* of the load files and of the delimiters ("character separators") employed to distinguish one field of metadata from the next. "UTF" stands for Unicode Transformation Format, a universal way to encode alphanumeric character sets for worldwide consistency and intelligibility.

For more on load files:

https://craigball.net/2013/07/17/a-load-file-off-my-mind/

<sup>&</sup>lt;sup>140</sup> ASCII is an acronym for American Standard Code for Information Interchange and describes one of the oldest and simplest standardized ways to use numbers—particularly binary numbers expressed as ones and zeroes—to denote a basic set of English language alphanumeric and punctuation characters.

All load files shall be produced in a folder named "DATA" or at the root directory of the production media.

### Color

Paper documents or redacted ESI that contain color used to convey information (e.g., color coding and highlighting versus merely decorative use) shall be produced as single-page, 300 DPI JPG images with JPG compression set to its highest-quality setting so as not to not degrade the original image.

## OR

Where .TIFF images are illegible due to color content (such as colored text on a colored background) or where color is material to the interpretation of a document, JPG image files shall be provided upon reasonable request.

JPG images and native productions show color, but TIFF images are black and white renderings, so an unsuitable form of production when color is used to convey information. Some protocols address the problem by allowing requesting parties to make *ad hoc* requests for reproduction of items in forms supporting color. The obvious problem is that it's often impossible to discern the use of color working from a black and white image.

Some eDiscovery software tools offer the ability to detect the use of color in a file and can programmatically pivot the form of production between TIFF and JPG formats.

As a rule, JPG images should *always* be produced when the source evidence is a JPG image (*e.g.*, a photograph). Email transmittals frequently contain decorative color (in logos), so best lend themselves to *ad hoc* requests for color reproduction. PowerPoint presentations and Excel spreadsheets should never be produced in anything but native formats (where color is natively supported).

### Redactions

Any redacted material must be clearly labeled on the face of the document as having been redacted and shall be identified as such in

ESI documents can contain both apparent and nonobvious content. For example, PDFs often include an image layer and a textual layer such that altering the image won't change the searchable text. Accordingly, ESI poses unique challenges when a document contains privileged and non-privileged the load file provided with the production. Each redacted document shall be produced with an OCR \*.txt file containing unredacted text. A document's status as redacted does not relieve the producing party from providing all the metadata required herein unless the metadata withheld is contains privileged content.

information. Although many forms of ESI are easy to redact reliably in their native formats and privileged content can be expurgated without impairing the searchability of non-privileged content, lawyers tend not to trust native redaction. Instead, they demand that "blacked out" TIFF images be used for redaction even when all other documents are produced natively. This requires searchability be restored for the unredacted content; and since text extraction might grab privileged content, OCR is used instead.

## **Privilege Logs**

With each production, Producing Party shall supply a log of the documents withheld or redacted under a claim of privilege and/or work product with sufficient information to allow the Receiving Party to understand the basis for the claim.

The obligation to furnish a privilege log is governed by the applicable Rules of Civil Procedure, *e.g.*, Fed. R. Civ. P. 26(b)(5)(A). Privilege logs don't implicate unique technical concerns except to the extent that a Producing Party seeks a "metadata privilege log" or a "categorical privilege log," to avoid the description duties required in the Rules. The exemplar language includes a categorical exemption for post-suit communications with trial counsel.

Communications involving trial counsel that post-date the filing of the complaint need not be placed on a privilege log.

Commentary: Though ESI protocols often address privilege logs, the timing and scope of privilege logs is best addressed in an agreement incorporating a liberal clawback and non-waiver provision and, in federal court, a Federal Rule of Evidence 502(d) order governing inadvertent production of privileged information.<sup>141</sup>

## **Deduplication**

**Vertical Deduplication** 

Producing Party may vertically deduplicate documents based on Parties should endeavor to produce a single copy of each responsive document while identifying unproduced duplicates via their metadata values in load files. In this way, Receiving Parties are not burdened by production of duplicates yet can

<sup>&</sup>lt;sup>141</sup> A clawback provision governs what parties must do when there's been an inadvertent disclosure of privileged information: issues such as disclosure, sequestration, return, destruction, non-use and non-waiver. Such provisions are designed to minimize the harm flowing from unwitting disclosure and, crucially, to forestall the dread "subject matter waiver" whereby the release of even a narrow range of privileged material may serve to "open the door" to all privileged material touching on the subject matter of the inadvertent disclosure.

MD5 or SHA-I hash values at the document level, by Message ID, EDRM MIH<sup>142</sup> or other standard methodology for email deduplication within the collection of a custodian or a data source. Attachments to parent documents may not be deduplicated against a duplicate standalone version of attachment exists, and standalone versions of documents may not be suppressed if a duplicate version exists as an attachment.

<u>OR</u>

## **Horizontal Deduplication**

**Producing Party may horizontally** (globally) de-duplicate documents based on MD5 or SHA-I hash values at the document level or by Message ID, EDRM MIH or other standard methodology for email deduplication within the collection of a custodian or a data source. Attachments to parent documents may not be deduplicated against a duplicate standalone version of attachment the exists, and standalone versions of documents may not be suppressed if a duplicate version exists as an attachment.

determine which custodians possessed duplicates and, *inter alia*, know the unique dates, names and locations of deduplicated instances.

Vertical deduplication refers to deduplication within the collection of a single source or custodian, differentiated from horizontal or global deduplication where deduplication spans the collections of multiple sources or custodians.

MD5 and SHA-1 are standard cryptographic hash algorithms, mathematical formulas that calculate a fixed length value for a given binary input of any size. These hash values serve as digital fingerprints of the binary content of files to facilitate duplicate identification.

E-Discovery service providers apply employ varying methods to calculate a hash value for email messages and attachments. The exemplar language provides that, whatever method is used won't be implemented in a way that would make it difficult to distinguish documents made attachments to email transmittals from the same documents existing as standalone files.

<sup>&</sup>lt;sup>142</sup> The EDRM MIH (for Message Identification Hash) is a unique identifier enabling cross platform email duplicate identification. Specifications and information about the EDRM MIH are found at <a href="https://edrm.net/edrm.net/edrm.net/edrm.net/download/161805">https://edrm.net/edrm.net/

Producing Party will track all deduplicated files and provide the names of all custodians of these duplicates of in the load file. If the duplicates are e-mails, the producing party must detail the process of creating the hash value, e.g., the names and order of concatenated fields by which the deduplication hash was calculated.

# **De-NISTing**

System and application files without user created content (as identified by matching to the NIST National Software Reference Library database) need not be processed, reviewed or produced.

The National Software Reference Library, part of the U.S. National Institute for Standards and Technology, compiles and distributes digital signatures for software, including the files comprising most operating systems and commercial applications. Because the constituents of commercial software are seldom relevant evidence in civil cases, excluding these from eDiscovery fosters efficiency.

## **Email Threading**

To reduce the volume of entirely duplicative content within email threads, the parties may, but are not required to, use email threading. A party may use industry standard message threading technology to remove email messages where the content of those messages, and any attachments, are wholly contained within a later email message in the thread; provided, however, that the use of threading must not serve to obscure whether a recipient received an attachment.

When email messages are produced as static images, email threading simplifies review by presenting all messages that comprise an email conversation as a continuous, temporally-ordered "thread." The objection most often voiced is that threading may serve to suppress a message or attachment

## **Production Media**

The producing party will use the appropriate electronic media (DVD, thumb drive, hard drive or secure FTP transfer) for its ESI production and will endeavor to use the highest capacity suitable media. The producing party will label the production media with the name of the producing party, production date, media volume name, and Bates number range(s).

ESI protocols specify both the *form* of production and the *medium* of production, the former being the file types to be supplied and the latter the type of storage device used to hand off the data. Production media should be selected to minimize the number of disks or drives required for transfer, although that's a concern tied to the era of floppy disks and optical disks and not an issue with today's huge hard drives.

Productions on physical media should be encrypted for transmission to the Receiving Party. At the time of production and under separate cover, Producing Party shall furnish decryption credentials to Receiving Party.

Parties should ensure that the contents of production media are encrypted, both to protect against loss in transit and to guard against unauthorized access. Care should be taken not to transmit encrypted data with decryption passwords and to never label or store encrypted media with its decryption credentials.

### **Processing**

The Parties will use reasonable efforts and standard industry practices to address and resolve exception issues for items that present processing, imaging or form of production problems (including encrypted, corrupt and/or protected files identified during the processing of ESI). The Parties will meet and confer regarding procedures that will be used to identify, access, and process and resolve exception issues.

For more about processing:

http://www.craigball.com/Ball Processing 2019.pdf

| Parties shall normalize times and dates to conform to [UTC] or [specified local time zone].                                                                                                    |  |
|----------------------------------------------------------------------------------------------------|--|
| For archive files (zip, jar, rar, gzip, TAR, etc.), all contents should be extracted from the archive with source pathing and family relationships preserved and produced. The fully unpacked archive container file does not need to be included in the production.                                                                                                    |  |
| Non-Waiver  This Protocol is solely intended to address the format of document productions and does not limit the temporal or substantive scope of discovery. Nothing in this Protocol is intended to affect the right of any party to object to a request for production or to operate as a waiver of any party's right to promulgate, object to, or seek relief from a request for discovery. |  |

# **Metadata Production Fields**

The exemplar ESI protocol above contemplates that the parties will agree upon the metadata fields that will be extracted or populated and produced in the load file. Different forms of ESI hold different application metadata, and some metadata isn't collected with or extracted from the ESI but must be assigned or calculated when the data is processed. Custodians are typically determined at collection and designated when their data is ingested by eDiscovery software for processing. A hash value is calculated for each file. A Bates number is assigned to each file or page image. Not every eDiscovery vendor can supply every field below, and some use different field names for the same data.

## **ADDENDUM A**

| Field Name      | Description                                                                                                    |
|-----------------|----------------------------------------------------------------------------------------------------|
| BegBates        | First Bates identifier of item                                                                                                    |
| EndBates        | Last Bates identifier of item                                                                                                    |
| PgCount         | Number of pages in the document                                                                                                    |
| FileSize        | Size of native file document/email in KB                                                                                                    |
| FileName        | Original name of file as it appeared in location where collected                                                                                                    |
| Path            | E-mail: Original location of e-mail including original file name                                                                                                    |
|                 | Native: Originating path where native file document was collected including original file name                                                                                                   |
| NativeLink      | Relative path and filename for native file on production media                                                                                                    |
| TextLink        | Relative path and filename for text file on production media                                                                                                    |
| AttRange        | Bates identifier of the first page of the parent document to the Bates identifier of the last page of the last attachment "child" document                                                       |
| BegAttach       | First Bates identifier of attachment range                                                                                                    |
| EndAttach       | Last Bates identifier of attachment range                                                                                                    |
| AttachCount     | Number of attachments to an e-mail                                                                                                    |
| AttachName      | Names of each individual Attachment, separated by semicolons                                                                                                    |
| ParentBates     | First Bates identifier of parent document/e-mail message (will not be populated for documents that are not part of a family)                                                                     |
| ChildBates      | First Bates identifier of "child" attachment(s); may be more than one Bates number listed depending on number of attachments (will not be populated for documents that are not part of a family) |
| Custodian       | E-mail: mailbox where the email resided Native: Individual from whom the document originated                                                                                                    |
| OtherCustodians | Custodians whose file/message has been de-duplicated; separated by semicolons                                                                                                    |

| From                              | E-mail: Sender                                                                                                    |
|-----------------------------------|----------------------------------------------------------------------------------------------------|
|                                   | Native: Author(s) of document; separated by semicolons                                                                                                    |
| То                                | E-mail: Recipient(s); separated by semicolons                                                                                                    |
| СС                                | E-mail: Carbon copy recipient(s); separated by semicolons                                                                                                    |
| BCC                               | E-mail: Blind carbon copy recipient(s) separated by semicolons                                                                                                    |
| DateSent                          | E-mail: Date and time the email was sent                                                                                                    |
| (mm/dd/yyyy<br>hh:mm:ss AM or PM) |                                                                                                    |
| Subject                           | E-mail: Subject line of email                                                                                                    |
| Title                             | Document: Title provided by user within the document                                                                                                    |
| MsgID                             | E-mail: "Unique Message ID" field                                                                                                    |
| EDRM_MIH                          | Identifier enabling cross platform email duplicate identification.  Specifications and information about the EDRM MIH are found at https://edrm.net/edrm-projects/dupeid-2/ |
| ModifiedDate                      | Document: Last Modified Date and time                                                                                                    |
| (mm/dd/yyyy<br>hh:mm:ss AM or PM) |                                                                                                    |
| CreationDate                      | Document: Create Date and time                                                                                                    |
| (mm/dd/yyyy<br>hh:mm:ss AM or PM) |                                                                                                    |
| FileExt                           | Document: file extension                                                                                                    |
| FileType                          | Document: file type                                                                                                    |
| Redacted                          | Denotes that item has been redacted as containing privileged content (yes/no)                                                                                               |
| Hash                              | MD5 Hash value of the item                                                                                                    |
| HiddenContent                     | Denotes presence of Tracked Changes/Hidden Content/Embedded Objects in item(s) (Y/N)                                                                                        |
| Confidential                      | Denotes that item has been designated as confidential pursuant to confidentiality agreement or protective order (Y/N)                                                       |
| <u> </u>                          |                                                                                                    |

| DeDuped | Full path of deduplicated instances; separated by semicolons |
|---------|--------------------------------------------------------------|
|         |                                                              |

## Takeaway

By now, you may be marveling at the persnickety technical details requiring precise management to enable lawyers to view and search ESI productions. Alternatively, you may be bored and irritated at having to deal with any of this...stuff. If it strikes you as fussy, then you're probably not the person responsible for making it work.

Modern evidence is electronic evidence and demands the use of electronic review tools. The raison d'être of an ESI Protocol is to make productions work, ensuring that responsive electronic evidence produced in discovery is as complete, utile and accessible as reasonably possible without exposing privileged and protected content. Modern electronic evidence resides in rich and complex information taxonomies, on systems, machines and media, in databases, accounts, folders, containers and files. Only through the meticulous management and production of data and metadata can this architecture be understood in ways essential to proving authenticity and admissibility. These technical details matter, and failure to attend to them thoroughly and competently prompts pernicious consequences ranging from inaccurate searches to brutally inflated review costs to losing the case because you missed probative evidence. That's the takeaway: ESI protocols are worth fighting for, and the better both sides understand their application and purpose, the less there is to fight about.

## **Exemplar ESI Protocol (TIFF+)**

### Ver. 20231010

The Parties hereby agree to the following protocol for production of electronically stored information ("ESI") and paper ("hard copy") documents. This protocol governs all production in the matter.

### A. Definitions

- 1. "Document(s)" is defined to be synonymous in meaning and equal in scope to the usage of the term in Rule 34(a) of the Federal Rules of Civil Procedure and includes ESI existing in any medium from which information can be translated into reasonably usable form, including but not limited to email and attachments, word processing documents, spreadsheets, graphics, presentations, images, text files, databases, instant messages, transaction logs, audio and video files, voicemail, internet data, computer logs, text messages, or backup materials. The term "Document(s)" shall include Hard Copy Documents, Electronic Documents, and Electronically Stored Information (ESI) as defined herein.
- 2. "Electronic Document(s) or Data" means Documents or Data existing in electronic form at the time of collection, including but not limited to e-mail or other means of electronic communications, word processing files (e.g., Microsoft Word), computer presentations (e.g., PowerPoint slides), spreadsheets (e.g., Excel), and image files (e.g., PDF).
- 3. "Electronically stored information" or "ESI," is information that is stored electronically as files, documents, or other data on computers, servers, mobile devices, online repositories, disks, USB drives, tape or other real or virtualized devices or digital media.
- 4. "Hard Copy Document(s)" means Documents existing in paper form at the time of collection.
- 5. "Hash Value" is a numerical identifier that can be determined from a file, a group of files, or a portion of a file, based on a standard mathematical algorithm that calculates a value for a given set of data, serving as a digital fingerprint, and representing the binary content of the data to assist in subsequently ensuring that data has not been modified and to facilitate duplicate identification. Unless otherwise specified, hash values shall be calculated using the MD5 hash algorithm.
- 6. "Load File(s)" are electronic files containing information identifying a set of paper scanned (static) images or processed ESI and indicating where individual pages or files belong together as documents, including attachments, and where each document begins and ends. Load Files also contain data relevant to individual Documents, including extracted and user-created Metadata, coded data, as well as OCR or Extracted Text. A load file linking corresponding images is used for productions of static images (e.g., TIFFs)
- 7. "Metadata" is the term used to describe the structural information of a file that contains data about the file, as opposed to describing the content of a file.

- 8. "Native Format" means the file format associated with the original creating application and as collected from custodians. For example, the native format of an Excel workbook is an .xls or .xlsx file.
- 9. "Optical Character Recognition" or "OCR" means a technology process that captures text from an image for the purpose of creating an ancillary text file that can be associated with the image and searched in a database. OCR software evaluates scanned data for shapes it recognizes as letters or numerals.
- 10. "Searchable Text" means the native text extracted from an Electronic Document or, when extraction is infeasible, by Optical Character Recognition text ("OCR text") generated from a Hard Copy Document or electronic image.

### **B.** Preservation

The Parties represent that they have issued litigation hold notices to those custodians with data, and persons or entities responsible for maintenance of non-custodial data, which, based upon then-current information available, are reasonably likely to contain discoverable information.

The Parties agree there is no need to preserve potentially relevant materials from the following sources:

- 1. Deleted, fragmented, or data in unallocated clusters of storage media that is only accessible by computer forensics.
- 2. Volatile random-access memory (RAM), temp files, or other ephemeral data that is difficult to preserve without disabling the operating system or through the use of computer forensics.
- 3. Temporary internet files, browser history files, cache files, and cookies.
- 4. Back-up data that a party knows to be duplicative of ESI, documents, data or tangible things, including metadata about such information, verified to have been retained; and
- 5. Server, system, or network logs.

## C. eDiscovery Liaison

The parties agree to designate one or more competent persons to serve as liaisons for purposes of meeting, conferring and attending court hearings regarding discovery of ESI.

#### D. Databases and Structured Data

If ESI in commercial or proprietary database formats can be produced in an existing and reasonably usable, delimited report format (e.g., Excel or CSV), the Parties will produce the information in such format.

If an existing report format is not reasonably available or usable, the Parties will meet and confer to attempt to identify a mutually agreeable form of production based on the specific needs and the content and format of data within such structured data source.

## **E. Hard Copy Documents**

Hard copy documents shall be scanned to single page Group IV TIFF format, 300 dpi quality or better with corresponding searchable OCR text. Image file names will be identical to the corresponding Bates numbered images, with a ".tif" file extension. The file name of each text file should correspond to the file name of the first image file of the document with which it is associated.

## **F. Unitizing Documents**

In scanning hard copy documents, distinct documents should not be merged into a single record, and single documents should not be split into multiple records (i.e., paper documents should be logically unitized). For example, hard copy documents stored in a binder, folder, or similar container should be produced in the same order as they appear in the container. The front cover of the container should be produced immediately before the first document in the container. The back cover of the container should be produced immediately after the last document in the container. The Parties will undertake reasonable efforts to, or have their vendors, logically unitize documents correctly, and will commit to address situations of improperly unitized documents.

## **G. Parent-Child Relationships**

The Parties agree that if any part of a Document or its attachments is responsive, the entire Document and attachments will be produced, except any attachments that must be withheld or redacted and logged based on privilege or work-product protection.

The Parties shall take reasonable steps to ensure that parent-child relationships within a document family (the association between an attachment and its parent document) are preserved. The child document(s) should be consecutively produced immediately after the parent document. For further clarification, this shall not require a party to produce documents merely referenced in responsive documents; provided, however, that documents sent via a link within an email should be produced.

## H. Hard Copy Document Metadata

The following metadata fields should be provided for hard copy documents when reasonably available:

- 1. Beginning Bates number
- 2. Ending Bates number
- First attachment Bates number
- 4. Last attachment Bates number
- 5. Source location/custodian
- 6. Confidentiality designation
- 7. Redacted (Y/N) and

## 8. Extracted/OCR text file path.

### I. Forms of Production

#### **TIFF+ Production**

The Parties will produce Electronic Documents, Data and ESI as single page Group IV TIFF images, 300 dpi quality or better, and 8.5"x11" page size, except for documents requiring different resolution or page size with the metadata specified in Addendum A. However, the Parties will produce the following forms of ESI in native formats:

- 1. Spreadsheets
- 2. PowerPoint presentations
- 3. Access databases
- 4. Delimited text files
- 5. Photographs
- 6. Audio and video files
- 7. Documents of a type which cannot be reasonably converted to useful TIFF images.

All images of documents which contain tracked changes such as comments, deletions and revision marks (including the identity of the person making the deletion or revision and the date and time thereof), speaker notes, or other user-entered data that the source application can display to the user will be processed such that all that data is visible in the image.

## J. File Names

Each TIFF image should have a unique file name corresponding to the Bates number of that page with a ".tif" file extension. The file name should not contain any blank spaces and should be zero-padded (e.g., DEF-000001), taking into consideration the estimated number of pages to be produced. If a Bates number or set of Bates numbers is skipped in a production, Producing Party will so note in a cover letter or production log accompanying the production. Bates numbers will be unique across the entire production and prefixes will be consistent across all documents produced.

Producing Party will brand all TIFF images in the lower right-hand corner with its corresponding Bates number without obscuring any part of the underlying image.

## K. Extracted Text Files

For each document, a single Unicode text file containing extracted text shall be provided along with the image files and metadata. The text file name shall be the same as the Bates number of the first page of the document. File names shall not have any special characters or embedded spaces. Electronic text must be extracted directly from the native electronic file to the extent reasonably feasible unless the document is an image file or contains redactions, in which case, a text file created using OCR should be produced in lieu of extracted text.

#### L. Load Files

Productions will, as applicable, include image load files in Opticon or IPRO format as well as Concordance format data (.dat) files with the applicable metadata fields identified in Attachment A. All metadata will be produced in UTF-16LE or UTF-8 with Byte Order Mark format.

All native format files shall be produced in a folder named "NATIVE,"

All TIFF images shall be produced in a folder named "IMAGE," which shall contain sub-folders named "0001," "0002," etc. Each sub-folder shall contain no more than 10,000 images. Images from a single document shall not span multiple sub-folders.

All extracted Text and OCR files shall be produced in a folder named "TEXT."

All load files shall be produced in a folder named "DATA" or at the root directory of the production media.

#### M. Color

Paper documents or redacted ESI that contain color used to convey information (e.g., color coding and highlighting versus merely decorative use) shall be produced as single-page, 300 DPI JPG images with JPG compression set to its highest-quality setting so as not to not degrade the original image.

#### N. Redactions

Any redacted material must be clearly labeled on the face of the document as having been redacted and shall be identified as such in the load file provided with the production. Each redacted document shall be produced with an OCR \*.txt file containing unredacted text. A document's status as redacted does not relieve the producing party from providing all the metadata required herein unless the metadata withheld contains privileged content.

## O. Privilege Logs

With each production, Producing Party shall supply a log of the documents withheld or redacted under a claim of privilege and/or work product with sufficient information to allow the Receiving Party to understand the basis for the claim.

Communications involving trial counsel that post-date the filing of the complaint need not be placed on a privilege log.

## P. Deduplication

### Global Deduplication

Producing Party may horizontally (globally) de-duplicate documents based on MD5 or SHA-I hash values at the document level or by Message ID, EDRM MIH or other standard methodology for email deduplication within the collection of a custodian or a data source. Attachments to parent documents may not be deduplicated against a duplicate standalone version of the attachment

exists, and standalone versions of documents may not be suppressed if a duplicate version exists as an attachment.

Producing Party will track all deduplicated files and provide the names of all custodians of these duplicates of in the load file. If the duplicates are e-mails, the producing party must detail the process of creating the hash value, e.g., the names and order of concatenated fields by which the deduplication hash was calculated.

## Q. De-NISTing

System and application files without user created content (as identified by matching to the NIST National Software Reference Library database) need not be processed, reviewed or produced.

## R. Email Threading

To reduce the volume of entirely duplicative content within email threads, the parties may, but are not required to, use email threading. A party may use industry standard message threading technology to remove email messages where the content of those messages, and any attachments, are wholly contained within a later email message in the thread; provided however, that the use of threading must not serve to obscure whether a recipient received an attachment.

#### S. Production Media

The producing party will use the appropriate electronic media (DVD, thumb drive, hard drive or secure FTP transfer) for its ESI production and will endeavor to use the highest capacity suitable media. The producing party will label the production media with the name of the producing party, production date, media volume name, and Bates number range(s).

Productions on physical media should be encrypted for transmission to the Receiving Party. At the time of production and under separate cover, Producing Party shall furnish decryption credentials to Receiving Party.

## T. Processing

The Parties will use reasonable efforts and standard industry practices to address and resolve exception issues for items that present processing, imaging or form of production problems (including encrypted, corrupt and/or protected files identified during the processing of ESI). The Parties will meet and confer regarding procedures that will be used to identify, access, and process and resolve exception issues.

Parties shall normalize times and dates to conform to [UTC] OR [specified local time zone].

For archive files (zip, jar, rar, gzip, TAR, etc.), all contents should be extracted from the archive with source pathing and family relationships preserved and produced. The fully unpacked archive container file does not need to be included in the production.

### **U. Non-Waiver**

This Protocol is solely intended to address the format of document productions and does not limit the temporal or substantive scope of discovery. Nothing in this Protocol is intended to affect the right of any party to object to a request for production or to operate as a waiver of any party's right to promulgate, object to, or seek relief from a request for discovery.

## **ADDENDUM A**

| Field Name  | Description                                                                                                    |
|-------------|----------------------------------------------------------------------------------------------------|
| BegBates    | First Bates identifier of item                                                                                                    |
| EndBates    | Last Bates identifier of item                                                                                                    |
| PgCount     | Number of pages in the document                                                                                                    |
| FileSize    | Size of native file document/email in KB.                                                                                                    |
| FileName    | Original name of file as appeared in location where collected                                                                                                    |
| Path        | E-mail: Original location of e-mail including original file name.                                                                                                    |
|             | Native: Originating path where native file document was collected including original file name.                                                                                                   |
| NativeLink  | Relative path and filename for native file on production media                                                                                                    |
| TextLink    | Relative path and filename for text file on production media                                                                                                    |
| AttRange    | Bates identifier of the first page of the parent document to the Bates identifier of the last page of the last attachment "child" document                                                        |
| BegAttach   | First Bates identifier of attachment range                                                                                                    |
| EndAttach   | Last Bates identifier of attachment range                                                                                                    |
| AttachCount | Number of attachments to an e-mail                                                                                                    |
| AttachName  | Names of each individual Attachment, separated by semicolons                                                                                                    |
| ParentBates | First Bates identifier of parent document/e-mail message (will not be populated for documents that are not part of a family).                                                                     |
| ChildBates  | First Bates identifier of "child" attachment(s); may be more than one Bates number listed depending on number of attachments (will not be populated for documents that are not part of a family). |
| Custodian   | E-mail: mailbox where the email resided. Native: Individual from whom the document originated                                                                                                    |

| OtherCustodians             | Custodians whose file/message has been de-duplicated; separated by semicolons                                                                                                    |
|-----------------------------|----------------------------------------------------------------------------------------------------|
| From                        | E-mail: Sender                                                                                                    |
|                             | Native: Author(s) of document; separated by semicolons                                                                                                    |
| То                          | E-mail: Recipient(s); separated by semicolons                                                                                                    |
| СС                          | E-mail: Carbon copy recipient(s); separated by semicolons                                                                                                    |
| BCC                         | E-mail: Blind carbon copy recipient(s) separated by semicolons                                                                                                    |
| DateSent                    | E-mail: Date and time the email was sent                                                                                                    |
| (mm/dd/yyyy<br>hh:mm:ss AM) |                                                                                                    |
| Subject                     | E-mail: Subject line of email.                                                                                                    |
| Title                       | Document: Title provided by user within the document                                                                                                    |
| MsgID                       | E-mail: "Unique Message ID" field                                                                                                    |
| EDRM_MIH                    | Identifier enabling cross platform email duplicate identification.  Specifications and information about the EDRM MIH are found at <a href="https://edrm.net/edrm-projects/dupeid-2/">https://edrm.net/edrm-projects/dupeid-2/</a> |
| ModifiedDate                | Document: Last Modified Date and time                                                                                                    |
| (mm/dd/yyyy<br>hh:mm:ss AM) |                                                                                                    |
| CreationDate                | Document: Create Date and time                                                                                                    |
| (mm/dd/yyyy<br>hh:mm:ss AM) |                                                                                                    |
| FileExt                     | Document: file extension                                                                                                    |
| FileType                    | Document: file type                                                                                                    |
| Redacted                    | Denotes that item has been redacted as containing privileged content (yes/no).                                                                                                    |
| Hash                        | MD5 Hash value of the item                                                                                                    |
| HiddenContent               | Denotes presence of Tracked Changes/Hidden Content/Embedded Objects in item(s) (Y/N)                                                                                                    |

| Confidential | Denotes that item has been designated as confidential pursuant to confidentiality agreement or protective order (Y/N). |
|--------------|----------------------------------------------------------------------------------------------------|
| DeDuped      | Full path of deduplicated instances; separated by semicolons                                                           |

## **Preparing for Meet and Confer**

Federal Rule of Civil Procedure 26(f) requires parties to confer about preserving discoverable information and to develop a proposed discovery plan addressing discovery of electronically stored information and the form or forms in which it should be produced. This conference<sup>144</sup>, and the overall exchange of information about electronic discovery, is called "meet and confer." <sup>145</sup>

Meet and confer is more a process than an event. Lay the foundation for a productive process by communicating your expectations. Send a letter to opposing counsel a week or two prior to each conference identifying the issues you expect to cover and sharing the questions you plan to ask.

E-discovery duties are reciprocal. At meet and confer, be prepared to answer many of the same questions you'll pose. And while the focus will be on large data stores of ESI, don't forget that even if your client has little electronic evidence, you must nonetheless act to preserve and produce it.

If you want client, technical or vendor representatives in attendance, say so. If you're bringing a technical or vendor representative, tell them. Give a heads up on forms of production you'll seek or are prepared to offer. Study up on any load file specification you want used and keywords to search, if only to let the other side know you've done your homework. True, your requests may be ignored or even ridiculed, but it's not an empty exercise. A cardinal rule for electronic discovery, indeed for any discovery, is to tell your opponent what you seek or possess, plainly and clearly. They may show up empty-handed, but not because you failed to set the agenda.

The early, extensive attention to electronic evidence may nonplus lawyers accustomed to the pace of paper discovery. Electronic records are ubiquitous. They're more dynamic and perishable than their paper counterparts, require special tools and techniques to locate and process and implicate

-

<sup>&</sup>lt;sup>144</sup> The Fed. R. Civ. P. 26(f) conference must occur "as soon as practicable and in any event at least 21 days before a scheduling conference is held or a scheduling order is due under Rule 16(b)...."

<sup>&</sup>lt;sup>145</sup> Hopson v. Mayor of Baltimore, 232 F.R.D. 228, 245 (D. Md. 2006) details some of counsel's duties under Fed, R. Civ. P. 26(f):"[C]ounsel have a duty to take the initiative in meeting and conferring to plan for appropriate discovery of electronically stored information at the commencement of any case in which electronic records will be sought....At a minimum, they should discuss: the type of information technology systems in use and the persons most knowledgeable in their operation; preservation of electronically stored information that may be relevant to the litigation; the scope of the electronic records sought (i.e. e-mail, voice mail, archived data, back-up or disaster recovery data, laptops, personal computers, PDA's, deleted data) the format in which production will occur (will records be produced in "native" or searchable format, or image only; is metadata sought); whether the requesting party seeks to conduct any testing or sampling of the producing party's IT system; the burdens and expenses that the producing party will face based on the Rule 26(b)(2) factors, and how they may be reduced (i.e. limiting the time period for which discovery is sought, limiting the amount of hours the producing party must spend searching, compiling and reviewing electronic records, using sampling to search, rather than searching all records, shifting to the producing party some of the production costs); the amount of pre-production privilege review that is reasonable for the producing party to undertake, and measures to preserve post-production assertion of privilege within a reasonable time; and any protective orders or confidentiality orders that should be in place regarding who may have access to information that is produced."

daunting volumes and multifarious formats. These differences necessitate immediate action and unfamiliar costs. Courts judge harshly those who shirk their electronic evidence obligations.

### **Questions for Meet and Confer**

The following exemplar questions illustrate the types and varieties of matters discussed at meet and confer. They're neither exhaustive nor unique to any type of case but are offered merely as talking points to stimulate discussion.

### 1. What's the case about?

Relevance remains the polestar for discovery, no matter what form the evidence takes. The scope of preservation and production should reflect both claims *and* defenses. Pleadings only convey so much. Be sure the other side understands your theory of the case and the issues you believe should guide their retention and search.

## 2. Who are the key players?

Cases are still about *people* and what they did or didn't say or do. Though there may be shared repositories and databases to discover, begin your quest for ESI by identifying the *people* whose conduct is at issue. These *key players* are *custodians* of ESI, so determine what devices and applications they use and target their relevant documents, application data and electronic communications. Too, determine whether assistants or secretaries served as proxies for key players in handling e-mail or other ESI.

Like so much in e-discovery, identification of key players should be a collaborative process, with the parties sharing the information needed for informed choices.

### 3. What events and intervals are relevant?

The sheer volume of ESI necessitates seeking sensible ways to isolate relevant information. Because the creation and modification dates of electronic documents tend to be tracked, focusing on time periods and events helps identify relevant ESI, but only if you understand what the dates signify and when you can or can't rely on them. The Created Date of a document doesn't necessarily equate to when it was written. For ESI, the "last modified" date tends to be the most reliable.

## 4. When do preservation duties begin and end?

The parties should seek common ground concerning when the preservation duty attached and whether there is a preservation duty going forward. The preservation obligation generally begins with an expectation of litigation, but the facts and issues dictate if there is a going forward obligation to preserve throughout the course of the litigation. Sometimes, events like plant explosions or corporate implosions define the endpoint for preservation, whereas a continuing tort or loss may require periodic preservation for months or years after the suit is filed. Even when a

defendant's preservation duty is fixed, a claimant's ongoing damages may necessitate ongoing preservation.

## 5. What data are at greatest risk of alteration or destruction?

ESI is both tenacious and fragile. It's hard to obliterate but easy to corrupt. Once lost or corrupted, ESI can be very costly or impossible to reconstruct. Focus first on fragile data, like storage media slated for reuse or messaging subject to automatic deletion and insure its preservation. Address backup tape rotation intervals, disposal of legacy systems (e.g., obsolete systems headed for the junk heap), and re-tasking of machines associated with new and departing employees or replacement of aging hardware.

## 6. What steps have been or will be taken to preserve ESI?

Sadly, there are dinosaurs extant who believe all they have to reveal about ESI preservation is, "We're doing what the law and the Rules require." But that's a risky tack, courting spoliation liability by denying you an opportunity to address problems before irreparable loss. More enlightened litigants see that reasonable disclosures serve to insulate them from sanctions for preservation errors.

## 7. What nonparties hold information that must be preserved?

ESI may reside with former employees, attorneys, agents, accountants, outside directors, Internet service providers, contractors, Cloud service providers, family members and other nonparties. Some of these non-parties may retain copies of information discarded by a party. Absent a reminder, litigants may focus on their own data stores and fail to take steps to preserve and produce data held by others over whom they have rights of direction or control.

## 8. What data require forensically sound preservation?

"Forensically sound" preservation of electronic media preserves, in a reliable and authenticable manner, an exact copy of all active and residual data, including remnants of deleted data residing in unallocated clusters and slack space. When there are issues of data loss, destruction, alteration or theft, or when a computer is an instrumentality of loss or injury, computer forensics and attendant specialized preservation techniques may be required. Though skilled forensic examination can be expensive, forensically-sound preservation can cost less than \$500 per system. So talk about the need for such efforts, and if your opponent won't undertake them, consider whether you should force forensic preservation by court order, even if you must bear the cost.

## 9. What metadata are relevant, and how will it be preserved, extracted and produced?

Metadata is evidence, typically stored electronically, that describes the characteristics, origins, usage and validity of other electronic evidence. There are all kinds of metadata found in various places in different forms. Some is supplied by the user, and some is created by the system. Some is crucial evidence, and some is just digital clutter. You will never face the question of whether a file

has metadata—all active files do. Instead, the issues are what *kinds* of metadata exist, *where* it resides and whether it's potentially *relevant* such that it must be preserved and produced. Understanding the difference—knowing what metadata exists and what evidentiary significance it holds—is an essential skill for attorneys dealing with electronic discovery.

The most important distinction is between *application metadata* and *system metadata*. The former is used by an application like Microsoft Word to embed tracked changes and commentary. Unless redacted, this data accompanies native production (that is, production in the form in which a file was created, used and stored by its associated application); but for imaged production, you'll need to ensure that application metadata is made visible before imaging or furnished in a useful form via a separate container called a "load file."

System metadata is information like a file's name, size, location, and modification date that a computer's file system uses to track and deploy stored data. Unlike application metadata, computers store system metadata outside the file. It's information essential to searching and sorting voluminous data and therefore it should be routinely preserved and produced.

Try to get your opponent to agree on the metadata fields to be preserved and produced, and be sure your opponent understands the ways in which improper examination and collection methods corrupt metadata values. Also discuss how the parties will approach the redaction of metadata holding privileged content.

## 10. What are the parties' data retention policies and practices?

A retention policy might fairly be called a destruction plan, and there's always a gap—sometimes a chasm—between an ESI retention policy and reality. The more onerous the policy, the greater ingenuity employees bring to its evasion to hang on to their e-mail and documents. Consequently, you can't trust a statement that ESI doesn't exist simply because a policy says it *should* be gone.

Telling examples are e-mail and backup tapes. When a corporate e-mail system imposes an onerous purge policy, employees find ways to store messages on, e.g., local hard drives, thumb drives and personal accounts. Gone from the e-mail server rarely means gone for good. Moreover, even companies that are diligent about rotating their backup tapes and that regularly overwrite old contents with new may retain complete sets of backup tapes at regular intervals. They also fail to discard obsolete tape formats when they adopt newer formats.

To meet their discovery obligations, parties may need to modify or suspend certain data retention practices. Discuss what they are doing and whether they will, as needed, agree to, *e.g.*, modify purge settings and ensure that systems of departing employees subject to a legal aren't wiped or re-assigned without preservation.

## 11. Are there legacy systems to be addressed?

Computers and servers tend to stick around even if they've fallen off the organization's radar. That old laptop in someone's drawer can serve as a time tunnel back to evidence thought long gone. You should discuss whether potentially relevant legacy systems exist and how they will be identified and processed. Likewise, you may need to address what happens when a key custodian departs. Will the system be re-assigned, and if so, what steps will be taken to preserve potentially relevant ESI?

## 12. What are the current and prior e-mail applications?

E-mail systems are Grand Central Station for ESI. Understanding the current e-mail system and other systems used in the relevant past is key to understanding where evidence resides and how it can be identified and preserved. On-premise corporate e-mail systems tend to split between the predominant Microsoft Exchange Server software tied to the Microsoft Outlook e-mail client on user's machines and the less-encountered Lotus' Domino mail server accessed by the Lotus Notes e-mail client application. Increasingly, companies dispense with maintaining physical systems altogether and deploy their e-mail systems online, "in the cloud." Many companies now use Microsoft Office 365 and its virtualized version of the Exchange Server. A changeover from an old system to a new system, or even from an old e-mail client to a new one, can result in a large volume of "orphaned" e-mail on media that would not otherwise be ripe for search.

## 13. Are personal e-mail accounts, mobile devices and computer systems involved?

Those who work from home, out on the road or from abroad may use personal e-mail accounts for business, exchange business texts on personal phones and store relevant ESI on their home or laptop machines or other portable devices. Parties should address the potential for relevant ESI to reside on personal and portable machines and devices and agree upon steps to be taken to preserve and produce that data.

## 14. What electronic formats are common and in what anticipated volumes?

Making the right choices about how to preserve, search, produce and review ESI depends upon the forms and volume of data. Producing a Word document as a TIFF image may be acceptable where producing a native voice mail format as a TIFF is inconceivable. It's difficult to designate suitable forms for production of ESI when you don't know its native forms. Moreover, the tool you'll employ to review millions of e-mails is likely much different than the tool you'll use for thousands. If your opponent has no idea how much data they have or the forms it takes, encourage or compel them to use sampling of representative custodians to perform a "data biopsy" and gain insight into their collection.

## 15. How will we handle social networking, test messaging and other challenging ESI?

Producing parties routinely ignore electronic evidence like social networking posts and text messaging by acting too late to preserve it or deciding that the retention burden outweighs any

benefit. When it's relevant, will the other side archive texts, voice mail messages, social networking content, mobile device application content or a host of other potentially relevant ESI that's often overlooked?

## 16. What relevant databases exist and how will their contents be discovered?

From R&D to HR and from finance to the factory floor, businesses run on databases. When they hold relevant evidence, you'll need to know the platform (e.g., SQL, Oracle, SAP, Salesforce) and how the data's structured (its "schema") before proposing sensible ways to preserve and produce it. Options include generating standard reports, running agreed queries, exporting relevant data to standard delimited formats or even (in the very rare case) mirroring the entire contents to a functional environment.

Database discovery is challenging and contentious, so know what you need and articulate why and how you need it. Be prepared to propose reasonable solutions that won't unduly disrupt operations.

## 17. Will paper documents be scanned, with what resolution, OCR and metadata?

Paper is still with us and ideally joins the deluge of ESI in ways that make it electronically searchable. Though parties are not obliged to convert paper to electronic forms, they commonly do so by scanning, coding and use of Optical Character Recognition (OCR). You'll want to ensure that paper documents are scanned so as to be legible and suited to OCR and are accompanied by information about their source (custodian, location, container, etc.) and logical unitization (i.e., foldering and stapled and clipped groupings).

## 18. Are there privilege issues unique to ESI?

Discussing privilege at meet and confer entails more than just agreeing to return items that slip through the net via so-called "claw back agreements" or a Federal Rules of Evidence Rule 502 agreement or order. It's important to surface practices that overreach. If the other side uses keywords to sidetrack potentially privileged ESI, are search terms absurdly overbroad? Simply because a document has the word "law" or "legal" in it or was copied to someone in the legal department doesn't justify its languishing in privilege purgatory. When automated mechanisms replace professional judgment concerning the privileged character of ESI, those mechanisms must be closely scrutinized and challenged when flawed.

Asserting privilege is a *privilege* that should be narrowly construed to protect either genuinely confidential communications exchanged for the purpose of seeking or receiving legal counsel or the thinking and strategy of counsel. Moreover, even documents with privileged content may contain

non-privileged material that should be parsed and produced. All the messages in a long thread aren't necessarily privileged because a lawyer got copied on the last one. 146

Electronic evidence presents unique privilege issues for litigants, in part because of the potential for application metadata (like documents comments and other collaboration features) to serve as communication tools. Comments and Tracked Changes aren't fundamentally different from e-mails discussing suggested amendments to documents, yet the former tend not to be reviewed or produced by defendants. Instead, some parties will, e.g., convert Word documents to TIFF images, suppressing the embedded communications as if they never occurred so as to avoid having to review them for privilege. If these communications exist and may be relevant, you must work to ensure this evidence is not ignored.

### 19. What search techniques will be used to identify responsive or privileged ESI?

Transparency of process is vitally important with respect to the mechanisms of automated search and filtering employed to identify or exclude information, yet opponents may resist sharing these details, characterizing it as work product. Privilege protects the terms and techniques facilitating an attorney's assessment of a case, but search and filtering mechanisms that effectively eliminate the exercise of attorney judgment (by excluding data as irrelevant) should be disclosed so that they may be tested and, if flawed, challenged. Likewise, if the producing party uses mechanized search to segregate data as privileged, the requesting party should be made privy to same in case it is inappropriately exclusive, though here, redaction may be appropriate to shield searches tending to reveal privileged information. Finally, use of advanced analytic techniques like predictive coding should be thoroughly explored to ensure that the processes employed are well-understood and, as feasible, the sampling and thresholds are mutually acceptable.

## 20. If keyword searching is contemplated, can the parties agree on keywords?

If you've been to Las Vegas, you know Keno, that game where you pick the numbers, and if enough of your picks light up on the board, you win. Keyword searching ESI is like that. The other side has you pick keywords and then goes off somewhere to run them. Later, they tell you they looked through the matches and, sorry, you didn't win. As a consolation prize, you may get the home game: a zillion jumbled images of non-searchable nonsense.

Perhaps because it performs so well in the regimented setting of online legal research, lawyers and judges invest too much confidence in keyword search. It's a seductively simple proposition: pick the words most likely to uniquely appear in responsive documents and then review for relevance and privilege just those documents containing the key words. Thanks to, e.g., misspellings, acronyms, synonyms, IM-speak, noise words, OCR errors, indexing issues and the peculiar industry

<sup>&</sup>lt;sup>146</sup> <u>See</u>, e.g., *Muro v. Target Corporation*, 243 F.R.D. 301 (N.D. III. June 7, 2007) and *In re Vioxx Products Liability Litigation*, 501 F. Supp. 789 (E.D. La. Sept. 4, 2007)

lexicons, keyword search performs far below most lawyers' expectations, finding perhaps 20% of responsive material on first pass. <sup>147</sup>

Warts and all, keyword search remains the most common method employed to tackle large volumes of ESI, and a method still enjoying considerable favor with courts.

Never allow your opponent to position keyword search as a single shot in the dark. You must be afforded the opportunity to use information gleaned from the first effort or subsequent efforts to narrow and target succeeding searches. The earliest searches are best used to acquaint both sides with the argot of the case. What shorthand references and acronyms did they use? Were products searched by their trade or technical names?"

Collaborating on search terms is optimum, but a requesting party must be wary of an opponent who, despite enjoying superior access to and understanding of its own business data, abdicates its obligation to identify responsive information. Beware of an invitation to "give us your search terms" if the plan is to review only documents "hit" by your terms and ignore the rest. Also, ensure that terms are tested on representative samples of ESI to ensure that search tools and queries are performing as expected. Be especially wary of stop word exclusions and documents whose textual content was not extracted and indexed.

## 21. How will deduplication be handled, and will data be re-populated for production?

ESI, especially e-mail, is characterized by enormous repetition. A message may appear in the mail boxes of thousands of custodians or be replicated dozens or hundreds of times through periodic backup. Deduplication is the process by which identical items are reduced to a single instance for purposes of review. Deduplication can be *vertical*, meaning the elimination of duplicates within a single custodian's collection, or *horizontal*, where identical items of multiple custodians are reduced to single instances.

Depending upon the review platform you employ, if production will be made on a custodial basis (person-by-person), it may be desirable to request re-population of content deduplicated horizontally, so each custodian's collection is complete. This will re-inject duplicates; however, each custodian's collection will be complete, witness-by-witness.

## 22. What forms of production are offered or sought?

Notably, the 2006 Federal Rules amendments gave requesting parties the right to designate the form or forms in which ESI is to be produced. A responding party may object to producing the

<sup>&</sup>lt;sup>147</sup> See, *e.g.*, The Sedona Conference Best Practices Commentary on the Use of Search and Information Retrieval Methods in E-Discovery (2007) (describing the famous Blair and Maron study, which demonstrated the significant gap between the assumptions of lawyers that they would find 75% of the total universe of relevant documents, versus the reality that they had in fact found only 20% of the total relevant documents in a 40,000 document collection).

designated form or forms, but if the parties don't subsequently agree and the court doesn't order the use of particular forms, the responding party must produce ESI as it is ordinarily maintained or in a form that is reasonably usable. Moreover, responding parties may not simply dump undesignated forms on the requesting party, but must disclose the other forms before making production to afford the requesting party the opportunity to ask the court to compel production in the designated form or forms. <sup>148</sup>

Options for forms of production include native file format, near-native forms (e.g., individual e-mail messages in MSG or EML formats), imaged production (PDF or, more commonly, TIFF images accompanied by load files containing searchable text and metadata) and even paper printouts for very small collections. It is not necessary—and rarely advisable—to employ a single form of production for all items; instead, tailor the form to the data in a *hybrid* production. TIFF and load files may suffice for simple textual content like e-mail without attachments or word-processed documents, but native forms are best for spreadsheets, documents with pertinent application metadata (comments and tracked changes) and social media content. Native forms are essential for rich media, like animated PowerPoint presentations or audio and video files. Quasi-native forms are well-suited to e-mail and database exports.

A requesting party uncertain of what he needs plays into the other side's hands. You must be able to articulate both what you seek *and the form in which you seek it*. The native forms of ESI dictate the optimum forms for its production, but rarely is there just one option. The alternatives entail tradeoffs, typically sacrificing utility or searchability of electronic information to make it function more like paper documents. Before asking for anything, know how you'll house, review and use it. That means "know your review platform." That is, know the needs and capabilities of the applications or tools you'll employ to index, sort, search and access electronic evidence.

<sup>148</sup> Fed. R. Civ. P. 34(b)

Choosing the right review platform for your practice requires understanding your work flow, your people, the way you'll search ESI and the forms in which the ESI will be produced. You should not use native applications to review native production in e-discovery. Instead, a platform geared to review of ESI in native formats--one able to open the various types of data received without corrupting its content or metadata--should be employed. ESI can be like Russian nesting dolls in that a compressed backup file (.BKF) may hold an encrypted Outlook e-mail container (.PST) that houses a message transmitting a compressed archive (.ZIP) attachment containing an Adobe portable document (.PDF). Clearly, a review platform needs to be able to access the textual content of compressed and proprietary formats and drill down or "recurse" through all the nested levels.

There are many review platforms on the market, including the familiar Concordance and Summation applications, Internet-accessible hosted review environments like Relativity or iConect, and proprietary platforms marketed by e-discovery service providers touting more bells and whistles than a Mardi Gras parade.

<sup>&</sup>lt;sup>149</sup> If a question about your review platform gives you that deer-in-headlights look, you're probably not ready for meet and confer. Even if you're determined to look at every page of every item they produce, you'll still need a system to view, search and manage electronic information. If you wait until the data start rolling in to pick your platform, you're likely to get ESI in forms you can't use, meaning you'll have to expend time and money to convert them. Knowing your intended platform allows you to designate proper load file formats and determine if you can handle native production.

Finally, don't let your opponent confuse the medium of production with the form of production. Telling you that the data is coming on a thumb drive tells you nothing about what data you're getting.

## 23. How will you handle redaction of privileged or confidential content?

Defendants often seek to redact ESI in the way they once redacted paper documents: by blacking out text. To make that possible, ESI are converted to non-searchable TIFF images in a process that destroys electronic searchability. So after redaction, electronic searchability must be restored by using OCR to extract text from the TIFF image.

A TIFF-OCR redaction method works reasonably well for text documents, but it fails miserably applied to complex and dynamic documents like spreadsheets and databases. Unlike text, you can't spell check numbers, so the inevitable errors introduced by OCR make it impossible to have confidence in numeric content or reliably search the data. Moreover, converting a spreadsheet to a TIFF image strips away its essential functionality by jettisoning the underlying formulae that distinguishes a spreadsheet from a table.

For common productivity applications like Adobe Acrobat and Microsoft Office, it's increasingly feasible and cost-effective to redact natively so as to preserve the integrity and searchability of evidence; consequently, where it's important to preserve the integrity and searchability of redacted documents, you should determine what redaction methods are contemplated and seek to agree upon methods best suited to the task. At all events, redaction tends to implicate a relatively small population of information items in a production; so, don't let the preferred method of redaction adversely impact the form or forms of production employed for items not requiring redaction. That is, don't let the redaction tail wag the production dog.

### 24. Will load files accompany document images, and how will they be populated?

Converting ESI to TIFF images strips the evidence of its electronic searchability and metadata. Accordingly, load files accompany TIFF image productions to hold searchable text and selected metadata. Load files are constructed of delimited text, meaning that values in each row of data follow a rigid sequence and are separated by characters like commas, tabs or quotation marks. Using load files entails negotiating their organization or specifying the content and the use of a structure geared to review software such as Summation, Concordance, Ringtail or Relativity.

Review platforms can be cost-prohibitive for some practitioners. If you don't currently have one in-house, your case may warrant hiring a vendor offering a hosted platform suited to the ESI. When tight budgets make even that infeasible, employ whatever productivity tools you can cobble together on a shoestring. You may have to forego the richer content of native production in favor of paper-like forms such as Tagged Image File Format (TIFF) images because you can view them in a web browser.

## 25. How will the parties approach file naming and Bates numbering?

It's common for file names to change to facilitate unique identification when ESI is processed for review and production. Assigned names may reflect, *e.g.*, unique values derived from a data fingerprinting process called hashing or contain sequential control numbers tied to a project management database. Native productions don't lend themselves to conventional paged formats, so aren't suited to embossed Bates numbering on a page-by-page basis; however, this is no impediment to native production in that Bates numbers can serve as filenames for native files, with page numbers embossed on the items only when converted to paged formats for use in proceedings.

## 26. What ESI will be claimed as not reasonably accessible, and on what bases?

Pursuant to Rule 26(b)(2)(B) of the Federal Rules of Civil Procedure, a litigant must show good cause to discover ESI that is "not reasonably accessible," but the burden of proving a claim of inaccessibility lies with the party resisting discovery. So, it's important that your opponent identify the ESI it claims is not reasonably accessible and furnish sufficient information about that claim to enable you to gauge its merit.

The meet and confer is an opportune time to resolve inaccessibility claims without court intervention—to work out sampling protocols, cost sharing and filtering strategies—or when agreements can't be reached, at least secure commitments that the disputed data will be preserved long enough to permit the court to resolve issues.

## 27. Can costs be minimized by shared providers, neutral experts or special masters?

Significant savings may flow from sharing costs of e-discovery service providers and online repositories, or by eliminating dueling experts in favor of a single neutral expert for thorny e-discovery issues or computer forensics. Additionally, referral of issues to a well-qualified ESI Special Master can afford the parties speedier resolution and more deliberate assessment of technical issues than a busy docket allows.

## **Endgame: Transparency of Process and Cooperation**

Courts and commentators uniformly cite the necessity for transparency and cooperation in electronic discovery, but old habits die hard. Too many treat meet and confer as a perfunctory exercise, reluctant to offer a peek behind the curtain. Some are paying dearly for their intransigence, sanctioned for obstructive conduct or condemned to spend obscene sums chasing data that might never have been sought had there been communication and candor. Others are paying attention and have begun to understand that candor and cooperation in e-discovery isn't a sign of weakness, but a hallmark of professionalism.

The outsize cost and complexity of e-discovery will diminish as electronic records management improves and ESI procedures become standardized, but the meet and confer process is likely to

endure and grow within federal and state procedure. Accordingly, learning to navigate meet and confer—to consistently ask the right questions and be ready with the right answers—is an essential advocacy skill.

# Exercise 22: Technology Assisted Review

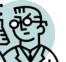

GOALS: The goals of this exercise are for the student to:

- 1. Explore the predictive tagging capabilities of the DISCO review tool supporting Technology Assisted Review (TAR); and
- 2. Use predictive tagging to isolate items in the Podesta email collection responsive to a request for production.

OUTLINE: Students will use AI/TAR features in DISCO to identify responsive material within the Podesta email collection.

## **Background**

## From Wikipedia 3/17/24:

"During her tenure as United States Secretary of State, Hillary Clinton drew controversy by using a private email server for official public communications rather than using official State Department email accounts maintained on federal servers. After a years-long FBI investigation, it was determined that Clinton's server did not contain any information or emails that were clearly marked classified. Federal agencies did, however, retrospectively determine that 100 emails contained information that should have been deemed classified at the time they were sent, including 65 emails deemed "Secret" and 22 deemed "Top Secret". An additional 2,093 emails were retroactively designated confidential by the State Department."

"Some experts, officials, and members of Congress contended that Clinton's use of a private email system and a private server violated federal law, specifically 18 U.S. Code § 1924, regarding the unauthorized removal and retention of classified documents or materials, as well as State Department protocols and procedures, and regulations governing recordkeeping. Clinton claimed that her use complied with federal laws and State Department regulations, and that former secretaries of state had also maintained personal email accounts (however Clinton was the only secretary of state to use a private server)...."

"The controversy was a major point of discussion and contention during the 2016 presidential election, in which Clinton was the Democratic nominee. In May, the State Department's Office of the Inspector General released a report about the State Department's email practices, including Clinton's. In July, FBI director James Comey announced that the FBI investigation had concluded that Clinton had been "extremely careless" but recommended that no charges be filed because Clinton did not act with criminal intent, the historical standard for pursuing prosecution."

"On October 28, 2016, eleven days before the election, Comey notified Congress that the FBI had started looking into newly discovered emails. On November 6, Comey notified Congress that the FBI had not changed its conclusion. Comey's timing was contentious, with critics saying that he

had violated Department of Justice guidelines and precedent, and prejudiced the public against Clinton. The controversy received more media coverage than any other topic during the presidential campaign. Clinton and other observers argue that the reopening of the investigation contributed to her loss in the election."...

"At the time of Senate confirmation hearings on Hillary Clinton's nomination as Secretary of State, the domain names clintonemail.com, wjcoffice.com, and presidentclinton.com were registered to Eric Hoteham, with the home of Clinton and her husband in Chappaqua, New York, as the contact address. The domains were pointed to a private email server that Clinton (who never had a state.gov email account) used to send and receive email, and which was purchased and installed in the Clintons' home for her 2008 presidential campaign."

"The email server was located in the Clintons' home in Chappaqua, New York, from January 2009 until 2013, when it was sent to a data center in New Jersey before being handed over to Platte River Networks, a Denver-based information technology firm that Clinton hired to manage her email system."

The server itself runs a Microsoft Exchange 2010 server with access to emails over the internet being delivered by Outlook Web App.

**Problem:** You are an associate attorney working as John Podesta's counsel. A Request for Production received in connection with civil litigation states:

## **Request for Production**

For the period January 2009 through March 2016, produce any and all documents and communications in John Podesta's care, custody or control that discuss, describe or otherwise relate to the existence, operation or contents of a private email server used by or for Hillary Rodham Clinton (HRC) and believed to have been situated in the basement of her home in Chappaqua, New York.

Your supervisor, the senior partner working on the case, gives you the following direction:

"I want you to find all the material in Podesta's email and attachments responsive to the request so I can review them. Don't worry about excluding privileged content; I'll deal with that. Don't miss anything responsive, but what I really don't want is a lot of non-responsive stuff wasting my time! You can't review every message manually but don't rely exclusively on keyword search; I want you to use those predictive AI tools to save your time and our client's money! Keep track of what you do."

For purposes of this Exercise, use the Podesta Email review database under the matter named UT Spring 2024. This Podesta email collection is much larger than the subset of Podesta email on your evidence drives, numbering some 59,000+ items. You should assume that the Podesta emails in your collection are not equally available to the public or opposing counsel, so we cannot simply object and tell the other side to find them on their own.

**Reinforcing:** Students will again employ the *Podesta Email Collection* from Exercise 18 using the DISCO online review to conduct and refine searches. The processed and indexed collection is reached by navigating to

## https://login.csdisco.com/Account/Login

and entering the Username and Password you set up previously.

In the Matter named **UT Spring 2024** and click the button labeled "Ediscovery."

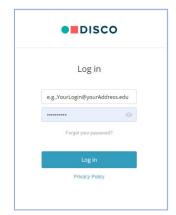

**ONCE AGAIN:** DO NOT use the Evidence Thumb drive data that you ingested in Exercise 20 (~8,500 items); instead, use the Podesta Email collection (59,059 items) from Exercise 18.

In contrast to Exercise 18 where you were cautioned against using advanced search and tagging features, the aim of this exercise is for students to *go beyond* keyword search alone and exploit DISCO's AI Tag Predictions feature. <sup>150</sup>

For more about this feature: visit this content in the DISCO Knowledge Base: https://support.csdisco.com/hc/en-us/articles/115001854543-Using-DISCO-AI-tag-predictions

Keep notes of your work as you proceed because you will be asked to turn in a concise description of your methodology and results. I do not expect you to dedicate substantially more than two-to--three hours of actual document review and tagging time to this exercise. That should be sufficient, although you will likely need additional time to consult the knowledge base and prepare your submission. This exercise is very much a "real world" discovery task of the sort assigned associate counsel.

**Step 1: Log In** Log into your DISCO account and navigate to the Matter named **UT Spring 2024.** You should see a total item count of 59,059 items. **Be sure to clear any filters or tags left in place from prior exercises.** 

<sup>&</sup>lt;sup>150</sup> Candidly, I've found the predictive tagging feature to be unavailing when I've tested it. For me, it proved slow and largely useless. But hope springs eternal that you will have a gratifying experience. My other hope is that we gain access to the newest DISCO AI feature called Cecelia before you do this exercise---but that may not happen.

**Step 2: Turn On Tag Predictions** From the DISCO main **menu**, click **Tags**. On the Tags page, slide Tag Predictions to ON for the tags "Responsive" and "Non-Responsive" (see illustration below).

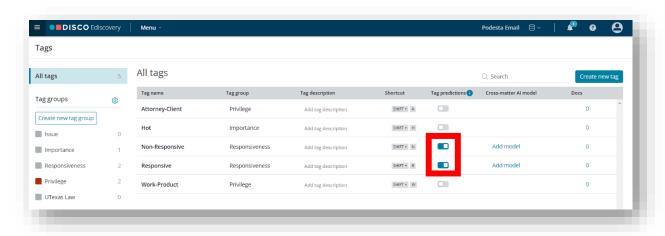

**Step 3: Run a Search** From the DISCO main menu, click **Search and Review**. Compose and run search queries likely to identify documents responsive to the request for production. You will tag each as Responsive (keyboard shortcut Shift+R) or Non-Responsive (keyboard shortcut Shift+N) as you review each item.

If your query is too narrow (*i.e.*, high *precision*), virtually everything you review will be responsive. If your query is too broad (*i.e.*, high recall), you may have trouble locating enough truly responsive and non-responsive items to train the predictive model. Your first hurdle is to sensibly balance these training documents. <sup>151</sup>

## Before proceeding, are you certain you've cleared tagging from any prior use of the database?

**Step 4: Learn to Tag and Navigate** To view individual documents, click on any document in the list returned by your query. This should open the document in the Document Viewer (example below):

<sup>&</sup>lt;sup>151</sup> I asked Bard, Google's AI tool the following question: "In John Podesta's email (published by Wikileaks), how many items touch or concern Hillary Clinton's private email server?" Bard replied, "According to a study by the Associated Press, there were at least 148 emails in John Podesta's leaked emails that touched or concerned Hillary Clinton's private email server. The emails discussed a variety of topics related to the server, including its security, its use by Clinton and her staff, and the controversy surrounding it." Know that 148 emails are by no means a magic number. You're reviewing both emails AND attachments. I assure you there are an ample number of responsive items in the subset to identify far more than 50 responsive items.

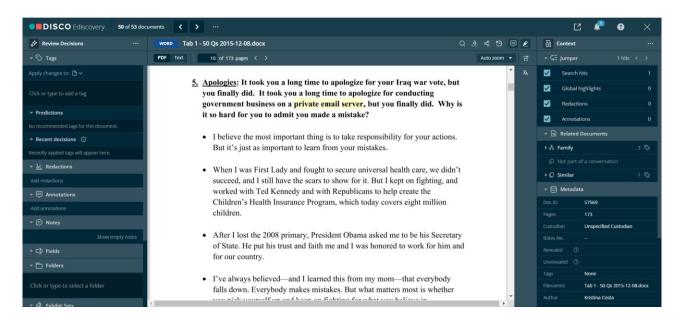

From the Document Viewer, you can read the contents of each item returned by your query, review its

metadata in the right column. Expand the pulldown label "Tags" in the left column. You can apply tags using the Tags pulldown menu, but you'll likely find it faster to do so using keyboard shortcuts. If you determine the document onscreen is responsive, hold down the Shift key and type R (Shift+R). If

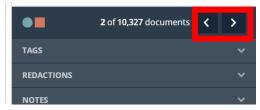

you deem it non-responsive, hold down the shift key and type N (Shift+N). Press the keyboard shortcut again to toggle the tag on and off. Note how keyboard shortcuts serve to toggle the tags on and off in the Tags pulldown menu at left. Make sure you've gotten the hang of this as you're going to do it frequently for this exercise.

To navigate to the next or previous document, you can click the right and left arrows (see illustration at right) or you can speed the process using your right and left keyboard cursor keys.

**Step 5: Review and Tag Fifty Items** Review and tag at least 50 of the items returned by your query that you determine to be responsive or non-responsive to the Request for Production above. If your query returned less than fifty items, tag the items returned as responsive or non-responsive and then run another, different query to find more potentially responsive items that you haven't yet tagged.

Keep an eye on your tag counts as you progress to ensure your tag counts are increasing with each document reviewed.

In the time available, you will not be able to thoroughly read the contents of every potentially responsive item. Instead, you will likely scan to the highlighted search hits and decide how to tag the item by reviewing

hits in context. Remember that you're training the system, so mistakes in characterization will introduce error into the model you're building.

NOT clips

Analyz

**Step 5: Grab a Screenshot of the Predictive Tagging Bars:** When you've tagged fifty documents, exit the Document Viewer, clear your search query, and click on the pie chart icon near the upper left of the results screen (see figure at right) to open the Search Visualization screen.

Scroll down to the Predicted Tags and Predicted Tag Changes region of the Search Visualization screen and capture a screenshot of where things stand in your model.

To help you find the region, the figure below depicts what it looks like *before* any documents have been tagged. Name this capture "Screenshot One." This is the first of **two** Predicted Tags screenshots you will turn in along with your concise description of your methodology and results.

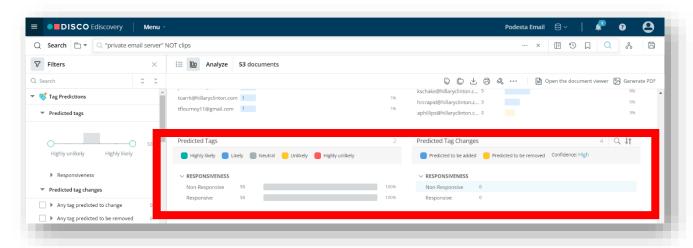

**Step 6: Tag 100 Additional Items** Review and tag 100 additional untagged documents as Responsive or Non-Responsive. You may need to revise or broaden your query to encompass enough potentially responsive documents, so you are not reviewing the same items you've already tagged. In my experience creating this exercise and using a too-precise search, I located items referring to, *e.g.*, e-mail servers that did *not* relate to Secretary Clinton's private e-mail server.

You can filter the documents in the collection so that you see only <u>untagged</u> items in various ways, including by going to the Tags dropdown menu and clicking the box for "Has 0 tags" or by running the search query **Tagcount(0)**.

As you pursue the tedious task of building your predictive model by reviewing at least 150 items in total, keep in mind that, absent resort to search and predictive coding tools, the conventional alternative would be a linear human review of all 59,000+ items in the collection. Consider the cost of doing this task the old-

fashioned way, whether measured in billable hours or in the human costs of reviewer boredom and errors flowing from inattention, fatigue and untoward assumptions.

Step 7: Grab a Second Screenshot of the Predictive Tagging Bars When you've tagged 150 items, exit the Document Viewer, clear your query, wait a bit to allow the predictive features to work (if they ever do) and once more click on the pie chart icon near the upper left of the results screen to open the Search Visualization screen as you did in Step 5. Once again, scroll down to the Predicted Tags and Predicted Tag Changes region of the Search Visualization screen and take a screenshot of where things now stand in your model. Name this "Screenshot Two." Be careful not to overwrite Screenshot One that you saved in Step 5.

**Step 8: Applying Tag Predictions** Again, filter the documents in the collection so that you see only <u>un</u>tagged items by clicking the box for "Has no tags" or by running the search query **Tagcount(0)**.

Click on any untagged item to open it in the Document Viewer and look at the tag predictions for the document in the left column. Click through additional documents and see if the predictions change as you peruse the items (they might not, so don't be distressed if that happens—it sometimes takes an hour or longer...or never?).

When the predictive process works, it's typically incorporated into a broader workflow permitting high confidence predictions to present items most likely to be deemed responsive to reviewers. This can serve to prioritize a review to get to and produce the most relevant items for early case assessment (ECA) or to facilitate a rolling production. Most often, it's used in conjunction with a statistical validation methodology to eliminate from linear human review those items deemed least likely to be responsive (determined by their failure to generate a high predictive score of their potential relevance to the tagged issue(s).

To learn more about how AI is made part of a DISCO workflow, you may wish to watch this 48 minute training video: <a href="https://support.csdisco.com/hc/en-us/articles/360030743492">https://support.csdisco.com/hc/en-us/articles/360030743492</a> I'm <a href="not">not</a> assigning the training video because of the amount of time required to complete this exercise, but if you have time and inclination, please do.

Step 9: Submit the Two Screenshots and a Concise Summary of your Methodology and Results In terms of the Summary, I'd like to know the search queries and filters you employed, the hit counts at each stage and what your respective final counts were for Responsive and Non-responsive items for the items you tagged. I wouldn't expect this would need to be longer than a few paragraphs. Turn these three items in via Canvas.

That's the *required* submission. OPTIONALLY, and only if you want extra credit, use the predictive model gleaned from the 150 tagged items you tagged to calculate the number of items highly likely to be responsive among the UNTAGGED items remaining to be reviewed. DON'T REVIEW THEM; instead optionally, use the predictive features to determine the number of untagged items in the collection that

qualify as Highly Likely to be Responsive. These are items with a predictive score of 80 to 100. Describe and document your methodology and turn in your concise description and results via Canvas in a file named "Extra Credit Exercise." Again, you don't have to do this Extra Credit part; it's entirely optional. 152

<sup>&</sup>lt;sup>152</sup> Though I've yet to see it work, but you could be the first!

# Exercise 23: Meet and Confer

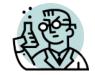

Students will form teams representing the plaintiff or defendant in a hypothetical case styled, *Lost Creek Engineering, LLC v. Keith Austin Weird and Artemis Energy Solutions, Inc.*, pending in a United States District Court. The nature of the case is described in Appendix A to this workbook.

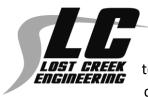

You will prepare for and engage in an FRCP Rule 26(f) meet and confer process with an opposing team. Teams should be prepared to answer questions that should be anticipated in a meet and

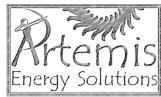

confer and assess issues and information of importance to your client(s), most particularly on those points that must be addressed and reported to the Court pursuant to FRCP Rule 16 and Rule 26(f). Each side will be privy to information not known to their opponent that will influence how to proceed and the proper level of transparency and cooperation to offer and expect. In the classroom session, the teams will appear at a scheduling conference (i.e., a hearing) before the judge where they will demonstrate their ability to present and explain the discovery plan and expertly and succinctly present unresolved issues to the court for resolution.

# **Special Instructions**

Your team will receive a confidential plaintiff or defendant briefing. You are not to share the contents of this briefing with anyone other than your own team. You should not furnish or display same to a member of any other team nor should you look at an opponent's briefing, if available to you. Acting in the best interests of your client(s) and consistent with your ethical duties, you may disclose information gleaned from the briefing in the meet and confer process only as legal requirements, good practice and sound strategy dictate.

The following provisions of the Federal Rules of Civil Procedure govern the conferences with your opponents and the Court. You should focus on the aspects of the process that bear on electronically stored information. You should <u>not</u> devote significant time to the merits of the action or to procedural matters that do not bear on e-discovery.

## Rule 26. Duty to Disclose; General Provisions; Governing Discovery

•••

- (f) Conference of the Parties; Planning for Discovery.
- (1) Conference Timing. Except in a proceeding exempted from initial disclosure under Rule 26(a)(1)(B) or when the court orders otherwise, the parties must confer as soon as practicable—

and in any event at least 21 days before a scheduling conference is to be held or a scheduling order is due under Rule 16(b).

- (2) Conference Content; Parties' Responsibilities. In conferring, the parties must consider the nature and basis of their claims and defenses and the possibilities for promptly settling or resolving the case; make or arrange for the disclosures required by Rule 26(a)(1); discuss any issues about preserving discoverable information; and develop a proposed discovery plan. The attorneys of record and all unrepresented parties that have appeared in the case are jointly responsible for arranging the conference, for attempting in good faith to agree on the proposed discovery plan, and for submitting to the court within 14 days after the conference a written report outlining the plan. The court may order the parties or attorneys to attend the conference in person.
- (3) Discovery Plan. A discovery plan must state the parties' views and proposals on:
  - (A) what changes should be made in the timing, form, or requirement for disclosures under Rule 26(a), including a statement of when initial disclosures were made or will be made;
  - (B) the subjects on which discovery may be needed, when discovery should be completed, and whether discovery should be conducted in phases or be limited to or focused on particular issues;
  - (C) any issues about disclosure, discovery, or preservation of electronically stored information, including the form or forms in which it should be produced;
  - (D) any issues about claims of privilege or of protection as trial-preparation materials, including—if the parties agree on a procedure to assert these claims after production—whether to ask the court to include their agreement in an order under Federal Rule of Evidence 502;
  - (E) what changes should be made in the limitations on discovery imposed under these rules or by local rule, and what other limitations should be imposed; and
  - (F) any other orders that the court should issue under Rule 26(c) or under Rule 16(b) and (c).

# Rule 16. Pretrial Conferences; Scheduling; Management

- (a) Purposes of a Pretrial Conference. In any action, the court may order the attorneys and any unrepresented parties to appear for one or more pretrial conferences for such purposes as:
  - (1) expediting disposition of the action;
  - (2) establishing early and continuing control so that the case will not be protracted because of lack of management;

- (3) discouraging wasteful pretrial activities;
- (4) improving the quality of the trial through more thorough preparation; and
- (5) facilitating settlement.
- (b) Scheduling.
  - (1) *Scheduling Order*. Except in categories of actions exempted by local rule, the district judge—or a magistrate judge when authorized by local rule—must issue a scheduling order:
  - (A) after receiving the parties' report under Rule 26(f); or
  - (B) after consulting with the parties' attorneys and any unrepresented parties at a scheduling conference.
  - (2) *Time to Issue.* The judge must issue the scheduling order as soon as practicable, but unless the judge finds good cause for delay, the judge must issue it within the earlier of 90 days after any defendant has been served with the complaint or 60 days after any defendant has appeared.
  - (3) Contents of the Order.
  - (A) *Required Contents.* The scheduling order must limit the time to join other parties, amend the pleadings, complete discovery, and file motions.
  - (B) Permitted Contents. The scheduling order may:
  - (i) modify the timing of disclosures under Rules 26(a) and 26(e)(1);
  - (ii) modify the extent of discovery;
  - (iii) provide for disclosure, discovery, or preservation of electronically stored information;
  - (iv) include any agreements the parties reach for asserting claims of privilege or of protection as trial-preparation material after information is produced, including agreements reached under Federal Rule of Evidence 502;
  - (v) direct that before moving for an order relating to discovery, the movant must request a conference with the court;
  - (vi) set dates for pretrial conferences and for trial; and
  - (vii) include other appropriate matters.

547

(4) Modifying a Schedule. A schedule may be modified only for good cause and with the judge's

consent.

#### APPENDIX A: Materials for use with Exercises 15 and 23

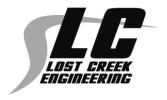

# Lost Creek Engineering, LLC v. Keith Austin Weird and Artemis Energy Solutions, Inc.

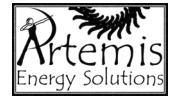

All of the events and persons described in this hypothetical scenario are fictional. Any resemblance to persons, living or dead, or to business entities is purely coincidental.

This hypothetical case concerns the alleged misappropriation of intellectual property by a senior design engineer at an engineering company. The engineer, **Keith Austin Weird**, worked for Lost Creek Engineering, LLC for 17 years, rising to the position of Assistant Vice-President of Engineering. Weird led the design and development of Lost Creek's very profitable Arnold™ line of intelligent pipeline pigs, as well as a yet-to-be-introduced line of next generation products codenamed "When Pigs Fly."

Pigs, in the context of pipelines, are devices inserted into pipelines that travel with the flowing content for the purpose of conducting inspection, maintenance, product separation and other functions. Pipeline pigs must operate under conditions of high pressure, extreme temperatures and highly corrosive conditions. Intelligent or "smart" pigs are sophisticated robots that, until now, have been required to operate autonomously because the radio-blocking character of steel pipelines and the enormous distances traversed made it infeasible for pigs to communicate with remote operators or GPS satellites.

Lost Creek's "When Pigs Fly" innovation was the pairing of its smart pigs with an accompanying drone aircraft outside the pipeline. The innovation employs proprietary technology to enable high-bandwidth, multichannel ultrasonic communications between pig and drone, allowing a distant operator to see real time data and video from the pig, obtain precise GPS coordinates and remotely control the pig. Precise location data means that repair crews operate more efficiently and at lower cost. Real time remote control permits complex repairs to be accomplished without the risk and cost of dispatching crews and heavy equipment to distant work sites.

Weird was hired by former Lost Creek V.P. of Engineering and Development, **Montgomery Bonnell** in 2003. Weird reported directly to Bonnell for the decade that both worked together at Lost Creek. The two are close friends, and their families frequently socialize outside of work. In 2013, Bonnell left Lost Creek to found Artemis Energy Solutions, Inc. in Houston. Artemis manufactures and sells pipeline telemetry products to the energy sector. Weird sought to be considered for Bonnell's position, but was told he was too valuable in his current position and encouraged to acquire some

managerial seasoning. When an outsider was brought in to replace Bonnell, Weird was assured by the CEO that his desire to advance would not be forgotten. Bonnell's replacement left Lost Creek at the start of 2021, and Weird learned that management contacted a headhunter to fill the position.

With no promotion forthcoming, Weird resigned from Lost Creek on February 15, 2021. He gave two weeks' notice and noted that, now that his kids were in college, he was heading to Houston to work for his old friend, Monty Bonnell, at Artemis Energy Solutions, Inc. Weird participated in a required exit interview, confirmed his familiarity with all Lost Creek polices impacting departing employees, and received a generous severance package to resolve unused vacation time and other benefits. Weird's last day at Lost Creek was February 26, 2021, and he took two weeks off before starting at Artemis. Weird joined Artemis as its Executive VP of Technology.

On June 25, 2021, Lost Creek's outside counsel, Lamar Street, sent letters to Weird and Bonnell invoking the Non-Disclosure Agreement and Covenant Not to Compete Weird signed when first hired by Lost Creek. Lost Creek demanded that Weird cease work for Artemis on anything involving pipeline pigs or telemetry. The letter to Weird also sought return of Weird's Lost Creek laptop and access to all of Weird's personal computers, digital media and e-mail accounts for the purpose of conducting an examination to assess compliance.

During May of 2021, three Lost Creek engineers, **Percy Pennybacker**, **Claudia Johnson and Barton Springs**, tendered their resignations. All had worked under Weird at Lost Creek in the development and testing of intelligent pipeline pigs. All joined Artemis and all once more report to Weird.

In October of 2021, Artemis' internal SharePoint newsletter announced that the company would be introducing the AirHog™ line of sophisticated intelligent pipeline drone pigs that, by the description of their capabilities, would mirror the capabilities of Lost Creek's yet-to-be-introduced When Pigs Fly technology. The article offered rosy financial projections for the new product line, prompting a blizzard of Tweets and texts between Artemis employees, Lost Creek employees and industry insiders.

On October 15, 2021, Lost Creek filed suit against Weird and Artemis in the Western District of Texas seeking injunctive relief and damages on seven counts:

Count 1 – Breaches of Trade Secret Agreement and Covenant Not to Compete

Count 2 – Unfair Competition by Misappropriation

Count 3 – Tortious Conversion

Count 4 – Common Law Misappropriation of Trade Secrets

Count 5 – Tortious Interference with M-I's Employment Contracts

Count 6 - Breach of Fiduciary Duty

Count 7 – Civil Conspiracy

The Defendants answered, asserting various affirmative defenses.

Lost Creek has been in business for 40 years. It is headquartered in Austin, Texas and maintains manufacturing sales and service centers in China, Australia and Europe, as well as representatives and technicians in more than 20 countries. Lost Creek is a closely held company that employs over 400 people, including 40+ persons in its Product Development and Engineering Division. Its sales and earnings figures are not made public.

Artemis Energy Solutions, Inc. was formed in 2012 and is headquartered in Houston, Texas. Artemis employed 150 people as of December 31, 2021, and projected gross annual sales of approximately \$75 million for 2021. In January of 2022, Artemis was acquired by Prytania Oil, S.A., a conglomerate headquartered in Greece, and Artemis became a wholly-owned foreign subsidiary of Prytania Oil, S.A.

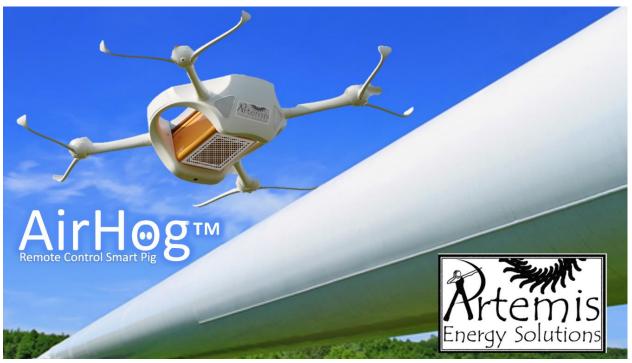

# **Timeline of Events**

September 1, 2003: Keith Austin Weird hired by Lost Creek; executes Non-Disclosure Agreement and Covenant Not to Compete

February 10, 2021: Weird receives job offer from Artemis and copies Lost Creek data to an external hard disk drive

February 15, 2021: Weird tenders his resignation to Lost Creek

February 26, 2021: Weird's last day at Lost Creek; exit interview

February 27 – March 14, 2021: Weird on vacation

March 15, 2021: Weird's first day at Artemis

May 2021: Three Lost Creek engineering employees quit to join Artemis

June 25, 2021: Demand for return of Weird's Lost Creek laptop and to inspect his e-mail, home systems, hard drives and thumb drives

October 4, 2021: Artemis announces forthcoming AirHog™ product line

October 15, 2021: Original Complaint filed

November 19, 2021: Original Answer filed

December 14, 2021: Amended Complaint Filed

December 17, 2021: Amended Answer filed

January 4, 2022: Agreed Temporary Injunction entered

January 15, 2022: Prytania Oil, S.A. acquires all shares in Artemis

# TARRYTOWN, OLDE & RICH, L.L.P LAWYERS

1313 Guadalupe Suite 1900 Austin, Texas 78701 (512) 555-6066

Lamar Street Partner

June 25, 2021

Keith Austin Weird 200 Congress Avenue, Apt. 5701 Austin, TX 78701

**Via Hand Delivery** 

The undersigned represents the legal interests of Lost Creek Engineering, LLC ("Lost Creek" or the "Company"). As you know, in connection with your employment with Lost Creek, you were given specialized training and were provided with certain of the Company's confidential, proprietary, and trade secret information. You expressly acknowledged this in Non-Disclosure Agreement and Covenant Not to Compete (the "Agreement"). A copy of the Agreement is enclosed for your reference.

Additionally, your contract of employment includes an agreement to refrain from working for a competitive business following the termination of your employment from Lost Creek. In the Agreement you promised that, for a period of two (2) years following your termination from Lost Creek, you would not engage in or work for any business in direct competition with Lost Creek by manufacturing and/or selling intelligent pipeline pigs that resemble or imitate the pipeline pigs manufactured and sold by Lost Creek. See Agreement at 1.

In your letter of resignation dated February 15, 2021, you indicated that you would be taking a position with Artemis Energy Solutions, Inc. as Technology Director-Pipeline Products. Although, Lost Creek does not consider Artemis to be directly competitive with its interests. Any work by you in support of the design and production of intelligent pipeline pigs is in direct competition with Lost Creek and in direct violation of the Agreement. As we now understand that your work with Artemis will be in research and development in remote sensing pipeline repair devices, a technical knowledge that you gained exclusively during your tenure at Lost Creek, the purpose of this correspondence is to notify you of your breach of the Agreement and demand that you cease your intent to continue employment with Artemis and refrain from doing so for a period of two (2) years. We also remind you that your agreement to protect confidential information that belongs to Lost Creek is not limited in any timeframe and is your obligation regardless of employment status.

On behalf of Lost Creek, we demand immediate return of all files, materials, information, technology or other property owned by Lost Creek which may be in your possession. To be assured that you have complied with this request, we request that you deliver your Lost Creek laptop, any home computer(s) and any external drives and thumb drives to our forensic examiner (see attached business card) for forensic review of the hard drives and external drives to assure that no confidential information or property of Lost Creek resides on any drive. We further request that you make the contents of any e-mail or webmail accounts you have used within the last two (2) years available to us for inspection and copying. We will also seek confirmation that you have not distributed or transferred any such information to any third party including Artemis Energy Solutions, Inc. or any other manufacturer in the pipeline pig industry. Lost Creek will withhold the six (6) month severance pay provided in your Agreement pending compliance with this request.

In further effort to assure compliance with these post-employment requirements of you, Lost Creek has asked that you complete and sign the enclosed verification which confirms your representations that you do not have any information which could be considered confidential information belonging to Lost Creek.

Know that Lost Creek must and will protect its legal interests. Failure to immediately cease your employment with Artemis Energy Solutions, Inc. and provide the undersigned with satisfactory notice thereof will require the Company to take action to protect its legal interests. Such action will include the immediate imposition of suit against you to enforce the Agreement. In addition to the actual damages caused by your breach of the Agreement, Lost Creek will seek recovery of its attorneys' fees, costs, and interest. Please provide me with the requisite notice of termination of employment with Artemis Energy Solutions, Inc. at your earliest convenience and evidence of your compliance with the request that you deliver your computers to our forensic examiner.

Yery Truly Yours,

Lamar Street

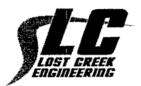

# NON-DISCLOSURE AGREEMENT AND COVENANT NOT TO COMPETE

Lost Creek Engineering, LLC ("Lost Creek") hereby promises that, upon Keith Austin Weird's acceptance of employment with Lost Creek, Lost Creek will provide Keith Austin Weird with specialized training unique to it and not otherwise available in the industry or elsewhere. Further, Lost Creek promises to provide Keith Austin Weird with information it holds as confidential, as well as certain trade secret information relating to intelligent pipeline pigs designed, manufactured and sold by Lost Creek, including access to certain privileged materials.

During the term of employment and without limitation thereafter, Keith Austin Weird hereby covenants and agrees to keep strictly confidential all knowledge to which he gains by virtue of his employment with Lost Creek. This includes all trade secrets, business practices, finances, documents, blueprints, market data, other intellectual property and other confidential information. Keith Austin Weird agrees not to disclose the above mentioned confidential information, directly or indirectly to any other person, company or corporation, or use it for his own benefit. Keith Austin Weird agrees that he will only use the confidential information as an employee of Lost Creek.

All confidential or trade secret information relating to the business of Lost Creek which Keith Austin Weird shall develop, conceive, produce, construct or observe during his employment with Lost Creek shall remain the sole property of Lost Creek.

Keith Austin Weird further agrees that upon termination of his employment, Keith Austin Weird will surrender and deliver to Lost Creek all confidential information, including but not limited to work papers, books, records, and data of every kind relating to or in connection with Lost Creek.

Keith Austin Weird agrees, upon termination of employment with Lost Creek and for a period of two (2) years thereafter, Keith Austin weird will not directly or indirectly engage in any business or work for any business which is in direct competition with Lost Creek by manufacturing and/or selling pipeline pigs that resemble or imitate the pipeline pigs manufactured and sold by Lost Creek. Keith Austin Weird agrees that this paragraph prohibits him from accepting employment on a worldwide basis with any pipeline pig manufacturer for the two (2) year period.

#### Lost Creek Engineering, LLC

3723 Lost Creek Boulevard ● Austin, Texas 78735 ● Phone: 512-555-3723
I am fond of pigs. Dogs look up to us. Cats look down on us. Pigs treat us as equals. — Winston Churchill

Signature 9/1/2003

Today's Date

| The State of Texas |   |  |
|--------------------|---|--|
|                    | ) |  |
| County of Travis   | } |  |

known to me to be the person whose name is subscribed to the foregoing instrument, and acknowledged to me that he had executed same in the capacities and for the purposes and consideration therein expressed.

GIVEN UNDER MY HAND AND SEAL OF OFFICE THIS 1 day of September, 2003

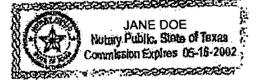

NotReally Public in the State of Texas

#### VERIFICATION

My name is Keith Austin Weird. I have been employed with Lost Creek Engineering, LLC ("Lost Creek") as Vice-president of Engineering and later Chief of Engineering since September 1, 2003. I have separated from employment with Lost Creek effective February 26, 2021. In connection with my separation, I have been asked to represent and warrant that I am in compliance with certain agreements related to my employment. Accordingly, I represent and warrant that:

I am aware of my obligations under that certain agreement dated September 1, 2003 entitled *Non-Disclosure Agreement and Covenant Not to Compete* (the "Agreement") and agree to comply with my obligations under the Agreement to the fullest extent possible. I understand and agree that confidential information and trade secrets includes all trade secrets, customer and vendor information, business practices, finances documents, blueprints, market data, other intellectual property relating to Lost Creek's work in the Pipeline pig industry, including remote sensing pipeline repair devices. I acknowledge that all information regarding remote sensing pipeline repair devices I have has been gained during my tenure with Lost Creek. I have not removed any confidential information or trade secrets from Lost Creek at any time during my employment. If I have any confidential information or trade secrets in my possession in written or electronic form, I will return it to Lost Creek immediately and no later than Friday, July 16, 2021.

I have not transferred any confidential information or trade secrets to any third party prior to my departure from Lost Creek. I agree to provide any computer and all external drives or devices, including jump drives, in my possession or use at home or elsewhere to Lost Creek's designated agent for forensic review on or before July 16, 2021 or at such time as Lost Creek directs for the purpose of verifying removal of all confidential information belonging to Lost Creek from such computer. I further consent to allow Lost Creek's designated agent to access and copy any personal e-mail or webmail account I have used for the last two (2) years.

| Date: |                    |
|-------|--------------------|
|       | Keith Austin Weird |

# TARRYTOWN, OLDE & RICH, L.L.P LAWYERS

1313 Guadalupe Suite 1900 Austin, Texas 78701 (512) 555-6066

Lamar Street Partner

June 29, 2021

Montgomery Bonnell Chief Executive Officer Artemis Energy Solutions, Inc. One Big Oil Boulevard Houston, TX 77041

**Via Hand Delivery** 

RE: Lost Creek Engineering, LLC.

Dear Mr. Bonnell:

We are counsel to Lost Creek Engineering, LLC ("Lost Creek"). We have been apprised of the fact that Keith Austin Weird has been offered employment with Artemis Energy Solutions, Inc. or one of its affiliates ("Artemis"). Lost Creek has recently learned that Mr. Weird's employment may involve research and development of intelligent pipeline pigs and/or remote sensing repair tools. If so, Mr. Weird would be performing the same (if not identical) services for Artemis as he performed for Lost Creek. We are writing, in part, to give you notice that Mr. Weird is subject to a prohibition from employment with a competitor of Lost Creek. A copy of Mr. Weird's agreement with Lost Creek is enclosed for your review. We are concerned that Mr. Weird's employment with Artemis may be in violation of the non-competition agreement and request your assistance in assuring his compliance with it.

Lost Creek is further concerned with Mr. Weird's compliance with his agreement to protect confidential information belonging to Lost Creek. He possesses confidential information from Lost Creek' files and may not use such information in connection with his employment with Artemis. Mr. Weird's entire knowledge regarding the intelligent pipeline pig industry has been gained during his employment with Lost Creek and we believe that, even with the best of intentions, it would be impossible for him to work in research and development regarding pipeline pigs without using Lost Creek's confidential information in violation of his agreement to protect it. We therefore suggest to you that any employment of Mr. Weird which is in violation of his non-compete agreement or

work performed by Mr. Weird and which may cause him to disclose confidential information belonging to Lost Creeks could result in legal action on behalf of Lost Creek. We trust that Artemis will work with Lost Creek to assure that there are no violations of the agreements or of other laws.

Please contact me if you have any questions.

Very Truly Yours,

Lamar Street

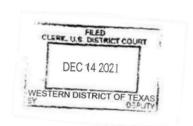

# IN THE UNITED STATES DISTRICT COURT **WESTERN DISTRICT OF TEXAS**

§ LOST CREEK ENGINEERING, L.L.C. § ٧. **CIVIL ACTION NO.** § 5:18-CV-01234 **KEITH AUSTIN WEIRD,** δ § **JURY REQUESTED** §

ARETEMIS ENERGY SOLUTIONS, INC.

#### AMENDED COMPLAINT

## TO THE HONORABLE JUDGE OF SAID COURT:

COMES NOW, Lost Creek Engineering, L.L.C., hereinafter referred to as Plaintiff or "Lost Creek," complaining of Keith Austin Weird and Artemis Energy Solutions, Inc. ("Artemis"), hereinafter referred to as Defendants, and for cause of action would respectfully show unto the Court and jury as follows:

#### I. PARTIES

- Plaintiff is a corporation with an office in Travis County, Texas, and which has authority to do business in the State of Texas.
- 2. Defendant Keith Austin Weird has been served and answered.
- 3. Defendant, Artemis Energy Solutions, Inc., ("Artemis") is a foreign corporation doing business in Texas and has been served and answered.

#### II. VENUE AND JURISDICTION

- 4. This Court has federal question and supplemental jurisdiction pursuant to 28 U.S.C. § 1331, 1441, 1367 and 18 U.S.C. § 1030.
- 5. Venue is proper in the Western District of Texas because Weird resides in Travis County, Texas, and because a substantial part of the events or omissions giving rise to the claims plead below occurred in Travis County, Texas.

#### III. FACTUAL BACKGROUND

Lost Creek Engineering is a manufacturer of specialized tools for the inspection, maintenance and repair of petroleum and natural gas pipelines. Sophisticated and sensitive in-line inspection (ILI) tools travel through the pipe and measure and record irregularities that may represent corrosion, cracks, laminations, deformations or other defects. Lost Creek is a world leader in the design, development and sale of pipeline smart pigs, robots designed to pass through

pipelines performing specialized tasks in highly challenging environments. Lost Creek's Arnold™ line of smart pigs employ proprietary state-of-the-art magnetic flux and ultrasonic sensing devices and high-definition imagery in ways that uniquely distinguish Lost Creek's products in the marketplace.

- 7. Typically, smart pigs are inserted into the pipeline at a location, such as a valve or pump station, that has a special configuration of pipes and valves where the tool can be loaded into a receiver, the receiver can be closed and sealed, and the flow of the pipeline product can be directed to launch the tool into the main line of the pipeline. A similar setup is located downstream, where the tool is directed out of the main line into a receiver, the tool is removed, and the recorded data retrieved for analysis and reporting. Historically, smart, pigs have been required to operate autonomously because the radio-blocking "Faraday cage" character of steel pipelines and the enormous distances traversed made it infeasible for pigs to communicate with remote operators or GPS satellites.
- 8. In utmost secrecy and through its investment of large sums of time and money, Lost Creek developed a unique and innovative technology to enable remote control and geolocation of the next generation of smart pig technology. Lost Creek's Project When Pigs Fly" (WPF) innovation was the pairing of its smart pigs with an accompanying drone aircraft outside the pipeline. The innovation employs proprietary technology to enable high-bandwidth, multichannel ultrasonic communications between pig and drone, allowing a distant operator to see real time data and video from the pig, obtain precise GPS coordinates and remotely control the pig. Precise location data means that repair crews operate more efficiently and at lower cost. Real time remote control permits complex repairs to be accomplished without the risk and cost of dispatching crews and heavy equipment to distant work sites.
- 9. The design of Lost Creek's WPF of smart pigs has been a time-consuming and expensive process. Lost Creek continually tests, researches and improves the components, materials, designs and manufacturing processes of its products. It has taken years of field tests, experiments, research and development for Lost Creek to develop the unique technologies it is poised to market to customers. There are specific design characteristics of Lost Creek's smart pigs that are not used by other smart pig manufacturers and are not found in the open market. Such unique design characteristics include the following: (1) high-bandwidth, multichannel ultrasonic communications hardware, circuits and software; (2) Drone control and synchronization programming; (3) image and data compression algorithms; and (4) associated tools for inspection, optimization, deployment and operation of WPF drone/pig pairs.
- 10. These unique design characteristics were discovered and innovated by Lost Creek's engineers over the past ten years through testing, research and experience. It is these design characteristics that differentiate Lost Creek's smart pigs from other smart pigs on the market.
- 11. In order to design, test and (ultimately) manufacture smart pigs with WPF capabilities for its customers, Lost Creek uses specialized designs, test mechanisms, source code and algorithms ("WPF Proprietary Technology"). The information comprising Lost Creek's WPF Proprietary

Technology derive from and is the product of many years of experience, the labor of dozens of Lost Creek's skilled employees, and millions of dollars invested by Lost Creek in research, testing, innovation and application. A competitor in possession of Lost Creek's WPF Proprietary Technology would have the ability to develop products and compete with Lost Creek without expending the time, energy, and resources that Lost Creek expended to develop its unique products and technology. The information comprising Lost Creek's WPF Proprietary Technology (e.g., specific formulas, designs, dimensions, safety factors, tolerances, programming source code, etc.) is not legitimately known outside of Lost Creek and provides a competitive advantage to Lost Creek in the marketplace.

- 12. Lost Creek has taken great care to ensure that the custom design features of its products and manufacturing processes are kept confidential and remain a trade secret. Lost Creek's designs, testing, algorithms and other details of Lost Creek's custom features cannot be found in the open market and are not available to competitors to view or reverse engineer. Lost Creek's WPF Proprietary Technology is only accessible to a limited number of Lost Creek employees and are protected from disclosure through the compulsory use of access cards, usernames and passwords required to access the information. Furthermore, each Lost Creek employee that works with the WPF Proprietary Technology is required to sign a confidentiality agreement protecting such information from disclosure. As such, Lost Creek's WPF Proprietary Technology is a trade secret of Lost Creek's business.
- 13. Weird executed and agreed to his Non-Disclosure Agreement and Covenant Not to Compete (NDA/CNC) on September 1, 2003. Pursuant to the NDA/CNC, Weird agreed that upon termination of his employment with Plaintiff that he would maintain the confidentiality of Plaintiff's technology, trade secrets and proprietary and confidential information. Weird also agreed not to compete against Plaintiff for two years after such termination of employment with Plaintiff and to refrain from certain activities in competition against Plaintiff, such as providing the same or similar function with a competitor as they provided to Lost Creek.
- 14. Defendant Keith Austin Weird was a long-time, trusted employee of Lost Creek. Weird worked for Lost Creek as an engineer for over sixteen years in its offices in Austin, Travis County, Texas. He was ultimately promoted to the position of Assistant Vice President of Engineering. Weird had duties and obligations to protect Lost Creek's trade secrets and other confidential proprietary information from disclosure.
- When he began employment with Lost Creek, Weird signed an NDA/CNC providing:

"During the term of employment and without limitation thereafter, Keith Austin Weird hereby covenants and agrees to keep strictly confidential all knowledge to which he gains by virtue of his employment with Lost Creek. This includes all trade secrets, business practices, finances, documents, blueprints, market data, other intellectual property and other confidential information. Keith Austin Weird agrees not to disclose the above mentioned confidential information, directly or indirectly to any other person, company or corporation, or use it for

his own benefit. Keith Austin Weird agrees that he will only use the confidential information as an employee of Lost Creek.

All confidential or trade secret information relating to the business of Lost Creek which Keith Austin Weird shall develop, conceive, produce, construct or observe during his employment with Lost Creek shall remain the sole property of Lost Creek.

Keith Austin Weird further agrees that upon termination of his employment, Keith Austin Weird will surrender and deliver to Lost Creek all confidential information, including but not limited to work papers, books, records, and data of every kind relating to or in connection with Lost Creek.

Keith Austin Weird agrees, upon termination of employment with Lost Creek and for a period of two (2) years thereafter, Keith Austin weird will not directly or indirectly engage in any business or work for any business which is in direct competition with Lost Creek by manufacturing and/or selling pipeline pigs that resemble or imitate the pipeline pigs manufactured and sold by Lost Creek. Keith Austin Weird agrees that this paragraph prohibits him from accepting employment on a worldwide basis with any pipeline pig manufacturer for the two (2) year period."

- 16. During Weird's employment with Lost Creek, he worked with other Lost Creek engineers to develop the unique WPF Proprietary Technology. As a Lost Creek employee, Weird was involved in the research, development, calculations, drawings, testing and design of Lost Creek's products. Through his work for Lost Creek, Weird had knowledge of and access to research and designs, to the technical aspects of Lost Creek's products and to the applications in which Lost Creek's products function.
- 17. On February 10, 2020, Weird received a written offer of employment by e-mail from Montgomery Bonnell, CEO of Artemis and a former Vice-President of Lost Creek who hired and supervised Weird beginning in 2003 until Bonnell's departure in 2013.
- 18. On February 11, 2021, Weird connected an external Western Digital My Passport hard drive to his Lost Creek laptop computer and downloaded almost thirty gigabytes of data comprising thousands of Lost Creek's confidential business documents and trade secrets. Included among this material were the complete contents of Weird's "Documents" folder holding WPF Proprietary Technology. Also on February 11, 2021, Weird connected one or more USB thumb drives to his Lost Creek laptop.
- 19. On February 15, 2021, Weird submitted his resignation letter to Lost Creek, effective February 23. In his resignation letter, Weird advised Lost Creek that he would be assuming a position with Artemis Energy Solutions, Inc. ("Artemis") as Technology Director-Pipeline Products. At the time of his resignation, Weird advised Lost Creek that prior to his departure, he would "return any and all confidential material belonging to Lost Creek that is in [his] possession."

- 20. Upon information and belief, CEO Montgomery Bonnell and other Artemis officers or employees induced Weird to misappropriate Lost Creek's confidential information and trade secrets for use in Artemis' business operations.
- 21. Following. Weird's departure, Lost Creek discovered that Weird transferred numerous emails containing confidential and trade secret information to his personal webmail account.
- 22. On February 26, 2021, Weird participated in an exit interview wherein he was instructed to return any confidential business or trade secret information. Weird claimed he did not have any such information. When asked to return his Lost Creek laptop computer, Weird stated that he had left it at his home and promised to return it at a later date. Despite repeated requests that he do so, Weird has not returned his Lost Creek laptop. Weird has further declined to permit inspection of his webmail and has failed to respond to a written demand that he make his personal and Artemis computers, phones, tablets and data storage devices available for inspection.
- 23. Since Weird's departure, Artemis has hired three former Lost Creek engineering employees, Percy Pennybacker, Claudia Johnson and Barton Springs, who worked on development and testing of Lost Creek's WPF smart pig.
- 24. It is clear that Artemis targeted Lost Creek to poach its employees to start a smart pig division and begin manufacturing smart pigs in direct competition with Lost Creek. Artemis CEO, Montgomery Bonnell, approached Weird and, on information and belief, other Lost Creek employees with offers of employment and inducements of bonuses. Since Artemis had no smart pig division nor a smart pig product, hiring Lost Creek engineers was the shortest route to market.
- 25. On information and belief, Artemis began aggressively pursuing development of a WPF-like smart pig product line approximately six months before Weird was hired, but encountered difficulties due to the complexity of the complex technological challenges resolved by use of Lost Creek's WPF technology. Weird was hired by Artemis to gain access to Lost Creek's WPF Proprietary Technology as it enabled Artemis to develop competing products without created expending the time and resources required to develop competing products through research and testing.
- 26. In October 2021, Artemis distributed a newsletter announcing that it would be expanding its product offerings to feature a new line of AirHog™ drone-paired, remote-controlled pipeline smart pigs. Weird was identified as leading the effort to bring the new products to market. Prior to Weird's employment with Artemis, Artemis did not manufacture or sell any type of smart pig products that competed with Lost Creek's products, let alone any product with the innovative and sophisticated features of Lost Creek's WPF Proprietary Technology.
- 27. On information and belief, Artemis has contracted with existing clients of Lost Creek for the sale of AirHog™ products that imitate or resemble the WPF smart pigs developed by Lost Creek.

Weird and Artemis have further applied for a patent on features of the design of the AirHog™ Remote-Controlled Pipeline Smart Pig. It is implausible that Artemis, lacking experience in the design and manufacture of smart pig products could design, develop, manufacture, patent and sell such products in less than eighteen months without unauthorized use of the WPF Proprietary Technology developed by Lost Creek.

### IV. APPLICATION FOR INJUNCTIVE RELIEF

- 28. All previous paragraphs are incorporated herein.
- 29. Lost Creek requests a Permanent Injunction that Defendants, and each of their agents, servants, representatives, and all other persons or entities in active concert or participation with Defendants who receive actual notice of this Order by personal service or otherwise be and hereby are enjoined as follows:
  - a. Defendants are restrained from violating the Non-Disclosure Agreement and Covenant Not to Compete entered into between Lost Creek and Weird or participating in the violation of said NDA/CNC;
  - Defendants are ordered to return to Lost Creek, and to cease and desist from using, any Lost Creek proprietary documents, electronic files or other property, including but not limited to Lost Creek's WPF Proprietary Technology or any Artemis document that uses Lost Creek's information;
  - c. Defendants are restrained from altering or deleting any electronic files on their personal or work computers, mobile devices, PDAs, smart phones, webmail accounts, online storage repositories (including social networking sites) and any other electronic storage devices or services;
  - d. Defendants are restrained from inducing or attempting to induce, or from causing any person or other entity to induce or attempt to induce, any person who is an employee of Lost Creek to breach a contract with Lost Creek and to leave the employ of Lost Creek;
  - e. Weird is restrained from the design, development, testing, manufacture, promotion lease or sale of any products that resemble or imitate any pipeline pig manufactured, sold or developed by Lost Creek or providing the same or similar functions for Artemis that he performed for Lost Creek until February 26, 2023;
  - f. Defendants are ordered to cease and desist from leasing, selling, promoting, or otherwise commercially using the AirHog™ Remote-Controlled Pipeline Smart Pig or any other tool designed or derived by using Lost Creek's trade secrets or confidential information, including but not limited to the WPF Proprietary Technology.
- 30. Upon information and belief, Defendants used, misappropriated, and disclosed Lost Creek's trade secrets and/or proprietary confidential information and continue to do so for the purposes of furthering Artemis' business. Defendants have solicited and continue to solicit Lost Creek's customers. It is believed that Defendants may continue to solicit Lost Creek's employees to breach contracts with Lost Creek in order to work for Artemis. The evidence of Defendants' breach of contract, tortious interference, unfair competition, and/or

misappropriation of trade secret claims support this Court's granting of its request for injunction. Lost Creek would similarly be entitled to the requested relief after a trial on the merits.

- 31. If Lost Creek's Application is not granted, harm is imminent because upon information and belief, Defendants are presently in possession of Lost Creek's trade secrets, proprietary confidential information and/or have transmitted Lost Creek's trade secrets, proprietary confidential Information to others to facilitate their use of that information for their own benefit. In addition, upon information and belief, Defendants have solicited and continue to solicit Lost Creek's former, current, and/or prospective customers and its employees. These actions are tortious and violate Weird's fiduciary duties and/or contractual obligations to Lost Creek.
- 32. The harm that will result if the Permanent Injunction is not issued is in part irreparable. Lost Creek cannot be fully compensated for all such harm. Money cannot fully compensate Lost Creek for the loss of its trade secrets and proprietary confidential information, which Lost Creek invests substantial time, money, and human capital resources to develop, and which gives Lost Creek a competitive advantage in the marketplace and which, if used, gives to Defendants a commercial advantage. Lost Creek also cannot be fully compensated for the continued loss of its employees to Artemis. Lost Creek cannot be fully compensated by the loss of its goodwill that will result from the loss of its trade secrets, proprietary confidential information, employees, and business opportunities.
- 33. The injury Lost Creek faces outweighs the injury that would be sustained by the Defendants as a result of the injunctive relief. The injunctive relief sought would not adversely affect public policy or the public interest.
- 34. Lost Creek is willing to post the necessary reasonable bond to facilitate the above injunctive relief requested.

#### V. CAUSES OF ACTION

### Count 1 - Breaches of Trade Secret Agreement and Covenant Not to Compete

- 35. The foregoing paragraphs are incorporated by reference as if fully stated herein.
- 36. The Non-Disclosure Agreement and Covenant Not to Compete executed and agreed to by Weird precludes Weird from competing against Lost Creek for a period of two (2) years. The Non-Disclosure Agreement and Covenant Not to Compete executed by Weird also include Weird's promises not to disclose or use Lost Creek's confidential information and trade secrets.
- 37. Weird's Non-Disclosure Agreement and Covenant Not to Compete agreement is enforceable under Texas law. Weird's promises in the agreement were each made in exchange for Lost Creek's promises to provide Weird with specialized knowledge and training, Lost Creek's trade secrets, Lost Creek's proprietary confidential information and Lost Creek's goodwill. Lost Creek

fulfilled each of these promises with respect to Weird. Each of the covenants arise out of the trade secret agreement because the covenant is: (1) designed to protect Lost Creek's trade secrets, Lost Creek's confidential and proprietary information, Lost Creek's goodwill, and the specialized training and knowledge Lost Creek provided to Weird; and (2) to enforce Weird's promises regarding the same.

- 38. Weird's covenants not to compete have reasonable time, territory, and activity limitations. The covenants' limitations do not impose greater restraint than necessary to protect Lost Creek's business interests; and Lost Creek does not seek to enforce the covenants in any unreasonable manner or to any unreasonable extent.
- 39. Upon information and belief, Weird violated his Non-Disclosure Agreement and Covenant Not to Compete by divulging, disclosing, and using trade secrets and/or proprietary confidential information as discussed above.
- 40. The above breaches are material. As a natural, probable, and foreseeable consequence and proximate cause of Weird's actions, Lost Creek has suffered and continues to suffer damages for which Weird and Artemis are liable. Lost Creek seeks to recover all special, general, consequential, actual, and exemplary damages allowed by law as well as attorney fees, court costs, prejudgment, and post-judgment interest. Lost Creek has or will suffer damages to its business in the form of lost profits, loss of customers, loss of future business opportunities, loss of the exclusive right to use Lost Creek's trade secrets, and loss of goodwill. Lost Creek seeks to recover lost profits from contracts that were awarded to Artemis as a result of Weird's breaches of contract. In order to fully develop its lost profit claims, Lost Creek must examine Artemis' documents to determine the value of the jobs Artemis obtained. In the alternative, and in the event that Lost Creek's lost profits are unascertainable, Lost Creek seeks unjust enrichment damages.

#### Count 2 – Unfair Competition by Misappropriation

- 41. The foregoing paragraphs are incorporated by reference as if fully stated herein.
- 42. An employee's employment relationship with his or her employer gives rise to a duty that forbids an employee from using his employer's trade secrets or any other confidential or proprietary information of the employer acquired during the employment relationship in competition with the employer or in any other manner averse to the employer. This common law duty survives the termination of employment.
- 43. As alleged above, Defendant Weird has engaged in unfair competition through his knowing and intentional breaches of these common-law duties. Plaintiffs have been damaged in an amount that exceeds the minimum jurisdictional limits of this Court and are entitled to a permanent injunction as requested.

#### Count 3 – Tortious Conversion

- 44. The foregoing paragraphs are incorporated by reference as if fully stated herein.
- 45. As alleged above, Plaintiff owned trade secrets and other confidential and proprietary information. Defendants assumed and exercised dominion and control over Plaintiffs trade secrets and other confidential information in an unlawful and unauthorized manner. Plaintiff has been damaged in an amount that exceeds the minimum jurisdictional limits of this Court.

### Count 4 - Common Law Misappropriation of Trade Secrets

- 46. The foregoing paragraphs are incorporated by reference as if fully stated herein.
- 47. Lost Creek has suffered and continues to suffer damages that are a natural, probable, and foreseeable consequence and proximate cause of Defendants' use and disclosure of Lost Creek's trade secrets and confidential information. Lost Creek seeks to recover all special, general, consequential, actual, and exemplary damages allowed by law as well as attorney fees, court costs, prejudgment interest, and post-judgment interest. In particular, Lost Creek seeks damages based on the value of misappropriated trade secrets when they were misappropriated; the diminution in the value of Lost Creek's trade secrets to Lost Creek as a result of the misappropriation and disclosure by Defendants; the lost profits Lost Creek has suffered as a result of Defendants' misappropriation, the disgorgement of Defendants' profits associated with the use of Lost Creek's trade secrets, a reasonable royalty which Defendants would have been willing to pay and Lost Creek would have been willing to accept for the use of Lost Creek's trade secrets; and Defendants' "unjust enrichment" resulting from the misappropriation of Lost Creek's trade secrets. Unjust enrichment includes the following: (1) Defendants' profits resulting from the use of the trade secrets; (2) Defendants' profits on sales made possible by product development which was accelerated by the misappropriation of the trade secrets; and/or (3) avoided development costs resulting from the misappropriation.
- 48. In addition to these damages, Lost Creek seeks permanent injunctive relief to prevent all such imminent and irreparable harm in the future.

# Count 5 - Tortious Interference with M-I's Employment Contracts

- 49. The foregoing paragraphs are incorporated by reference as if fully stated herein.
- 50. Lost Creek had valid contracts with the aforementioned employees, including but not limited to its Non-Disclosure Agreement and Covenant Not to Compete agreements and/or at will employment agreements. Artemis and its agents, including Montgomery Bonnell, knew or had reason to know of the above contracts, specifically the Non-Disclosure Agreement and Covenant Not to Compete, because Bonnell obtained the agreement from Weird when Weird was hired and while Bonnell was an employee of Lost Creek. Further, Bonnell executed essentially the same agreement with Lost Creek when he was employed by Lost Creek. Artemis and its agents willfully and intentionally interfered with the contracts. Artemis and its agents

induced the former employees to quit Lost Creek and join Artemis. Artemis offered them increased compensation and/or other benefits. The former employees perform or performed the same duties for Artemis they did for Lost Creek. These former employees are violating or have violated their covenants not to compete. Upon information and belief, the former Lost Creek employees have used and continue to use Lost Creek's confidential information and trade secrets in their employment with Artemis.

# **Count 6 – Breach of Fiduciary Duty**

- 51. The foregoing paragraphs are incorporated by reference as if fully stated herein.
- 52. Weird and Bonnell, agents of Artemis and former employees of Lost Creek, each owed Lost Creek a fiduciary duty. This fiduciary duty survives termination of employment with Lost Creek. This fiduciary duty includes, among other things, a duty not to: (1) misappropriate Lost Creek's trade secrets and confidential information; (2) solicit the departure of other Lost Creek employees while working for Lost Creek; or (3) form a competing enterprise.
- 53. Upon information and belief, Weird, Bonnell and agents of Artemis breached their respective fiduciary duties to their benefit by appropriating Lost Creek's trade secrets and confidential information and soliciting or obtaining the departure of other Lost Creek employees. Further, weird breached his fiduciary duty to Lost Creek by fostering a competing enterprise while employed with Lost Creek.

### Count 7 – Civil Conspiracy

- 54. The foregoing paragraphs are incorporated by reference as if fully stated herein.
- 55. Defendants have secretly and intentionally conspired, agreed, and endeavored to interfere with Lost Creek's prospective business relationships and contracts and employee contracts, deprive Lost Creek of business goodwill, and damage Lost Creek's reputation. This conspiracy has proximately caused Lost Creek to suffer damages.
- 56. Defendants, agreed to interfere with Lost Creek's prospective contracts with Lost Creek's customers and Lost Creek's contracts with its employees. Defendants knew that this interference would result in harm to Lost Creek. Lost Creek has suffered, and continues to suffer, damages that are proximately caused by Defendants' conspiracy to interfere with Lost Creek's contracts with its current, former, and prospective customers and employees. Lost Creek seeks to recover all special, general, consequential, actual, and exemplary damages allowed by law as well as court costs, prejudgment interest, and post judgment interest. Lost Creek has or will suffer an amount of damages to its business in the form of lost profits, loss of customers, loss of future business opportunities, loss of the exclusive right to use its trade secrets, and loss of goodwill.

- 57. The foregoing paragraphs are incorporated by reference as if fully stated herein.
- 58. Lost Creek's computers are used in interstate commerce; thus, Lost Creek's computers are protected computers pursuant to 18 U.S.C. § 1030 (e)(2)(B).
- 59. Weird knowingly and with intent to defraud, accessed and used the computer(s) assigned by Lost Creek, without authorization or in a manner exceeding any authorization he may claim that he had. By means of such conduct, Weird furthered the intended fraud.
- 60. Lost Creek believes that, in February 2020 and on other occasions, weird used Lost Creek's computer(s) to misappropriate, use, and share Lost Creek's trade secrets and proprietary confidential information without authorization.
- 61. Because of Weird's actions, Lost Creek suffered losses in excess of \$75,000, including costs related to a computer forensic preservation and analysis of Weird's Lost Creek issued laptop and iPhone.

#### VI. ATTORNEY FEES AND INTEREST

62. Pursuant to statute, common law, and the contracts with Defendants, Plaintiff is entitled to an award of its reasonable and necessary attorney fees with respect to Defendants for this cause and any appeals

# **VII. EXEMPLARY DAMAGES**

63. The conduct of Defendants, as alleged above, including tortious interference with employee contracts, tortious interference with prospective business relationships and contracts, misappropriation and disclosure of trade secrets, and civil conspiracy, was aggravated by the kind of willfulness, wantonness and malice for which the law allows for the imposition of exemplary damages. Moreover, Defendants' wrongdoing was committed knowingly and with a conscious indifference to Lost Creek's rights. Defendants acted with intent to harm Lost Creek and their misconduct and tortious interference was intentional, willful, wanton and without justification or excuse. Therefore, Lost Creek seeks to recover exemplary damages from Defendants in an amount to be determined by the Court.

#### VIII. CONDITIONS PRECEDENT

64. All conditions precedent to an outcome favorable to the party represented by the undersigned in this action have been performed, have occurred or have been waived.

#### IX. PRAYER

WHEREFORE, PREMISES CONSIDERED, Plaintiff prays for the following relief:

- a) A permanent injunction for the relief requested above;
- b) Upon final trial, judgment against Defendants, jointly and severally, for full permanent injunctive relief as requested herein, and, for the full amount of the Plaintiff's damages, special, general, consequential, actual, and exemplary;
- c) Assignment of Defendants' Provisional Patent Application and/or Patent on the AirHog™ Remote-Controlled Pipeline Smart Pig and/or related technologies;
- d) Prejudgment interest;
- e) Post judgment interest;
- f) Plaintiff's reasonable and necessary attorney fees in prosecuting its claims through trial and, if necessary appeal;
- g) All costs of suit; and
- h) Such other and further relief, at law or in equity, to which Plaintiff may show itself justly entitled.

Respectfully submitted,

Massive International Law, LLP

/S/ **Bv**:

William E. Nelson

TSB No. 00003723

1 Congress Ave., Suite 20000

Austin, Texas Austin 78701

Tel: (512) 555-1234

willenelson@milaw.com

LEAD ATTORNEYS FOR PLAINTIFF

# Of Counsel

Lamar Street
Tarrytown, Olde & Rich, Attorneys
1313 Guadalupe, Suite 1900
Austin, Texas 78701

### **CERTIFICATE OF SERVICE**

I certify that a true copy of the foregoing has been served on all attorneys of record and persons pro se in this cause, by electronic service, electronic mail, facsimile and/or certified mail, return receipt requested, by depositing same, postpaid, in an official depository under the care and custody of the United States Postal Service on December 14, 2021.

//s// William E. Nelson

# IN THE UNITED STATES DISTRICT COURT WESTERN DISTRICT OF TEXAS

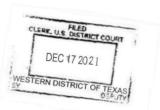

| LOST CREEK ENGINEERING, L.L.C.  | § |                  |
|---------------------------------|---|------------------|
|                                 | § |                  |
| V.                              | § | CIVIL ACTION NO. |
|                                 | § | 5:18-CV-01234    |
| KEITH AUSTIN WEIRD,             | § |                  |
| and                             | § | JURY REQUESTED   |
| ARETEMIS ENERGY SOLUTIONS, INC. | § |                  |
|                                 | § |                  |

# FIRST AMENDED ANSWER OF KEITH AUSTIN WEIRD AND ARTEMIS ENERGY SOLUTIONS, INC.

Defendants Keith Austin Weird and Artemis Energy Solutions, Inc., file this Amended Answer in response to the Amended Complaint and Application for Injunctive Relief filed by Plaintiff, Lost Creek Engineering, Inc. ("Lost Creek").

### I. FIRST AMENDED ANSWER

- 1. Defendants are not required to admit or deny the allegations of Paragraph 1.
- 2. Defendants admit the allegations of paragraph 2.
- 3. Defendants admit the allegations of paragraph 3
- 4. Paragraph 4 is a statement of jurisdiction which Defendants are not required to admit or deny.
- 5. Paragraph 5 is a statement of venue which Defendants are not required to admit or deny.
- 6. Upon information and belief, Defendants admit the allegations of Paragraph 6.
- 7. Upon information and belief, Defendants admit the allegations of Paragraph 7.
- 8. With regard to Paragraph 8, Defendants deny the allegation that Lost Creek's When Pigs Fly (WPF) smart pig technology, if any, represent unique or innovative technology. Defendants admits all other allegations in Paragraph 8.
- 9. With regard to paragraph 9, Defendants deny that Lost Creek's WPF technologies (if any) are not found in the open market and are not used by other smart pig manufacturers. Defendants contend that all or part of these allegedly proprietary and confidential WPF technologies (if

- any) derive from open sources and/or were not developed by Lost Creek. Defendants admit all other allegations in Paragraph 9.
- 10. Defendants deny all allegations in Paragraph 10.
- 11. Defendants deny that the information referred to as "e WPF Proprietary Technology "is not known outside of the Lost Creek and provides a competitive advantage to Lost Creek in the marketplace. Defendants do not have sufficient information to either admit or deny the other allegations in Paragraph 11.
- 12. Defendants deny that Lost Creek has taken great care to ensure that the custom design features of its products and manufacturing processes are kept confidential and remain a trade secret. Defendants deny that Lost Creek's WPF Proprietary Technology and other details of Lost Creek's custom features cannot be found in the open market and are not available to competitors to view or reverse engineer. Defendants admit all other allegations in Paragraph 12.
- 13. With regard to Paragraph 13, Defendants admit that Weird executed a Non-Disclosure Agreement and Covenant Not to Compete on September 1, 2001 after being ordered to do so by Lost Creek. Defendants admit that Non-Disclosure Agreement and Covenant Not to Compete is an industry-wide, unenforceable restraint of trade that purports to forbid Weird from competing directly or indirectly with Lost Creek for a period of two years, without territorial restriction. Defendants do not have sufficient information to either admit or deny any other allegations in Paragraph 13.
- 14. Defendants admit the allegations of paragraph 14.
- 15. Defendants admit the allegations of paragraph 15.
- 16. Defendants deny that the information referenced as "unique WPF Proprietary Technology' is unique, proprietary or the property of Plaintiff Lost Creek. Defendants admit the other allegations of paragraph 16.
- 17. Defendants admit the allegations of paragraph 17.
- 18. Defendants deny that Weird downloaded almost thirty gigabytes of data comprising thousands of Lost Creek's confidential business documents and trade secrets. Defendant admits that he may have sought to back up certain iTunes music he personally purchased as well as family photographs. Defendants contend that any business documents copied by Weird were either copied inadvertently or were copied for the purpose of completing work for Lost Creek's sole

- and exclusive benefit. Defendants do not have sufficient information to either admit or deny any other allegations in Paragraph 18.
- 19. Defendants admit the allegations of paragraph 19.
- 20. Defendants deny all allegations of paragraph 20.
- 21. Defendants do not have sufficient information to either admit or deny the allegations in Paragraph 21. Defendants admit that over the course of 15 years of employment, Weird may have used his personal e-mail for his former employer's benefit.
- 22. Defendants deny that there have been repeated requests made for the return of Weird's Lost Creek laptop or that Weird has declined (or failed to respond to) requests for inspection. Many of the devices and sources described hold confidential personal and privileged information and communications. Defendants admit that Weird participated in an exit interview.
- 23. Defendants admit the allegations of paragraph 23.
- 24. Defendants deny all allegations of paragraph 24.
- 25. Defendants deny all allegations of paragraph 25.
- 26. Defendants deny that prior to Weird's employment with Artemis, Artemis did not manufacture or sell any type of smart pig products that competed with Lost Creek's products. Defendants admit all other allegations of Paragraph 26.
- 27. Defendants admit Artemis has applied for a patent on unique and innovative design features of certain of its intelligent pipeline pig products. Defendants deny all other allegations of Paragraph 27
- 28. Defendants incorporate their prior responses to Paragraphs 1-27.
- 29. Defendants deny all allegations of paragraph 29.
- 30. Defendants deny all allegations of paragraph 30.
- 31. Defendants deny all allegations of paragraph 31.
- 32. Defendants deny all allegations of paragraph 32.
- 33. Defendants deny all allegations of paragraph 33.
- 34. Defendants do not have sufficient information to either admit or deny any allegations in Paragraph 34.
- 35. Defendants incorporate their prior responses to Paragraphs 1-34.
- 36. Defendants admit the allegations of paragraph 36.
- 37. Defendants deny all allegations of paragraph 37.

- 38. Defendants deny all allegations of paragraph 38.
- 39. Defendants deny all allegations of paragraph 39.
- 40. Defendants deny all allegations of paragraph 40.
- 41. Defendants incorporate their prior responses to Paragraphs 1-40.
- 42. Defendants do not have sufficient information to either admit or deny any allegations in Paragraph 42.
- 43. Defendants deny all allegations of paragraph 43.
- 44. Defendants incorporate their prior responses to Paragraphs 1-43.
- 45. Defendants deny all allegations of paragraph 45.
- 46. Defendants incorporate their prior responses to Paragraphs 1-45.
- 47. Defendants deny all allegations of paragraph 47.
- 48. Defendants deny all allegations of paragraph 48.
- 49. Defendants incorporate their prior responses to Paragraphs 1-48.
- 50. Defendants deny all allegations of paragraph 50.
- 51. Defendants incorporate their prior responses to Paragraphs 1-50.
- 52. Defendants deny all allegations of paragraph 52.
- 53. Defendants deny all allegations of paragraph 53.
- 54. Defendants incorporate their prior responses to Paragraphs 1-53.
- 55. Defendants deny all allegations of paragraph 55.
- 56. Defendants deny all allegations of paragraph 56.
- 57. Defendants incorporate their prior responses to Paragraphs 1-56.
- 58. Defendants deny all allegations of paragraph 58.
- 59. Defendants deny all allegations of paragraph 59.
- 60. Defendants deny all allegations of paragraph 60.
- 61. Defendants deny all allegations of paragraph 61.
- 62. Defendants deny all allegations of paragraph 62.
- 63. Defendants deny all allegations of paragraph 63.

# II. AFFIRMATIVE DEFENSES FIRST AFFIRMATIVE DEFENSE: FAILURE TO STATE A CLAIM.

64. Defendants affirmatively assert that Lost Creek's claims are barred, in whole or in part, because Lost Creek has failed to state a claim upon which relief may be granted.

### SECOND AFFIRMATIVE DEFENSE: WAIVER.

65. Defendants affirmatively assert that Lost Creek's claims are barred by the doctrine of waiver.

#### THIRD AFFIRMATIVE DEFENSE: ESTOPPEL.

66. Defendants affirmatively assert that Lost Creek's claims are barred by the doctrine of estoppel.

## FOURTH AFFIRMATIVE DEFENSE: INJUNCTIVE RELIEF IS UNECESSARY.

67. Defendants affirmatively assert that Lost Creek's claims are barred, in whole or in part, because injunctive relief is unnecessary as pled.

#### FIFTH AFFIRMATIVE DEFENSE: JUSTIFICATION.

68. Defendants affirmatively asserts that Lost Creeks claims are barred because of the doctrine of justification.

#### SIXTH AFFIRMATIVE DEFENSE: PRIVILEGE.

69. Defendants affirmatively assert that Lost Creek's claims are barred, in whole or in part, because of the doctrine of privilege.

### **SEVENTH AFFIRMATIVE DEFENSE:**

### PREEMPTION OF ATTORNEY'S FEES AWARD.

70. Defendants affirmatively assert that Lost Creek's claims for attorney's fees are barred, in whole or in part, because such claims are preempted by the Texas Covenant not to Compete Act. TEX. Bus. & COM. CODE ANN. § 15.51 and § 15.52.

### III. ATTORNEY'S FEES

- 71. The primary purpose of the "agreement" to which Lost Creek claims the Non-Disclosure Agreement and Covenant Not to Compete was ancillary to, was to obligate Weird to render personal services. Plaintiff knew that the Non-Disclosure Agreement and Covenant Not to Compete did not contain limitations as to time, geographical area, and scope of activity to be restrained that were reasonable and the limitations imposed a greater restraint than necessary to protect the goodwill or other business interest of Plaintiff.
- 72. Plaintiff is also seeking to enforce the covenant to a greater extent than is necessary to protect Plaintiffs goodwill or other business interest. Therefore, Pursuant to Section 15.51 of the Texas Business and Commerce Code, Defendants seek to recover reasonable attorney's fees and costs as are equitable and just.

73. Additionally, Defendants seek to recover reasonable attorney's fees and costs pursuant to Section 134.005 of the Texas Civil Practice & Remedies Code.

Respectfully Submitted,

Bevo  $\bigstar$  Orange  $\bigstar$  Tower, P.C.

"Tey" S. Tower

Federal ID No. 123456 State Bar No. 010101010 2300 Inner Campus Drive

Austin, Texas 78713 TEL: (512) 555-3377

ATTORNEY IN CHARGE FOR DEFENDANTS KEITH AUSTIN WEIRD AND ARTEMIS ENERGY SOLUTIONS, INC.

# **CERTIFICATE OF SERVICE**

The undersigned hereby certifies that a true and correct copy of the above and foregoing was served pursuant to the Federal Rules of Civil Procedure on this the 17th day of December, 2021, to:

William E. Nelson 1 Congress Ave., Suite 20000 Austin, Texas Austin 78701 The "E-Discovery Rules" (1,16,26,34 & 45) of the Federal Rules of Civil Procedure

with Committee Notes accompanying 2006 and 2015 Amendments

[Note: Some provisions highlighted to emphasize their importance]

**Rule 1. Scope and Purpose** 

These rules govern the procedure in all civil actions and proceedings in the United States district courts, except as stated in Rule 81. They should be construed, administered, and employed by the court and the parties to secure the just, speedy, and inexpensive determination of every action and

proceeding.

Notes

(As amended Dec. 29, 1948, eff. Oct. 20, 1949; Feb. 28, 1966, eff. July 1, 1966; Apr. 22, 1993, eff.

Dec. 1, 1993; Apr. 30, 2007, eff. Dec. 1, 2007; Apr. 29, 2015, eff. Dec. 1, 2015.)

Committee Notes on Rules—2015 Amendment

Rule 1 is amended to emphasize that just as the court should construe and administer these rules to secure the just, speedy, and inexpensive determination of every action, so the parties share the responsibility to employ the rules in the same way. Most lawyers and parties cooperate to achieve these ends. But discussions of ways to improve the administration of civil justice regularly include pleas to discourage over-use, misuse, and abuse of procedural tools that increase cost and result in delay. Effective advocacy is consistent with — and indeed depends upon — cooperative and

proportional use of procedure.

This amendment does not create a new or independent source of sanctions. Neither does it abridge

the scope of any other of these rules.

\*\*\*

Rule 16. Pretrial Conferences; Scheduling; Management

(a) Purposes of a Pretrial Conference. In any action, the court may order the attorneys and any

unrepresented parties to appear for one or more pretrial conferences for such purposes as:

(1) expediting disposition of the action;

577

- (2) establishing early and continuing control so that the case will not be protracted because of lack of management;
- (3) discouraging wasteful pretrial activities;
- (4) improving the quality of the trial through more thorough preparation; and
- (5) facilitating settlement.
- (b) Scheduling.
- (1) Scheduling Order. Except in categories of actions exempted by local rule, the district judge—or a magistrate judge when authorized by local rule—must issue a scheduling order:
- (A) after receiving the parties' report under Rule 26(f); or
- (B) after consulting with the parties' attorneys and any unrepresented parties at a scheduling conference.
- (2) *Time to Issue.* The judge must issue the scheduling order as soon as practicable, but unless the judge finds good cause for delay, the judge must issue it within the earlier of 90 days after any defendant has been served with the complaint or 60 days after any defendant has appeared.
- (3) Contents of the Order.
- (A) *Required Contents.* The scheduling order must limit the time to join other parties, amend the pleadings, complete discovery, and file motions.
- (B) Permitted Contents. The scheduling order may:
- (i) modify the timing of disclosures under Rules 26(a) and 26(e)(1);
- (ii) modify the extent of discovery;
- (iii) provide for disclosure, discovery, or preservation of electronically stored information;
- (iv) include any agreements the parties reach for asserting claims of privilege or of protection as trial-preparation material after information is produced, including agreements reached under Federal Rule of Evidence 502;
- (v) direct that before moving for an order relating to discovery, the movant must request a conference with the court;
- (vi) set dates for pretrial conferences and for trial; and

- (vii) include other appropriate matters.
- (4) *Modifying a Schedule*. A schedule may be modified only for good cause and with the judge's consent.
- (c) Attendance and Matters for Consideration at a Pretrial Conference.
- (1) Attendance. A represented party must authorize at least one of its attorneys to make stipulations and admissions about all matters that can reasonably be anticipated for discussion at a pretrial conference. If appropriate, the court may require that a party or its representative be present or reasonably available by other means to consider possible settlement.
- (2) *Matters for Consideration*. At any pretrial conference, the court may consider and take appropriate action on the following matters:
- (A) formulating and simplifying the issues, and eliminating frivolous claims or defenses;
- (B) amending the pleadings if necessary or desirable;
- (C) obtaining admissions and stipulations about facts and documents to avoid unnecessary proof, and ruling in advance on the admissibility of evidence;
- (D) avoiding unnecessary proof and cumulative evidence, and limiting the use of testimony under Federal Rule of Evidence 702;
- (E) determining the appropriateness and timing of summary adjudication under Rule 56;
- (F) controlling and scheduling discovery, including orders affecting disclosures and discovery under Rule 26 and Rules 29 through 37;
- (G) identifying witnesses and documents, scheduling the filing and exchange of any pretrial briefs, and setting dates for further conferences and for trial;
- (H) referring matters to a magistrate judge or a master;
- (I) settling the case and using special procedures to assist in resolving the dispute when authorized by statute or local rule;
- (J) determining the form and content of the pretrial order;
- (K) disposing of pending motions;
- (L) adopting special procedures for managing potentially difficult or protracted actions that may involve complex issues, multiple parties, difficult legal questions, or unusual proof problems;

- (M) ordering a separate trial under Rule 42(b) of a claim, counterclaim, crossclaim, third-party claim, or particular issue;
- (N) ordering the presentation of evidence early in the trial on a manageable issue that might, on the evidence, be the basis for a judgment as a matter of law under Rule 50(a) or a judgment on partial findings under Rule 52(c);
- (O) establishing a reasonable limit on the time allowed to present evidence; and
- (P) facilitating in other ways the just, speedy, and inexpensive disposition of the action.
- (d) Pretrial Orders. After any conference under this rule, the court should issue an order reciting the action taken. This order controls the course of the action unless the court modifies it.
- (e) Final Pretrial Conference and Orders. The court may hold a final pretrial conference to formulate a trial plan, including a plan to facilitate the admission of evidence. The conference must be held as close to the start of trial as is reasonable, and must be attended by at least one attorney who will conduct the trial for each party and by any unrepresented party. The court may modify the order issued after a final pretrial conference only to prevent manifest injustice.
- (f) Sanctions.
- (1) In General. On motion or on its own, the court may issue any just orders, including those authorized by Rule 37(b)(2)(A)(ii)–(vii), if a party or its attorney:
- (A) fails to appear at a scheduling or other pretrial conference;
- (B) is substantially unprepared to participate—or does not participate in good faith—in the conference; or
- (C) fails to obey a scheduling or other pretrial order.
- (2) *Imposing Fees and Costs.* Instead of or in addition to any other sanction, the court must order the party, its attorney, or both to pay the reasonable expenses—including attorney's fees—incurred because of any noncompliance with this rule, unless the noncompliance was substantially justified or other circumstances make an award of expenses unjust.

#### **Notes**

(As amended Apr. 28, 1983, eff. Aug. 1, 1983; Mar. 2, 1987, eff. Aug. 1, 1987; Apr. 22, 1993, eff. Dec. 1, 1993; Apr. 12, 2006, eff. Dec. 1, 2006; Apr. 30, 2007, eff. Dec. 1, 2007; Apr. 29, 2015, eff. Dec. 1, 2015.)

#### Committee Notes on Rules—2006 Amendment

The amendment to Rule 16(b) is designed to alert the court to the possible need to address the handling of discovery of electronically stored information early in the litigation if such discovery is expected to occur. Rule 26(f) is amended to direct the parties to discuss discovery of electronically stored information if such discovery is contemplated in the action. Form 35 is amended to call for a report to the court about the results of this discussion. In many instances, the court's involvement early in the litigation will help avoid difficulties that might otherwise arise.

Rule 16(b) is also amended to include among the topics that may be addressed in the scheduling order any agreements that the parties reach to facilitate discovery by minimizing the risk of waiver of privilege or work-product protection. Rule 26(f) is amended to add to the discovery plan the parties' proposal for the court to enter a case-management or other order adopting such an agreement. The parties may agree to various arrangements. For example, they may agree to initial provision of requested materials without waiver of privilege or protection to enable the party seeking production to designate the materials desired or protection for actual production, with the privilege review of only those materials to follow. Alternatively, they may agree that if privileged or protected information is inadvertently produced, the producing party may by timely notice assert the privilege or protection and obtain return of the materials without waiver. Other arrangements are possible. In most circumstances, a party who receives information under such an arrangement cannot assert that production of the information waived a claim of privilege or of protection as trial-preparation material.

An order that includes the parties' agreement may be helpful in avoiding delay and excessive cost in discovery. See Manual for Complex Litigation(4th) §11.446. Rule 16(b)(6) recognizes the propriety of including such agreements in the court's order. The rule does not provide the court with authority to enter such a case-management or other order without party agreement, or limit the court's authority to act on motion.

#### Committee Notes on Rules—2015 Amendment

The provision for consulting at a scheduling conference by "telephone, mail, or other means" is deleted. A scheduling conference is more effective if the court and parties engage in direct simultaneous communication. The conference may be held in person, by telephone, or by more sophisticated electronic means.

The time to issue the scheduling order is reduced to the earlier of 90 days (not 120 days) after any defendant has been served, or 60 days (not 90 days) after any defendant has appeared. This change, together with the shortened time for making service under Rule 4(m), will reduce delay at the beginning of litigation. At the same time, a new provision recognizes that the court may find good cause to extend the time to issue the scheduling order. In some cases it may be that the parties cannot prepare adequately for a meaningful Rule 26(f) conference and then a scheduling

conference in the time allowed. Litigation involving complex issues, multiple parties, and large organizations, public or private, may be more likely to need extra time to establish meaningful collaboration between counsel and the people who can supply the information needed to participate in a useful way. Because the time for the Rule 26(f) conference is geared to the time for the scheduling conference or order, an order extending the time for the scheduling conference will also extend the time for the Rule 26(f) conference. But in most cases it will be desirable to hold at least a first scheduling conference in the time set by the rule.

Three items are added to the list of permitted contents in Rule 16(b)(3)(B).

The order may provide for preservation of electronically stored information, a topic also added to the provisions of a discovery plan under Rule 26(f)(3)(C). Parallel amendments of Rule 37(e) recognize that a duty to preserve discoverable information may arise before an action is filed.

The order also may include agreements incorporated in a court order under Evidence Rule 502 controlling the effects of disclosure of information covered by attorney-client privilege or work-product protection, a topic also added to the provisions of a discovery plan under Rule 26(f)(3)(D).

Finally, the order may direct that before filing a motion for an order relating to discovery the movant must request a conference with the court. Many judges who hold such conferences find them an efficient way to resolve most discovery disputes without the delay and burdens attending a formal motion, but the decision whether to require such conferences is left to the discretion of the judge in each case.

\*\*\*

## Rule 26. Duty to Disclose; General Provisions Governing Discovery

- (a) Required Disclosures.
- (1) Initial Disclosure.
- (A) In General. Except as exempted by Rule 26(a)(1)(B) or as otherwise stipulated or ordered by the court, a party must, without awaiting a discovery request, provide to the other parties:
- (i) the name and, if known, the address and telephone number of each individual likely to have discoverable information—along with the subjects of that information—that the disclosing party may use to support its claims or defenses, unless the use would be solely for impeachment;

- (ii) a copy—or a description by category and location—of all documents, electronically stored information, and tangible things that the disclosing party has in its possession, custody, or control and may use to support its claims or defenses, unless the use would be solely for impeachment;
- (iii) a computation of each category of damages claimed by the disclosing party—who must also make available for inspection and copying as under Rule 34 the documents or other evidentiary material, unless privileged or protected from disclosure, on which each computation is based, including materials bearing on the nature and extent of injuries suffered; and
- (iv) for inspection and copying as under Rule 34, any insurance agreement under which an insurance business may be liable to satisfy all or part of a possible judgment in the action or to indemnify or reimburse for payments made to satisfy the judgment.
- (B) *Proceedings Exempt from Initial Disclosure*. The following proceedings are exempt from initial disclosure:
- (i) an action for review on an administrative record;
- (ii) a forfeiture action in rem arising from a federal statute;
- (iii) a petition for habeas corpus or any other proceeding to challenge a criminal conviction or sentence;
- (iv) an action brought without an attorney by a person in the custody of the United States, a state, or a state subdivision;
- (v) an action to enforce or quash an administrative summons or subpoena;
- (vi) an action by the United States to recover benefit payments;
- (vii) an action by the United States to collect on a student loan guaranteed by the United States;
- (viii) a proceeding ancillary to a proceeding in another court; and
- (ix) an action to enforce an arbitration award.
- (C) *Time for Initial Disclosures—In General.* A party must make the initial disclosures at or within 14 days after the parties' Rule 26(f)conference unless a different time is set by stipulation or court order, or unless a party objects during the conference that initial disclosures are not appropriate in this action and states the objection in the proposed discovery plan. In ruling on the objection, the court must determine what disclosures, if any, are to be made and must set the time for disclosure.

- (D) *Time for Initial Disclosures—For Parties Served or Joined Later.* A party that is first served or otherwise joined after the Rule 26(f)conference must make the initial disclosures within 30 days after being served or joined, unless a different time is set by stipulation or court order.
- (E) Basis for Initial Disclosure; Unacceptable Excuses. A party must make its initial disclosures based on the information then reasonably available to it. A party is not excused from making its disclosures because it has not fully investigated the case or because it challenges the sufficiency of another party's disclosures or because another party has not made its disclosures.
- (2) Disclosure of Expert Testimony.
- (A) *In General.* In addition to the disclosures required by Rule 26(a)(1), a party must disclose to the other parties the identity of any witness it may use at trial to present evidence under Federal Rule of Evidence 702, 703, or 705.
- (B) Witnesses Who Must Provide a Written Report. Unless otherwise stipulated or ordered by the court, this disclosure must be accompanied by a written report—prepared and signed by the witness—if the witness is one retained or specially employed to provide expert testimony in the case or one whose duties as the party's employee regularly involve giving expert testimony. The report must contain:
- (i) a complete statement of all opinions the witness will express and the basis and reasons for them;
- (ii) the facts or data considered by the witness in forming them;
- (iii) any exhibits that will be used to summarize or support them;
- (iv) the witness's qualifications, including a list of all publications authored in the previous 10 years;
- (v) a list of all other cases in which, during the previous 4 years, the witness testified as an expert at trial or by deposition; and
- (vi) a statement of the compensation to be paid for the study and testimony in the case.
- (C) Witnesses Who Do Not Provide a Written Report. Unless otherwise stipulated or ordered by the court, if the witness is not required to provide a written report, this disclosure must state:
- (i) the subject matter on which the witness is expected to present evidence under Federal Rule of Evidence 702, 703, or 705; and
- (ii) a summary of the facts and opinions to which the witness is expected to testify.
- (D) Time to Disclose Expert Testimony. A party must make these disclosures at the times and in the sequence that the court orders. Absent a stipulation or a court order, the disclosures must be made:

- (i) at least 90 days before the date set for trial or for the case to be ready for trial; or
- (ii) if the evidence is intended solely to contradict or rebut evidence on the same subject matter identified by another party under Rule 26(a)(2)(B) or (C), within 30 days after the other party's disclosure.
- (E) Supplementing the Disclosure. The parties must supplement these disclosures when required under Rule 26(e).
- (3) Pretrial Disclosures.
- (A) *In General.* In addition to the disclosures required by Rule 26(a)(1) and (2), a party must provide to the other parties and promptly file the following information about the evidence that it may present at trial other than solely for impeachment:
- (i) the name and, if not previously provided, the address and telephone number of each witness—separately identifying those the party expects to present and those it may call if the need arises;
- (ii) the designation of those witnesses whose testimony the party expects to present by deposition and, if not taken stenographically, a transcript of the pertinent parts of the deposition; and
- (iii) an identification of each document or other exhibit, including summaries of other evidence—separately identifying those items the party expects to offer and those it may offer if the need arises.
- (B) *Time for Pretrial Disclosures; Objections*. Unless the court orders otherwise, these disclosures must be made at least 30 days before trial. Within 14 days after they are made, unless the court sets a different time, a party may serve and promptly file a list of the following objections: any objections to the use under Rule 32(a) of a deposition designated by another party under Rule 26(a)(3)(A)(ii); and any objection, together with the grounds for it, that may be made to the admissibility of materials identified under Rule 26(a)(3)(A)(iii). An objection not so made—except for one under Federal Rule of Evidence 402 or 403—is waived unless excused by the court for good cause.
- (4) Form of Disclosures. Unless the court orders otherwise, all disclosures under Rule 26(a) must be in writing, signed, and served.
- (b) Discovery Scope and Limits.
- (1) Scope in General. Unless otherwise limited by court order, the scope of discovery is as follows: Parties may obtain discovery regarding any nonprivileged matter that is relevant to any party's claim or defense and proportional to the needs of the case, considering the importance of the issues

at stake in the action, the amount in controversy, the parties' relative access to relevant information, the parties' resources, the importance of the discovery in resolving the issues, and whether the burden or expense of the proposed discovery outweighs its likely benefit. Information within this scope of discovery need not be admissible in evidence to be discoverable.

- (2) Limitations on Frequency and Extent.
- (A) When Permitted. By order, the court may alter the limits in these rules on the number of depositions and interrogatories or on the length of depositions under Rule 30. By order or local rule, the court may also limit the number of requests under Rule 36.
- (B) Specific Limitations on Electronically Stored Information. A party need not provide discovery of electronically stored information from sources that the party identifies as not reasonably accessible because of undue burden or cost. On motion to compel discovery or for a protective order, the party from whom discovery is sought must show that the information is not reasonably accessible because of undue burden or cost. If that showing is made, the court may nonetheless order discovery from such sources if the requesting party shows good cause, considering the limitations of Rule 26(b)(2)(C). The court may specify conditions for the discovery.
- (C) When Required. On motion or on its own, the court must limit the frequency or extent of discovery otherwise allowed by these rules or by local rule if it determines that:
- (i) the discovery sought is unreasonably cumulative or duplicative, or can be obtained from some other source that is more convenient, less burdensome, or less expensive;
- (ii) the party seeking discovery has had ample opportunity to obtain the information by discovery in the action; or
- (iii) the proposed discovery is outside the scope permitted by Rule 26(b)(1).
- (3) Trial Preparation: Materials.
- (A) Documents and Tangible Things. Ordinarily, a party may not discover documents and tangible things that are prepared in anticipation of litigation or for trial by or for another party or its representative (including the other party's attorney, consultant, surety, indemnitor, insurer, or agent). But, subject to Rule 26(b)(4), those materials may be discovered if:
- (i) they are otherwise discoverable under Rule 26(b)(1); and
- (ii) the party shows that it has substantial need for the materials to prepare its case and cannot, without undue hardship, obtain their substantial equivalent by other means.

- (B) *Protection Against Disclosure*. If the court orders discovery of those materials, it must protect against disclosure of the mental impressions, conclusions, opinions, or legal theories of a party's attorney or other representative concerning the litigation.
- (C) *Previous Statement*. Any party or other person may, on request and without the required showing, obtain the person's own previous statement about the action or its subject matter. If the request is refused, the person may move for a court order, and Rule 37(a)(5) applies to the award of expenses. A previous statement is either:
- (i) a written statement that the person has signed or otherwise adopted or approved; or
- (ii) a contemporaneous stenographic, mechanical, electrical, or other recording—or a transcription of it—that recites substantially verbatim the person's oral statement.
- (4) Trial Preparation: Experts.
- (A) Deposition of an Expert Who May Testify. A party may depose any person who has been identified as an expert whose opinions may be presented at trial. If Rule 26(a)(2)(B) requires a report from the expert, the deposition may be conducted only after the report is provided.
- (B) *Trial-Preparation Protection for Draft Reports or Disclosures*. Rules 26(b)(3)(A) and (B) protect drafts of any report or disclosure required under Rule 26(a)(2), regardless of the form in which the draft is recorded.
- (C) Trial-Preparation Protection for Communications Between a Party's Attorney and Expert Witnesses. Rules 26(b)(3)(A) and (B) protect communications between the party's attorney and any witness required to provide a report under Rule 26(a)(2)(B), regardless of the form of the communications, except to the extent that the communications:
- (i) relate to compensation for the expert's study or testimony;
- (ii) identify facts or data that the party's attorney provided and that the expert considered in forming the opinions to be expressed; or
- (iii) identify assumptions that the party's attorney provided and that the expert relied on in forming the opinions to be expressed.
- (D) Expert Employed Only for Trial Preparation. Ordinarily, a party may not, by interrogatories or deposition, discover facts known or opinions held by an expert who has been retained or specially employed by another party in anticipation of litigation or to prepare for trial and who is not expected to be called as a witness at trial. But a party may do so only:
- (i) as provided in Rule 35(b); or

- (ii) on showing exceptional circumstances under which it is impracticable for the party to obtain facts or opinions on the same subject by other means.
- (E) *Payment*. Unless manifest injustice would result, the court must require that the party seeking discovery:
- (i) pay the expert a reasonable fee for time spent in responding to discovery under Rule 26(b)(4)(A) or (D); and
- (ii) for discovery under (D), also pay the other party a fair portion of the fees and expenses it reasonably incurred in obtaining the expert's facts and opinions.
- (5) Claiming Privilege or Protecting Trial-Preparation Materials.
- (A) *Information Withheld.* When a party withholds information otherwise discoverable by claiming that the information is privileged or subject to protection as trial-preparation material, the party must:
- (i) expressly make the claim; and
- (ii) describe the nature of the documents, communications, or tangible things not produced or disclosed—and do so in a manner that, without revealing information itself privileged or protected, will enable other parties to assess the claim.
- (B) *Information Produced*. If information produced in discovery is subject to a claim of privilege or of protection as trial-preparation material, the party making the claim may notify any party that received the information of the claim and the basis for it. After being notified, a party must promptly return, sequester, or destroy the specified information and any copies it has; must not use or disclose the information until the claim is resolved; must take reasonable steps to retrieve the information if the party disclosed it before being notified; and may promptly present the information to the court under seal for a determination of the claim. The producing party must preserve the information until the claim is resolved.
- (c) Protective Orders.
- (1) In General. A party or any person from whom discovery is sought may move for a protective order in the court where the action is pending—or as an alternative on matters relating to a deposition, in the court for the district where the deposition will be taken. The motion must include a certification that the movant has in good faith conferred or attempted to confer with other affected parties in an effort to resolve the dispute without court action. The court may, for good cause, issue an order to protect a party or person from annoyance, embarrassment, oppression, or undue burden or expense, including one or more of the following:

- (A) forbidding the disclosure or discovery;
- (B) specifying terms, including time and place or the allocation of expenses, for the disclosure or discovery;
- (C) prescribing a discovery method other than the one selected by the party seeking discovery;
- (D) forbidding inquiry into certain matters, or limiting the scope of disclosure or discovery to certain matters;
- (E) designating the persons who may be present while the discovery is conducted;
- (F) requiring that a deposition be sealed and opened only on court order;
- (G) requiring that a trade secret or other confidential research, development, or commercial information not be revealed or be revealed only in a specified way; and
- (H) requiring that the parties simultaneously file specified documents or information in sealed envelopes, to be opened as the court directs.
- (2) Ordering Discovery. If a motion for a protective order is wholly or partly denied, the court may, on just terms, order that any party or person provide or permit discovery.
- (3) Awarding Expenses. Rule 37(a)(5) applies to the award of expenses.
- (d) Timing and Sequence of Discovery.
- (1) *Timing*. A party may not seek discovery from any source before the parties have conferred as required by Rule 26(f), except in a proceeding exempted from initial disclosure under Rule 26(a)(1)(B), or when authorized by these rules, by stipulation, or by court order.
- (2) Early Rule 34 Requests.

Time to Deliver. More than 21 days after the summons and complaint are served on a party, a request under Rule 34 may be delivered:

- (i) to that party by any other party, and
- (ii) by that party to any plaintiff or to any other party that has been served.
- (B) When Considered Served. The request is considered to have been served at the first Rule 26(f) conference.
- (3) Sequence. Unless the parties stipulate or the court orders otherwise for the parties' and witnesses' convenience and in the interests of justice:

- (A) methods of discovery may be used in any sequence; and
- (B) discovery by one party does not require any other party to delay its discovery.
- (e) Supplementing Disclosures and Responses.
- (1) In General. A party who has made a disclosure under Rule 26(a)—or who has responded to an interrogatory, request for production, or request for admission—must supplement or correct its disclosure or response:
- (A) in a timely manner if the party learns that in some material respect the disclosure or response is incomplete or incorrect, and if the additional or corrective information has not otherwise been made known to the other parties during the discovery process or in writing; or
- (B) as ordered by the court.
- (2) Expert Witness. For an expert whose report must be disclosed under Rule 26(a)(2)(B), the party's duty to supplement extends both to information included in the report and to information given during the expert's deposition. Any additions or changes to this information must be disclosed by the time the party's pretrial disclosures under Rule 26(a)(3) are due.
- (f) Conference of the Parties; Planning for Discovery.
- (1) Conference Timing. Except in a proceeding exempted from initial disclosure under Rule 26(a)(1)(B) or when the court orders otherwise, the parties must confer as soon as practicable—and in any event at least 21 days before a scheduling conference is to be held or a scheduling order is due under Rule 16(b).
- (2) Conference Content; Parties' Responsibilities. In conferring, the parties must consider the nature and basis of their claims and defenses and the possibilities for promptly settling or resolving the case; make or arrange for the disclosures required by Rule 26(a)(1); discuss any issues about preserving discoverable information; and develop a proposed discovery plan. The attorneys of record and all unrepresented parties that have appeared in the case are jointly responsible for arranging the conference, for attempting in good faith to agree on the proposed discovery plan, and for submitting to the court within 14 days after the conference a written report outlining the plan. The court may order the parties or attorneys to attend the conference in person.
- (3) Discovery Plan. A discovery plan must state the parties' views and proposals on:
- (A) what changes should be made in the timing, form, or requirement for disclosures under Rule 26(a), including a statement of when initial disclosures were made or will be made;

- (B) the subjects on which discovery may be needed, when discovery should be completed, and whether discovery should be conducted in phases or be limited to or focused on particular issues;
- (C) any issues about disclosure, discovery, or preservation of electronically stored information, including the form or forms in which it should be produced;
- (D) any issues about claims of privilege or of protection as trial-preparation materials, including—if the parties agree on a procedure to assert these claims after production—whether to ask the court to include their agreement in an order under Federal Rule of Evidence 502;
- (E) what changes should be made in the limitations on discovery imposed under these rules or by local rule, and what other limitations should be imposed; and
- (F) any other orders that the court should issue under Rule 26(c) or under Rule 16(b) and (c).
- (4) Expedited Schedule. If necessary to comply with its expedited schedule for Rule 16(b) conferences, a court may by local rule:
- (A) require the parties' conference to occur less than 21 days before the scheduling conference is held or a scheduling order is due under Rule 16(b); and
- (B) require the written report outlining the discovery plan to be filed less than 14 days after the parties' conference, or excuse the parties from submitting a written report and permit them to report orally on their discovery plan at the Rule 16(b) conference.
- (g) Signing Disclosures and Discovery Requests, Responses, and Objections.
- (1) Signature Required; Effect of Signature. Every disclosure under Rule 26(a)(1) or (a)(3) and every discovery request, response, or objection must be signed by at least one attorney of record in the attorney's own name—or by the party personally, if unrepresented—and must state the signer's address, e-mail address, and telephone number. By signing, an attorney or party certifies that to the best of the person's knowledge, information, and belief formed after a reasonable inquiry:
- (A) with respect to a disclosure, it is complete and correct as of the time it is made; and
- (B) with respect to a discovery request, response, or objection, it is:
- (i) consistent with these rules and warranted by existing law or by a nonfrivolous argument for extending, modifying, or reversing existing law, or for establishing new law;
- (ii) not interposed for any improper purpose, such as to harass, cause unnecessary delay, or needlessly increase the cost of litigation; and

(iii) neither unreasonable nor unduly burdensome or expensive, considering the needs of the case, prior discovery in the case, the amount in controversy, and the importance of the issues at stake in the action.

- (2) Failure to Sign. Other parties have no duty to act on an unsigned disclosure, request, response, or objection until it is signed, and the court must strike it unless a signature is promptly supplied after the omission is called to the attorney's or party's attention.
- (3) Sanction for Improper Certification. If a certification violates this rule without substantial justification, the court, on motion or on its own, must impose an appropriate sanction on the signer, the party on whose behalf the signer was acting, or both. The sanction may include an order to pay the reasonable expenses, including attorney's fees, caused by the violation.

## **Notes**

(As amended Dec. 27, 1946, eff. Mar. 19, 1948; Jan. 21, 1963, eff. July 1, 1963; Feb. 28, 1966, eff. July 1, 1966; Mar. 30, 1970, eff. July 1, 1970; Apr. 29, 1980, eff. Aug. 1, 1980; Apr. 28, 1983, eff. Aug. 1, 1983; Mar. 2, 1987, eff. Aug. 1, 1987; Apr. 22, 1993, eff. Dec. 1, 1993; Apr. 17, 2000, eff. Dec. 1, 2000; Apr. 12, 2006, eff. Dec. 1, 2006; Apr. 30, 2007, eff. Dec. 1, 2007; Apr. 28, 2010, eff. Dec. 1, 2010; Apr. 29, 2015, eff. Dec. 1, 2015.)

## Committee Notes on Rules—2006 Amendment

Subdivision (a). Rule 26(a)(1)(B) is amended to parallel Rule 34(a) by recognizing that a party must disclose electronically stored information as well as documents that it may use to support its claims or defenses. The term "electronically stored information" has the same broad meaning in Rule 26(a)(1) as in Rule 34(a). This amendment is consistent with the 1993 addition of Rule 26(a)(1)(B). The term "data compilations" is deleted as unnecessary because it is a subset of both documents and electronically stored information.

Changes Made After Publication and Comment. As noted in the introduction [omitted], this provision was not included in the published rule. It is included as a conforming amendment, to make Rule 26(a)(1) consistent with the changes that were included in the published proposals.

[ Subdivision (a)(1)(E).] Civil forfeiture actions are added to the list of exemptions from Rule 26(a)(1) disclosure requirements. These actions are governed by new Supplemental Rule G. Disclosure is not likely to be useful.

Subdivision (b)(2). The amendment to Rule 26(b)(2) is designed to address issues raised by difficulties in locating, retrieving, and providing discovery of some electronically stored information. Electronic storage systems often make it easier to locate and retrieve information. These advantages are properly taken into account in determining the reasonable scope of discovery in a

particular case. But some sources of electronically stored information can be accessed only with substantial burden and cost. In a particular case, these burdens and costs may make the information on such sources not reasonably accessible.

It is not possible to define in a rule the different types of technological features that may affect the burdens and costs of accessing electronically stored information. Information systems are designed to provide ready access to information used in regular ongoing activities. They also may be designed so as to provide ready access to information that is not regularly used. But a system may retain information on sources that are accessible only by incurring substantial burdens or costs. Subparagraph (B) is added to regulate discovery from such sources.

Under this rule, a responding party should produce electronically stored information that is relevant, not privileged, and reasonably accessible, subject to the (b)(2)(C) limitations that apply to all discovery. The responding party must also identify, by category or type, the sources containing potentially responsive information that it is neither searching nor producing. The identification should, to the extent possible, provide enough detail to enable the requesting party to evaluate the burdens and costs of providing the discovery and the likelihood of finding responsive information on the identified sources.

A party's identification of sources of electronically stored information as not reasonably accessible does not relieve the party of its common-law or statutory duties to preserve evidence. Whether a responding party is required to preserve unsearched sources of potentially responsive information that it believes are not reasonably accessible depends on the circumstances of each case. It is often useful for the parties to discuss this issue early in discovery.

The volume of—and the ability to search—much electronically stored information means that in many cases the responding party will be able to produce information from reasonably accessible sources that will fully satisfy the parties' discovery needs. In many circumstances the requesting party should obtain and evaluate the information from such sources before insisting that the responding party search and produce information contained on sources that are not reasonably accessible. If the requesting party continues to seek discovery of information from sources identified as not reasonably accessible, the parties should discuss the burdens and costs of accessing and retrieving the information, the needs that may establish good cause for requiring all or part of the requested discovery even if the information sought is not reasonably accessible, and conditions on obtaining and producing the information that may be appropriate.

If the parties cannot agree whether, or on what terms, sources identified as not reasonably accessible should be searched and discoverable information produced, the issue may be raised either by a motion to compel discovery or by a motion for a protective order. The parties must confer before bringing either motion. If the parties do not resolve the issue and the court must

decide, the responding party must show that the identified sources of information are not reasonably accessible because of undue burden or cost. The requesting party may need discovery to test this assertion. Such discovery might take the form of requiring the responding party to conduct a sampling of information contained on the sources identified as not reasonably accessible; allowing some form of inspection of such sources; or taking depositions of witnesses knowledgeable about the responding party's information systems.

Once it is shown that a source of electronically stored information is not reasonably accessible, the requesting party may still obtain discovery by showing good cause, considering the limitations of Rule 26(b)(2)(C) that balance the costs and potential benefits of discovery. The decision whether to require a responding party to search for and produce information that is not reasonably accessible depends not only on the burdens and costs of doing so, but also on whether those burdens and costs can be justified in the circumstances of the case. Appropriate considerations may include: (1) the specificity of the discovery request; (2) the quantity of information available from other and more easily accessed sources; (3) the failure to produce relevant information that seems likely to have existed but is no longer available on more easily accessed sources; (4) the likelihood of finding relevant, responsive information that cannot be obtained from other, more easily accessed sources; (5) predictions as to the importance and usefulness of the further information; (6) the importance of the issues at stake in the litigation; and (7) the parties' resources.

The responding party has the burden as to one aspect of the inquiry—whether the identified sources are not reasonably accessible in light of the burdens and costs required to search for, retrieve, and produce whatever responsive information may be found. The requesting party has the burden of showing that its need for the discovery outweighs the burdens and costs of locating, retrieving, and producing the information. In some cases, the court will be able to determine whether the identified sources are not reasonably accessible and whether the requesting party has shown good cause for some or all of the discovery, consistent with the limitations of Rule 26(b)(2)(C), through a single proceeding or presentation. The good-cause determination, however, may be complicated because the court and parties may know little about what information the sources identified as not reasonably accessible might contain, whether it is relevant, or how valuable it may be to the litigation. In such cases, the parties may need some focused discovery, which may include sampling of the sources, to learn more about what burdens and costs are involved in accessing the information, what the information consists of, and how valuable it is for the litigation in light of information that can be obtained by exhausting other opportunities for discovery.

The good-cause inquiry and consideration of the Rule 26(b)(2)(C) limitations are coupled with the authority to set conditions for discovery. The conditions may take the form of limits on the amount, type, or sources of information required to be accessed and produced. The conditions may also

include payment by the requesting party of part or all of the reasonable costs of obtaining information from sources that are not reasonably accessible. A requesting party's willingness to share or bear the access costs may be weighed by the court in determining whether there is good cause. But the producing party's burdens in reviewing the information for relevance and privilege may weigh against permitting the requested discovery.

The limitations of Rule 26(b)(2)(C) continue to apply to all discovery of electronically stored information, including that stored on reasonably accessible electronic sources.

Changes Made after Publication and Comment. This recommendation modifies the version of the proposed rule amendment as published. Responding to comments that the published proposal seemed to require identification of information that cannot be identified because it is not reasonably accessible, the rule text was clarified by requiring identification of sources that are not reasonably accessible. The test of reasonable accessibility was clarified by adding "because of undue burden or cost."

The published proposal referred only to a motion by the requesting party to compel discovery. The rule text has been changed to recognize that the responding party may wish to determine its search and potential preservation obligations by moving for a protective order.

The provision that the court may for good cause order discovery from sources that are not reasonably accessible is expanded in two ways. It now states specifically that the requesting party is the one who must show good cause, and it refers to consideration of the limitations on discovery set out in present Rule 26(b)(2)(i), (ii), and (iii).

The published proposal was added at the end of present Rule 26(b)(2). It has been relocated to become a new subparagraph (B), allocating present Rule 26(b)(2) to new subparagraphs (A) and (C). The Committee Note was changed to reflect the rule text revisions. It also was shortened. The shortening was accomplished in part by deleting references to problems that are likely to become antique as technology continues to evolve, and in part by deleting passages that were at a level of detail better suited for a practice manual than a Committee Note.

The changes from the published proposed amendment to Rule 26(b)(2) are set out below. [Omitted]

Subdivision (b)(5). The Committee has repeatedly been advised that the risk of privilege waiver, and the work necessary to avoid it, add to the costs and delay of discovery. When the review is of electronically stored information, the risk of waiver, and the time and effort required to avoid it, can increase substantially because of the volume of electronically stored information and the difficulty in ensuring that all information to be produced has in fact been reviewed. Rule 26(b)(5)(A) provides a procedure for a party that has withheld information on the basis of privilege or

protection as trial-preparation material to make the claim so that the requesting party can decide whether to contest the claim and the court can resolve the dispute. Rule 26(b)(5)(B) is added to provide a procedure for a party to assert a claim of privilege or trial-preparation material protection after information is produced in discovery in the action and, if the claim is contested, permit any party that received the information to present the matter to the court for resolution.

Rule 26(b)(5)(B) does not address whether the privilege or protection that is asserted after production was waived by the production. The courts have developed principles to determine whether, and under what circumstances, waiver results from inadvertent production of privileged or protected information. Rule 26(b)(5)(B) provides a procedure for presenting and addressing these issues. Rule 26(b)(5)(B) works in tandem with Rule 26(f), which is amended to direct the parties to discuss privilege issues in preparing their discovery plan, and which, with amended Rule 16(b), allows the parties to ask the court to include in an order any agreements the parties reach regarding issues of privilege or trial-preparation material protection. Agreements reached under Rule 26(f)(4) and orders including such agreements entered under Rule 16(b)(6) may be considered when a court determines whether a waiver has occurred. Such agreements and orders ordinarily control if they adopt procedures different from those in Rule 26(b)(5)(B).

A party asserting a claim of privilege or protection after production must give notice to the receiving party. That notice should be in writing unless the circumstances preclude it. Such circumstances could include the assertion of the claim during a deposition. The notice should be as specific as possible in identifying the information and stating the basis for the claim. Because the receiving party must decide whether to challenge the claim and may sequester the information and submit it to the court for a ruling on whether the claimed privilege or protection applies and whether it has been waived, the notice should be sufficiently detailed so as to enable the receiving party and the court to understand the basis for the claim and to determine whether waiver has occurred. Courts will continue to examine whether a claim of privilege or protection was made at a reasonable time when delay is part of the waiver determination under the governing law.

After receiving notice, each party that received the information must promptly return, sequester, or destroy the information and any copies it has. The option of sequestering or destroying the information is included in part because the receiving party may have incorporated the information in protected trial-preparation materials. No receiving party may use or disclose the information pending resolution of the privilege claim. The receiving party may present to the court the questions whether the information is privileged or protected as trial-preparation material, and whether the privilege or protection has been waived. If it does so, it must provide the court with the grounds for the privilege or protection specified in the producing party's notice, and serve all parties. In presenting the question, the party may use the content of the information only to the

extent permitted by the applicable law of privilege, protection for trial-preparation material, and professional responsibility.

If a party disclosed the information to nonparties before receiving notice of a claim of privilege or protection as trial-preparation material, it must take reasonable steps to retrieve the information and to return it, sequester it until the claim is resolved, or destroy it.

Whether the information is returned or not, the producing party must preserve the information pending the court's ruling on whether the claim of privilege or of protection is properly asserted and whether it was waived. As with claims made under Rule 26(b)(5)(A), there may be no ruling if the other parties do not contest the claim.

Changes Made After Publication and Comment. The rule recommended for approval is modified from the published proposal. The rule is expanded to include trial-preparation protection claims in addition to privilege claims.

The published proposal referred to production "without intending to waive a claim of privilege." This reference to intent was deleted because many courts include intent in the factors that determine whether production waives privilege.

The published proposal required that the producing party give notice "within a reasonable time." The time requirement was deleted because it seemed to implicate the question whether production effected a waiver, a question not addressed by the rule, and also because a receiving party cannot practicably ignore a notice that it believes was unreasonably delayed. The notice procedure was further changed to require that the producing party state the basis for the claim.

Two statements in the published Note have been brought into the rule text. The first provides that the receiving party may not use or disclose the information until the claim is resolved. The second provides that if the receiving party disclosed the information before being notified, it must take reasonable steps to retrieve it. <sup>1</sup>

The rule text was expanded by adding a provision that the receiving party may promptly present the information to the court under seal for a determination of the claim.

The published proposal provided that the producing party must comply with Rule 26(b)(5)(A) after making the claim. This provision was deleted as unnecessary.

Changes are made in the Committee Note to reflect the changes in the rule text.

The changes from the published rule are shown below. [Omitted]

Subdivision (f). Rule 26(f) is amended to direct the parties to discuss discovery of electronically stored information during their discovery-planning conference. The rule focuses on "issues relating to disclosure or discovery of electronically stored information"; the discussion is not required in cases not involving electronic discovery, and the amendment imposes no additional requirements in those cases. When the parties do anticipate disclosure or discovery of electronically stored information, discussion at the outset may avoid later difficulties or ease their resolution.

When a case involves discovery of electronically stored information, the issues to be addressed during the Rule 26(f) conference depend on the nature and extent of the contemplated discovery and of the parties' information systems. It may be important for the parties to discuss those systems, and accordingly important for counsel to become familiar with those systems before the conference. With that information, the parties can develop a discovery plan that takes into account the capabilities of their computer systems. In appropriate cases identification of, and early discovery from, individuals with special knowledge of a party's computer systems may be helpful.

The particular issues regarding electronically stored information that deserve attention during the discovery planning stage depend on the specifics of the given case. See Manual for Complex Litigation (4th) §40.25(2) (listing topics for discussion in a proposed order regarding meet-andconfer sessions). For example, the parties may specify the topics for such discovery and the time period for which discovery will be sought. They may identify the various sources of such information within a party's control that should be searched for electronically stored information. They may discuss whether the information is reasonably accessible to the party that has it, including the burden or cost of retrieving and reviewing the information. See Rule 26(b)(2)(B). Rule 26(f)(3) explicitly directs the parties to discuss the form or forms in which electronically stored information might be produced. The parties may be able to reach agreement on the forms of production, making discovery more efficient. Rule 34(b) is amended to permit a requesting party to specify the form or forms in which it wants electronically stored information produced. If the requesting party does not specify a form, Rule 34(b) directs the responding party to state the forms it intends to use in the production. Early discussion of the forms of production may facilitate the application of Rule 34(b) by allowing the parties to determine what forms of production will meet both parties' needs. Early identification of disputes over the forms of production may help avoid the expense and delay of searches or productions using inappropriate forms.

Rule 26(f) is also amended to direct the parties to discuss any issues regarding preservation of discoverable information during their conference as they develop a discovery plan. This provision applies to all sorts of discoverable information, but can be particularly important with regard to electronically stored information. The volume and dynamic nature of electronically stored information may complicate preservation obligations. The ordinary operation of computers involves both the automatic creation and the automatic deletion or overwriting of certain

information. Failure to address preservation issues early in the litigation increases uncertainty and raises a risk of disputes.

The parties' discussion should pay particular attention to the balance between the competing needs to preserve relevant evidence and to continue routine operations critical to ongoing activities. Complete or broad cessation of a party's routine computer operations could paralyze the party's activities. *Cf. Manual for Complex Litigation* (4th) §11.422 ("A blanket preservation order may be prohibitively expensive and unduly burdensome for parties dependent on computer systems for their day-to-day operations.") The parties should take account of these considerations in their discussions, with the goal of agreeing on reasonable preservation steps.

The requirement that the parties discuss preservation does not imply that courts should routinely enter preservation orders. A preservation order entered over objections should be narrowly tailored. Ex parte preservation orders should issue only in exceptional circumstances.

Rule 26(f) is also amended to provide that the parties should discuss any issues relating to assertions of privilege or of protection as trial-preparation materials, including whether the parties can facilitate discovery by agreeing on procedures for asserting claims of privilege or protection after production and whether to ask the court to enter an order that includes any agreement the parties reach. The Committee has repeatedly been advised about the discovery difficulties that can result from efforts to guard against waiver of privilege and work-product protection. Frequently parties find it necessary to spend large amounts of time reviewing materials requested through discovery to avoid waiving privilege. These efforts are necessary because materials subject to a claim of privilege or protection are often difficult to identify. A failure to withhold even one such item may result in an argument that there has been a waiver of privilege as to all other privileged materials on that subject matter. Efforts to avoid the risk of waiver can impose substantial costs on the party producing the material and the time required for the privilege review can substantially delay access for the party seeking discovery.

These problems often become more acute when discovery of electronically stored information is sought. The volume of such data, and the informality that attends use of e-mail and some other types of electronically stored information, may make privilege determinations more difficult, and privilege review correspondingly more expensive and time consuming. Other aspects of electronically stored information pose particular difficulties for privilege review. For example, production may be sought of information automatically included in electronic files but not apparent to the creator or to readers. Computer programs may retain draft language, editorial comments, and other deleted matter (sometimes referred to as "embedded data" or "embedded edits") in an electronic file but not make them apparent to the reader. Information describing the history, tracking, or management of an electronic file (sometimes called "metadata") is usually not apparent to the reader viewing a hard copy or a screen image. Whether this information should be produced

may be among the topics discussed in the Rule 26(f) conference. If it is, it may need to be reviewed to ensure that no privileged information is included, further complicating the task of privilege review.

Parties may attempt to minimize these costs and delays by agreeing to protocols that minimize the risk of waiver. They may agree that the responding party will provide certain requested materials for initial examination without waiving any privilege or protection—sometimes known as a "quick peek." The requesting party then designates the documents it wishes to have actually produced. This designation is the Rule 34 request. The responding party then responds in the usual course, screening only those documents actually requested for formal production and asserting privilege claims as provided in Rule 26(b)(5)(A). On other occasions, parties enter agreements—sometimes called "clawback agreements"—that production without intent to waive privilege or protection should not be a waiver so long as the responding party identifies the documents mistakenly produced, and that the documents should be returned under those circumstances. Other voluntary arrangements may be appropriate depending on the circumstances of each litigation. In most circumstances, a party who receives information under such an arrangement cannot assert that production of the information waived a claim of privilege or of protection as trial-preparation material.

Although these agreements may not be appropriate for all cases, in certain cases they can facilitate prompt and economical discovery by reducing delay before the discovering party obtains access to documents, and by reducing the cost and burden of review by the producing party. A case-management or other order including such agreements may further facilitate the discovery process. Form 35 is amended to include a report to the court about any agreement regarding protections against inadvertent forfeiture or waiver of privilege or protection that the parties have reached, and Rule 16(b) is amended to recognize that the court may include such an agreement in a case-management or other order. If the parties agree to entry of such an order, their proposal should be included in the report to the court.

Rule 26(b)(5)(B) is added to establish a parallel procedure to assert privilege or protection as trial-preparation material after production, leaving the question of waiver to later determination by the court.

Changes Made After Publication and Comment. The Committee recommends a modified version of what was published. Rule 26(f)(3) was expanded to refer to the form "or forms" of production, in parallel with the like change in Rule 34. Different forms may be suitable for different sources of electronically stored information.

The published Rule 26(f)(4) proposal described the parties' views and proposals concerning whether, on their agreement, the court should enter an order protecting the right to assert privilege

after production. This has been revised to refer to the parties' views and proposals concerning any issues relating to claims of privilege, including—if the parties agree on a procedure to assert such claims after production—whether to ask the court to include their agreement in an order. As with Rule 16(b)(6), this change was made to avoid any implications as to the scope of the protection that may be afforded by court adoption of the parties' agreement.

Rule 26(f)(4) also was expanded to include trial-preparation materials.

The Committee Note was revised to reflect the changes in the rule text.

The changes from the published rule are shown below. [Omitted]

#### Committee Notes on Rules—2015 Amendment

Rule 26(b)(1) is changed in several ways.

Information is discoverable under revised Rule 26(b)(1) if it is relevant to any party's claim or defense and is proportional to the needs of the case. The considerations that bear on proportionality are moved from present Rule 26(b)(2)(C)(iii), slightly rearranged and with one addition.

Most of what now appears in Rule 26(b)(2)(C)(iii) was first adopted in 1983. The 1983 provision was explicitly adopted as part of the scope of discovery defined by Rule 26(b)(1). Rule 26(b)(1) directed the court to limit the frequency or extent of use of discovery if it determined that "the discovery is unduly burdensome or expensive, taking into account the needs of the case, the amount in controversy, limitations on the parties' resources, and the importance of the issues at stake in the litigation." At the same time, Rule 26(g) was added. Rule 26(g) provided that signing a discovery request, response, or objection certified that the request, response, or objection was "not unreasonable or unduly burdensome or expensive, given the needs of the case, the discovery already had in the case, the amount in controversy, and the importance of the issues at stake in the litigation." The parties thus shared the responsibility to honor these limits on the scope of discovery.

The 1983 Committee Note stated that the new provisions were added "to deal with the problem of overdiscovery. The objective is to guard against redundant or disproportionate discovery by giving the court authority to reduce the amount of discovery that may be directed to matters that are otherwise proper subjects of inquiry. The new sentence is intended to encourage judges to be more aggressive in identifying and discouraging discovery overuse. The grounds mentioned in the amended rule for limiting discovery reflect the existing practice of many courts in issuing protective orders under Rule 26(c).... On the whole, however, district judges have been reluctant to limit the use of the discovery devices."

The clear focus of the 1983 provisions may have been softened, although inadvertently, by the amendments made in 1993. The 1993 Committee Note explained: "[F]ormer paragraph (b)(1) [was] subdivided into two paragraphs for ease of reference and to avoid renumbering of paragraphs (3) and (4)." Subdividing the paragraphs, however, was done in a way that could be read to separate the proportionality provisions as "limitations," no longer an integral part of the (b)(1) scope provisions. That appearance was immediately offset by the next statement in the Note: "Textual changes are then made in new paragraph (2) to enable the court to keep tighter rein on the extent of discovery."

The 1993 amendments added two factors to the considerations that bear on limiting discovery: whether "the burden or expense of the proposed discovery outweighs its likely benefit," and "the importance of the proposed discovery in resolving the issues." Addressing these and other limitations added by the 1993 discovery amendments, the Committee Note stated that "[t]he revisions in Rule 26(b)(2) are intended to provide the court with broader discretion to impose additional restrictions on the scope and extent of discovery . . . ."

The relationship between Rule 26(b)(1) and (2) was further addressed by an amendment made in 2000 that added a new sentence at the end of (b)(1): "All discovery is subject to the limitations imposed by Rule 26(b)(2)(i), (ii), and (iii)[now Rule 26(b)(2)(C)]." The Committee Note recognized that "[t]hese limitations apply to discovery that is otherwise within the scope of subdivision (b)(1)." It explained that the Committee had been told repeatedly that courts were not using these limitations as originally intended. "This otherwise redundant cross-reference has been added to emphasize the need for active judicial use of subdivision (b)(2) to control excessive discovery."

The present amendment restores the proportionality factors to their original place in defining the scope of discovery. This change reinforces the Rule 26(g) obligation of the parties to consider these factors in making discovery requests, responses, or objections.

Restoring the proportionality calculation to Rule 26(b)(1) does not change the existing responsibilities of the court and the parties to consider proportionality, and the change does not place on the party seeking discovery the burden of addressing all proportionality considerations.

Nor is the change intended to permit the opposing party to refuse discovery simply by making a boilerplate objection that it is not proportional. The parties and the court have a collective responsibility to consider the proportionality of all discovery and consider it in resolving discovery disputes.

The parties may begin discovery without a full appreciation of the factors that bear on proportionality. A party requesting discovery, for example, may have little information about the burden or expense of responding. A party requested to provide discovery may have little

information about the importance of the discovery in resolving the issues as understood by the requesting party. Many of these uncertainties should be addressed and reduced in the parties' Rule 26(f) conference and in scheduling and pretrial conferences with the court. But if the parties continue to disagree, the discovery dispute could be brought before the court and the parties' responsibilities would remain as they have been since 1983. A party claiming undue burden or expense ordinarily has far better information — perhaps the only information — with respect to that part of the determination. A party claiming that a request is important to resolve the issues should be able to explain the ways in which the underlying information bears on the issues as that party understands them. The court's responsibility, using all the information provided by the parties, is to consider these and all the other factors in reaching a case-specific determination of the appropriate scope of discovery.

The direction to consider the parties' relative access to relevant information adds new text to provide explicit focus on considerations already implicit in present Rule 26(b)(2)(C)(iii). Some cases involve what often is called "information asymmetry." One party — often an individual plaintiff — may have very little discoverable information. The other party may have vast amounts of information, including information that can be readily retrieved and information that is more difficult to retrieve. In practice these circumstances often mean that the burden of responding to discovery lies heavier on the party who has more information, and properly so.

Restoring proportionality as an express component of the scope of discovery warrants repetition of parts of the 1983 and 1993 Committee Notes that must not be lost from sight. The 1983 Committee Note explained that "[t]he rule contemplates greater judicial involvement in the discovery process and thus acknowledges the reality that it cannot always operate on a self-regulating basis." The 1993 Committee Note further observed that "[t]he information explosion of recent decades has greatly increased both the potential cost of wide-ranging discovery and the potential for discovery to be used as an instrument for delay or oppression." What seemed an explosion in 1993 has been exacerbated by the advent of e-discovery. The present amendment again reflects the need for continuing and close judicial involvement in the cases that do not yield readily to the ideal of effective party management. It is expected that discovery will be effectively managed by the parties in many cases. But there will be important occasions for judicial management, both when the parties are legitimately unable to resolve important differences and when the parties fall short of effective, cooperative management on their own.

It also is important to repeat the caution that the monetary stakes are only one factor, to be balanced against other factors. The 1983 Committee Note recognized "the significance of the substantive issues, as measured in philosophic, social, or institutional terms. Thus the rule recognizes that many cases in public policy spheres, such as employment practices, free speech, and other matters, may have importance far beyond the monetary amount involved." Many other

substantive areas also may involve litigation that seeks relatively small amounts of money, or no money at all, but that seeks to vindicate vitally important personal or public values.

So too, consideration of the parties' resources does not foreclose discovery requests addressed to an impecunious party, nor justify unlimited discovery requests addressed to a wealthy party. The 1983 Committee Note cautioned that "[t]he court must apply the standards in an even-handed manner that will prevent use of discovery to wage a war of attrition or as a device to coerce a party, whether financially weak or affluent."

The burden or expense of proposed discovery should be determined in a realistic way. This includes the burden or expense of producing electronically stored information. Computer-based methods of searching such information continue to develop, particularly for cases involving large volumes of electronically stored information. Courts and parties should be willing to consider the opportunities for reducing the burden or expense of discovery as reliable means of searching electronically stored information become available.

A portion of present Rule 26(b)(1) is omitted from the proposed revision. After allowing discovery of any matter relevant to any party's claim or defense, the present rule adds: "including the existence, description, nature, custody, condition, and location of any documents or other tangible things and the identity and location of persons who know of any discoverable matter." Discovery of such matters is so deeply entrenched in practice that it is no longer necessary to clutter the long text of Rule 26 with these examples. The discovery identified in these examples should still be permitted under the revised rule when relevant and proportional to the needs of the case. Framing intelligent requests for electronically stored information, for example, may require detailed information about another party's information systems and other information resources.

The amendment deletes the former provision authorizing the court, for good cause, to order discovery of any matter relevant to the subject matter involved in the action. The Committee has been informed that this language is rarely invoked. Proportional discovery relevant to any party's claim or defense suffices, given a proper understanding of what is relevant to a claim or defense. The distinction between matter relevant to a claim or defense and matter relevant to the subject matter was introduced in 2000. The 2000 Note offered three examples of information that, suitably focused, would be relevant to the parties' claims or defenses. The examples were "other incidents of the same type, or involving the same product"; "information about organizational arrangements or filing systems"; and "information that could be used to impeach a likely witness." Such discovery is not foreclosed by the amendments. Discovery that is relevant to the parties' claims or defenses may also support amendment of the pleadings to add a new claim or defense that affects the scope of discovery.

The former provision for discovery of relevant but inadmissible information that appears "reasonably calculated to lead to the discovery of admissible evidence" is also deleted. The phrase has been used by some, incorrectly, to define the scope of discovery. As the Committee Note to the 2000 amendments observed, use of the "reasonably calculated" phrase to define the scope of discovery "might swallow any other limitation on the scope of discovery." The 2000 amendments sought to prevent such misuse by adding the word "Relevant" at the beginning of the sentence, making clear that "'relevant' means within the scope of discovery as defined in this subdivision . . . ." The "reasonably calculated" phrase has continued to create problems, however, and is removed by these amendments. It is replaced by the direct statement that "Information within this scope of discovery need not be admissible in evidence to be discoverable." Discovery of nonprivileged information not admissible in evidence remains available so long as it is otherwise within the scope of discovery.

Rule 26(b)(2)(C)(iii) is amended to reflect the transfer of the considerations that bear on proportionality to Rule 26(b)(1). The court still must limit the frequency or extent of proposed discovery, on motion or on its own, if it is outside the scope permitted by Rule 26(b)(1).

Rule 26(c)(1)(B) is amended to include an express recognition of protective orders that allocate expenses for disclosure or discovery. Authority to enter such orders is included in the present rule, and courts already exercise this authority. Explicit recognition will forestall the temptation some parties may feel to contest this authority. Recognizing the authority does not imply that cost-shifting should become a common practice. Courts and parties should continue to assume that a responding party ordinarily bears the costs of responding.

Rule 26(d)(2) is added to allow a party to deliver Rule 34 requests to another party more than 21 days after that party has been served even though the parties have not yet had a required Rule 26(f) conference. Delivery may be made by any party to the party that has been served, and by that party to any plaintiff and any other party that has been served. Delivery does not count as service; the requests are considered to be served at the first Rule 26(f) conference. Under Rule 34(b)(2)(A) the time to respond runs from service. This relaxation of the discovery moratorium is designed to facilitate focused discussion during the Rule 26(f) conference. Discussion at the conference may produce changes in the requests. The opportunity for advance scrutiny of requests delivered before the Rule 26(f) conference should not affect a decision whether to allow additional time to respond.

Rule 26(d)(3) is renumbered and amended to recognize that the parties may stipulate to casespecific sequences of discovery.

Rule 26(f)(3) is amended in parallel with Rule 16(b)(3) to add two items to the discovery plan — issues about preserving electronically stored information and court orders under Evidence Rule 502.

\*\*\*

# Rule 34. Producing Documents, Electronically Stored Information, and Tangible Things, or Entering onto Land, for Inspection and Other Purposes

- (a) In General. A party may serve on any other party a request within the scope of Rule 26(b):
- (1) to produce and permit the requesting party or its representative to inspect, copy, test, or sample the following items in the responding party's possession, custody, or control:
- (A) any designated documents or electronically stored information—including writings, drawings, graphs, charts, photographs, sound recordings, images, and other data or data compilations—stored in any medium from which information can be obtained either directly or, if necessary, after translation by the responding party into a reasonably usable form; or
- (B) any designated tangible things; or
- (2) to permit entry onto designated land or other property possessed or controlled by the responding party, so that the requesting party may inspect, measure, survey, photograph, test, or sample the property or any designated object or operation on it.
- (b) Procedure.
- (1) Contents of the Request. The request:
- (A) must describe with reasonable particularity each item or category of items to be inspected;
- (B) must specify a reasonable time, place, and manner for the inspection and for performing the related acts; and
- (C) may specify the form or forms in which electronically stored information is to be produced.
- (2) Responses and Objections.
- (A) *Time to Respond*. The party to whom the request is directed must respond in writing within 30 days after being served or if the request was delivered under Rule 26(d)(2) within 30 days after the parties' first Rule 26(f) conference. A shorter or longer time may be stipulated to under Rule 29 or be ordered by the court.
- (B) Responding to Each Item. For each item or category, the response must either state that inspection and related activities will be permitted as requested or state with specificity the grounds for objecting to the request, including the reasons. The responding party may state that it will produce copies of documents or of electronically stored information instead of permitting

inspection. The production must then be completed no later than the time for inspection specified in the request or another reasonable time specified in the response.

- (C) Objections. An objection must state whether any responsive materials are being withheld on the basis of that objection. An objection to part of a request must specify the part and permit inspection of the rest.
- (D) Responding to a Request for Production of Electronically Stored Information. The response may state an objection to a requested form for producing electronically stored information. If the responding party objects to a requested form—or if no form was specified in the request—the party must state the form or forms it intends to use.
- (E) Producing the Documents or Electronically Stored Information. Unless otherwise stipulated or ordered by the court, these procedures apply to producing documents or electronically stored information:
- (i) A party must produce documents as they are kept in the usual course of business or must organize and label them to correspond to the categories in the request;
- (ii) If a request does not specify a form for producing electronically stored information, a party must produce it in a form or forms in which it is ordinarily maintained or in a reasonably usable form or forms; and
- (iii) A party need not produce the same electronically stored information in more than one form.
- (c) Nonparties. As provided in Rule 45, a nonparty may be compelled to produce documents and tangible things or to permit an inspection.

## Notes

(As amended Dec. 27, 1946, eff. Mar. 19, 1948; Mar. 30, 1970, eff. July 1, 1970; Apr. 29, 1980, eff. Aug. 1, 1980; Mar. 2, 1987, eff. Aug. 1, 1987; Apr. 30, 1991, eff. Dec. 1, 1991; Apr. 22, 1993, eff. Dec. 1, 1993; Apr. 12, 2006, eff. Dec. 1, 2006; Apr. 30, 2007, eff. Dec. 1, 2007; Apr. 29, 2015, eff. Dec. 1, 2015.)

# Committee Notes on Rules—2006 Amendment

Subdivision (a). As originally adopted, Rule 34 focused on discovery of "documents" and "things." In 1970, Rule 34(a) was amended to include discovery of data compilations, anticipating that the use of computerized information would increase. Since then, the growth in electronically stored information and in the variety of systems for creating and storing such information has been dramatic. Lawyers and judges interpreted the term "documents" to include electronically stored

information because it was obviously improper to allow a party to evade discovery obligations on the basis that the label had not kept pace with changes in information technology. But it has become increasingly difficult to say that all forms of electronically stored information, many dynamic in nature, fit within the traditional concept of a "document." Electronically stored information may exist in dynamic databases and other forms far different from fixed expression on paper. Rule 34(a) is amended to confirm that discovery of electronically stored information stands on equal footing with discovery of paper documents. The change clarifies that Rule 34 applies to information that is fixed in a tangible form and to information that is stored in a medium from which it can be retrieved and examined. At the same time, a Rule 34 request for production of "documents" should be understood to encompass, and the response should include, electronically stored information unless discovery in the action has clearly distinguished between electronically stored information and "documents."

Discoverable information often exists in both paper and electronic form, and the same or similar information might exist in both. The items listed in Rule 34(a) show different ways in which information may be recorded or stored. Images, for example, might be hard-copy documents or electronically stored information. The wide variety of computer systems currently in use, and the rapidity of technological change, counsel against a limiting or precise definition of electronically stored information. Rule 34(a)(1) is expansive and includes any type of information that is stored electronically. A common example often sought in discovery is electronic communications, such as e-mail. The rule covers—either as documents or as electronically stored information—information "stored in any medium," to encompass future developments in computer technology. Rule 34(a)(1) is intended to be broad enough to cover all current types of computer-based information, and flexible enough to encompass future changes and developments.

References elsewhere in the rules to "electronically stored information" should be understood to invoke this expansive approach. A companion change is made to Rule 33(d), making it explicit that parties choosing to respond to an interrogatory by permitting access to responsive records may do so by providing access to electronically stored information. More generally, the term used in Rule 34(a)(1) appears in a number of other amendments, such as those to Rules 26(a)(1), 26(b)(2), 26(b)(5)(B), 26(f), 34(b), 37(f), and 45. In each of these rules, electronically stored information has the same broad meaning it has under Rule 34(a)(1). References to "documents" appear in discovery rules that are not amended, including Rules 30(f), 36(a), and 37(c)(2). These references should be interpreted to include electronically stored information as circumstances warrant.

The term "electronically stored information" is broad, but whether material that falls within this term should be produced, and in what form, are separate questions that must be addressed under Rules 26(b), 26(c), and 34(b).

The Rule 34(a) requirement that, if necessary, a party producing electronically stored information translate it into reasonably usable form does not address the issue of translating from one human language to another. *See In re Puerto Rico Elect. Power Auth.*, 687 F.2d 501, 504–510 (1st Cir. 1989).

Rule 34(a)(1) is also amended to make clear that parties may request an opportunity to test or sample materials sought under the rule in addition to inspecting and copying them. That opportunity may be important for both electronically stored information and hard-copy materials. The current rule is not clear that such testing or sampling is authorized; the amendment expressly permits it. As with any other form of discovery, issues of burden and intrusiveness raised by requests to test or sample can be addressed under Rules 26(b)(2) and 26(c). Inspection or testing of certain types of electronically stored information or of a responding party's electronic information system may raise issues of confidentiality or privacy. The addition of testing and sampling to Rule 34(a) with regard to documents and electronically stored information is not meant to create a routine right of direct access to a party's electronic information system, although such access might be justified in some circumstances. Courts should guard against undue intrusiveness resulting from inspecting or testing such systems.

Rule 34(a)(1) is further amended to make clear that tangible things must—like documents and land sought to be examined—be designated in the request.

Subdivision (b). Rule 34(b) provides that a party must produce documents as they are kept in the usual course of business or must organize and label them to correspond with the categories in the discovery request. The production of electronically stored information should be subject to comparable requirements to protect against deliberate or inadvertent production in ways that raise unnecessary obstacles for the requesting party. Rule 34(b) is amended to ensure similar protection for electronically stored information.

The amendment to Rule 34(b) permits the requesting party to designate the form or forms in which it wants electronically stored information produced. The form of production is more important to the exchange of electronically stored information than of hard-copy materials, although a party might specify hard copy as the requested form. Specification of the desired form or forms may facilitate the orderly, efficient, and cost-effective discovery of electronically stored information. The rule recognizes that different forms of production may be appropriate for different types of electronically stored information. Using current technology, for example, a party might be called upon to produce word processing documents, e-mail messages, electronic spreadsheets, different image or sound files, and material from databases. Requiring that such diverse types of electronically stored information all be produced in the same form could prove impossible, and even if possible could increase the cost and burdens of producing and using the information. The rule therefore provides that the requesting party may ask for different forms of production for different types of electronically stored information.

The rule does not require that the requesting party choose a form or forms of production. The requesting party may not have a preference. In some cases, the requesting party may not know what form the producing party uses to maintain its electronically stored information, although Rule 26(f)(3) is amended to call for discussion of the form of production in the parties' prediscovery conference.

The responding party also is involved in determining the form of production. In the written response to the production request that Rule 34 requires, the responding party must state the form it intends to use for producing electronically stored information if the requesting party does not specify a form or if the responding party objects to a form that the requesting party specifies. Stating the intended form before the production occurs may permit the parties to identify and seek to resolve disputes before the expense and work of the production occurs. A party that responds to a discovery request by simply producing electronically stored information in a form of its choice, without identifying that form in advance of the production in the response required by Rule 34(b), runs a risk that the requesting party can show that the produced form is not reasonably usable and that it is entitled to production of some or all of the information in an additional form. Additional time might be required to permit a responding party to assess the appropriate form or forms of production.

If the requesting party is not satisfied with the form stated by the responding party, or if the responding party has objected to the form specified by the requesting party, the parties must meet and confer under Rule 37(a)(2)(B) in an effort to resolve the matter before the requesting party can file a motion to compel. If they cannot agree and the court resolves the dispute, the court is not limited to the forms initially chosen by the requesting party, stated by the responding party, or specified in this rule for situations in which there is no court order or party agreement.

If the form of production is not specified by party agreement or court order, the responding party must produce electronically stored information either in a form or forms in which it is ordinarily maintained or in a form or forms that are reasonably usable. Rule 34(a) requires that, if necessary, a responding party "translate" information it produces into a "reasonably usable" form. Under some circumstances, the responding party may need to provide some reasonable amount of technical support, information on application software, or other reasonable assistance to enable the requesting party to use the information. The rule does not require a party to produce electronically stored information in the form it [sic] which it is ordinarily maintained, as long as it is produced in a reasonably usable form. But the option to produce in a reasonably usable form does not mean that a responding party is free to convert electronically stored information from the form in which it is ordinarily maintained to a different form that makes it more difficult or burdensome for the requesting party to use the information efficiently in the litigation. If the responding party ordinarily maintains the information it is producing in a way that makes it searchable by electronic

means, the information should not be produced in a form that removes or significantly degrades this feature.

Some electronically stored information may be ordinarily maintained in a form that is not reasonably usable by any party. One example is "legacy" data that can be used only by superseded systems. The questions whether a producing party should be required to convert such information to a more usable form, or should be required to produce it at all, should be addressed under Rule 26(b)(2)(B).

Whether or not the requesting party specified the form of production, Rule 34(b) provides that the same electronically stored information ordinarily be produced in only one form.

Changes Made after Publication and Comment. The proposed amendment recommended for approval has been modified from the published version. The sequence of "documents or electronically stored information" is changed to emphasize that the parenthetical exemplifications apply equally to illustrate "documents" and "electronically stored information." The reference to "detection devices" is deleted as redundant with "translated" and as archaic.

The references to the form of production are changed in the rule and Committee Note to refer also to "forms." Different forms may be appropriate or necessary for different sources of information.

The published proposal allowed the requesting party to specify a form for production and recognized that the responding party could object to the requested form. This procedure is now amplified by directing that the responding party state the form or forms it intends to use for production if the request does not specify a form or if the responding party objects to the requested form.

The default forms of production to be used when the parties do not agree on a form and there is no court order are changed in part. As in the published proposal, one default form is "a form or forms in which [electronically stored information] is ordinarily maintained." The alternative default form, however, is changed from "an electronically searchable form" to "a form or forms that are reasonably usable." "[A]n electronically searchable form" proved to have several defects. Some electronically stored information cannot be searched electronically. In addition, there often are many different levels of electronic searchability—the published default would authorize production in a minimally searchable form even though more easily searched forms might be available at equal or less cost to the responding party.

The provision that absent court order a party need not produce the same electronically stored information in more than one form was moved to become a separate item for the sake of emphasis.

The Committee Note was changed to reflect these changes in rule text, and also to clarify many aspects of the published Note. In addition, the Note was expanded to add a caveat to the published amendment that establishes the rule that documents—and now electronically stored information—may be tested and sampled as well as inspected and copied. Fears were expressed that testing and sampling might imply routine direct access to a party's information system. The Note states that direct access is not a routine right, "although such access might be justified in some circumstances."

The changes in the rule text since publication are set out below. [Omitted]

## Committee Notes on Rules—2015 Amendment

Several amendments are made in Rule 34, aimed at reducing the potential to impose unreasonable burdens by objections to requests to produce.

Rule 34(b)(2)(A) is amended to fit with new Rule 26(d)(2). The time to respond to a Rule 34 request delivered before the parties' Rule 26(f) conference is 30 days after the first Rule 26(f) conference.

Rule 34(b)(2)(B) is amended to require that objections to Rule 34 requests be stated with specificity. This provision adopts the language of Rule 33(b)(4), eliminating any doubt that less specific objections might be suitable under Rule 34. The specificity of the objection ties to the new provision in Rule 34(b)(2)(C) directing that an objection must state whether any responsive materials are being withheld on the basis of that objection. An objection may state that a request is overbroad, but if the objection recognizes that some part of the request is appropriate the objection should state the scope that is not overbroad. Examples would be a statement that the responding party will limit the search to documents or electronically stored information created within a given period of time prior to the events in suit, or to specified sources. When there is such an objection, the statement of what has been withheld can properly identify as matters "withheld" anything beyond the scope of the search specified in the objection.

Rule 34(b)(2)(B) is further amended to reflect the common practice of producing copies of documents or electronically stored information rather than simply permitting inspection. The response to the request must state that copies will be produced. The production must be completed either by the time for inspection specified in the request or by another reasonable time specifically identified in the response. When it is necessary to make the production in stages the response should specify the beginning and end dates of the production.

Rule 34(b)(2)(C) is amended to provide that an objection to a Rule 34 request must state whether anything is being withheld on the basis of the objection. This amendment should end the confusion that frequently arises when a producing party states several objections and still produces information, leaving the requesting party uncertain whether any relevant and responsive information has been withheld on the basis of the objections. The producing party does not need to provide a detailed description or log of all documents withheld, but does need to alert other parties to the fact that documents have been withheld and thereby facilitate an informed discussion of the objection. An objection that states the limits that have controlled the search for responsive and relevant materials qualifies as a statement that the materials have been "withheld."

\*\*\*

### Rule 45. Subpoena

- (a) In General.
- (1) Form and Contents.
- (A) Requirements—In General. Every subpoena must:
- (i) state the court from which it issued;
- (ii) state the title of the action and its civil-action number;
- (iii) command each person to whom it is directed to do the following at a specified time and place: attend and testify; produce designated documents, electronically stored information, or tangible things in that person's possession, custody, or control; or permit the inspection of premises; and
- (iv) set out the text of Rule 45(d) and (e).
- (B) Command to Attend a Deposition—Notice of the Recording Method. A subpoena commanding attendance at a deposition must state the method for recording the testimony.
- (C) Combining or Separating a Command to Produce or to Permit Inspection; Specifying the Form for Electronically Stored Information. A command to produce documents, electronically stored information, or tangible things or to permit the inspection of premises may be included in a subpoena commanding attendance at a deposition, hearing, or trial, or may be set out in a separate subpoena. A subpoena may specify the form or forms in which electronically stored information is to be produced.
- (D) *Command to Produce; Included Obligations*. A command in a subpoena to produce documents, electronically stored information, or tangible things requires the responding person to permit inspection, copying, testing, or sampling of the materials.

- (2) Issuing Court. A subpoena must issue from the court where the action is pending.
- (3) *Issued by Whom.* The clerk must issue a subpoena, signed but otherwise in blank, to a party who requests it. That party must complete it before service. An attorney also may issue and sign a subpoena if the attorney is authorized to practice in the issuing court.
- (4) Notice to Other Parties Before Service. If the subpoena commands the production of documents, electronically stored information, or tangible things or the inspection of premises before trial, then before it is served on the person to whom it is directed, a notice and a copy of the subpoena must be served on each party.
- (b) Service.
- (1) By Whom and How; Tendering Fees. Any person who is at least 18 years old and not a party may serve a subpoena. Serving a subpoena requires delivering a copy to the named person and, if the subpoena requires that person's attendance, tendering the fees for 1 day's attendance and the mileage allowed by law. Fees and mileage need not be tendered when the subpoena issues on behalf of the United States or any of its officers or agencies.
- (2) Service in the United States. A subpoena may be served at any place within the United States.
- (3) Service in a Foreign Country. 28 U.S.C. §1783 governs issuing and serving a subpoena directed to a United States national or resident who is in a foreign country.
- (4) *Proof of Service.* Proving service, when necessary, requires filing with the issuing court a statement showing the date and manner of service and the names of the persons served. The statement must be certified by the server.
- (c) Place of Compliance.
- (1) For a Trial, Hearing, or Deposition. A subpoena may command a person to attend a trial, hearing, or deposition only as follows:
- (A) within 100 miles of where the person resides, is employed, or regularly transacts business in person; or
- (B) within the state where the person resides, is employed, or regularly transacts business in person, if the person
- (i) is a party or a party's officer; or
- (ii) is commanded to attend a trial and would not incur substantial expense.
- (2) For Other Discovery. A subpoena may command:

- (A) production of documents, electronically stored information, or tangible things at a place within 100 miles of where the person resides, is employed, or regularly transacts business in person; and
- (B) inspection of premises at the premises to be inspected.
- (d) Protecting a Person Subject to a Subpoena; Enforcement.
- (1) Avoiding Undue Burden or Expense; Sanctions. A party or attorney responsible for issuing and serving a subpoena must take reasonable steps to avoid imposing undue burden or expense on a person subject to the subpoena. The court for the district where compliance is required must enforce this duty and impose an appropriate sanction—which may include lost earnings and reasonable attorney's fees—on a party or attorney who fails to comply.
- (2) Command to Produce Materials or Permit Inspection.
- (A) Appearance Not Required. A person commanded to produce documents, electronically stored information, or tangible things, or to permit the inspection of premises, need not appear in person at the place of production or inspection unless also commanded to appear for a deposition, hearing, or trial.
- (B) *Objections*. A person commanded to produce documents or tangible things or to permit inspection may serve on the party or attorney designated in the subpoena a written objection to inspecting, copying, testing or sampling any or all of the materials or to inspecting the premises—or to producing electronically stored information in the form or forms requested. The objection must be served before the earlier of the time specified for compliance or 14 days after the subpoena is served. If an objection is made, the following rules apply:
- (i) At any time, on notice to the commanded person, the serving party may move the court for the district where compliance is required for an order compelling production or inspection.
- (ii) These acts may be required only as directed in the order, and the order must protect a person who is neither a party nor a party's officer from significant expense resulting from compliance.
- (3) Quashing or Modifying a Subpoena.
- (A) When Required. On timely motion, the court for the district where compliance is required must quash or modify a subpoena that:
- (i) fails to allow a reasonable time to comply;
- (ii) requires a person to comply beyond the geographical limits specified in Rule 45(c);

- (iii) requires disclosure of privileged or other protected matter, if no exception or waiver applies; or
- (iv) subjects a person to undue burden.
- (B) When Permitted. To protect a person subject to or affected by a subpoena, the court for the district where compliance is required may, on motion, quash or modify the subpoena if it requires:
- (i) disclosing a trade secret or other confidential research, development, or commercial information; or
- (ii) disclosing an unretained expert's opinion or information that does not describe specific occurrences in dispute and results from the expert's study that was not requested by a party.
- (C) Specifying Conditions as an Alternative. In the circumstances described in Rule 45(d)(3)(B), the court may, instead of quashing or modifying a subpoena, order appearance or production under specified conditions if the serving party:
- (i) shows a substantial need for the testimony or material that cannot be otherwise met without undue hardship; and
- (ii) ensures that the subpoenaed person will be reasonably compensated.
- (e) Duties in Responding to a Subpoena.
- (1) *Producing Documents or Electronically Stored Information*. These procedures apply to producing documents or electronically stored information:
- (A) *Documents*. A person responding to a subpoena to produce documents must produce them as they are kept in the ordinary course of business or must organize and label them to correspond to the categories in the demand.
- (B) Form for Producing Electronically Stored Information Not Specified. If a subpoena does not specify a form for producing electronically stored information, the person responding must produce it in a form or forms in which it is ordinarily maintained or in a reasonably usable form or forms.
- (C) *Electronically Stored Information Produced in Only One Form.* The person responding need not produce the same electronically stored information in more than one form.
- (D) Inaccessible Electronically Stored Information. The person responding need not provide discovery of electronically stored information from sources that the person identifies as not reasonably accessible because of undue burden or cost. On motion to compel discovery or for a protective order, the person responding must show that the information is not reasonably

accessible because of undue burden or cost. If that showing is made, the court may nonetheless order discovery from such sources if the requesting party shows good cause, considering the limitations of Rule 26(b)(2)(C). The court may specify conditions for the discovery.

- (2) Claiming Privilege or Protection.
- (A) *Information Withheld.* A person withholding subpoenaed information under a claim that it is privileged or subject to protection as trial-preparation material must:
- (i) expressly make the claim; and
- (ii) describe the nature of the withheld documents, communications, or tangible things in a manner that, without revealing information itself privileged or protected, will enable the parties to assess the claim.
- (B) *Information Produced*. If information produced in response to a subpoena is subject to a claim of privilege or of protection as trial-preparation material, the person making the claim may notify any party that received the information of the claim and the basis for it. After being notified, a party must promptly return, sequester, or destroy the specified information and any copies it has; must not use or disclose the information until the claim is resolved; must take reasonable steps to retrieve the information if the party disclosed it before being notified; and may promptly present the information under seal to the court for the district where compliance is required for a determination of the claim. The person who produced the information must preserve the information until the claim is resolved.
- (f) Transferring a Subpoena-Related Motion. When the court where compliance is required did not issue the subpoena, it may transfer a motion under this rule to the issuing court if the person subject to the subpoena consents or if the court finds exceptional circumstances. Then, if the attorney for a person subject to a subpoena is authorized to practice in the court where the motion was made, the attorney may file papers and appear on the motion as an officer of the issuing court. To enforce its order, the issuing court may transfer the order to the court where the motion was made.
- (g) Contempt. The court for the district where compliance is required and also, after a motion is transferred, the issuing court may hold in contempt a person who, having been served, fails without adequate excuse to obey the subpoena or an order related to it.

#### Notes

(As amended Dec. 27, 1946, eff. Mar. 19, 1948; Dec. 29, 1948, eff. Oct. 20, 1949; Mar. 30, 1970, eff. July 1, 1970; Apr. 29, 1980, eff. Aug. 1, 1980; Apr. 29, 1985, eff. Aug. 1, 1985; Mar. 2, 1987, eff. Aug.

1, 1987; Apr. 30, 1991, eff. Dec. 1, 1991; Apr. 25, 2005, eff. Dec. 1, 2005; Apr. 12, 2006, eff. Dec. 1, 2006; Apr. 30, 2007, eff. Dec. 1, 2007; Apr. 16, 2013, eff. Dec. 1, 2013.)

## Committee Notes on Rules—2006 Amendment

Rule 45 is amended to conform the provisions for subpoenas to changes in other discovery rules, largely related to discovery of electronically stored information. Rule 34 is amended to provide in greater detail for the production of electronically stored information. Rule 45(a)(1)(C) is amended to recognize that electronically stored information, as defined in Rule 34(a), can also be sought by subpoena. Like Rule 34(b), Rule 45(a)(1) is amended to provide that the subpoena can designate a form or forms for production of electronic data. Rule 45(c)(2) is amended, like Rule 34(b), to authorize the person served with a subpoena to object to the requested form or forms. In addition, as under Rule 34(b), Rule 45(d)(1)(B) is amended to provide that if the subpoena does not specify the form or forms for electronically stored information, the person served with the subpoena must produce electronically stored information in a form or forms in which it is usually maintained or in a form or forms that are reasonably usable. Rule 45(d)(1)(C) is added to provide that the person producing electronically stored information should not have to produce the same information in more than one form unless so ordered by the court for good cause.

As with discovery of electronically stored information from parties, complying with a subpoena for such information may impose burdens on the responding person. Rule 45(c) provides protection against undue impositions on nonparties. For example, Rule 45(c)(1) directs that a party serving a subpoena "shall take reasonable steps to avoid imposing undue burden or expense on a person subject to the subpoena," and Rule 45(c)(2)(B) permits the person served with the subpoena to object to it and directs that an order requiring compliance "shall protect a person who is neither a party nor a party's officer from significant expense resulting from" compliance. Rule 45(d)(1)(D) is added to provide that the responding person need not provide discovery of electronically stored information from sources the party identifies as not reasonably accessible, unless the court orders such discovery for good cause, considering the limitations of Rule 26(b)(2)(C), on terms that protect a nonparty against significant expense. A parallel provision is added to Rule 26(b)(2).

Rule 45(a)(1)(B) is also amended, as is Rule 34(a), to provide that a subpoena is available to permit testing and sampling as well as inspection and copying. As in Rule 34, this change recognizes that on occasion the opportunity to perform testing or sampling may be important, both for documents and for electronically stored information. Because testing or sampling may present particular issues of burden or intrusion for the person served with the subpoena, however, the protective provisions of Rule 45(c) should be enforced with vigilance when such demands are made. Inspection or testing of certain types of electronically stored information or of a person's electronic information system may raise issues of confidentiality or privacy. The addition of sampling and testing to Rule 45(a) with regard to documents and electronically stored information is not meant to create a routine

right of direct access to a person's electronic information system, although such access might be justified in some circumstances. Courts should guard against undue intrusiveness resulting from inspecting or testing such systems.

Rule 45(d)(2) is amended, as is Rule 26(b)(5), to add a procedure for assertion of privilege or of protection as trial-preparation materials after production. The receiving party may submit the information to the court for resolution of the privilege claim, as under Rule 26(b)(5)(B).

#### **Federal Rule of Evidence 502**

Attorney-Client Privilege and Work Product; Limitations on Waiver

The following provisions apply, in the circumstances set out, to disclosure of a communication or information covered by the attorney-client privilege or work-product protection.

- (a) Disclosure Made in a Federal Proceeding or to a Federal Office or Agency; Scope of a Waiver. When the disclosure is made in a federal proceeding or to a federal office or agency and waives the attorney-client privilege or work-product protection, the waiver extends to an undisclosed communication or information in a federal or state proceeding only if:
  - (1) the waiver is intentional;
  - (2) the disclosed and undisclosed communications or information concern the same subject matter; and
  - (3) they ought in fairness to be considered together.
- **(b) Inadvertent Disclosure.** When made in a federal proceeding or to a federal office or agency, the disclosure does not operate as a waiver in a federal or state proceeding if:
  - (1) the disclosure is inadvertent; (2) the holder of the privilege or protection took reasonable steps to prevent disclosure; and (3) the holder promptly took reasonable steps to rectify the error, including (if applicable) following Federal Rule of Civil Procedure 26 (b)(5)(B).
- (c) Disclosure Made in a State Proceeding. When the disclosure is made in a state proceeding and is not the subject of a state-court order concerning waiver, the disclosure does not operate as a waiver in a federal proceeding if the disclosure:
  - (1) would not be a waiver under this rule if it had been made in a federal proceeding; or (2) is not a waiver under the law of the state where the disclosure occurred.
- **(d) Controlling Effect of a Court Order.** A federal court may order that the privilege or protection is not waived by disclosure connected with the litigation pending before the court in which event the disclosure is also not a waiver in any other federal or state proceeding.
- **(e)** Controlling Effect of a Party Agreement. An agreement on the effect of disclosure in a federal proceeding is binding only on the parties to the agreement, unless it is incorporated into a court order.
- **(f) Controlling Effect of this Rule.** Notwithstanding Rules 101 and 1101, this rule applies to state proceedings and to federal court-annexed and federal court-mandated arbitration proceedings, in the circumstances set out in the rule. And notwithstanding Rule 501, this rule applies even if state law provides the rule of decision.

# (g) Definitions. In this rule:

(1) "attorney-client privilege" means the protection that applicable law provides for confidential attorney-client communications; and

621

(2) "work-product protection" means the protection that applicable law provides for tangible

material (or its intangible equivalent) prepared in anticipation of litigation or for trial.

# FRE Rule 902. Evidence That Is Self-Authenticating [as amended effective 2017, footnote added]

The following items of evidence are self-authenticating; they require no extrinsic evidence of authenticity in order to be admitted:

...

- (13) Certified Records Generated by an Electronic Process or System. A record generated by an electronic process or system that produces an accurate result, as shown by a certification of a qualified person that complies with the certification requirements of Rule 902(11) or (12). The proponent must also meet the notice requirements of Rule 902(11).
- (14) Certified Data Copied from an Electronic Device, Storage Medium, or File. Data copied from an electronic device, storage medium, or file, if authenticated by a process of digital identification, as shown by a certification of a qualified person that complies with the certification requirements of Rule (902(11) or (12). The proponent also must meet the notice requirements of Rule 902 (11).

#### Committee Notes on Rules—2017 Amendment

Paragraph (14). The amendment sets forth a procedure by which parties can authenticate data copied from an electronic device, storage medium, or an electronic file, other than through the testimony of a foundation witness. As with the provisions on business records in Rules 902(11) and (12), the Committee has found that the expense and inconvenience of producing an authenticating witness for this evidence is often unnecessary. It is often the case that a party goes to the expense of producing an authentication witness, and then the adversary either stipulates authenticity before the witness is called or fails to challenge the authentication testimony once it is presented. The amendment provides a procedure in which the parties can determine in advance of trial whether a real challenge to authenticity will be made, and can then plan accordingly.

Today, data copied from electronic devices, storage media, and electronic files are ordinarily authenticated by "hash value". A hash value is a number that is often represented as a sequence

\_

<sup>153 (11)</sup> Certified Domestic Records of a Regularly Conducted Activity. The original or a copy of a domestic record that meets the requirements of Rule 803(6)(A)-(C), as shown by a certification of the custodian or another qualified person that complies with a federal statute or a rule prescribed by the Supreme Court. Before the trial or hearing, the proponent must give an adverse party reasonable written notice of the intent to offer the record — and must make the record and certification available for inspection — so that the party has a fair opportunity to challenge them.

(12) Certified Foreign Records of a Regularly Conducted Activity. In a civil case, the original or a copy of a foreign record that meets the requirements of Rule 902(11), modified as follows: the certification, rather than complying with a federal statute or Supreme Court rule, must be signed in a manner that, if falsely made, would subject the maker to a criminal penalty in the country where the certification is signed. The proponent must also meet the notice requirements of Rule 902(11).

of characters and is produced by an algorithm based upon the digital contents of a drive, medium, or file. If the hash values for the original and copy are different, then the copy is not identical to the original. If the hash values for the original and copy are the same, it is highly improbable that the original and copy are not identical. Thus, identical hash values for the original and copy reliably attest to the fact that they are exact duplicates. This amendment allows self-authentication by a certification of a qualified person that she checked the hash value of the proffered item and that it was identical to the original. The rule is flexible enough to allow certifications through processes other than comparison of hash value, including by other reliable means of identification provided by future technology.

Nothing in the amendment is intended to limit a party from establishing authenticity of electronic evidence on any ground provided in these Rules, including through judicial notice where appropriate.

A proponent establishing authenticity under this Rule must present a certification containing information that would be sufficient to establish authenticity were that information provided by a witness at trial. If the certification provides information that would be insufficient to authenticate the record of the certifying person testified, then authenticity is not established under this Rule.

The reference to the "certification requirements of Rule 902(11) or (12)" is only to the procedural requirements for a valid certification. There is no intent to require, or permit, a certification under this Rule to prove the requirements of Rule 803(6). Rule 902(14) is solely limited to authentication, and any attempt to satisfy a hearsay exception must be made independently.

A certification under this Rule can only establish that the proffered item is authentic. The opponent remains free to object to admissibility of the proffered item on other grounds—including hearsay, relevance, or in criminal cases the right to confrontation. For example, in a criminal case in which data copied from a hard drive is proffered, the defendant can still challenge hearsay found in the hard drive, and can still challenge whether the information on the hard drive was placed there by the defendant.

A challenge to the authenticity of electronic evidence may require technical information about the system or process at issue, including possibly retaining a forensic technical expert; such factors will affect whether the opponent has a fair opportunity to challenge the evidence given the notice provided.

The reference to Rule 902(12) is intended to cover certifications that are made in a foreign country.

# Exemplar FRE 902(14) Certification (Craig Ball)

The Rules don't supply the language required to appear in an FRE 902 (14) certification; however, a declaration like the following would seem to suffice to prove up a duplicate, amended to fit the particular data and methods used and the declarant. Be sure to make clear that the baseline hash value used for comparison and authentication was calculated contemporaneously with the acquisition of the copy or image being authenticated. A hash value only describes data at the time of hashing, so may only authenticate the contents of a dataset as they existed at the time the contents were hashed. Note: this only serves to prove identicality, not cure hearsay objections.

| • |                                                            |                                    |
|---|------------------------------------------------------------|------------------------------------|
| • | I am a domiciliary of<br>alified to make this declaration. | , over the age of eighteen years   |
|   | transferred to me on a [DESCRI<br>and consisted of:        | IBE TRANSFER MEDIA], serial number |

### [IDENTIFY AND DESCRIBE DATASET]

Based on information supplied to me, [PERSON MAKING DUPLICATE] copied the source data using [IDENTIFY TOOL]. I am familiar with this tool and have used it routinely and successfully over many years to create forensically sound images of digital media. I know it to be a capable tool for forensically-sound duplication of digital media and one widely accepted as standard and reliable by digital forensic experts. Based on the reporting supplied and routinely generated by the tool, the acquisition completed successfully, imaging \_\_\_\_\_sectors (\_\_\_GB) without identification of bad sectors.

The reported [MD5/SHA1/SHA256] hash value of the data supplied when acquired was [HASH VALUE]. Using [IDENTIFY TOOL], I verified that the data supplied to me matched the hash value obtained when the data was acquired. I am trained and experienced in the generation and use of cryptographic hash values for testing and authenticating the integrity of digital evidence.

On [DATE], I re-verified the integrity of the drive image used in my work in this case. The [MD5/SHA1/SHA256] hash value is unchanged from the hash value calculated at acquisition. Accordingly, I can attest that the data received by me is authentic in that it was and remains an exact duplicate of the contents of the [SOURCE MEDIA], serial number: \_\_\_\_\_\_\_\_, attributed to [IDENTIFY SOURCE DEVICE AND CUSTODIAN] and originally acquired on [ACQUISITION DATE]. All my processing, extraction, production and interpretation of the contents of the drive image were made using the hash-authenticated data. <SIGNED>

#### **Texas Rules of Civil Procedure**

## Part II – Rules of Practice in District and County Court

# TRCP Rule 196.4 Electronic or Magnetic Data (enacted 1999)

To obtain discovery of data or information that exists in electronic or magnetic form, the requesting party must specifically request production of electronic or magnetic data and specify the form in which the requesting party wants it produced. The responding party must produce the electronic or magnetic data that is responsive to the request and is reasonably available to the responding party in its ordinary course of business. If the responding party cannot – through reasonable efforts – retrieve the data or information requested or produce it in the form requested, the responding party must state an objection complying with these rules. If the court orders the responding party to comply with the request, the court must also order that the requesting party pay the reasonable expenses of any extraordinary steps required to retrieve and produce the information.

#### **Questions to Consider:**

- 1. What is entailed in specifically requesting electronic or magnetic data?
- 2. How much specificity is needed to specify the form of production sought?
- 3. Are the native forms of data as created, used and stored by the responding party's software and systems synonymous with the forms "reasonably available to the responding party in its ordinary course of business?"
- 4. Is a responding party obliged by this rule to undertake reasonable efforts to retrieve requested data? Is it ever appropriate to object without making any effort?
- 5. What sorts of circumstances would give rise to "extraordinary" steps required to retrieve and produce information so as to trigger mandatory cost shifting? If litigation is "extraordinary," are any steps to respond to e-discovery also extraordinary?
- 6. What is the role of "proportionality" in limiting the scope of discovery and appropriate forms of production?